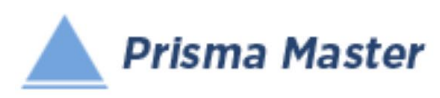

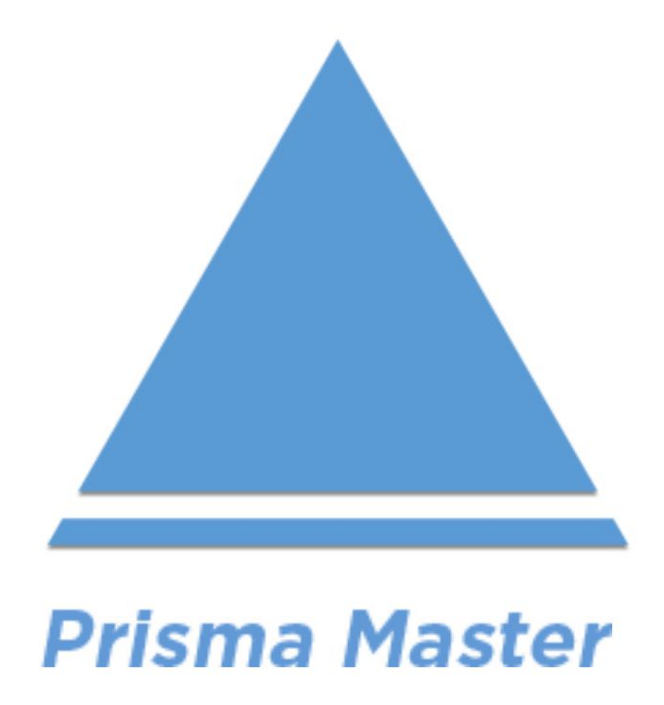

# *Sistema en línea para la Presupuestación, Programación y Control de Obras de Construcción*

By

# *Ing. Raúl González Meléndez*

Propiedad asegurada de acuerdo a la ley, Registro Público del Derecho de Autor No. 03-2019-021113073300-01a nombre del Ing. Raúl Enrique Ricardo González Y Meléndez. Prohibida cualquier reproducción total o parcial ya sea en forma impresa magnética o electrónica sin previa autorización por escrito del Instituto Mexicano de Ingeniería de Costos para la Construcción, S.A. de C.V., y del Autor.

El Instituto Mexicano de Ingeniería de Costos para la Construcción, S. A. de C.V. es la institución que publica esta aplicación por Internet, en esta aplicación en línea el autor ha aplicado su experiencia de más de 50 años en Ingeniería de Costos para todos los estudios e investigaciones aquí presentados y se han utilizado fuentes de informacion confiables para la investigacion de los insumos que se aplican en estos estudios, sin embargo el Instituto Mexicano de Ingeniería de Costos para la Construcción, S. A. de C.V. y el Ing. Raúl Enrique Ricardo González y Meléndez no extienden ninguna garantía expresa de la información, estudios y operaciones aquí presentados, así como pérdidas ocasionales de señal de nuestros servidores, por lo tanto no tienen ninguna responsabilidad con clientes, usuarios o terceras personas por cualquier perdida o dano incidental causado directa o indirectamente, o por cualquier error u omisión proveniente o en conexión con el contenido y desarrollo de esta aplicación. Propiedad asegurada de acuerdo a la ley, Registro Público del Derecho de Autor No. 03-2019-021113073300-01a nombre del Ing. Raúl Enrique Ricardo González Y Meléndez. Prohibida cualquier reproducción total o parcial ya sea en forma impresa magnética o electrónica sin previa autorización por escrito del Instituto Mexicano de Ingeniería de Costos para la Construcción, S.A. de C.V., y del Autor

Instituto Mexicano de Ingeniería de Costos para la Construcció[n, S. A. de C.V.](https://www.imic.com.mx/)

Pedro Antonio de los Santos No. 2 - 10, Colonia San Miguel Chapultepec, Delegación Miguel Hidalgo. C. P-11850, Ciudad de México Tel. Multilinea: (01 55) 5245-2424 E. Mail: informes@imic.mx WEB: www.imic.com.mx

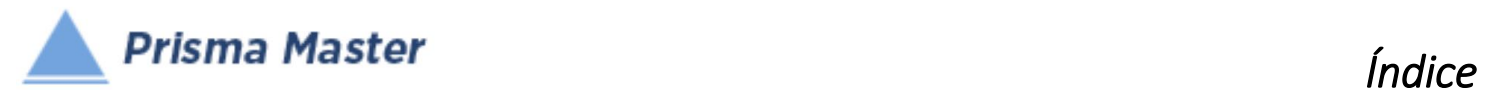

# Índice

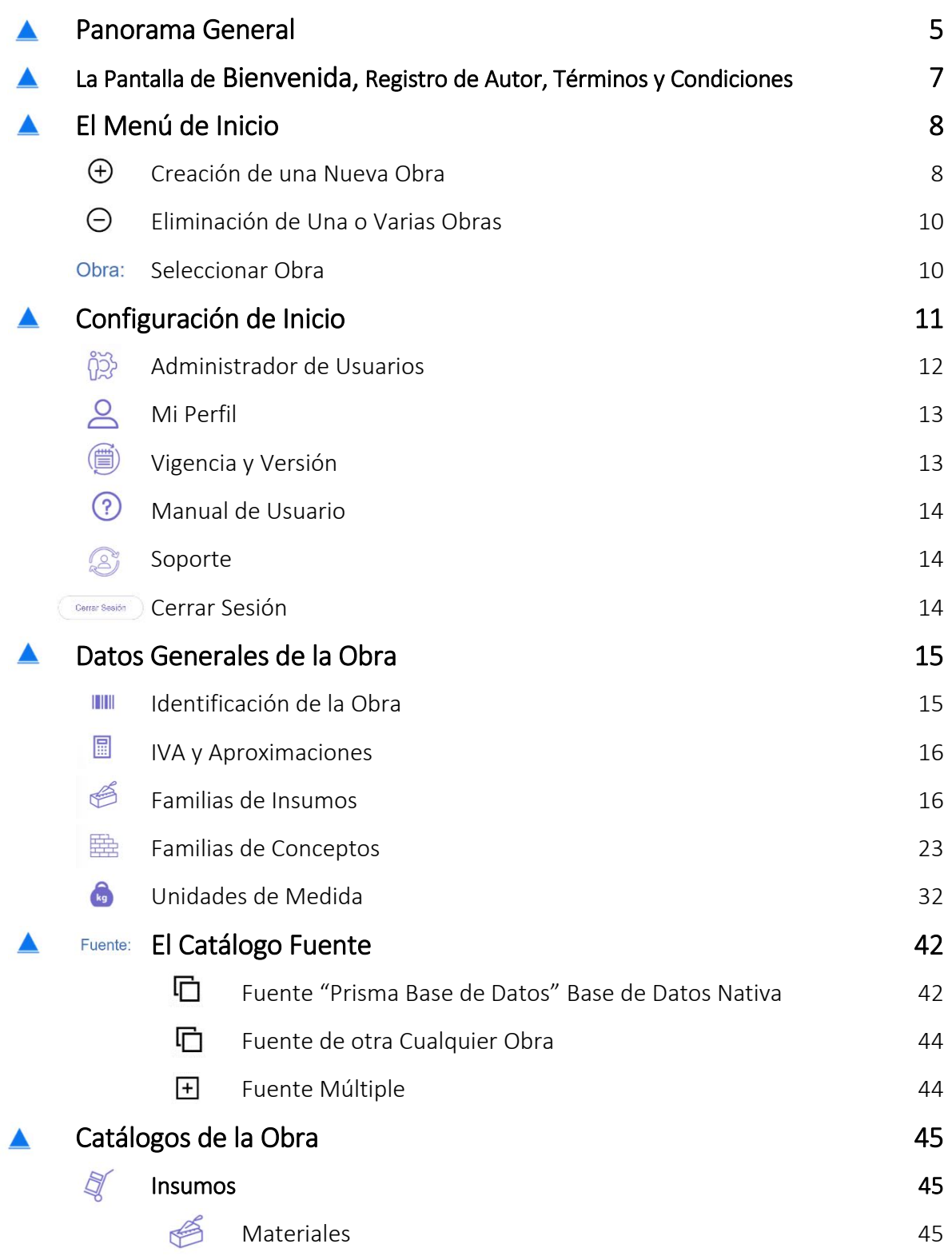

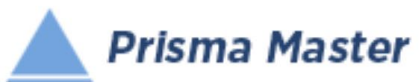

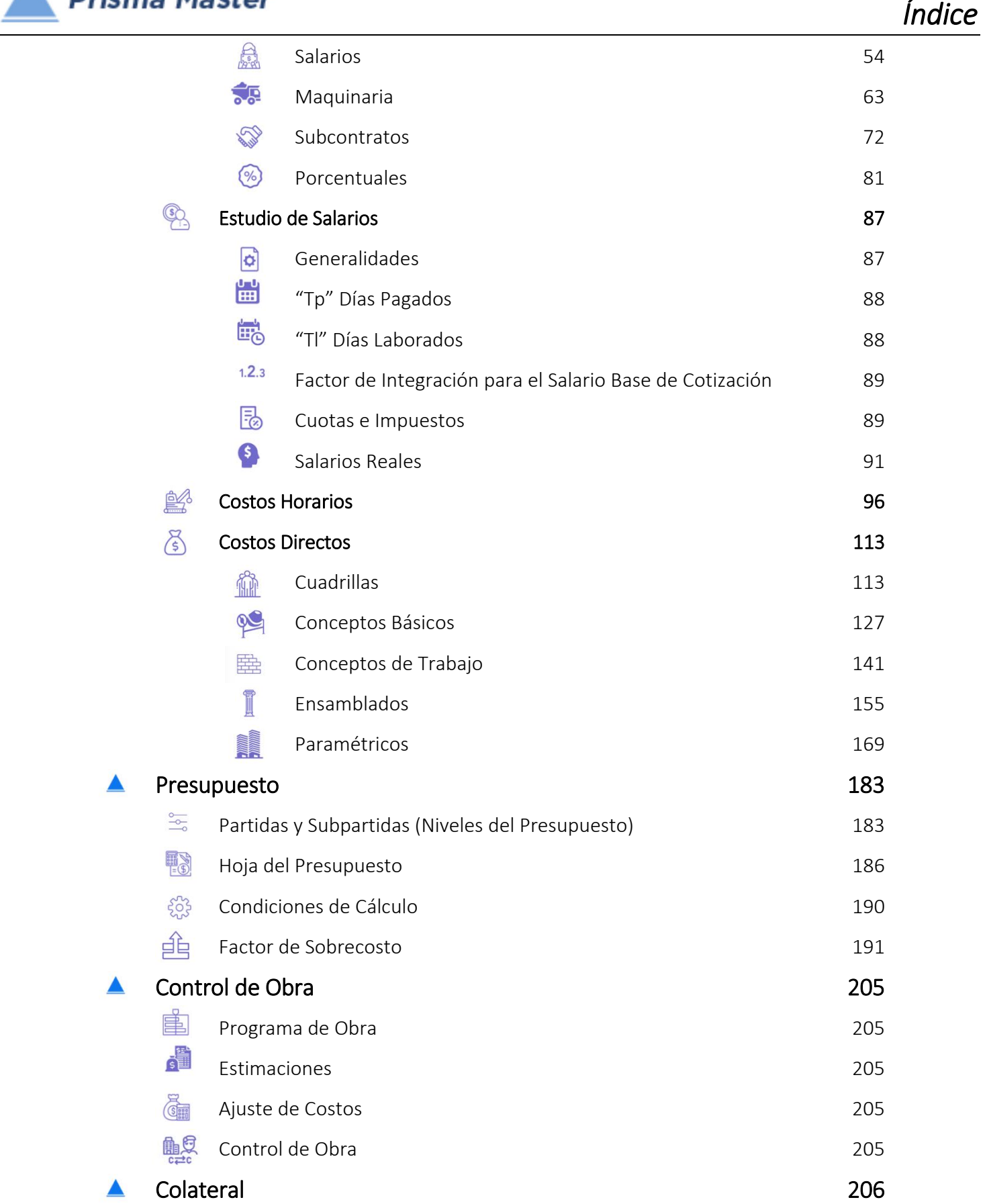

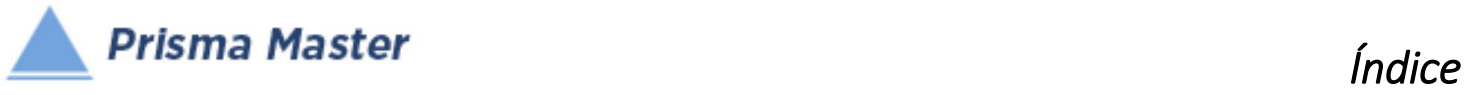

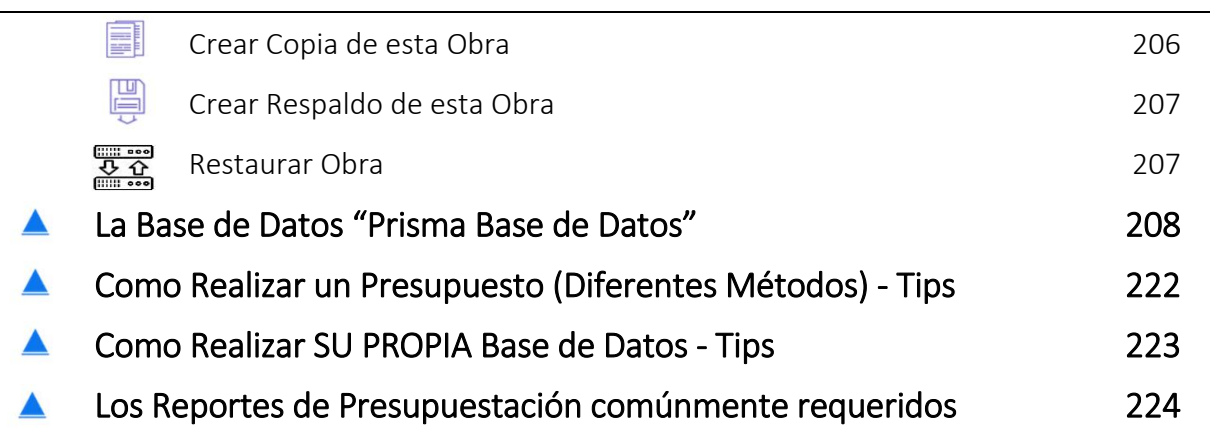

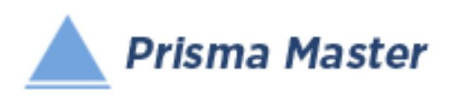

La experiencia especializada de más 40 años dentro de la Ingeniería de Costos de Construcción, de 30 años en el desarrollo de software para la Construcción y de 10 años en el desarrollo de software para la Construcción EN LA NUBE (Sistemas y aplicaciones WEB en Internet).

Se han conjuntado para la creación de

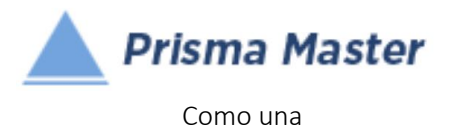

#### *INNOVACIÓN DISRUPTIVA*

#### para la Presupuestación, Programación y el Control de las Obras de Construcción, tanto Públicas como Privadas, ya que es sistema o aplicación WEB (todo en línea).

**A Prisma Master** Esta diseñado siguiendo estrictamente los estándares y ordenamientos marcados por la Ley de Obra Pública Federal vigente y su respectivo Reglamento (Ley de Obras Públicas y Servicios Relacionados con las Mismas), además de los estándares y normas que rigen a la Ingeniería de Costos de Construcción, tanto para las Obras Públicas como Privadas.

**A Prisma Master** Es un sistema o aplicación WEB que permite la Presupuestación, Programación y el Control de las obras de construcción con los más altos sistemas de seguridad, utilizando cualquier dispositivo conectado a Internet, ya sea computadora, tableta, teléfonos inteligentes o inclusive desde televisores inteligentes (Smart TV);

además, ya que es una

#### *APLICACIÓN AMIGABLE E INTUITIVA,*

los(las) Ingenieros(as), Arquitectos(as), o usuarios(as) podrán aprovechar todos sus conocimientos y habilidades comúnmente desarrollados en otros programas y en las plataformas y navegadores WEB de Internet, así **A** Prisma Master podrá ser utilizado ya sea en forma personal y, con enorme FACILIDAD, PRODUCTIVIDAD Y EFICIENCIA para

#### *TRABAJO EN GRUPO A TIEMPO REAL.*

Y desde luego, ▲ *Prisma Master* cuenta como Base de Datos Nativa "*Prisma Base de Datos"* © (del Ing. Raúl González Meléndez), reconocida desde 1990 como la Base de Datos más completa y confiable del país., con los Precios de los Insumos ACTUALIZADOS MENSUALMENTE y continuamente revisada y actualizada en sus más de 8,000 análisis de Conceptos de Trabajo.

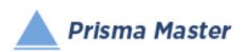

La aplicación preparada para las plataformas *BIM* (Buliding Information Modeling)

#### ¡ LISTOS Y EMPECEMOS A TRABAJAR A LA ALTURA DEL SIGLO XXI !

#### Ing. Raúl González Meléndez Autor

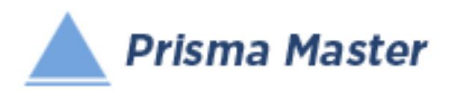

# *Panorama General*

#### ACERCA DEL AUTOR

#### • ESTUDIOS PROFESIONALES:

- 1964 1968 Ingeniero Civil por la Facultad de Ingeniería de la Universidad Nacional Autónoma de México (U.N.A.M.)
- EMPRESARIAL:
- 1969 ‐ 1973 Residente de Obra y Superintendente (en toda la República) de G.M. Construcciones, S.A.
- 1973 ‐ 1975 Jefe de Costos de G.M. Construcciones, S.A.
- 1975 ‐ 1979 Director de Construcción de G.M. Construcciones, S.A.
- 1979 ‐ 1985 Presidente y Director Técnico de Costos y Materiales, S.A. de C.V.
- 1981 ‐ 1987 President y CEO de Architecture Engineering & Design Inc. (USA)
- 1987 ‐ 1989 Presidente y Director General de Informática Prisma, S.A. de C.V.
- 1989 ‐ 1995 Presidente y Director General de Centro de Precios Unitarios Prisma, S.A. de C.V.
- 1989 ‐ 1995 Presidente y Director General de Prisma Asesores Profesionales, S.A. de C.V.
- 1995 ‐ 1998 Presidente y Director General de Prisma Internet, S.A. de C.V.
- 1995 ‐ 1998 Presidente y Director General de Empresas Prisma de México, S.A. de C.V.
- 1998 ‐ 2002 Presidente y Director General de Prisma 2000, S.A. de C.V.
- 2003 ‐ Presidente y Director General del Instituto Mexicano de Ingeniería de Costos (IMIC) www.imic.com.mx

#### • GREMIAL

- 1964 ‐ Miembro activo de la Generación 64 de la Facultad de Ingeniería de la U.N.A.M.
- 1967 ‐ Socio del Colegio de Ingenieros Civiles de México, A.C.
- 1969 ‐ Miembro activo de la Sociedad de Ex alumnos de la Facultad de Ingeniería de la U.N.A.M.
- 1994 ‐ Socio Vitalicio de la Sociedad Mexicana de Ingeniería Económica, Financiera y de Costos, A.C.
- 2001 ‐ 2002 Vicepresidente de la Sociedad Mexicana de Ingeniería Económica, Financiera y de Costos, A.C.
- 2010‐2015 Miembro del Grupo de Especialidades de Ingeniería de Costos de la Cámara Mexicana de la Industria de la Construcción.
- 2016‐ Miembro del Consejo Técnico de la Federación Mexicana de Colegios de Ingenieros Civiles, A.C.
- 2016‐ Miembro de la Comisión de Ingeniería de Costos de la Cámara Mexicana de la Industria de la Construcción.

#### • AUTOR DE OBRAS DE ESTUDIOS DE INGENIERIA DE COSTOS

- ©1978 Autor del Libro "Costos y Programas de Construcción" (1,000 usuarios)
- ©1979 Autor del Libro "Costos y Materiales" Primera, Segunda, Tercera y Cuarta Edición (4,000 usuarios)
- ©1982 Coautor (de 90 %) del Libro "Costos y Materiales" Quinta Edición (1,000 usuarios)
- ©1987 Autor del Libro "Manual de Costos para Constructores" (3,000 usuarios)
- ©1994 Autor del Libro "Catálogo Nacional de Costos Prisma" (5,000 usuarios)
- ©2004 Autor del Libro "Catálogo Nacional de Costos Prisma" Versión ©2004 (1,500 usuarios)
- ©1997 Autor del Libro "Costos Paramétricos Prisma" Versión ©1997 (1,500 usuarios)
- ©2004 Autor del Libro "Costos Paramétricos Prisma" Versión ©2004 (2,000 usuarios)
- ©1997 Autor de la Base de Datos para Mega, Opus, Neodata Campeón y SAICIC del "Catálogo Nacional de Costos Prisma" (15,000 usuarios)
- ©1987 2015 Autor del Libro Actualizaciones Mensuales del "Catálogo Nacional de Costos Prisma" (una cada mes ininterrumpidamente desde 1987). (20,000 usuarios)
- ©2013 Autor del "Libro Universal de Análisis de Pecios Unitarios" con actualizaciones a 2014, 2015 y 2016
- ©2015 Autor del Libro especializado "Prisma Costos Horarios de Maquinaria" (1000 usuarios)
- ©2016 Autor del Libro especializado NORMA IMIC‐001‐ICC‐2016 Formato Universal para la Clasificación y Codificación de Catálogos de Insumos y Conceptos de
- Trabajo de Obras de Construcción FormatoUniversal™
- ©2016‐2017 Autor del Libro especializado NORMA IMIC‐002‐ICC‐2017 "Ingeniería de Costos de Construcción"
- AUTOR DE OBRAS DE SOFTWARE DE INGENIERIA DE COSTOS
- ©1990 Autor del Software "MEGA" en D.O.S. Presupuestos, Programación y Control de Obra (4,000 usuarios)
- ©1994 Autor del Software "Reportes para Concursos" (800 usuarios)
- ©1995 Autor del Software "Control de Obra" (650 usuarios)
- ©1995 Autor de la tienda virtual por Internet "Prisma Mall" ([www.prisma.com](http://www.prisma.com/)
- .mx ; este dominio actualmente pertenece a uno del antiguos usuarios del Prisma Mall)
- ©1996 Autor del Software "Sistema Interno de Administración SIA" (60 usuarios)
- ©1997 Autor del Software "Revista Electrónica de Costos" (90 usuarios)
- ©1996 y versión 2000 Autor del Software "Servicios de Costos por Internet" www.prisma.com.mx
- ©2000 ‐ 2004 Autor del Software "Mega MillenniuM" Versiones, 1.0, 2.0 y 3.0 (1,500 usuarios)
- ©2005 Autor del Software "Zhe PU de Precios Unitarios para Constructores" (400 usuarios)
- ©2005 Autor del Software "Zhe RC Reportes para Concursos"
- ©2010 Autor del Software en línea por Internet "Costos Paramétricos en Línea" (350 usuarios)
- ©2011 Autor del Software en línea por Internet "Reportes para Concursos en Línea" (350 usuarios)
- ©2011 Autor del Software en línea por Internet "Catálogo Nacional de Costos en Línea" (850 usuarios)
- ©2012 Autor del Software en línea por Internet "Lista de Destajos de Mano de Obra en Línea" (350 usuarios)
- ©2013 Autor del Software en línea por Internet "Prisma Costos Horarios de Maquinaria en Línea"(350 usuarios)
- ©2015 Autor del "Centro de Educación Continua Ing. Raúl González Meléndez, Eduimic" www.eduimic.mx
- ©2015 Autor del Software en línea por Internet "Prisma en Línea, Presupuestos y Control de Obra por Internet"
- ©2016 Autor de la App para teléfono inteligentes y tabletas "Prisma costs"
- ©2016 Autor de la App para teléfono inteligentes y tabletas "Prisma costs Plus"
- ©2016 ‐2017 Autor de la App para teléfono inteligentes y tabletas "Prisma costs LatAm" (en proceso de creación y elaboración).
- ©2018 ‐2019 Autor de la App "Prisma‐Master". Software de Presupuestación, Programación y Control de Obra por Precios Unitarios en línea, para utilizarse en
- cualquier dispositivo conectado a Internet (Teléfonos inteligentes, Tabletas o Computadoras personales PC)

#### • CURSOS PRESENCIALES IMPARTIDOS

- El Ing. González desde 1979 ha impartido más de 1,200 cursos, conferencias, seminarios y talleres sobre Ingeniería de Costos, Análisis de Precios, Presupuestación, Programación y Control de Obras en diferentes Universidades, Institutos, Cámaras y Colegios de Ingenieros y Arquitectos e instituciones privadas de la República Mexicana, habiendo capacitado en Ingeniería de Costos de Construcción a más de 7,000 profesionistas en fechas recientes.
- Desde 2005 a la fecha han destacado más de 200 cursos impartidos en la mayor parte de la República Mexicana para la Actualización Profesional y para la
- Certificación en Habilidades y Conocimientos en Análisis de Precios Unitarios y Elaboración de Concursos de Obra Pública de acuerdo al Estándar de Competencia EC 0219 emitido por el "CONOCER" (de la SEP) y publicado en el Diario Oficial de la Federación el 19 de octubre de 2012.

#### • CURSOS EN LÍNEA

©2015 Autor del "Curso para la Certificación en Análisis de Precios Unitarios", www.eduimic.mx ©2016 Autor de Curso "Elaboración de Presupuestos por Costos Paramétricos", www.eduimic.mx ©2017 Autor del Diplomado en "Ingeniería de Costos de Construcción", www.eduimic.mx

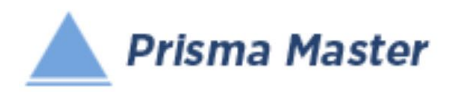

# ¡EMPECEMOS A TRABAJAR A LA ALTURA DEL

# SIGLO XXI !

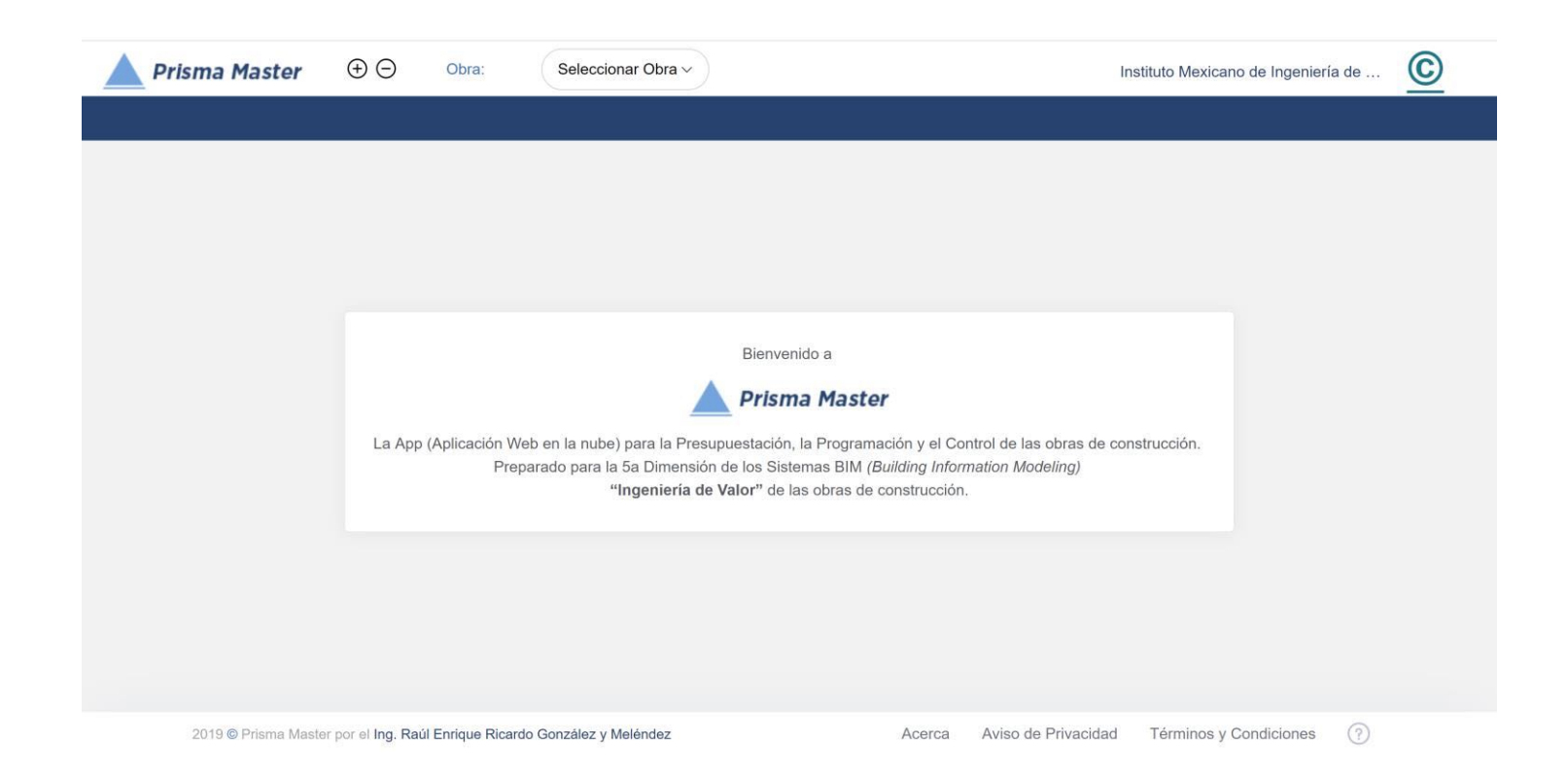

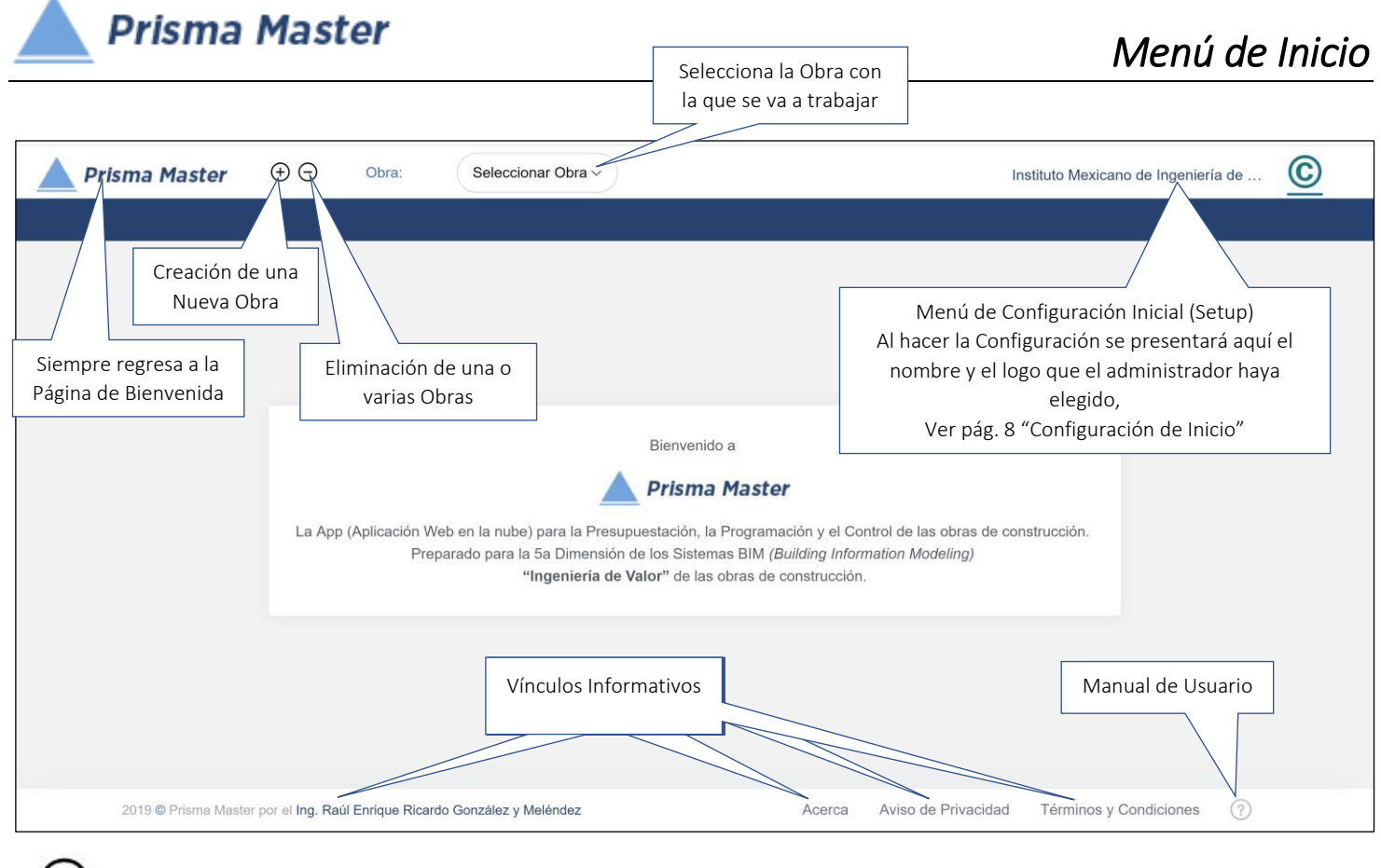

# Crear Obra

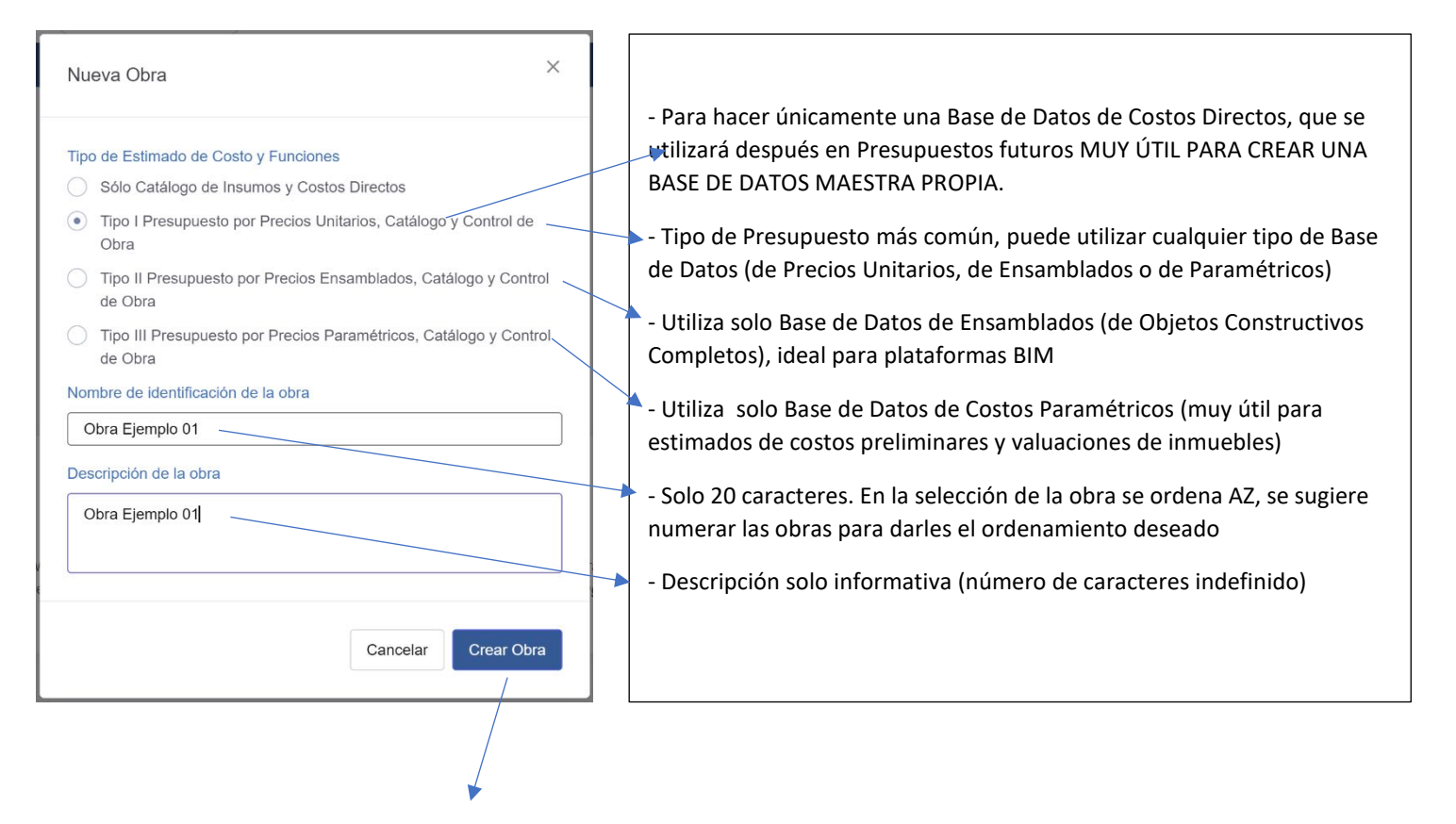

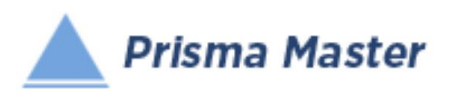

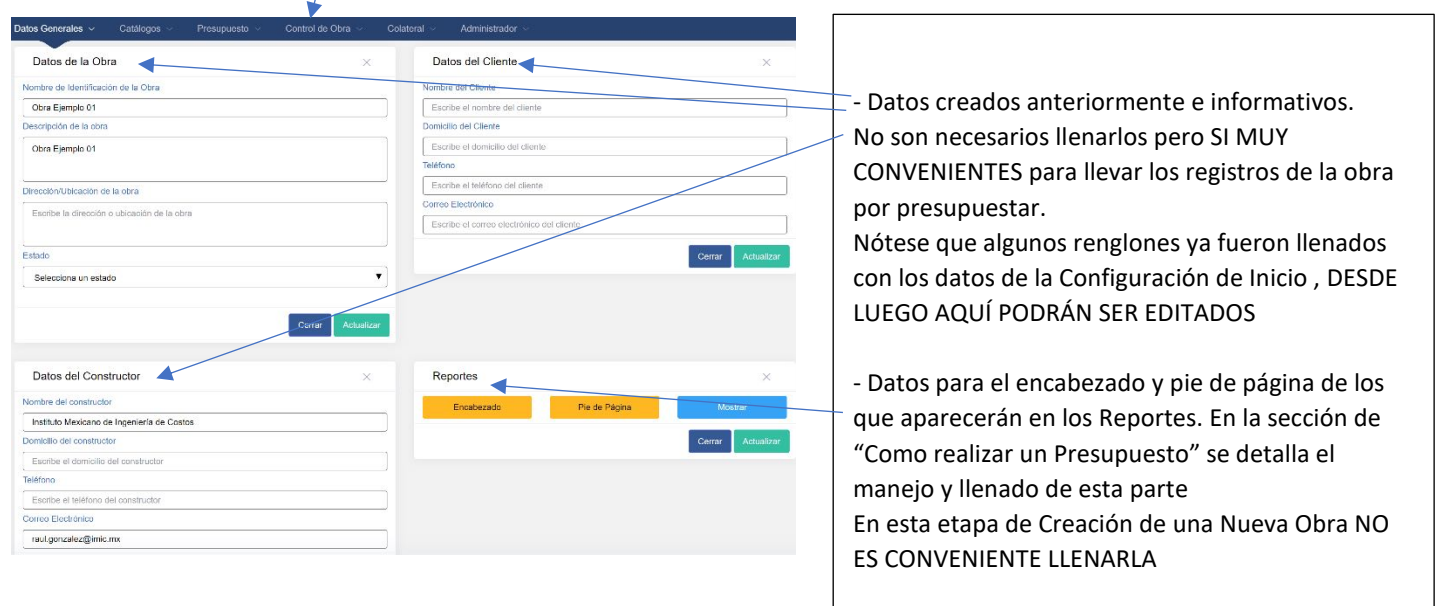

Ahora si, la Obra recién creada ya se encuentra en el menú de selección de Obra

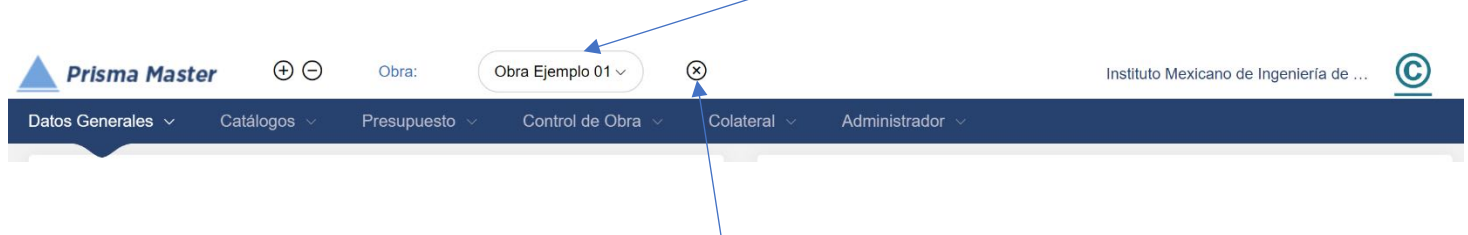

#### Y aparece el botón para Cerrar la Obra que se encuentre abierta

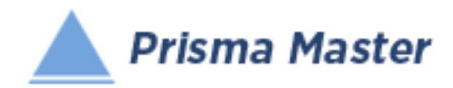

# Eliminar Obra

#### Se presenta un tabular con las obras activas en donde

Solo hay que seleccionar la Obra o las Obras que se deseen Eliminar y dar clic en el botón de eliminar

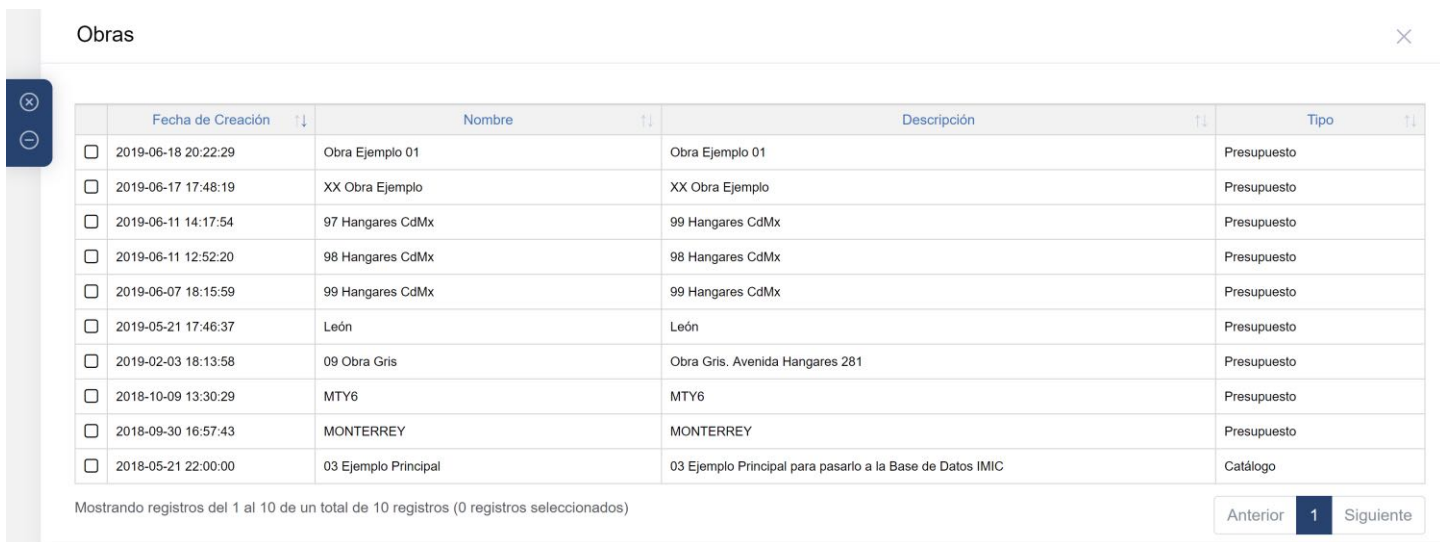

Nótese que en encabezado de las columnas de los tabulares se encuentran las flechitas de ordenamiento AZ o ZA

#### DESDE LUEGO HAY QUE ESTAR SEGURO DE LA SELECCIÓN, PUES NO SE PODRÁN RECUPERAR

ESTA ACCIÓN SOLO LA PUEDE HACER EL ADMINISTRADOR (Ver Configuración de Inicio – Permisos)

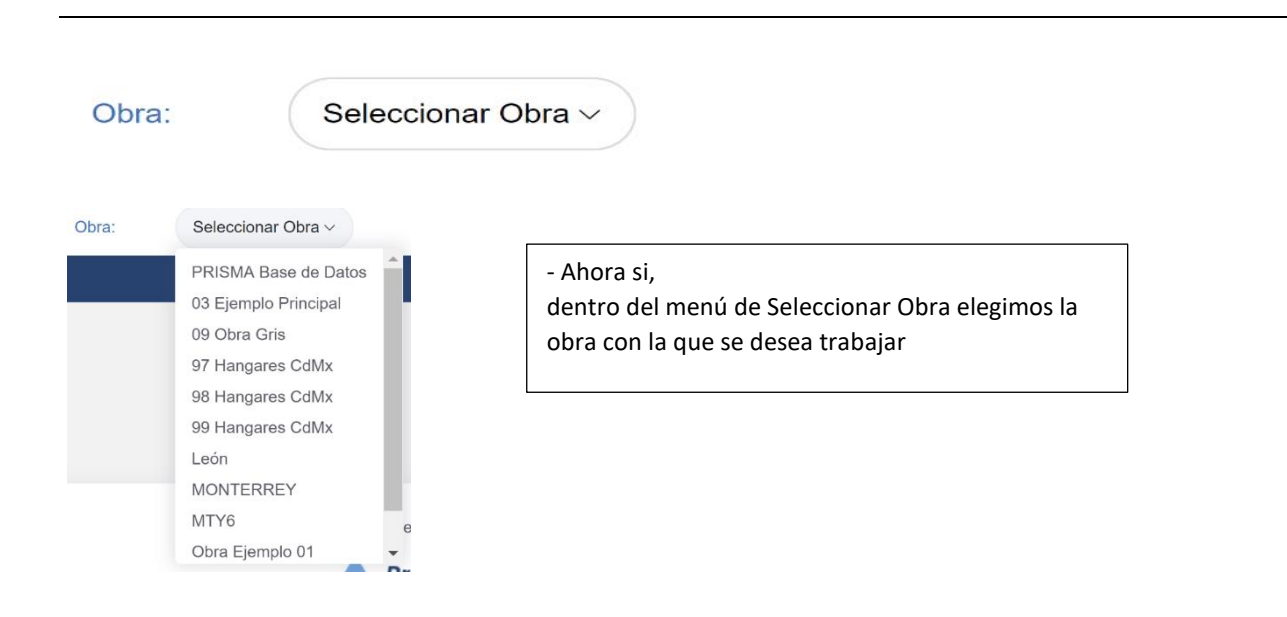

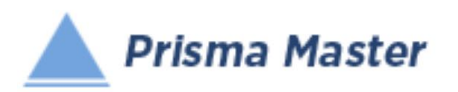

# *Configuración de Inicio*

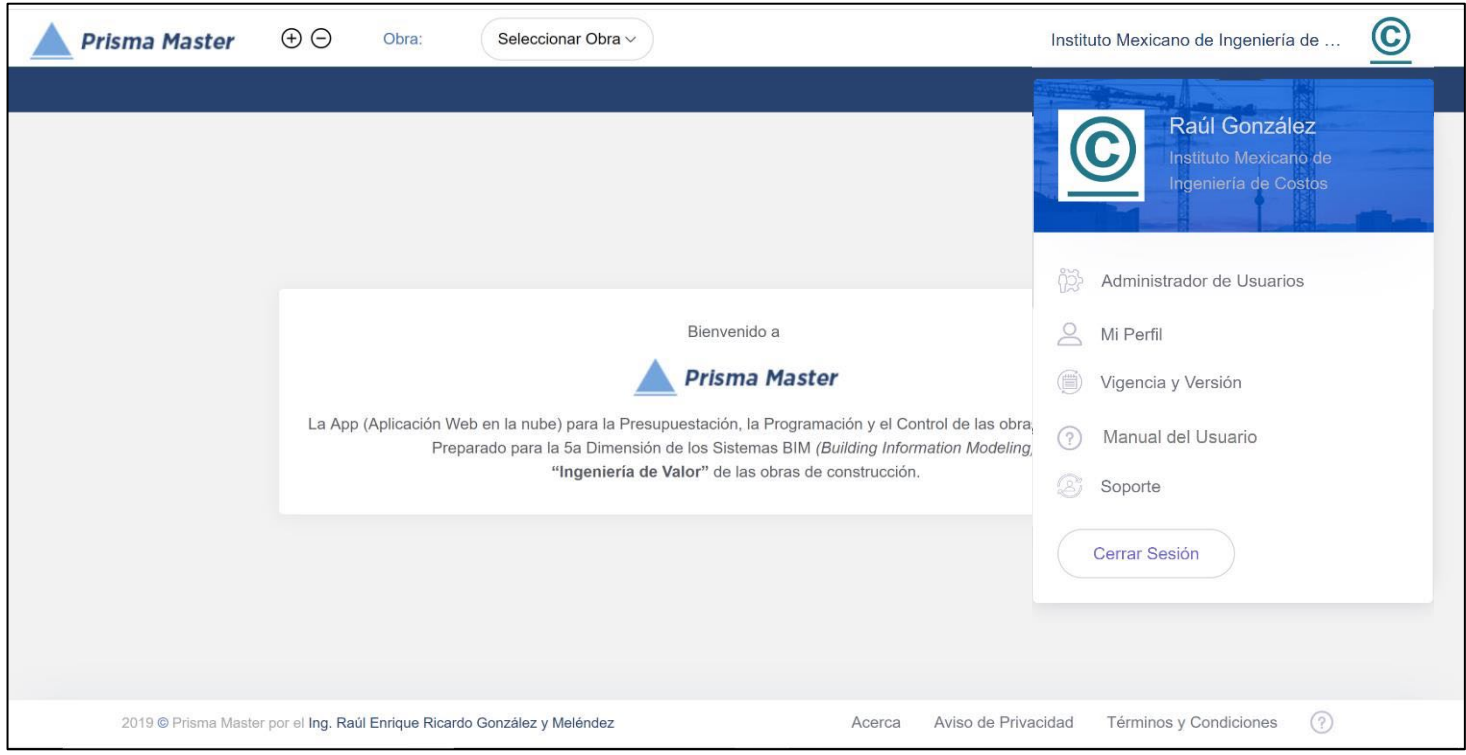

# Administrador de Usuarios

El Usuario principal de **Algelia Prisma Master** o "Administrador de Usuarios" podrá otorgar los PERMISOS de interacción con las Obras existentes a los demás usuarios de la misma licencia, ya sea Licencia Corporativa (5 usuarios) o Licencia Universitaria (15 Usuarios)

Para el caso de Licencias Profesionales (un solo usuario), El Usuario principal o "Administrador de Usuarios" es el propietario de la Licencia y desde luego cuenta con todos los PERMISOS (Consulta, Edición y Reportes)

El Administrador de Usuarios es el único que puede cambiar contraseñas y logos

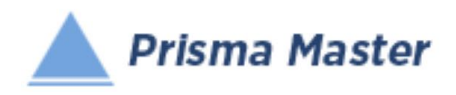

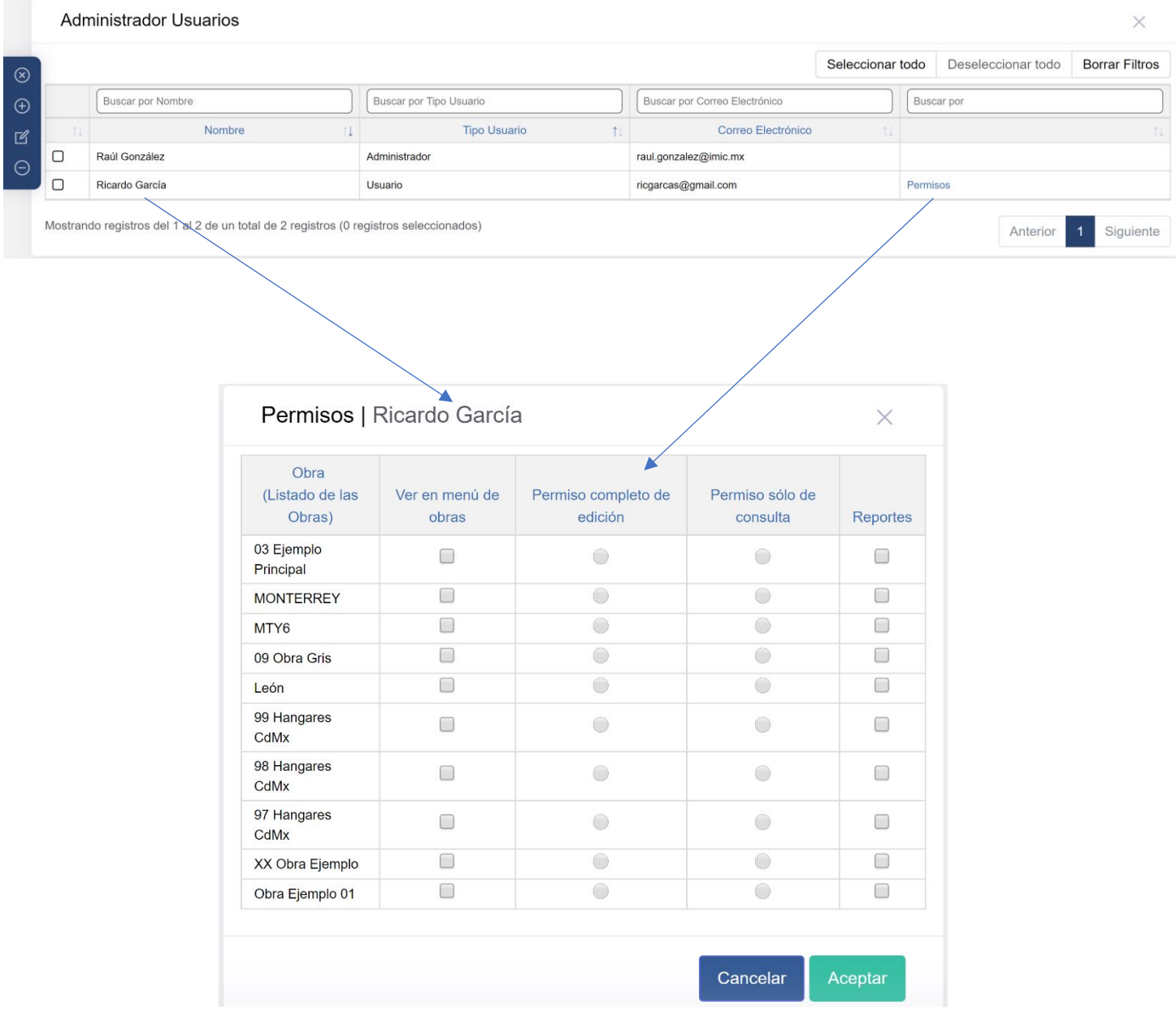

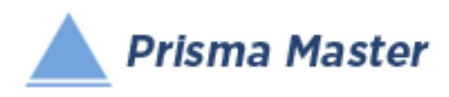

Mi Perfil

El Usuario podrá revisar su Perfil y el tipo o Categoría a la que pertenece dentro de **Algerta Prisma Master** 

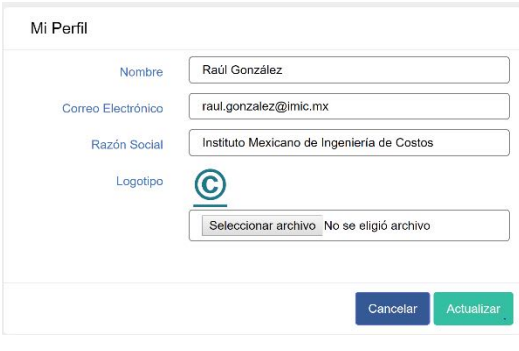

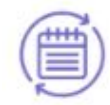

# Vigencia

Solo para la consulta del Administrador de Usuarios

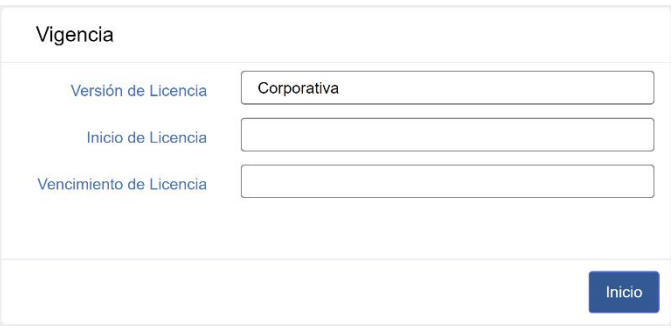

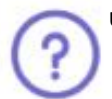

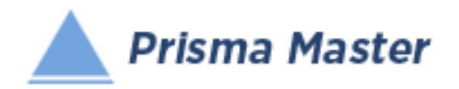

# Manual del Usuario

Precisamente aquí se descarga este Manual

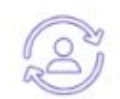

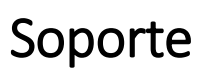

Envío de Email a nuestra área de soporte para su pronta respuesta por el mismo medio

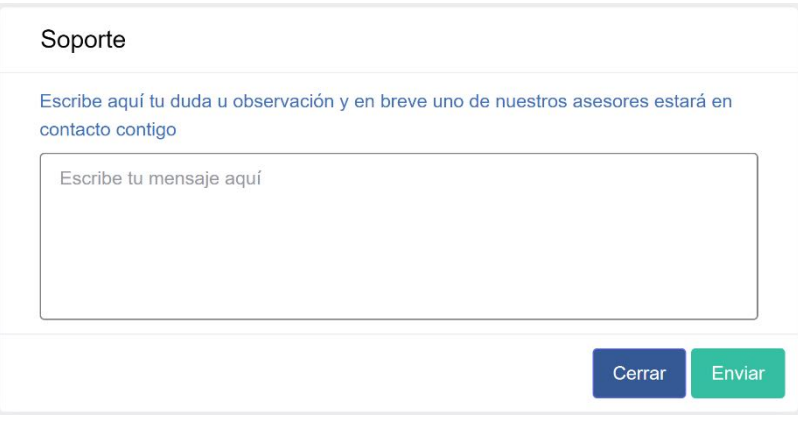

# Cerrar Sesión Cerrar Sesión

Precisamente aquí se cierra la sesión de trabajo. Muy conveniente hacerlo para evitar alguna intromisión voluntaria o involuntaria

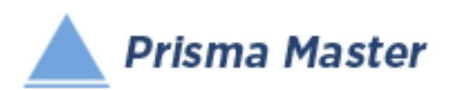

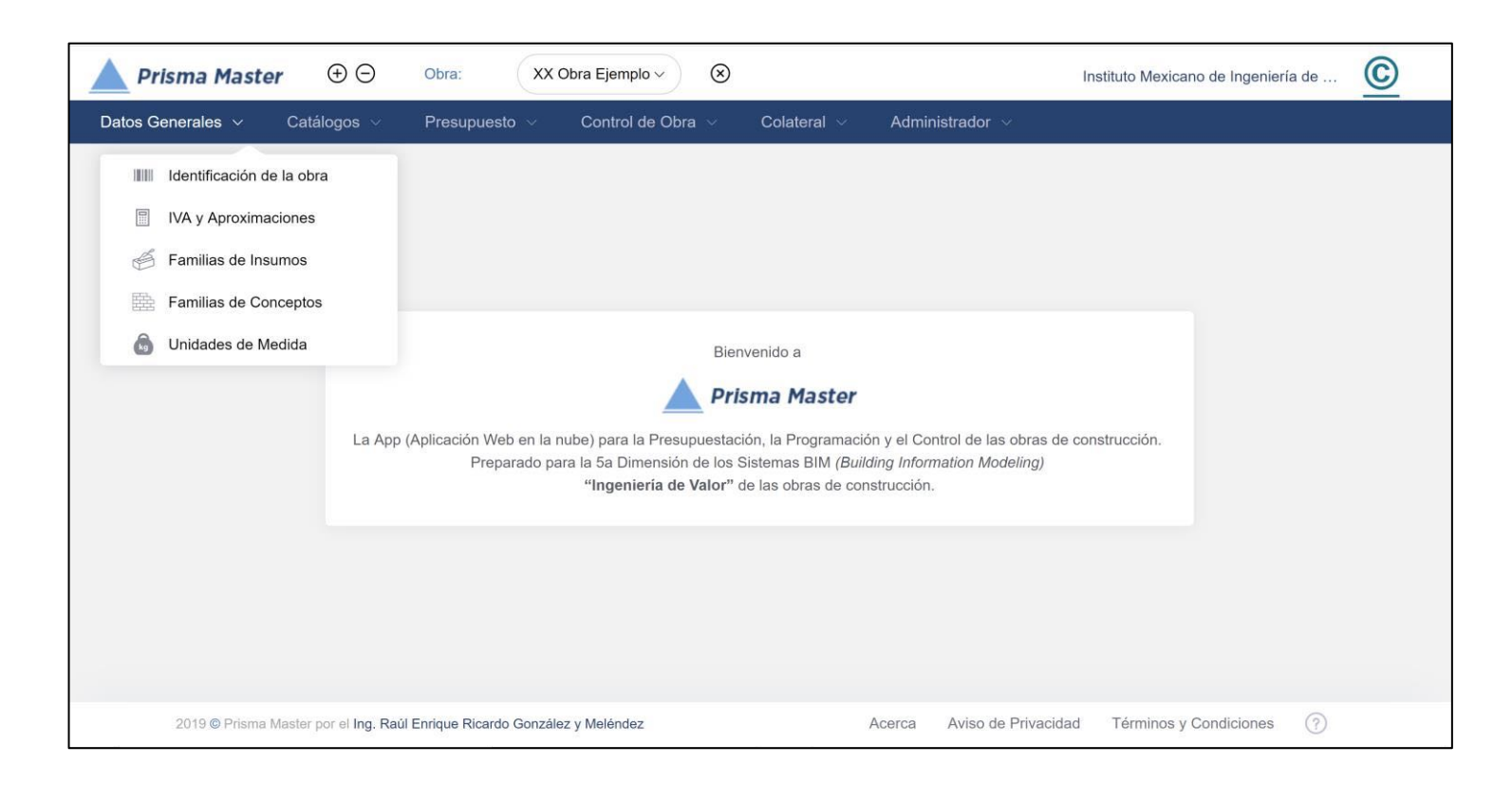

# **III** Identificación de la Obra

Nuevamente se muestran los formularios de Identificación de la obra para su edición en caso necesario

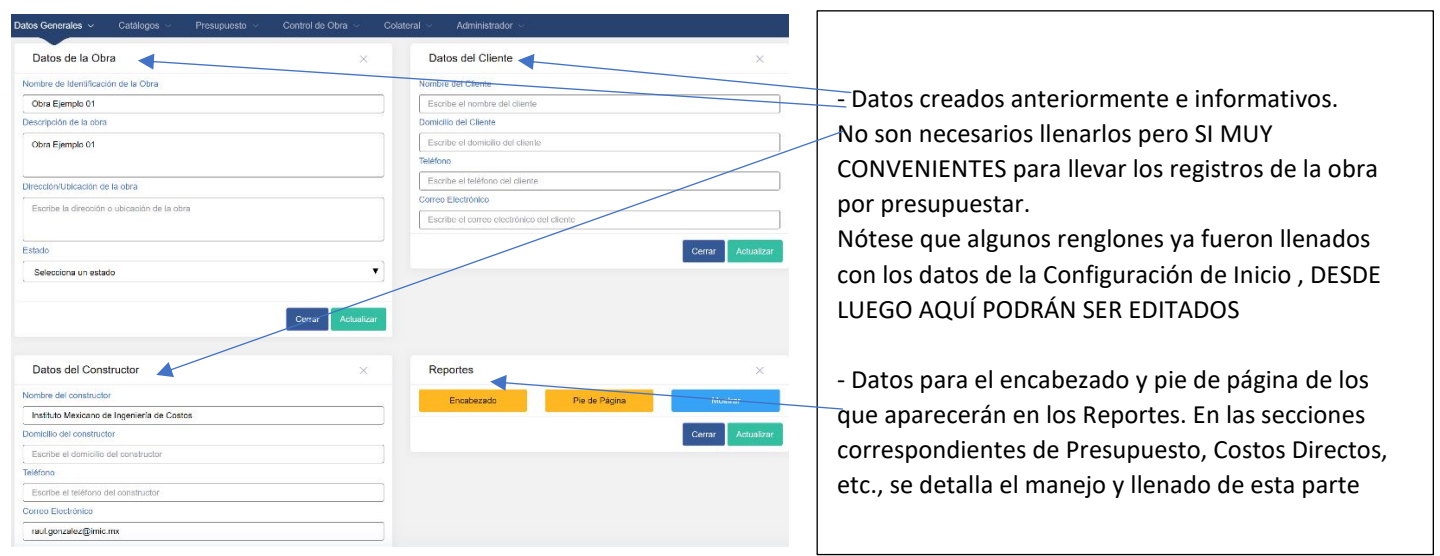

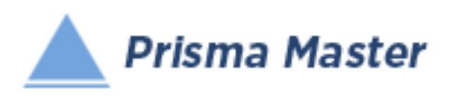

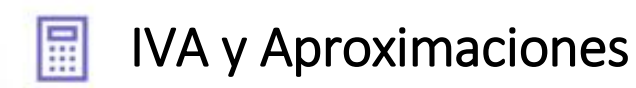

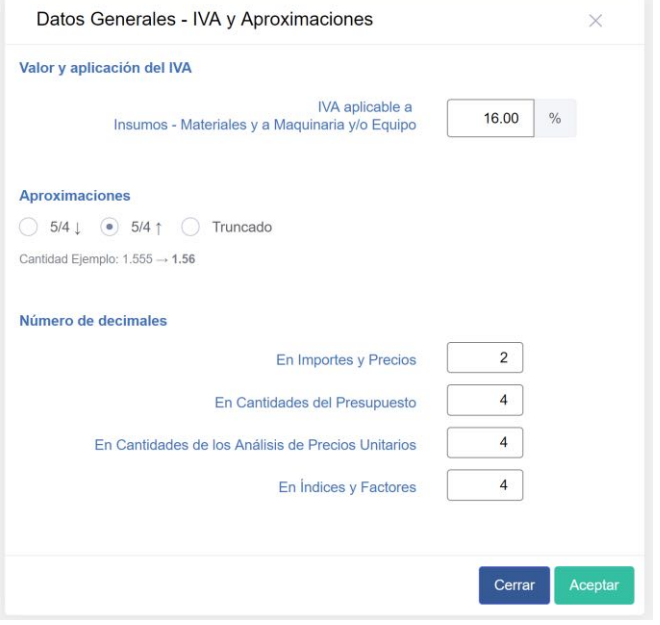

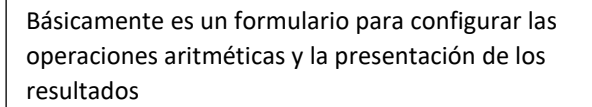

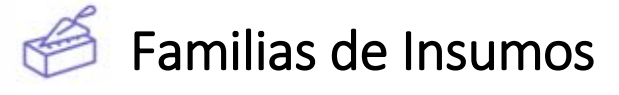

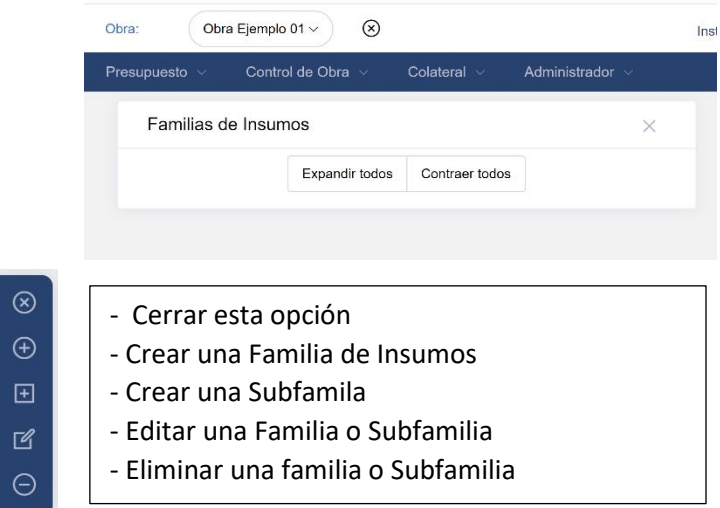

En caso de una obra nueva NO EXISTE ninguna familia de Insumos, habría que crear las familias de Insumos, es decir la clasificación de los diferentes tipos de Insumos, para lo cual se utiliza el menú vertical izquierdo

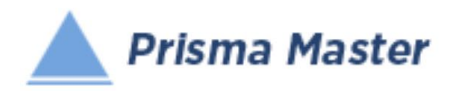

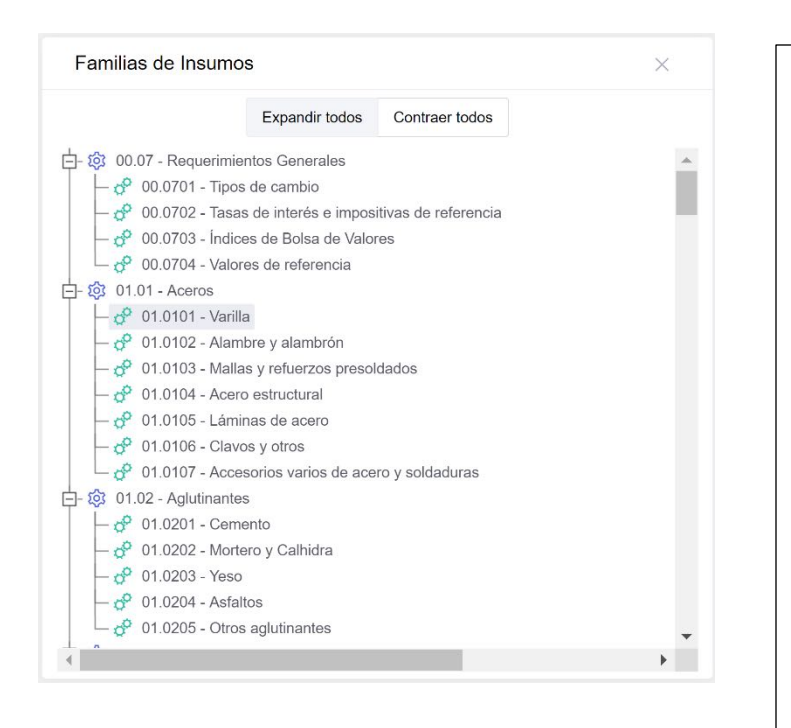

Sin embargo, no hay por que preocuparse en el llenado de esta sección, pues al ir copiando los Conceptos de Trabajo desde la Base de datos *Prisma Base de Datos*, AUTOMÁTICAMENTE se irán creando las Familias y Subfamilias de los Insumos que vayan participando de acuerdo con la clasificación del

 *© Formato Universal* para la codificación de Insumos y Conceptos de Trabajo de las Obras de Construcción,

quedando debidamente clasificados los Insumos participantes en cada obra

Ver Todas las Familias y SubFamilias del *© Formato Universal* en el Catálogo Fuente Pág 123

Aquí se reproducen:

# *© Formato Universal*

# *para la codificación de Insumos y Conceptos de Trabajo de las Obras de Construcción*

(Codificación de Insumos)

## [00.07 - Requerimientos Generales](https://master.prisma-platform.com/obras/37d6dcf0-5d6c-11e8-b070-e7e9b4407e13/datos-generales/familia-insumos)

- 00.0701 [Tipos de cambio](https://master.prisma-platform.com/obras/37d6dcf0-5d6c-11e8-b070-e7e9b4407e13/datos-generales/familia-insumos)
- 00.0702 [Tasas de interés e impositivas de referencia](https://master.prisma-platform.com/obras/37d6dcf0-5d6c-11e8-b070-e7e9b4407e13/datos-generales/familia-insumos)
- 00.0703 [Índices de Bolsa de Valores](https://master.prisma-platform.com/obras/37d6dcf0-5d6c-11e8-b070-e7e9b4407e13/datos-generales/familia-insumos)
- 00.0704 [Valores de referencia](https://master.prisma-platform.com/obras/37d6dcf0-5d6c-11e8-b070-e7e9b4407e13/datos-generales/familia-insumos)
- [01.01 -](https://master.prisma-platform.com/obras/37d6dcf0-5d6c-11e8-b070-e7e9b4407e13/datos-generales/familia-insumos) Aceros
- • [01.0101 Varilla](https://master.prisma-platform.com/obras/37d6dcf0-5d6c-11e8-b070-e7e9b4407e13/datos-generales/familia-insumos)
- 01.0102 [Alambre y alambrón](https://master.prisma-platform.com/obras/37d6dcf0-5d6c-11e8-b070-e7e9b4407e13/datos-generales/familia-insumos)
- 01.0103 [Mallas y refuerzos presoldados](https://master.prisma-platform.com/obras/37d6dcf0-5d6c-11e8-b070-e7e9b4407e13/datos-generales/familia-insumos)
- 01.0104 [Acero estructural](https://master.prisma-platform.com/obras/37d6dcf0-5d6c-11e8-b070-e7e9b4407e13/datos-generales/familia-insumos)
- 01.0105 [Láminas de acero](https://master.prisma-platform.com/obras/37d6dcf0-5d6c-11e8-b070-e7e9b4407e13/datos-generales/familia-insumos)
- 01.0106 [Clavos y otros](https://master.prisma-platform.com/obras/37d6dcf0-5d6c-11e8-b070-e7e9b4407e13/datos-generales/familia-insumos)
- 01.0107 [Accesorios varios de acero y soldaduras](https://master.prisma-platform.com/obras/37d6dcf0-5d6c-11e8-b070-e7e9b4407e13/datos-generales/familia-insumos)

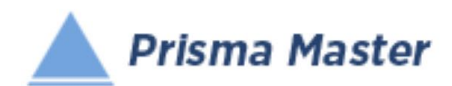

#### **2 [01.02 - Aglutinantes](https://master.prisma-platform.com/obras/37d6dcf0-5d6c-11e8-b070-e7e9b4407e13/datos-generales/familia-insumos)**

- [01.0201 -](https://master.prisma-platform.com/obras/37d6dcf0-5d6c-11e8-b070-e7e9b4407e13/datos-generales/familia-insumos) Cemento
- 01.0202 [Mortero y Calhidra](https://master.prisma-platform.com/obras/37d6dcf0-5d6c-11e8-b070-e7e9b4407e13/datos-generales/familia-insumos)
- [01.0203 -](https://master.prisma-platform.com/obras/37d6dcf0-5d6c-11e8-b070-e7e9b4407e13/datos-generales/familia-insumos) Yeso
- [01.0204 -](https://master.prisma-platform.com/obras/37d6dcf0-5d6c-11e8-b070-e7e9b4407e13/datos-generales/familia-insumos) Asfaltos
- 01.0205 [Otros aglutinantes](https://master.prisma-platform.com/obras/37d6dcf0-5d6c-11e8-b070-e7e9b4407e13/datos-generales/familia-insumos)

#### [01.03 - Agregados y materiales para terracerías](https://master.prisma-platform.com/obras/37d6dcf0-5d6c-11e8-b070-e7e9b4407e13/datos-generales/familia-insumos)

- 01.0301 [Minerales no metálicos naturales procesados](https://master.prisma-platform.com/obras/37d6dcf0-5d6c-11e8-b070-e7e9b4407e13/datos-generales/familia-insumos)
- 01.0302 [Minerales metálicos naturales procesados](https://master.prisma-platform.com/obras/37d6dcf0-5d6c-11e8-b070-e7e9b4407e13/datos-generales/familia-insumos)
- 01.0303 [Agua para construcción](https://master.prisma-platform.com/obras/37d6dcf0-5d6c-11e8-b070-e7e9b4407e13/datos-generales/familia-insumos)
- 01.0304 [Aditivos y productos químicos para concreto](https://master.prisma-platform.com/obras/37d6dcf0-5d6c-11e8-b070-e7e9b4407e13/datos-generales/familia-insumos)

#### [01.04 - Concretos y productos de y para concreto](https://master.prisma-platform.com/obras/37d6dcf0-5d6c-11e8-b070-e7e9b4407e13/datos-generales/familia-insumos)

- 01.0401 [Concretos hidráulicos premezclados](https://master.prisma-platform.com/obras/37d6dcf0-5d6c-11e8-b070-e7e9b4407e13/datos-generales/familia-insumos)
- 01.0410 [Bombeo de concreto hidráulico](https://master.prisma-platform.com/obras/37d6dcf0-5d6c-11e8-b070-e7e9b4407e13/datos-generales/familia-insumos)
- 01.0420 [Concretos asfálticos premezclados](https://master.prisma-platform.com/obras/37d6dcf0-5d6c-11e8-b070-e7e9b4407e13/datos-generales/familia-insumos)
- 01.0430 [Elementos precolados y presforzados](https://master.prisma-platform.com/obras/37d6dcf0-5d6c-11e8-b070-e7e9b4407e13/datos-generales/familia-insumos)

#### [01.05 - Maderas, aglomerados y moldes para cimbras](https://master.prisma-platform.com/obras/37d6dcf0-5d6c-11e8-b070-e7e9b4407e13/datos-generales/familia-insumos)

- 01.0501 [Maderas para cimbra](https://master.prisma-platform.com/obras/37d6dcf0-5d6c-11e8-b070-e7e9b4407e13/datos-generales/familia-insumos)
- $\bullet$  [01.0502 -](https://master.prisma-platform.com/obras/37d6dcf0-5d6c-11e8-b070-e7e9b4407e13/datos-generales/familia-insumos) Triplay
- 01.0521 [Aglomerados de residuos de madera](https://master.prisma-platform.com/obras/37d6dcf0-5d6c-11e8-b070-e7e9b4407e13/datos-generales/familia-insumos)
- 01.0525 [Moldes prefabricados para cimbra de columnas](https://master.prisma-platform.com/obras/37d6dcf0-5d6c-11e8-b070-e7e9b4407e13/datos-generales/familia-insumos)
- 01.0530 [Casetones para aligerar losas de concreto](https://master.prisma-platform.com/obras/37d6dcf0-5d6c-11e8-b070-e7e9b4407e13/datos-generales/familia-insumos)
- 01.0535 [Maderas finas](https://master.prisma-platform.com/obras/37d6dcf0-5d6c-11e8-b070-e7e9b4407e13/datos-generales/familia-insumos)
- 01.0551 [Accesorios varios para trabajos con madera](https://master.prisma-platform.com/obras/37d6dcf0-5d6c-11e8-b070-e7e9b4407e13/datos-generales/familia-insumos)

#### [01.06 - Tabiques, ladrillos y blocks](https://master.prisma-platform.com/obras/37d6dcf0-5d6c-11e8-b070-e7e9b4407e13/datos-generales/familia-insumos)

- 01.0601 [Tabiques y ladrillos de barro recocido](https://master.prisma-platform.com/obras/37d6dcf0-5d6c-11e8-b070-e7e9b4407e13/datos-generales/familia-insumos)
- 01.0602 [Blocks de concreto para muros](https://master.prisma-platform.com/obras/37d6dcf0-5d6c-11e8-b070-e7e9b4407e13/datos-generales/familia-insumos)
- 01.0603 [Blocks de concreto para aligerar losas](https://master.prisma-platform.com/obras/37d6dcf0-5d6c-11e8-b070-e7e9b4407e13/datos-generales/familia-insumos)
- 01.0604 [Tabiques y blocks de barro prensado](https://master.prisma-platform.com/obras/37d6dcf0-5d6c-11e8-b070-e7e9b4407e13/datos-generales/familia-insumos)
- [01.0605 -](https://master.prisma-platform.com/obras/37d6dcf0-5d6c-11e8-b070-e7e9b4407e13/datos-generales/familia-insumos) Celosías

#### [01.07 - Pisos y recubrimientos en muros \(Materiales para...\)](https://master.prisma-platform.com/obras/37d6dcf0-5d6c-11e8-b070-e7e9b4407e13/datos-generales/familia-insumos)

- 01.0701 [Adoquines y Recintos](https://master.prisma-platform.com/obras/37d6dcf0-5d6c-11e8-b070-e7e9b4407e13/datos-generales/familia-insumos)
- 01.0702 [Mosaicos, Granitos y Terrazos](https://master.prisma-platform.com/obras/37d6dcf0-5d6c-11e8-b070-e7e9b4407e13/datos-generales/familia-insumos)
- 01.0704 [Mármoles](https://master.prisma-platform.com/obras/37d6dcf0-5d6c-11e8-b070-e7e9b4407e13/datos-generales/familia-insumos)
- 01.0705 [Azulejos, Losetas Cerámicas y Porcelanatos](https://master.prisma-platform.com/obras/37d6dcf0-5d6c-11e8-b070-e7e9b4407e13/datos-generales/familia-insumos)
- 01.0706 [Alfombras](https://master.prisma-platform.com/obras/37d6dcf0-5d6c-11e8-b070-e7e9b4407e13/datos-generales/familia-insumos)
- 01.0707 [Losetas Vinílicas y Linoleums](https://master.prisma-platform.com/obras/37d6dcf0-5d6c-11e8-b070-e7e9b4407e13/datos-generales/familia-insumos)

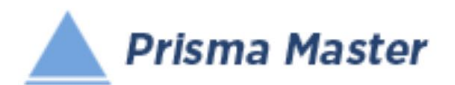

• 01.0708 - [Recubrimientos Epóxicos y Resinosos](https://master.prisma-platform.com/obras/37d6dcf0-5d6c-11e8-b070-e7e9b4407e13/datos-generales/familia-insumos)

### [01.08 - Pinturas](https://master.prisma-platform.com/obras/37d6dcf0-5d6c-11e8-b070-e7e9b4407e13/datos-generales/familia-insumos)

- 01.0801 [Pinturas para fondo y primarios](https://master.prisma-platform.com/obras/37d6dcf0-5d6c-11e8-b070-e7e9b4407e13/datos-generales/familia-insumos)
- 01.0802 [Pinturas vinílicas](https://master.prisma-platform.com/obras/37d6dcf0-5d6c-11e8-b070-e7e9b4407e13/datos-generales/familia-insumos)
- 01.0803 [Pinturas de esmalte](https://master.prisma-platform.com/obras/37d6dcf0-5d6c-11e8-b070-e7e9b4407e13/datos-generales/familia-insumos)
- [01.0804 -](https://master.prisma-platform.com/obras/37d6dcf0-5d6c-11e8-b070-e7e9b4407e13/datos-generales/familia-insumos) Barnices
- 01.0805 [Solventes](https://master.prisma-platform.com/obras/37d6dcf0-5d6c-11e8-b070-e7e9b4407e13/datos-generales/familia-insumos)
- 01.0806 [Brochas y herramientas para la aplicación de pintura](https://master.prisma-platform.com/obras/37d6dcf0-5d6c-11e8-b070-e7e9b4407e13/datos-generales/familia-insumos)

#### [01.09 - Impermeabilizantes](https://master.prisma-platform.com/obras/37d6dcf0-5d6c-11e8-b070-e7e9b4407e13/datos-generales/familia-insumos)

- 01.0901 [Impermeabilizantes](https://master.prisma-platform.com/obras/37d6dcf0-5d6c-11e8-b070-e7e9b4407e13/datos-generales/familia-insumos)
- 01.0902 [Fieltros y telas impermeabilizantes](https://master.prisma-platform.com/obras/37d6dcf0-5d6c-11e8-b070-e7e9b4407e13/datos-generales/familia-insumos)
- 01.0903 [Selladores adhesivos y silicones](https://master.prisma-platform.com/obras/37d6dcf0-5d6c-11e8-b070-e7e9b4407e13/datos-generales/familia-insumos)
- 01.0921 [Otros materiales](https://master.prisma-platform.com/obras/37d6dcf0-5d6c-11e8-b070-e7e9b4407e13/datos-generales/familia-insumos)

## [01.10 - Pegamentos y productos químicos para la construcción](https://master.prisma-platform.com/obras/37d6dcf0-5d6c-11e8-b070-e7e9b4407e13/datos-generales/familia-insumos)

• 01.1001 - [Pegamentos, adhesivos y silicones](https://master.prisma-platform.com/obras/37d6dcf0-5d6c-11e8-b070-e7e9b4407e13/datos-generales/familia-insumos)

01.11 - [Muros y plafones a base de paneles yeso y similares \(Materiales para..\)](https://master.prisma-platform.com/obras/37d6dcf0-5d6c-11e8-b070-e7e9b4407e13/datos-generales/familia-insumos)

- 01.1101 [Paneles de yeso](https://master.prisma-platform.com/obras/37d6dcf0-5d6c-11e8-b070-e7e9b4407e13/datos-generales/familia-insumos)
- 01.1102 [Bastidores metálicos para muros de paneles de yeso](https://master.prisma-platform.com/obras/37d6dcf0-5d6c-11e8-b070-e7e9b4407e13/datos-generales/familia-insumos)
- 01.1103 [Materiales complementarios para muros de paneles de yeso](https://master.prisma-platform.com/obras/37d6dcf0-5d6c-11e8-b070-e7e9b4407e13/datos-generales/familia-insumos)
- 01.1111 [Paneles de espuma de pliestireno reforzados](https://master.prisma-platform.com/obras/37d6dcf0-5d6c-11e8-b070-e7e9b4407e13/datos-generales/familia-insumos)
- 01.1112 [Materiales complementarios para muros de paneles](https://master.prisma-platform.com/obras/37d6dcf0-5d6c-11e8-b070-e7e9b4407e13/datos-generales/familia-insumos) de espuma de ploiestireno

## [01.12 - Puertas, ventanas y cancelería](https://master.prisma-platform.com/obras/37d6dcf0-5d6c-11e8-b070-e7e9b4407e13/datos-generales/familia-insumos)

01.13 - [Aluminio en perfiles y accesorios](https://master.prisma-platform.com/obras/37d6dcf0-5d6c-11e8-b070-e7e9b4407e13/datos-generales/familia-insumos)

- 01.1301 [Perfiles de aluminio para cancelería](https://master.prisma-platform.com/obras/37d6dcf0-5d6c-11e8-b070-e7e9b4407e13/datos-generales/familia-insumos)
- 01.1302 [Perfiles de aluminio estructurales](https://master.prisma-platform.com/obras/37d6dcf0-5d6c-11e8-b070-e7e9b4407e13/datos-generales/familia-insumos)
- 01.1311 [Accesorios diversos para cancelería de aluminio](https://master.prisma-platform.com/obras/37d6dcf0-5d6c-11e8-b070-e7e9b4407e13/datos-generales/familia-insumos)

## [01.14 - Láminas, domos y perfiles de plástico](https://master.prisma-platform.com/obras/37d6dcf0-5d6c-11e8-b070-e7e9b4407e13/datos-generales/familia-insumos)

- 01.1401 [Láminas no metálicas para techumbres](https://master.prisma-platform.com/obras/37d6dcf0-5d6c-11e8-b070-e7e9b4407e13/datos-generales/familia-insumos)
- 01.1403 [Plástico laminado](https://master.prisma-platform.com/obras/37d6dcf0-5d6c-11e8-b070-e7e9b4407e13/datos-generales/familia-insumos)
- 01.1405 [Domos y tragaluces](https://master.prisma-platform.com/obras/37d6dcf0-5d6c-11e8-b070-e7e9b4407e13/datos-generales/familia-insumos)
- 01.1411 [Perfiles de plástico](https://master.prisma-platform.com/obras/37d6dcf0-5d6c-11e8-b070-e7e9b4407e13/datos-generales/familia-insumos)
- [01.1415 -](https://master.prisma-platform.com/obras/37d6dcf0-5d6c-11e8-b070-e7e9b4407e13/datos-generales/familia-insumos) Plomo

#### [01.15 - Vidriería](https://master.prisma-platform.com/obras/37d6dcf0-5d6c-11e8-b070-e7e9b4407e13/datos-generales/familia-insumos)

- 01.1501 [Vidrios y cristales](https://master.prisma-platform.com/obras/37d6dcf0-5d6c-11e8-b070-e7e9b4407e13/datos-generales/familia-insumos)
- 01.1502 [Lunas \(espejos\) de vidros y cristales](https://master.prisma-platform.com/obras/37d6dcf0-5d6c-11e8-b070-e7e9b4407e13/datos-generales/familia-insumos)
- 01.1521 [Accesorios para vidriería](https://master.prisma-platform.com/obras/37d6dcf0-5d6c-11e8-b070-e7e9b4407e13/datos-generales/familia-insumos)
- [01.16 Cerrajería y herrajes](https://master.prisma-platform.com/obras/37d6dcf0-5d6c-11e8-b070-e7e9b4407e13/datos-generales/familia-insumos)

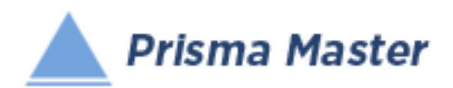

- 01.1601 [Cerraduras](https://master.prisma-platform.com/obras/37d6dcf0-5d6c-11e8-b070-e7e9b4407e13/datos-generales/familia-insumos)
- 01.1611 [Herrajes y accesorios para cerrajería](https://master.prisma-platform.com/obras/37d6dcf0-5d6c-11e8-b070-e7e9b4407e13/datos-generales/familia-insumos)

# [01.17 - Herrería](https://master.prisma-platform.com/obras/37d6dcf0-5d6c-11e8-b070-e7e9b4407e13/datos-generales/familia-insumos)

- 01.1701 [Perfiles de fierro estructural](https://master.prisma-platform.com/obras/37d6dcf0-5d6c-11e8-b070-e7e9b4407e13/datos-generales/familia-insumos)
- 01.1702 [Perfiles tubulares lámina de fierro](https://master.prisma-platform.com/obras/37d6dcf0-5d6c-11e8-b070-e7e9b4407e13/datos-generales/familia-insumos)
- 01.1703 [Láminas de fierro](https://master.prisma-platform.com/obras/37d6dcf0-5d6c-11e8-b070-e7e9b4407e13/datos-generales/familia-insumos)
- 01.1711 [Productos diversos de y para herrería](https://master.prisma-platform.com/obras/37d6dcf0-5d6c-11e8-b070-e7e9b4407e13/datos-generales/familia-insumos)
- **2** 01.18 Muebles de baño y accesorios
- [01.19 Muebles de cocina y accesorios](https://master.prisma-platform.com/obras/37d6dcf0-5d6c-11e8-b070-e7e9b4407e13/datos-generales/familia-insumos)
- [01.20 Iluminación](https://master.prisma-platform.com/obras/37d6dcf0-5d6c-11e8-b070-e7e9b4407e13/datos-generales/familia-insumos)
- 01.22 [Decoración en interiores de edificaciones \(Materiales para…\)](https://master.prisma-platform.com/obras/37d6dcf0-5d6c-11e8-b070-e7e9b4407e13/datos-generales/familia-insumos)
- [01.23 Tornillería y sistemas de fijación](https://master.prisma-platform.com/obras/37d6dcf0-5d6c-11e8-b070-e7e9b4407e13/datos-generales/familia-insumos)
- 01.2301 [Tornillería y pijas](https://master.prisma-platform.com/obras/37d6dcf0-5d6c-11e8-b070-e7e9b4407e13/datos-generales/familia-insumos)
- [01.2302 -](https://master.prisma-platform.com/obras/37d6dcf0-5d6c-11e8-b070-e7e9b4407e13/datos-generales/familia-insumos) Taquetes
- 01.2311 [Escuadras, ménsulas y soportes metálicos](https://master.prisma-platform.com/obras/37d6dcf0-5d6c-11e8-b070-e7e9b4407e13/datos-generales/familia-insumos)

# [01.24 - Cercas y bardas prefabricadas](https://master.prisma-platform.com/obras/37d6dcf0-5d6c-11e8-b070-e7e9b4407e13/datos-generales/familia-insumos)

- [01.2401 -](https://master.prisma-platform.com/obras/37d6dcf0-5d6c-11e8-b070-e7e9b4407e13/datos-generales/familia-insumos) Telas
- 01.25 [Señalamiento \(Materiales para…\)](https://master.prisma-platform.com/obras/37d6dcf0-5d6c-11e8-b070-e7e9b4407e13/datos-generales/familia-insumos)

### [01.26 - Jardinería](https://master.prisma-platform.com/obras/37d6dcf0-5d6c-11e8-b070-e7e9b4407e13/datos-generales/familia-insumos)

- 01.2601 [Pastos, plantas, arbustos y árboles](https://master.prisma-platform.com/obras/37d6dcf0-5d6c-11e8-b070-e7e9b4407e13/datos-generales/familia-insumos)
- [01.2605 -](https://master.prisma-platform.com/obras/37d6dcf0-5d6c-11e8-b070-e7e9b4407e13/datos-generales/familia-insumos) Semillas
- 01.2611 [Tierra vegetal, abonos y pesticidas](https://master.prisma-platform.com/obras/37d6dcf0-5d6c-11e8-b070-e7e9b4407e13/datos-generales/familia-insumos)
- 01.27 [Albercas y canchas deportivas \(Materiales para…\)](https://master.prisma-platform.com/obras/37d6dcf0-5d6c-11e8-b070-e7e9b4407e13/datos-generales/familia-insumos)
- [01.41 Tuberías de concreto](https://master.prisma-platform.com/obras/37d6dcf0-5d6c-11e8-b070-e7e9b4407e13/datos-generales/familia-insumos)
- 01.4101 [Tuberías de concreto simple](https://master.prisma-platform.com/obras/37d6dcf0-5d6c-11e8-b070-e7e9b4407e13/datos-generales/familia-insumos)
- 01.4102 [Tuberías de concreto reforzado](https://master.prisma-platform.com/obras/37d6dcf0-5d6c-11e8-b070-e7e9b4407e13/datos-generales/familia-insumos)
- [01.42 Tuberías y accesorios para ductos no metálicos de uniones por termofusión](https://master.prisma-platform.com/obras/37d6dcf0-5d6c-11e8-b070-e7e9b4407e13/datos-generales/familia-insumos)

## [01.43 - Tuberías y productos de asbesto](https://master.prisma-platform.com/obras/37d6dcf0-5d6c-11e8-b070-e7e9b4407e13/datos-generales/familia-insumos)

- 01.4301 [Tuberías de asbesto-cemento](https://master.prisma-platform.com/obras/37d6dcf0-5d6c-11e8-b070-e7e9b4407e13/datos-generales/familia-insumos)
- 01.4305 [Láminas de asbesto](https://master.prisma-platform.com/obras/37d6dcf0-5d6c-11e8-b070-e7e9b4407e13/datos-generales/familia-insumos)
- 01.4311 [Tinacos, tanques y cisternas de asbesto](https://master.prisma-platform.com/obras/37d6dcf0-5d6c-11e8-b070-e7e9b4407e13/datos-generales/familia-insumos)
- 01.4316 [Otros productos a base de asbesto](https://master.prisma-platform.com/obras/37d6dcf0-5d6c-11e8-b070-e7e9b4407e13/datos-generales/familia-insumos)

# [01.44 - Tuberías, ductos metálicos y accesorios para conducción y distribución de fluidos y](https://master.prisma-platform.com/obras/37d6dcf0-5d6c-11e8-b070-e7e9b4407e13/datos-generales/familia-insumos)  [gases industriales \(Materiales para…\)](https://master.prisma-platform.com/obras/37d6dcf0-5d6c-11e8-b070-e7e9b4407e13/datos-generales/familia-insumos)

- [01.45 Tanques para almacenamiento de líquidos y tuberías para plantas industriales](https://master.prisma-platform.com/obras/37d6dcf0-5d6c-11e8-b070-e7e9b4407e13/datos-generales/familia-insumos)
- 01.61 [Instalaciones eléctricas Baja Tensión \(Materiales para…\)](https://master.prisma-platform.com/obras/37d6dcf0-5d6c-11e8-b070-e7e9b4407e13/datos-generales/familia-insumos)
- 01.6101 [Material Electrico](https://master.prisma-platform.com/obras/37d6dcf0-5d6c-11e8-b070-e7e9b4407e13/datos-generales/familia-insumos)
- [01.62 Instalaciones eléctricas Med](https://master.prisma-platform.com/obras/37d6dcf0-5d6c-11e8-b070-e7e9b4407e13/datos-generales/familia-insumos)ia Tensión (Materiales para…)

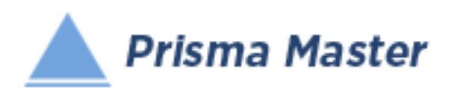

- 01.63 [Instalaciones eléctricas Alta Tensión \(Materiales para…\)](https://master.prisma-platform.com/obras/37d6dcf0-5d6c-11e8-b070-e7e9b4407e13/datos-generales/familia-insumos)
- 01.64 [Instalaciones hidráulicas en edificaciones \(Materiales para…\)](https://master.prisma-platform.com/obras/37d6dcf0-5d6c-11e8-b070-e7e9b4407e13/datos-generales/familia-insumos)
- 01.65 [Instalaciones sanitarias en edificaciones \(Materiales para…\)](https://master.prisma-platform.com/obras/37d6dcf0-5d6c-11e8-b070-e7e9b4407e13/datos-generales/familia-insumos)
- 01.66 [Instalaciones para sonido \(Materiales para…\)](https://master.prisma-platform.com/obras/37d6dcf0-5d6c-11e8-b070-e7e9b4407e13/datos-generales/familia-insumos)
- [01.6601 -](https://master.prisma-platform.com/obras/37d6dcf0-5d6c-11e8-b070-e7e9b4407e13/datos-generales/familia-insumos) Sonido
- [01.67 Instalaciones para telefonía, voz y datos](https://master.prisma-platform.com/obras/37d6dcf0-5d6c-11e8-b070-e7e9b4407e13/datos-generales/familia-insumos)
- $\bullet$  [01.6701 -](https://master.prisma-platform.com/obras/37d6dcf0-5d6c-11e8-b070-e7e9b4407e13/datos-generales/familia-insumos) Telefonía
- 01.68 [Instalaciones para vídeo vigilancia y seguridad \(Materiales para…\)](https://master.prisma-platform.com/obras/37d6dcf0-5d6c-11e8-b070-e7e9b4407e13/datos-generales/familia-insumos)
- [01.69 Instalaciones para climatización \(aire acondicionado, calefacción y ventilación en](https://master.prisma-platform.com/obras/37d6dcf0-5d6c-11e8-b070-e7e9b4407e13/datos-generales/familia-insumos)  [edificaciones \(Materiales para…\)](https://master.prisma-platform.com/obras/37d6dcf0-5d6c-11e8-b070-e7e9b4407e13/datos-generales/familia-insumos)
- [01.6901 -](https://master.prisma-platform.com/obras/37d6dcf0-5d6c-11e8-b070-e7e9b4407e13/datos-generales/familia-insumos) Láminas
- 01.6902 [Difusor con control de volumen](https://master.prisma-platform.com/obras/37d6dcf0-5d6c-11e8-b070-e7e9b4407e13/datos-generales/familia-insumos)
- 01.6903 [Rejillas de inyección, extracción, retorno y puerta](https://master.prisma-platform.com/obras/37d6dcf0-5d6c-11e8-b070-e7e9b4407e13/datos-generales/familia-insumos)
- 01.6904 [Registro para Fan-coil Rarrriel y Recold](https://master.prisma-platform.com/obras/37d6dcf0-5d6c-11e8-b070-e7e9b4407e13/datos-generales/familia-insumos)
- 01.6905 [Ventilador](https://master.prisma-platform.com/obras/37d6dcf0-5d6c-11e8-b070-e7e9b4407e13/datos-generales/familia-insumos)
- 01.6906 [Otros materiales y accesorios de climatización](https://master.prisma-platform.com/obras/37d6dcf0-5d6c-11e8-b070-e7e9b4407e13/datos-generales/familia-insumos)
- [01.70 Instalaciones para redes de computación y datos](https://master.prisma-platform.com/obras/37d6dcf0-5d6c-11e8-b070-e7e9b4407e13/datos-generales/familia-insumos)
- 01.71 [Instalaciones especiales en edificaciones \(Materiales para…\)](https://master.prisma-platform.com/obras/37d6dcf0-5d6c-11e8-b070-e7e9b4407e13/datos-generales/familia-insumos)
- [01.72 Elevadores](https://master.prisma-platform.com/obras/37d6dcf0-5d6c-11e8-b070-e7e9b4407e13/datos-generales/familia-insumos)
- [01.80 Otros materiales y accesorios para la construcción](https://master.prisma-platform.com/obras/37d6dcf0-5d6c-11e8-b070-e7e9b4407e13/datos-generales/familia-insumos)
- 01.8001 [Explosivos](https://master.prisma-platform.com/obras/37d6dcf0-5d6c-11e8-b070-e7e9b4407e13/datos-generales/familia-insumos)
- [01.90 Combustibles](https://master.prisma-platform.com/obras/37d6dcf0-5d6c-11e8-b070-e7e9b4407e13/datos-generales/familia-insumos)
- 01.9100 [Combustibles y lubricantes para automotores y otras fuentes de energía](https://master.prisma-platform.com/obras/37d6dcf0-5d6c-11e8-b070-e7e9b4407e13/datos-generales/familia-insumos)

# [02.01 - Salarios](https://master.prisma-platform.com/obras/37d6dcf0-5d6c-11e8-b070-e7e9b4407e13/datos-generales/familia-insumos)

- 02.0100 [Salarios mínimos](https://master.prisma-platform.com/obras/37d6dcf0-5d6c-11e8-b070-e7e9b4407e13/datos-generales/familia-insumos)
- [02.0101 -](https://master.prisma-platform.com/obras/37d6dcf0-5d6c-11e8-b070-e7e9b4407e13/datos-generales/familia-insumos) Peones
- 02.0102 [Ayudantes](https://master.prisma-platform.com/obras/37d6dcf0-5d6c-11e8-b070-e7e9b4407e13/datos-generales/familia-insumos)
- 02.0103 [Ayudantes Calificados](https://master.prisma-platform.com/obras/37d6dcf0-5d6c-11e8-b070-e7e9b4407e13/datos-generales/familia-insumos)
- [02.0104 -](https://master.prisma-platform.com/obras/37d6dcf0-5d6c-11e8-b070-e7e9b4407e13/datos-generales/familia-insumos) Oficiales
- 02.0105 [Oficiales certificados](https://master.prisma-platform.com/obras/37d6dcf0-5d6c-11e8-b070-e7e9b4407e13/datos-generales/familia-insumos)
- 02.0106 [Operadores](https://master.prisma-platform.com/obras/37d6dcf0-5d6c-11e8-b070-e7e9b4407e13/datos-generales/familia-insumos)
- 02.0107 [Laboratoristas](https://master.prisma-platform.com/obras/37d6dcf0-5d6c-11e8-b070-e7e9b4407e13/datos-generales/familia-insumos)
- 02.0108 [Supervisores](https://master.prisma-platform.com/obras/37d6dcf0-5d6c-11e8-b070-e7e9b4407e13/datos-generales/familia-insumos)
- 02.0109 [Personal de oficina](https://master.prisma-platform.com/obras/37d6dcf0-5d6c-11e8-b070-e7e9b4407e13/datos-generales/familia-insumos)
- 02.0110 [Profesionistas](https://master.prisma-platform.com/obras/37d6dcf0-5d6c-11e8-b070-e7e9b4407e13/datos-generales/familia-insumos)
- [03.01 Maquinaria y/o equipo](https://master.prisma-platform.com/obras/37d6dcf0-5d6c-11e8-b070-e7e9b4407e13/datos-generales/familia-insumos)
- 03.0101 [Maquinas herramientas](https://master.prisma-platform.com/obras/37d6dcf0-5d6c-11e8-b070-e7e9b4407e13/datos-generales/familia-insumos)

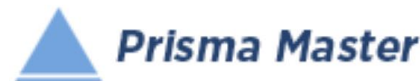

- 03.0102 [Bombas para agua](https://master.prisma-platform.com/obras/37d6dcf0-5d6c-11e8-b070-e7e9b4407e13/datos-generales/familia-insumos) y concreto
- 03.0103 [Vibradores](https://master.prisma-platform.com/obras/37d6dcf0-5d6c-11e8-b070-e7e9b4407e13/datos-generales/familia-insumos)
- 03.0104 [Mezcladoras de concreto hidráulico \(revolvedoras\)](https://master.prisma-platform.com/obras/37d6dcf0-5d6c-11e8-b070-e7e9b4407e13/datos-generales/familia-insumos)
- 03.0105 [Equipos para corte de concreto hidráulico y guarnicionadoras](https://master.prisma-platform.com/obras/37d6dcf0-5d6c-11e8-b070-e7e9b4407e13/datos-generales/familia-insumos)
- 03.0106 [Compresores de aire](https://master.prisma-platform.com/obras/37d6dcf0-5d6c-11e8-b070-e7e9b4407e13/datos-generales/familia-insumos)
- 03.0107 [Compactadores ligeros](https://master.prisma-platform.com/obras/37d6dcf0-5d6c-11e8-b070-e7e9b4407e13/datos-generales/familia-insumos)
- 03.0108 [Martillos \(rompedoras de concreto\)](https://master.prisma-platform.com/obras/37d6dcf0-5d6c-11e8-b070-e7e9b4407e13/datos-generales/familia-insumos)
- 03.0109 [Martillos hidráulicos para cimentaciones profundas](https://master.prisma-platform.com/obras/37d6dcf0-5d6c-11e8-b070-e7e9b4407e13/datos-generales/familia-insumos)
- 03.0110 [Perforadoras](https://master.prisma-platform.com/obras/37d6dcf0-5d6c-11e8-b070-e7e9b4407e13/datos-generales/familia-insumos)
- 03.0111 [Malacates y grúas](https://master.prisma-platform.com/obras/37d6dcf0-5d6c-11e8-b070-e7e9b4407e13/datos-generales/familia-insumos)
- 03.0112 [Electrógenos \(Generadores de energía eléctrica\)](https://master.prisma-platform.com/obras/37d6dcf0-5d6c-11e8-b070-e7e9b4407e13/datos-generales/familia-insumos)
- 03.0113 [Compactadores medianos y pesados](https://master.prisma-platform.com/obras/37d6dcf0-5d6c-11e8-b070-e7e9b4407e13/datos-generales/familia-insumos)
- 03.0114 [Vehículos ligeros](https://master.prisma-platform.com/obras/37d6dcf0-5d6c-11e8-b070-e7e9b4407e13/datos-generales/familia-insumos)
- 03.0115 [Camiones](https://master.prisma-platform.com/obras/37d6dcf0-5d6c-11e8-b070-e7e9b4407e13/datos-generales/familia-insumos)
- 03.0116 [Mototraíllas \(Motoescrepas\)](https://master.prisma-platform.com/obras/37d6dcf0-5d6c-11e8-b070-e7e9b4407e13/datos-generales/familia-insumos)
- 03.0117 [Motoniveladoras \(Motoconformadoras\)](https://master.prisma-platform.com/obras/37d6dcf0-5d6c-11e8-b070-e7e9b4407e13/datos-generales/familia-insumos)
- 03.0118 [Tractores tiende tubos](https://master.prisma-platform.com/obras/37d6dcf0-5d6c-11e8-b070-e7e9b4407e13/datos-generales/familia-insumos)
- 03.0119 [Tractores topadores y agrícolas](https://master.prisma-platform.com/obras/37d6dcf0-5d6c-11e8-b070-e7e9b4407e13/datos-generales/familia-insumos)
- 03.0120 [Cargadores y Minicargadores](https://master.prisma-platform.com/obras/37d6dcf0-5d6c-11e8-b070-e7e9b4407e13/datos-generales/familia-insumos)
- 03.0121 [Retroexcavadoras y Excavadoras](https://master.prisma-platform.com/obras/37d6dcf0-5d6c-11e8-b070-e7e9b4407e13/datos-generales/familia-insumos)
- [03.0122 -](https://master.prisma-platform.com/obras/37d6dcf0-5d6c-11e8-b070-e7e9b4407e13/datos-generales/familia-insumos) Dragas
- 03.0123 [Pavimentadoras](https://master.prisma-platform.com/obras/37d6dcf0-5d6c-11e8-b070-e7e9b4407e13/datos-generales/familia-insumos)
- 03.0124 [Barredoras](https://master.prisma-platform.com/obras/37d6dcf0-5d6c-11e8-b070-e7e9b4407e13/datos-generales/familia-insumos)
- 03.0125 [Zanjadoras](https://master.prisma-platform.com/obras/37d6dcf0-5d6c-11e8-b070-e7e9b4407e13/datos-generales/familia-insumos)
- 03.0126 [Perfiladoras de pavimentos](https://master.prisma-platform.com/obras/37d6dcf0-5d6c-11e8-b070-e7e9b4407e13/datos-generales/familia-insumos)
- 03.0127 [Trituradoras](https://master.prisma-platform.com/obras/37d6dcf0-5d6c-11e8-b070-e7e9b4407e13/datos-generales/familia-insumos)
- 03.0128 [Plantas de asfalto y concreto](https://master.prisma-platform.com/obras/37d6dcf0-5d6c-11e8-b070-e7e9b4407e13/datos-generales/familia-insumos)
- 03.0140 [Piezas especiales](https://master.prisma-platform.com/obras/37d6dcf0-5d6c-11e8-b070-e7e9b4407e13/datos-generales/familia-insumos)
- 03.0141 [Equipo de termofusión](https://master.prisma-platform.com/obras/37d6dcf0-5d6c-11e8-b070-e7e9b4407e13/datos-generales/familia-insumos)
- 03.0170 [Neumáticos \(Llantas neumáticas\)](https://master.prisma-platform.com/obras/37d6dcf0-5d6c-11e8-b070-e7e9b4407e13/datos-generales/familia-insumos)
- 03.0171 [Combustibles y lubricantes para automotores](https://master.prisma-platform.com/obras/37d6dcf0-5d6c-11e8-b070-e7e9b4407e13/datos-generales/familia-insumos)
- [03.02 Alquiler de maquinaria y/o equipo](https://master.prisma-platform.com/obras/37d6dcf0-5d6c-11e8-b070-e7e9b4407e13/datos-generales/familia-insumos)
- [03.03 Andamiaje metálico y hamacas](https://master.prisma-platform.com/obras/37d6dcf0-5d6c-11e8-b070-e7e9b4407e13/datos-generales/familia-insumos)
- 03.0301 [Andamiaje metálico y torres de trabajo](https://master.prisma-platform.com/obras/37d6dcf0-5d6c-11e8-b070-e7e9b4407e13/datos-generales/familia-insumos)
- 03.0302 [Hamacas colgantes para fachadas](https://master.prisma-platform.com/obras/37d6dcf0-5d6c-11e8-b070-e7e9b4407e13/datos-generales/familia-insumos)
- [03.51 Herramienta de mano y equipo de seguridad personal](https://master.prisma-platform.com/obras/37d6dcf0-5d6c-11e8-b070-e7e9b4407e13/datos-generales/familia-insumos)
- 03.5191 [Porcentuales de herramienta de mano y equipo de seguridad personal](https://master.prisma-platform.com/obras/37d6dcf0-5d6c-11e8-b070-e7e9b4407e13/datos-generales/familia-insumos)

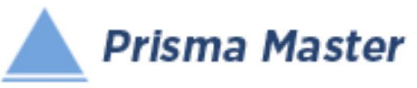

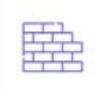

# Familias de Conceptos de Trabajo

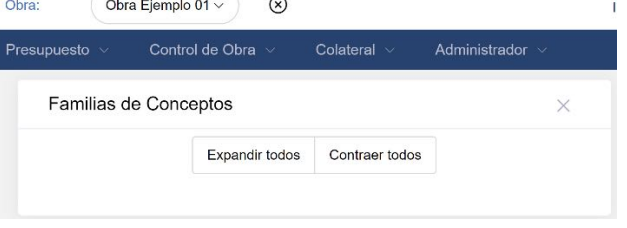

En caso de una obra nueva NO EXISTE ninguna familia de Conceptos de Trabajo, habría que crear las familias de Insumos, es decir la clasificación de los diferentes tipos de Insumos, para lo cual se utiliza el menú vertical izquierdo

#### - Cerrar esta opción

- Crear una Familia de Insumos
- Crear una Subfamila
- Editar una Familia o Subfamilia
- Eliminar una familia o Subfamilia

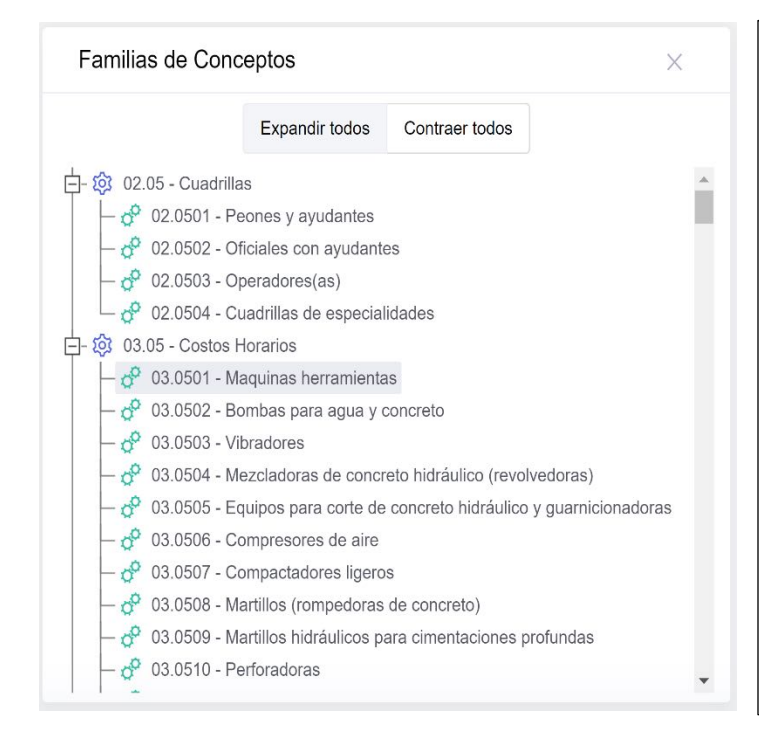

Sin embargo, no hay por que preocuparse en el llenado de esta sección, pues al ir copiando los Conceptos de Trabajo desde la Base de datos *Prisma Base de Datos*, AUTOMÁTICAMENTE se irán creando las Familias y Subfamilias de los Conceptos de Trabajo que vayan participando de acuerdo con la clasificación del

#### *© Formato Universal* para la codificación de Insumos y Conceptos de Trabajo de las Obras de Construcción,

quedando debidamente clasificados los Conceptos de Trabajo participantes en cada obra

Ver Todas las Familias y SubFamilias del *© Formato Universal* en el Catálogo Fuente Pág 133

Aquí se reproducen:

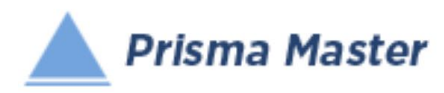

# *© Formato Universal*

*para la codificación de Insumos y Conceptos de Trabajo de las Obras de Construcción*  (Codificación de Conceptos de Trabajo)

### $\overline{2}$

# [02.05 - Cuadrillas](https://master.prisma-platform.com/obras/37d6dcf0-5d6c-11e8-b070-e7e9b4407e13/datos-generales/familia-conceptos)

- 02.0501 [Peones y ayudantes](https://master.prisma-platform.com/obras/37d6dcf0-5d6c-11e8-b070-e7e9b4407e13/datos-generales/familia-conceptos)
- 02.0502 [Oficiales con ayudantes](https://master.prisma-platform.com/obras/37d6dcf0-5d6c-11e8-b070-e7e9b4407e13/datos-generales/familia-conceptos)
- 02.0503 [Operadores\(as\)](https://master.prisma-platform.com/obras/37d6dcf0-5d6c-11e8-b070-e7e9b4407e13/datos-generales/familia-conceptos)
- 02.0504 [Cuadrillas de especialidades](https://master.prisma-platform.com/obras/37d6dcf0-5d6c-11e8-b070-e7e9b4407e13/datos-generales/familia-conceptos)

#### [03.05 - Costos Horarios](https://master.prisma-platform.com/obras/37d6dcf0-5d6c-11e8-b070-e7e9b4407e13/datos-generales/familia-conceptos)

- 03.0501 Maquinas [herramientas](https://master.prisma-platform.com/obras/37d6dcf0-5d6c-11e8-b070-e7e9b4407e13/datos-generales/familia-conceptos)
- 03.0502 [Bombas para agua y concreto](https://master.prisma-platform.com/obras/37d6dcf0-5d6c-11e8-b070-e7e9b4407e13/datos-generales/familia-conceptos)
- 03.0503 [Vibradores](https://master.prisma-platform.com/obras/37d6dcf0-5d6c-11e8-b070-e7e9b4407e13/datos-generales/familia-conceptos)
- 03.0504 [Mezcladoras de concreto hidráulico \(revolvedoras\)](https://master.prisma-platform.com/obras/37d6dcf0-5d6c-11e8-b070-e7e9b4407e13/datos-generales/familia-conceptos)
- 03.0505 [Equipos para corte de concreto hidráulico y guarnicionadoras](https://master.prisma-platform.com/obras/37d6dcf0-5d6c-11e8-b070-e7e9b4407e13/datos-generales/familia-conceptos)
- 03.0506 [Compresores de aire](https://master.prisma-platform.com/obras/37d6dcf0-5d6c-11e8-b070-e7e9b4407e13/datos-generales/familia-conceptos)
- 03.0507 [Compactadores ligeros](https://master.prisma-platform.com/obras/37d6dcf0-5d6c-11e8-b070-e7e9b4407e13/datos-generales/familia-conceptos)
- 03.0508 [Martillos \(rompedoras de concreto\)](https://master.prisma-platform.com/obras/37d6dcf0-5d6c-11e8-b070-e7e9b4407e13/datos-generales/familia-conceptos)
- 03.0509 [Martillos hidráulicos para cimentaciones profundas](https://master.prisma-platform.com/obras/37d6dcf0-5d6c-11e8-b070-e7e9b4407e13/datos-generales/familia-conceptos)
- 03.0510 [Perforadoras](https://master.prisma-platform.com/obras/37d6dcf0-5d6c-11e8-b070-e7e9b4407e13/datos-generales/familia-conceptos)
- 03.0511 [Malacates y grúas](https://master.prisma-platform.com/obras/37d6dcf0-5d6c-11e8-b070-e7e9b4407e13/datos-generales/familia-conceptos)
- 03.0512 [Electrógenos \(Generadores de energía eléctrica\)](https://master.prisma-platform.com/obras/37d6dcf0-5d6c-11e8-b070-e7e9b4407e13/datos-generales/familia-conceptos)
- 03.0513 [Compactadores medianos y pesados](https://master.prisma-platform.com/obras/37d6dcf0-5d6c-11e8-b070-e7e9b4407e13/datos-generales/familia-conceptos)
- 03.0514 [Vehículos ligeros](https://master.prisma-platform.com/obras/37d6dcf0-5d6c-11e8-b070-e7e9b4407e13/datos-generales/familia-conceptos)
- 03.0515 [Camiones](https://master.prisma-platform.com/obras/37d6dcf0-5d6c-11e8-b070-e7e9b4407e13/datos-generales/familia-conceptos)
- 03.0516 [Mototraíllas \(Motoescrepas\)](https://master.prisma-platform.com/obras/37d6dcf0-5d6c-11e8-b070-e7e9b4407e13/datos-generales/familia-conceptos)
- 03.0517 [Motoniveladoras \(Motoconformadoras\)](https://master.prisma-platform.com/obras/37d6dcf0-5d6c-11e8-b070-e7e9b4407e13/datos-generales/familia-conceptos)
- 03.0518 [Tractores tiende tubos](https://master.prisma-platform.com/obras/37d6dcf0-5d6c-11e8-b070-e7e9b4407e13/datos-generales/familia-conceptos)
- 03.0519 [Tractores topadores y agrícolas](https://master.prisma-platform.com/obras/37d6dcf0-5d6c-11e8-b070-e7e9b4407e13/datos-generales/familia-conceptos)
- 03.0520 [Cargadores y Minicargadores](https://master.prisma-platform.com/obras/37d6dcf0-5d6c-11e8-b070-e7e9b4407e13/datos-generales/familia-conceptos)
- 03.0521 [Retroexcavadoras y Excavadoras](https://master.prisma-platform.com/obras/37d6dcf0-5d6c-11e8-b070-e7e9b4407e13/datos-generales/familia-conceptos)
- [03.0522 -](https://master.prisma-platform.com/obras/37d6dcf0-5d6c-11e8-b070-e7e9b4407e13/datos-generales/familia-conceptos) Dragas
- 03.0523 [Pavimentadoras](https://master.prisma-platform.com/obras/37d6dcf0-5d6c-11e8-b070-e7e9b4407e13/datos-generales/familia-conceptos)
- 03.0524 [Barredoras](https://master.prisma-platform.com/obras/37d6dcf0-5d6c-11e8-b070-e7e9b4407e13/datos-generales/familia-conceptos)

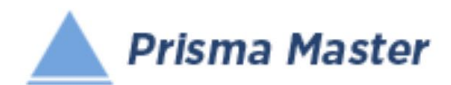

- 03.0525 [Zanjadoras](https://master.prisma-platform.com/obras/37d6dcf0-5d6c-11e8-b070-e7e9b4407e13/datos-generales/familia-conceptos)
- 03.0526 [Perfiladoras de pavimentos](https://master.prisma-platform.com/obras/37d6dcf0-5d6c-11e8-b070-e7e9b4407e13/datos-generales/familia-conceptos)
- 03.0527 [Trituradoras](https://master.prisma-platform.com/obras/37d6dcf0-5d6c-11e8-b070-e7e9b4407e13/datos-generales/familia-conceptos)
- 03.0528 [Plantas de asfalto y concreto](https://master.prisma-platform.com/obras/37d6dcf0-5d6c-11e8-b070-e7e9b4407e13/datos-generales/familia-conceptos)
- 03.0540 [Piezas especiales](https://master.prisma-platform.com/obras/37d6dcf0-5d6c-11e8-b070-e7e9b4407e13/datos-generales/familia-conceptos)
- 03.0541 [Equipo de termofusión](https://master.prisma-platform.com/obras/37d6dcf0-5d6c-11e8-b070-e7e9b4407e13/datos-generales/familia-conceptos)
- 03.0570 [Llantas neumáticas o metálicas](https://master.prisma-platform.com/obras/37d6dcf0-5d6c-11e8-b070-e7e9b4407e13/datos-generales/familia-conceptos)

## [03.07 - Básicos Andamios](https://master.prisma-platform.com/obras/37d6dcf0-5d6c-11e8-b070-e7e9b4407e13/datos-generales/familia-conceptos)

- 03.0701 [Andamios ligeros de madera](https://master.prisma-platform.com/obras/37d6dcf0-5d6c-11e8-b070-e7e9b4407e13/datos-generales/familia-conceptos)
- 03.0702 [Andamiaje metálico](https://master.prisma-platform.com/obras/37d6dcf0-5d6c-11e8-b070-e7e9b4407e13/datos-generales/familia-conceptos)
- 03.0703 [Hamacas colgantes para fachadas](https://master.prisma-platform.com/obras/37d6dcf0-5d6c-11e8-b070-e7e9b4407e13/datos-generales/familia-conceptos)

### [04.01 - Básicos Mezclas](https://master.prisma-platform.com/obras/37d6dcf0-5d6c-11e8-b070-e7e9b4407e13/datos-generales/familia-conceptos)

- 04.0101 [Morteros cemento -](https://master.prisma-platform.com/obras/37d6dcf0-5d6c-11e8-b070-e7e9b4407e13/datos-generales/familia-conceptos) arena
- 04.0102 [Mezclas mortero hidráulico-arena](https://master.prisma-platform.com/obras/37d6dcf0-5d6c-11e8-b070-e7e9b4407e13/datos-generales/familia-conceptos)
- 04.0103 [Morteros calhidra-arena](https://master.prisma-platform.com/obras/37d6dcf0-5d6c-11e8-b070-e7e9b4407e13/datos-generales/familia-conceptos)
- 04.0104 [Morteros cemento-calhidra-arena](https://master.prisma-platform.com/obras/37d6dcf0-5d6c-11e8-b070-e7e9b4407e13/datos-generales/familia-conceptos)
- [04.0105 -](https://master.prisma-platform.com/obras/37d6dcf0-5d6c-11e8-b070-e7e9b4407e13/datos-generales/familia-conceptos) Pastas
- [04.0106 -](https://master.prisma-platform.com/obras/37d6dcf0-5d6c-11e8-b070-e7e9b4407e13/datos-generales/familia-conceptos) Lechadas
- 04.0107 [Morteros de yeso](https://master.prisma-platform.com/obras/37d6dcf0-5d6c-11e8-b070-e7e9b4407e13/datos-generales/familia-conceptos)

#### [04.02 - Básicos Concretos](https://master.prisma-platform.com/obras/37d6dcf0-5d6c-11e8-b070-e7e9b4407e13/datos-generales/familia-conceptos)

- 04.0201 [Concretos Hidráulicos \(Hormigones\)](https://master.prisma-platform.com/obras/37d6dcf0-5d6c-11e8-b070-e7e9b4407e13/datos-generales/familia-conceptos)
- 04.0202 [Concretos asfálticos](https://master.prisma-platform.com/obras/37d6dcf0-5d6c-11e8-b070-e7e9b4407e13/datos-generales/familia-conceptos)

#### [05.01 - Demoliciones](https://master.prisma-platform.com/obras/37d6dcf0-5d6c-11e8-b070-e7e9b4407e13/datos-generales/familia-conceptos)

- 05.0101 [Demoliciones con herramienta de mano](https://master.prisma-platform.com/obras/37d6dcf0-5d6c-11e8-b070-e7e9b4407e13/datos-generales/familia-conceptos)
- 05.0102 [Cortes y demoliciones y con maquinaria](https://master.prisma-platform.com/obras/37d6dcf0-5d6c-11e8-b070-e7e9b4407e13/datos-generales/familia-conceptos)
- 05.0103 [Desmontajes](https://master.prisma-platform.com/obras/37d6dcf0-5d6c-11e8-b070-e7e9b4407e13/datos-generales/familia-conceptos)

## [05.02 - Preparación del sitio de trabajos](https://master.prisma-platform.com/obras/37d6dcf0-5d6c-11e8-b070-e7e9b4407e13/datos-generales/familia-conceptos)

- 05.0201 [Limpiezas, desmontes y despalmes](https://master.prisma-platform.com/obras/37d6dcf0-5d6c-11e8-b070-e7e9b4407e13/datos-generales/familia-conceptos)
- 05.0202 [Trazo y nivelación](https://master.prisma-platform.com/obras/37d6dcf0-5d6c-11e8-b070-e7e9b4407e13/datos-generales/familia-conceptos)
- 05.0203 [Levantamientos topográficos](https://master.prisma-platform.com/obras/37d6dcf0-5d6c-11e8-b070-e7e9b4407e13/datos-generales/familia-conceptos)

## [06.01 - TERRACERIAS - Excavaciones](https://master.prisma-platform.com/obras/37d6dcf0-5d6c-11e8-b070-e7e9b4407e13/datos-generales/familia-conceptos)

- 06.0101 [Excavaciones con herramienta de mano](https://master.prisma-platform.com/obras/37d6dcf0-5d6c-11e8-b070-e7e9b4407e13/datos-generales/familia-conceptos)
- 06.0102 [Excavaciones con equipo neumático](https://master.prisma-platform.com/obras/37d6dcf0-5d6c-11e8-b070-e7e9b4407e13/datos-generales/familia-conceptos)
- 06.0103 [Excavaciones con draga](https://master.prisma-platform.com/obras/37d6dcf0-5d6c-11e8-b070-e7e9b4407e13/datos-generales/familia-conceptos)

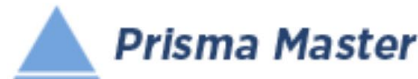

- 06.0104 [Excavaciones con retroexcavadora](https://master.prisma-platform.com/obras/37d6dcf0-5d6c-11e8-b070-e7e9b4407e13/datos-generales/familia-conceptos)
- 06.0105 [Excavaciones en caja y banco con tractor](https://master.prisma-platform.com/obras/37d6dcf0-5d6c-11e8-b070-e7e9b4407e13/datos-generales/familia-conceptos)
- 06.0106 [Excavaciones con uso de explosivos](https://master.prisma-platform.com/obras/37d6dcf0-5d6c-11e8-b070-e7e9b4407e13/datos-generales/familia-conceptos)
- [06.0107 -](https://master.prisma-platform.com/obras/37d6dcf0-5d6c-11e8-b070-e7e9b4407e13/datos-generales/familia-conceptos) Dragados
- 06.0108 [Afine de taludes](https://master.prisma-platform.com/obras/37d6dcf0-5d6c-11e8-b070-e7e9b4407e13/datos-generales/familia-conceptos)
- 06.0120 [Extracción de agua con bomba \(Bombeo de agua\)](https://master.prisma-platform.com/obras/37d6dcf0-5d6c-11e8-b070-e7e9b4407e13/datos-generales/familia-conceptos)

#### **R** 06.02 - TERRACERIAS - Acarreos horizontales y verticales

- 06.0201 [Traspaleos](https://master.prisma-platform.com/obras/37d6dcf0-5d6c-11e8-b070-e7e9b4407e13/datos-generales/familia-conceptos)
- 06.0202 [Acarreos horizontales de materiales diversos](https://master.prisma-platform.com/obras/37d6dcf0-5d6c-11e8-b070-e7e9b4407e13/datos-generales/familia-conceptos)
- 06.0203 [Carga de camiones](https://master.prisma-platform.com/obras/37d6dcf0-5d6c-11e8-b070-e7e9b4407e13/datos-generales/familia-conceptos)
- 06.0204 [Acarreos en camión](https://master.prisma-platform.com/obras/37d6dcf0-5d6c-11e8-b070-e7e9b4407e13/datos-generales/familia-conceptos)
- 06.0205 [Acarreos verticales \(elevación de materiales diversos\)](https://master.prisma-platform.com/obras/37d6dcf0-5d6c-11e8-b070-e7e9b4407e13/datos-generales/familia-conceptos)

#### [06.03 - TERRACERIAS - Rellenos](https://master.prisma-platform.com/obras/37d6dcf0-5d6c-11e8-b070-e7e9b4407e13/datos-generales/familia-conceptos)

- 06.0301 [Plantillas de diferentes materiales](https://master.prisma-platform.com/obras/37d6dcf0-5d6c-11e8-b070-e7e9b4407e13/datos-generales/familia-conceptos)
- 06.0302 [Rellenos y consolidaciones](https://master.prisma-platform.com/obras/37d6dcf0-5d6c-11e8-b070-e7e9b4407e13/datos-generales/familia-conceptos)

#### **D 07.01 - ESTRUCTURAS DE CONCRETO - Cimbras**

- 07.0101 [Cimbra en cimentación](https://master.prisma-platform.com/obras/37d6dcf0-5d6c-11e8-b070-e7e9b4407e13/datos-generales/familia-conceptos)
- 07.0102 [Cimbra en columnas](https://master.prisma-platform.com/obras/37d6dcf0-5d6c-11e8-b070-e7e9b4407e13/datos-generales/familia-conceptos)
- 07.0103 [Cimbra en trabes](https://master.prisma-platform.com/obras/37d6dcf0-5d6c-11e8-b070-e7e9b4407e13/datos-generales/familia-conceptos)
- 07.0104 [Cimbra en losas](https://master.prisma-platform.com/obras/37d6dcf0-5d6c-11e8-b070-e7e9b4407e13/datos-generales/familia-conceptos)
- 07.0105 [Cimbra en muros y rampas](https://master.prisma-platform.com/obras/37d6dcf0-5d6c-11e8-b070-e7e9b4407e13/datos-generales/familia-conceptos)
- 07.0120 [Blocks y casetones para aligerar losas](https://master.prisma-platform.com/obras/37d6dcf0-5d6c-11e8-b070-e7e9b4407e13/datos-generales/familia-conceptos)

#### [07.02 - ESTRUCTURAS DE CONCRETO - Acero de refuerzo](https://master.prisma-platform.com/obras/37d6dcf0-5d6c-11e8-b070-e7e9b4407e13/datos-generales/familia-conceptos)

- 07.0201 [Acero de refuerzo en cimentación](https://master.prisma-platform.com/obras/37d6dcf0-5d6c-11e8-b070-e7e9b4407e13/datos-generales/familia-conceptos)
- 07.0202 [Acero de refuerzo en estructura](https://master.prisma-platform.com/obras/37d6dcf0-5d6c-11e8-b070-e7e9b4407e13/datos-generales/familia-conceptos)
- 07.0203 [Acero electrosoldado, habilitado y armado](https://master.prisma-platform.com/obras/37d6dcf0-5d6c-11e8-b070-e7e9b4407e13/datos-generales/familia-conceptos)
- 07.0204 [Uniones de varillas a tope](https://master.prisma-platform.com/obras/37d6dcf0-5d6c-11e8-b070-e7e9b4407e13/datos-generales/familia-conceptos)

#### [07.03 - ESTRUCTURAS DE CONCRETO - Vaciado de concreto](https://master.prisma-platform.com/obras/37d6dcf0-5d6c-11e8-b070-e7e9b4407e13/datos-generales/familia-conceptos)

- 07.0301 [Concreto en cimentación](https://master.prisma-platform.com/obras/37d6dcf0-5d6c-11e8-b070-e7e9b4407e13/datos-generales/familia-conceptos)
- 07.0302 [Concreto en columnas](https://master.prisma-platform.com/obras/37d6dcf0-5d6c-11e8-b070-e7e9b4407e13/datos-generales/familia-conceptos) y muros
- 07.0303 [Concreto en trabes y losas planas](https://master.prisma-platform.com/obras/37d6dcf0-5d6c-11e8-b070-e7e9b4407e13/datos-generales/familia-conceptos)
- 07.0304 [Concreto en losas reticulares](https://master.prisma-platform.com/obras/37d6dcf0-5d6c-11e8-b070-e7e9b4407e13/datos-generales/familia-conceptos)
- 07.0305 [Concreto ciclopeo](https://master.prisma-platform.com/obras/37d6dcf0-5d6c-11e8-b070-e7e9b4407e13/datos-generales/familia-conceptos)
- [07.21 EE- ESTRUCTURAS DE CONCRETO Ensamblados](https://master.prisma-platform.com/obras/37d6dcf0-5d6c-11e8-b070-e7e9b4407e13/datos-generales/familia-conceptos)

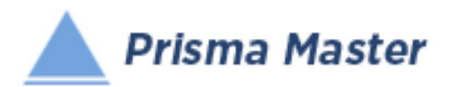

- 07.2101 EE- [Zapatas y contratrabes](https://master.prisma-platform.com/obras/37d6dcf0-5d6c-11e8-b070-e7e9b4407e13/datos-generales/familia-conceptos)
- 07.2102 EE- [Columnas](https://master.prisma-platform.com/obras/37d6dcf0-5d6c-11e8-b070-e7e9b4407e13/datos-generales/familia-conceptos)
- 07.2103 EE- [Losas y trabes](https://master.prisma-platform.com/obras/37d6dcf0-5d6c-11e8-b070-e7e9b4407e13/datos-generales/familia-conceptos)
- 07.2104 EE- [Muros de concreto y rampas de escalera](https://master.prisma-platform.com/obras/37d6dcf0-5d6c-11e8-b070-e7e9b4407e13/datos-generales/familia-conceptos)
- 07.35 [Cimentaciones profundas](https://master.prisma-platform.com/obras/37d6dcf0-5d6c-11e8-b070-e7e9b4407e13/datos-generales/familia-conceptos)
- 07.3501 [Fabricación de pilotes](https://master.prisma-platform.com/obras/37d6dcf0-5d6c-11e8-b070-e7e9b4407e13/datos-generales/familia-conceptos)
- 07.3502 [Perforaciones previas](https://master.prisma-platform.com/obras/37d6dcf0-5d6c-11e8-b070-e7e9b4407e13/datos-generales/familia-conceptos)
- 07.3503 [Hincado de pilotes](https://master.prisma-platform.com/obras/37d6dcf0-5d6c-11e8-b070-e7e9b4407e13/datos-generales/familia-conceptos)

### [07.51 - ESTRUCTURAS METÁLICAS Y NAVES INDUSTRIALES](https://master.prisma-platform.com/obras/37d6dcf0-5d6c-11e8-b070-e7e9b4407e13/datos-generales/familia-conceptos)

- 07.5101 [Estructuras metálicas -](https://master.prisma-platform.com/obras/37d6dcf0-5d6c-11e8-b070-e7e9b4407e13/datos-generales/familia-conceptos) Anclaje
- 07.5102 [Estructuras metálicas -](https://master.prisma-platform.com/obras/37d6dcf0-5d6c-11e8-b070-e7e9b4407e13/datos-generales/familia-conceptos) Fabricación
- 07.5103 [Estructuras metálicas -](https://master.prisma-platform.com/obras/37d6dcf0-5d6c-11e8-b070-e7e9b4407e13/datos-generales/familia-conceptos) Montaje
- 07.5104 Estructuras metálicas [Fabricación y montaje](https://master.prisma-platform.com/obras/37d6dcf0-5d6c-11e8-b070-e7e9b4407e13/datos-generales/familia-conceptos)
- 07.5105 [Cubiertas laterales y techumbres](https://master.prisma-platform.com/obras/37d6dcf0-5d6c-11e8-b070-e7e9b4407e13/datos-generales/familia-conceptos)
- 07.5108 [Soldadura en perfiles estructurales](https://master.prisma-platform.com/obras/37d6dcf0-5d6c-11e8-b070-e7e9b4407e13/datos-generales/familia-conceptos)
- 07.5121 E [Fabricación y montaje de](https://master.prisma-platform.com/obras/37d6dcf0-5d6c-11e8-b070-e7e9b4407e13/datos-generales/familia-conceptos) estructuraras metálicas

## [08.01 - ALBAÑILERÍA - Dalas o cadenas](https://master.prisma-platform.com/obras/37d6dcf0-5d6c-11e8-b070-e7e9b4407e13/datos-generales/familia-conceptos)

- 08.0101 [Dalas de desplante](https://master.prisma-platform.com/obras/37d6dcf0-5d6c-11e8-b070-e7e9b4407e13/datos-generales/familia-conceptos)
- 08.0102 [Dalas de liga](https://master.prisma-platform.com/obras/37d6dcf0-5d6c-11e8-b070-e7e9b4407e13/datos-generales/familia-conceptos)
- 08.0111 [Acabados aparentes en dalas](https://master.prisma-platform.com/obras/37d6dcf0-5d6c-11e8-b070-e7e9b4407e13/datos-generales/familia-conceptos)

# [08.02 - ALBAÑILERÍA - Castillos](https://master.prisma-platform.com/obras/37d6dcf0-5d6c-11e8-b070-e7e9b4407e13/datos-generales/familia-conceptos)

- 08.0201 [Castillos de concreto armado](https://master.prisma-platform.com/obras/37d6dcf0-5d6c-11e8-b070-e7e9b4407e13/datos-generales/familia-conceptos)
- 08.0202 [Castillos ahogados en muros de block](https://master.prisma-platform.com/obras/37d6dcf0-5d6c-11e8-b070-e7e9b4407e13/datos-generales/familia-conceptos)
- 08.0211 [Acabados aparentes en castillos](https://master.prisma-platform.com/obras/37d6dcf0-5d6c-11e8-b070-e7e9b4407e13/datos-generales/familia-conceptos)

### [08.03 - ALBAÑILERÍA - Muros](https://master.prisma-platform.com/obras/37d6dcf0-5d6c-11e8-b070-e7e9b4407e13/datos-generales/familia-conceptos)

- 08.0300 [Muros de piedra braza en cimentación](https://master.prisma-platform.com/obras/37d6dcf0-5d6c-11e8-b070-e7e9b4407e13/datos-generales/familia-conceptos)
- 08.0301 [Muros de piedra braza](https://master.prisma-platform.com/obras/37d6dcf0-5d6c-11e8-b070-e7e9b4407e13/datos-generales/familia-conceptos)
- 08.0302 [Muros de tabique de barro rojo recocido](https://master.prisma-platform.com/obras/37d6dcf0-5d6c-11e8-b070-e7e9b4407e13/datos-generales/familia-conceptos)
- 08.0303 [Muros de ladrillo de barro rojo recocido](https://master.prisma-platform.com/obras/37d6dcf0-5d6c-11e8-b070-e7e9b4407e13/datos-generales/familia-conceptos)
- 08.0304 [Muros de tabique y tabicón de concreto](https://master.prisma-platform.com/obras/37d6dcf0-5d6c-11e8-b070-e7e9b4407e13/datos-generales/familia-conceptos)
- 08.0305 [Muros de block de](https://master.prisma-platform.com/obras/37d6dcf0-5d6c-11e8-b070-e7e9b4407e13/datos-generales/familia-conceptos) concreto
- 08.0306 [Muros de tabique y block de arcilla prensados](https://master.prisma-platform.com/obras/37d6dcf0-5d6c-11e8-b070-e7e9b4407e13/datos-generales/familia-conceptos)
- 08.0307 [Muros de adobe](https://master.prisma-platform.com/obras/37d6dcf0-5d6c-11e8-b070-e7e9b4407e13/datos-generales/familia-conceptos)
- 08.0308 [Muros de block de vidrio](https://master.prisma-platform.com/obras/37d6dcf0-5d6c-11e8-b070-e7e9b4407e13/datos-generales/familia-conceptos)

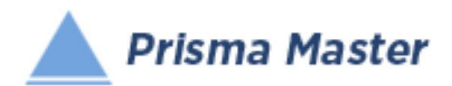

- [08.0309 -](https://master.prisma-platform.com/obras/37d6dcf0-5d6c-11e8-b070-e7e9b4407e13/datos-generales/familia-conceptos) Celosías
- 08.0310 [Cejas y repizones](https://master.prisma-platform.com/obras/37d6dcf0-5d6c-11e8-b070-e7e9b4407e13/datos-generales/familia-conceptos)
- 08.0311 [Pretiles en azoteas](https://master.prisma-platform.com/obras/37d6dcf0-5d6c-11e8-b070-e7e9b4407e13/datos-generales/familia-conceptos)
- 08.0341 [Acabados aparentes en muros](https://master.prisma-platform.com/obras/37d6dcf0-5d6c-11e8-b070-e7e9b4407e13/datos-generales/familia-conceptos)

# [08.04 - ALBAÑILERÍA - Pisos](https://master.prisma-platform.com/obras/37d6dcf0-5d6c-11e8-b070-e7e9b4407e13/datos-generales/familia-conceptos)

- 08.0401 [Firmes de concreto simple](https://master.prisma-platform.com/obras/37d6dcf0-5d6c-11e8-b070-e7e9b4407e13/datos-generales/familia-conceptos)
- 08.0402 [Pisos de concreto simple](https://master.prisma-platform.com/obras/37d6dcf0-5d6c-11e8-b070-e7e9b4407e13/datos-generales/familia-conceptos)
- 08.0403 [Pisos de concreto armado](https://master.prisma-platform.com/obras/37d6dcf0-5d6c-11e8-b070-e7e9b4407e13/datos-generales/familia-conceptos)
- 08.0404 [Banquetas, andadores y guarniciones de concreto](https://master.prisma-platform.com/obras/37d6dcf0-5d6c-11e8-b070-e7e9b4407e13/datos-generales/familia-conceptos)
- 08.0405 [Acabados en pisos banquetas y andadores](https://master.prisma-platform.com/obras/37d6dcf0-5d6c-11e8-b070-e7e9b4407e13/datos-generales/familia-conceptos)
- 08.0406 [Pisos de adoquín](https://master.prisma-platform.com/obras/37d6dcf0-5d6c-11e8-b070-e7e9b4407e13/datos-generales/familia-conceptos)
- 08.0407 [Pisos de mosaico, granito y terrazos](https://master.prisma-platform.com/obras/37d6dcf0-5d6c-11e8-b070-e7e9b4407e13/datos-generales/familia-conceptos)
- 08.0408 [Pisos de mármol](https://master.prisma-platform.com/obras/37d6dcf0-5d6c-11e8-b070-e7e9b4407e13/datos-generales/familia-conceptos)
- 08.0409 [Pisos de recinto](https://master.prisma-platform.com/obras/37d6dcf0-5d6c-11e8-b070-e7e9b4407e13/datos-generales/familia-conceptos)
- 08.0410 [Pisos cerámicos y porcelanatos](https://master.prisma-platform.com/obras/37d6dcf0-5d6c-11e8-b070-e7e9b4407e13/datos-generales/familia-conceptos)

# [08.05 - ALBAÑILERÍA - Aplanados](https://master.prisma-platform.com/obras/37d6dcf0-5d6c-11e8-b070-e7e9b4407e13/datos-generales/familia-conceptos)

- 08.0501 [Repellados en muros](https://master.prisma-platform.com/obras/37d6dcf0-5d6c-11e8-b070-e7e9b4407e13/datos-generales/familia-conceptos)
- 08.0502 [Repellados en plafones](https://master.prisma-platform.com/obras/37d6dcf0-5d6c-11e8-b070-e7e9b4407e13/datos-generales/familia-conceptos)
- 08.0503 [Aplanados finos en muros](https://master.prisma-platform.com/obras/37d6dcf0-5d6c-11e8-b070-e7e9b4407e13/datos-generales/familia-conceptos)
- 08.0504 [Aplanados finos en plafones](https://master.prisma-platform.com/obras/37d6dcf0-5d6c-11e8-b070-e7e9b4407e13/datos-generales/familia-conceptos)
- 08.0505 [Emboquillados](https://master.prisma-platform.com/obras/37d6dcf0-5d6c-11e8-b070-e7e9b4407e13/datos-generales/familia-conceptos)

# [08.06 - ALBAÑILERÍA - Recubrimientos en muros](https://master.prisma-platform.com/obras/37d6dcf0-5d6c-11e8-b070-e7e9b4407e13/datos-generales/familia-conceptos)

- 08.0601 [Mosaico, granito y terrazo en muros](https://master.prisma-platform.com/obras/37d6dcf0-5d6c-11e8-b070-e7e9b4407e13/datos-generales/familia-conceptos)
- 08.0602 [Materiales cerámicos y vidriados \(azulejos\) en muros](https://master.prisma-platform.com/obras/37d6dcf0-5d6c-11e8-b070-e7e9b4407e13/datos-generales/familia-conceptos)
- 08.0603 [Mármol en muros](https://master.prisma-platform.com/obras/37d6dcf0-5d6c-11e8-b070-e7e9b4407e13/datos-generales/familia-conceptos)
- 08.0604 [Cantera, recinto y piedrín en muros](https://master.prisma-platform.com/obras/37d6dcf0-5d6c-11e8-b070-e7e9b4407e13/datos-generales/familia-conceptos)
- 08.0605 [Ladrillo en muros](https://master.prisma-platform.com/obras/37d6dcf0-5d6c-11e8-b070-e7e9b4407e13/datos-generales/familia-conceptos)
- 08.0606 [Pastas en muros](https://master.prisma-platform.com/obras/37d6dcf0-5d6c-11e8-b070-e7e9b4407e13/datos-generales/familia-conceptos)
- 08.0607 [Acabados, cortes y remates en muros](https://master.prisma-platform.com/obras/37d6dcf0-5d6c-11e8-b070-e7e9b4407e13/datos-generales/familia-conceptos)

## [08.07 - ALBAÑILERÍA - Colocaciones](https://master.prisma-platform.com/obras/37d6dcf0-5d6c-11e8-b070-e7e9b4407e13/datos-generales/familia-conceptos)

- 08.0701 [Colacaciones de herrería](https://master.prisma-platform.com/obras/37d6dcf0-5d6c-11e8-b070-e7e9b4407e13/datos-generales/familia-conceptos)
- 08.0702 [Colocaciones de muebles y accesorios de baño y cocina](https://master.prisma-platform.com/obras/37d6dcf0-5d6c-11e8-b070-e7e9b4407e13/datos-generales/familia-conceptos)
- 08.0703 [Colocaciones de cajas metálicas en muros](https://master.prisma-platform.com/obras/37d6dcf0-5d6c-11e8-b070-e7e9b4407e13/datos-generales/familia-conceptos)
- [08.08 ALBAÑILERÍA Azoteas](https://master.prisma-platform.com/obras/37d6dcf0-5d6c-11e8-b070-e7e9b4407e13/datos-generales/familia-conceptos)

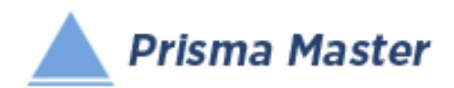

• [08.0801 -](https://master.prisma-platform.com/obras/37d6dcf0-5d6c-11e8-b070-e7e9b4407e13/datos-generales/familia-conceptos) azotea

# **2 [08.09 - ALBAÑILERÍA](https://master.prisma-platform.com/obras/37d6dcf0-5d6c-11e8-b070-e7e9b4407e13/datos-generales/familia-conceptos) – Registros y drenes**

- [08.0901 -](https://master.prisma-platform.com/obras/37d6dcf0-5d6c-11e8-b070-e7e9b4407e13/datos-generales/familia-conceptos) Registros
- [08.0902 -](https://master.prisma-platform.com/obras/37d6dcf0-5d6c-11e8-b070-e7e9b4407e13/datos-generales/familia-conceptos) Drenajes
- **2** 09.01 Yesería
- [09.0101 -](https://master.prisma-platform.com/obras/37d6dcf0-5d6c-11e8-b070-e7e9b4407e13/datos-generales/familia-conceptos) Yesería
- [10.01 Pinturas](https://master.prisma-platform.com/obras/37d6dcf0-5d6c-11e8-b070-e7e9b4407e13/datos-generales/familia-conceptos)
- 10.0101 [Aplicación de Pinturas Vínilicas](https://master.prisma-platform.com/obras/37d6dcf0-5d6c-11e8-b070-e7e9b4407e13/datos-generales/familia-conceptos)
- 10.0102 [Aplicación de Pinturas de Esmalte](https://master.prisma-platform.com/obras/37d6dcf0-5d6c-11e8-b070-e7e9b4407e13/datos-generales/familia-conceptos)
- 10.0103 [Aplicación de Barnices](https://master.prisma-platform.com/obras/37d6dcf0-5d6c-11e8-b070-e7e9b4407e13/datos-generales/familia-conceptos)

# [11.01 - Plafones y muros de paneles prefabricados](https://master.prisma-platform.com/obras/37d6dcf0-5d6c-11e8-b070-e7e9b4407e13/datos-generales/familia-conceptos)

- 11.0101 [Plafones de paneles prefabricados](https://master.prisma-platform.com/obras/37d6dcf0-5d6c-11e8-b070-e7e9b4407e13/datos-generales/familia-conceptos)
- 11.0102 [Muros de paneles de yeso y similares](https://master.prisma-platform.com/obras/37d6dcf0-5d6c-11e8-b070-e7e9b4407e13/datos-generales/familia-conceptos)

# [12.01 - Cancelería, herrería y fachada](https://master.prisma-platform.com/obras/37d6dcf0-5d6c-11e8-b070-e7e9b4407e13/datos-generales/familia-conceptos)

- 12.0101 [Canceleria](https://master.prisma-platform.com/obras/37d6dcf0-5d6c-11e8-b070-e7e9b4407e13/datos-generales/familia-conceptos)
- 12.0131 [Cerrajería](https://master.prisma-platform.com/obras/37d6dcf0-5d6c-11e8-b070-e7e9b4407e13/datos-generales/familia-conceptos)
- [12.11 Carpintería](https://master.prisma-platform.com/obras/37d6dcf0-5d6c-11e8-b070-e7e9b4407e13/datos-generales/familia-conceptos)
- [13.01 Vidriería](https://master.prisma-platform.com/obras/37d6dcf0-5d6c-11e8-b070-e7e9b4407e13/datos-generales/familia-conceptos)
- [13.0101 -](https://master.prisma-platform.com/obras/37d6dcf0-5d6c-11e8-b070-e7e9b4407e13/datos-generales/familia-conceptos) Vidriería
- [14.01 Protección térmica y de humedad](https://master.prisma-platform.com/obras/37d6dcf0-5d6c-11e8-b070-e7e9b4407e13/datos-generales/familia-conceptos)
- 14.0101 [Impermeabilización](https://master.prisma-platform.com/obras/37d6dcf0-5d6c-11e8-b070-e7e9b4407e13/datos-generales/familia-conceptos)
- [15.61 INSTALACIONES ELÉCTRICAS Baja Tensión](https://master.prisma-platform.com/obras/37d6dcf0-5d6c-11e8-b070-e7e9b4407e13/datos-generales/familia-conceptos)
- 15.6101 [Baja tension](https://master.prisma-platform.com/obras/37d6dcf0-5d6c-11e8-b070-e7e9b4407e13/datos-generales/familia-conceptos)
- [15.62 INSTALACIONES ELÉCTRICAS Media Tensión](https://master.prisma-platform.com/obras/37d6dcf0-5d6c-11e8-b070-e7e9b4407e13/datos-generales/familia-conceptos)
- **图 15.63 INSTALACIONES ELÉCTRICAS Alta Tensión**
- [16.64 INSTALACIONES HIDRÁULICAS Edificación](https://master.prisma-platform.com/obras/37d6dcf0-5d6c-11e8-b070-e7e9b4407e13/datos-generales/familia-conceptos)
- 16.6401 [Edificaciones](https://master.prisma-platform.com/obras/37d6dcf0-5d6c-11e8-b070-e7e9b4407e13/datos-generales/familia-conceptos)
- [16.65 INSTALACIONES HIDRÁULICAS Infraestructura](https://master.prisma-platform.com/obras/37d6dcf0-5d6c-11e8-b070-e7e9b4407e13/datos-generales/familia-conceptos)
- 16.6501 [Agua Potable](https://master.prisma-platform.com/obras/37d6dcf0-5d6c-11e8-b070-e7e9b4407e13/datos-generales/familia-conceptos)
- [17.66 INSTALACIONES SANITARIAS Edificación](https://master.prisma-platform.com/obras/37d6dcf0-5d6c-11e8-b070-e7e9b4407e13/datos-generales/familia-conceptos)

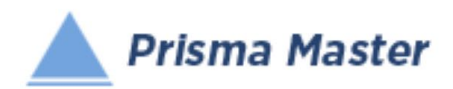

- 17.6601 [Edificaciones](https://master.prisma-platform.com/obras/37d6dcf0-5d6c-11e8-b070-e7e9b4407e13/datos-generales/familia-conceptos)
- **2 17.67 INSTALACIONES SANITARIAS Infraestructura**
- 17.6701 [Alcantarillado](https://master.prisma-platform.com/obras/37d6dcf0-5d6c-11e8-b070-e7e9b4407e13/datos-generales/familia-conceptos)
- [18.01 Instalaciones para sonido](https://master.prisma-platform.com/obras/37d6dcf0-5d6c-11e8-b070-e7e9b4407e13/datos-generales/familia-conceptos)
- [18.0101 -](https://master.prisma-platform.com/obras/37d6dcf0-5d6c-11e8-b070-e7e9b4407e13/datos-generales/familia-conceptos) Sonido
- [18.02 Instalaciones para telefonía, voz y datos](https://master.prisma-platform.com/obras/37d6dcf0-5d6c-11e8-b070-e7e9b4407e13/datos-generales/familia-conceptos)
- [18.0201 -](https://master.prisma-platform.com/obras/37d6dcf0-5d6c-11e8-b070-e7e9b4407e13/datos-generales/familia-conceptos) Telefonía
- 18.0202 [Instalaciones para voz](https://master.prisma-platform.com/obras/37d6dcf0-5d6c-11e8-b070-e7e9b4407e13/datos-generales/familia-conceptos)
- 18.0203 [Instalaciones para datos](https://master.prisma-platform.com/obras/37d6dcf0-5d6c-11e8-b070-e7e9b4407e13/datos-generales/familia-conceptos)
- [18.03 Instalaciones para climatización y ventilación](https://master.prisma-platform.com/obras/37d6dcf0-5d6c-11e8-b070-e7e9b4407e13/datos-generales/familia-conceptos)
- 18.0301 [Aire acondicionado](https://master.prisma-platform.com/obras/37d6dcf0-5d6c-11e8-b070-e7e9b4407e13/datos-generales/familia-conceptos)
- [18.10 Soportería y Sistemas de Fijación](https://master.prisma-platform.com/obras/37d6dcf0-5d6c-11e8-b070-e7e9b4407e13/datos-generales/familia-conceptos)

## [18.20 - Iluminación y Alumbrado Público](https://master.prisma-platform.com/obras/37d6dcf0-5d6c-11e8-b070-e7e9b4407e13/datos-generales/familia-conceptos)

- 18.2001 [Iluminación](https://master.prisma-platform.com/obras/37d6dcf0-5d6c-11e8-b070-e7e9b4407e13/datos-generales/familia-conceptos)
- 18.2051 [Alumbrado Público](https://master.prisma-platform.com/obras/37d6dcf0-5d6c-11e8-b070-e7e9b4407e13/datos-generales/familia-conceptos)
- [19.26 Jardinería](https://master.prisma-platform.com/obras/37d6dcf0-5d6c-11e8-b070-e7e9b4407e13/datos-generales/familia-conceptos)
- $\bullet$  19.2601 [Jardinería](https://master.prisma-platform.com/obras/37d6dcf0-5d6c-11e8-b070-e7e9b4407e13/datos-generales/familia-conceptos)

## [19.51 - Limpieza y mantenimiento de obras](https://master.prisma-platform.com/obras/37d6dcf0-5d6c-11e8-b070-e7e9b4407e13/datos-generales/familia-conceptos)

- 19.5101 [Limpiezas](https://master.prisma-platform.com/obras/37d6dcf0-5d6c-11e8-b070-e7e9b4407e13/datos-generales/familia-conceptos)
- 19.5121 [Mantenimiento de inmuebles](https://master.prisma-platform.com/obras/37d6dcf0-5d6c-11e8-b070-e7e9b4407e13/datos-generales/familia-conceptos)
- [30.01 Vías terrestres](https://master.prisma-platform.com/obras/37d6dcf0-5d6c-11e8-b070-e7e9b4407e13/datos-generales/familia-conceptos)
- 30.0121 [Pavimentación](https://master.prisma-platform.com/obras/37d6dcf0-5d6c-11e8-b070-e7e9b4407e13/datos-generales/familia-conceptos)
- [40.01 Pozos](https://master.prisma-platform.com/obras/37d6dcf0-5d6c-11e8-b070-e7e9b4407e13/datos-generales/familia-conceptos)
- [40.0101 -](https://master.prisma-platform.com/obras/37d6dcf0-5d6c-11e8-b070-e7e9b4407e13/datos-generales/familia-conceptos) Pozos
- [40.02 Obra Industrial](https://master.prisma-platform.com/obras/37d6dcf0-5d6c-11e8-b070-e7e9b4407e13/datos-generales/familia-conceptos)
- 40.0201 [Obra Industrial](https://master.prisma-platform.com/obras/37d6dcf0-5d6c-11e8-b070-e7e9b4407e13/datos-generales/familia-conceptos)
- [40.03 Obra Pesada](https://master.prisma-platform.com/obras/37d6dcf0-5d6c-11e8-b070-e7e9b4407e13/datos-generales/familia-conceptos)
- 40.0301 [Obra Pesada](https://master.prisma-platform.com/obras/37d6dcf0-5d6c-11e8-b070-e7e9b4407e13/datos-generales/familia-conceptos)
- [70.01 Paramétricos](https://master.prisma-platform.com/obras/37d6dcf0-5d6c-11e8-b070-e7e9b4407e13/datos-generales/familia-conceptos)
- 70.0101 Paramétricos [Cimentaciones](https://master.prisma-platform.com/obras/37d6dcf0-5d6c-11e8-b070-e7e9b4407e13/datos-generales/familia-conceptos)
- 70.0102 [Paramétricos -](https://master.prisma-platform.com/obras/37d6dcf0-5d6c-11e8-b070-e7e9b4407e13/datos-generales/familia-conceptos) Estructura

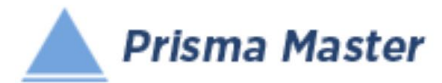

- 70.0103 [Paramétricos -](https://master.prisma-platform.com/obras/37d6dcf0-5d6c-11e8-b070-e7e9b4407e13/datos-generales/familia-conceptos) Fachadas
- 70.0104 Paramétricos [Protección térmica y de humedad](https://master.prisma-platform.com/obras/37d6dcf0-5d6c-11e8-b070-e7e9b4407e13/datos-generales/familia-conceptos)
- 70.0105 Paramétricos [Baños y Cocinas](https://master.prisma-platform.com/obras/37d6dcf0-5d6c-11e8-b070-e7e9b4407e13/datos-generales/familia-conceptos)
- 70.0106 Paramétricos [Instalaciones Eléctricas](https://master.prisma-platform.com/obras/37d6dcf0-5d6c-11e8-b070-e7e9b4407e13/datos-generales/familia-conceptos)
- 70.0107 Paramétricos [Instalaciones Hidráulicas](https://master.prisma-platform.com/obras/37d6dcf0-5d6c-11e8-b070-e7e9b4407e13/datos-generales/familia-conceptos)
- 70.0108 Paramétricos [Instalaciones Sanitarias](https://master.prisma-platform.com/obras/37d6dcf0-5d6c-11e8-b070-e7e9b4407e13/datos-generales/familia-conceptos)
- 70.0109 Paramétricos [Instalaciones Especiales](https://master.prisma-platform.com/obras/37d6dcf0-5d6c-11e8-b070-e7e9b4407e13/datos-generales/familia-conceptos)

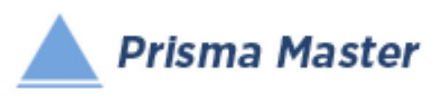

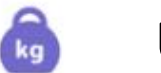

# Unidades de Medida

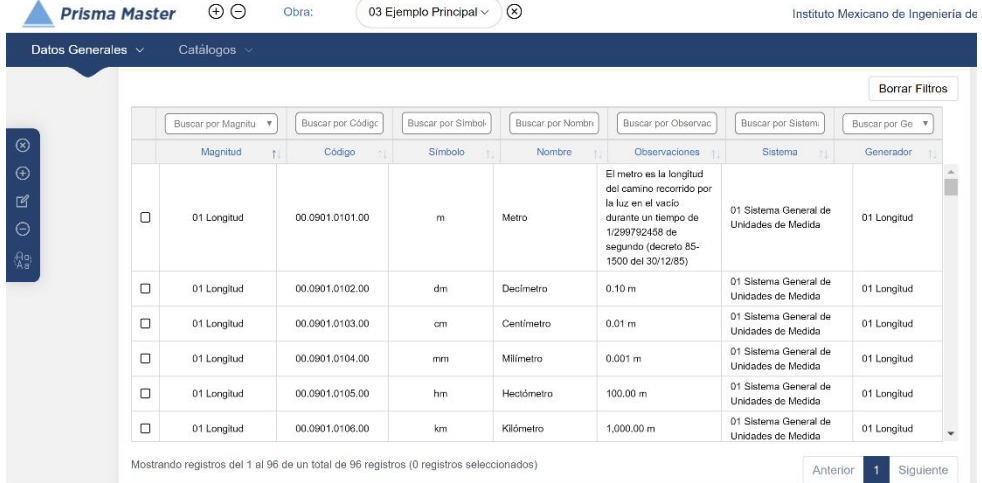

Por defaut en cada obra nueva se pasan casi 100 diferentes Unidades de medida pertenecientes al Sistema General de medidas que rige en la República Mexicana y a otros sistemas internacionales, así como las más comunes utilizadas en la Industria de la construcción

- Cerrar esta opción

- Crear una nueva Unidad de Medida

- Editar una Unidad de Medida
- Eliminar una Unidad de medida
- Homologar dos o más Unidades de Medida

Es decir, si en esta obra hay varios símbolos para la misma unidad como (m, M, ML, MTS, etc.) o como (l, L LT, LTS, etc.), esta función permite homologar todos esos símbolos a uno solo (Para metro solo m), (Para litro solo L), de acuerdo al Sistema General de Medidas vigente en la República Mexicana o a otro sistema internacional de Unidades de Medida

 $\bigoplus$  $\mathbb{Z}$  $\ominus$  $\binom{a}{b}$ 

 $\circledR$ 

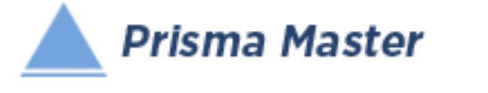

# UNIDADES DE MEDIDA PRESENTADAS POR DEFAULT

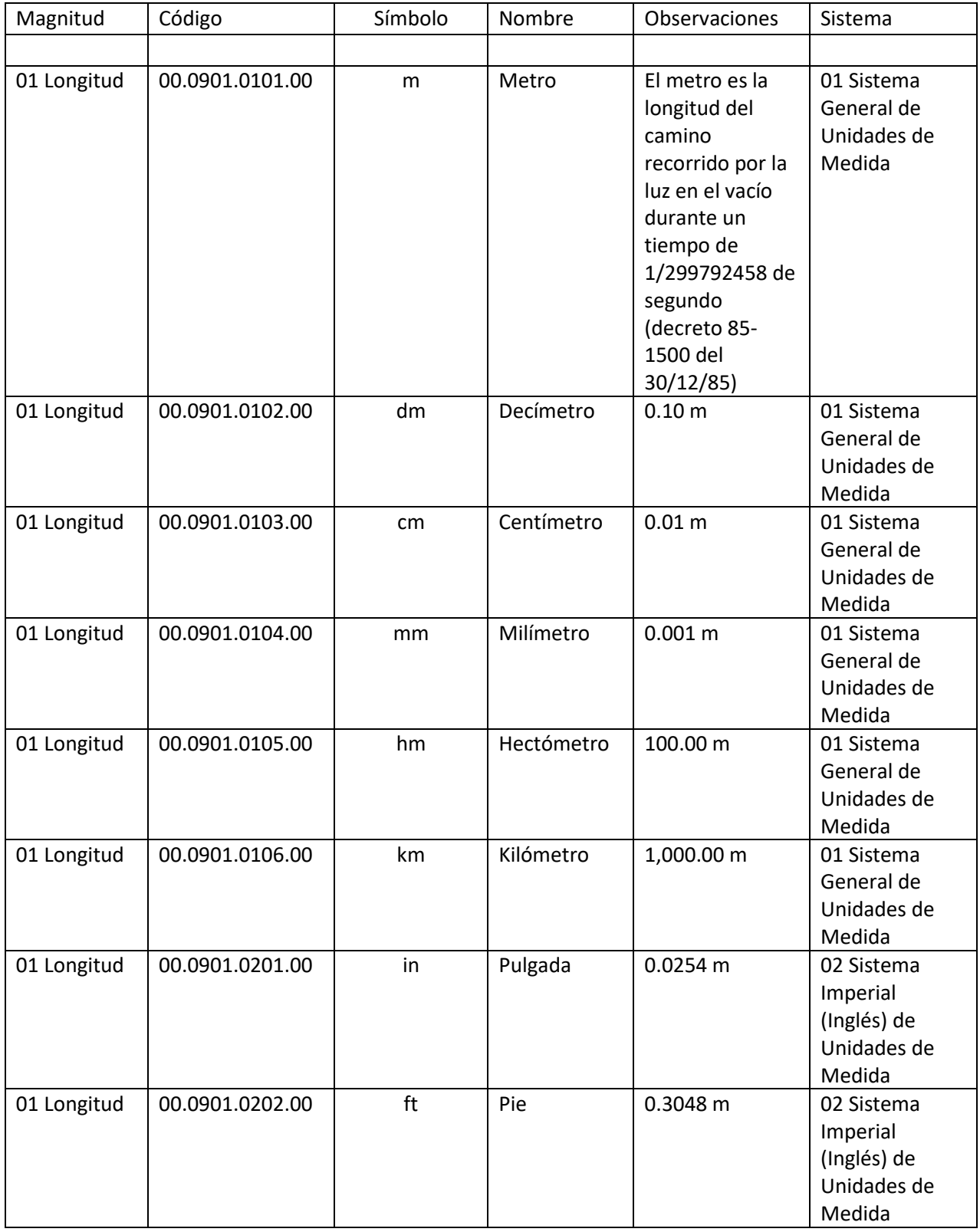

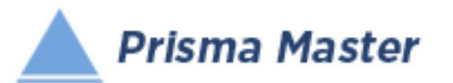

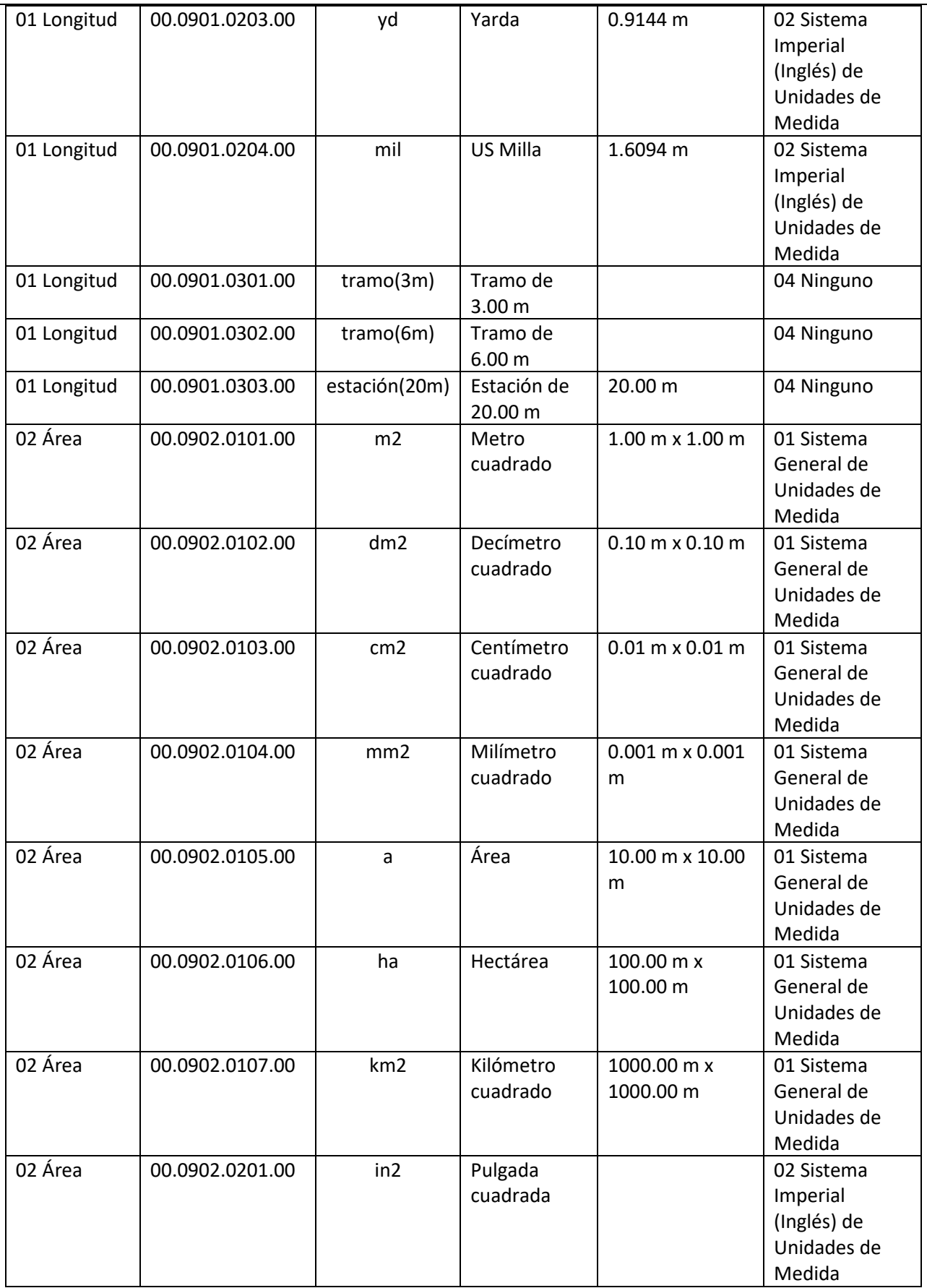

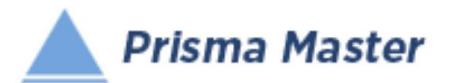

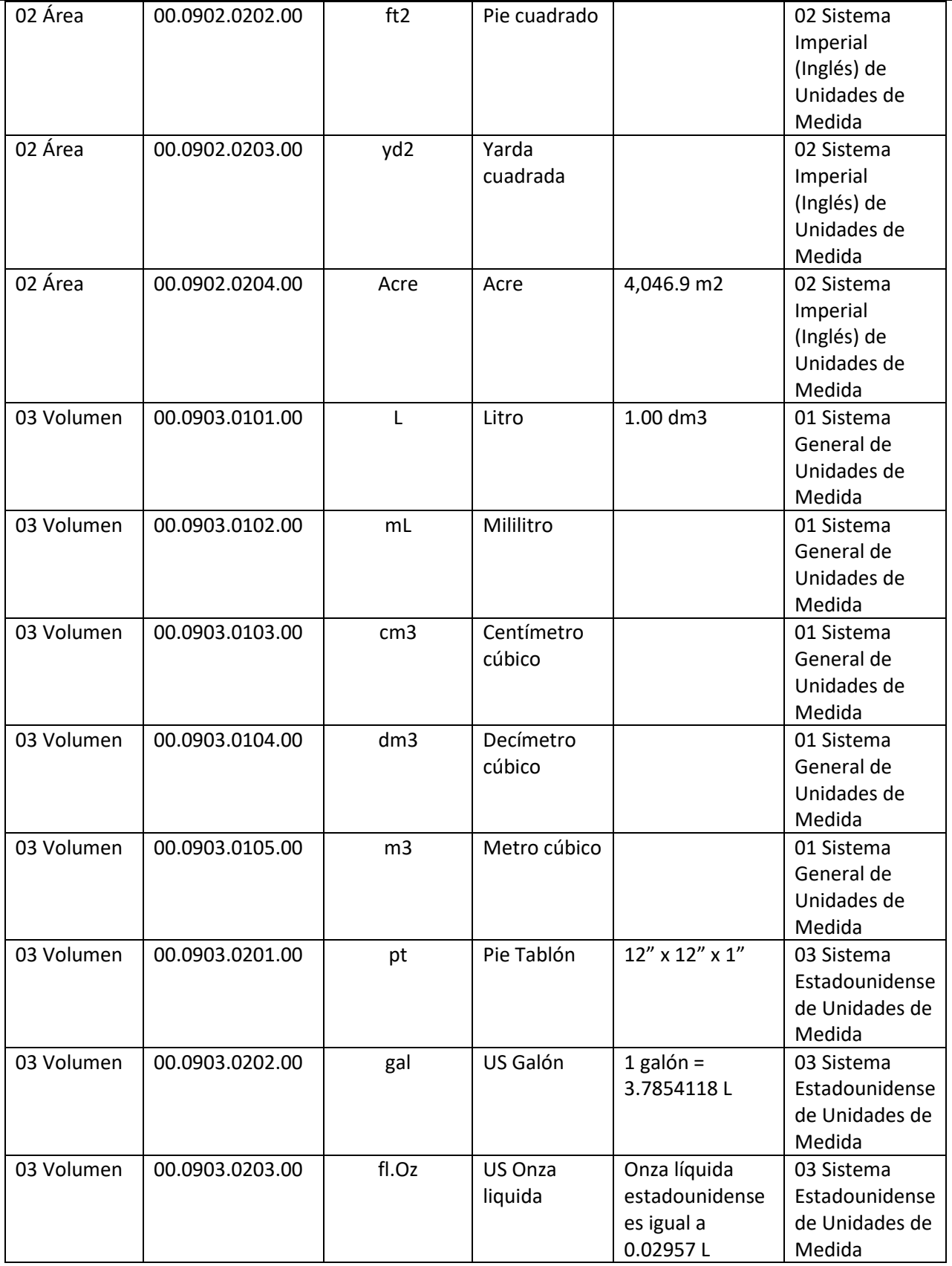

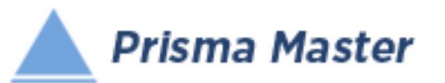

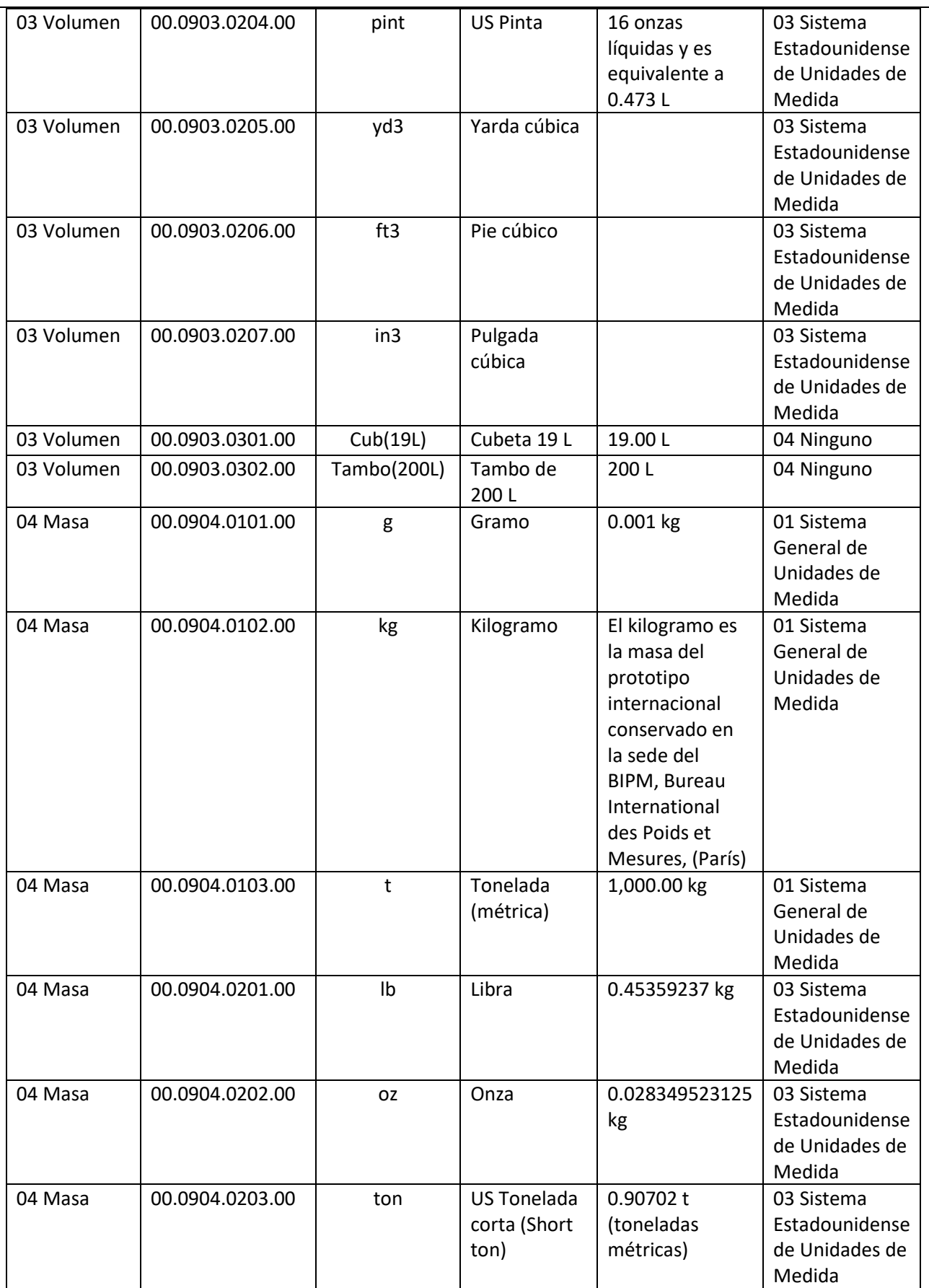
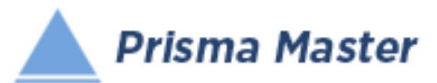

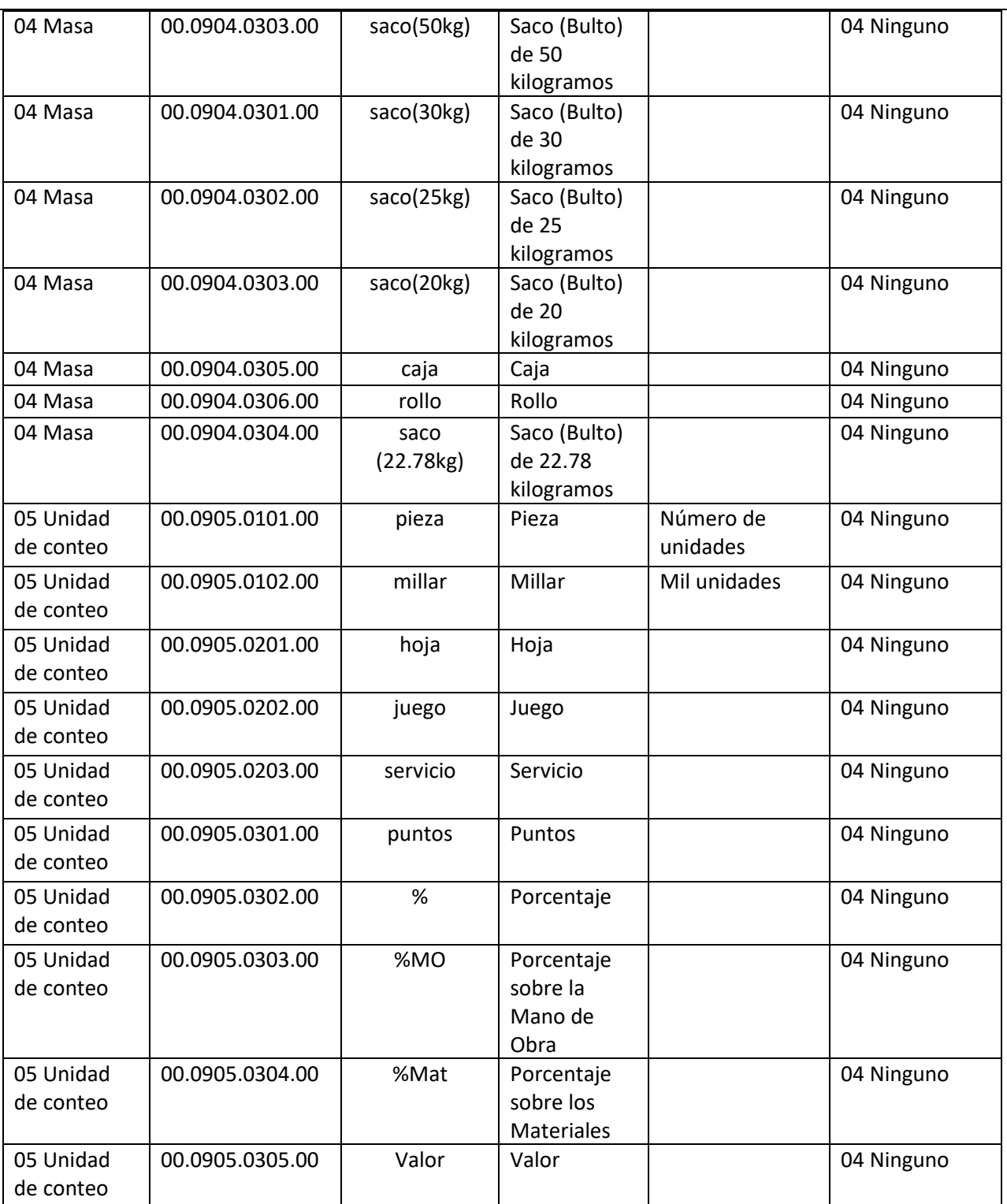

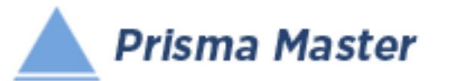

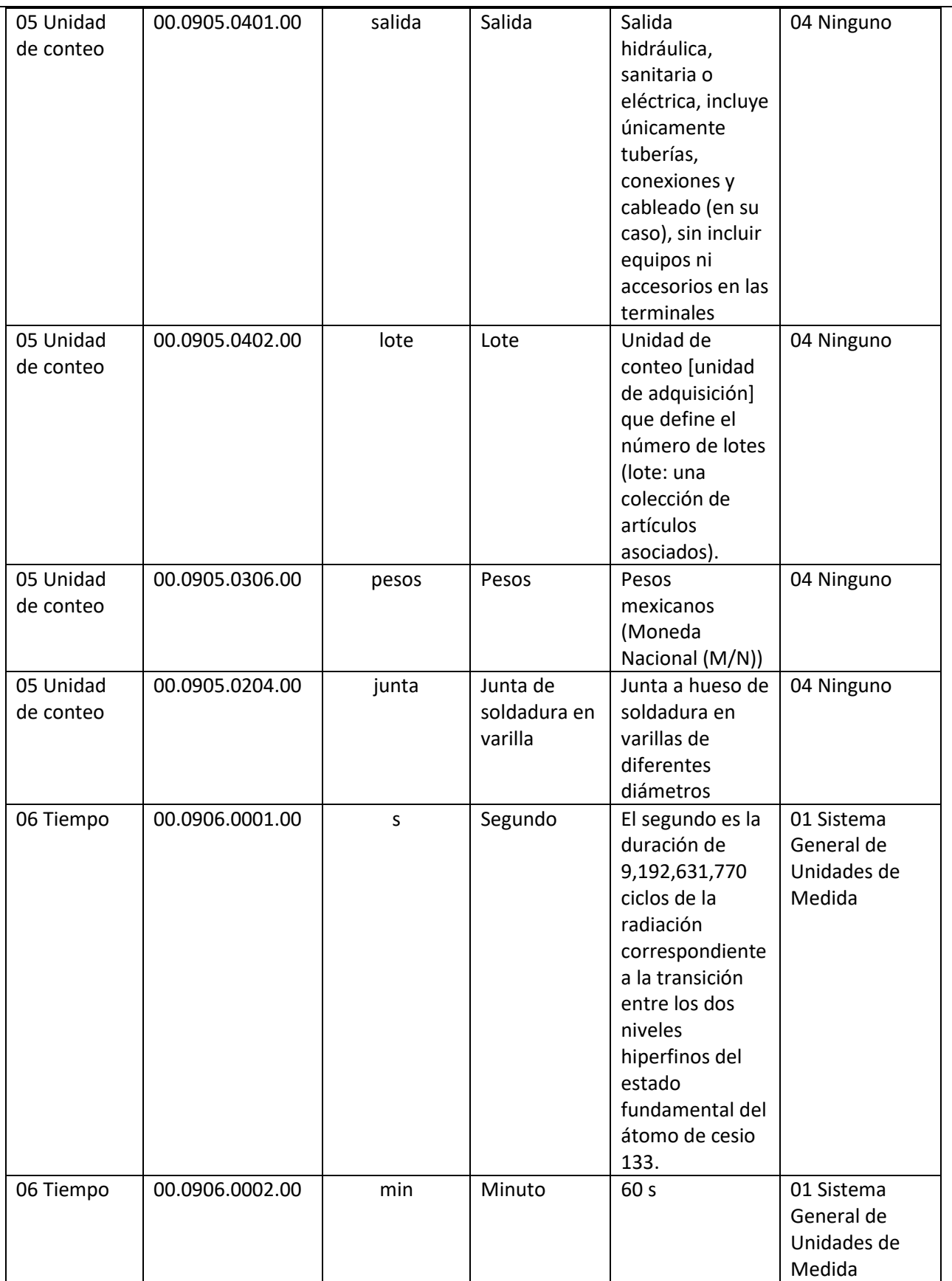

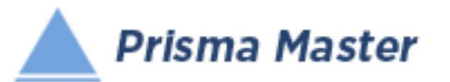

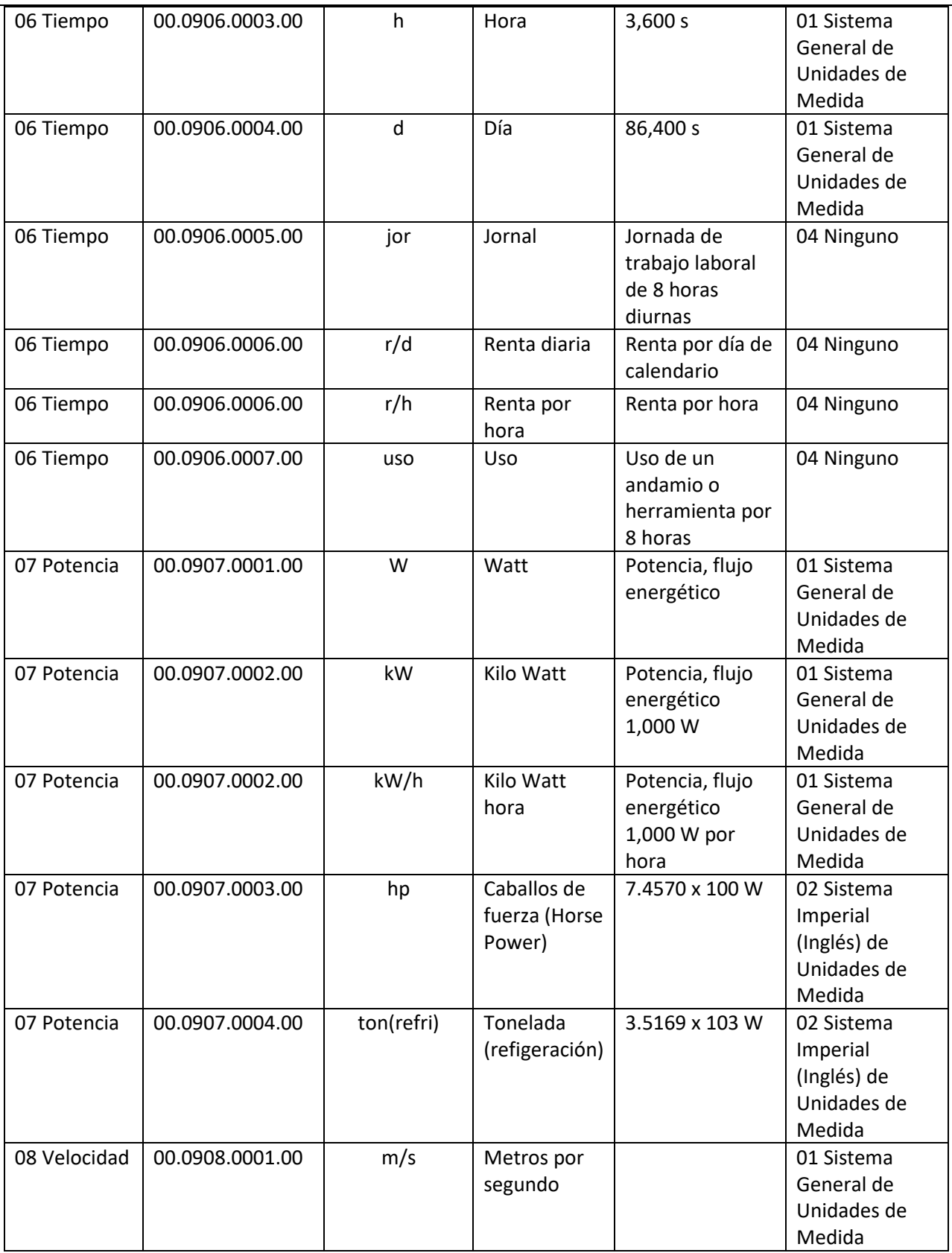

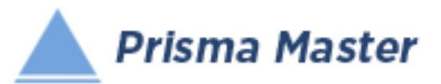

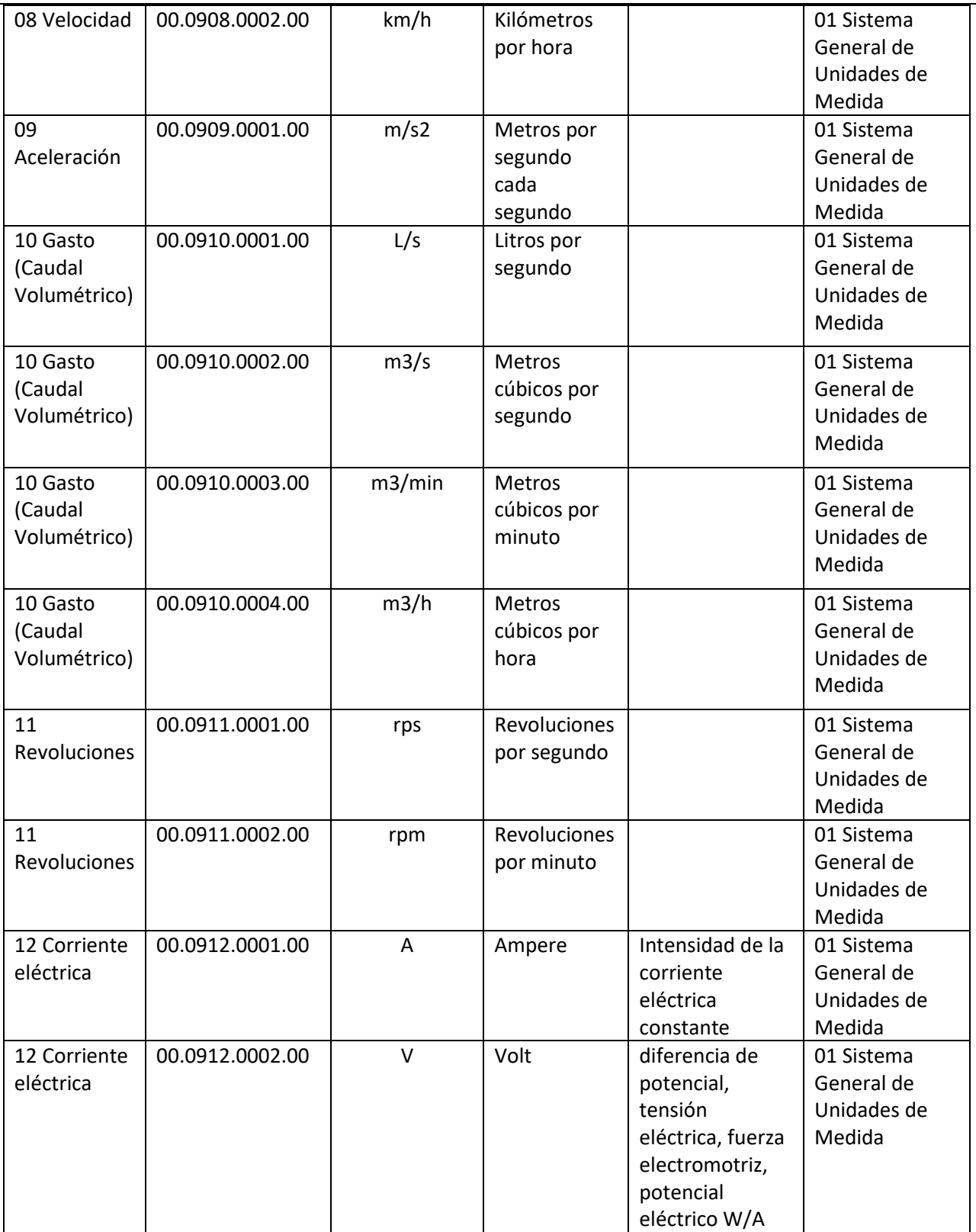

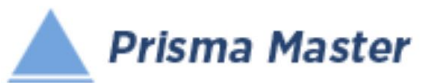

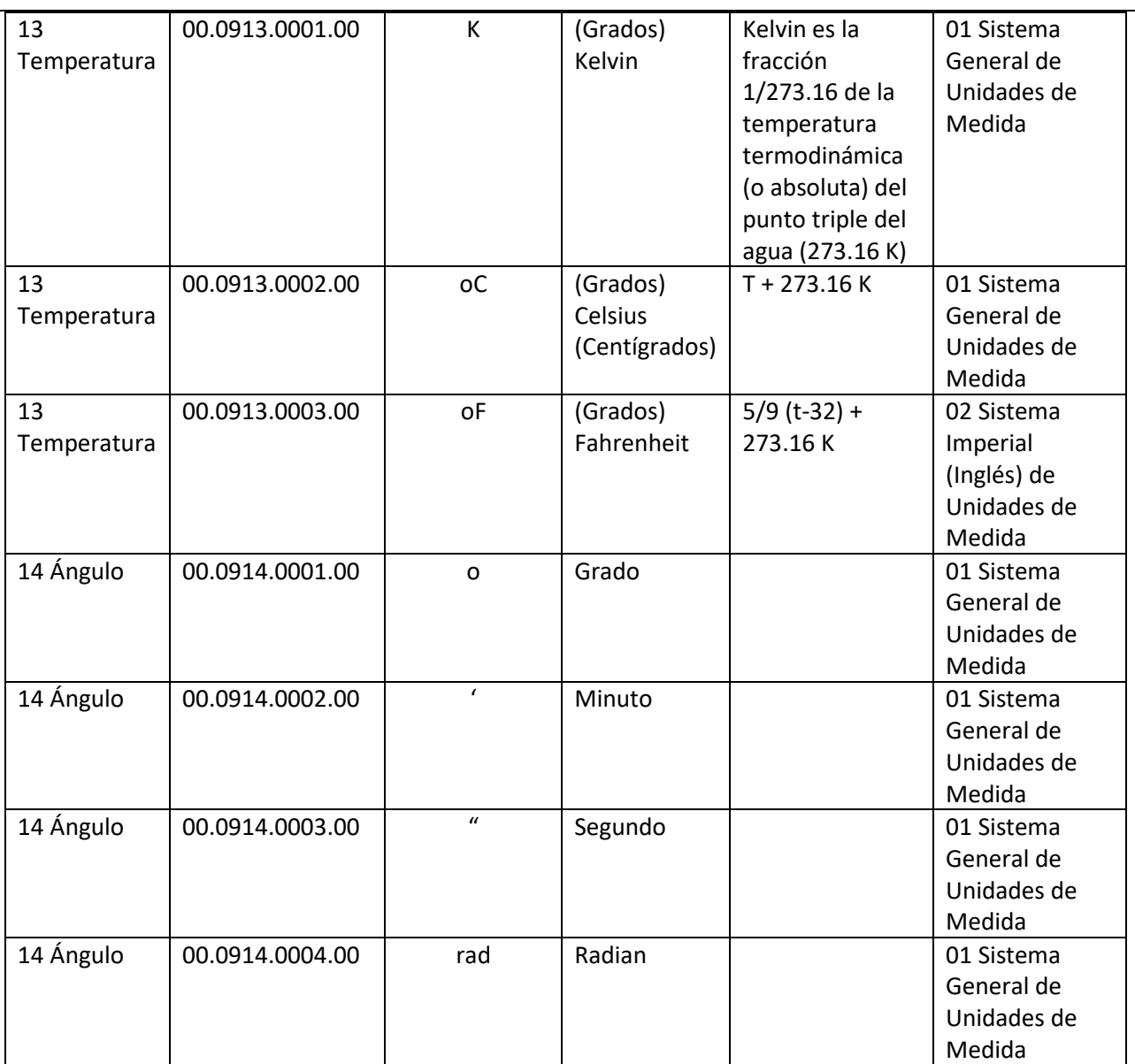

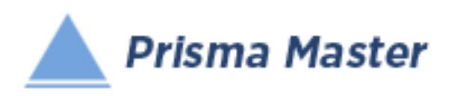

# Fuente: El Catálogo Fuente

Tanto en la sección de Catálogos como en las secciones de Costos Directos y de Presupuesto, siempre va a aparecer la opción de (Fuente:), en donde se puede seleccionar el Catálogo o la Obra de donde se desea obtener una copia ya sea de algún insumo, Costo Horario o Concepto de trabajo para incluirla en la Obra en la que estemos trabajando.

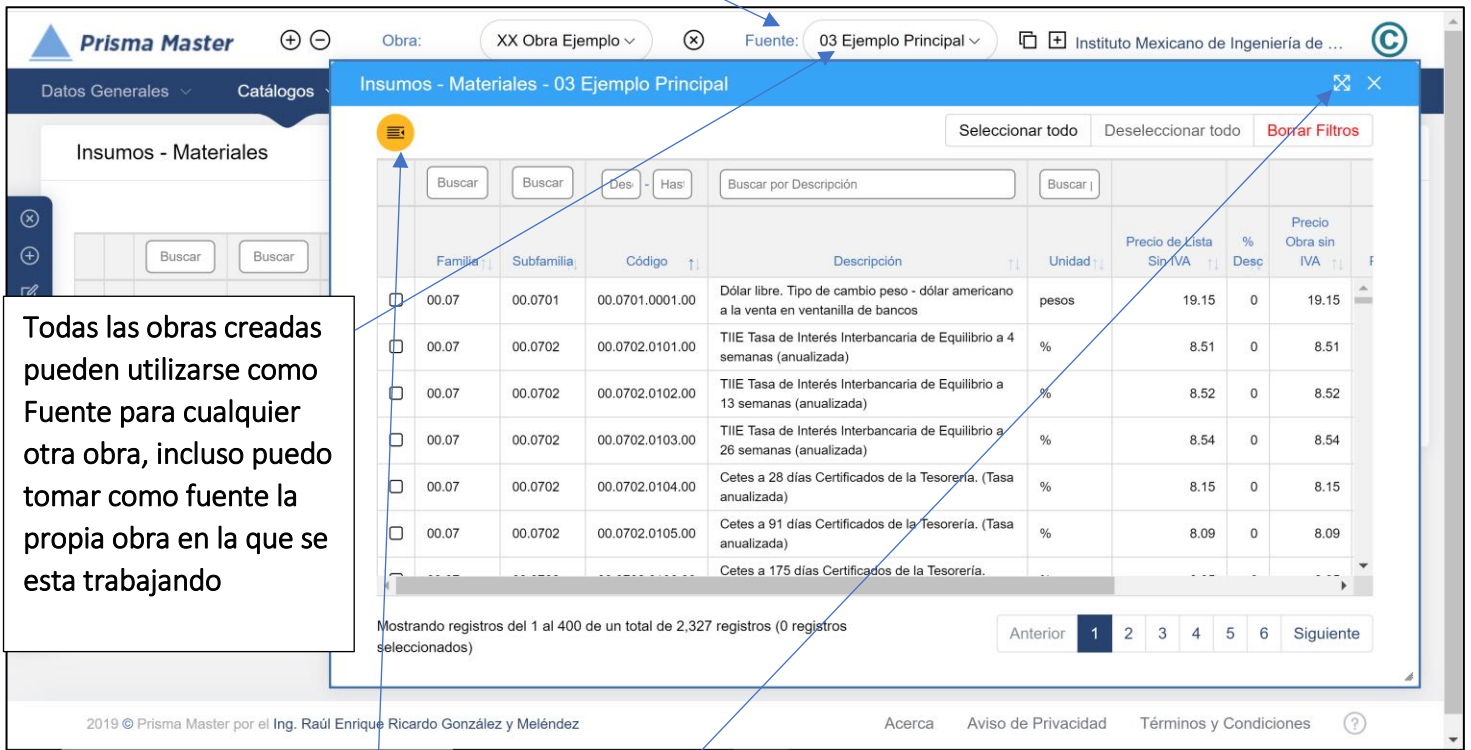

En estos Tabulares se Busca y se selecciona el o los registros que se deseen traladar y se envían la copia a la obra abiera dando clic en el botón de "Enviar"

Para facilitar el trabajo se puede "mover" el Tabular del Catálogo Fuente, así como cambiar su tamaño

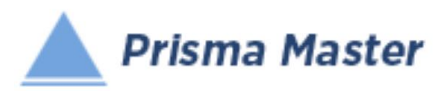

# Fuente *"Prisma Base de Datos"*

**Prisma Master Cuenta con "Prisma Base de Datos"** como Base de Datos Nativa en donde se encuentran más de 8,000 Conceptos de Trabajo debidamente analizados de con los insumos correspondientes de Materiales, Mano de Obra (Salarios de todas las Categorías del personal que participa en las obras de Construcción, con su respectivo Estudio de salarios y los correspondientes Salarios Reales), los Costos Horarios de casi 400 maquinas, equipos y máquinas herramientas, etc.

Consultar contenidos en pág.123 y 333

*"Prisma Base de Datos" es la Base de datos más completa y reconocida en la Industria de la Construcción desde 1990.* 

*"Prisma Base de Datos" continuamente sigue siendo revisada y actualizada en sus contenidos y a análisis de Precios* 

*"Prisma Base de Datos" se actualiza MENSUALMENTE en los Precios de Insumos y por consiguiente el por precios resultantes de los Conceptos de trabajo al igual que el "Catálogo Nacional de Costos" del Ing. Raúl González Meléndez* 

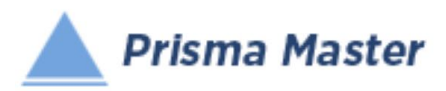

# Fuente de otra Cualquier Obra

**A Prisma Master** Tiene la opción de elegir cualquier Presupuesto anteriormente creado, como Fuente para de ahí copiar Insumos de materiales, salarios, maquinaria, subcontratos o porcentuales, Costos Directos, Costos Horarios o Conceptos de Trabajo de otro presupuesto.

Solo elija la obra Fuente

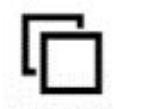

## Fuente Múltiple

Prisma Master Tiene también la opción para que desde "Fuente Múltiple" se pueda "Buscar" un Concepto de Trabajo en TODOS los presupuestos que se encuentren

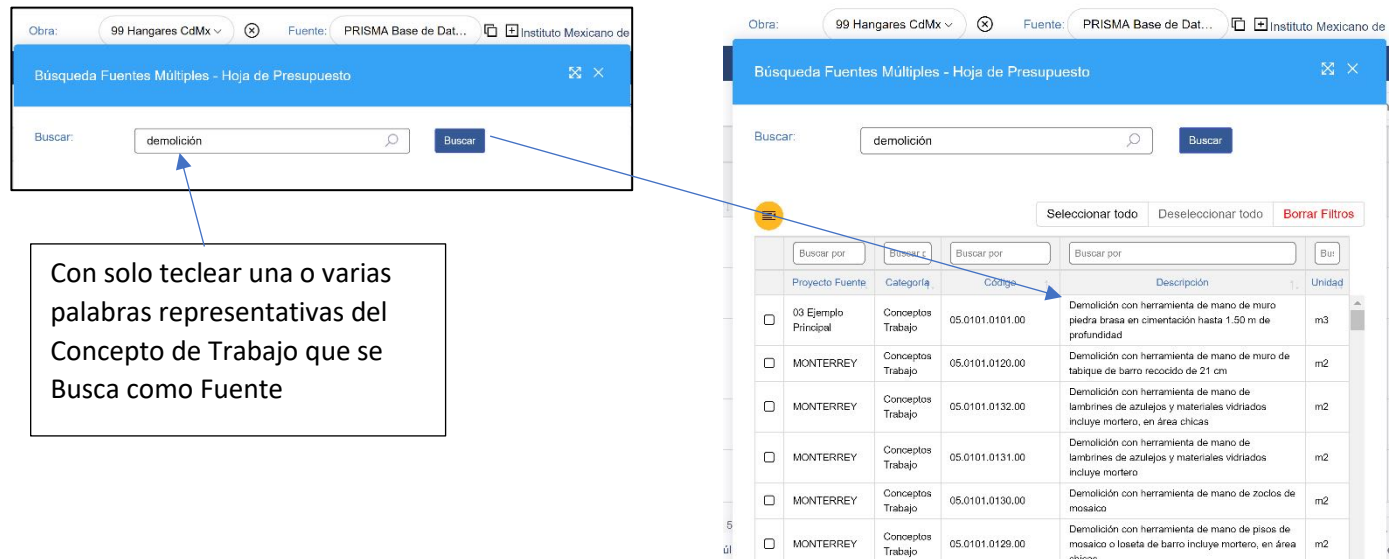

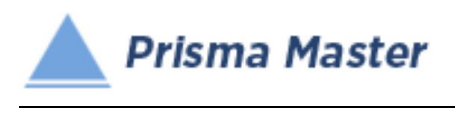

## *Catálogos de la Obra – Insumos - Materiales*

*Insumos*

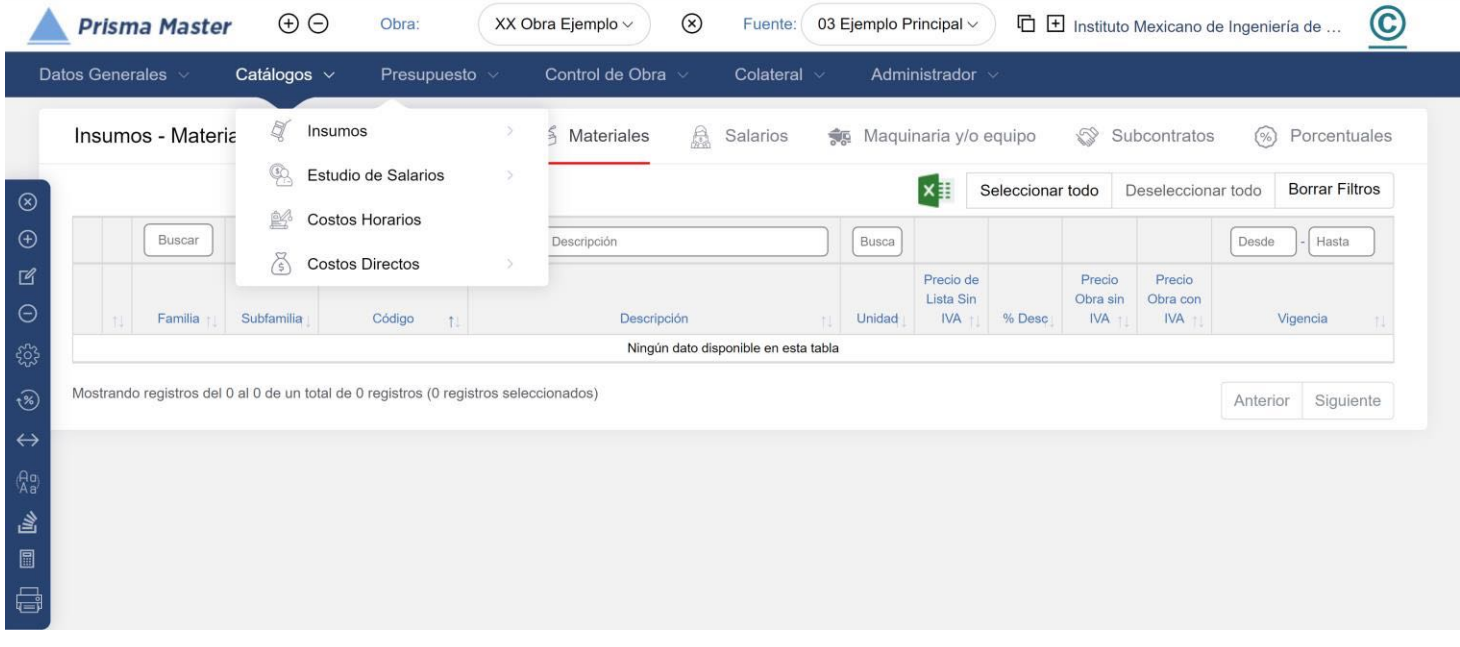

# *Insumos – Materiales*

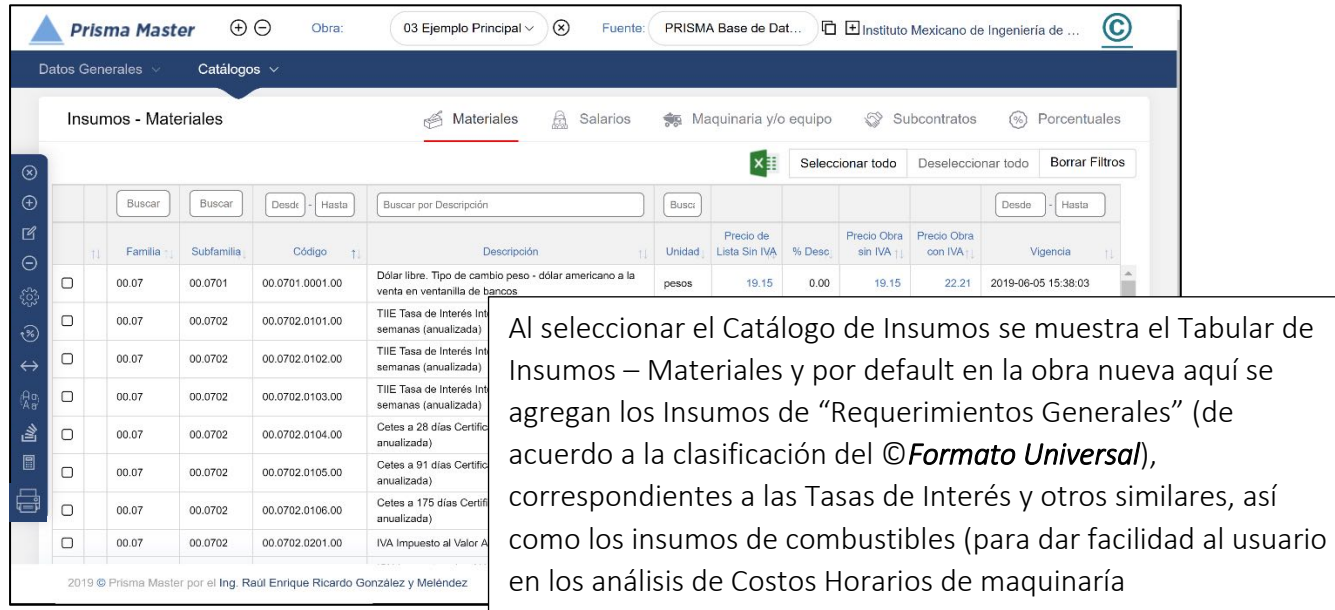

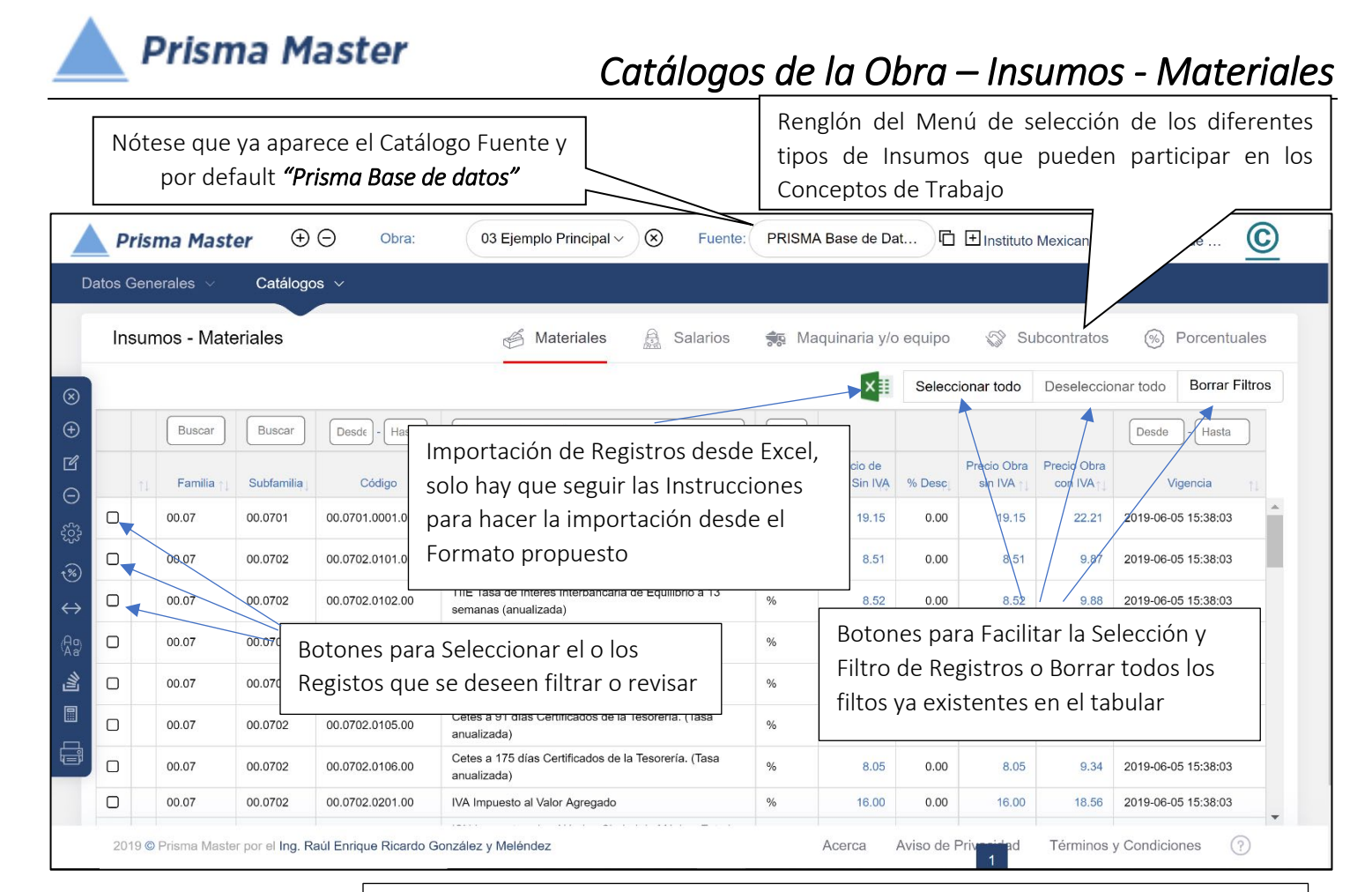

Flechitas indicadoras del orden AZ o ZA en el que el usuario desea visualizar los registros, Nótese que se puede ordenar por Familia, SubFamilia, Código, Descripción, etc. Prácticamente se puede elegir el orden por casi cualquier columna

Catálogos v Los registros vienen por default ordenados por *SubFamilia AZ* Búsqueda por Rango de  $x \ddagger$ Seleccionar todo Deseleccionar todo **Borrar Filtros** Número de Código Buscar Desde - Hasta Buscar por Descripción Busca Desde Hasta

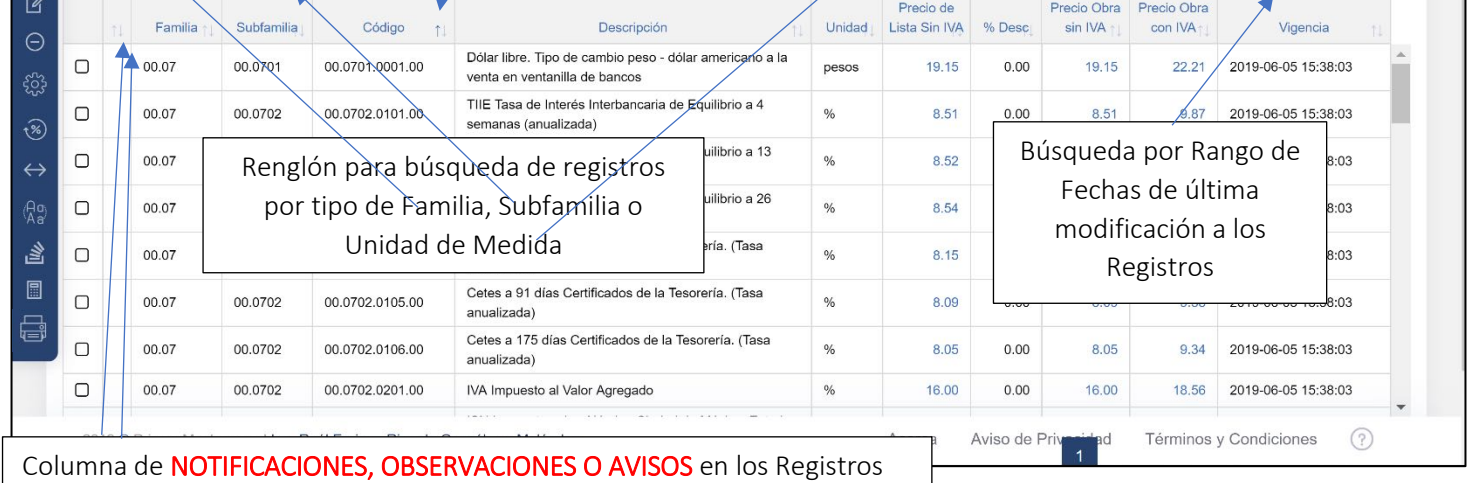

 $\oplus$ 

**Prisma Master** 

Buscar

Datos Generales

Insu

 $^{\circledR}$  $\overline{r}$ 

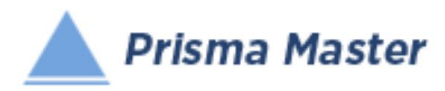

### En todos los íconos del Menú vertical aparece un Globo describiendo la Función de cada uno

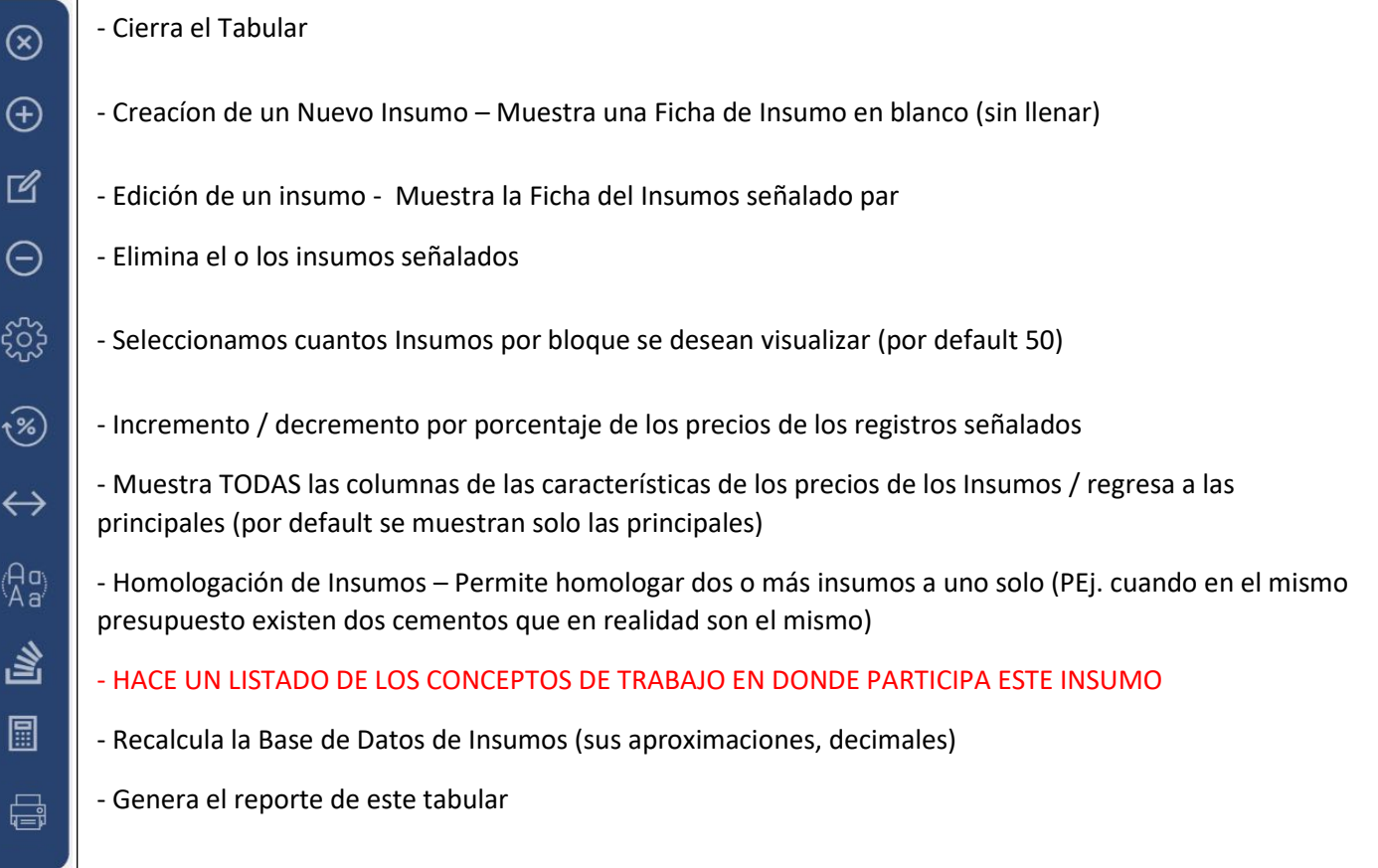

Al dar doble clic en cualquier registro (o aplicar en el menú vertical el botón de  $\mathbb{R}$  Editar)

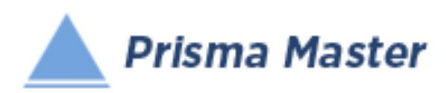

## *Catálogos de la Obra – Insumos - Materiales*

Aparece la FICHA DEL INSUMO

#### Ya sea para su revisión o para su edición

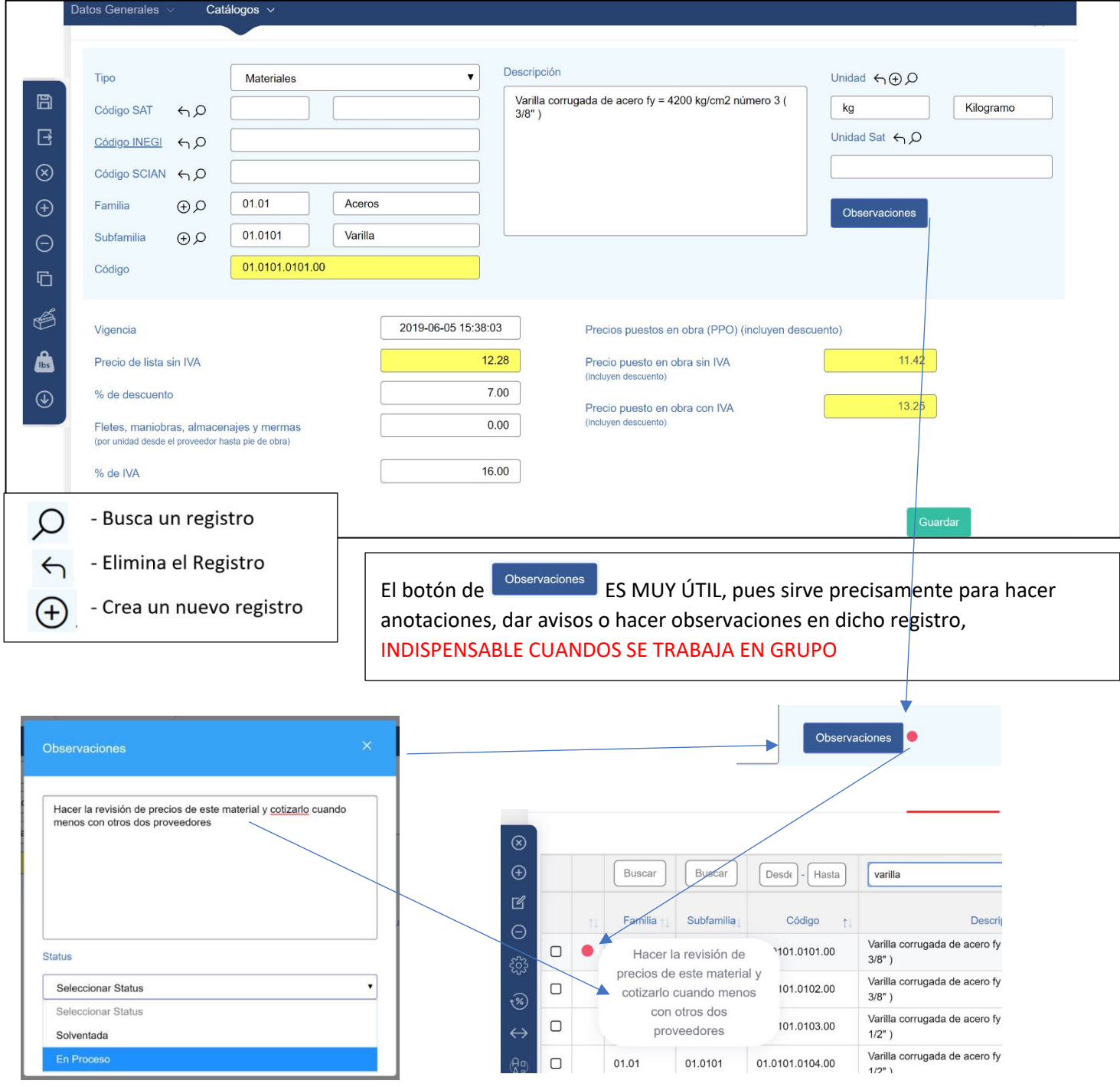

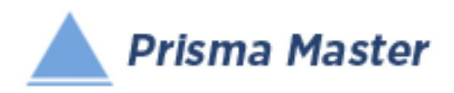

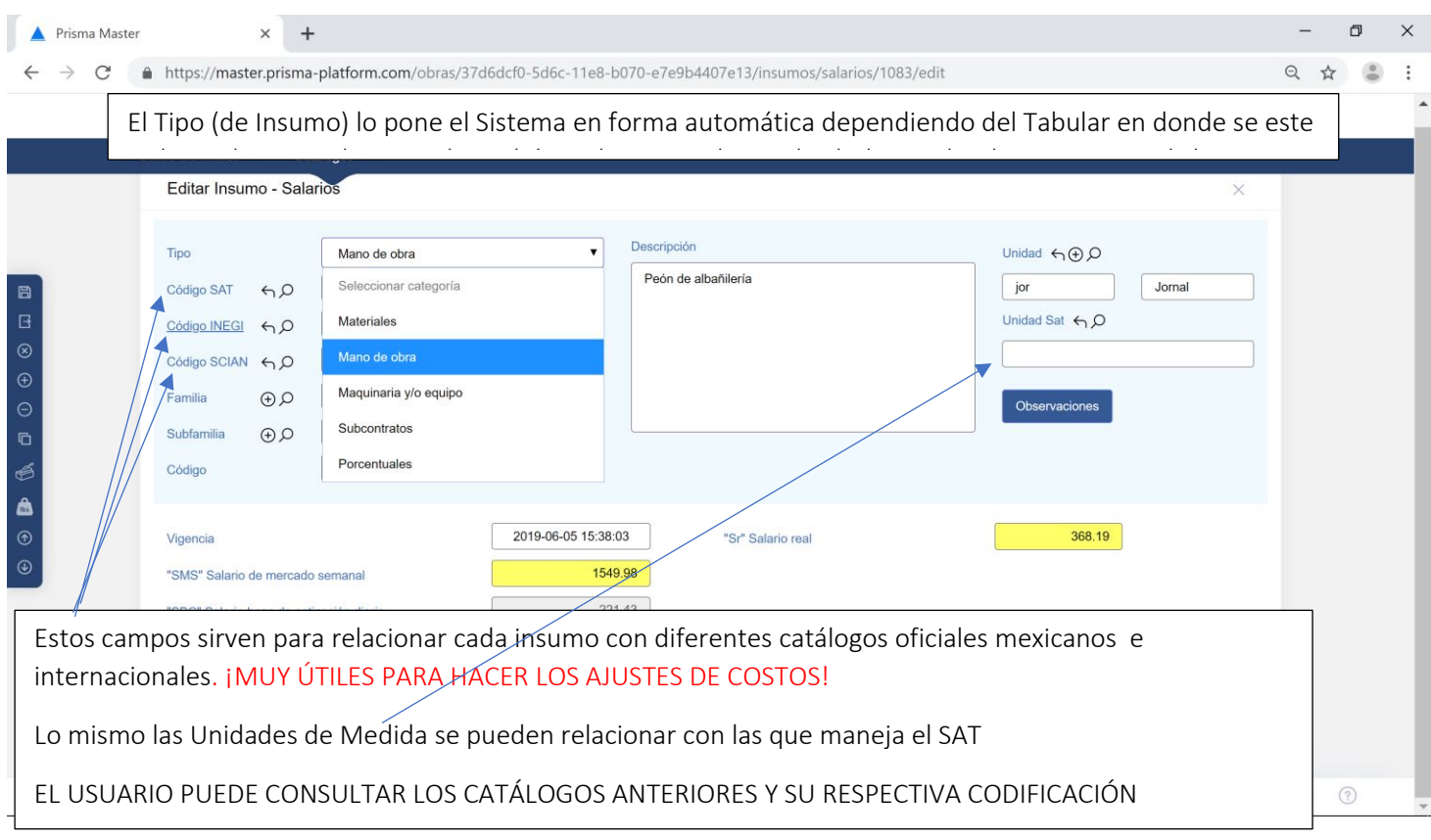

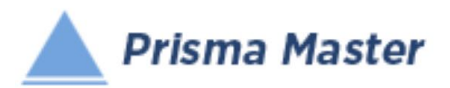

F

 $\overline{6}$ 

 $\Theta$ 

 $\overline{\epsilon}$ 

É

 $\sqrt{16}$ 

## *Catálogos de la Obra – Insumos - Materiales*

En todos los íconos del Menú vertical aparece un Globo describiendo la Función de cada uno

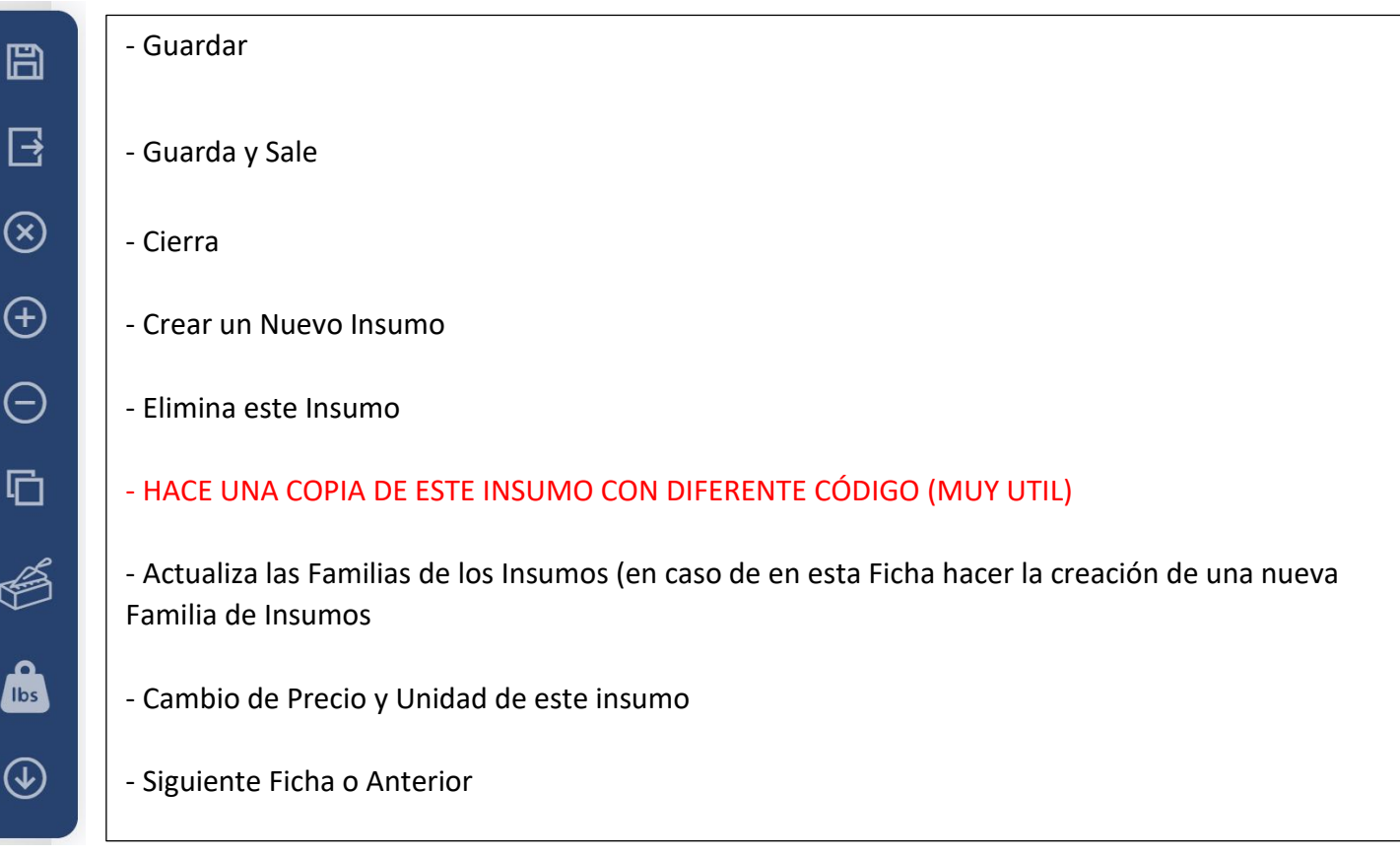

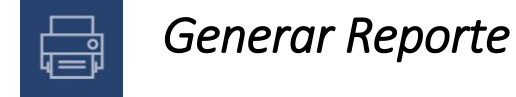

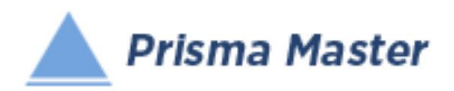

# *DISEÑO DEL ENCABEZADO Y PIÉ DE PÁGINA DE LOS REPORTES*

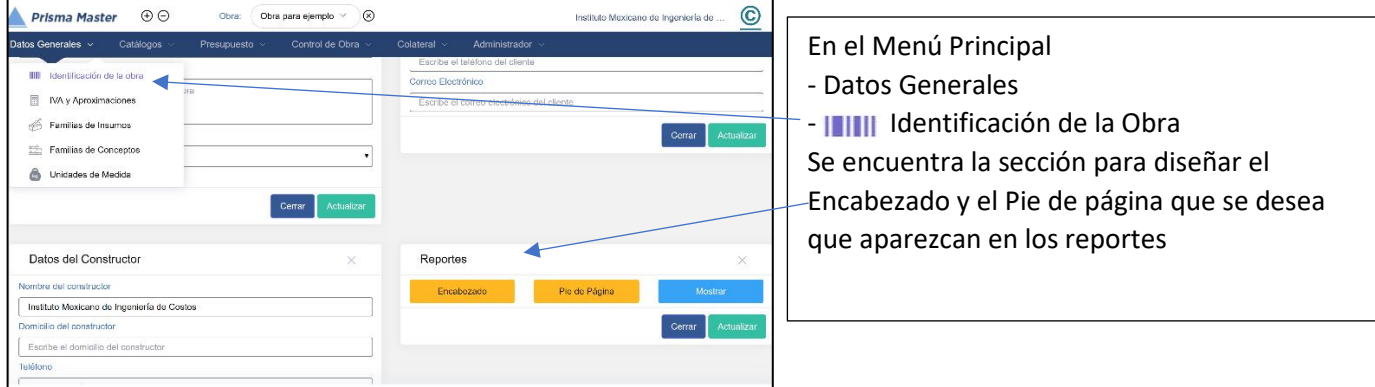

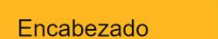

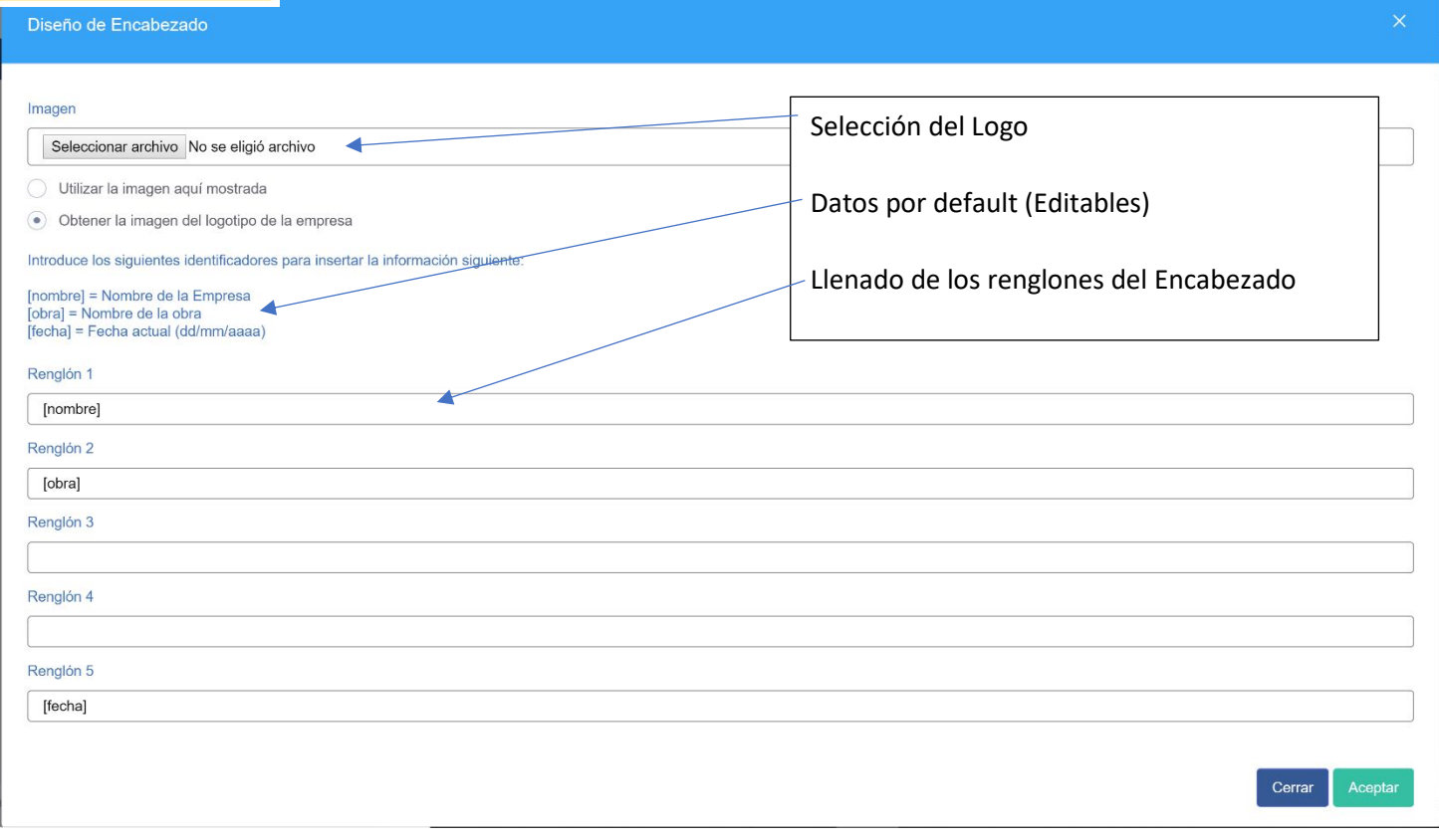

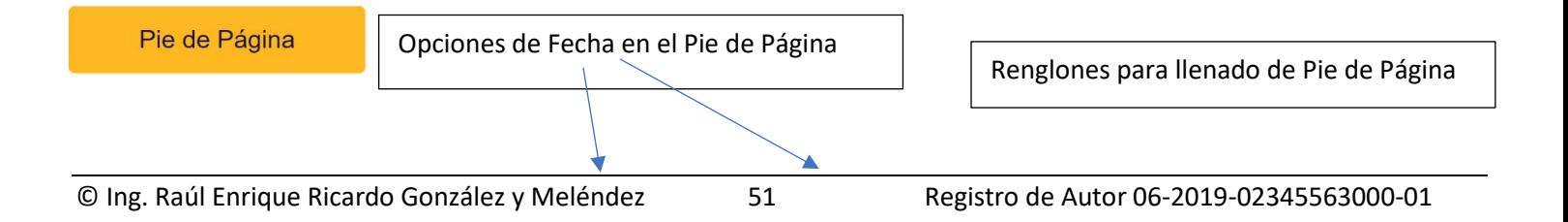

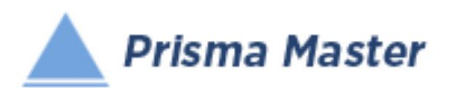

## *Catálogos de la Obra – Insumos - Materiales*

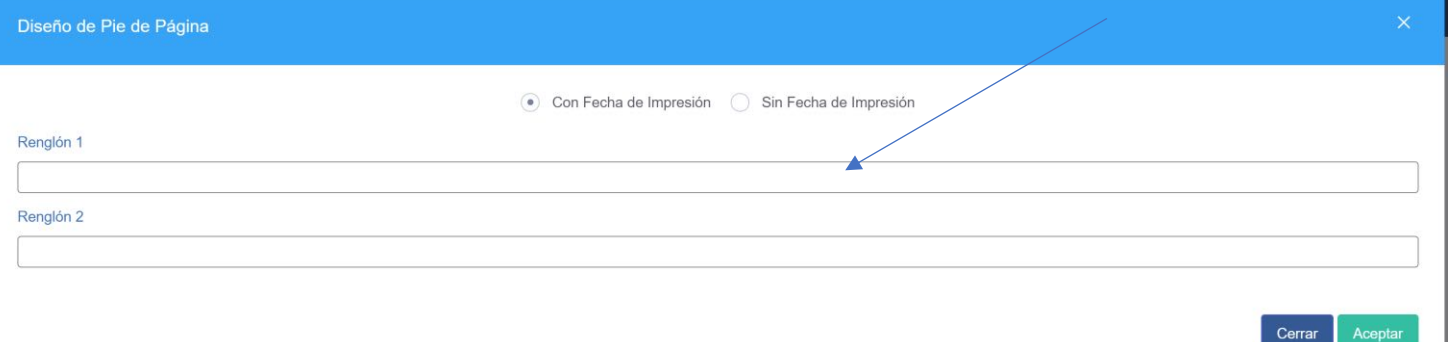

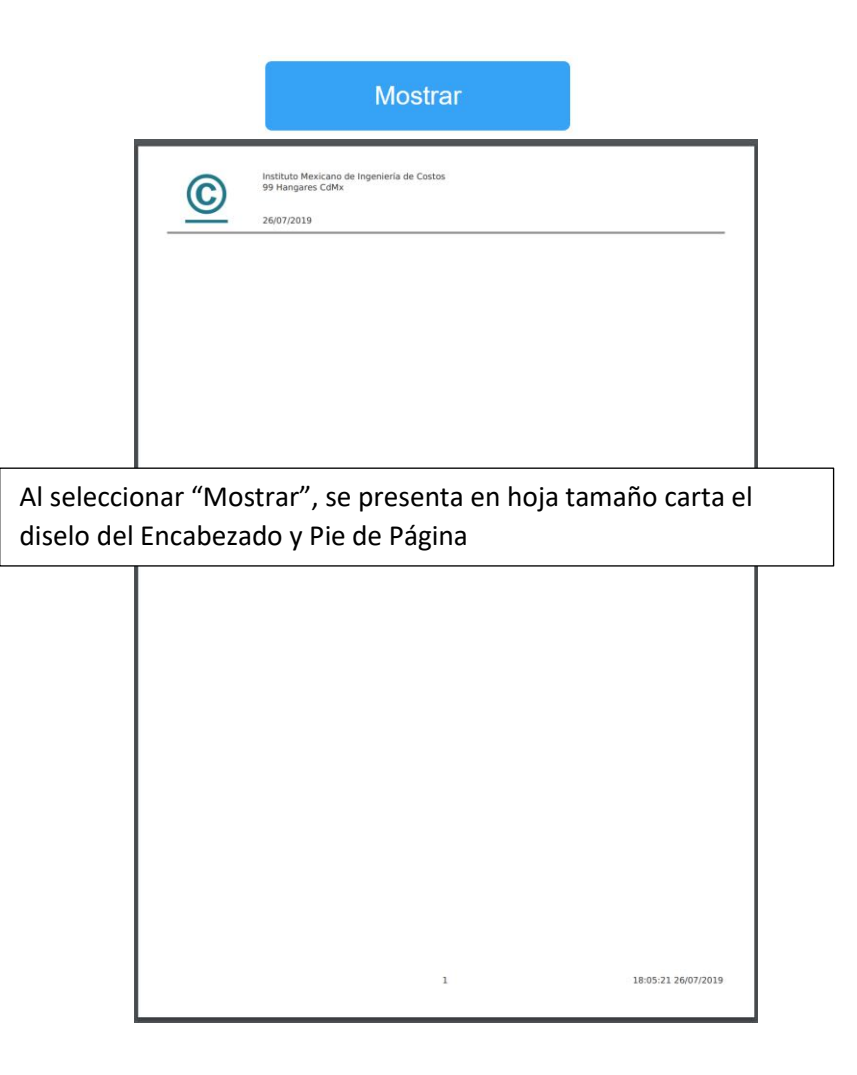

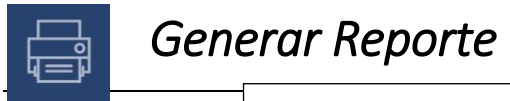

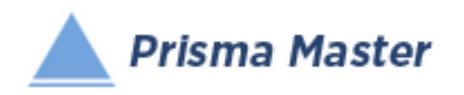

## *Catálogos de la Obra – Insumos - Materiales*

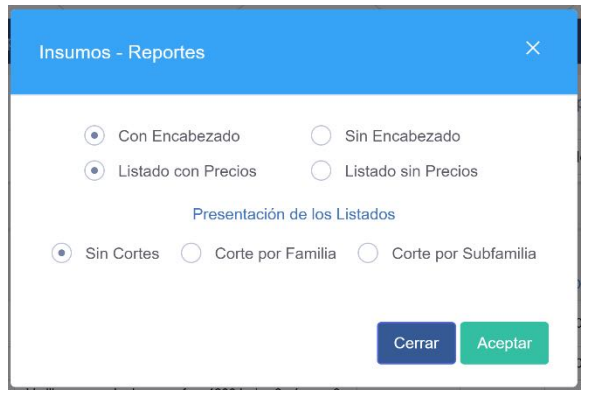

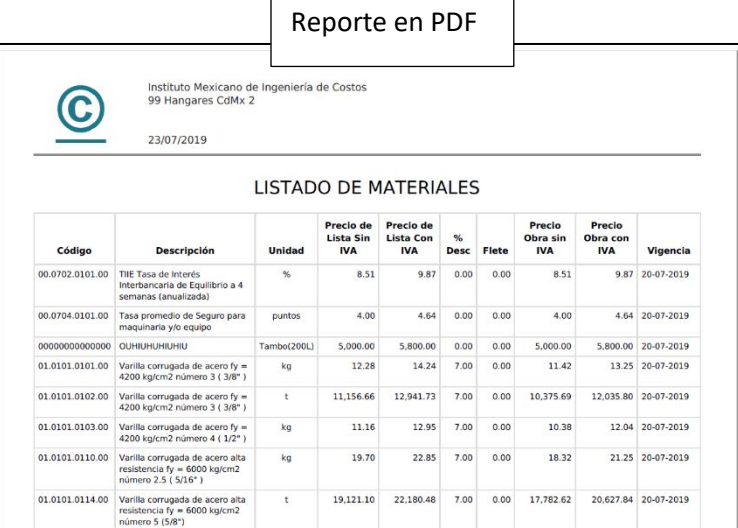

### Reporte en Word™

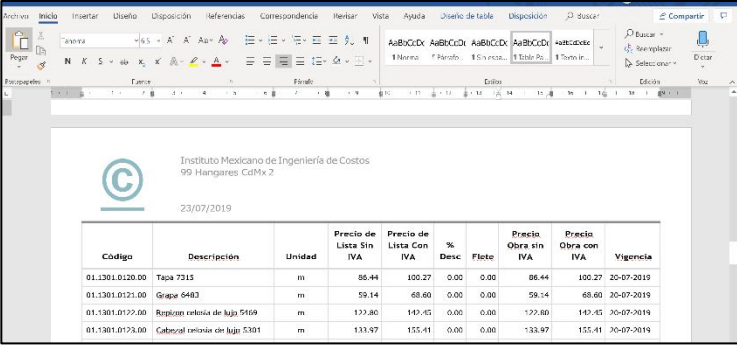

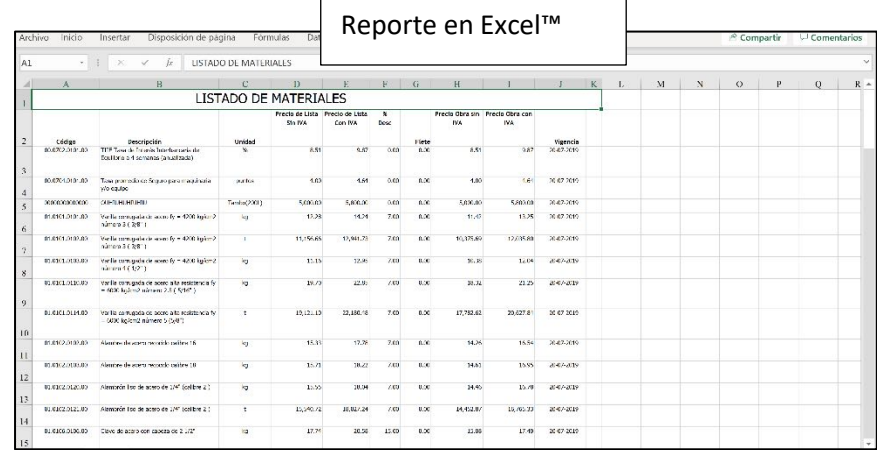

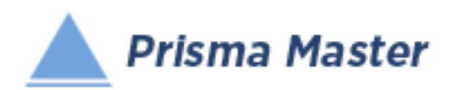

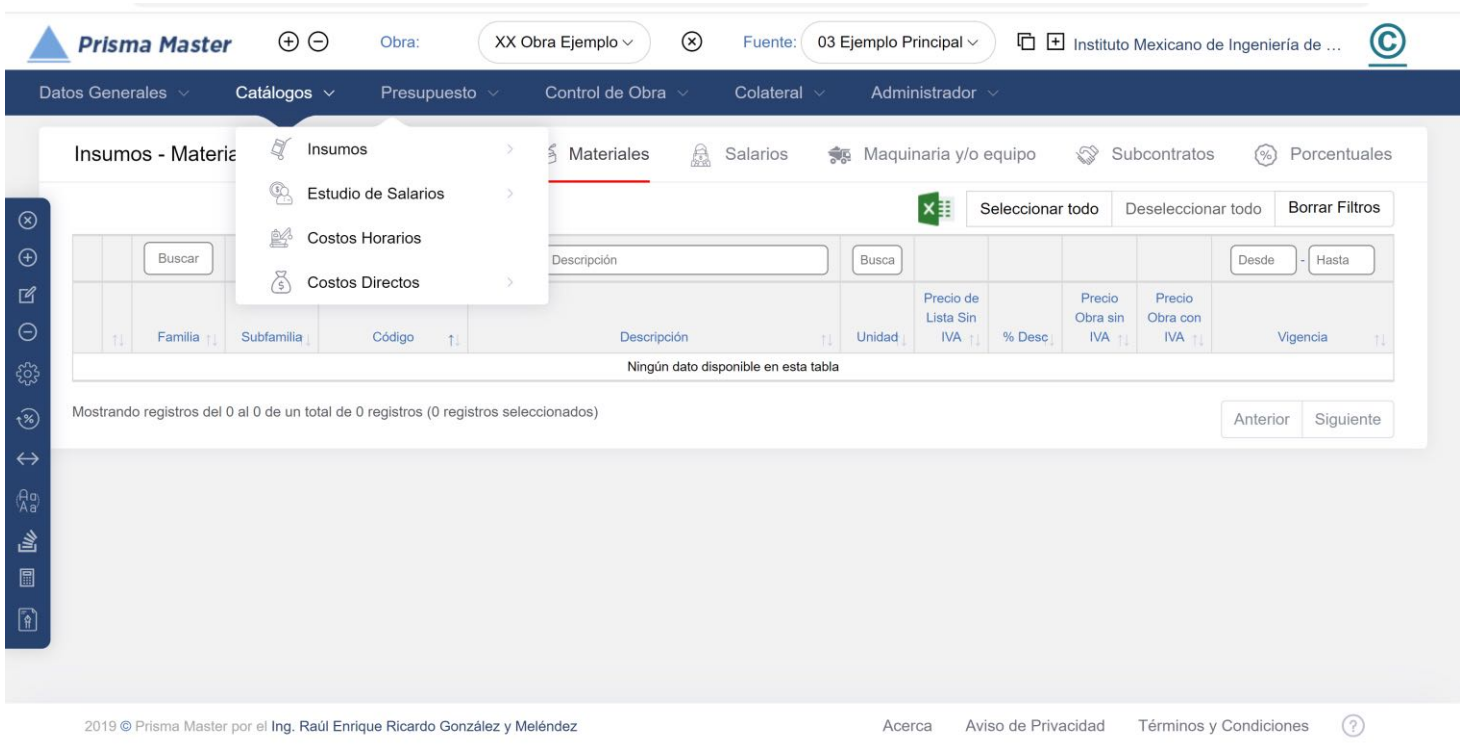

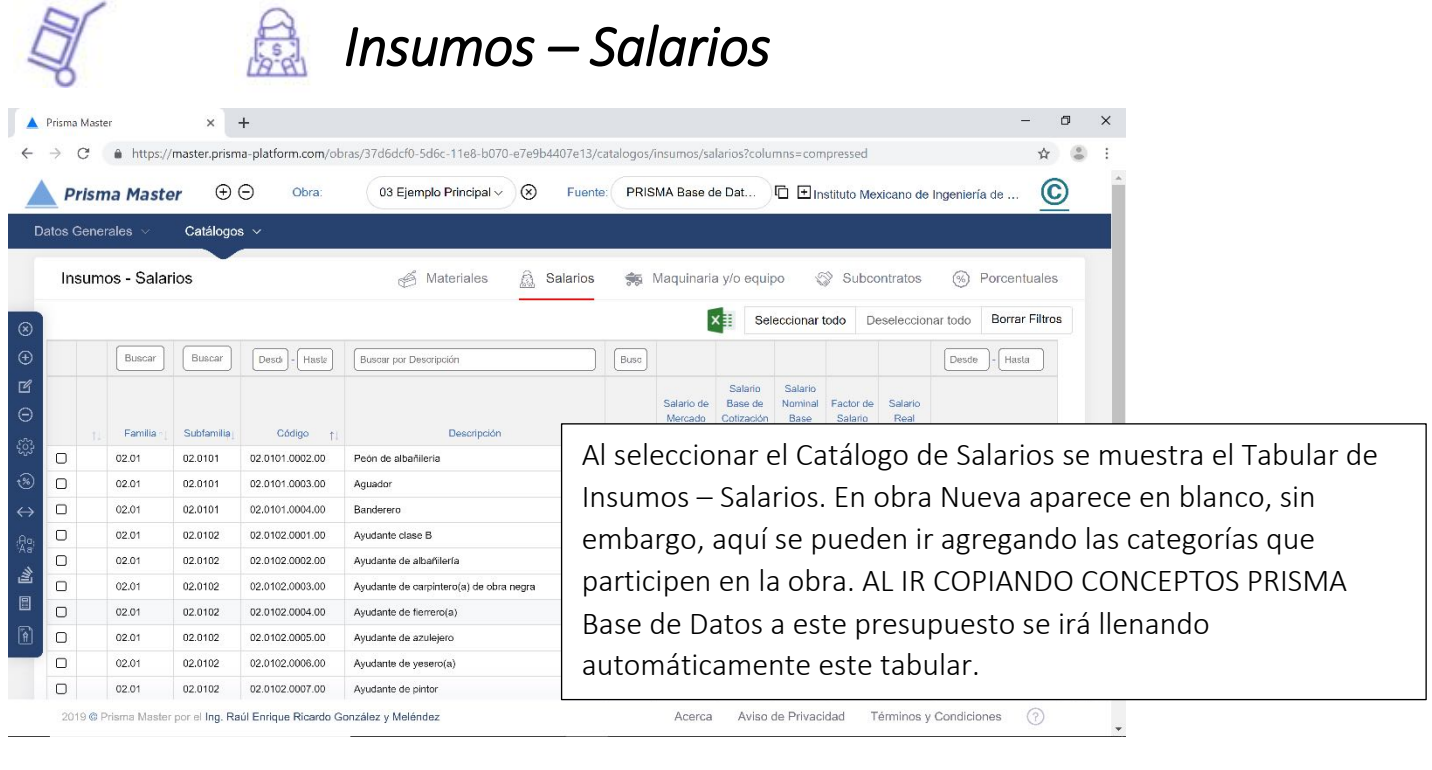

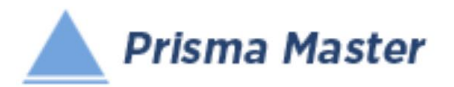

## *Catálogos de la Obra - Insumos - Salarios*

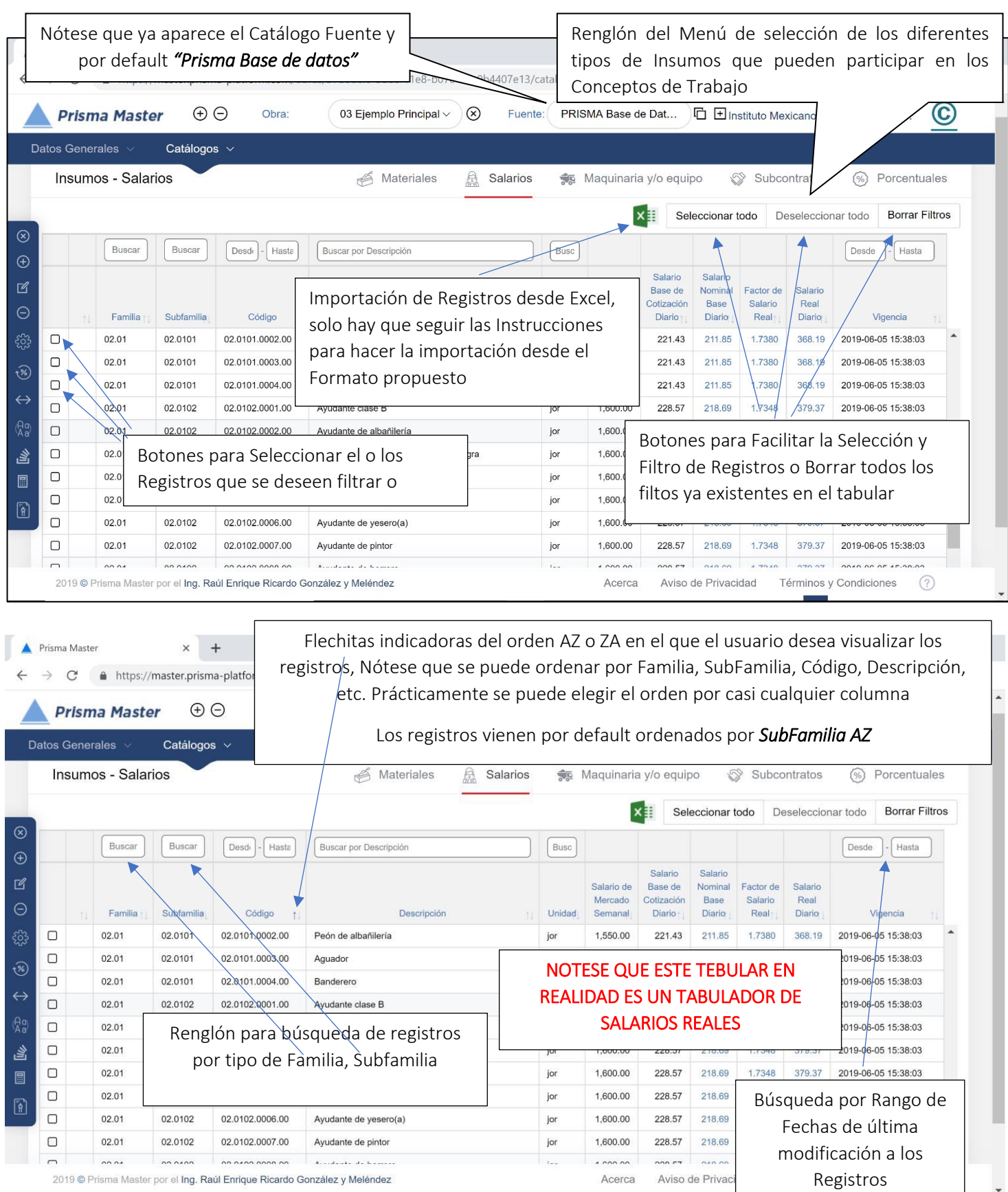

 $\checkmark$ 

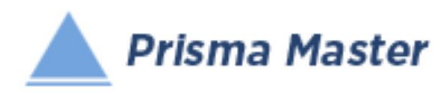

### En todos los íconos del Menú vertical aparece un Globo describiendo la Función de cada uno

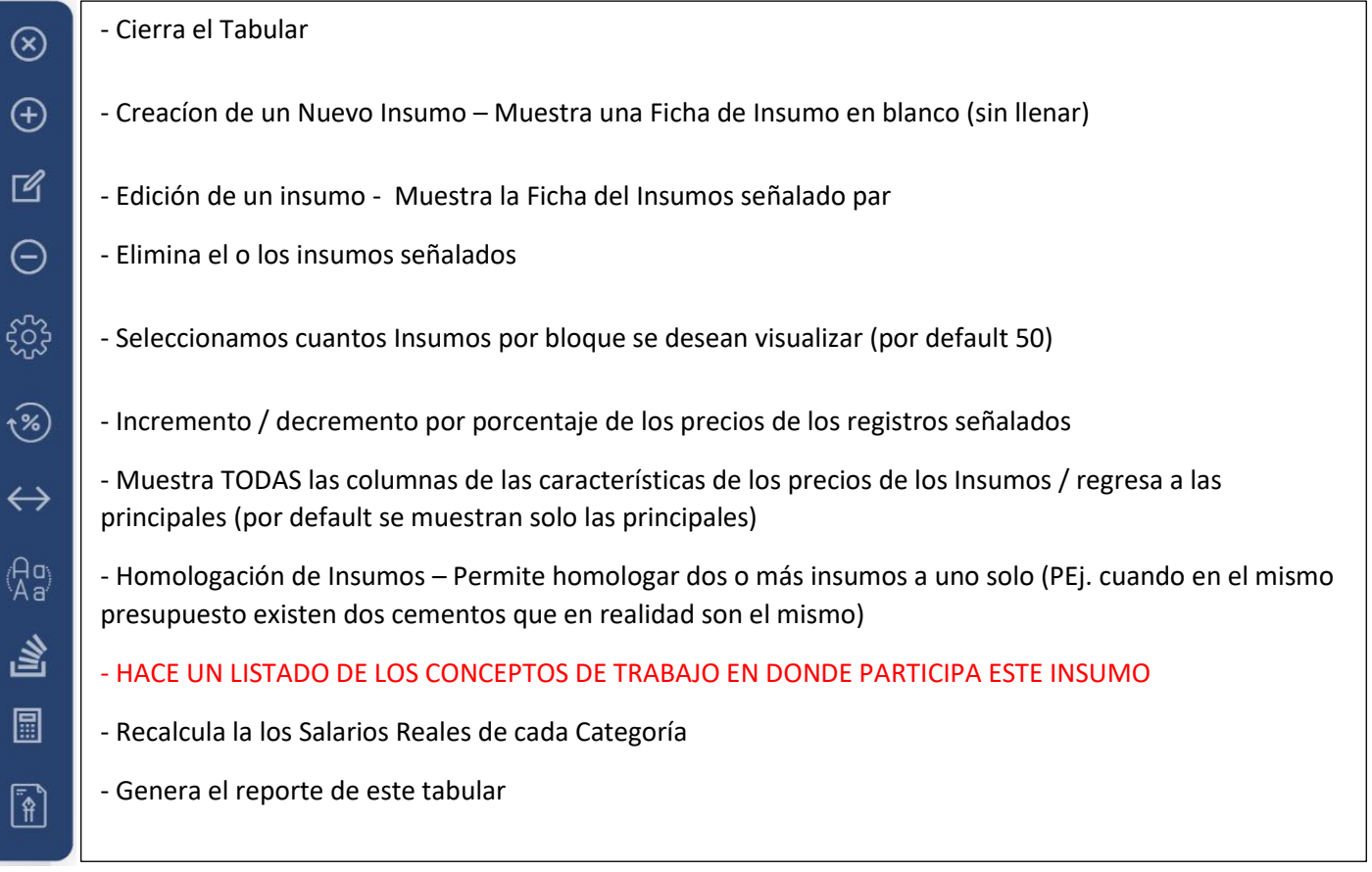

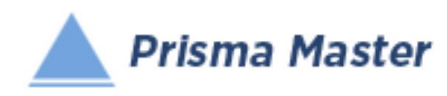

#### Al dar **doble clic** en cualquier registro (o aplicar en el menú vertical el botón de  $\mathbb{R}$  Editar)

#### Aparece la FICHA DEL INSUMO

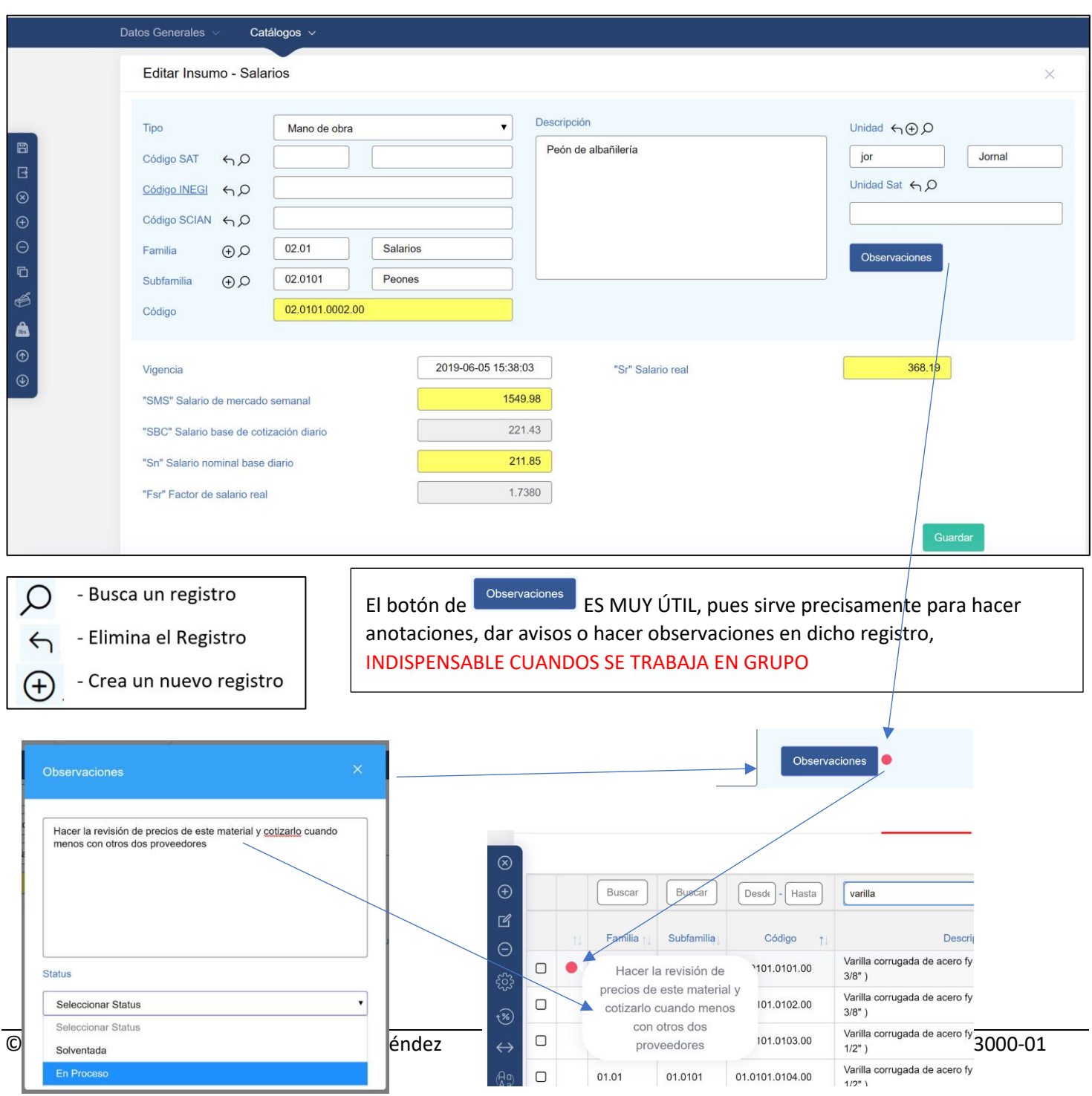

Ya sea para su revisión o para su edición

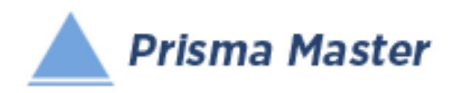

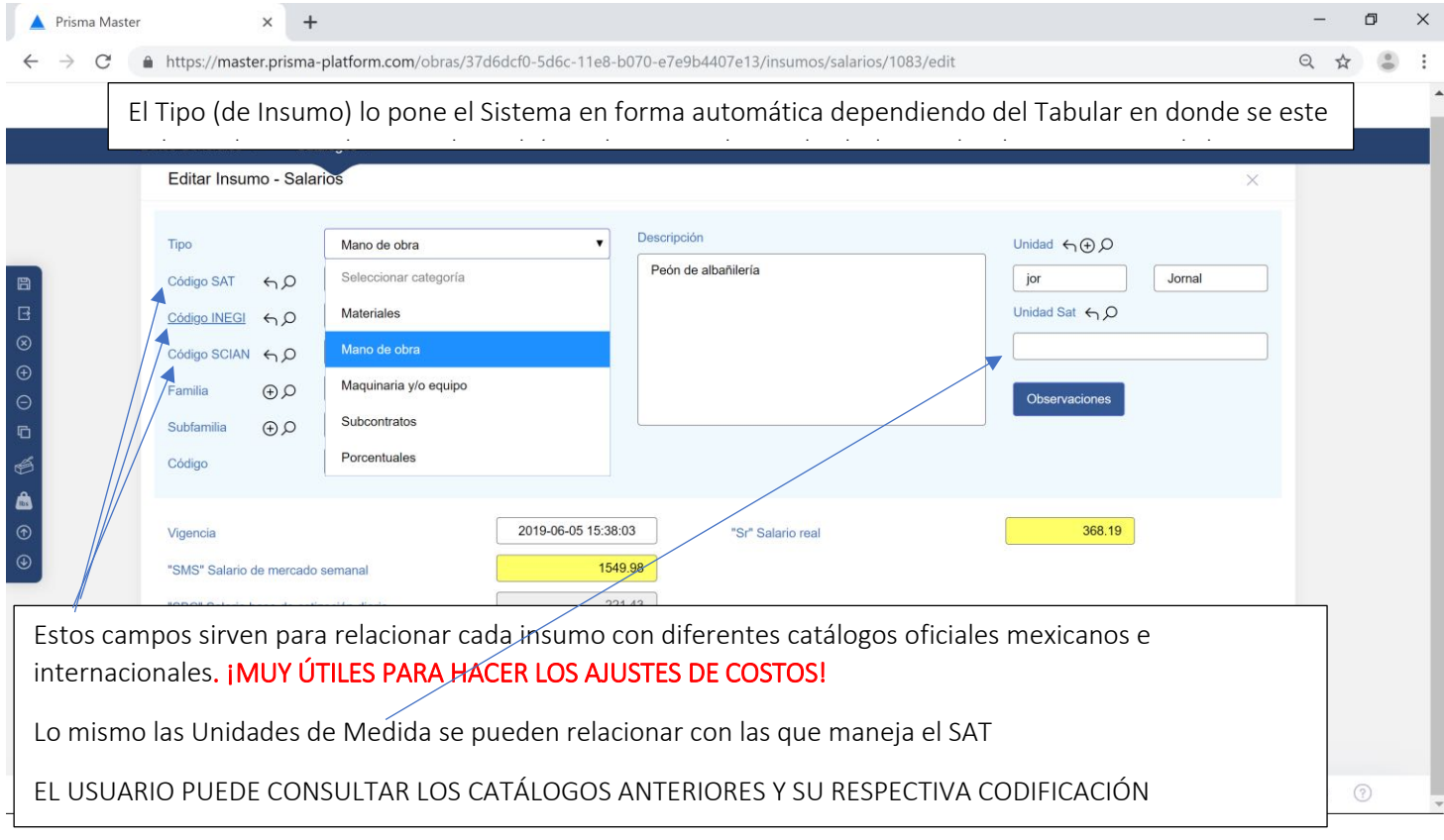

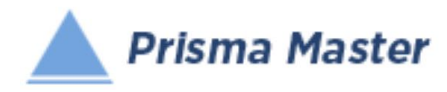

G

G

 $\epsilon$ 

 $\overline{\mathbb{F}}$ 

 $\sqrt{1}$ 

## En todos los íconos del Menú vertical aparece un Globo describiendo la Función de cada uno

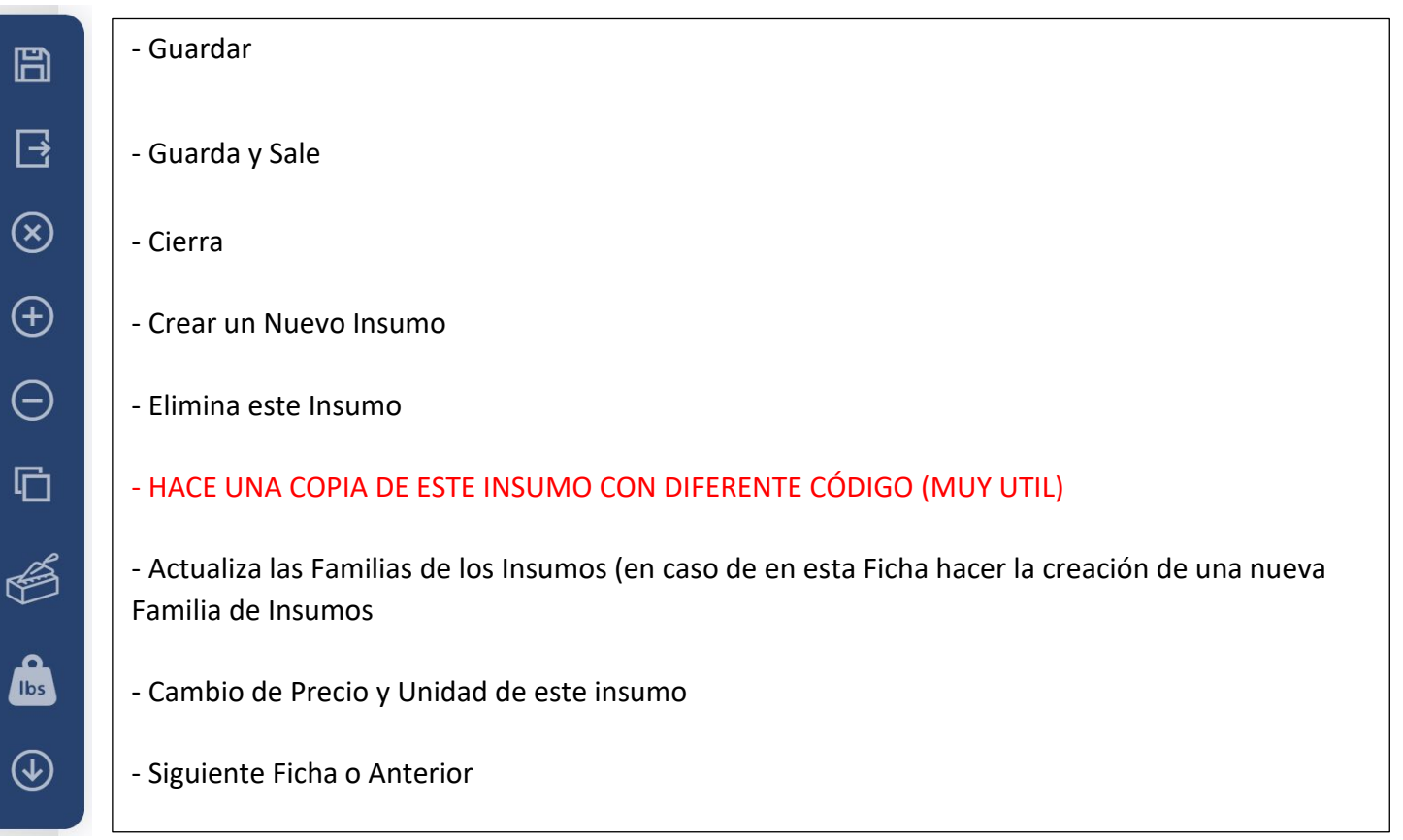

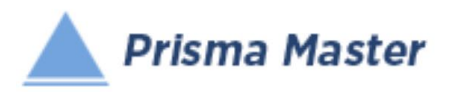

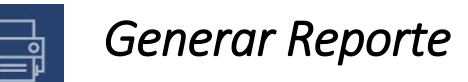

## *DISEÑO DEL ENCABEZADO Y PIÉ DE PÁGINA DE LOS REPORTES*

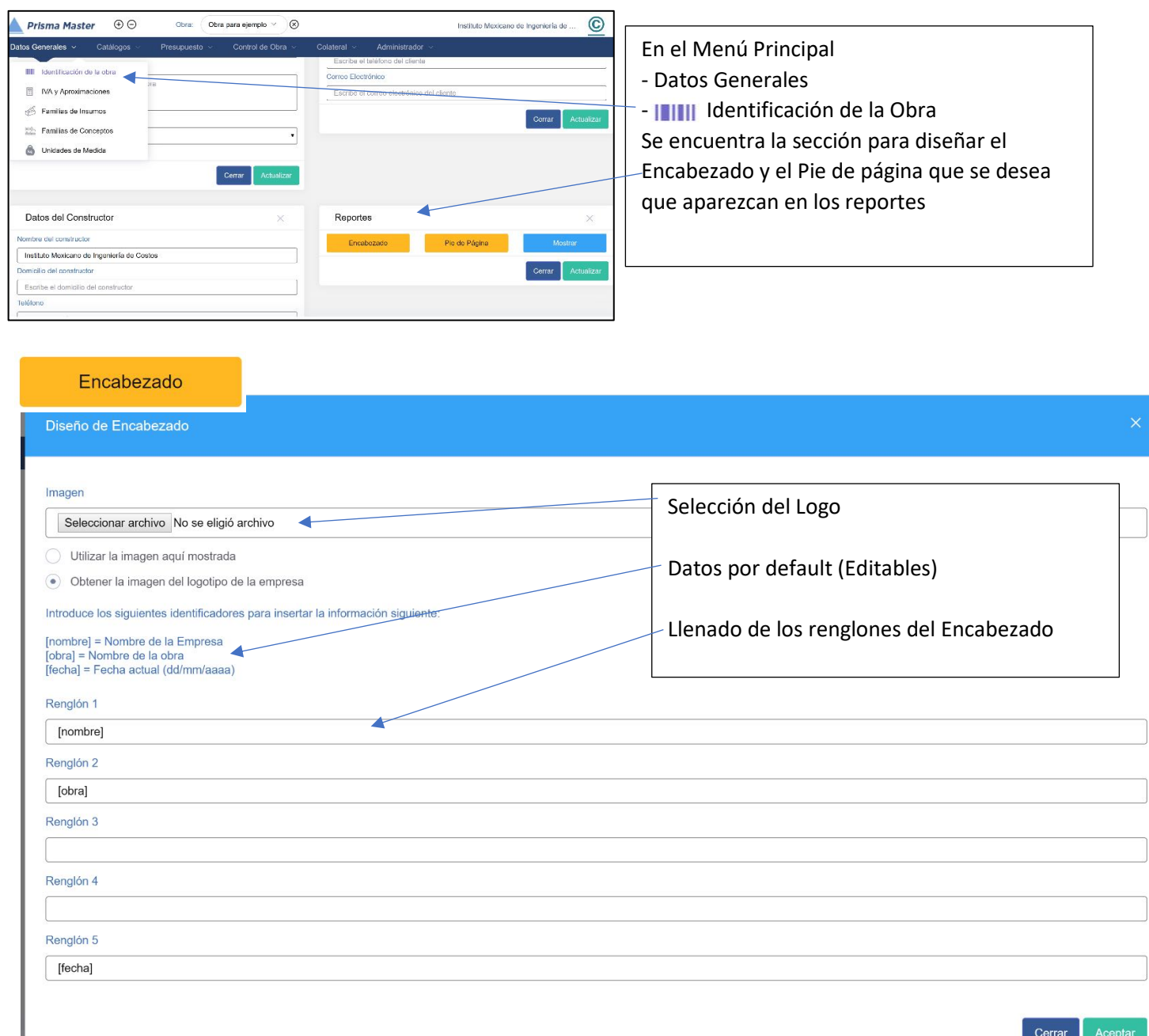

J

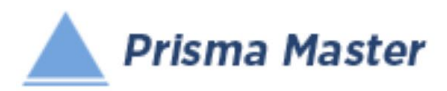

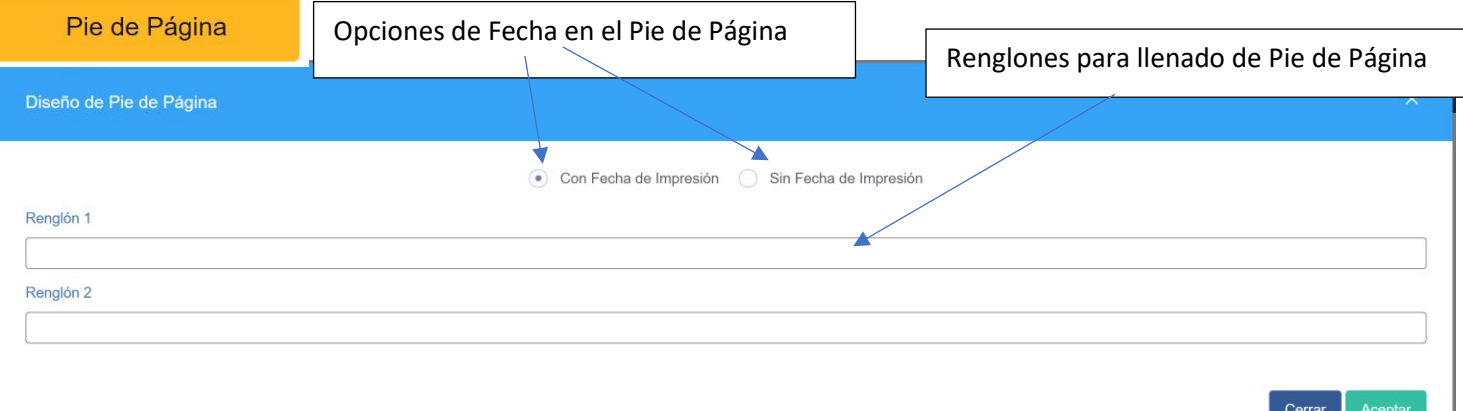

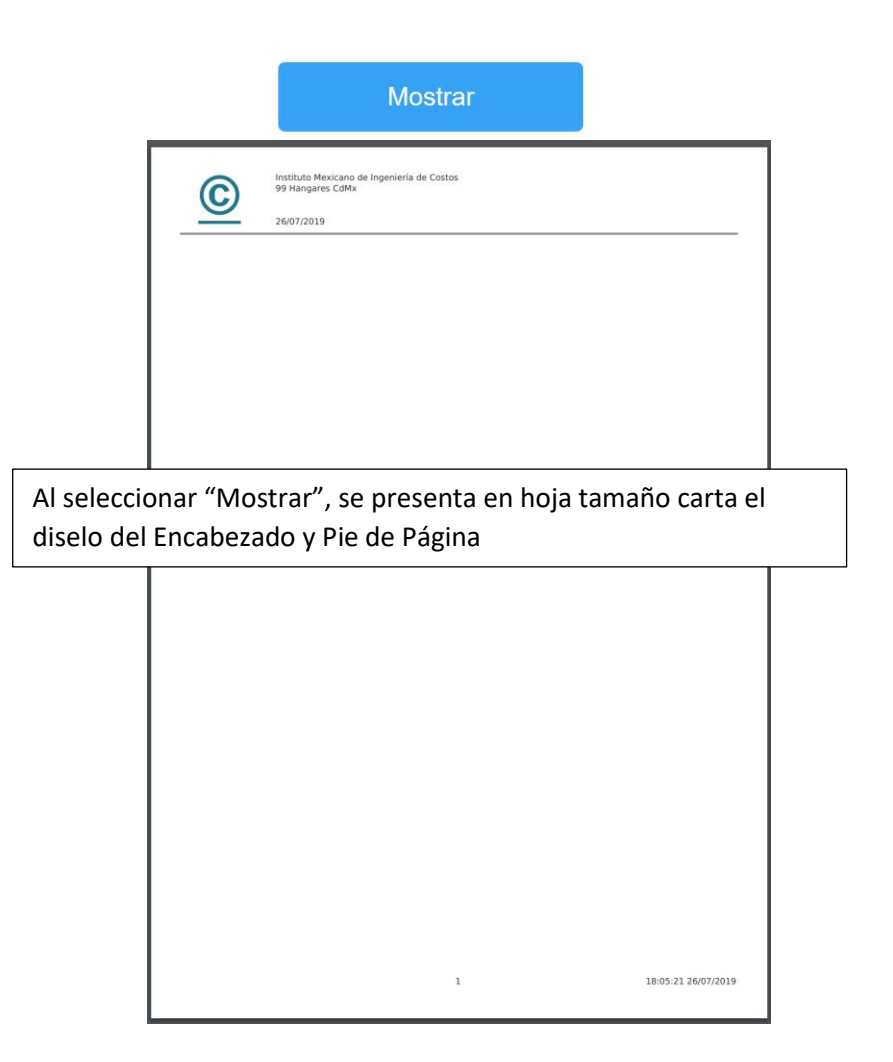

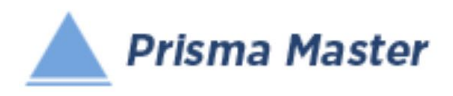

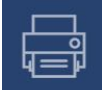

## *Generar Reporte*

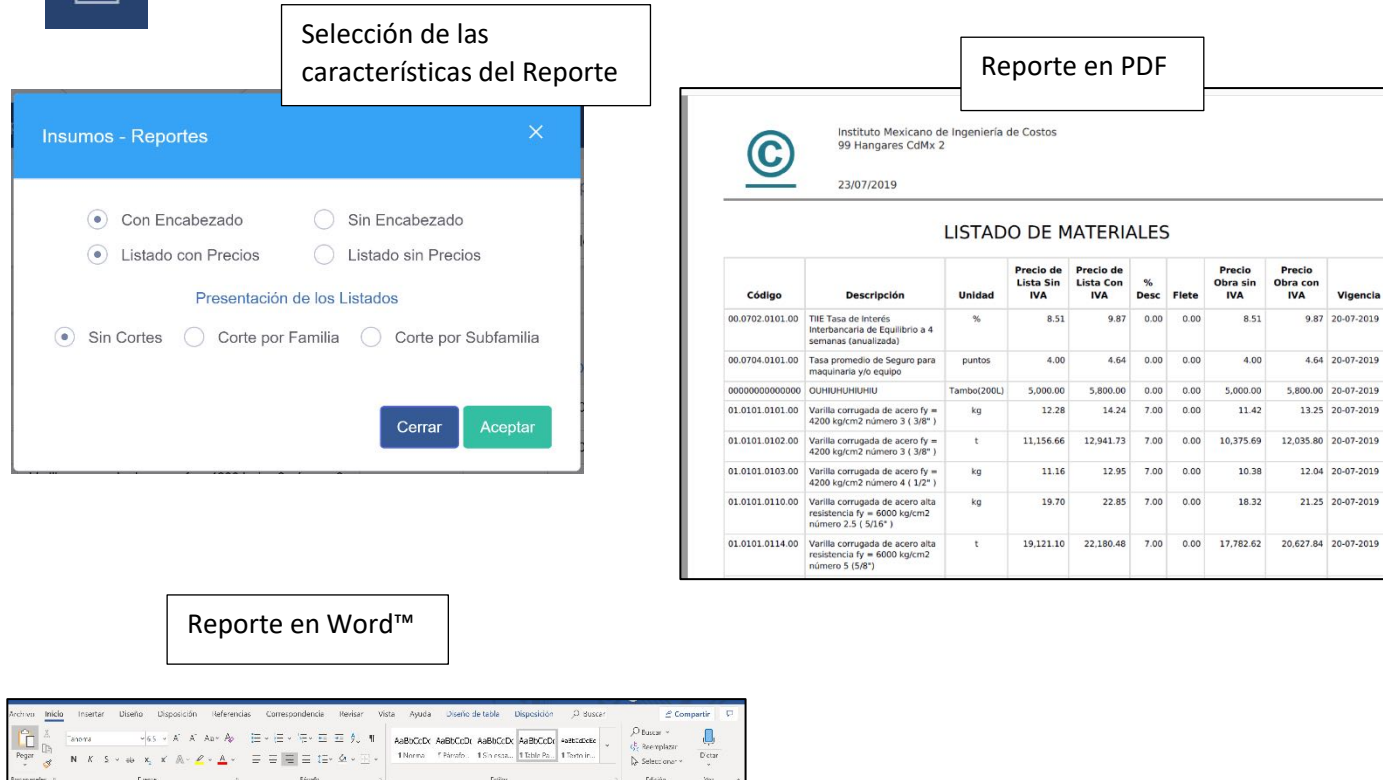

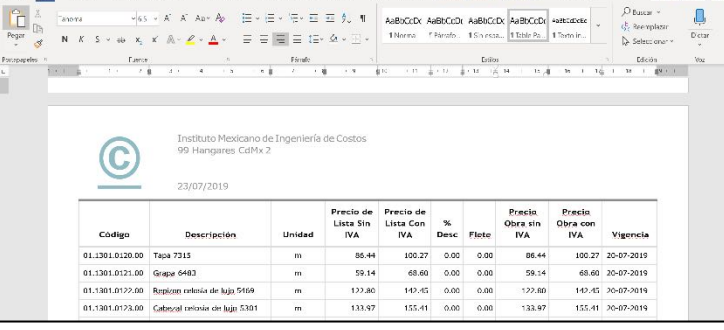

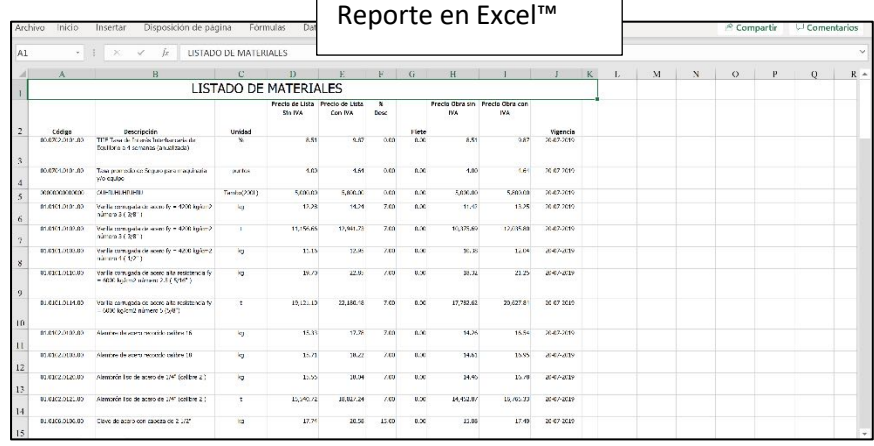

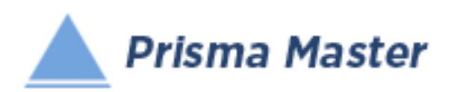

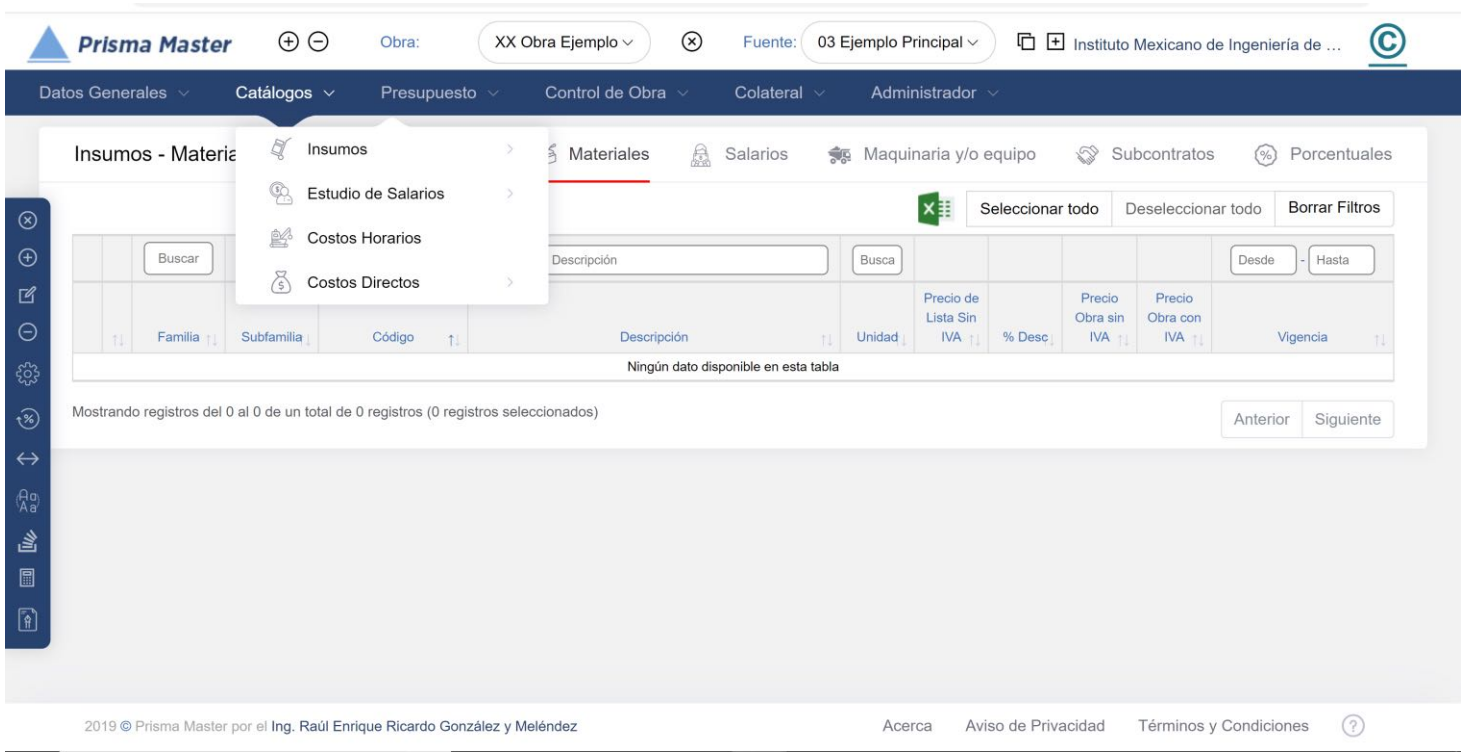

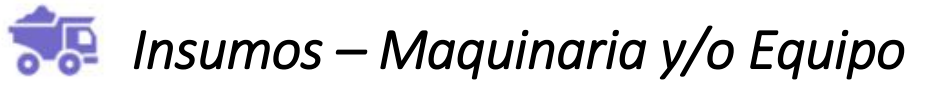

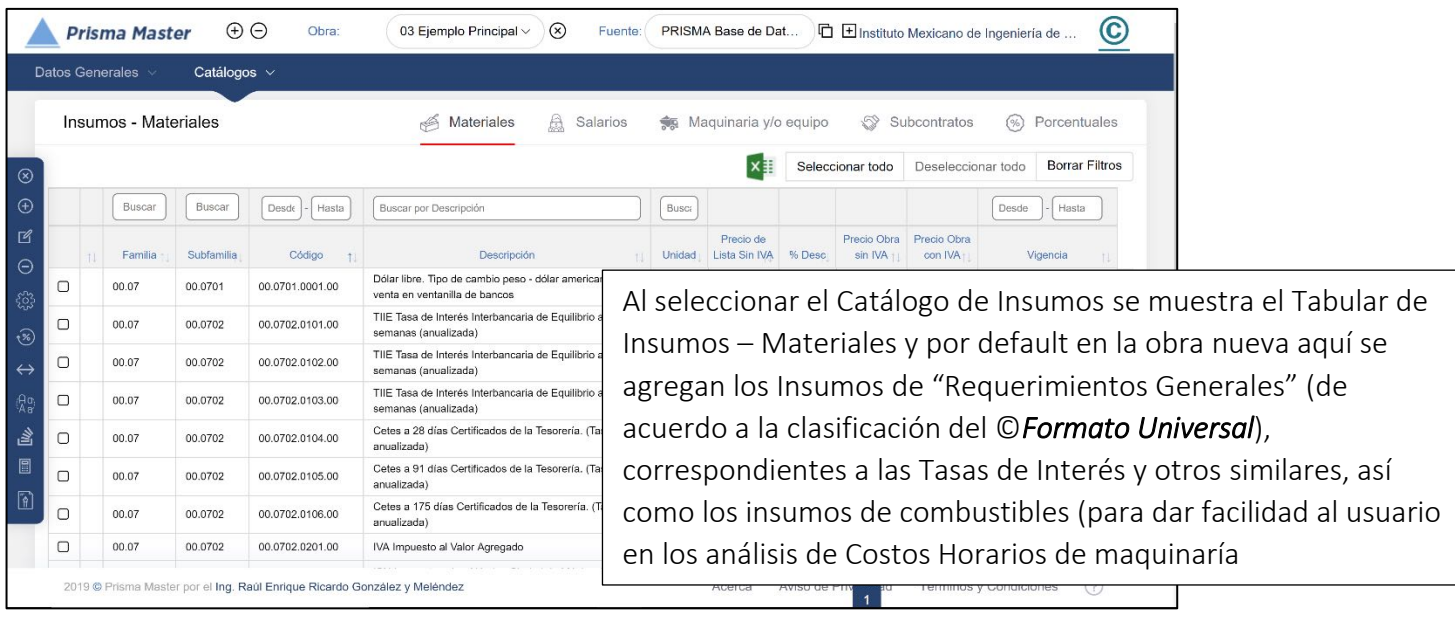

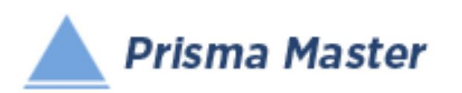

## *Catálogos de la Obra – Insumos - Maquinaria*

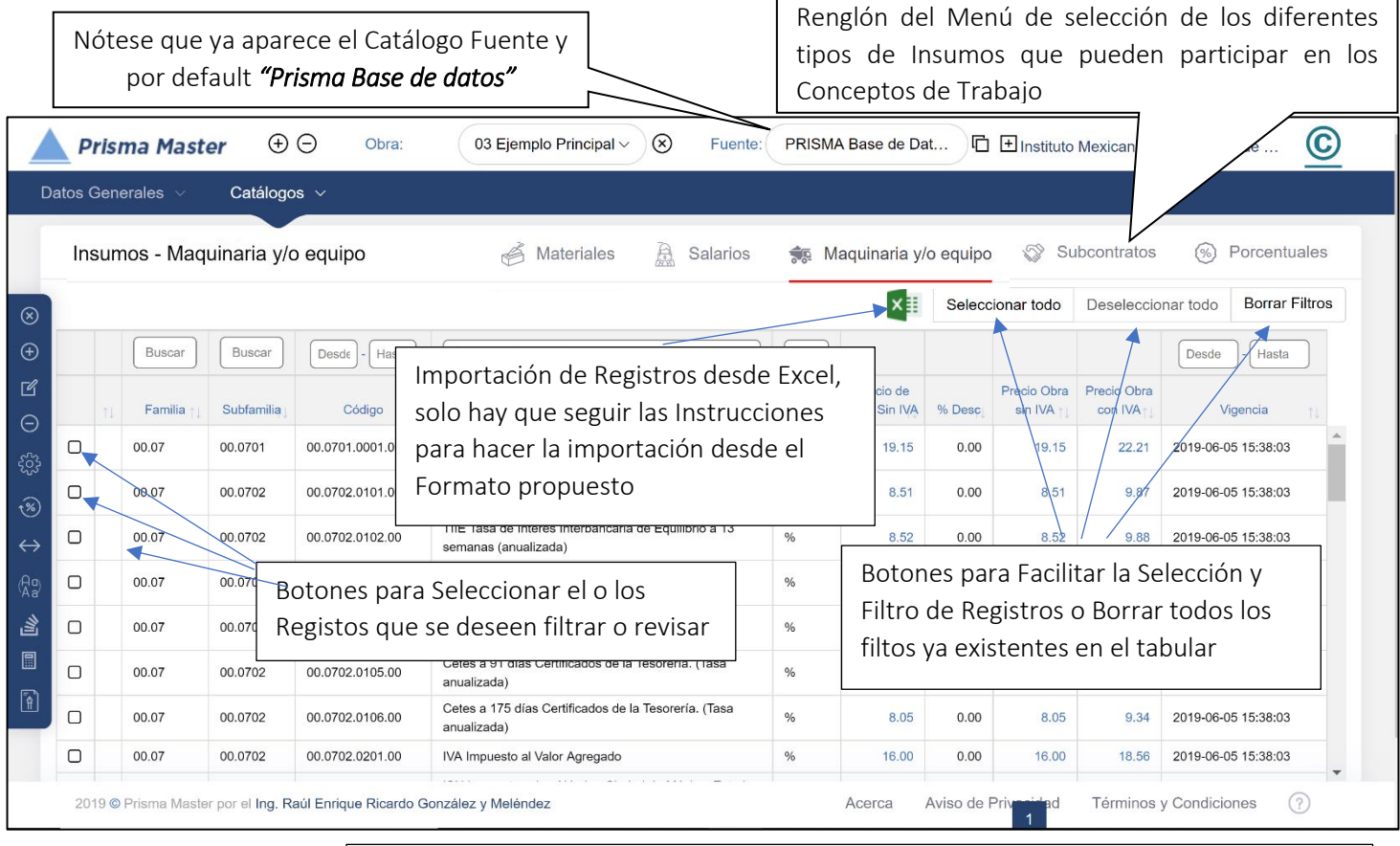

Flechitas indicadoras del orden AZ o ZA en el que el usuario desea visualizar los registros, Nótese que se puede ordenar por Familia, SubFamilia, Código, Descripción,  $|$ etc. Prácticamente se puede elegir el orden por casi cualquier columna

Los registros vienen por default ordenados por *SubFamilia AZ*

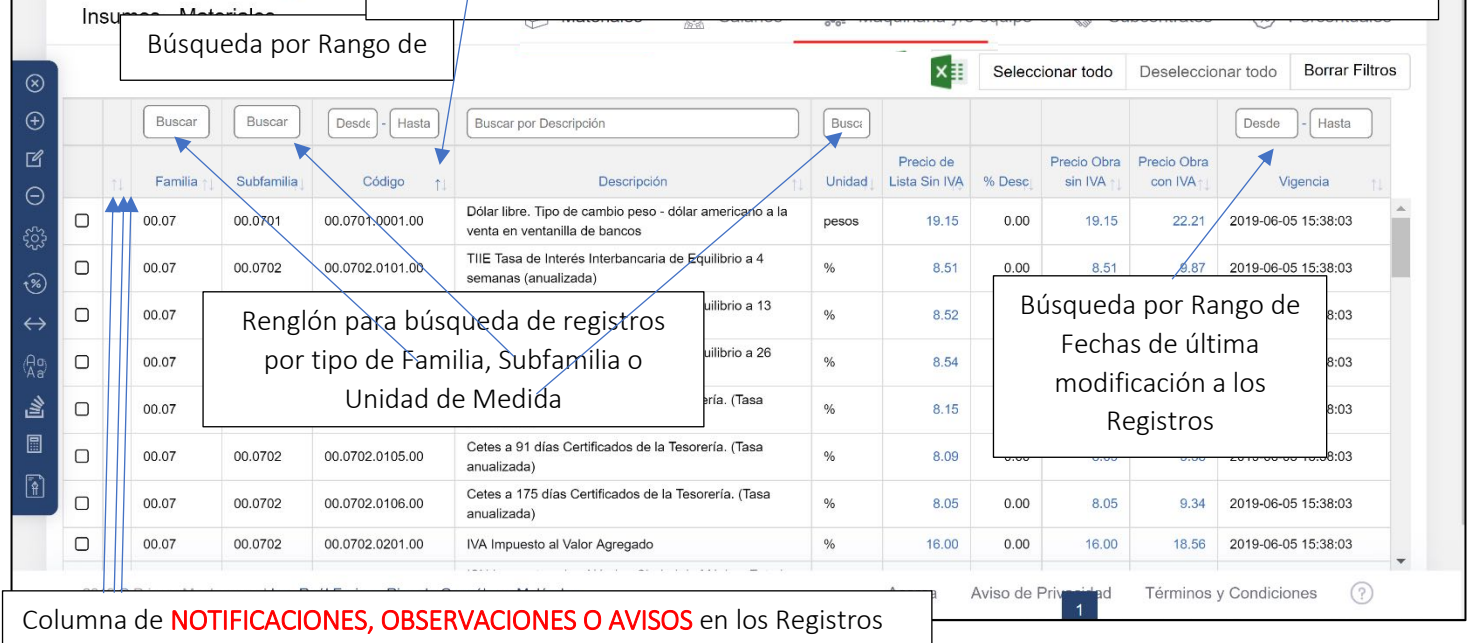

© Ing. Raúl Enrique Ricardo González y Meléndez 64 Registro de Autor 06-2019-02345563000-01

 $\oplus$ 

Catálogos v

**Prisma Master** 

Datos Generales

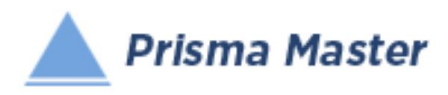

### En todos los íconos del Menú vertical aparece un Globo describiendo la Función de cada uno

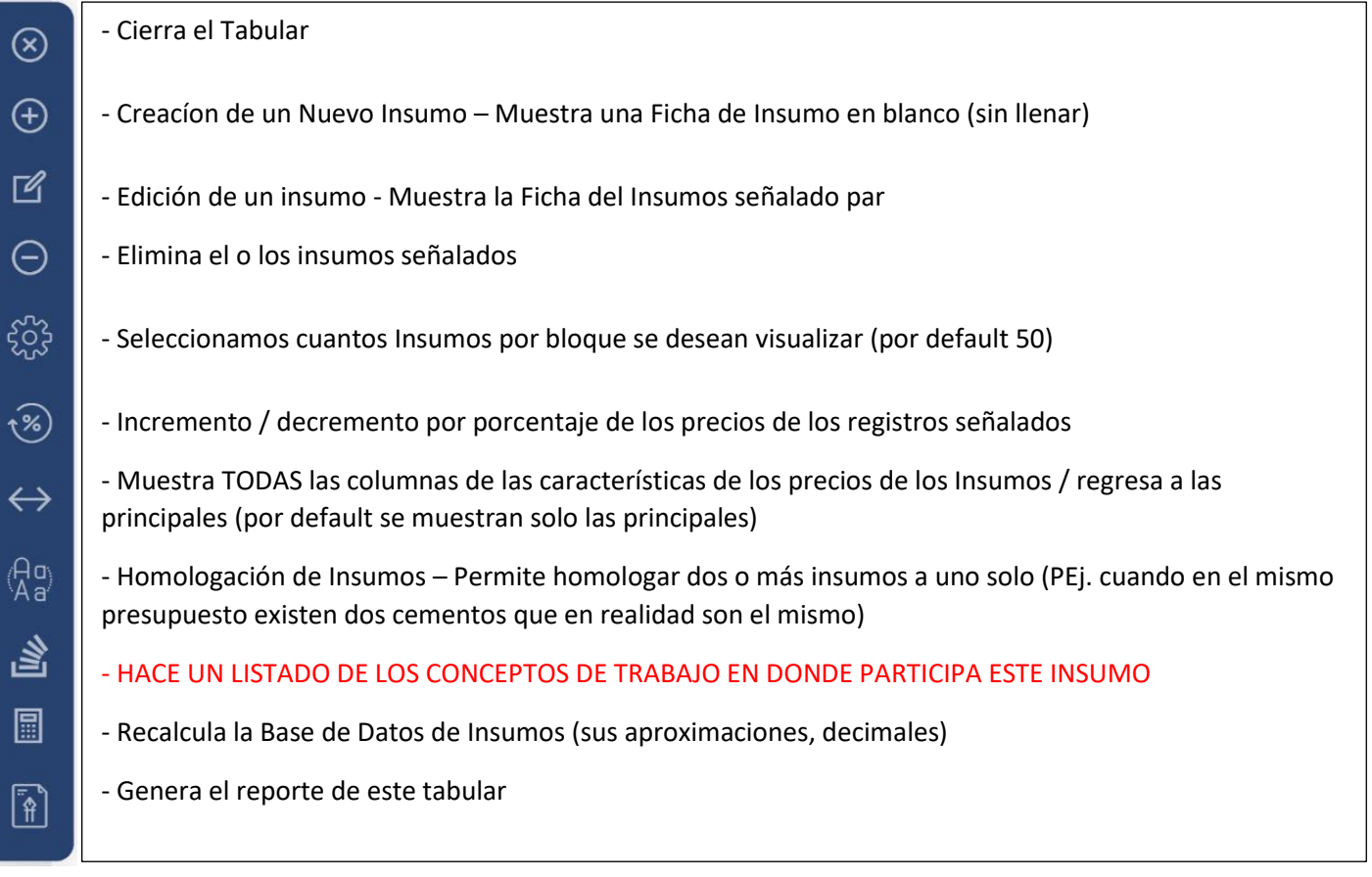

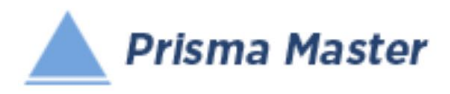

Al dar doble clic en cualquier registro (o aplicar en el menú vertical el botón de  $\overline{\mathbb{R}}$  Editar)

#### Aparece la FICHA DEL INSUMO

#### Ya sea para su revisión o para su edición

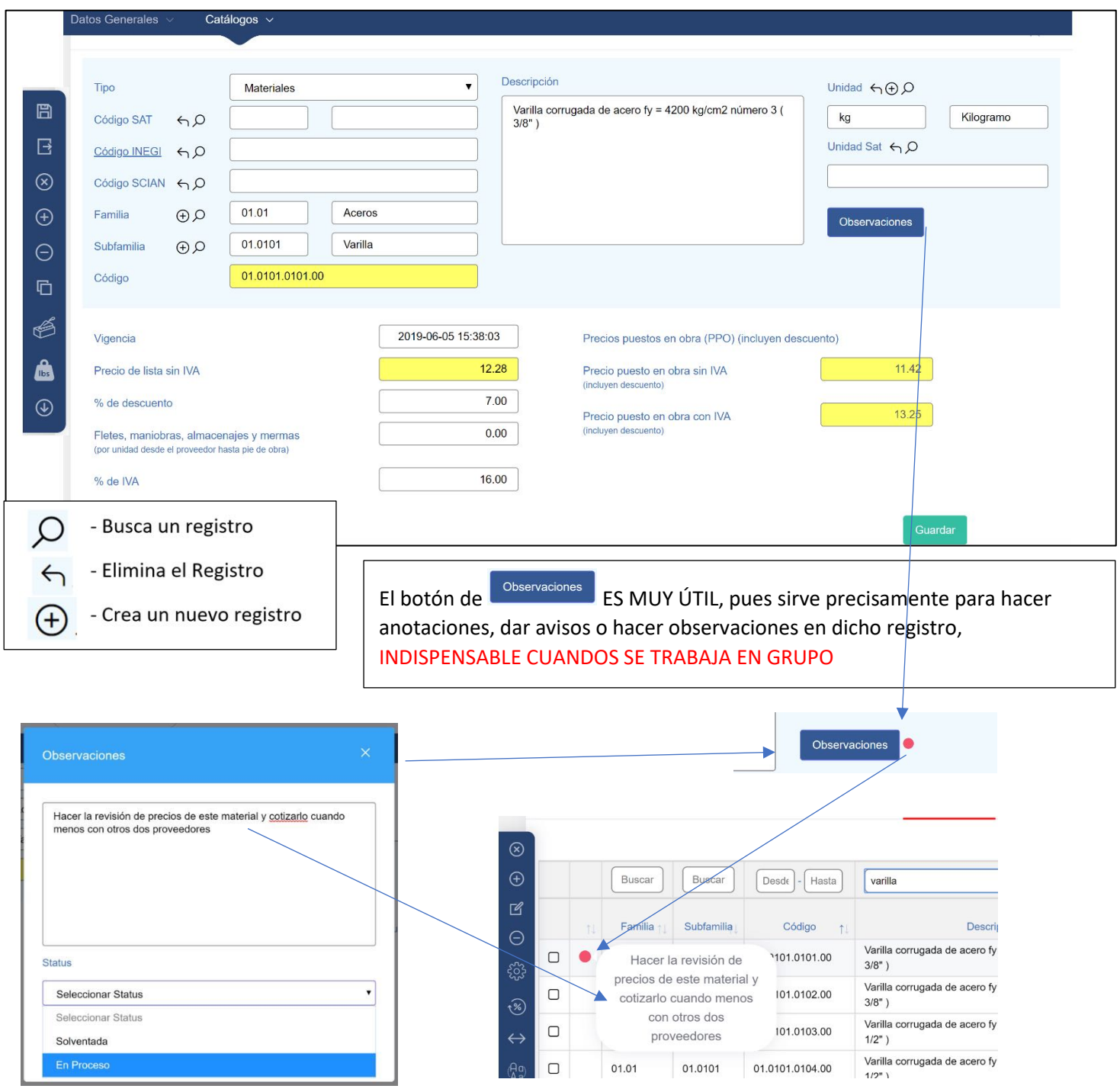

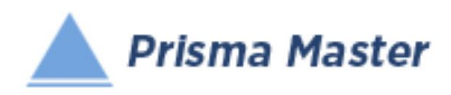

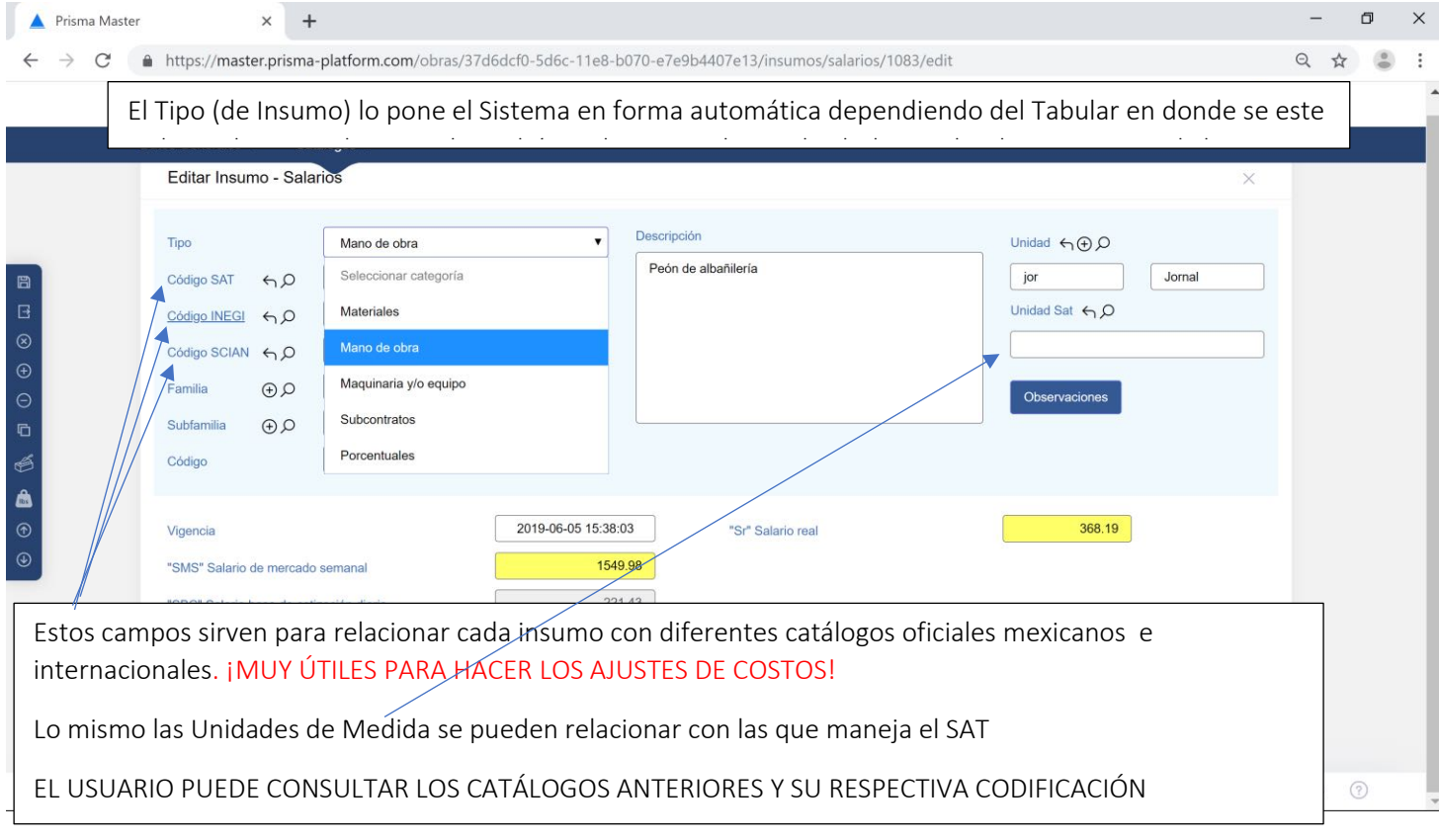

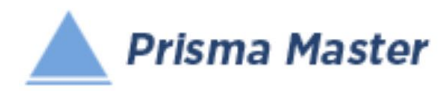

#### En todos los íconos del Menú vertical aparece un Globo describiendo la Función de cada uno

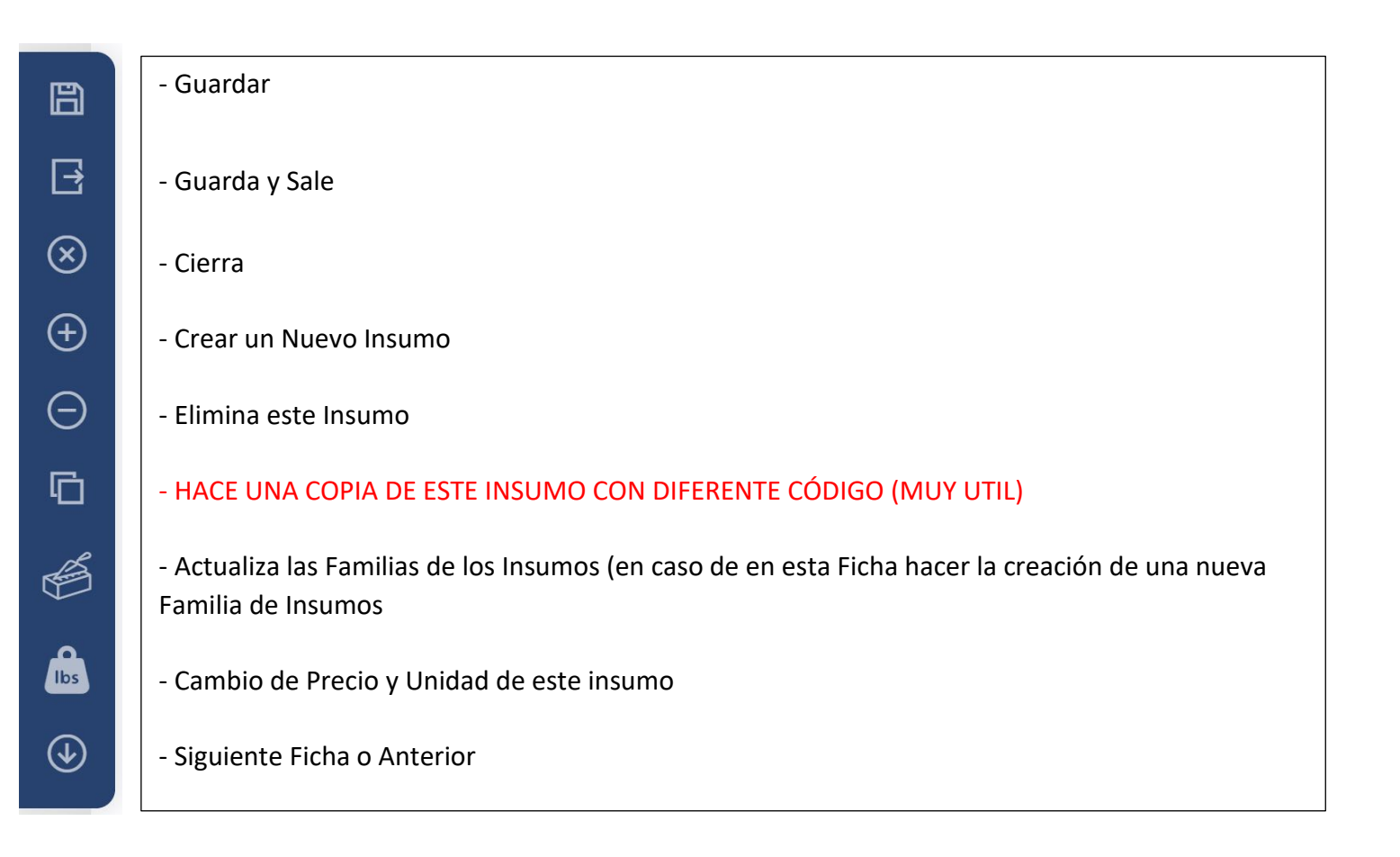

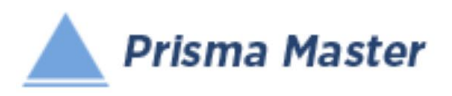

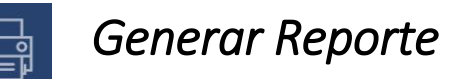

## *DISEÑO DEL ENCABEZADO Y PIÉ DE PÁGINA DE LOS REPORTES*

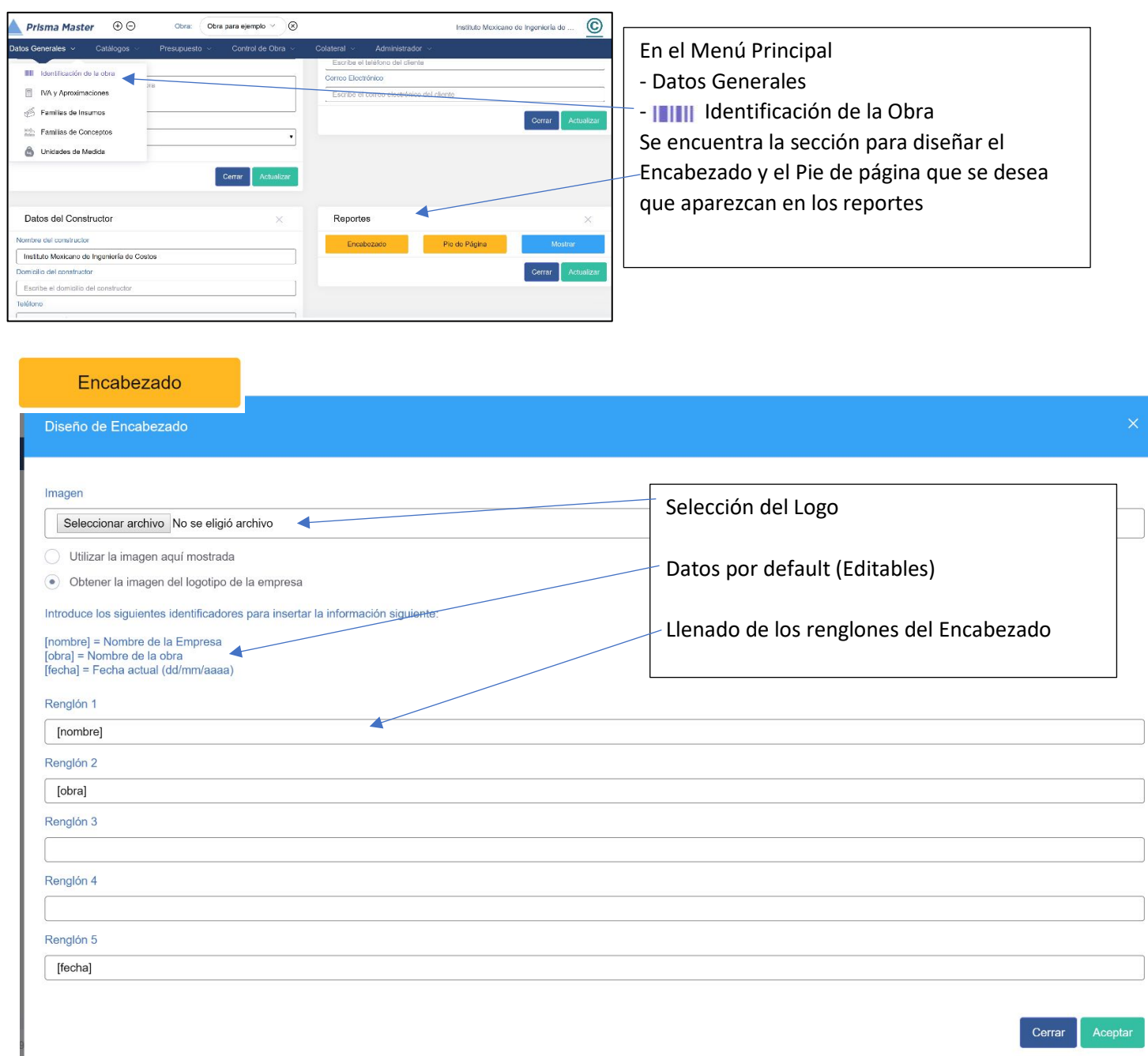

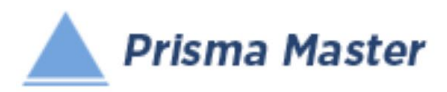

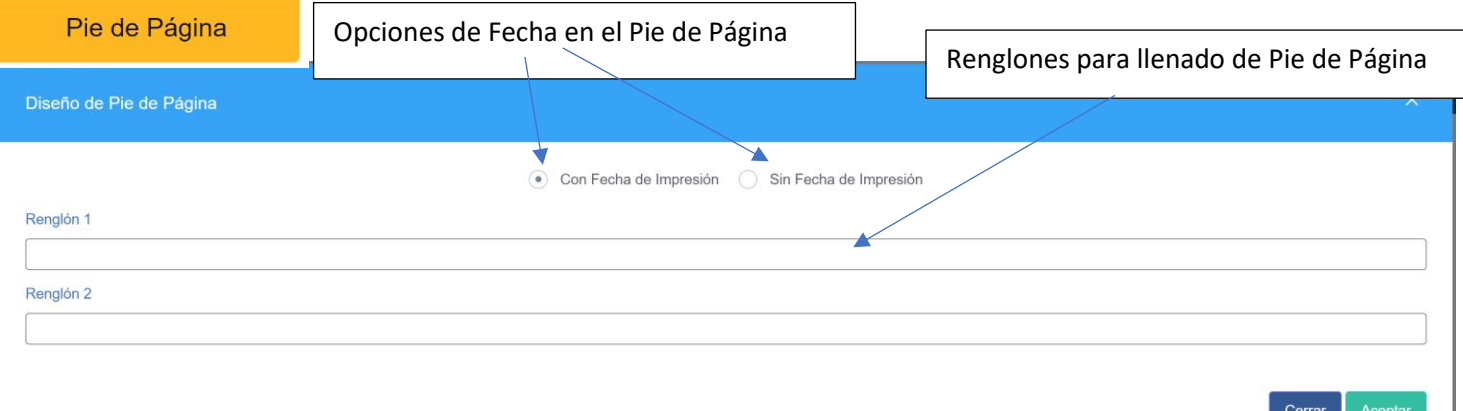

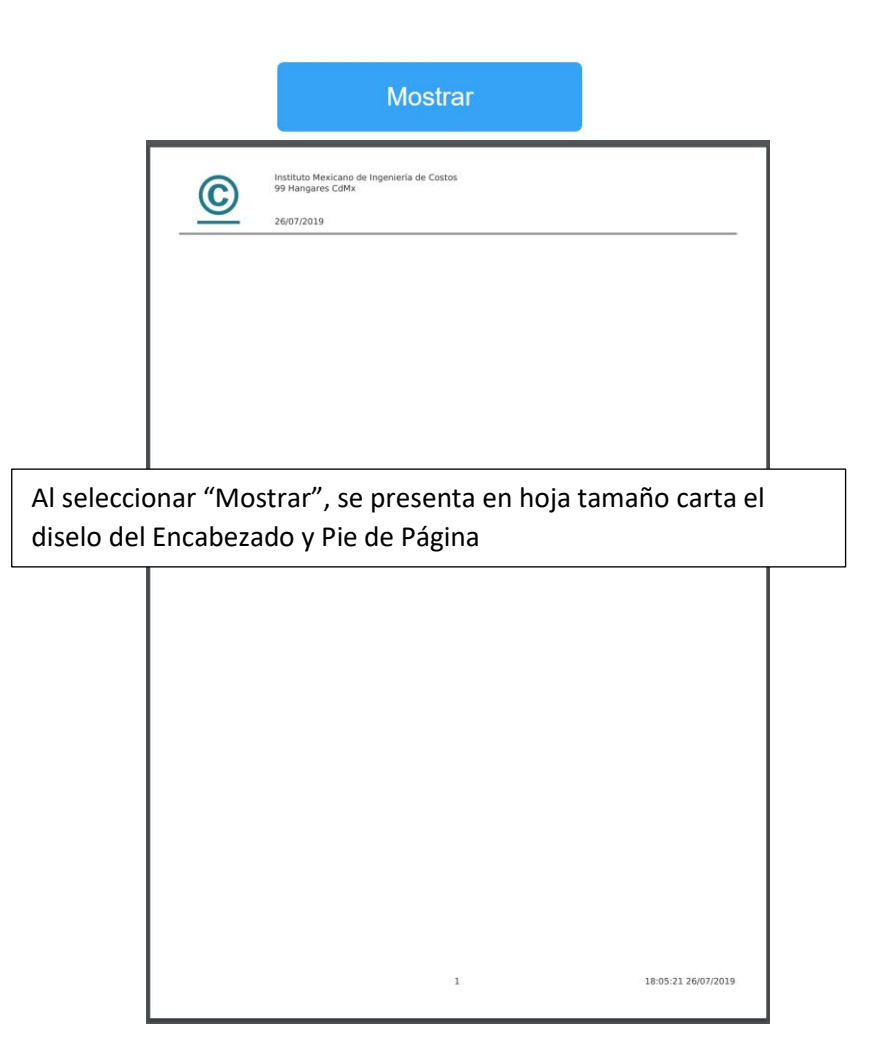

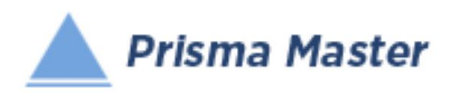

ra con<br>IVA Vigencia 9.87 20-07-2019 4.64 20-07-2019 00 20-07-2019 13.25 20-07-2019 12,035.80 20-07-2019  $12.04 \overline{20-07}$ -2019 21.25 20-07-2019 20,627.84 20-07-2019

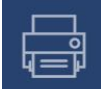

## *Generar Reporte*

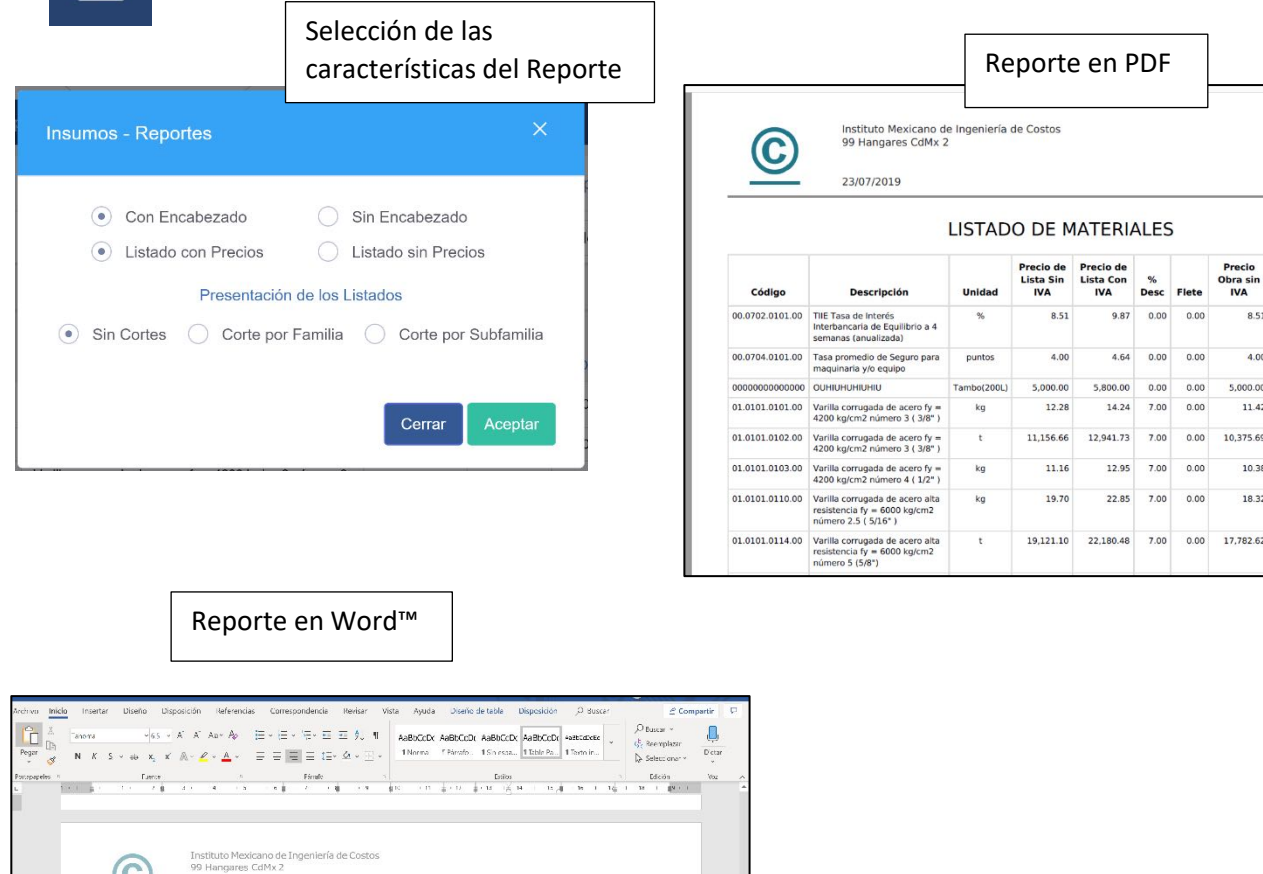

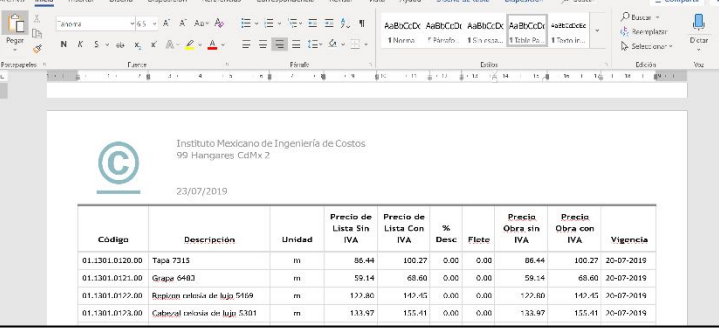

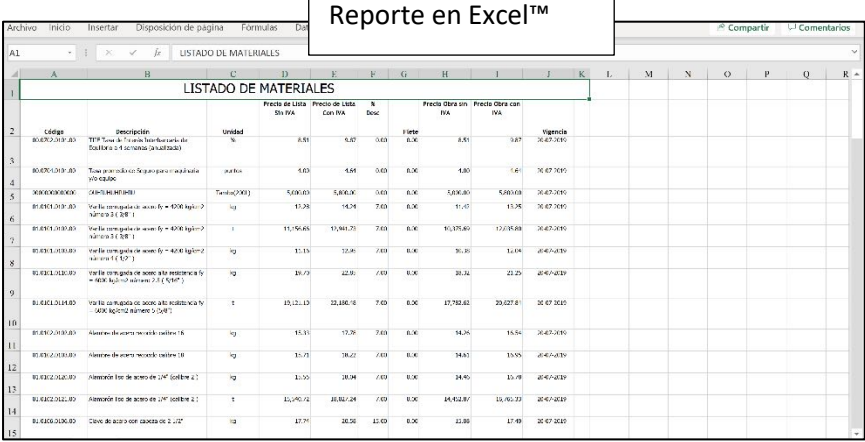

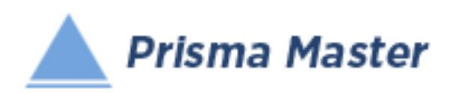

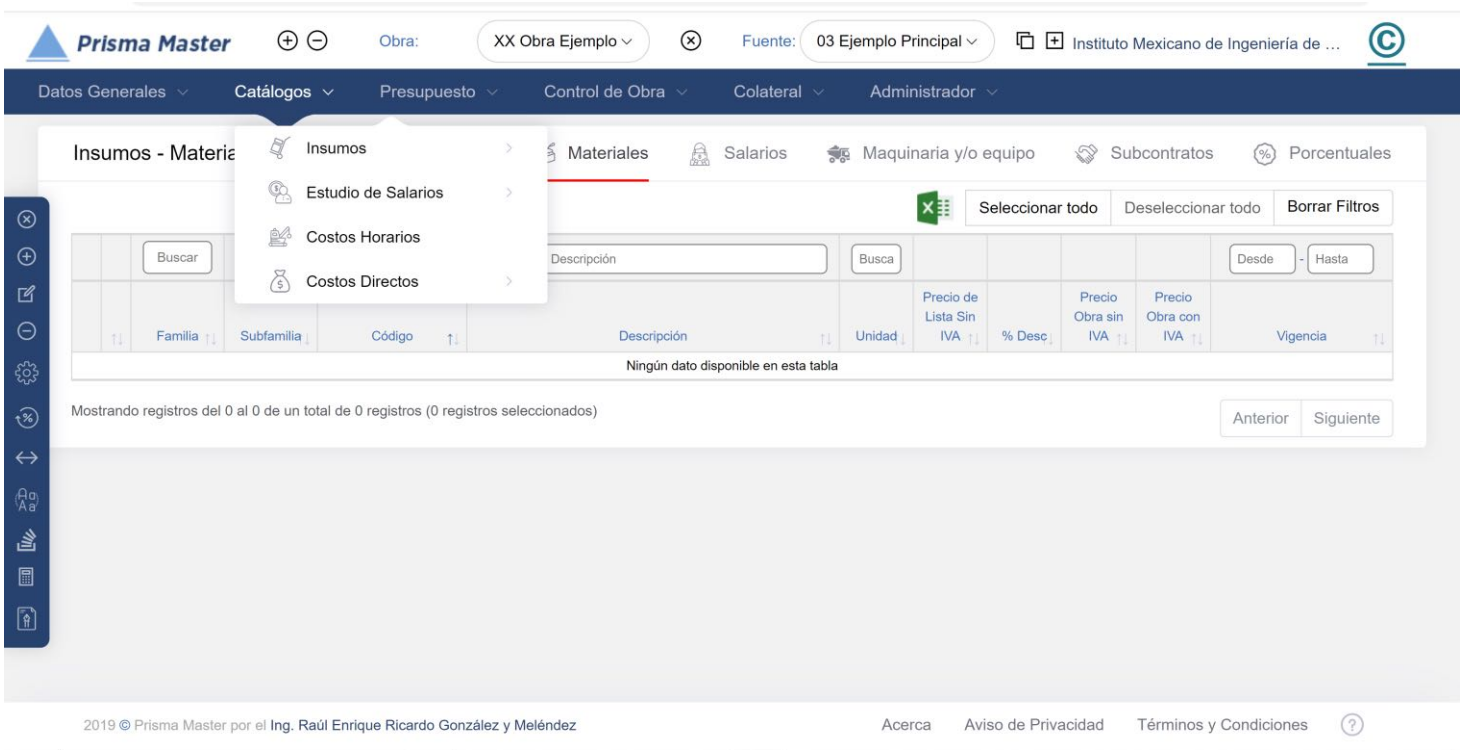

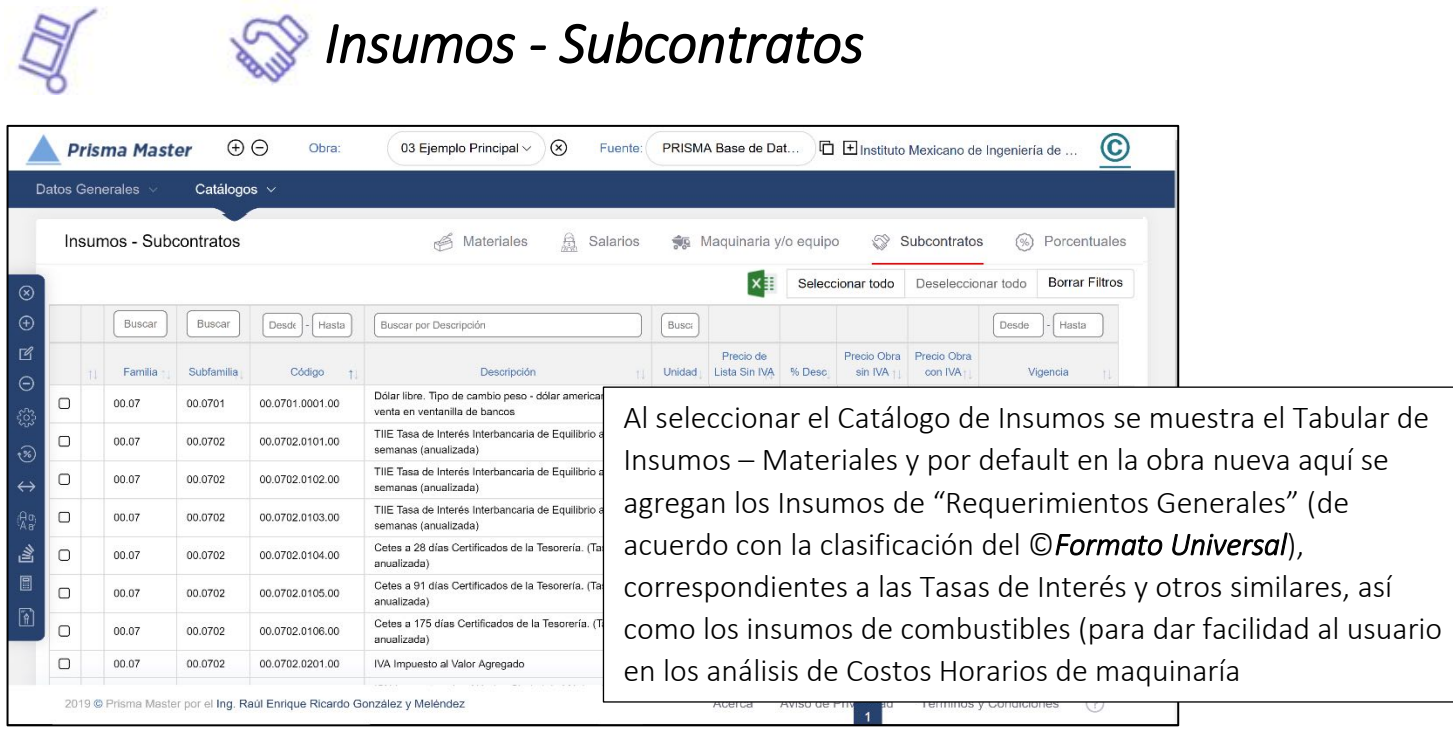
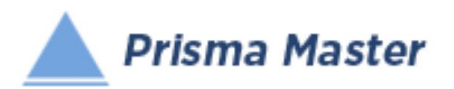

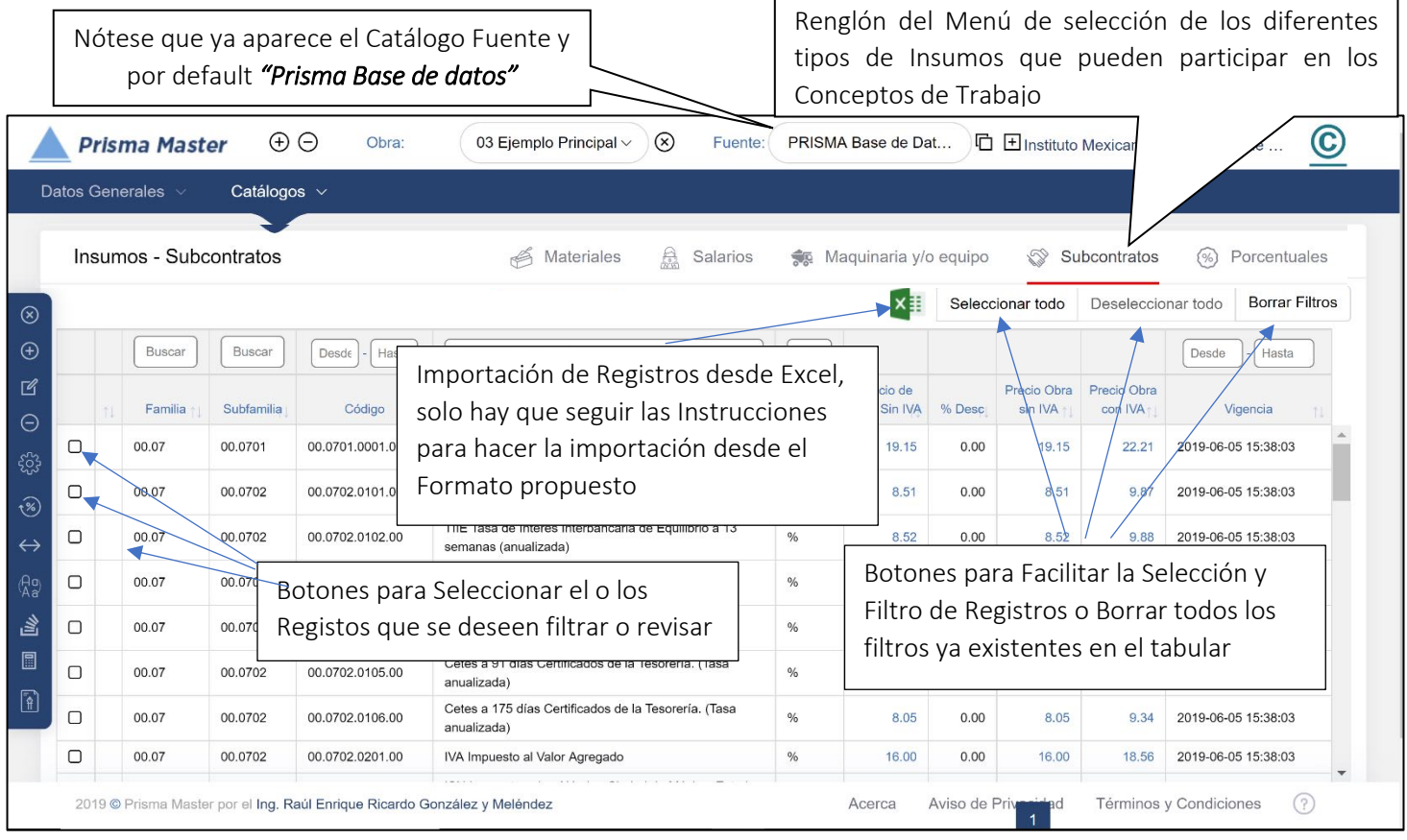

Flechitas indicadoras del orden AZ o ZA en el que el usuario desea visualizar los registros, Nótese que se puede ordenar por Familia, Subfamilia, Código, Descripción,  $|$ etc. Prácticamente se puede elegir el orden por casi cualquier columna

Los registros vienen por default ordenados por *SubFamilia AZ*

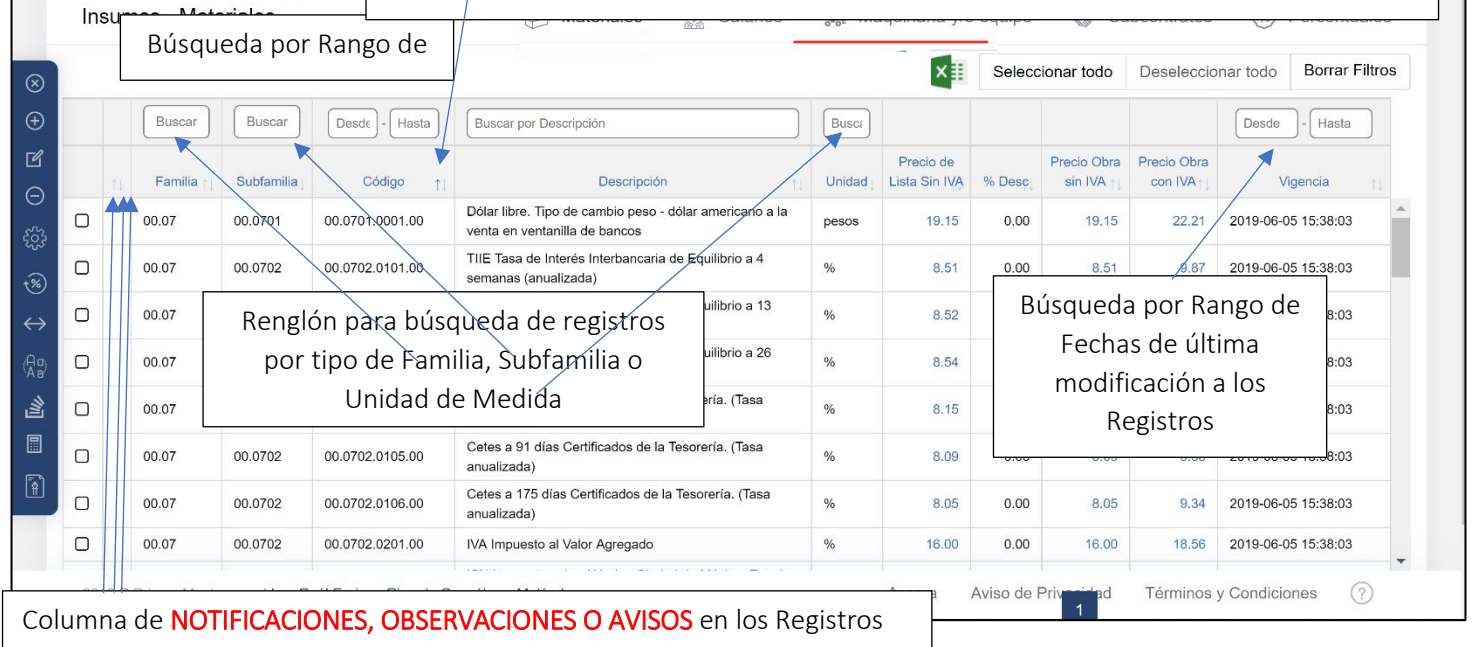

 $\oplus$ 

Catálogos  $\vee$ 

**Prisma Master** 

Datos Generales

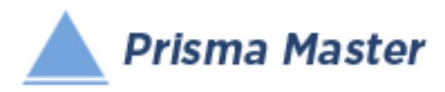

#### En todos los íconos del Menú vertical aparece un Globo describiendo la Función de cada uno

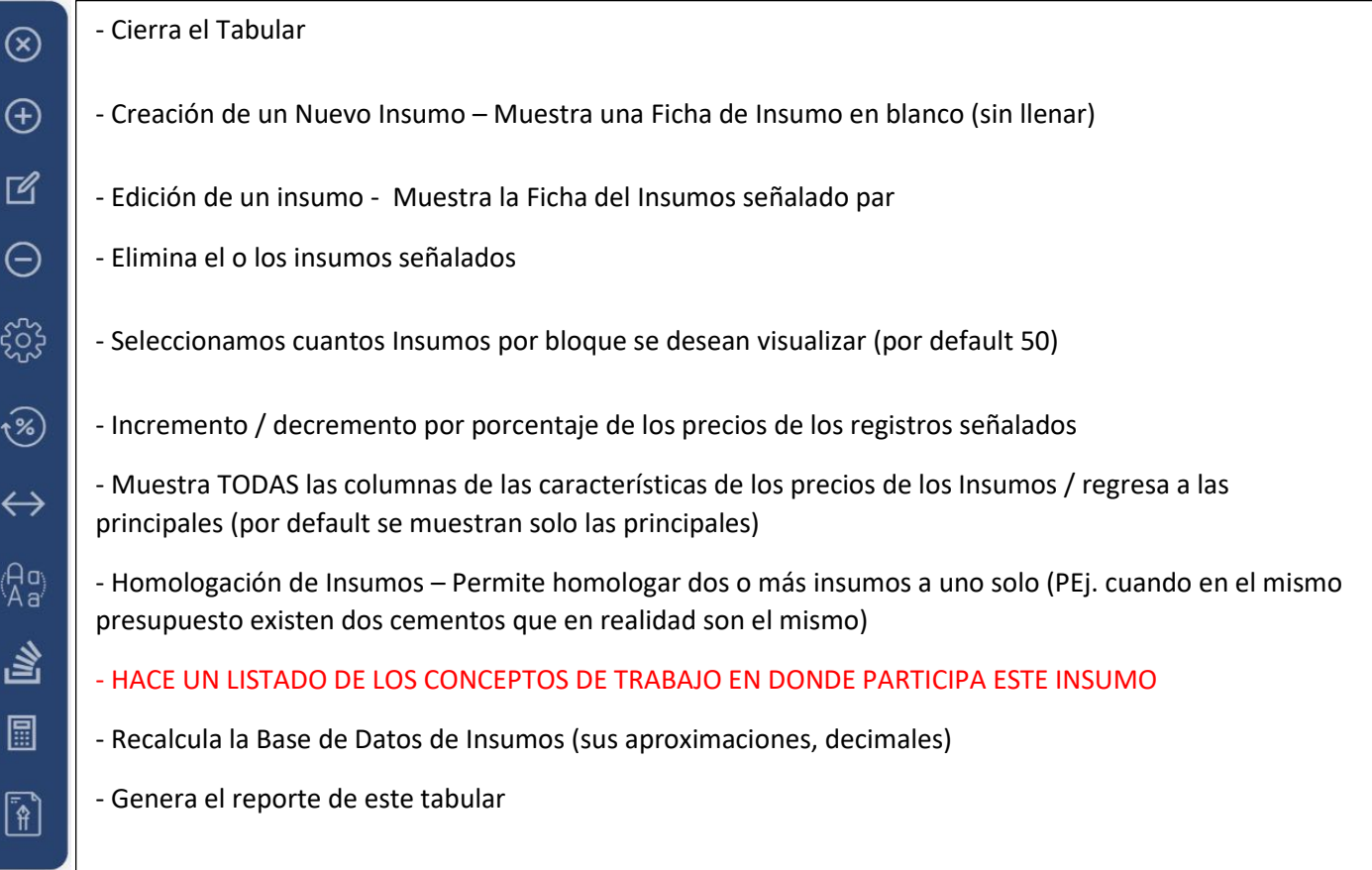

Al dar doble clic en cualquier registro (o aplicar en el menú vertical el botón de  $\mathbb{R}$  Editar)

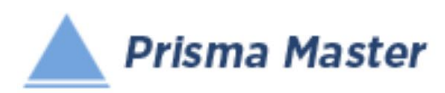

Aparece la FICHA DEL INSUMO

#### Ya sea para su revisión o para su edición

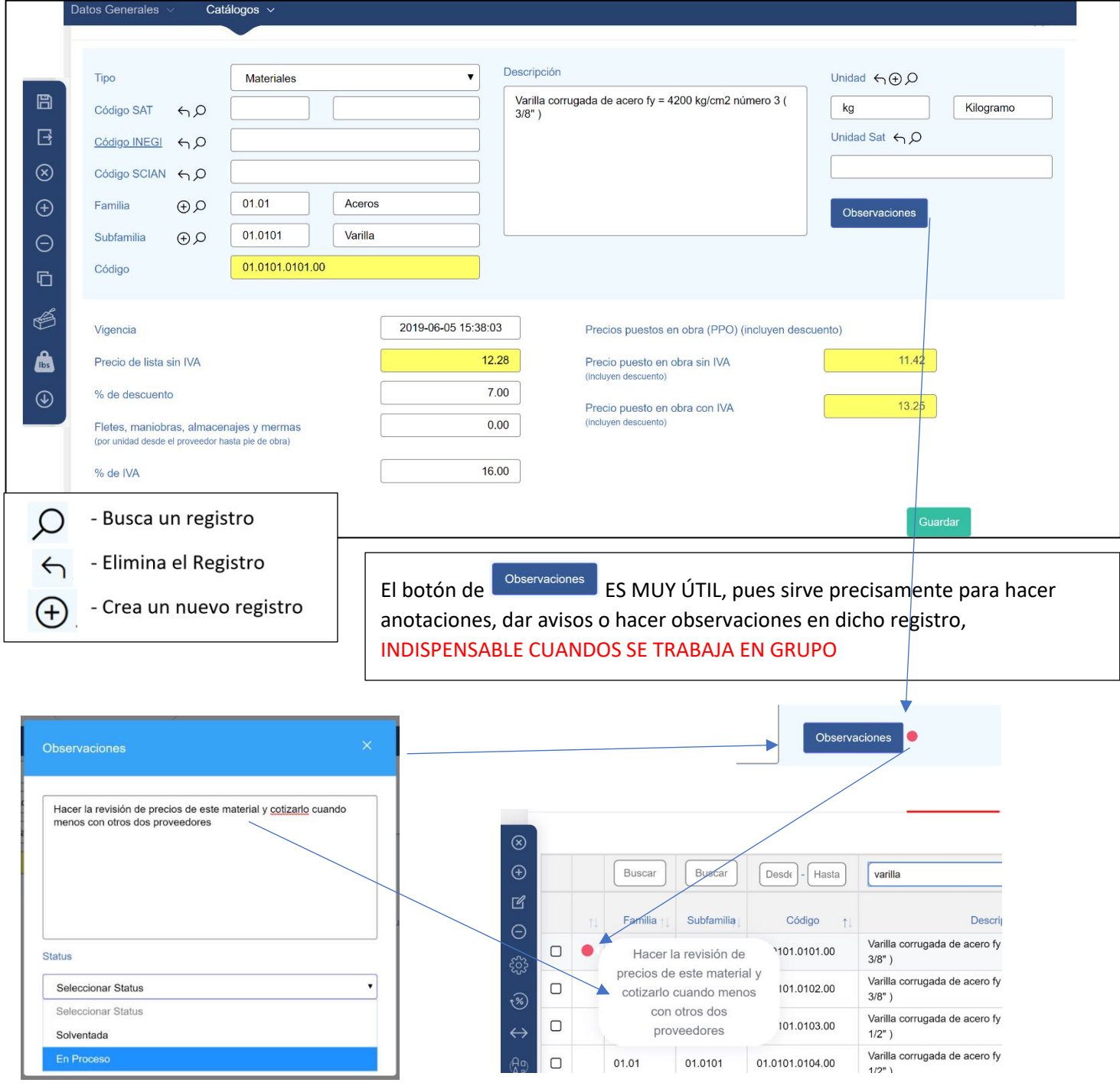

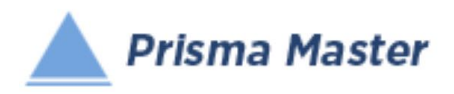

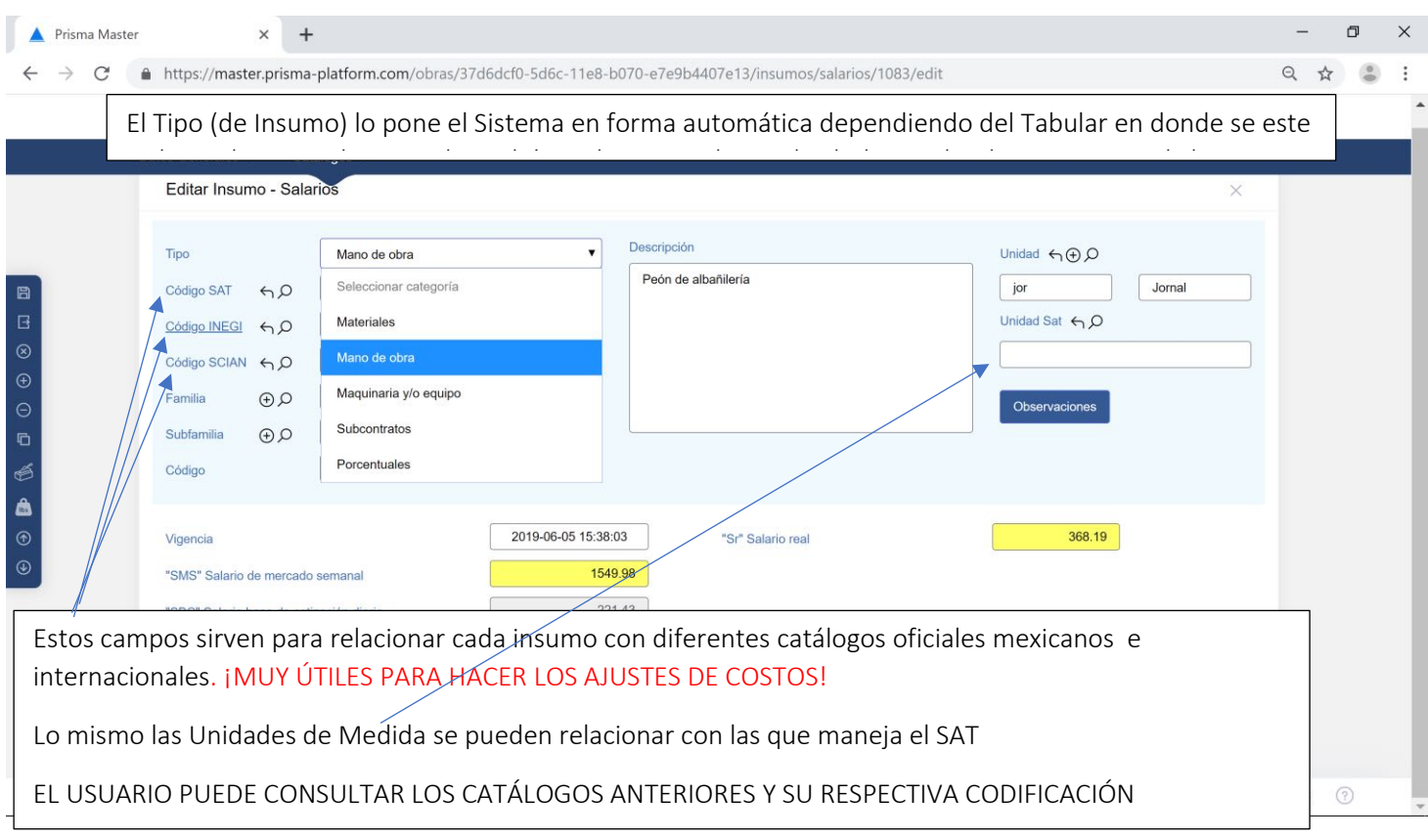

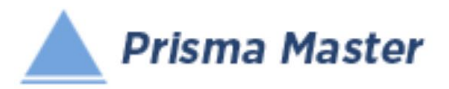

En todos los íconos del Menú vertical aparece un Globo describiendo la Función de cada uno

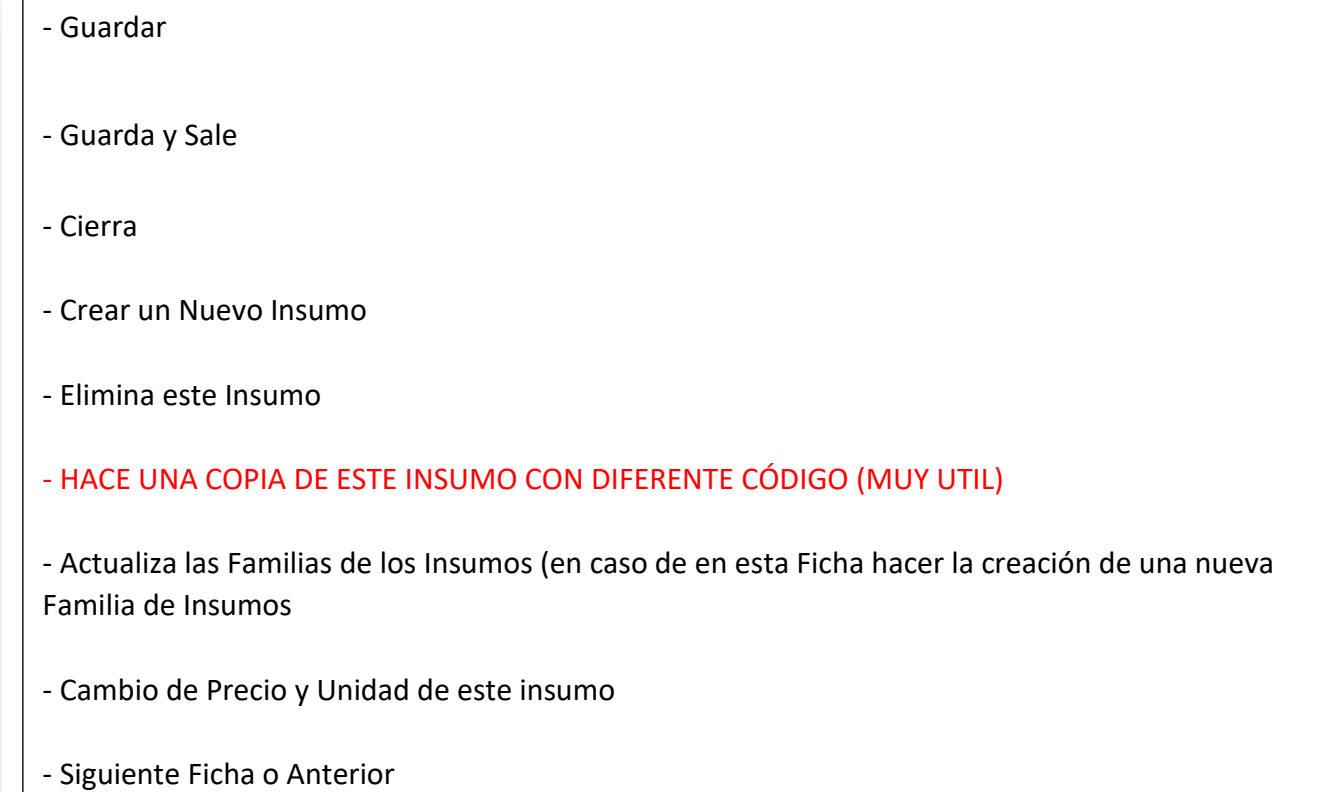

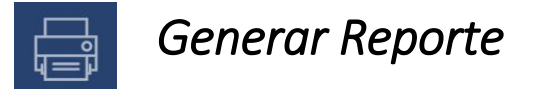

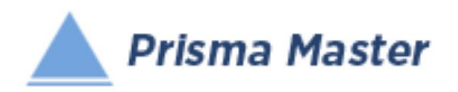

# *DISEÑO DEL ENCABEZADO Y PIÉ DE PÁGINA DE LOS REPORTES*

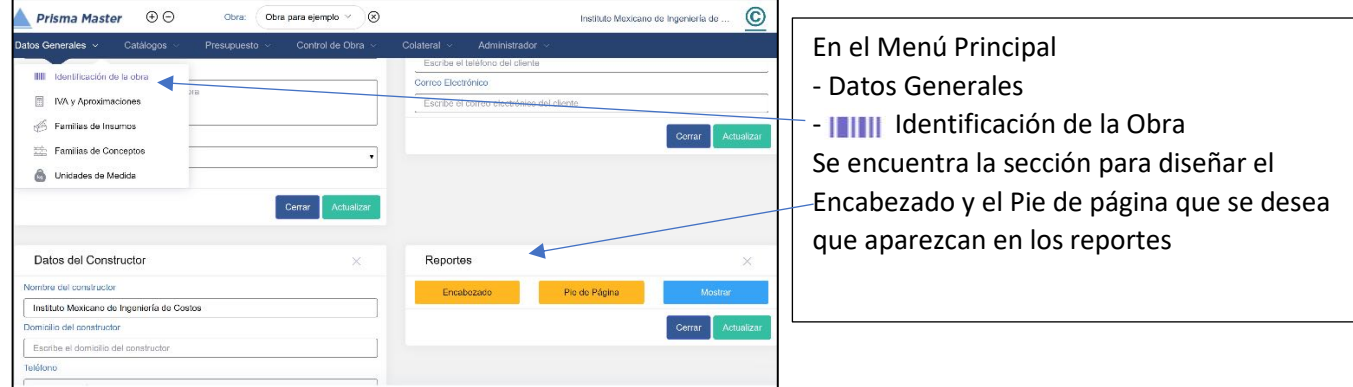

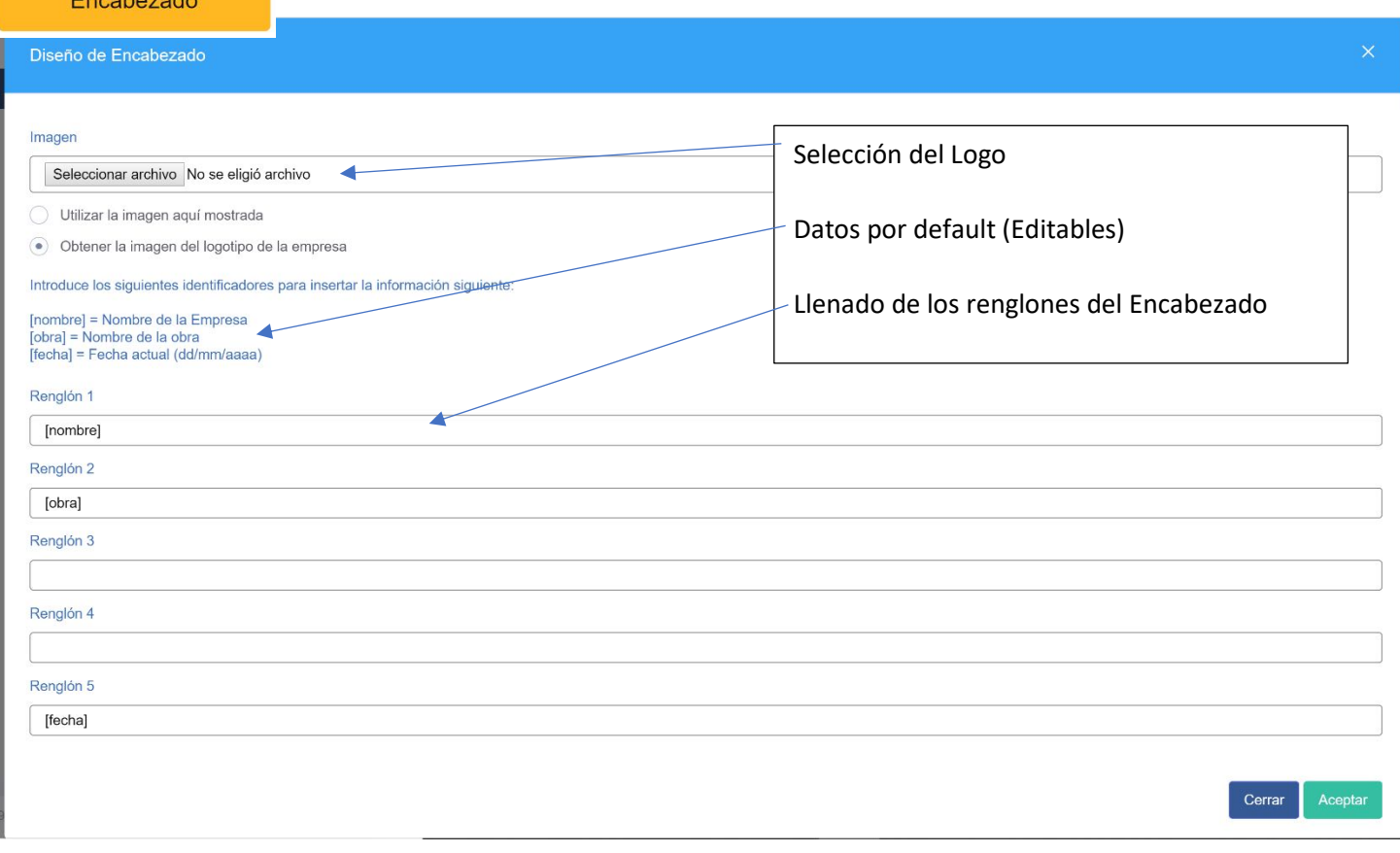

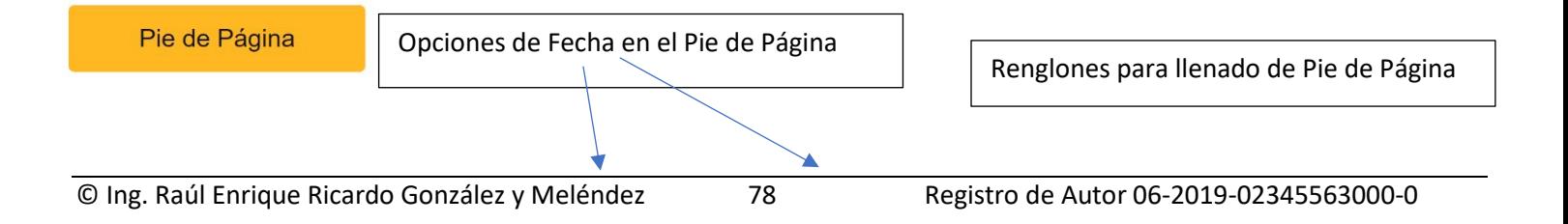

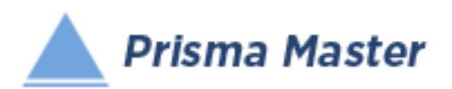

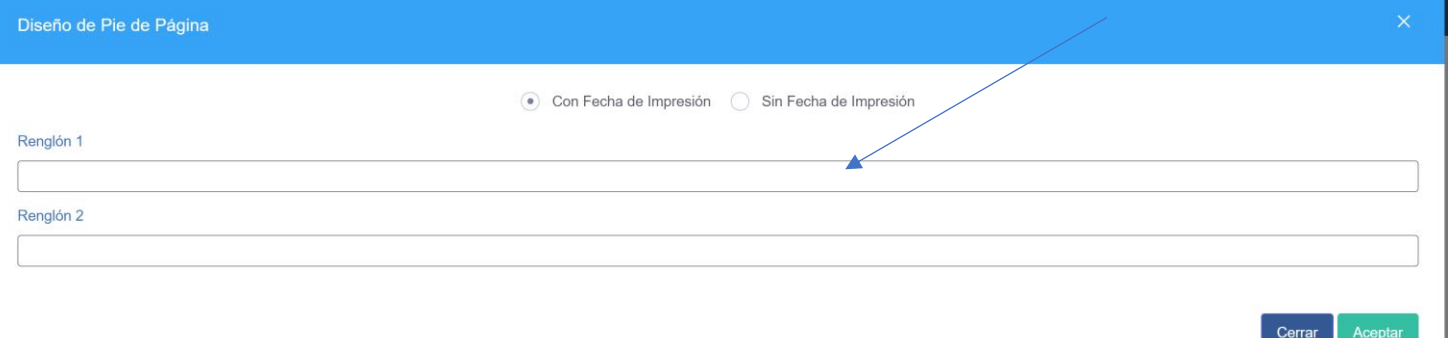

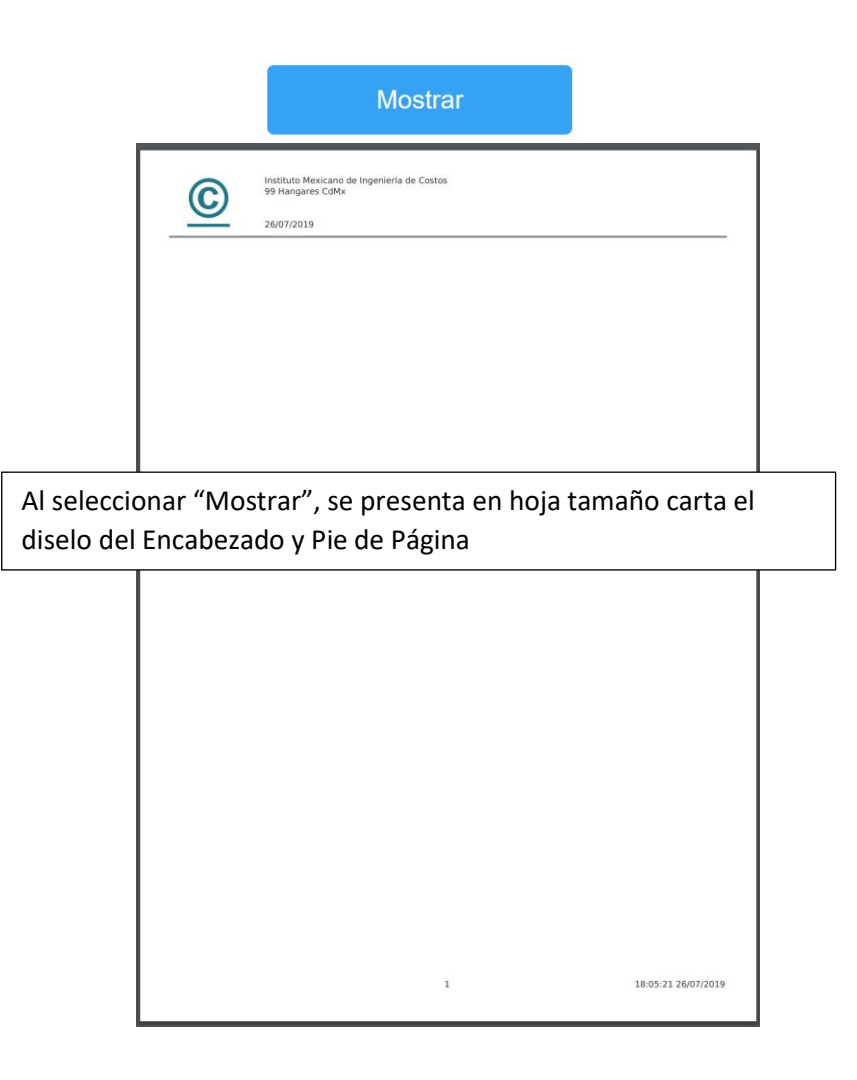

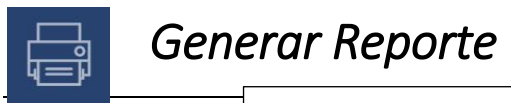

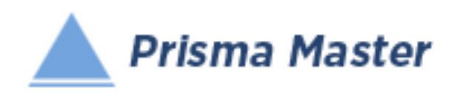

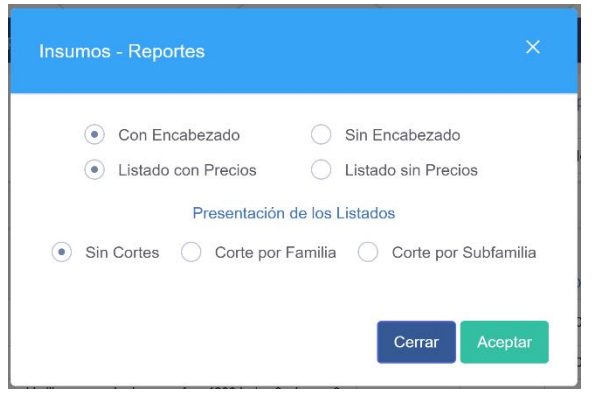

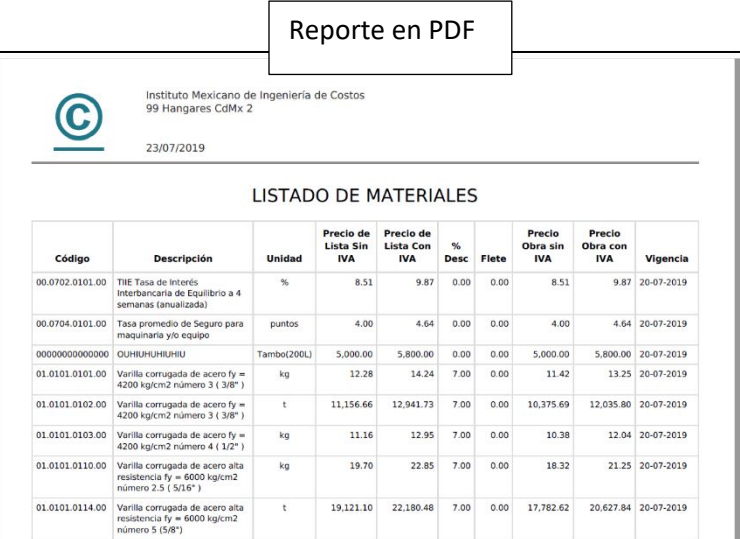

Reporte en Word™

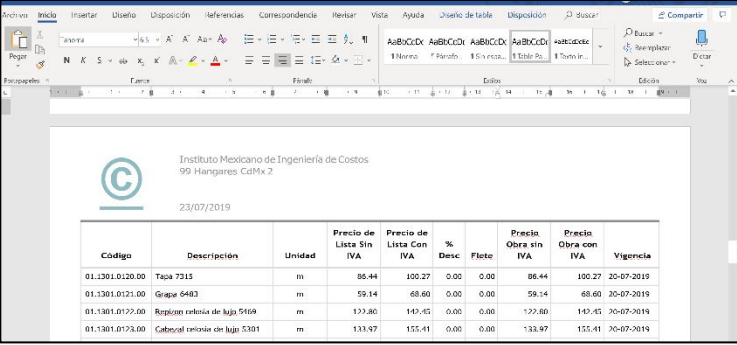

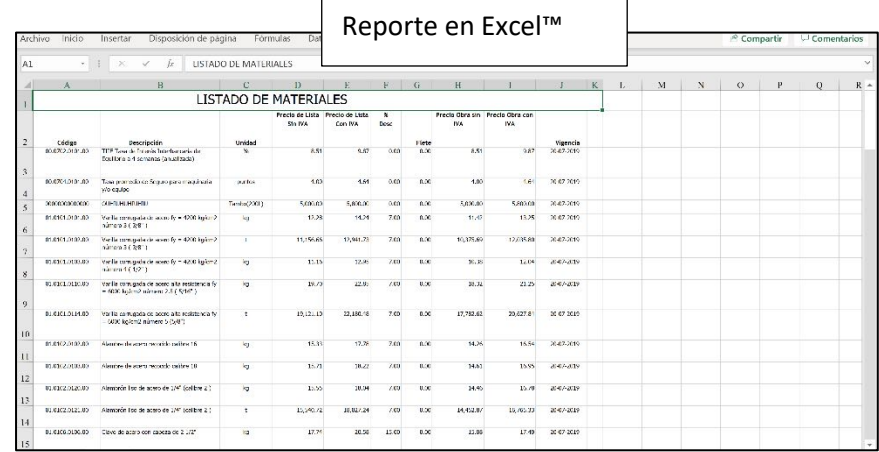

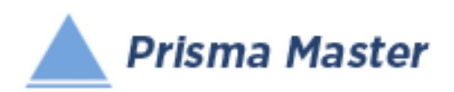

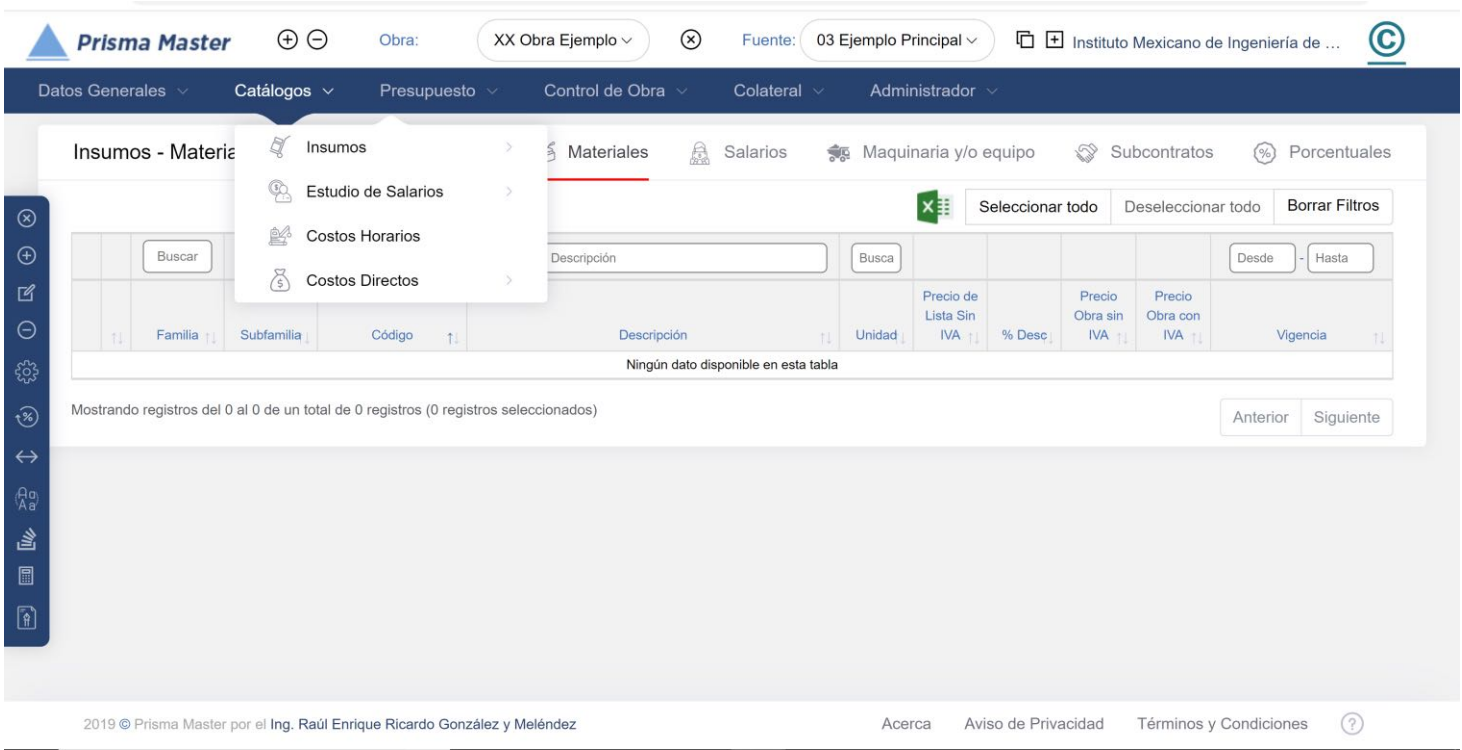

#### Insumos - Porcentuales  $\overline{\phantom{a}}$ Los Insumos  $\times$  +  $\overline{a}$ Porcentuales más C Alttps://master.prisma-platform.com/obras/37d6dcf0-5d6c-11e8-b070-e7e9b4407e13/catalogos/insumos/porcentuales?columns=comp ☆ 』 comunes son la  $\odot$  **Prisma Master**  $\oplus$ Obra: 03 Ejemplo Principal  $\vee$   $\bigotimes$  Fuente: PRISMA Base de Dat... □ □ Instituto Mexicano de Ingeniería de ... -Herramienta de mano Catálogos v Y el Insumos - Porcentuales Materiales **A** Salarios Maquinaria y/o equipo Subcontratos (%) Porcentuales - Equipo de seguridad Deseleccionar todo Borrar Filtros  $x \equiv$ Seleccionar todo personal de los  $\odot$ trabajadores Busi Buscar  $\fbox{\texttt{Desde}} \quad \fbox{\texttt{--} {\texttt{Has}}}$ Buscar por Descripción Buscar pc Desde - Hasta Subfamilia Descripción Unidad Vigencia Familia Códing La Unidad de Medida es  $\Box$ 03.51 03.5191 03.5191.0001.00 Herramienta de mano **OMA** 2019-06-05 15:38:03 %MO $\Box$ 03.51 03.5191 03.5191.0002.00 Equipo de seguridad persona %MO 2019-06-05 15:38:03 salarios strando registros del 1 al 2 de un total de 2 registros (0 registros seleccionados)  $\leftrightarrow$ Anterior 1 Siguiente  $\Box$ Al seleccionar el Catálogo de Insumos – Porcentuales se muestra el Tabular respectivo, muy diferente a los demás, y especialmente preparado para registrar los insumos que participan en algún Concepto de Trabajo o Cuadrilla pero SUS IMPORTES SON REPRESENTADOS COMO UN PORCENTAJE DE LA SUMA DE LOS INSUMOS DE MANO DE OBRA

© Ing. Raúl Enrique Ricardo González y Meléndez 81 Registro de Autor 06-2019-02345563000-01

(salarios), de materiales o maquinaria

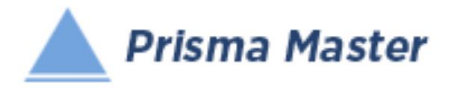

#### *Catálogos de la Obra – Insumos - Porcentuales*

Las Funciones en el Tabular son prácticamente las mismas que las de los demás tipos de Insumos Ver pág. 123

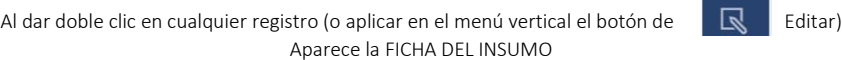

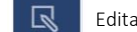

#### Ya sea para su revisión o para su edición Editar Insumo - Porcentuales  $\times$ Descripción Tipo Porcentuales  $\overline{\mathbf{v}}$ Unidad  $\leftarrow$   $\oplus$   $\oslash$ B Herramienta de mano Código SAT  $%MO$ Porcentaje s..  $60$  $\Box$ Unidad Sat  $\leftarrow \rho$ Código INEGI 40  $\circledcirc$  $\odot$ Código SCIAN <>>
GO 03.51 Herramienta de mano Familia  $Q \oplus Q$ Observaciones  $\overline{a}$ 03.5191 Subfamilia  $Q \oplus Q$ Porcentuales de herra. Ő Código 03.5191.0001.00  $^{\circ}$ 2019-06-05 15:38:03 Vigencia Alateriales Aplicar a • Mano de obra Maquinaria o equipo Subcontratos Observaciones Observaciones Hacer la revisión de precios de este material y cotizarlo cuando menos con otros dos proveedores  $\circledcirc$  $\odot$ Buscar **Buscar**  $Desd\epsilon$  - Hasta varilla  $\mathbb Z$ Subfamilia Código Descri  $\uparrow$  $\Theta$ Varilla corrugada de acero fy  $\Box$ 101.0101.00 Hacer la revisión de **Status**  $3/8"$  ) ૹૢૺ precios de este material y Varilla corrugada de acero fy  $\ddot{\phantom{0}}$ 101.0102.00 Seleccionar Status  $\Box$ cotizarlo cuando menos  $3/8"$ )  $\widehat{\mathscr{C}}$ Seleccionar Status con otros dos Varilla corrugada de acero fy  $\hfill \square$ 101.0103.00 proveedores  $\leftrightarrow$  $1/2"$ ) Solventada Varilla corrugada de acero fy En Proceso  $\Box$ 01.01 01.0101 01.0101.0104.00  $1/2"$

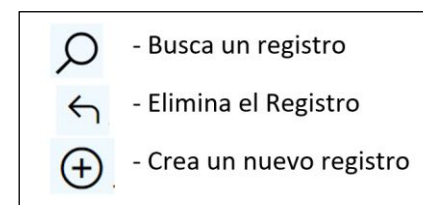

El botón de **El pobservaciones** ES MUY ÚTIL, pues sirve precisamente para hacer anotaciones, dar avisos o hacer observaciones en dicho registro, INDISPENSABLE CUANDOS SE TRABAJA EN GRUPO

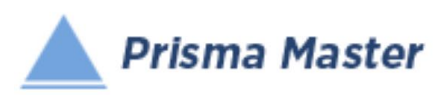

### *Catálogos de la Obra – Insumos - Porcentuales*

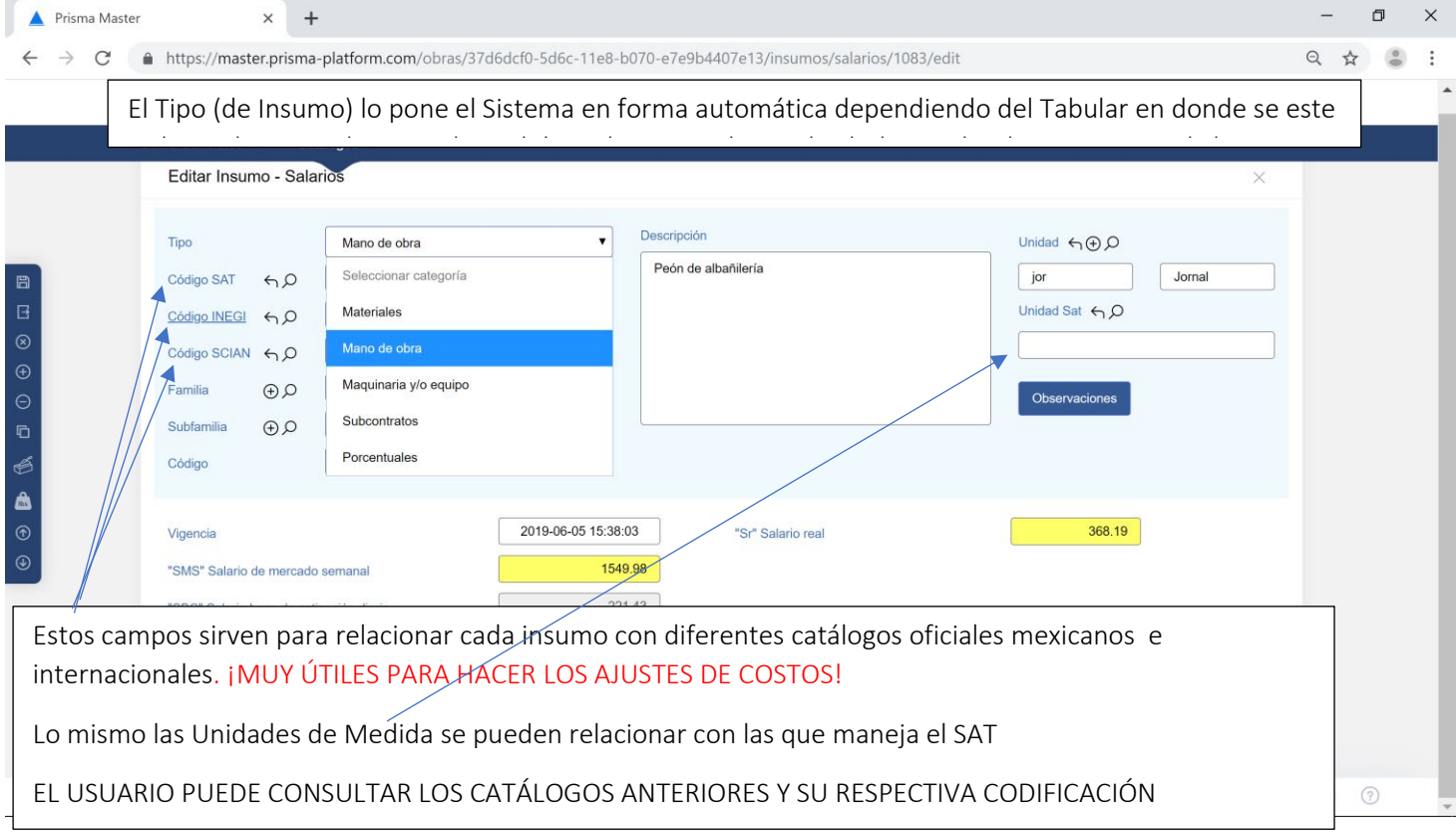

#### En todos los íconos del Menú vertical aparece un Globo describiendo la Función de cada uno

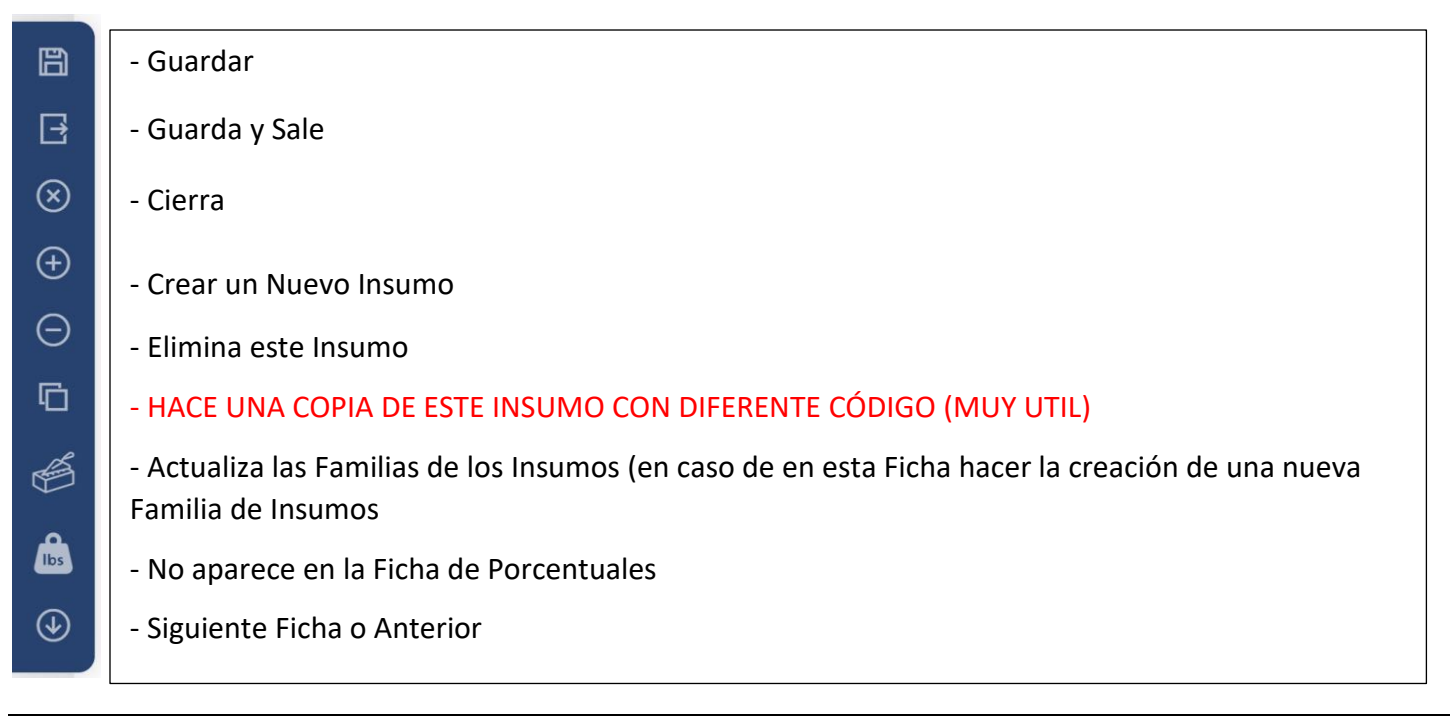

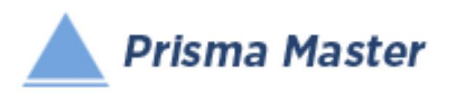

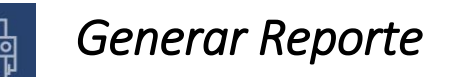

## *DISEÑO DEL ENCABEZADO Y PIÉ DE PÁGINA DE LOS REPORTES*

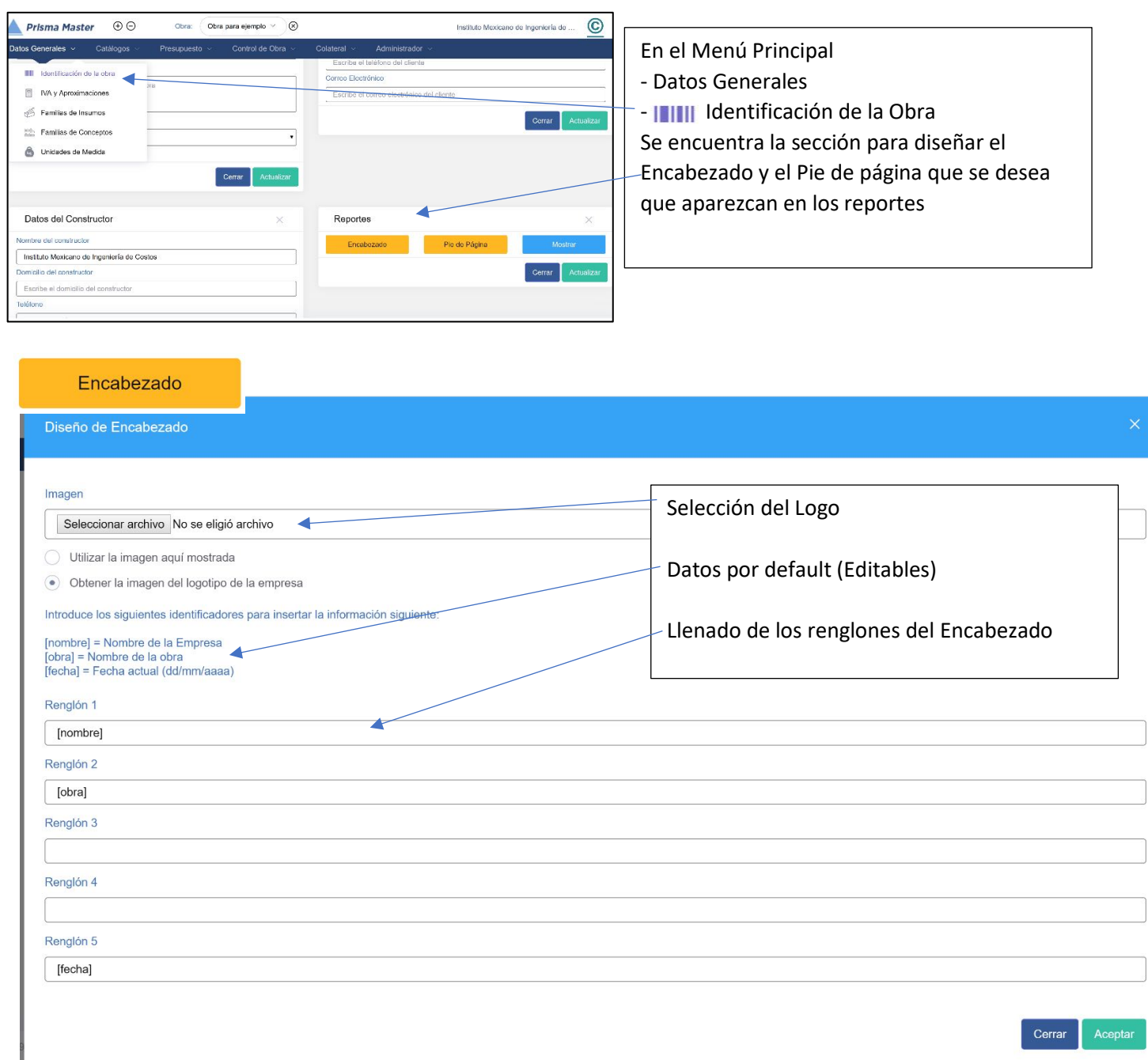

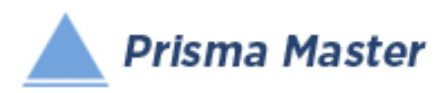

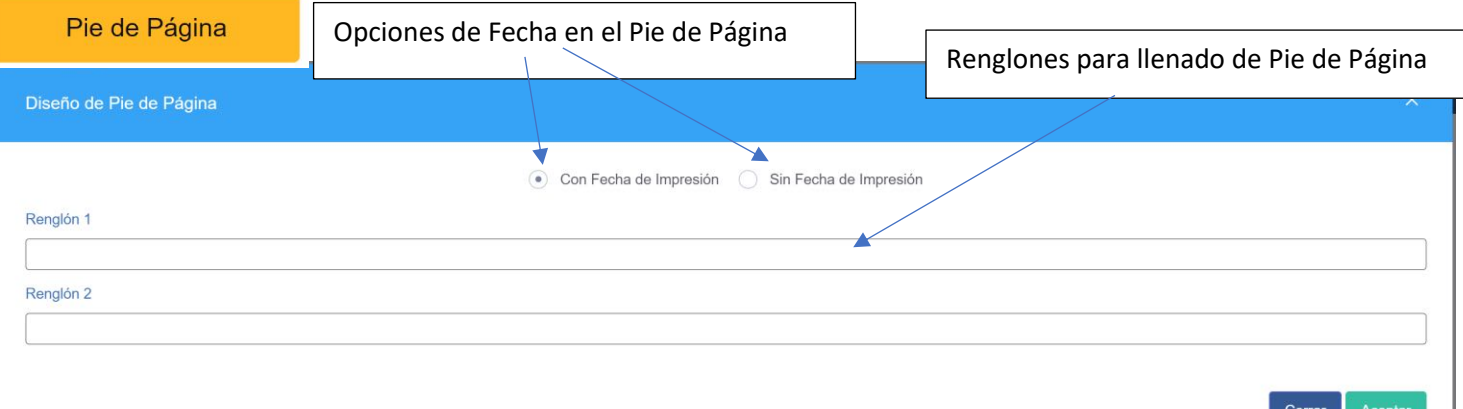

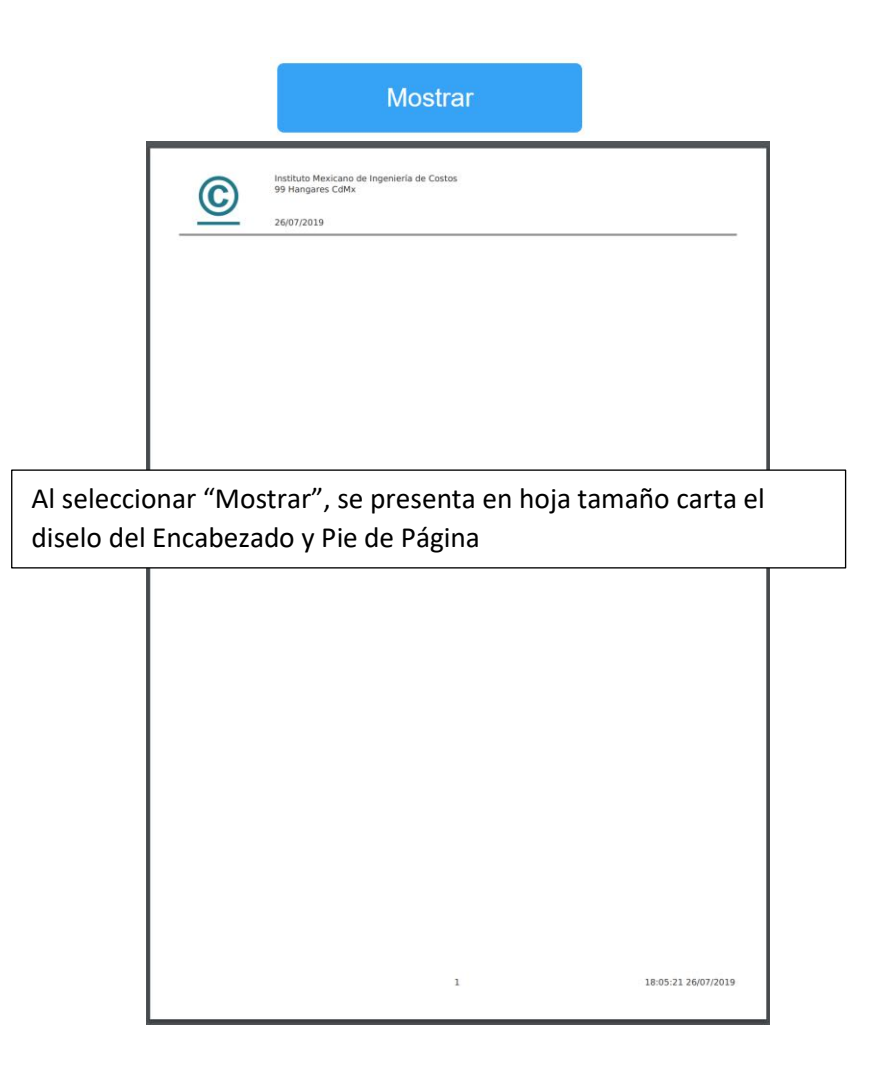

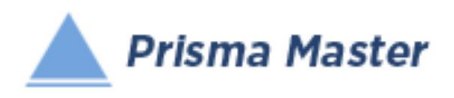

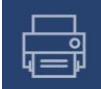

## *Generar Reporte*

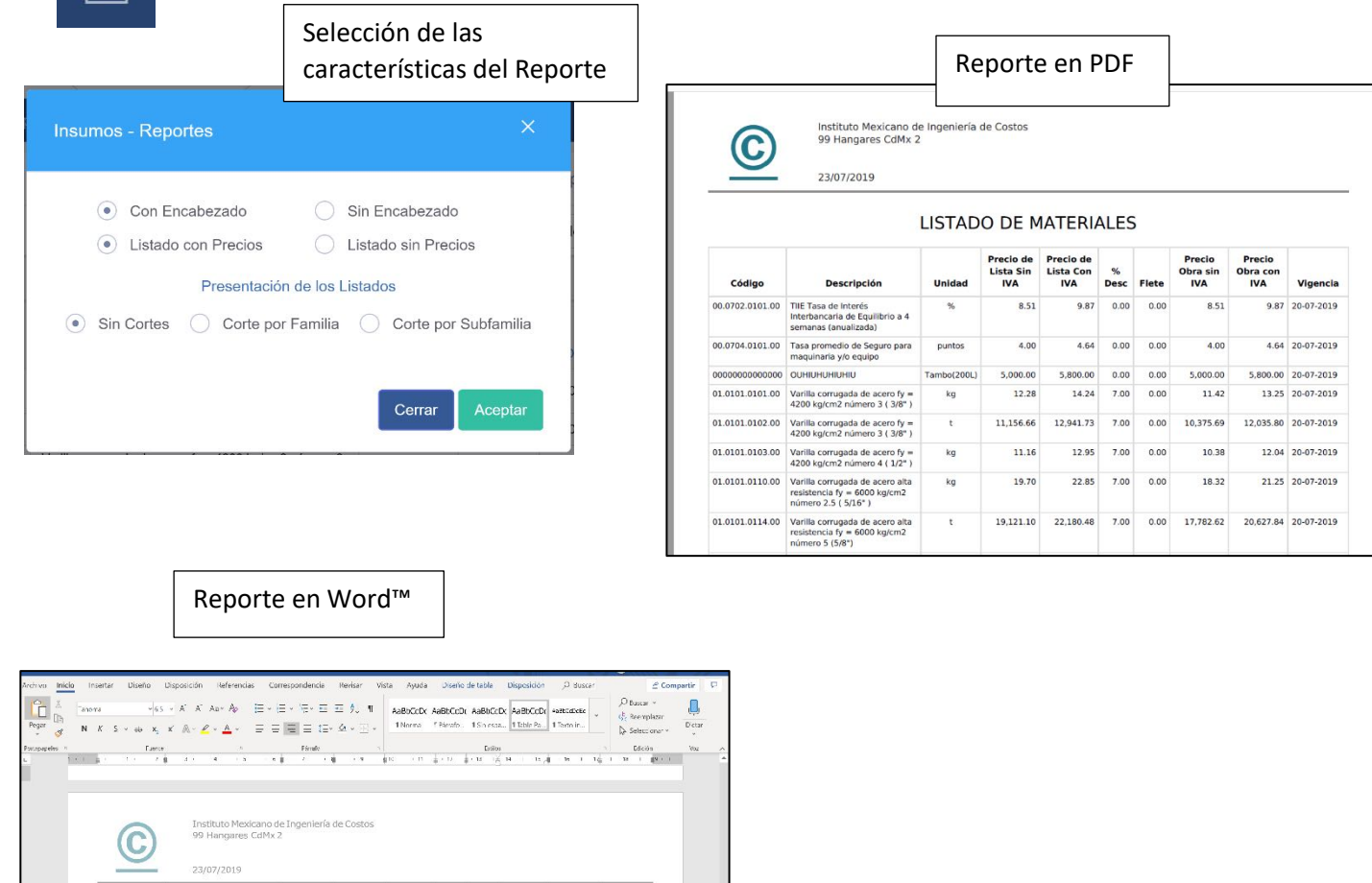

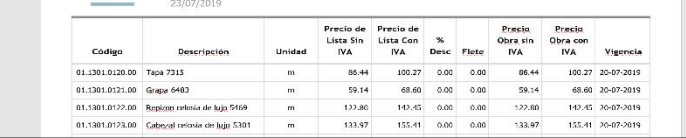

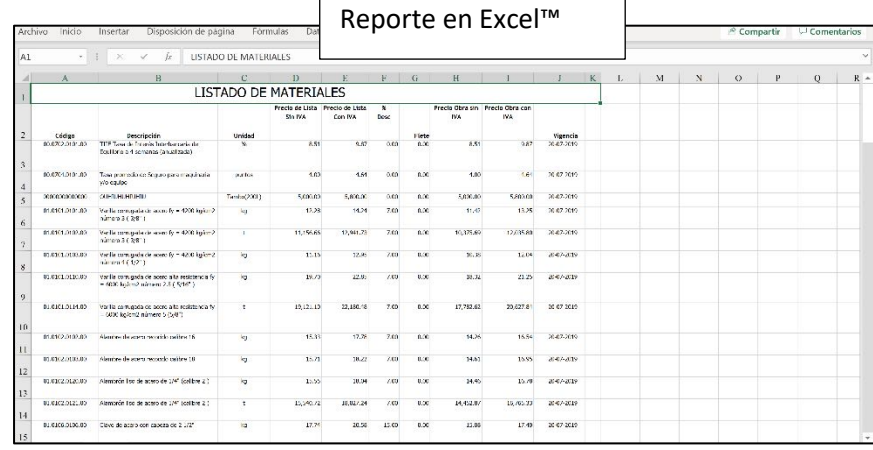

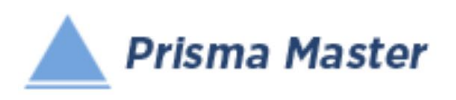

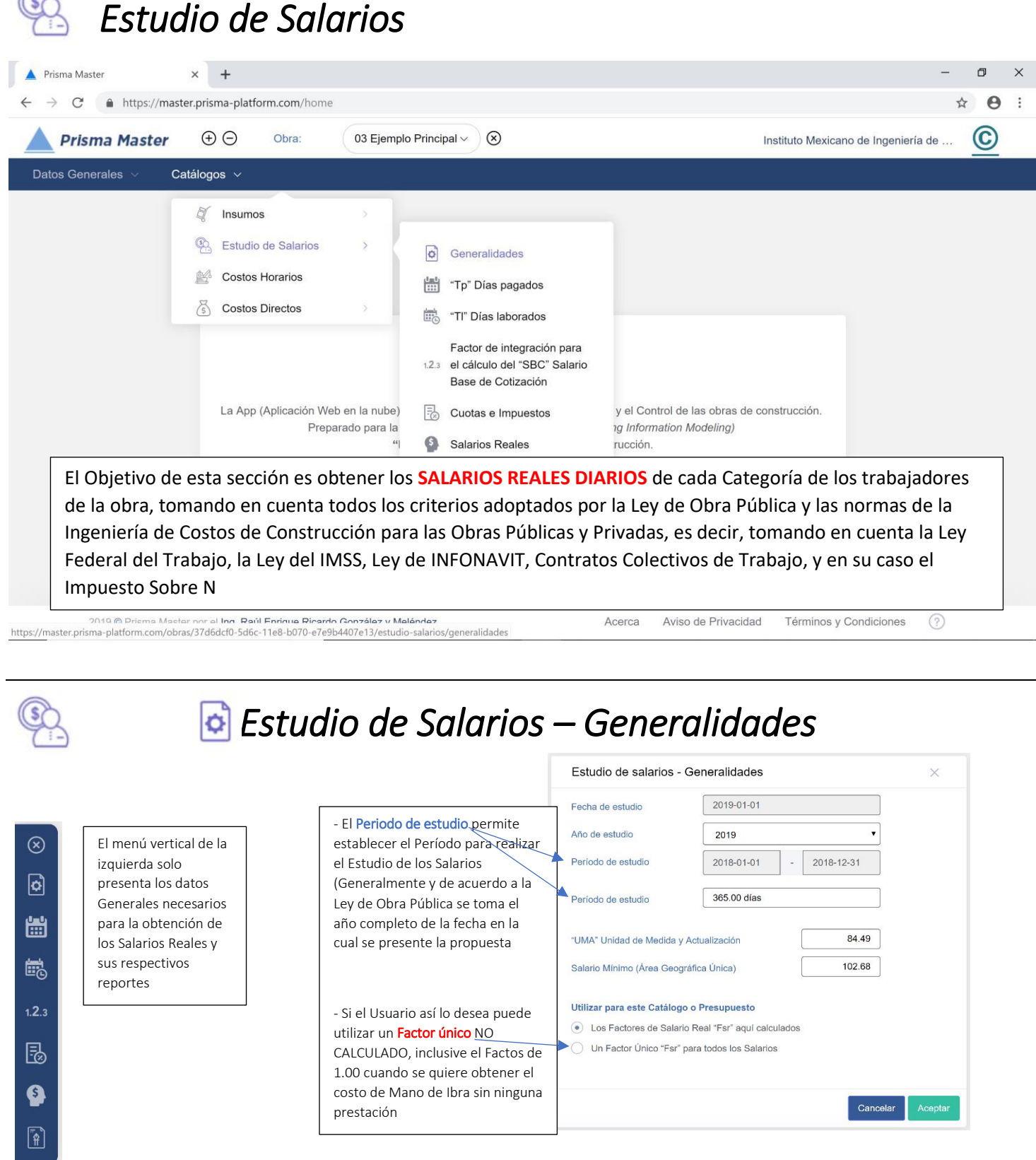

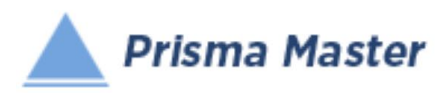

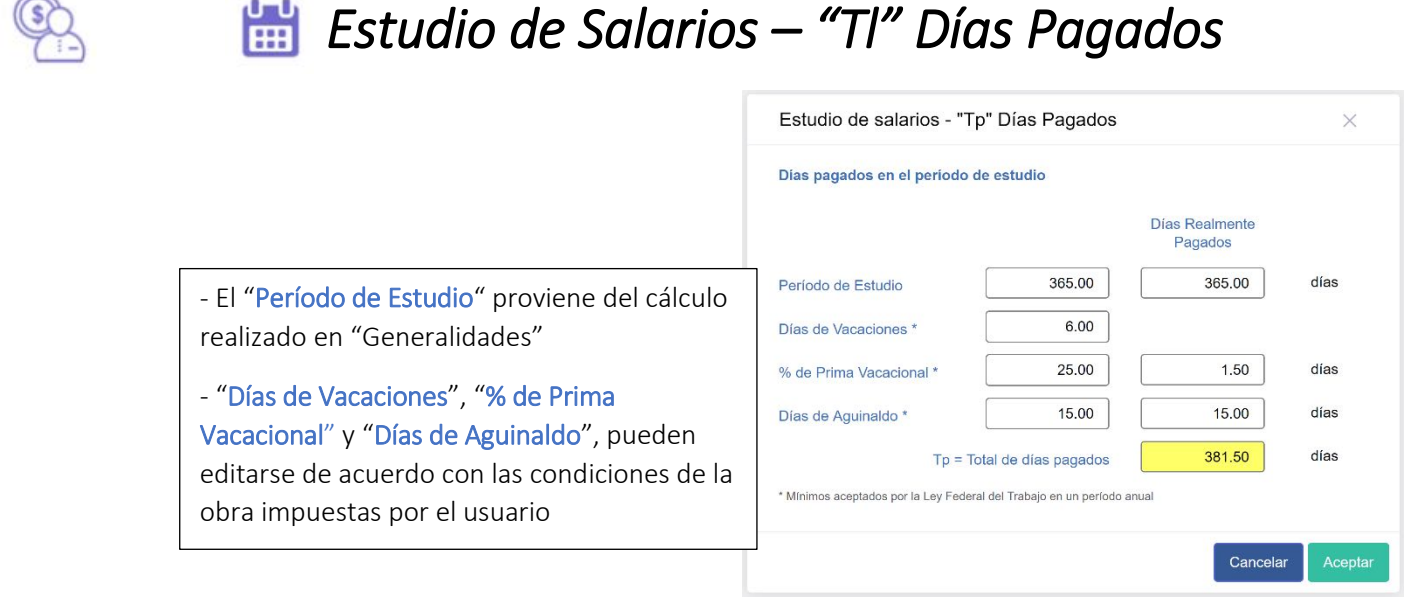

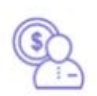

# *Estudio de Salarios – "Tp" Días Laborados*

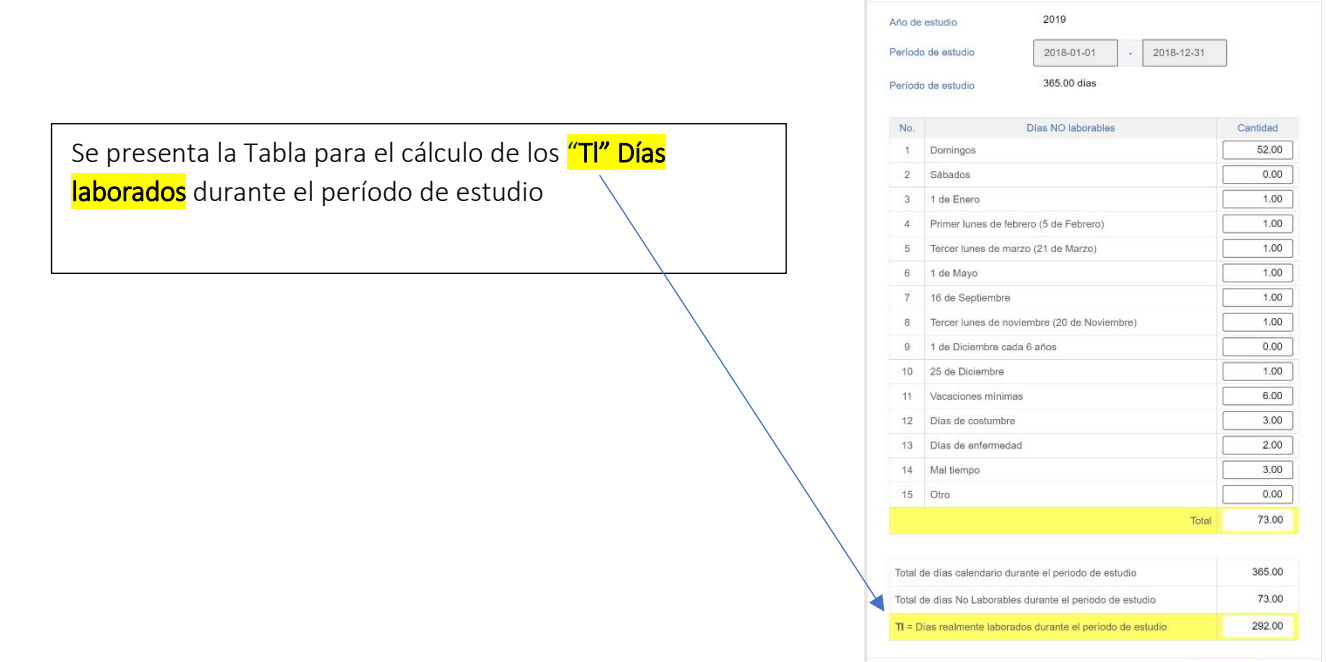

Estudio de salarios - "TI" Días laborados

 $\times$ 

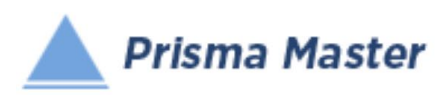

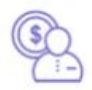

# *Estudio de Salarios – Factor de Integración*

*para el cálculo del "SBC" Salario Base de Cotización* 

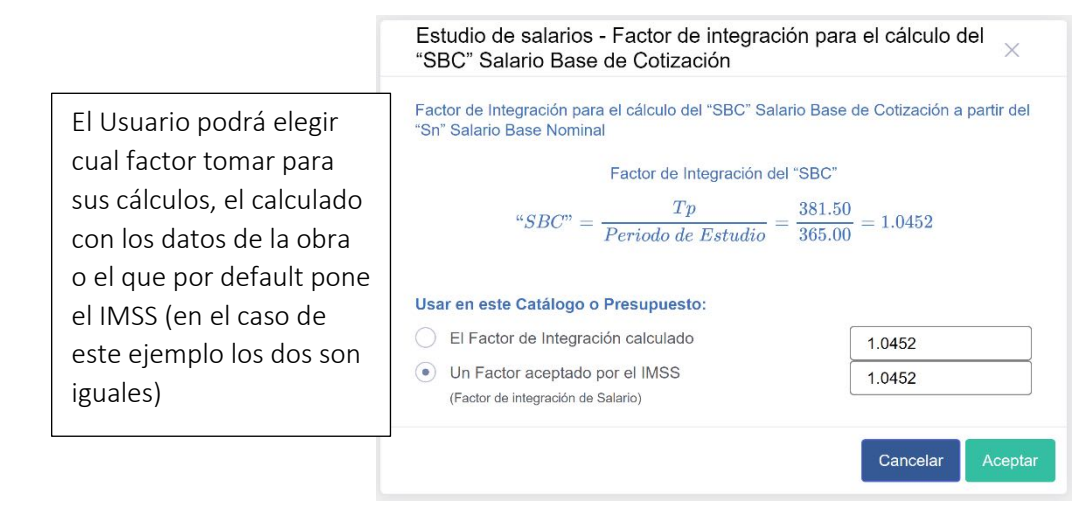

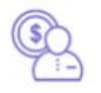

# *Estudio de Salarios – Cuotas e Impuestos*

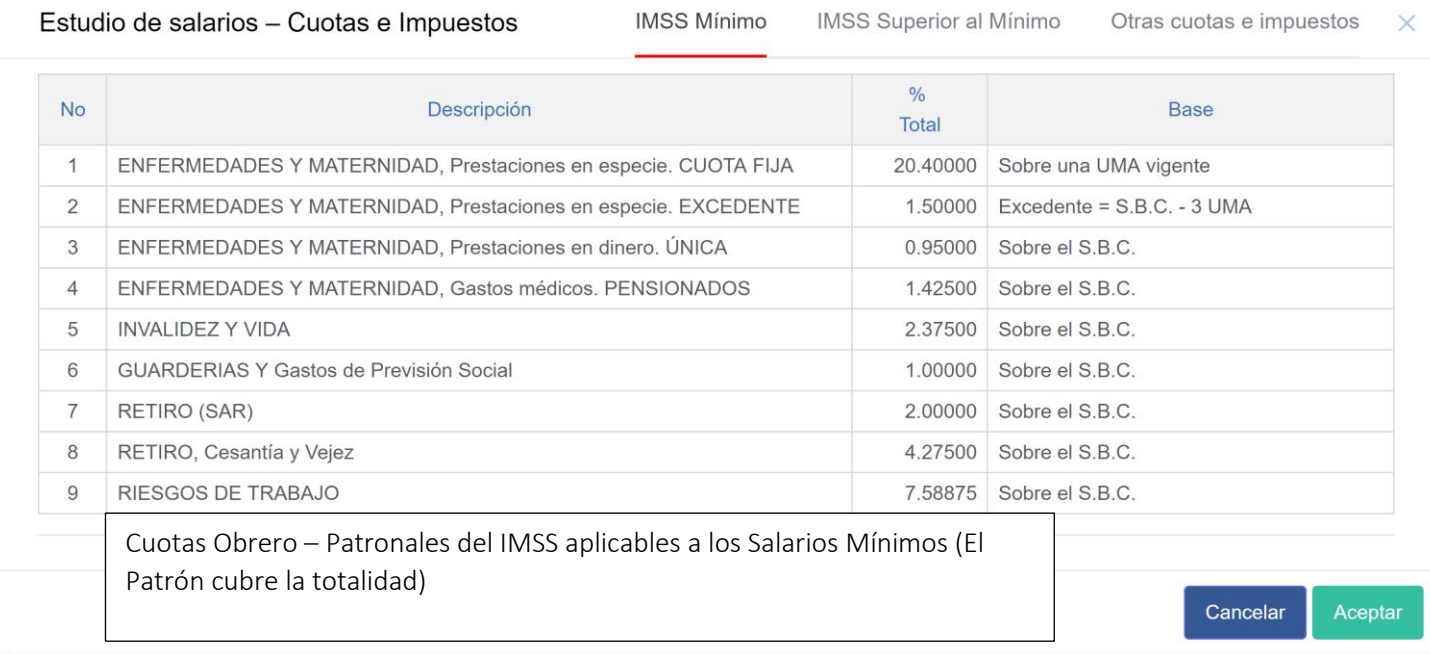

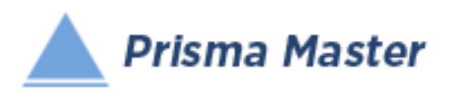

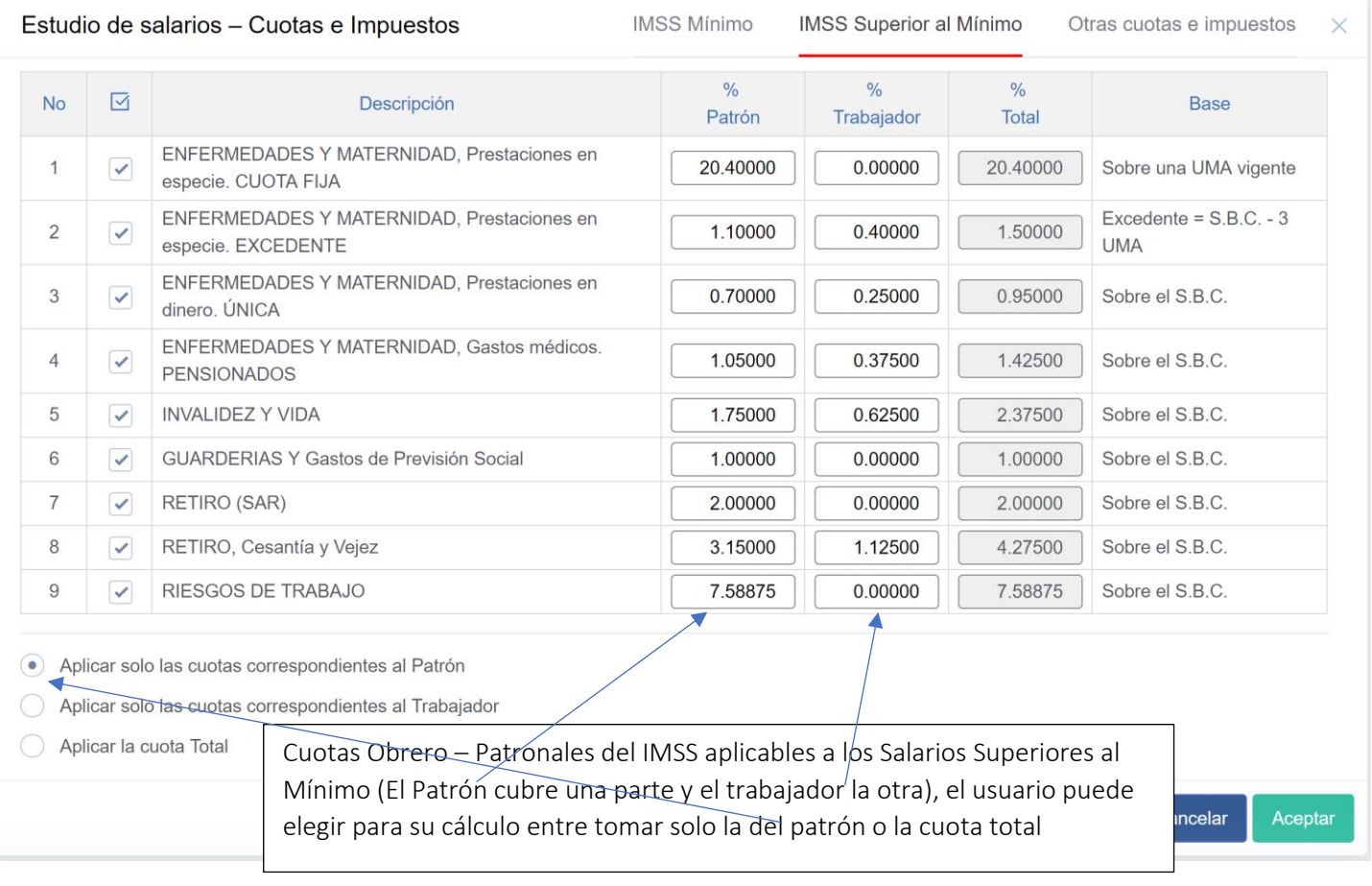

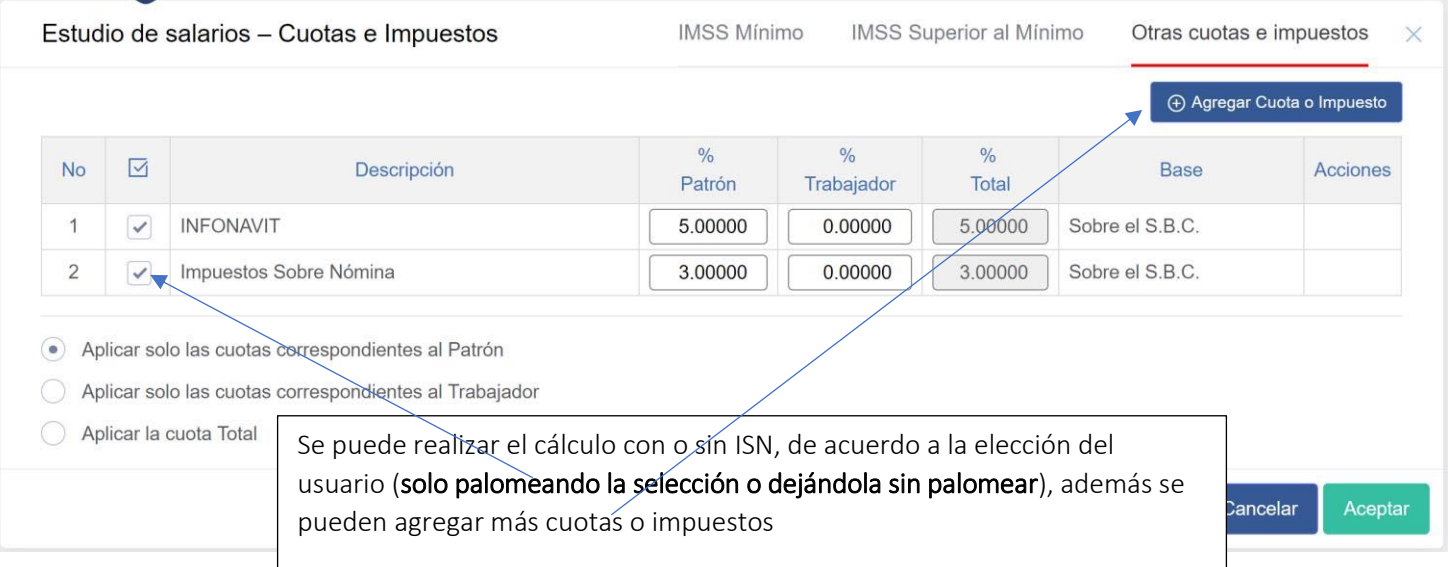

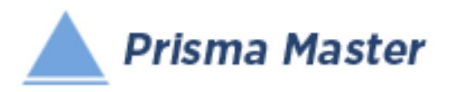

Estudio de salarios - Salarios Reales

Estudio de salarios - Salarios Reales

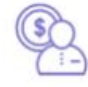

# *Estudio de Salarios – Salarios Reales*

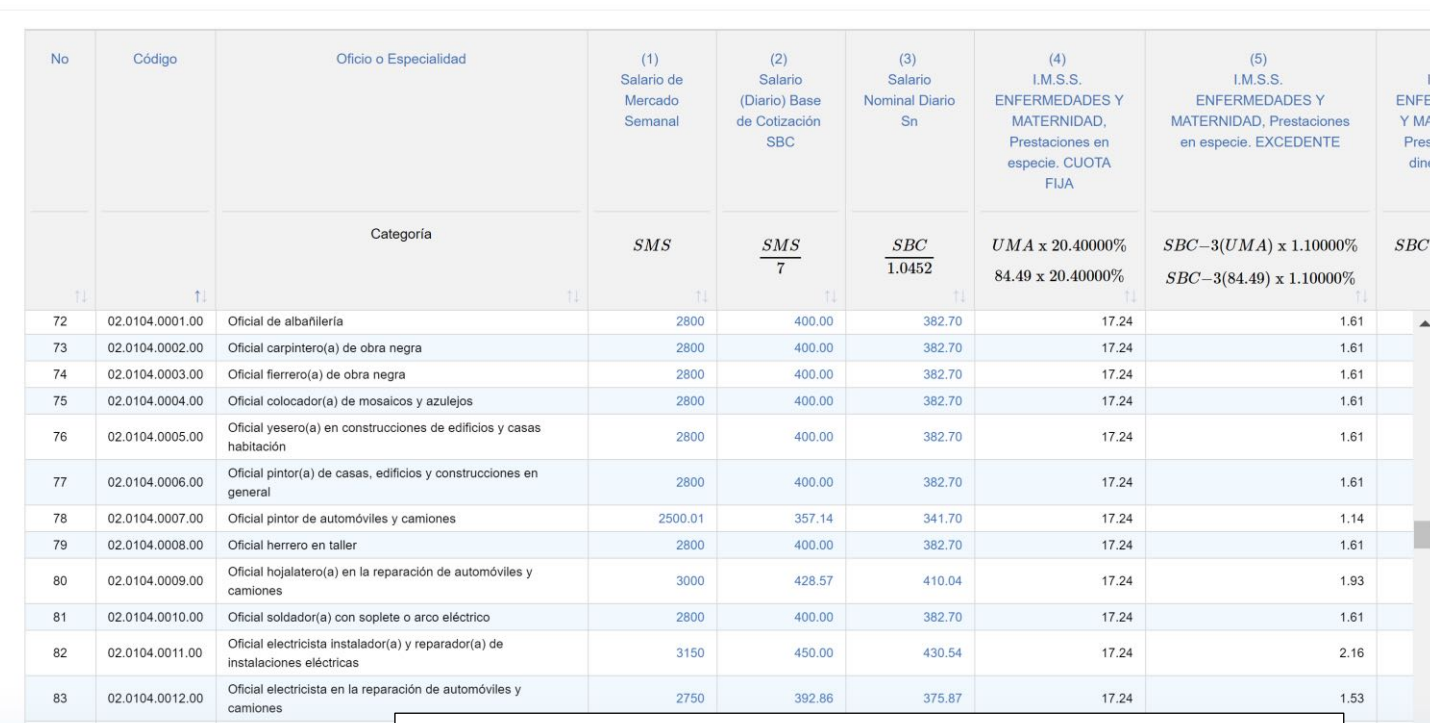

Tabular completo para el Cálculo de los Factores de Salario Real y Salarios Reales de cada Categoría de Trabajadores que participan en la obra en la que se esté trabajando

 $\vee$ 

 $\times$ 

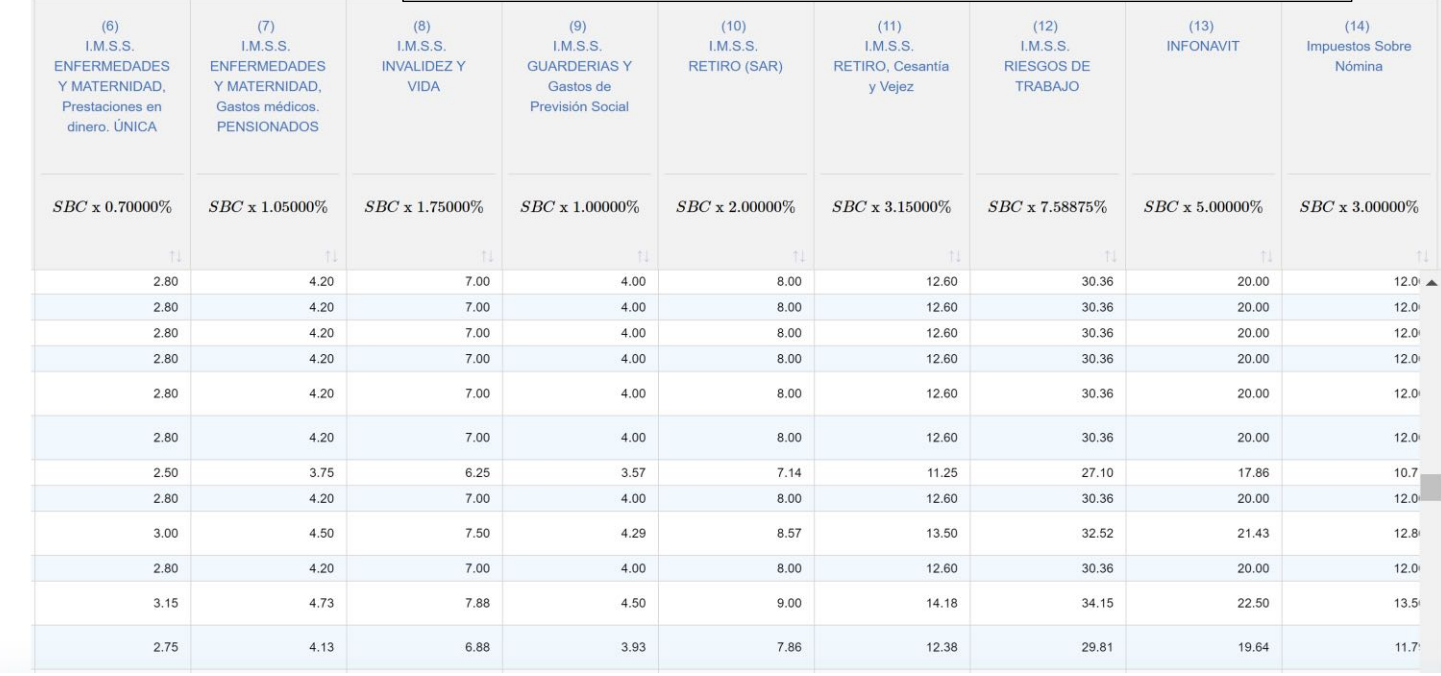

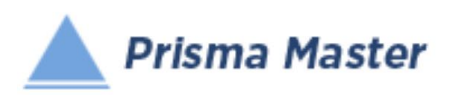

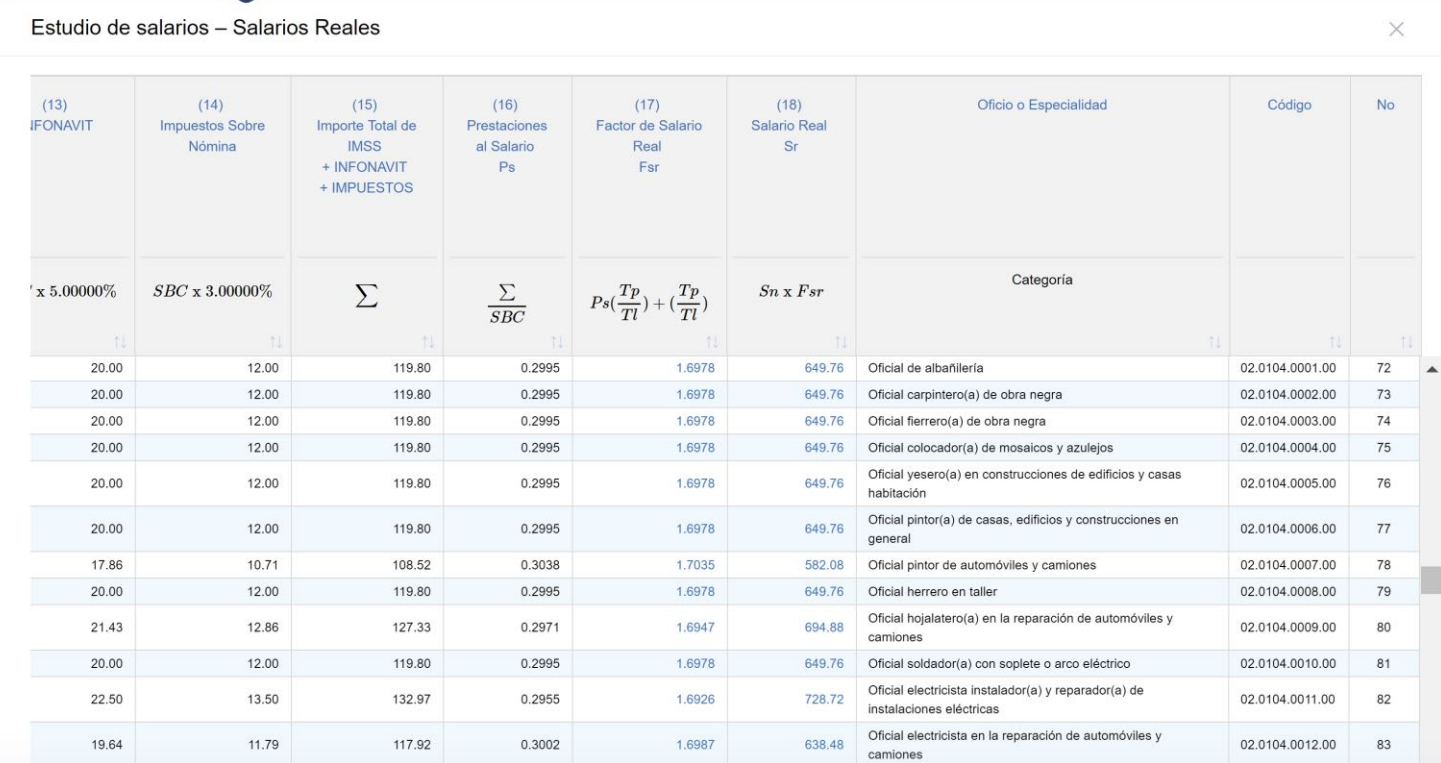

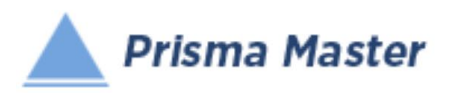

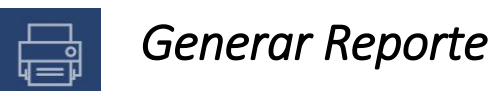

## *DISEÑO DEL ENCABEZADO Y PIÉ DE PÁGINA DE LOS REPORTES*

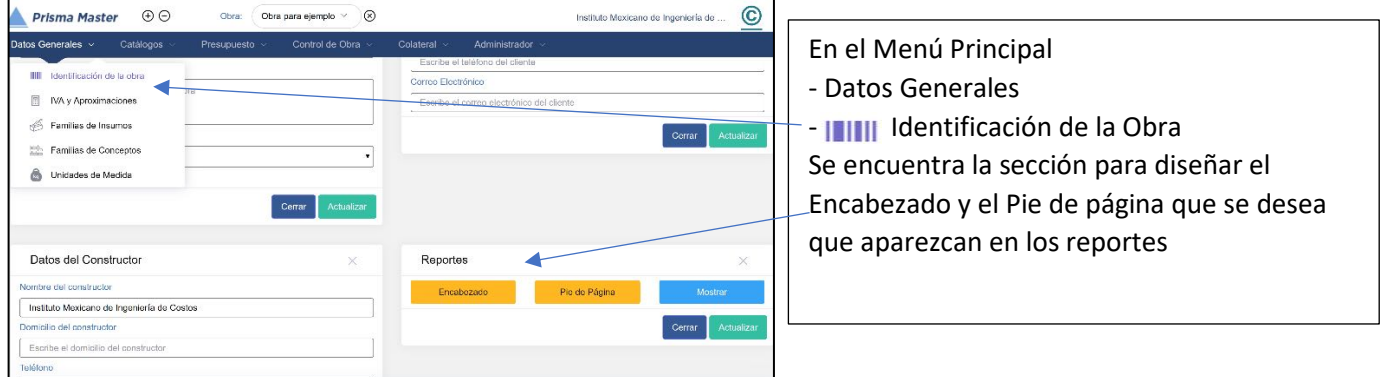

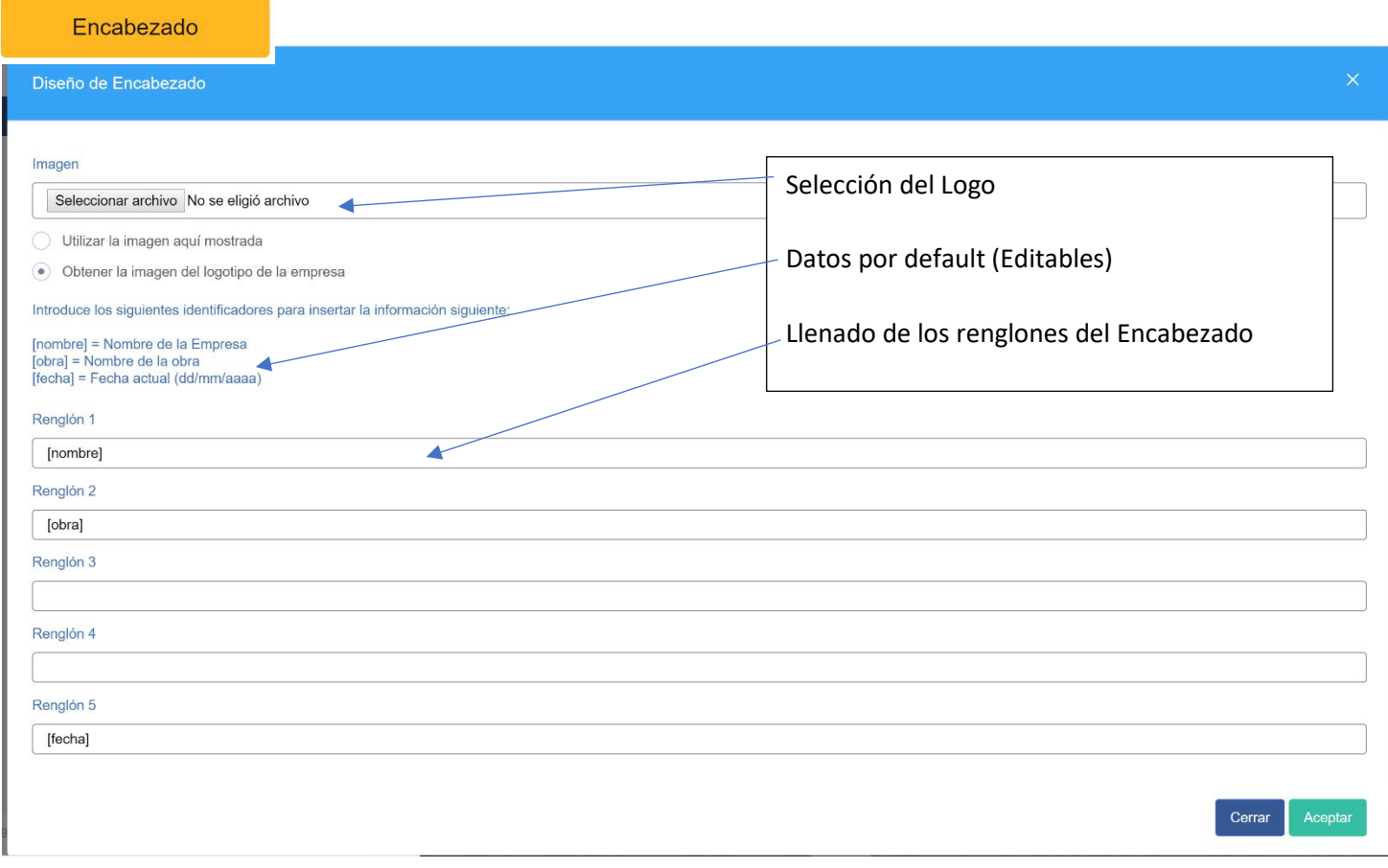

© Ing. Raúl Enrique Ricardo González y Meléndez 93 Registro de Autor 06-2019-02345563000-01

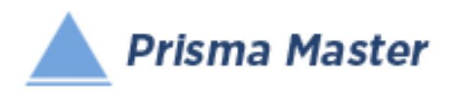

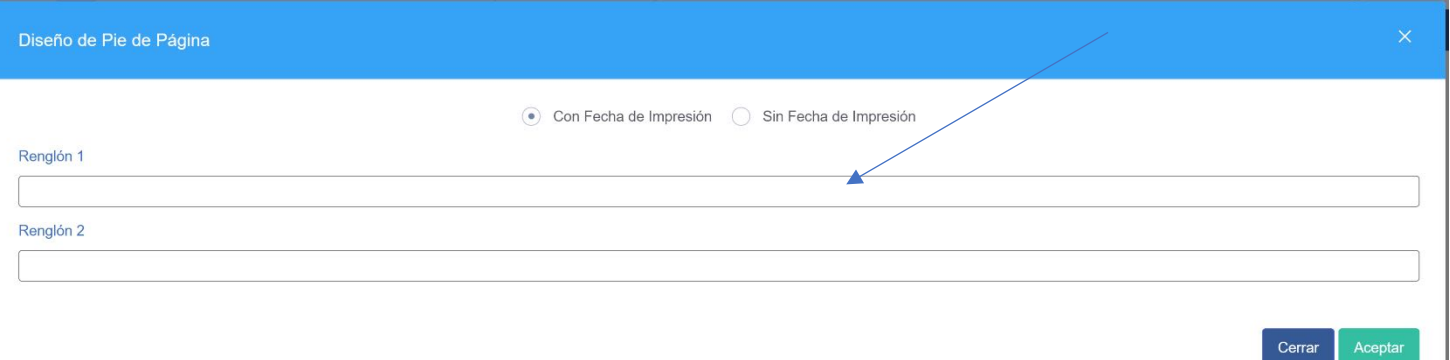

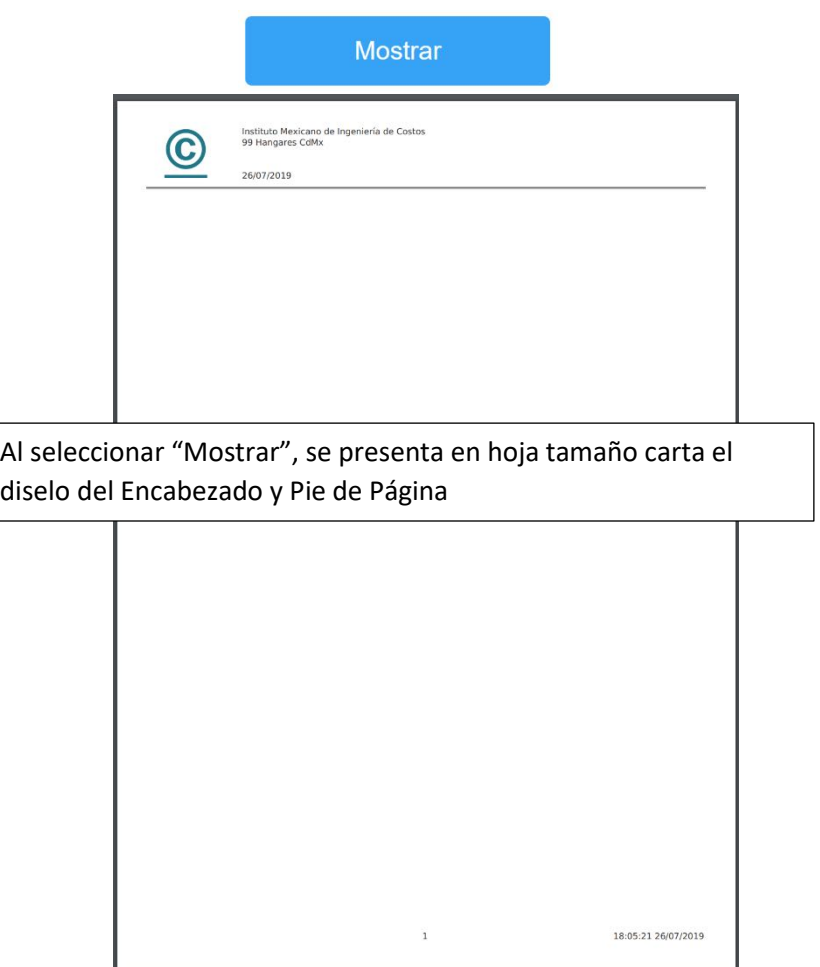

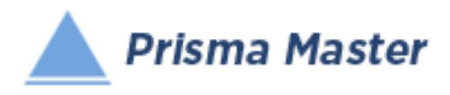

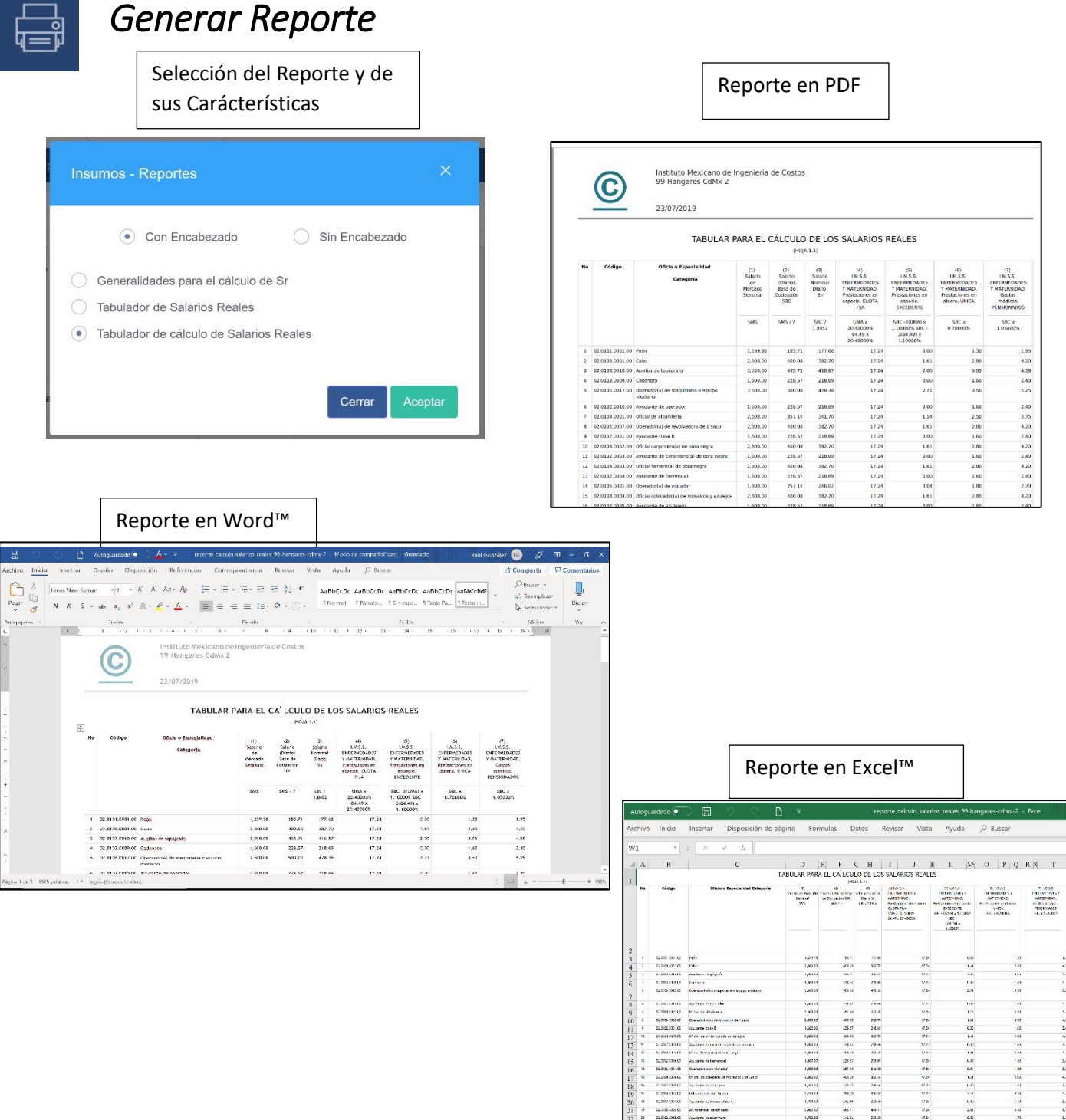

 $\frac{1}{2}$ 

 $\frac{1}{2}$ 

 $\frac{3\pi}{16}$ 

计外存线路 计边端转移环位转路移线

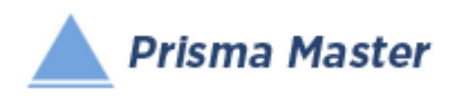

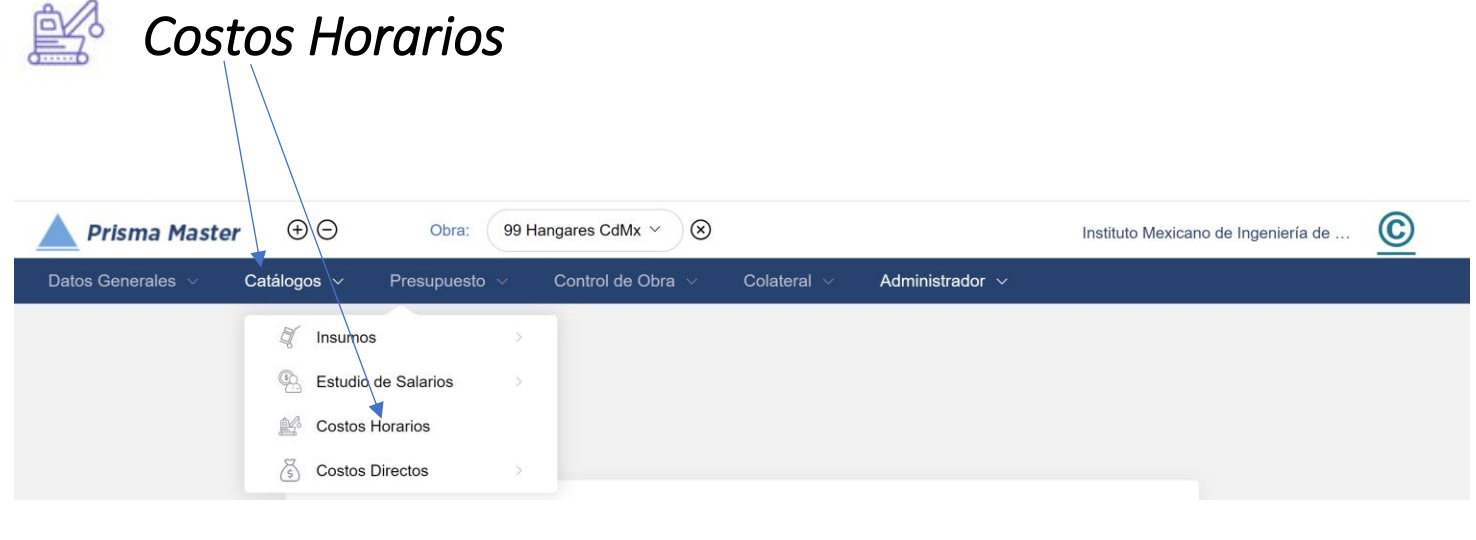

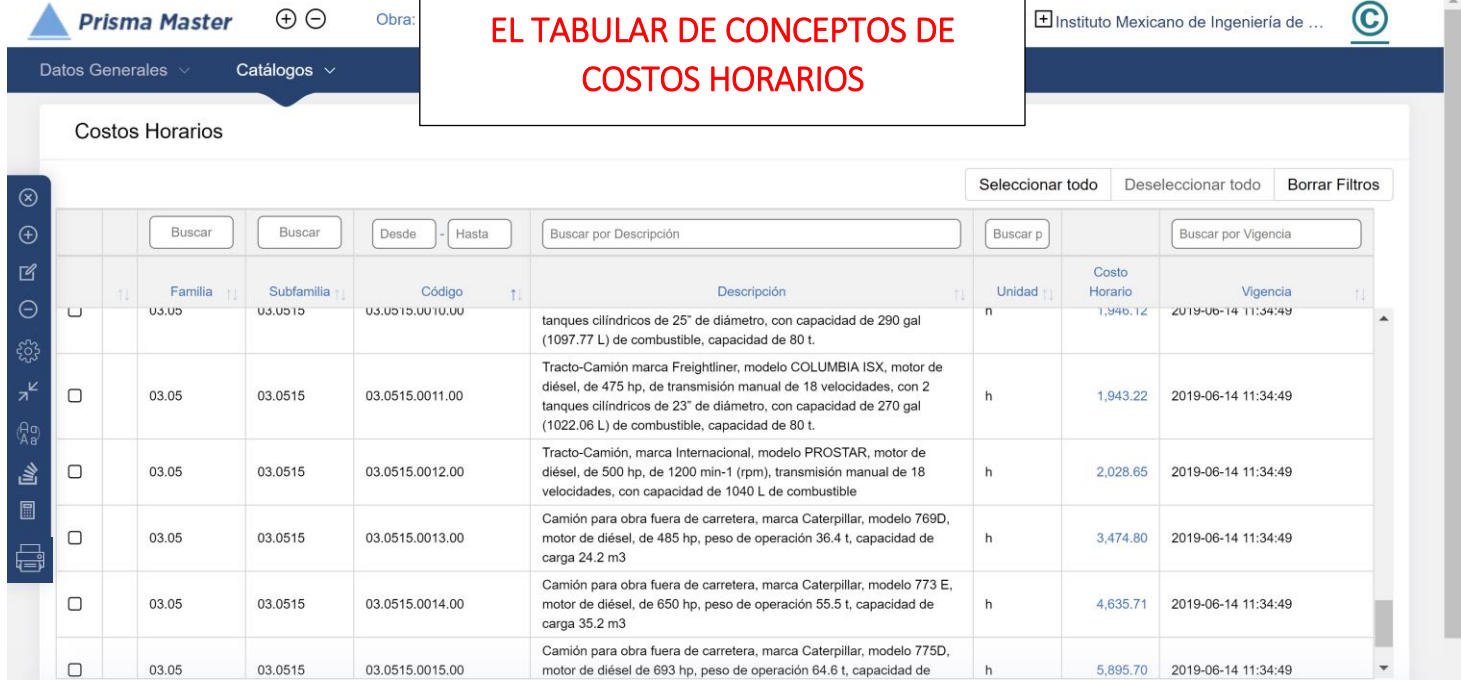

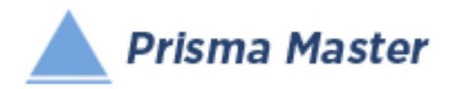

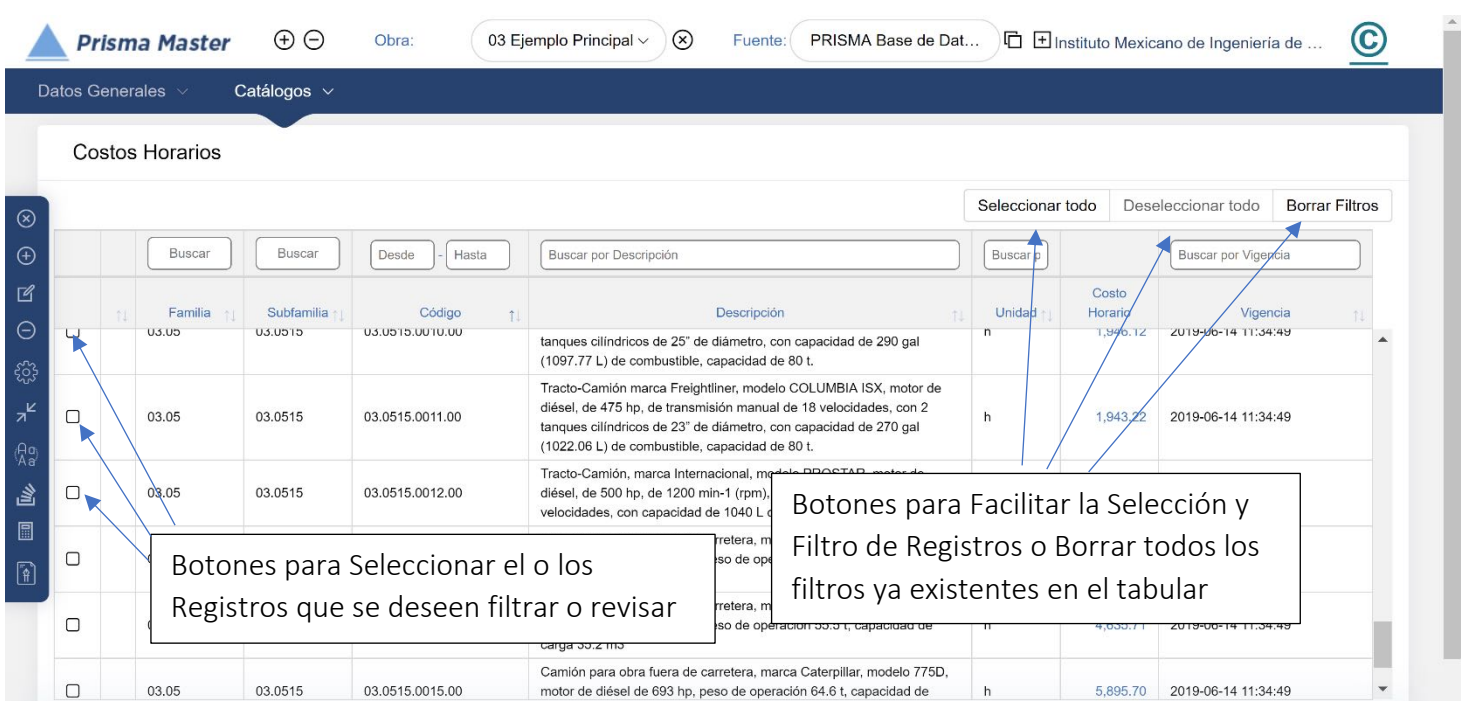

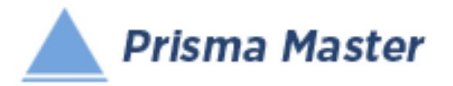

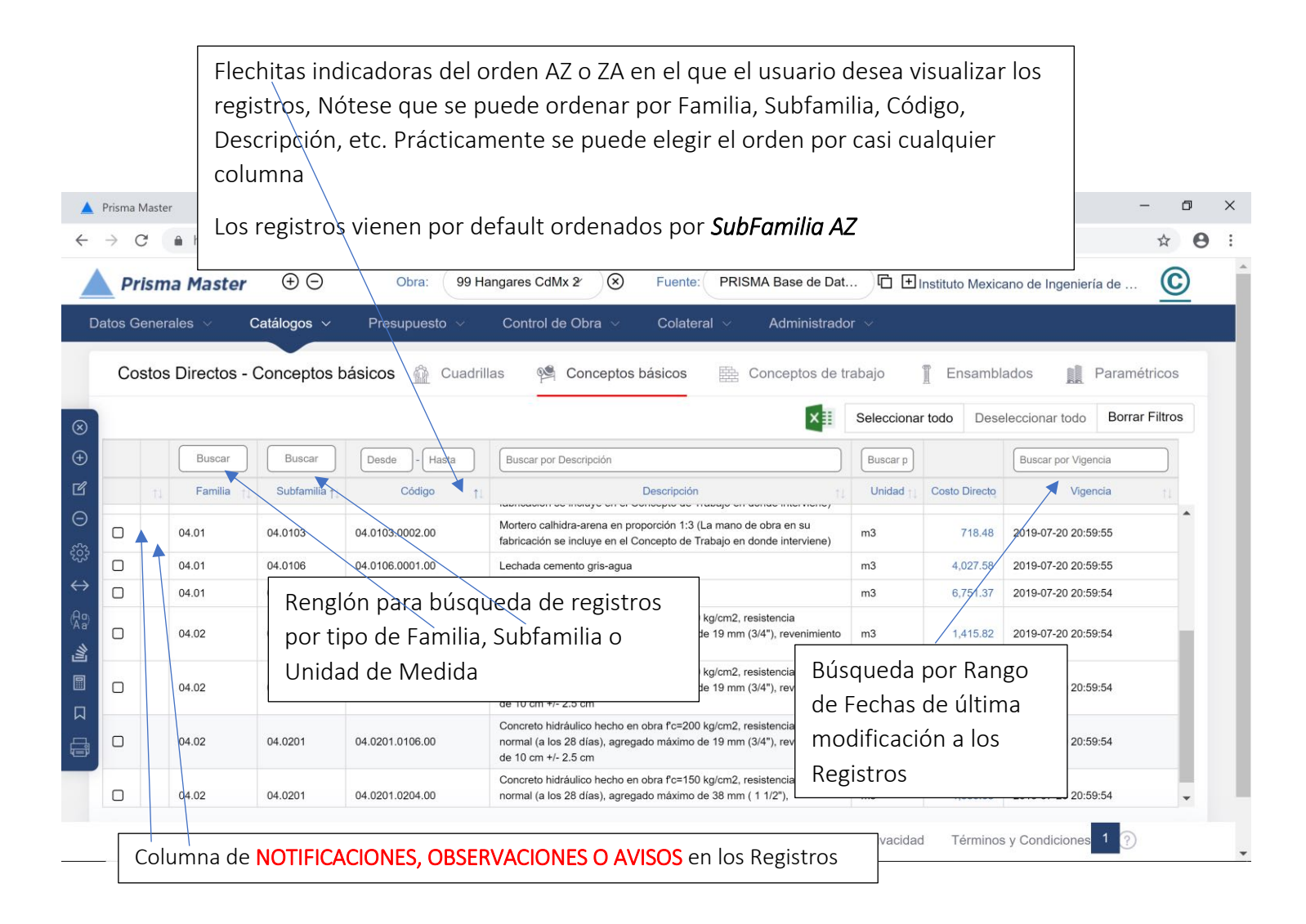

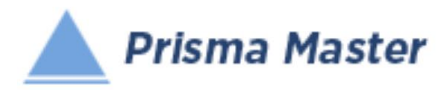

#### En todos los íconos del Menú vertical del TABULAR DE CONCEPTOS BÁSICOS, aparece un globo describiendo la Función de cada uno

**(x)**  $\begin{vmatrix} \cdot & \cdot & \cdot \\ \cdot & \cdot & \cdot \\ \cdot & \cdot & \cdot \end{vmatrix}$  - Cierra el Tabula

 $\bigoplus$ 

 $\mathbb{Z}$ 

 $\ominus$ 

ફૂરેડ્રે

 $\leftrightarrow$ 

 $\binom{a}{b}$ 

鲨

鳳

侵

- Creación de un Nuevo Concepto Muestra una Ficha de Concepto en blanco (sin llenar)
- Edición de un Concepto; Muestra la Ficha del Concepto señalado para su edición
- Elimina el o los Conceptos señalados
- Selecciona las Condiciones con las cuales se desea calcular la Base de Datos (Con o Sin IVA, con o sin descuentos, con o sin Fletes, etc.)
- Muestra TODAS las columnas de las características de los precios de los Insumos / regresa a las principales (por default se muestran solo las principales)

- Homologación de Insumos – Permite homologar dos o más CONCEPTOS a uno solo (PEj. cuando en el mismo presupuesto existen dos CASTILLOS que en realidad son el mismo)

- HACÈ UN LISTADO DE LOS CONCEPTOS DE TRABAJO EN DONDE PARTICIPA ESTE CONCEPTO

- Recalcula la Base de Datos de acuerdo a las Condiciones de cálculo establecidas
- Genera el reporte de este tabular

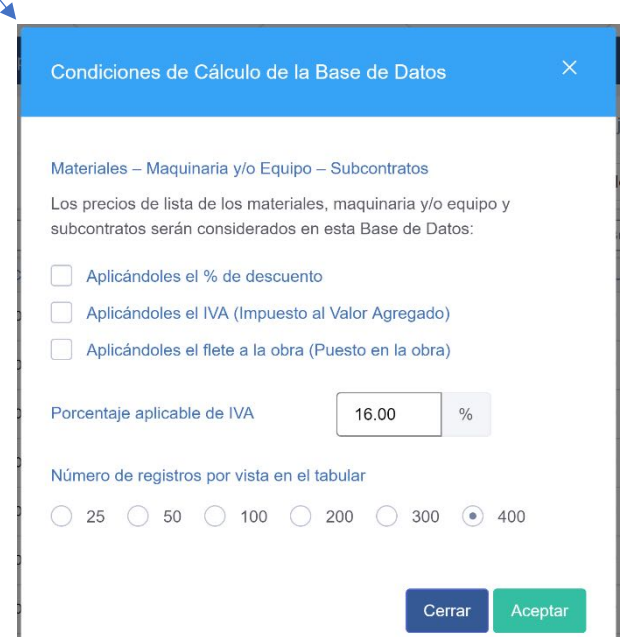

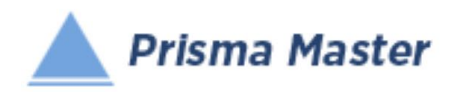

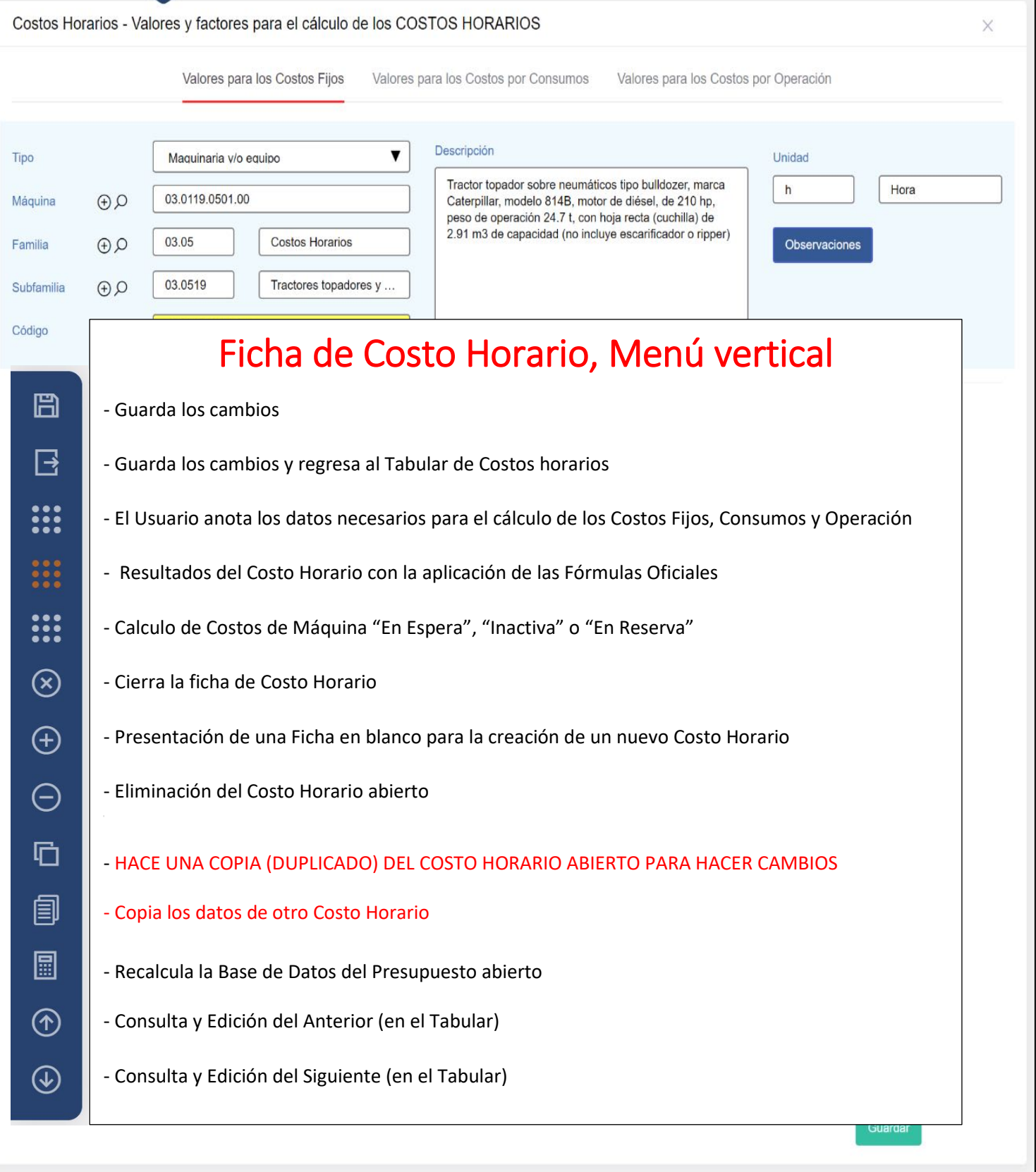

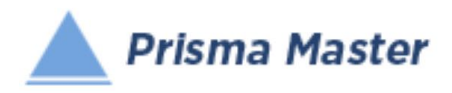

Valores y factores para el  $\ddotsc$ cálculo del Costo Horario Valores y Factores para el Cálculo de los Costos Fijos Costos Horarios - Valores y factores para el cálculo de los COSTOS HORARIOS  $\times$ Valores para los Costos Fijos Valores para los Costos por Consumos Valores para los Costos por Operación Descripción  $\blacktriangledown$ Tipo Maquinaria v/o equipo Unidad Tractor topador sobre neumáticos tipo bulldozer, marca Hora  $h$ 03.0119.0501.00  $Q \oplus Q$ Máquina Caterpillar, modelo 814B, motor de diésel, de 210 hp, peso de operación 24.7 t, con hoja recta (cuchilla) de 2.91 m3 de capacidad (no incluye escarificador o ripper) 03.05 **Costos Horarios** Familia  $Q(\theta)$ Observaciones 03.0519 Tractores topadores v ... Subfamilia  $Q(\theta)$ Código 03.0519.0118.00 Valores y factores para el cálculo de los Costos Fijos 5901978.44 Vc Valor de compra o valor de adquisición pieza  $GCDA$ 03.0170.0022.00 Pn Valor de las llantas Juego de 4 llantas para tra 73634.31 juego  $GCDP$ Pa Valor de las piezas especiales 03.0140.0001.00 Desgarrador marca Caterp 796292.56 juego Valor de la máquina = Vc - Pn - Pa 5032051.57 Vm pieza %  $Vr$ 15.00  $\%$ % de valor de rescate 754807.73 Vr Valor de rescate =  $(Vm)$  x  $(\frac{96}{r} / 100)$ 10.00 Vea Vida económica de la máquina en años años 1600.00 Hea Horas efectivas trabajadas al año horas  $\Box$ Ve Vida económica de la máquina en horas 16000.00 horas Vida económica de las llantas en horas 2000.00 Vn horas 3000.00 Va Vida económica de las piezas especiales en horas horas  $GCDA$ 00.0702.0101.00 TIIE Tasa de Interés Interba  $\%$ Tir Tasa de interés anual de referencia 8.51 10.00 puntos  $\,$  n Puntos porcentuales propuestos para adicionar a la Tir Tasa de interés anual propuesta expresada en fracción decimal = (Tir + n Puntos) / 100  $\mathbf{I}$ 0.1851  $\%$  $QCDA$ Sap Prima de seguro anual promedio 00.0704.0101.00 Tasa promedio de Seguro ¡ 4.00  $\frac{0}{0}$  $\mathbf{s}$ Prima anual promedio de seguros expresada en fracción decimal = s / 100 0.0400  $\%$ 0.8000 Ko Coeficiente para mantenimiento  $\overline{\mathcal{L}}$ 

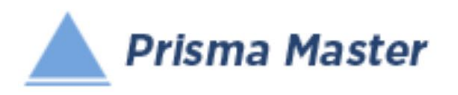

**COLLECT** 

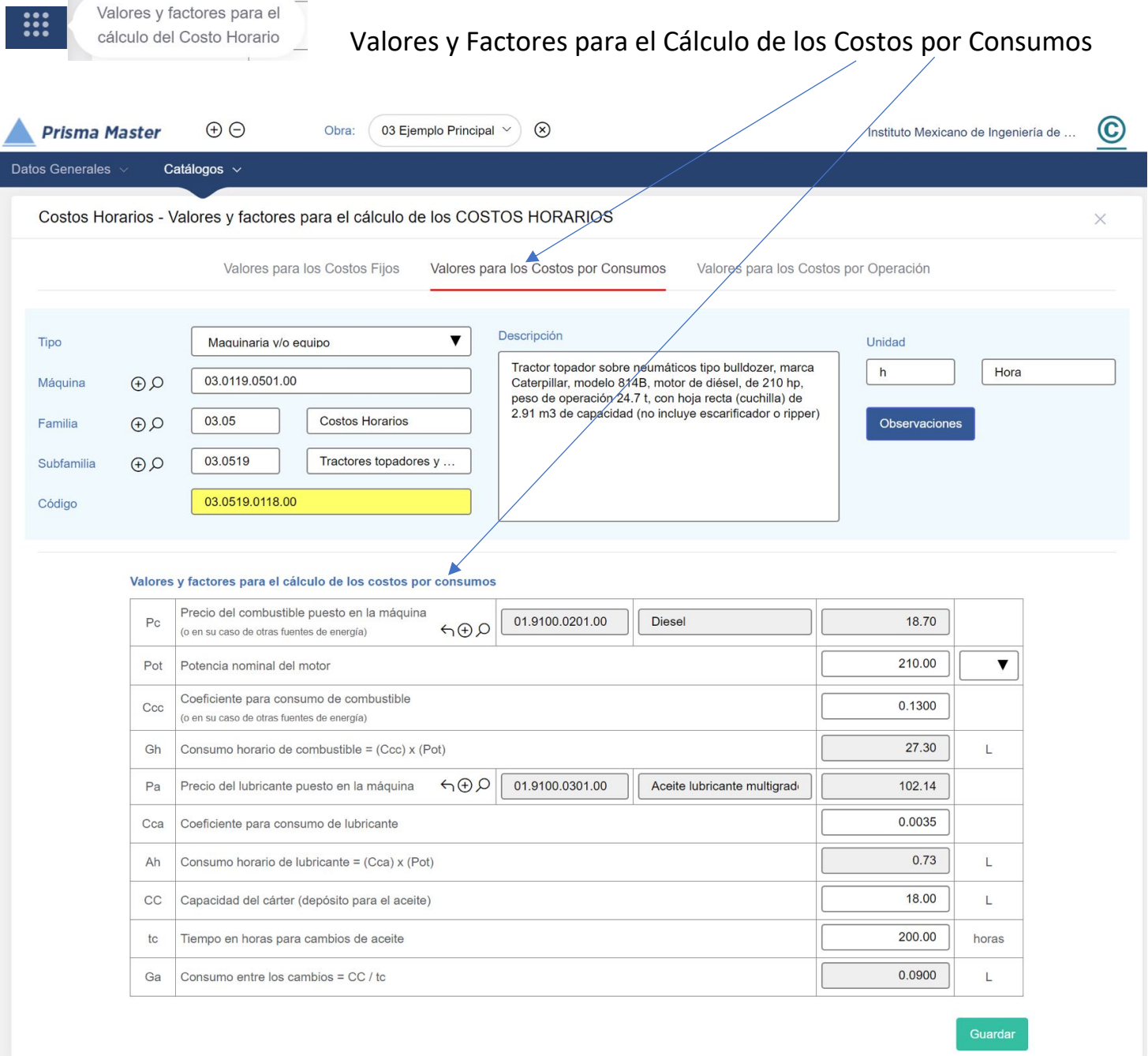

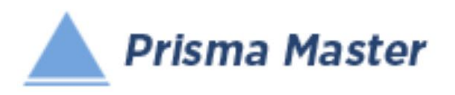

Valores y factores para el

cálculo del Costo Horario **Lacces y Factores para el Cálculo de los Costos por Operación** 

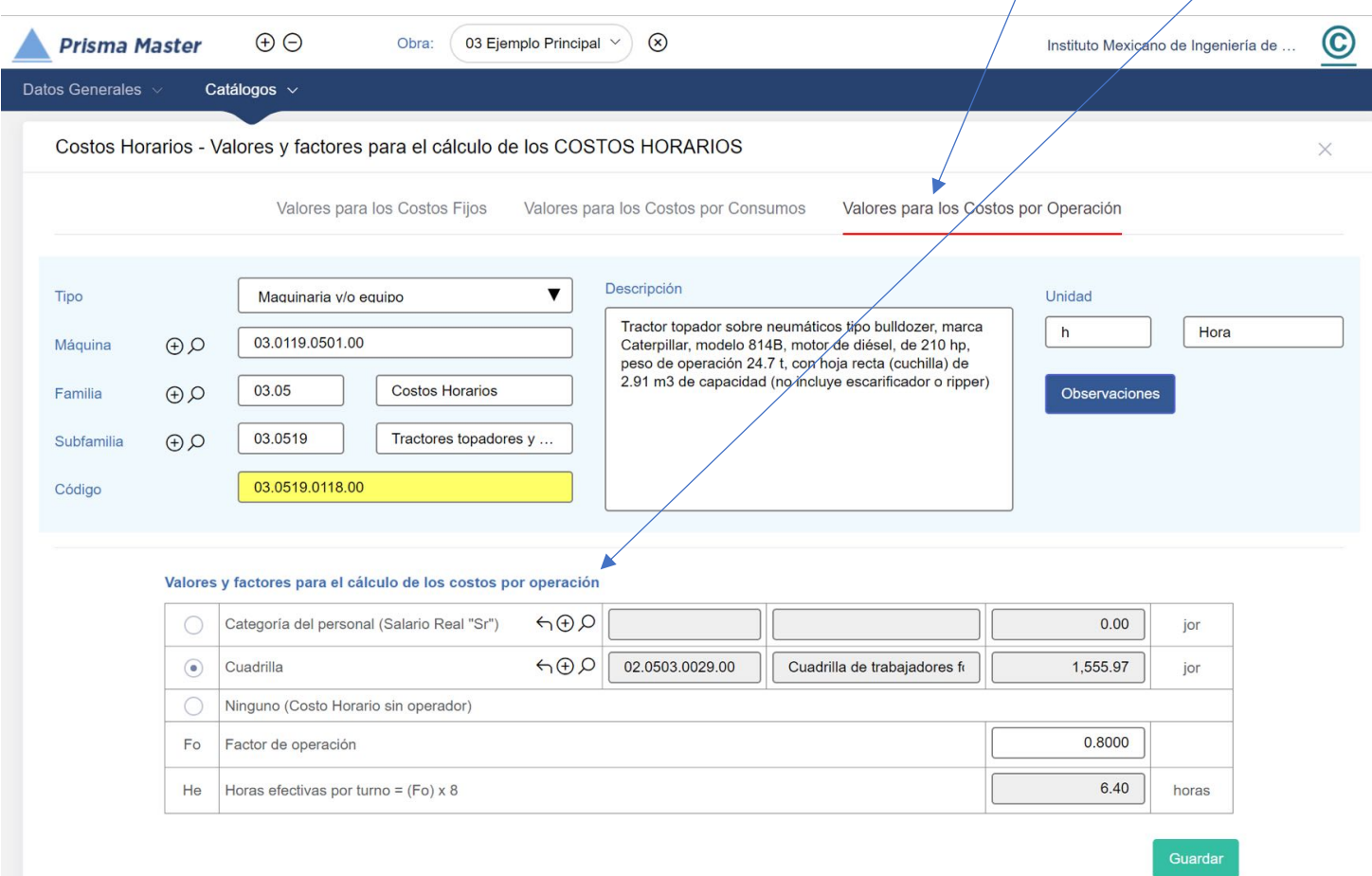

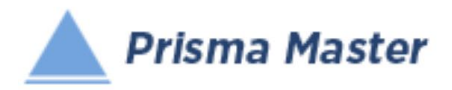

#### Costos Horarios - Costos Horarios por hora efectiva de trabajo  $\times$ Costo Horario Costos Fijos Costos por Consumos Costos por Operación Descripción  $\pmb{\mathrm{v}}$ Tipo Maquinaria v/o equipo Unidad Tractor topador sobre neumáticos tipo bulldozer, marca  $\boldsymbol{\mathsf{h}}$ Hora 03.0119.0501.00 Máquina  $\Omega$ Caterpillar, modelo 814B, motor de diésel, de 210 hp, peso de operación 24.7 t, con hoja recta (cuchilla) de<br>2.91 m3 de capacidad (no incluye escarificador o ripper) 03.05 Costos Horarios Familia  $Q \oplus Q$ Observaciones 03.0519 Tractores topadores y ... Subfamilia  $\mathbb{Q} \bigoplus$ Costo Horario 03.0519.0118.00 Código \$2,027.89 **Costo Horario** Unidad  $\frac{9}{6}$ Descripción Importe Costos Fijos  $\boldsymbol{\mathsf{h}}$ 888.26 43.80 Costos por consumos  $\boldsymbol{\mathsf{h}}$ 896.51 44.21 Costo por operación  $\boldsymbol{\mathsf{h}}$ 243.12 11.99 Costo horario (por hora efectiva de trabajo)  $\mathsf{h}%$ 2,027.89 100%

#### Resultado del Costo Horario = Costos Fijos + Costos por consumos + Costos por Operación

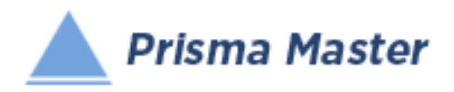

Cálculo de los Costos Fijos

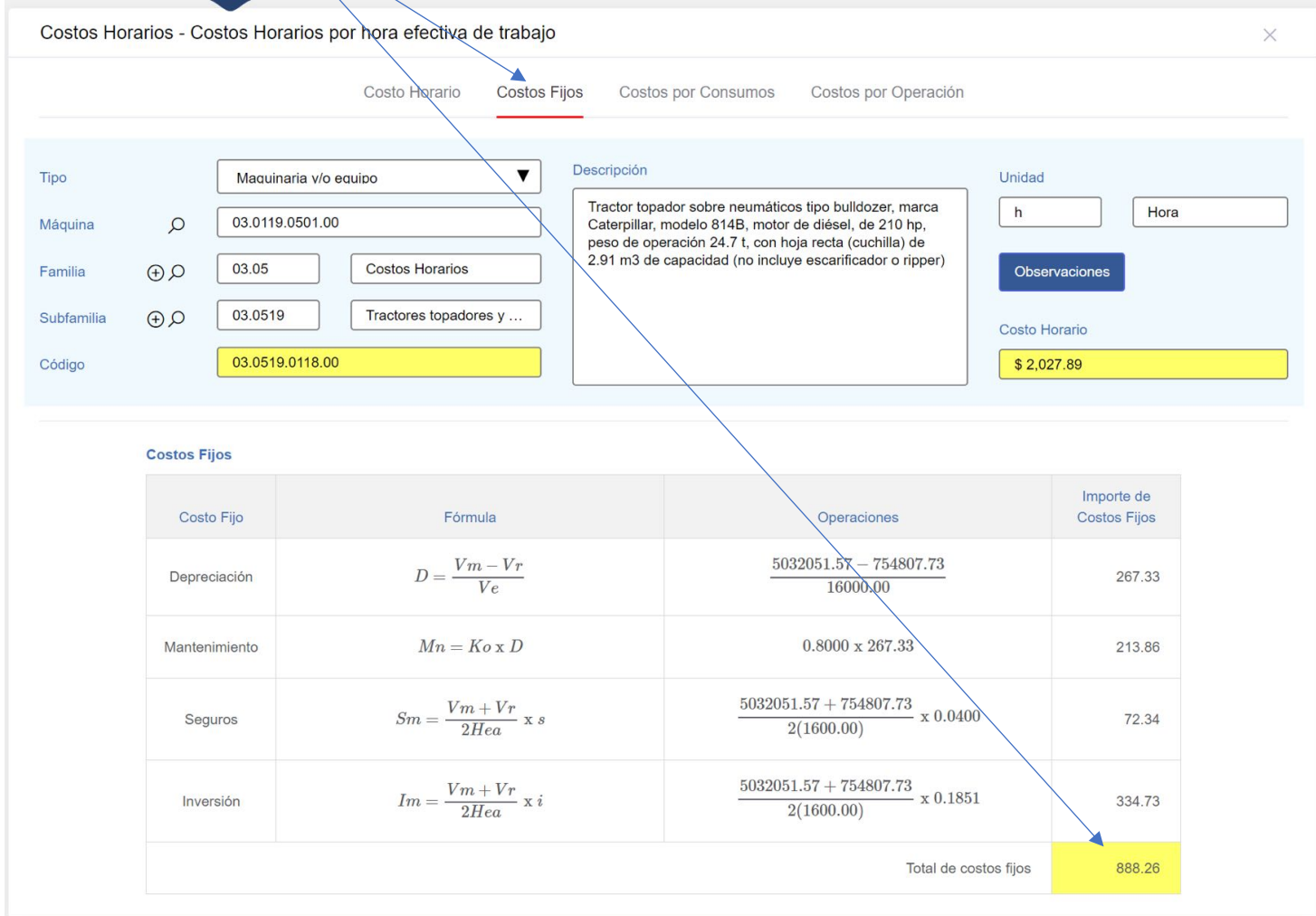

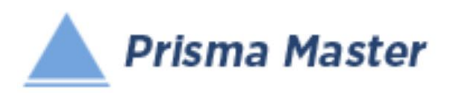

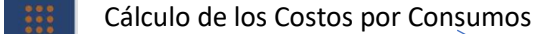

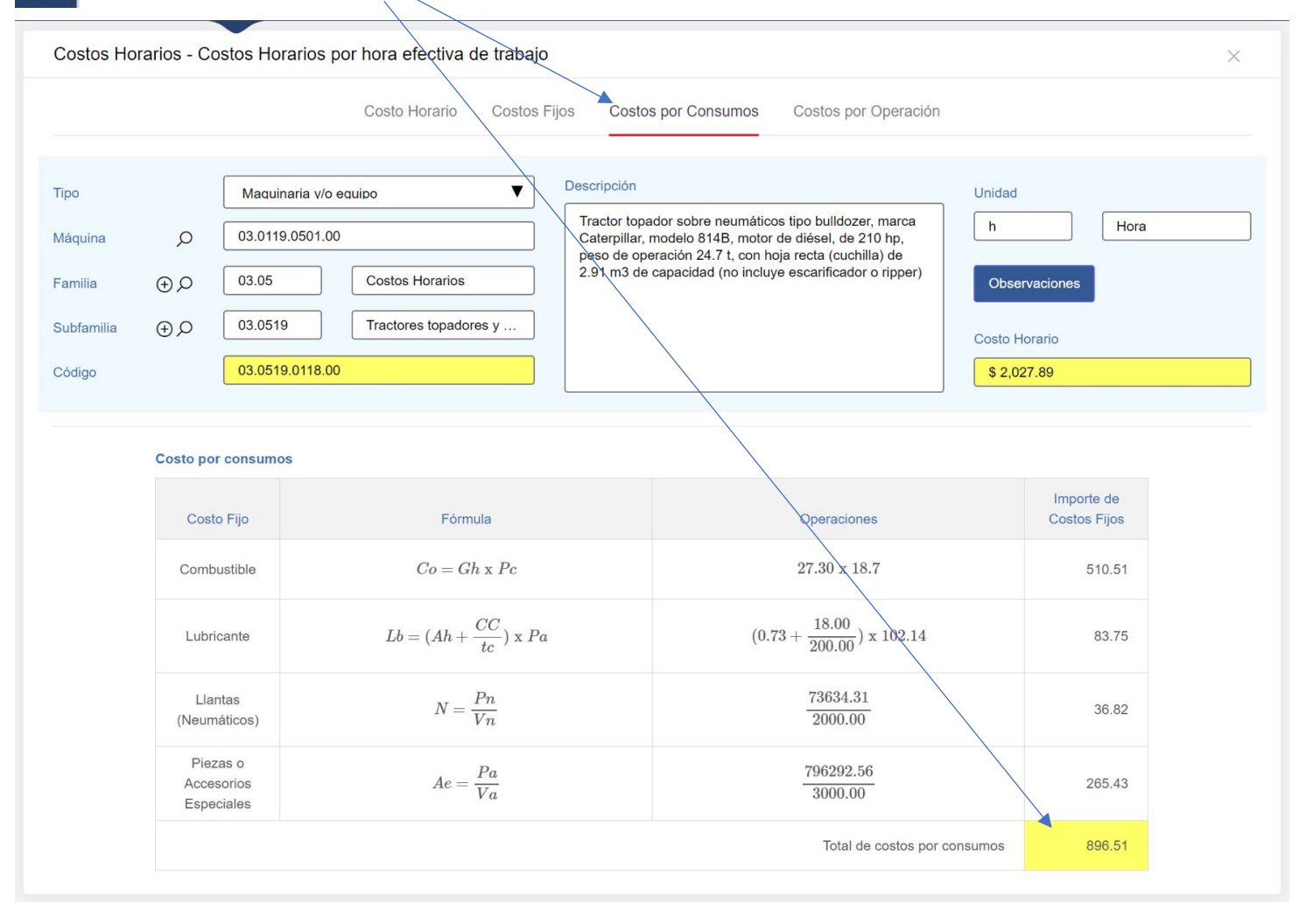

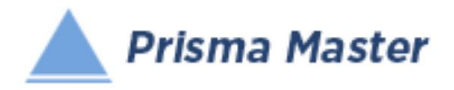

Cálculo de los Costos por Operación

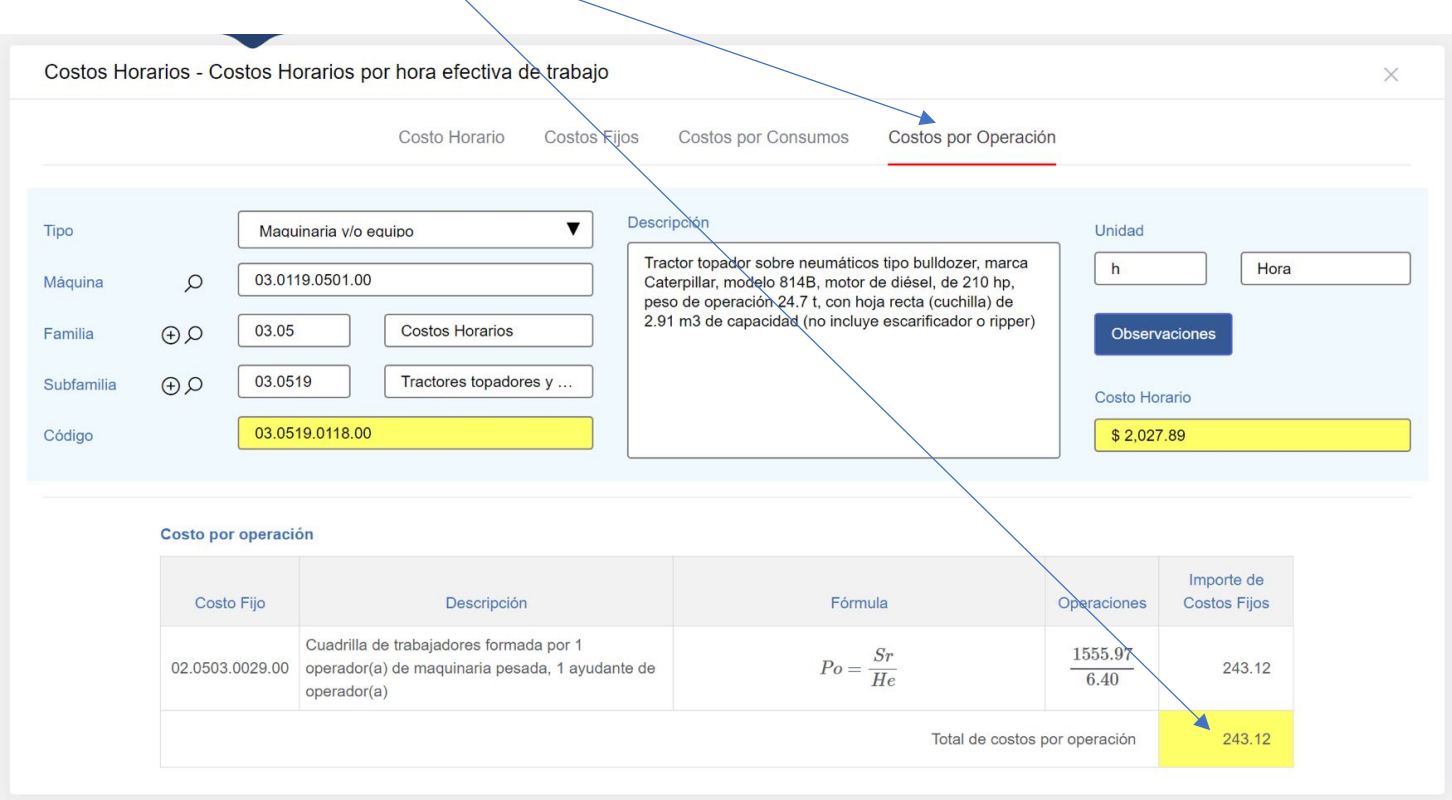

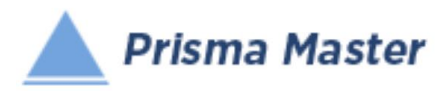

 $\mathbf{:::}$ 

}

#### Cálculo de los Costos Horarios - Costos Horarios de máquina en espera, inactiva o en reserva

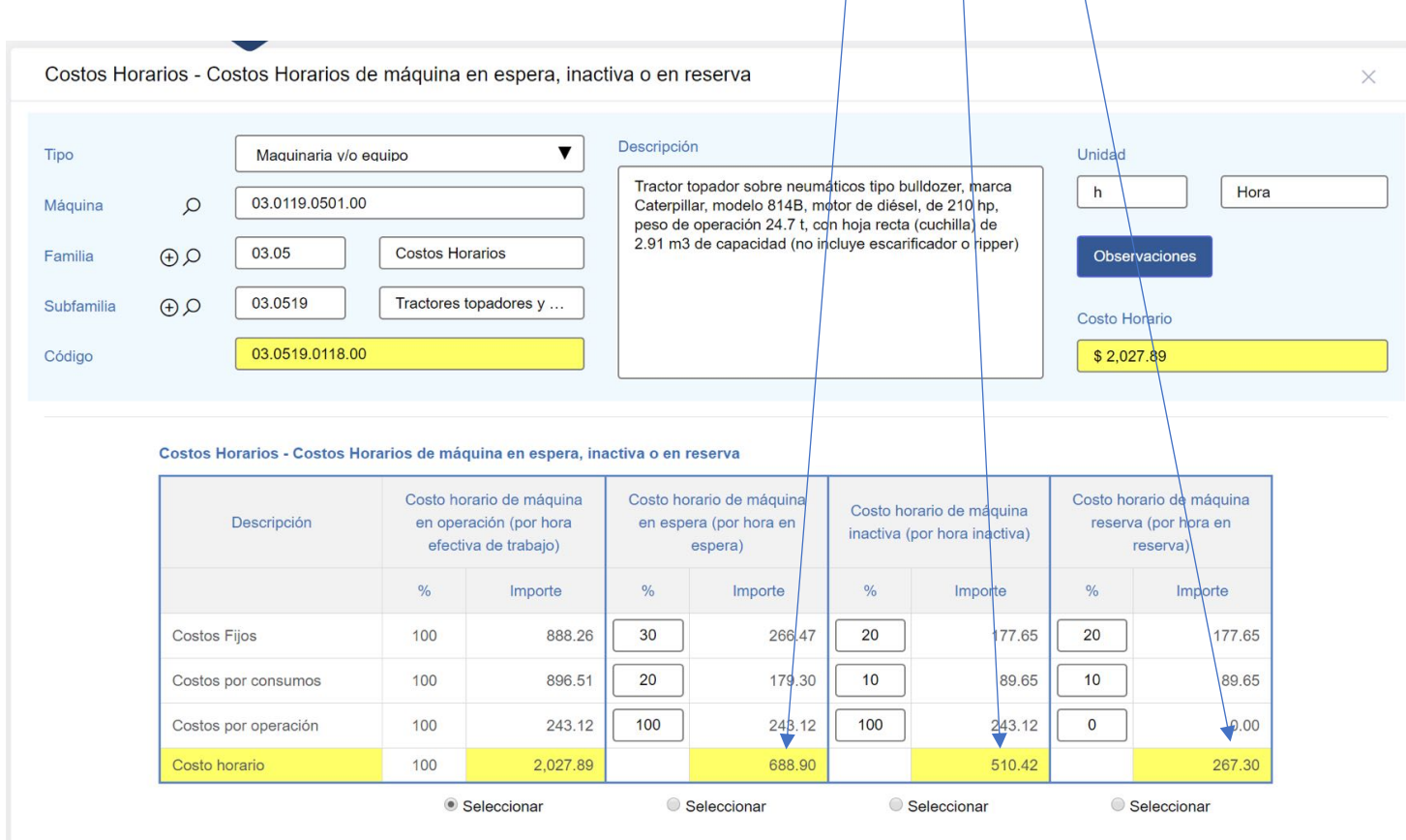
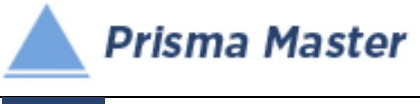

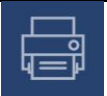

# *Generar Reporte*

# *DISEÑO DEL ENCABEZADO Y PIÉ DE PÁGINA DE LOS REPORTES*

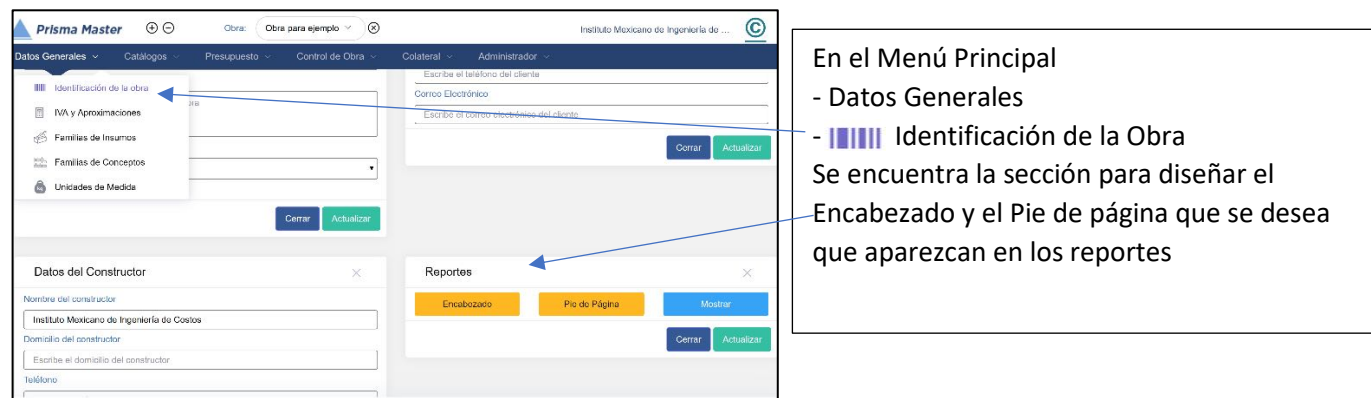

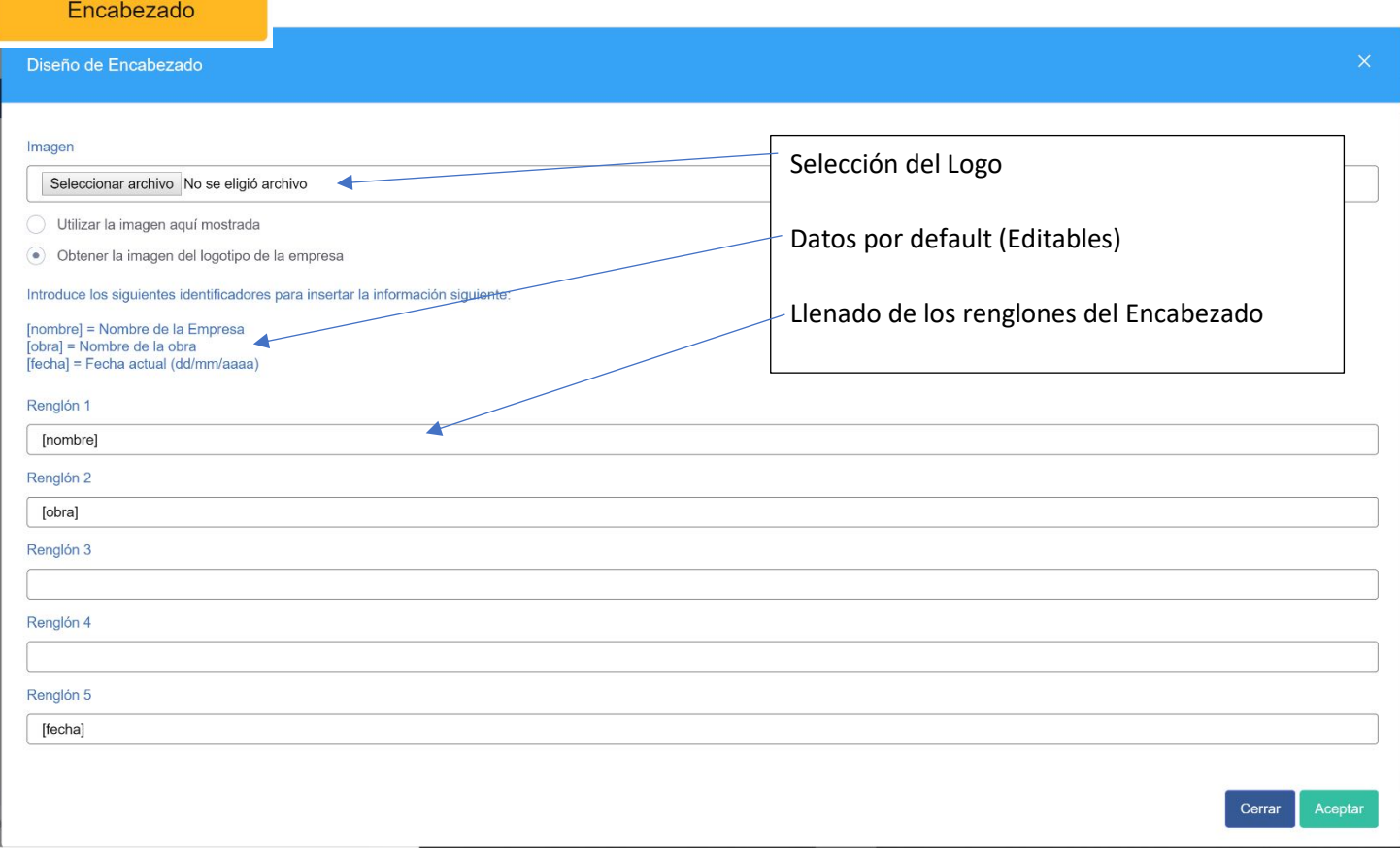

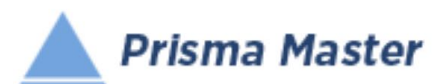

## *Costos Horarios*

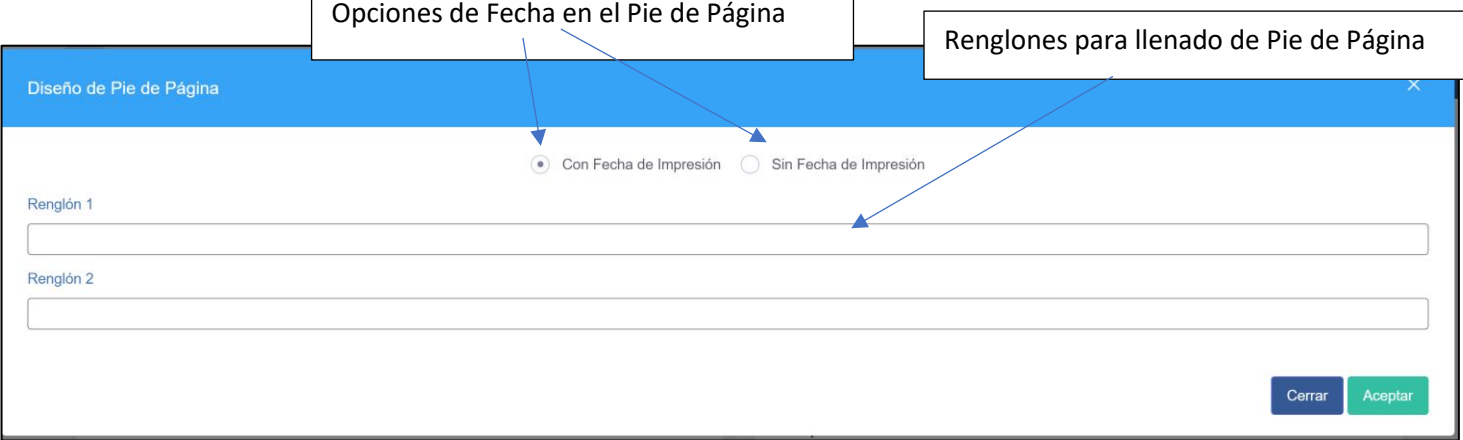

٦

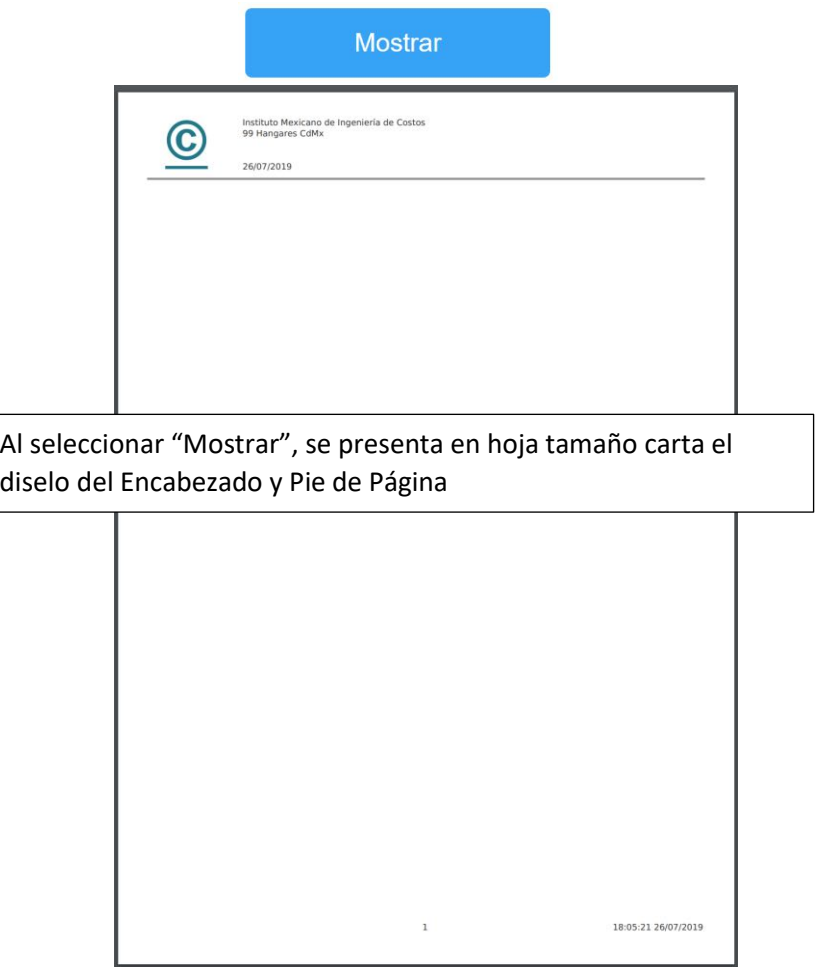

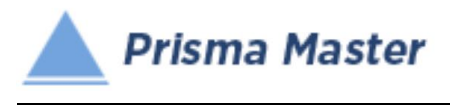

}

# *Generar Reporte*

Selección de las características del Reporte

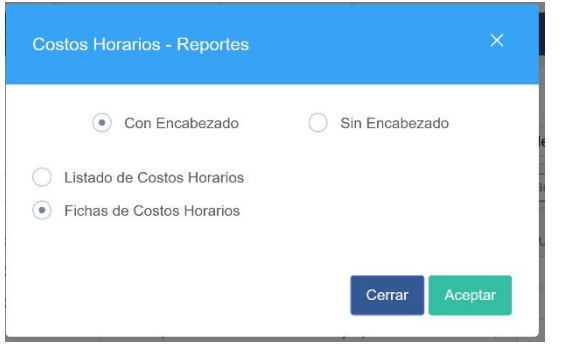

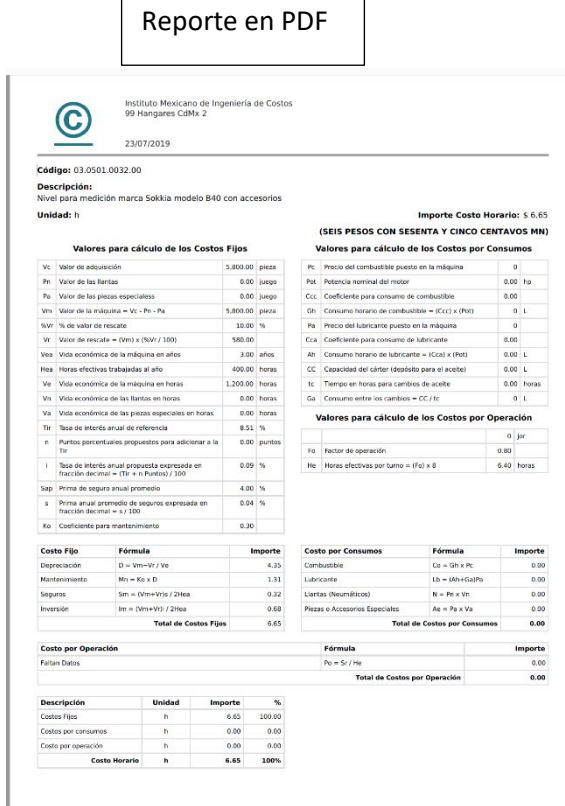

Reporte en Word™

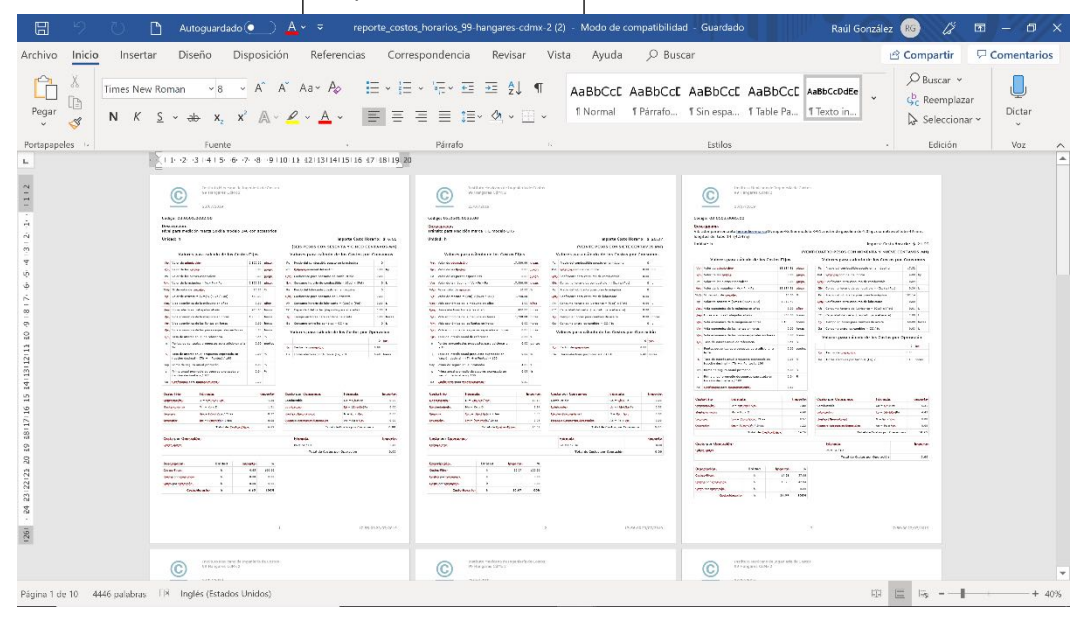

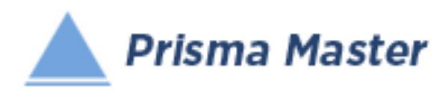

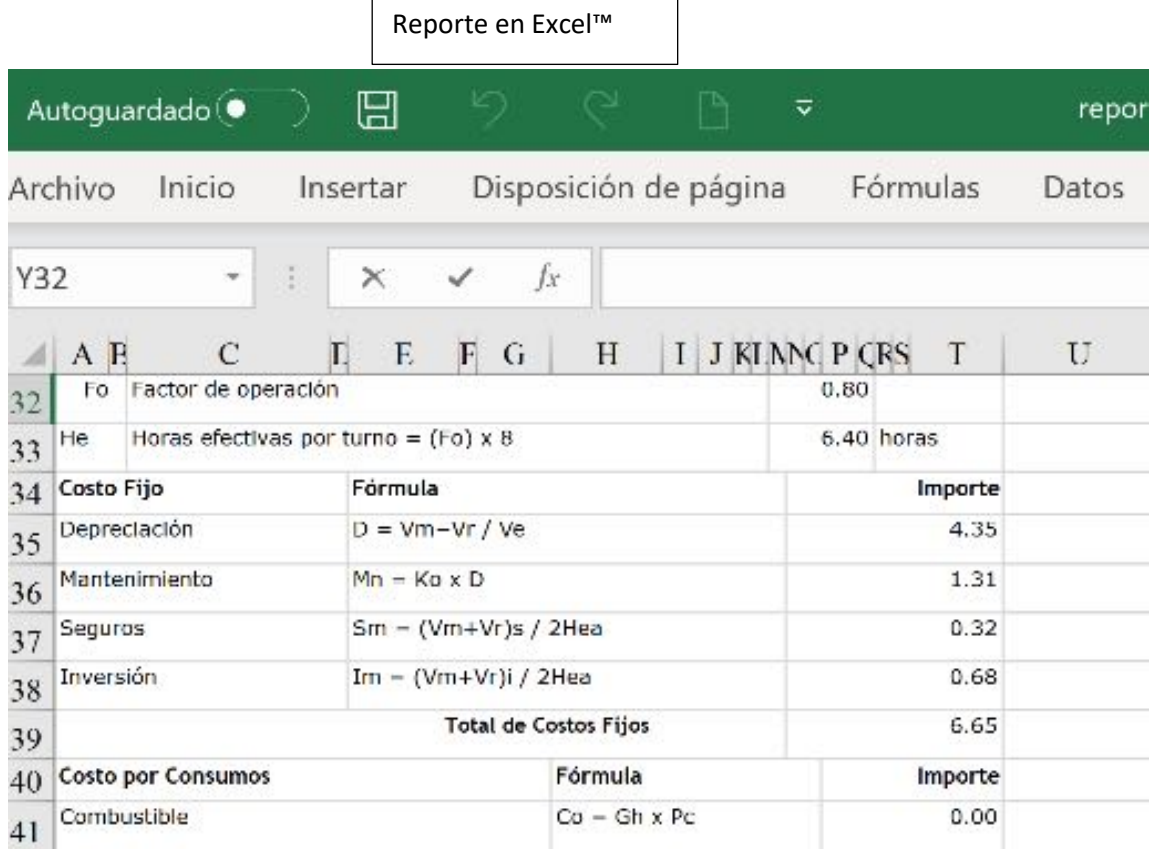

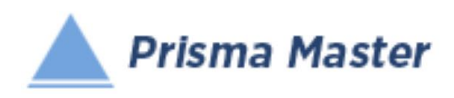

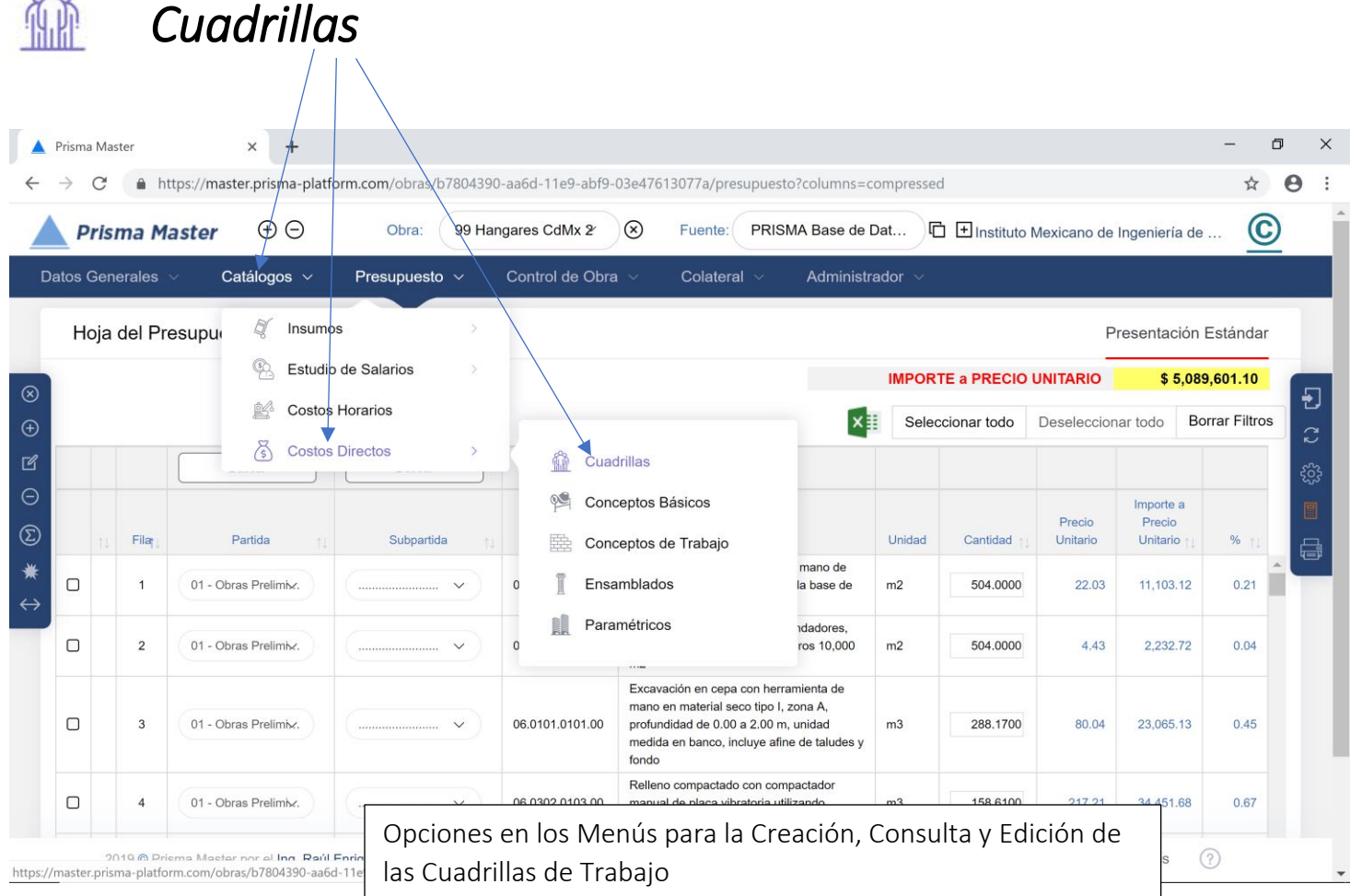

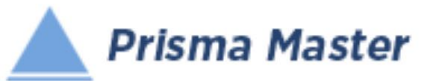

## *Costos Directos - Cuadrillas*

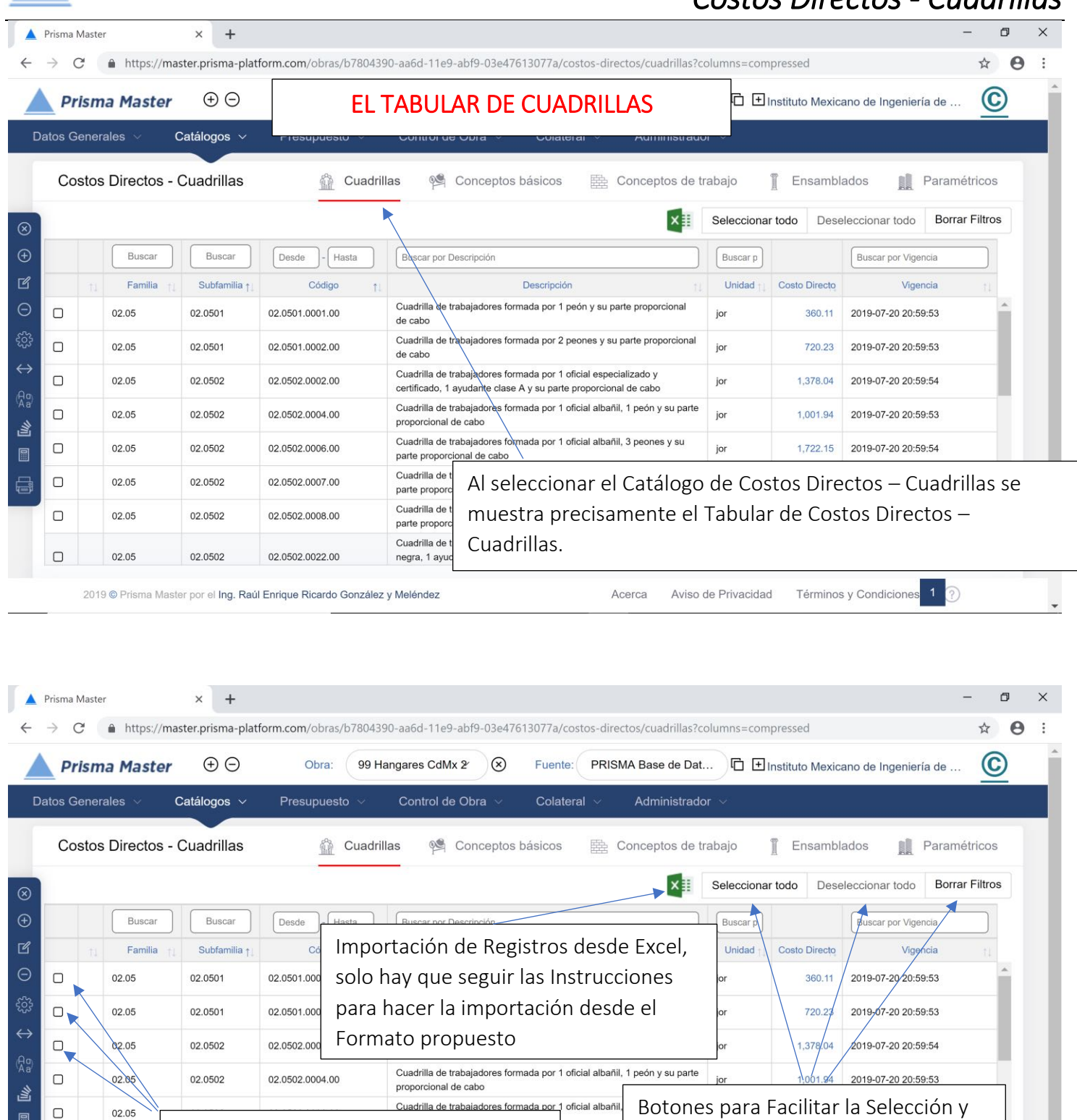

oficial albañil,

oficial albañi

Acerca

Cuadrilla de trabajadores formada por 1 oficial carpintero(a) de obra

negra, 1 ayudante de carpintería obra negra y su parte proporcional de

Botones para Seleccionar el o los

02.0502.0022.00

2019 @ Prisma Master por el Ing. Raúl Enrique Ricardo González y Meléndez

 $\hfill \Box$ 

 $\hfill \square$ 

 $\hfill \square$ 

02.05

02.05

02.05

02.0502

Registros que se deseen filtrar o revisar

parte proporcional de cabo

Términos y Condicione

1,142.68 2019-07-20 20:59:53

ิจา

Filtro de Registros o Borrar todos los filtros ya existentes en el tabular

jor

Aviso de Privacidad

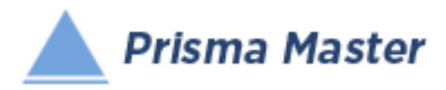

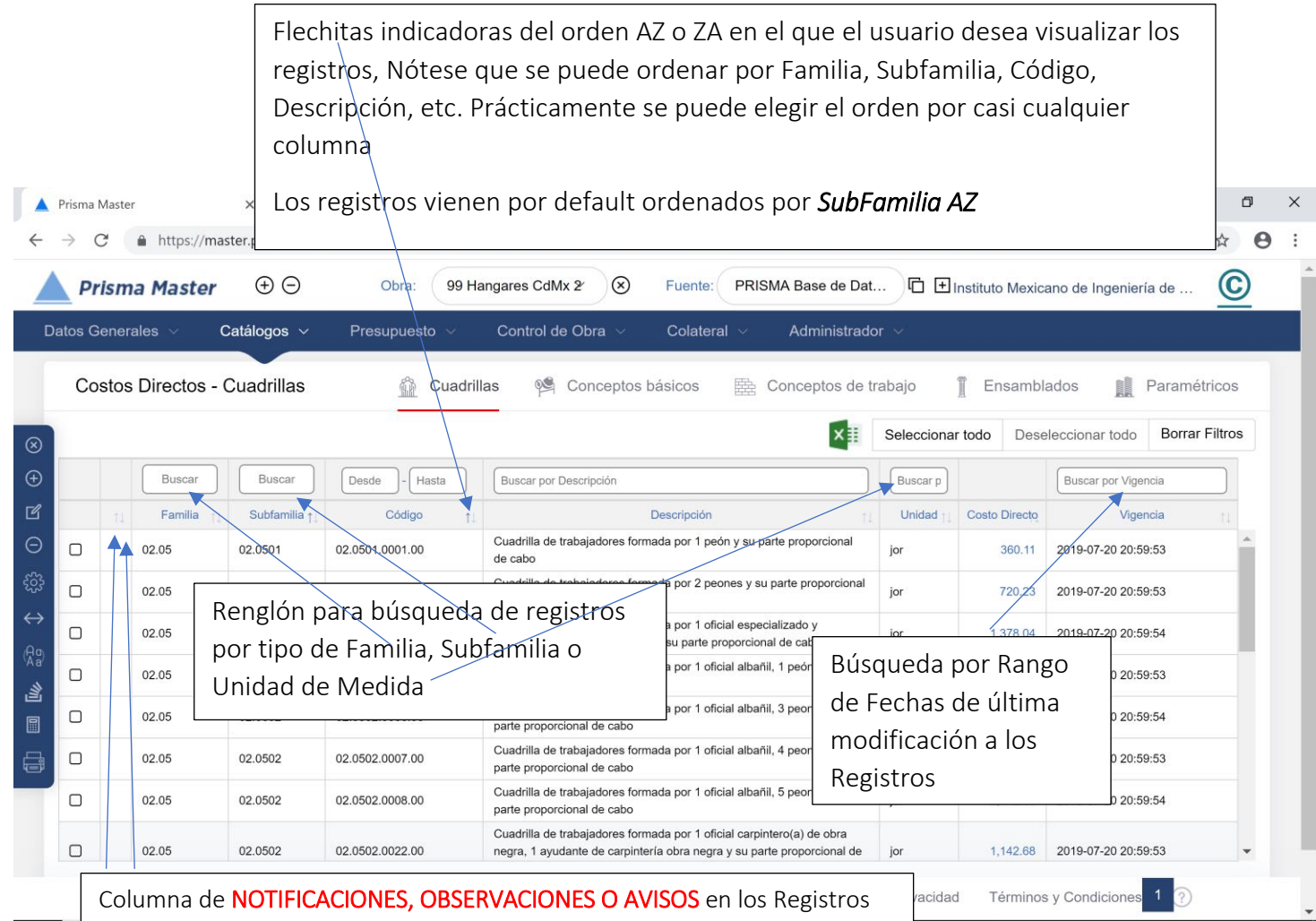

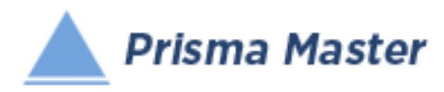

### En todos los íconos del Menú vertical del TABULAR DE CUADRILLAS, aparece un Globo describiendo la Función de cada uno

- Cierra el Tabula

- Creación de un Nuevo Concepto Muestra una Ficha de Concepto en blanco (sin llenar)
- Edición de un Concepto; Muestra la Ficha del Concepto señalado para su edición
- Elimina el o los Conceptos señalados
- Selecciona las Condiciones con las cuales se desea calcular la Base de Datos (Con o Sin IVA, con o sin descuentos, con o sin Fletes, etc.)
- Muestra TODAS las columnas de las características de los precios de los Insumos / regresa a las principales (por default se muestran solo las principales)
- Homologación de Insumos Permite homologar dos o más CONCEPTOS a uno solo (PEj. cuando en el mismo presupuesto existen dos CASTILLOS que en realidad son el mismo)
- HACE UN LISTADO DE LOS CONCEPTOS DE TRABAJO EN DONDE PARTICIPA ESTE CONCEPTO
- Recalcula la Base de Datos de acuerdo a las Condiciones de cálculo establecidas
- Genera el reporte de este tabular

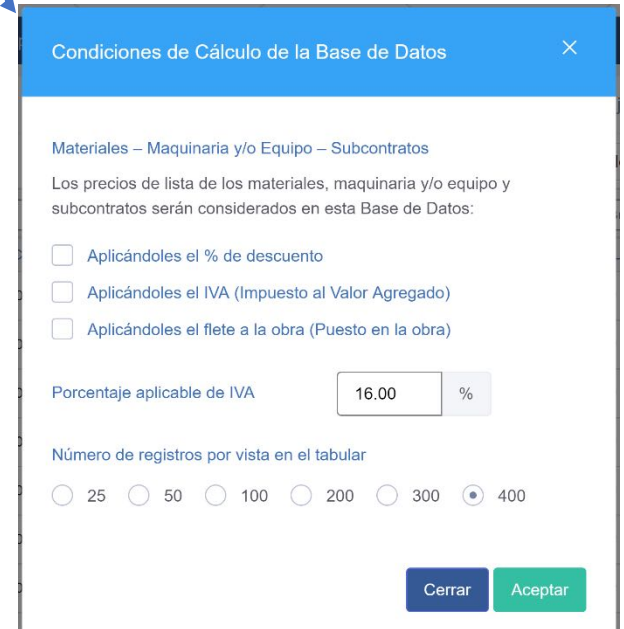

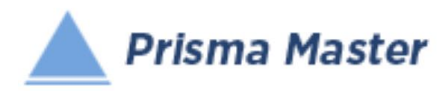

Al dar doble clic en cualquier registro (o aplicar en el menú vertical el botón de  $\overline{\mathbb{R}}$  Editar)

Aparece la FICHA DE LA CUADRILLA

Ya sea para su revisión o para su edición

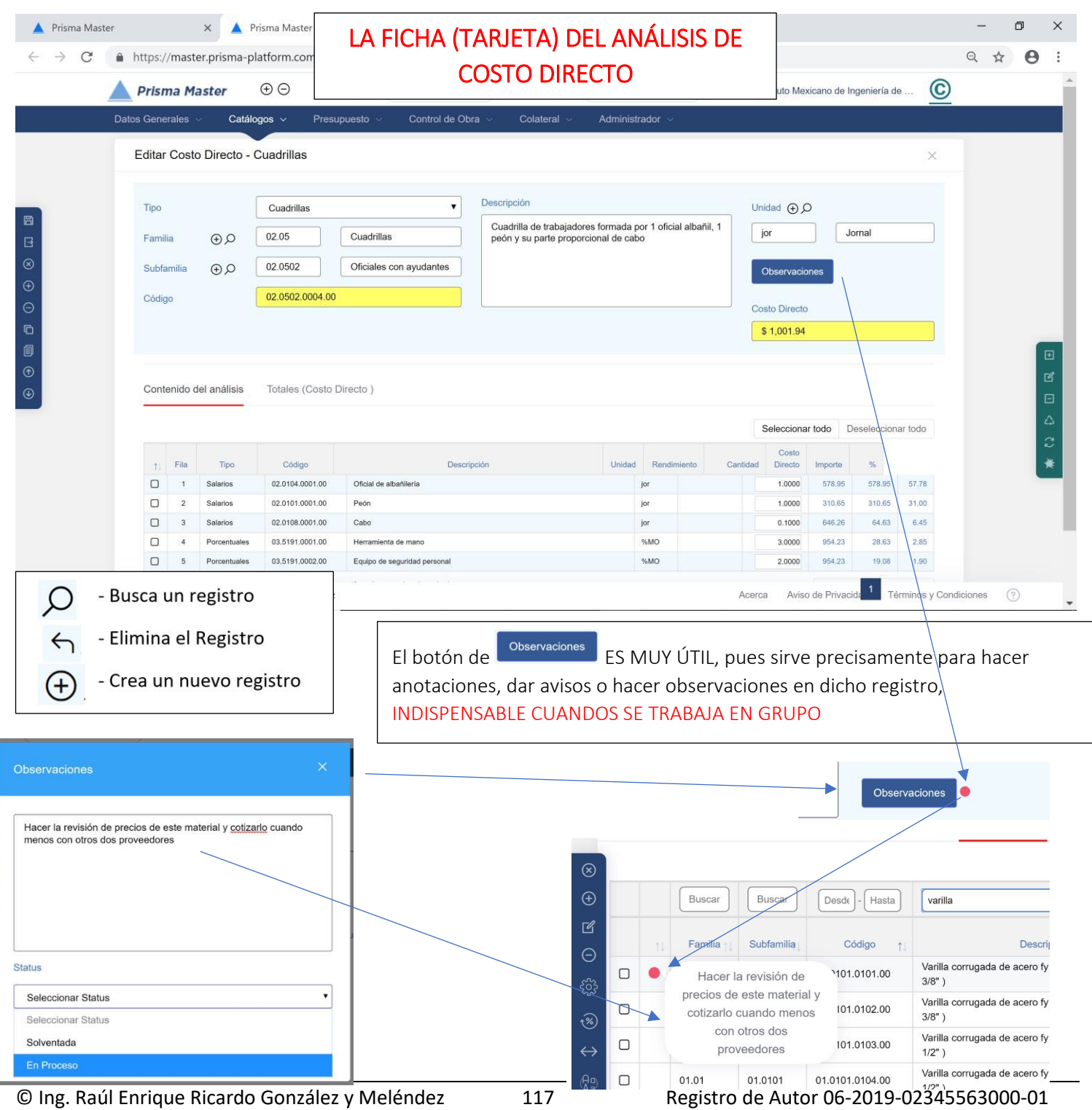

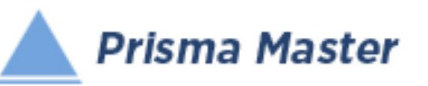

٦

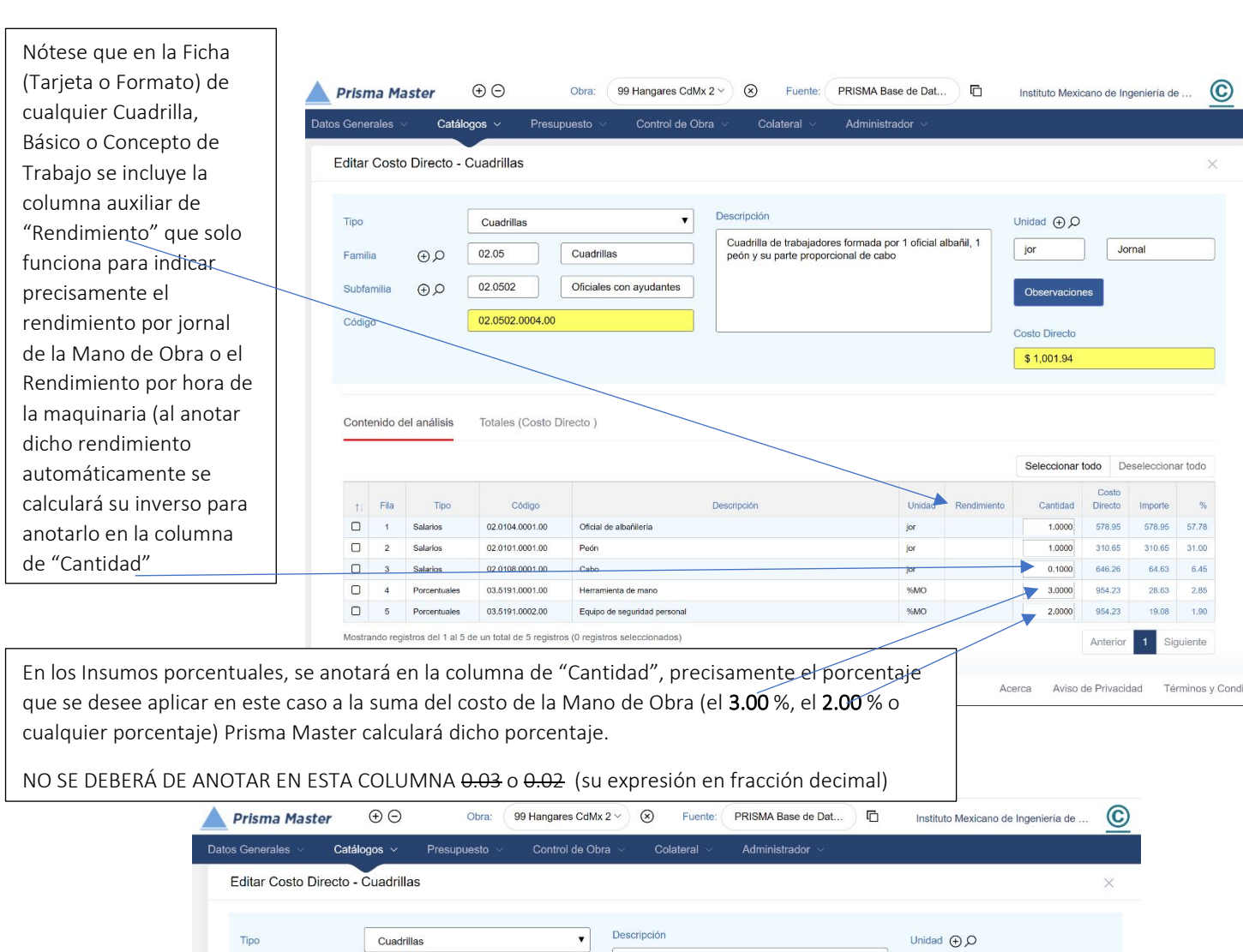

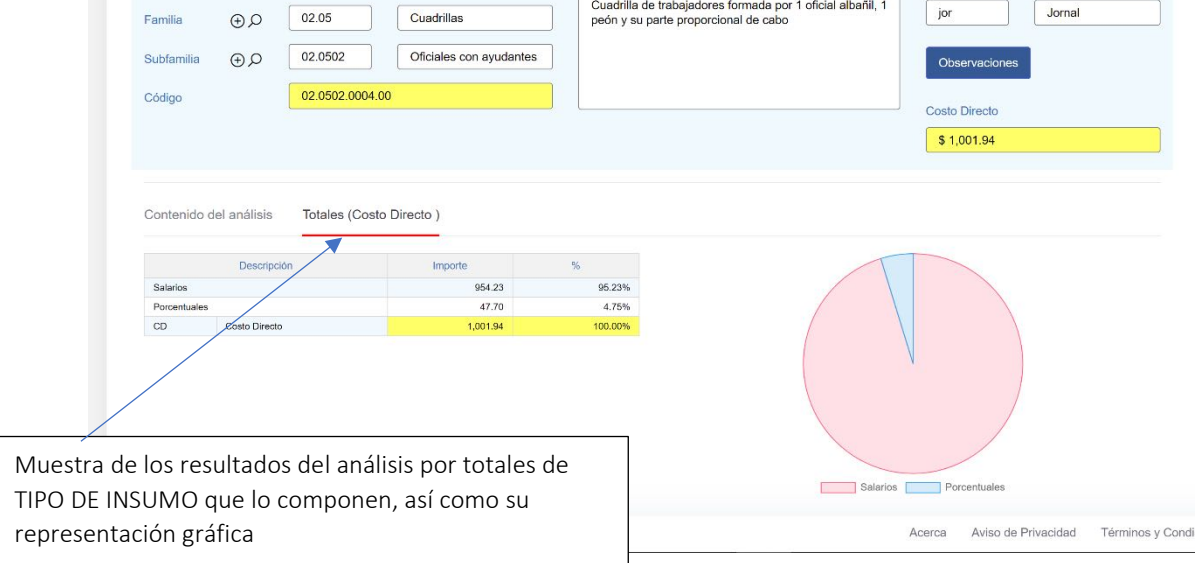

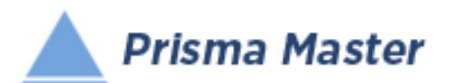

# *Costos Directos - Cuadrillas*

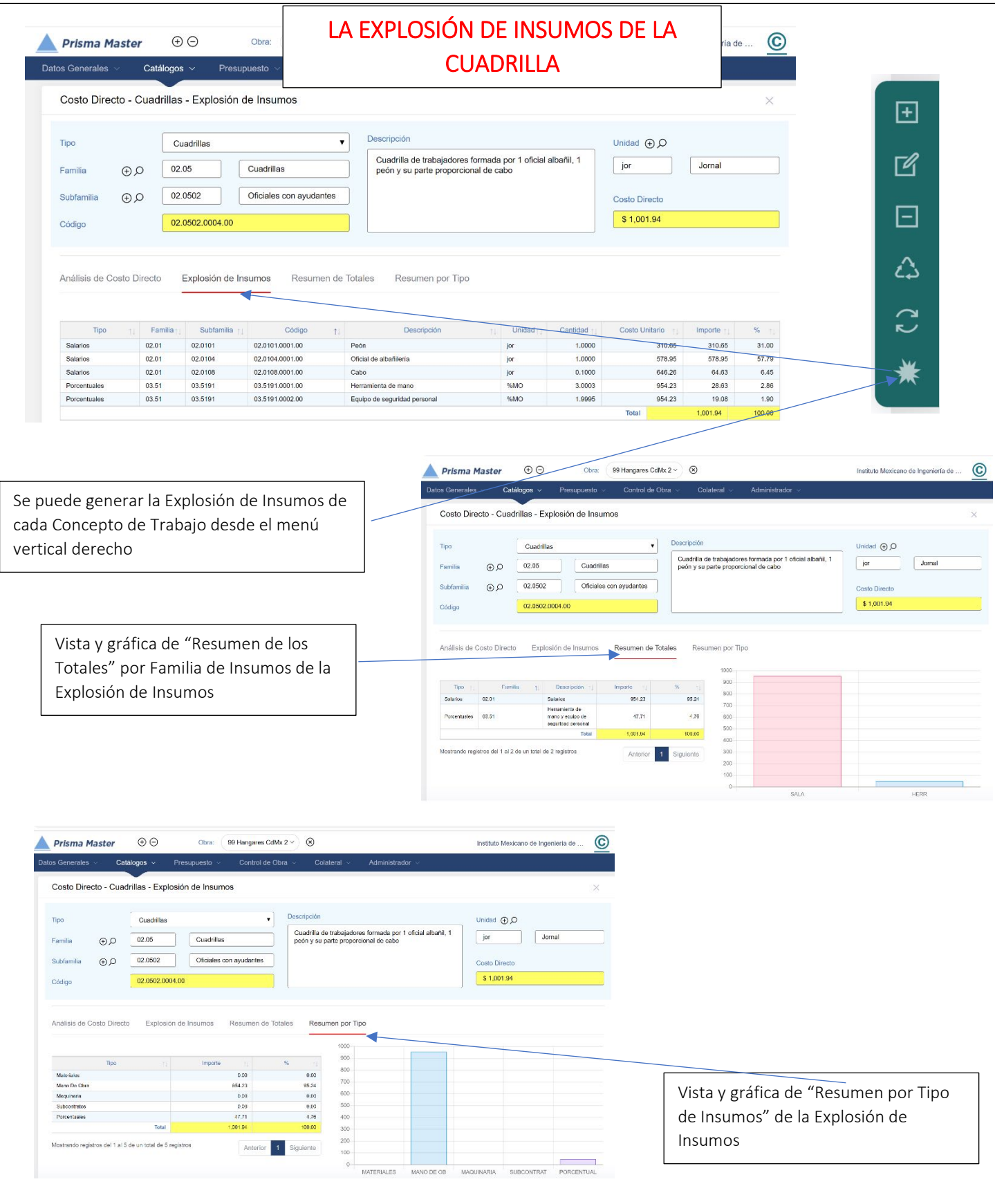

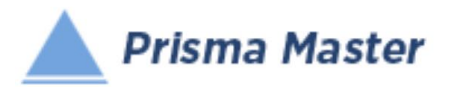

### LOS MENUS DE OPCIONES DE LA FICHA DE COSTO DIRECTO

MENÚ VERTICAL IZQUIERDO de la Ficha de Costo Directo (en color azul) Aplica en toda la Ficha en conjunto

⊞ - Guarda cambios en la Edición de la Ficha B - Guarda cambios y regresa al Tabular respectivo  $\circledR$ - Salir sin hacer cambios  $\bigoplus$ - creación de un nuevo Concepto - Eliminación del Concepto mostrado en la Ficha ⊝ Duplica (Hace una copia) del Concepto de Trabajo mostrado con un nuevo Código listo para editarlo D 圓 Copia en este Concepto solo el contenido de otro Costo Directo  $^{\circledR}$ Ficha del Concepto Anterior  $\circledast$ Ficha del Concepto Siguiente

MENÚ VERTICAL DERECHO de la Ficha de Costo Directo (en color verde)

Aplica SOLO EN TABULAR DE LOS INSUMOS participantes

- Agrega un Nuevo Insumo participante - 国 - Edita o revisa el Insumo seleccionado (o dándole doble clic a dicho <u>7</u> Insumo) - 闩 - Elimina el o los Insumos seleccionados - - Reacomoda los Insumos en la Tabla de acuerdo a su Tipo ᠘ (Materiales, Mano de Obra y Herramienta o Equipo) - - Reposiciona un insumo en otro renglón dentro del Tabular - - Explosión de Insumos del análisis de Costo Directo -

 *Generar Reporte*

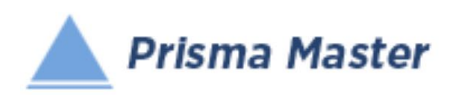

# *DISEÑO DEL ENCABEZADO Y PIÉ DE PÁGINA DE LOS REPORTES*

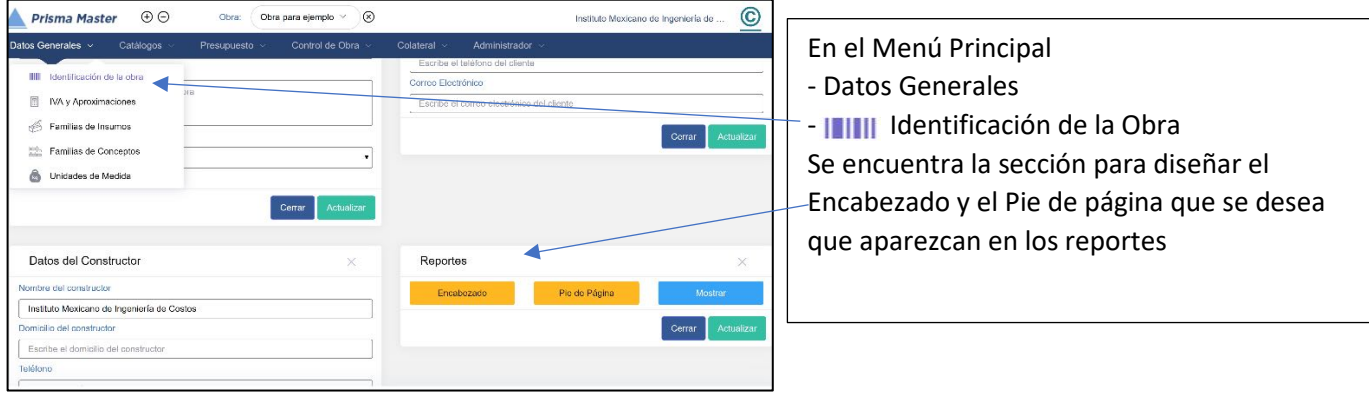

### Encabezado

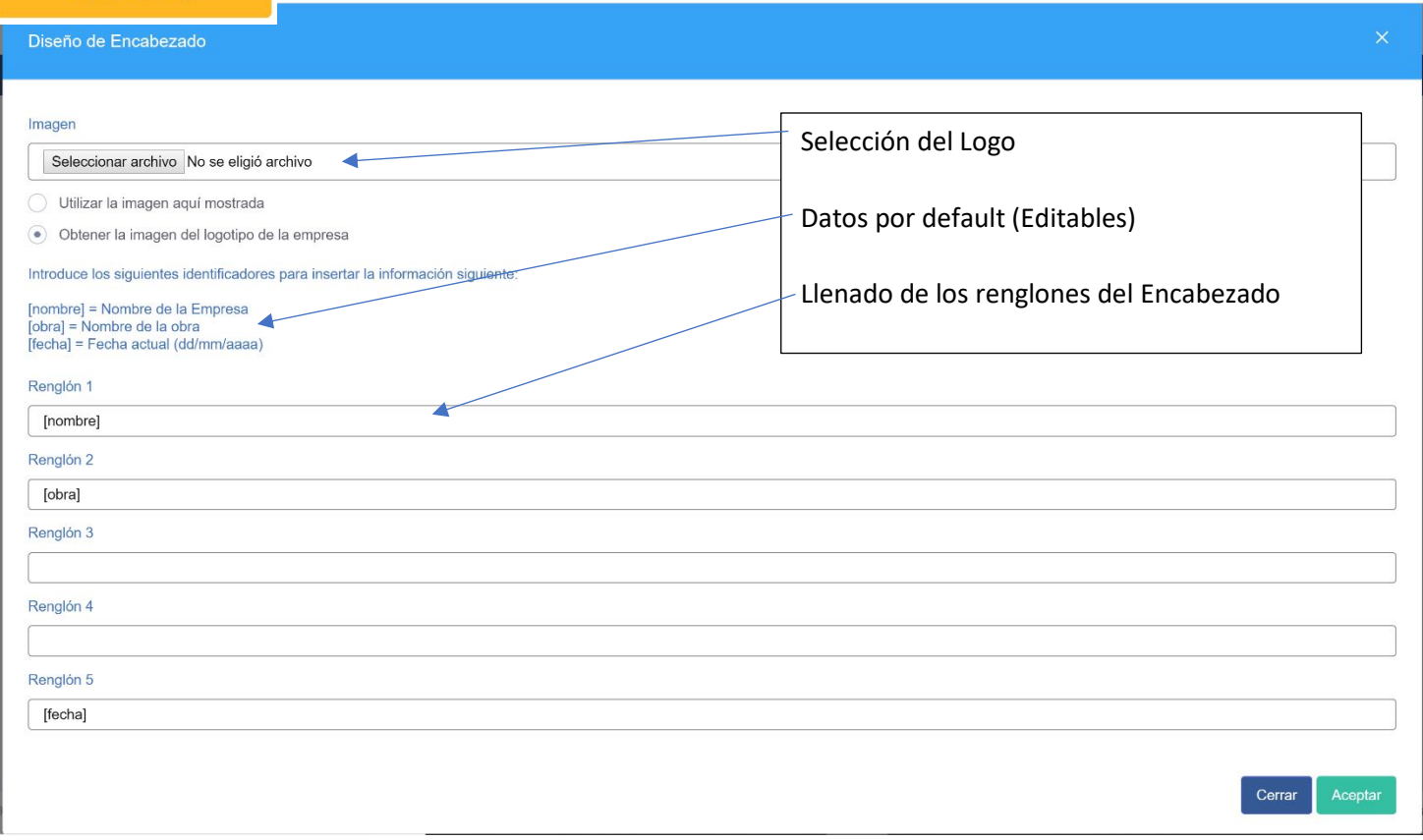

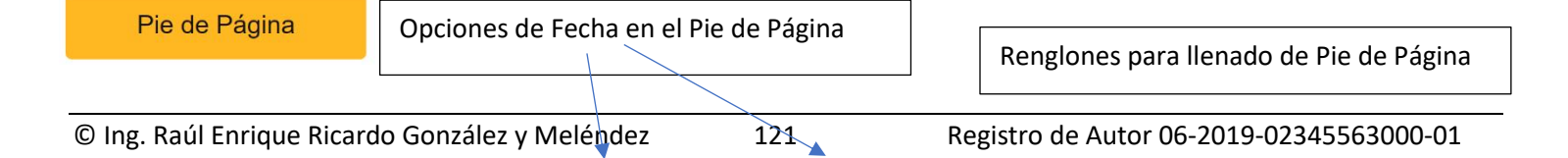

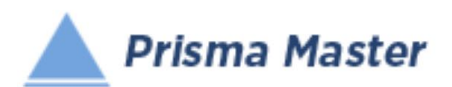

## *Costos Directos - Cuadrillas*

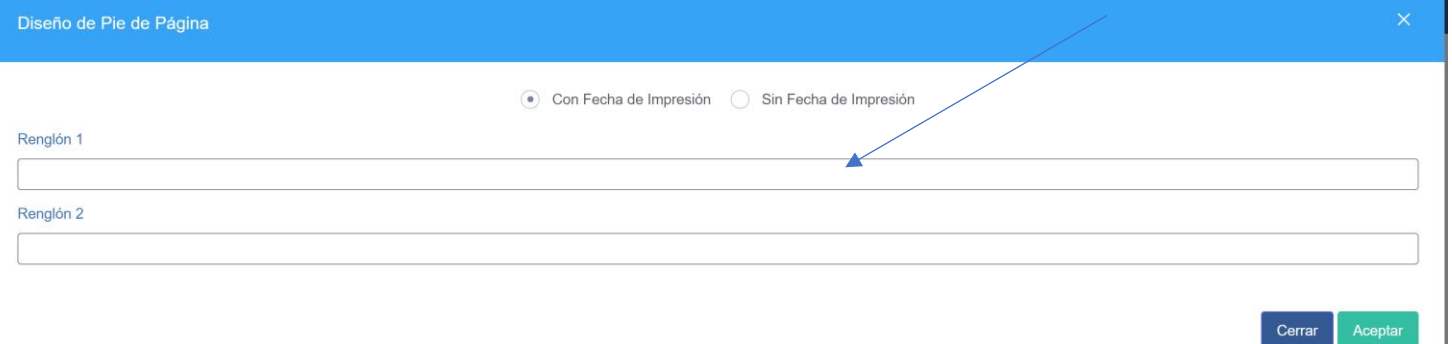

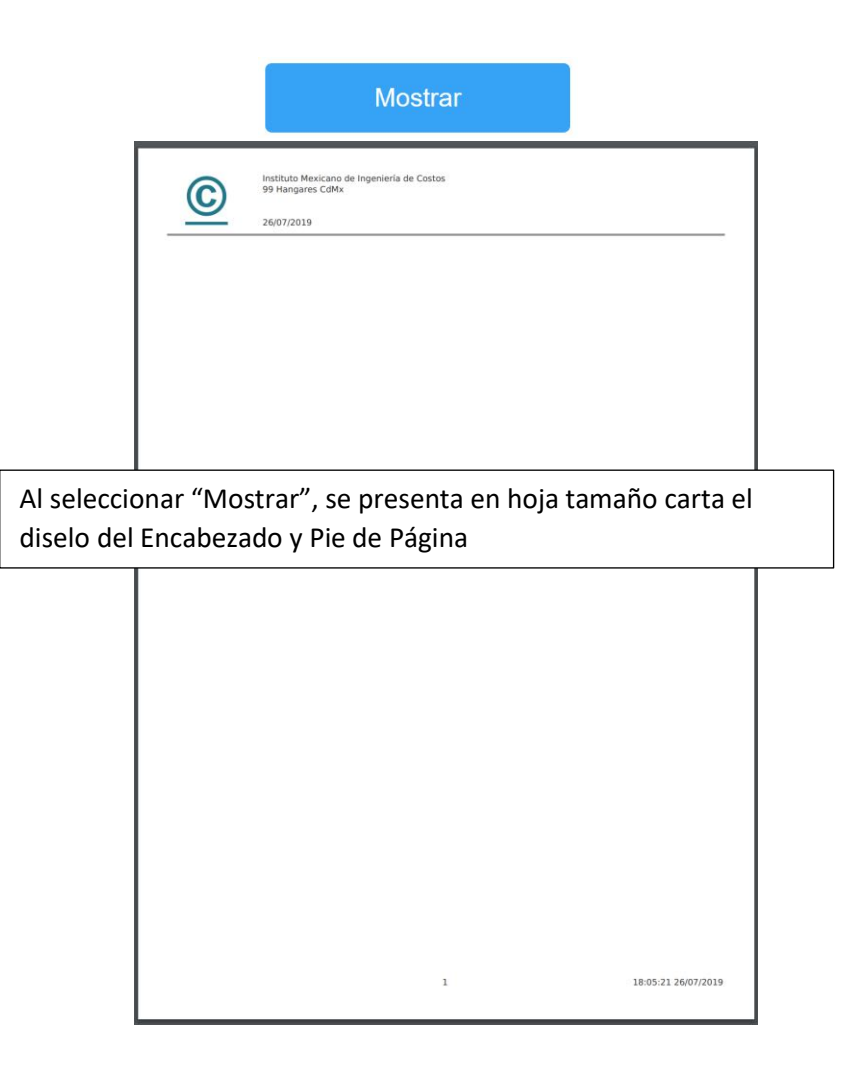

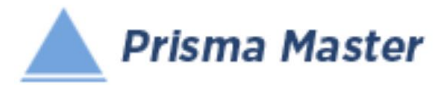

### NOTA IMPORTANTE

Para generar reportes parciales SOLO HAY QUE SELECCIONAR EN EL TABULAR CORRESPONDIENTE los Conceptos deseados y solicitar el reporte requerido de dichos Conceptos

EN CASO DE NO HACER NINGUNA SELECCIÓN SE IMPRIMIRÁN TODOS LOS REGISTROS QUE CONTENGA EL TABULAR

> Selección de las características del Reporte

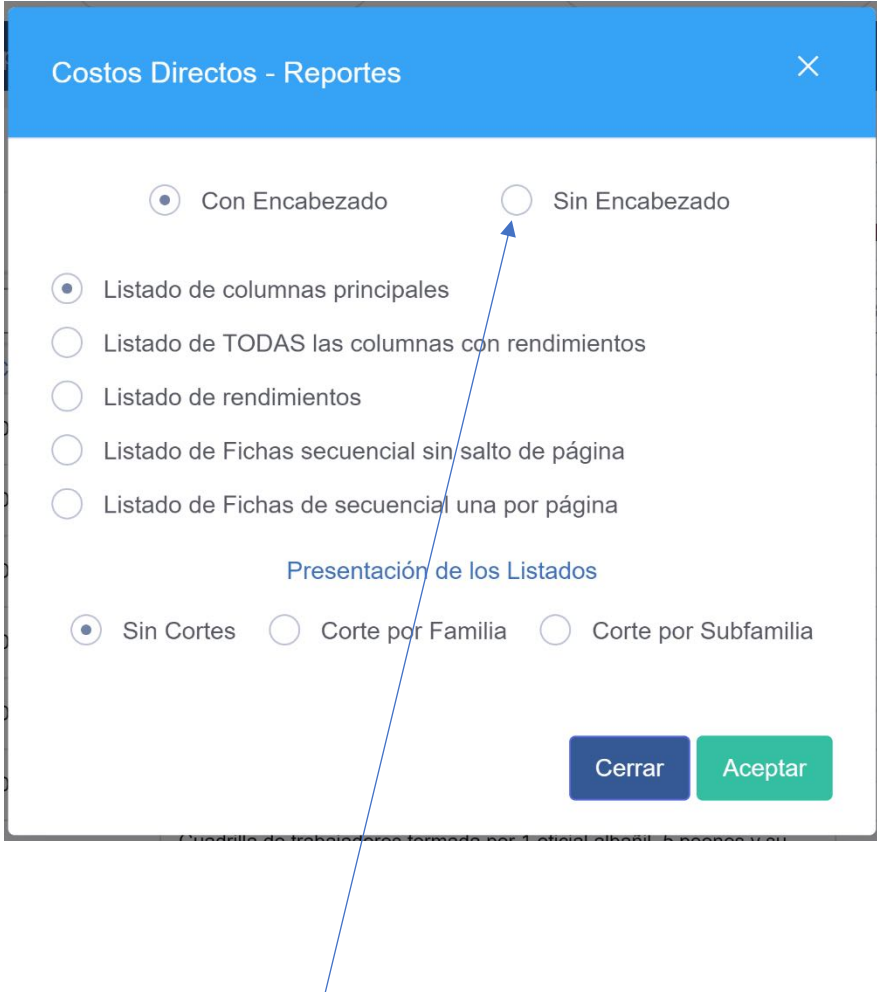

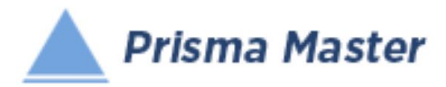

### NOTA IMPORTANTE

Para generar reportes parciales SOLO HAY QUE SELECCIONAR EN EL TABULAR CORRESPONDIENTE los Conceptos deseados y solicitar el reporte requerido de dichos Conceptos

EN CASO DE NO HACER NINGUNA SELECCIÓN SE IMPRIMIRÁN TODOS LOS REGISTROS QUE CONTENGA EL TABULAR

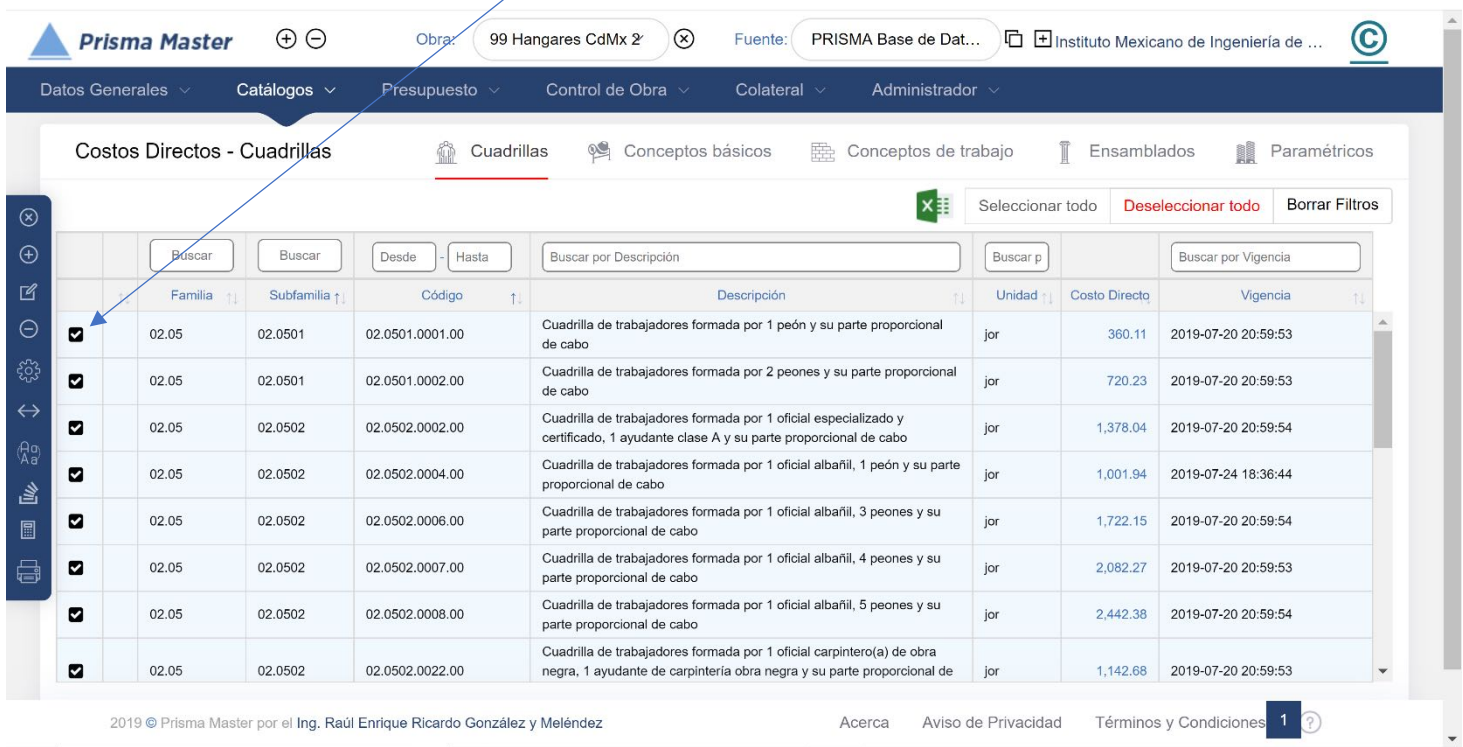

## REPORTE DEL TABULAR

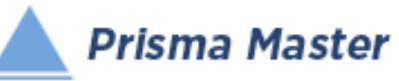

02.0502.0006

02.0502.0057

## *Costos Directos - Cuadrillas*

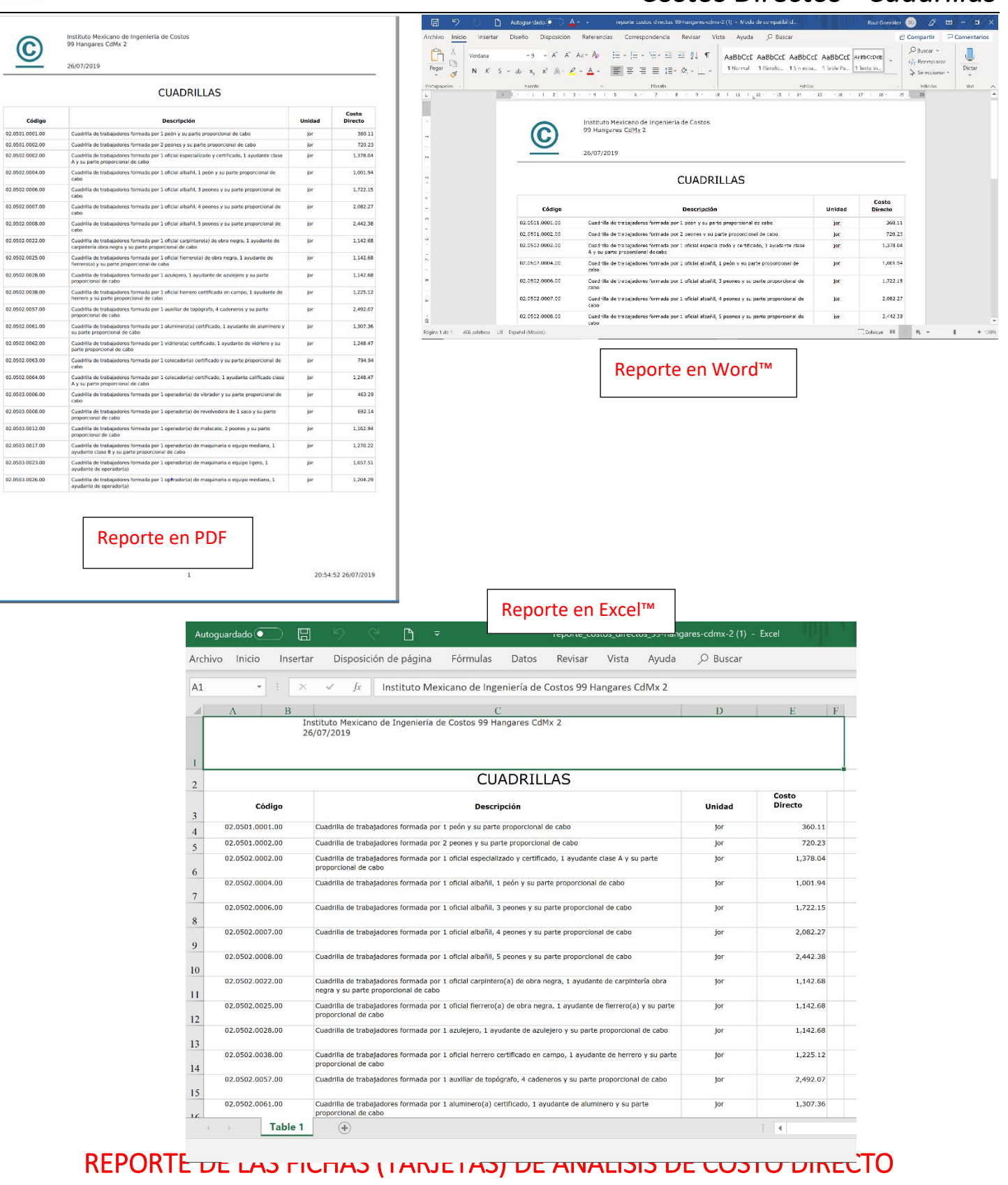

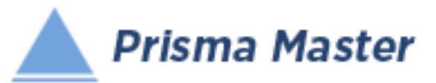

Instituto Mexicano de Ingeniería de Costos<br>99 Hangares CdMx 2

#### $\odot$ 26/07/2019

#### ANÁLISIS DE COSTO DIRECTO

#### Código: 02.0501.0001.00

Descripción:<br>Cuadrilla de trabajadores formada por 1 peón y su parte proporcional de cabo

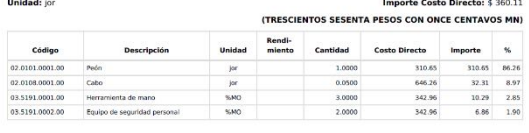

Código: 02.0501.0002.00

Descripción:<br>Cuadrilla de trabajadores formada por 2 peones y su parte proporcional de cabo Unidad: jor

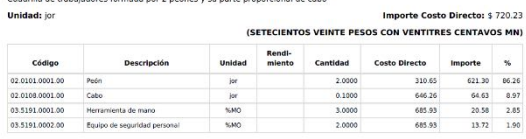

#### Código: 02.0502.0002.00

Descripción:<br>Cuadrilla de trabajadores formada por 1 oficial especializado y certificado, 1 ayudante clase A y su parte proporcional de cabo Importe Costo Directo: \$ 1,378.04 Unidad: jor

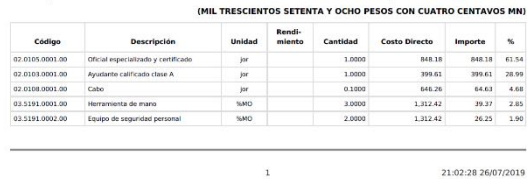

 $\sqrt{2}$ 

21:02:28 26/07/2019

#### *Costos Directos - Cuadrillas*  edado Av = reporte\_costes\_directos\_99 hangares cdmx 2 (2). Modo de compatibilidad Guardado - Raú Gonzalez <mark>(20</mark> *C)* El -Correspondencia Review Vista Avuda  $O$  Busca

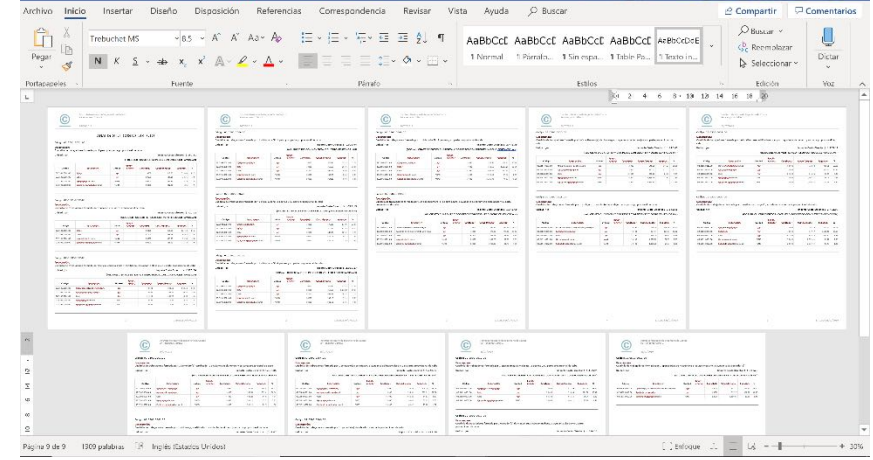

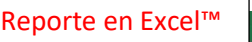

Archivo Inicio Insertar Disposición de página Fórmulas Datos Revis

 $\Gamma$ 

 $\frac{1}{2}$  Código: 02.0501.0002.00

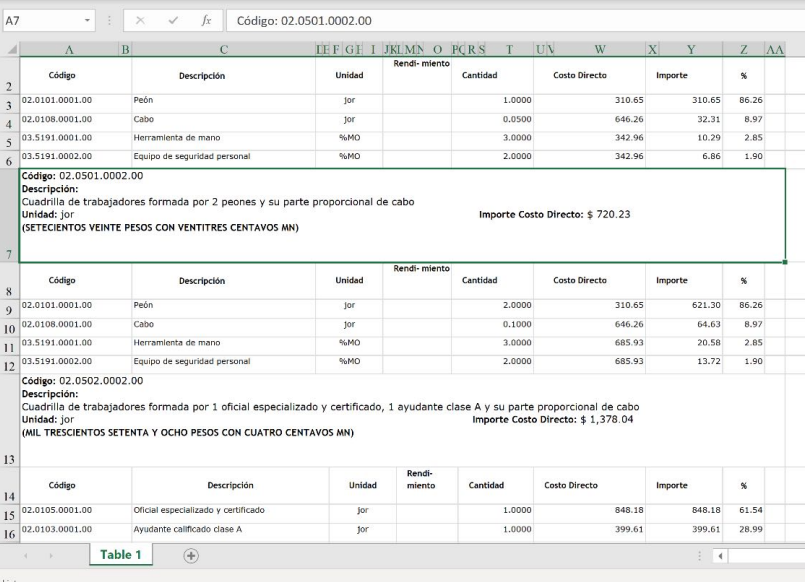

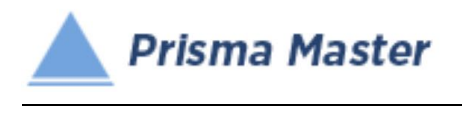

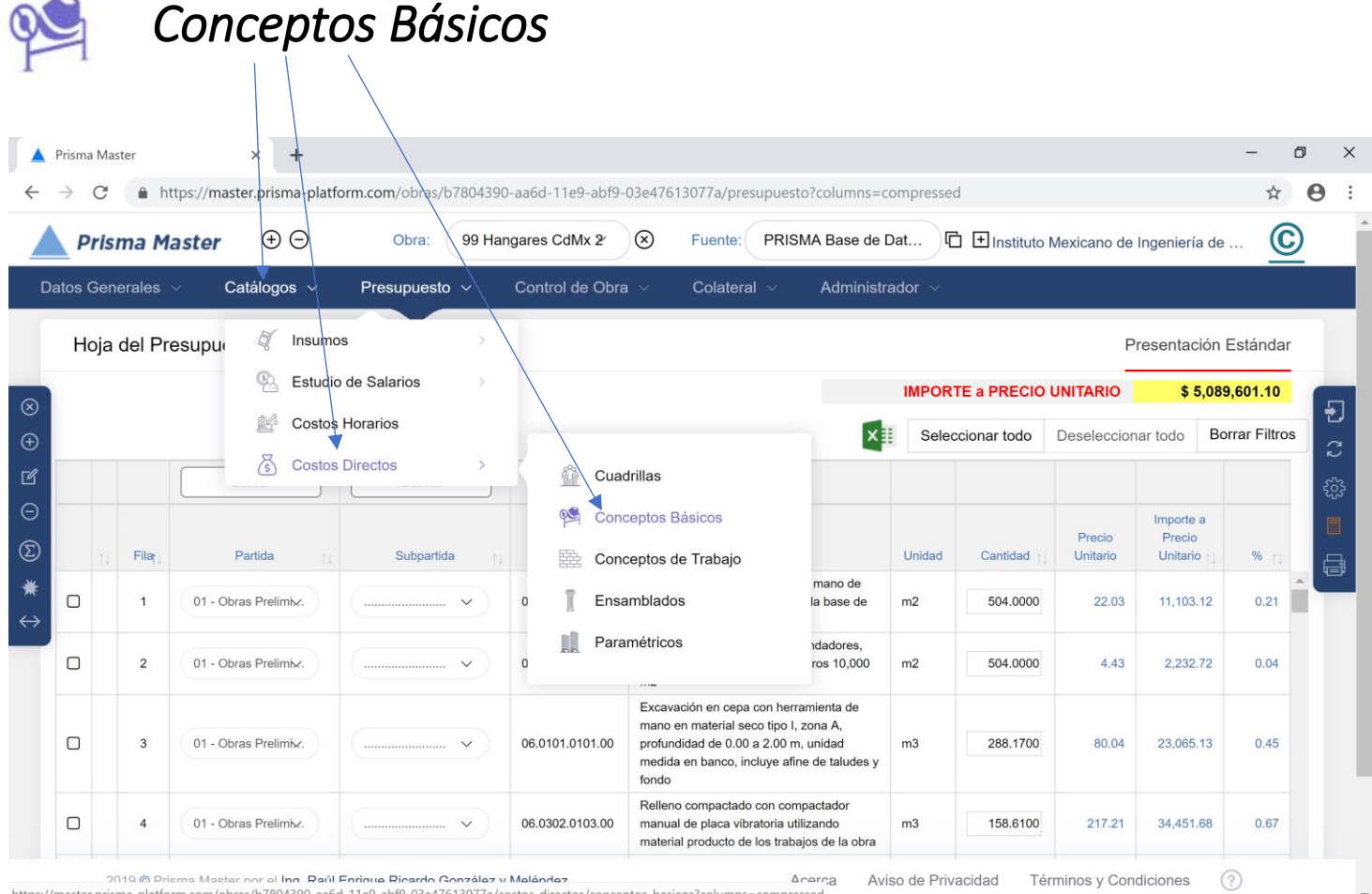

os/conceptos\_basicos?columns=compresse

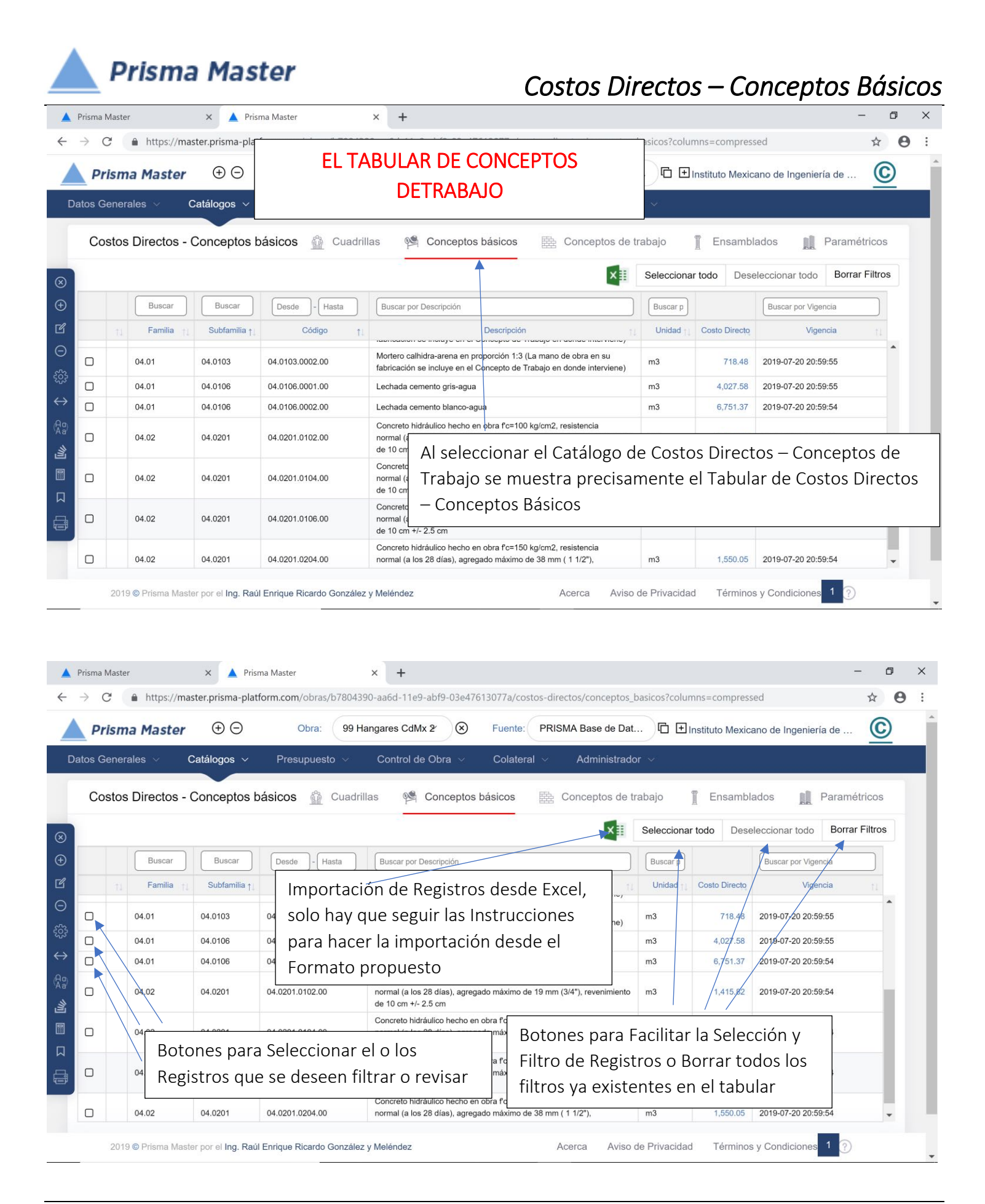

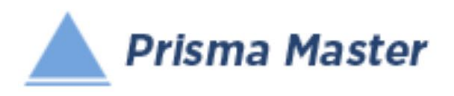

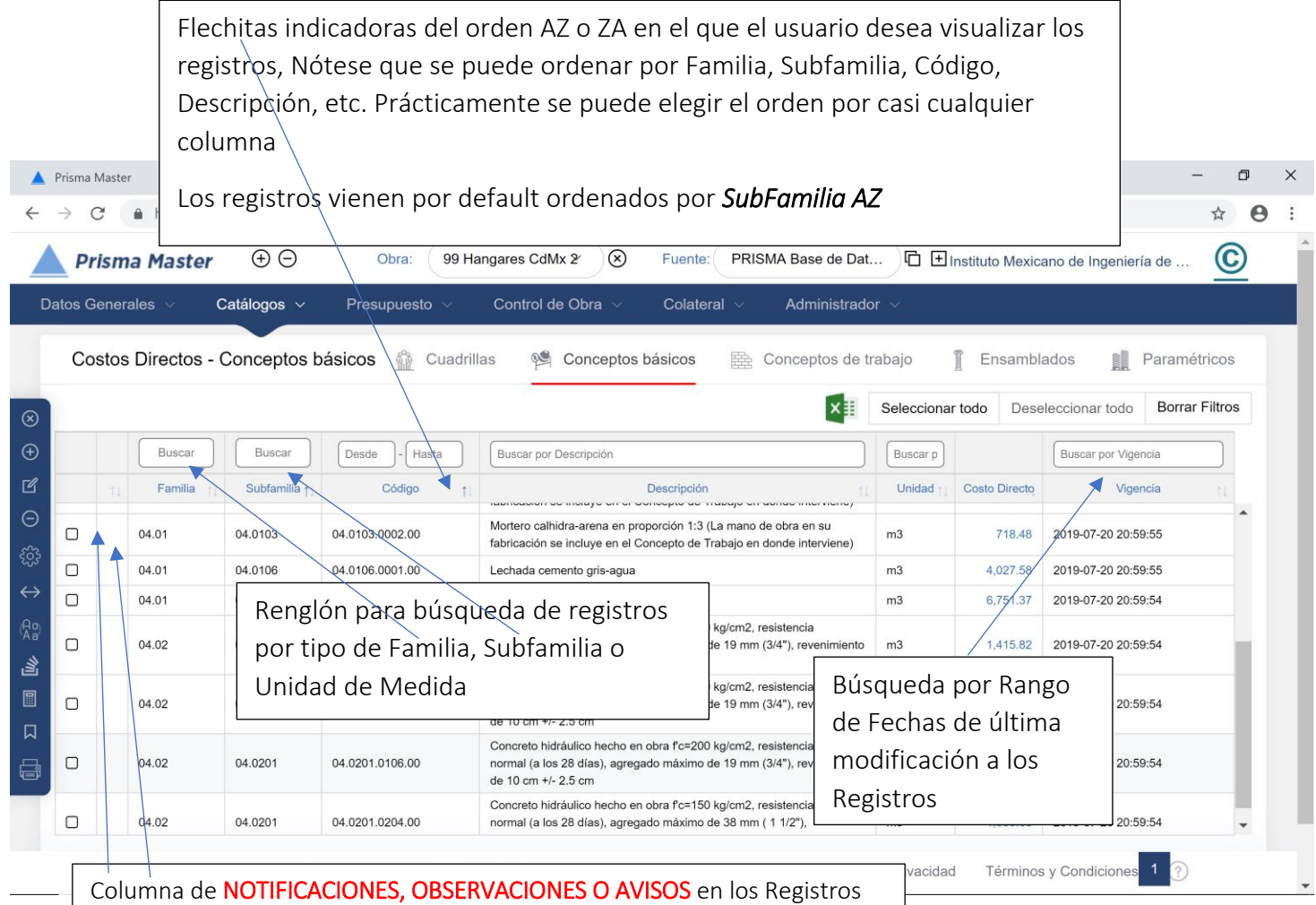

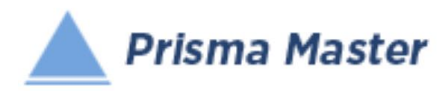

 $\bigoplus$ 

 $\mathbb{Z}$ 

 $\ominus$ 

<u>ફર્</u>ડ્સ

 $\leftrightarrow$ 

 $\binom{a}{b}$ 

邕

圖

⊟

### En todos los íconos del Menú vertical del TABULAR DE CONCEPTOS BÁSICOS, aparece un globo describiendo la Función de cada uno

**(x)**  $\begin{vmatrix} \cdot & \cdot & \cdot \\ \cdot & \cdot & \cdot \\ \cdot & \cdot & \cdot \end{vmatrix}$  - Cierra el Tabula - Creación de un Nuevo Concepto – Muestra una Ficha de Concepto en blanco (sin llenar) - Edición de un Concepto; Muestra la Ficha del Concepto señalado para su edición - Elimina el o los Conceptos señalados - Selecciona las Condiciones con las cuales se desea calcular la Base de Datos (Con o Sin IVA, con o sin descuentos, con o sin Fletes, etc.) - Muestra TODAS las columnas de las características de los precios de los Insumos / regresa a las principales (por default se muestran solo las principales) - Homologación de Insumos – Permite homologar dos o más CONCEPTOS a uno solo (PEj. cuando en el mismo presupuesto existen dos CASTILLOS que en realidad son el mismo) - HACÈ UN LISTADO DE LOS CONCEPTOS DE TRABAJO EN DONDE PARTICIPA ESTE CONCEPTO - Recalcula la Base de Datos de acuerdo a las Condiciones de cálculo establecidas - Genera el reporte de este tabular

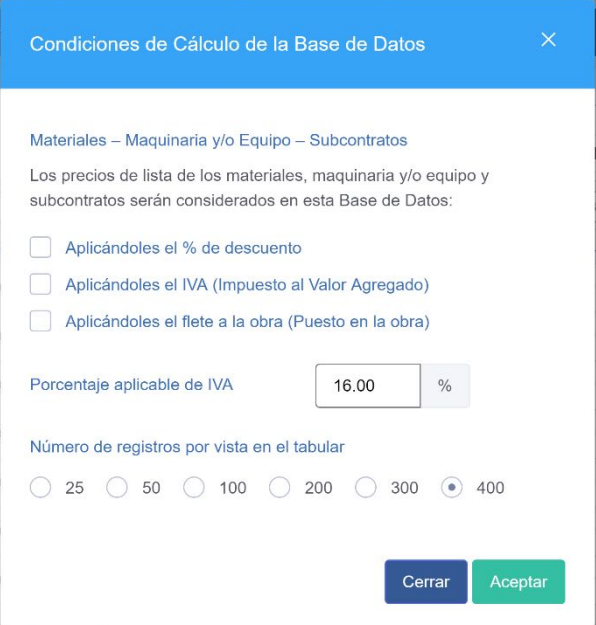

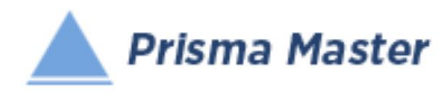

Al dar doble clic en cualquier registro (o aplicar en el menú vertical el botón de  $\overline{\mathbb{R}}$  Editar)

### Aparece la FICHA DEL CONCEPTI DE TRABAJO

### Ya sea para su revisión o para su edición

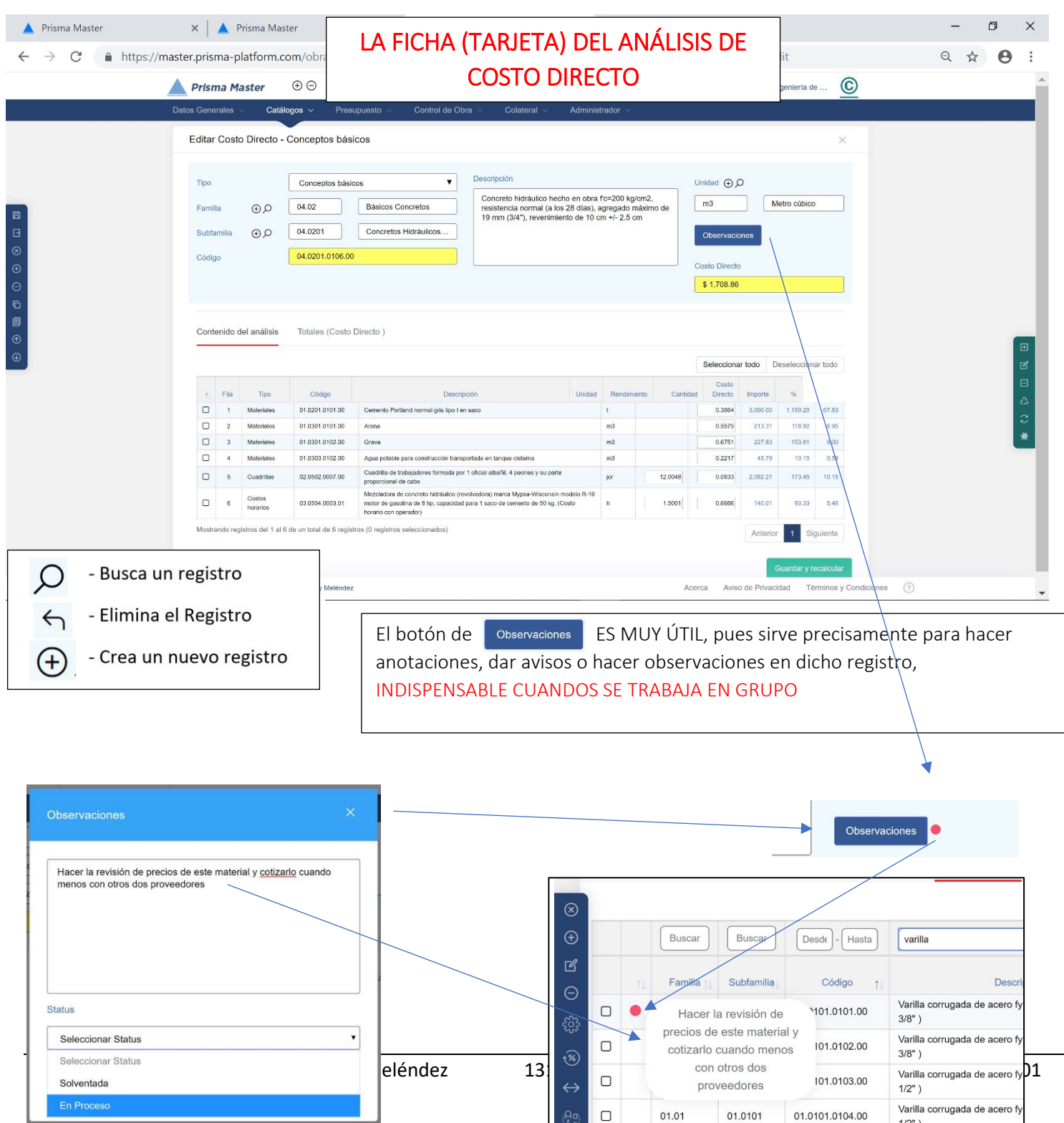

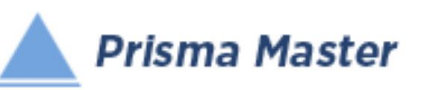

Nótese que en la Ficha (Tarjeta o Formato) de cualquier Cuadrilla, Básico o Concepto de Trabajo se incluye la columna auxiliar de "Rendimiento" que solo funciona para indicar precisamente el rendimiento por jornal de la Mano de Obra o el Rendimiento por hora de la maquinaria (al anotar dicho rendimiento automáticamente se calculará su inverso para anotarlo en la columna de "Cantidad"

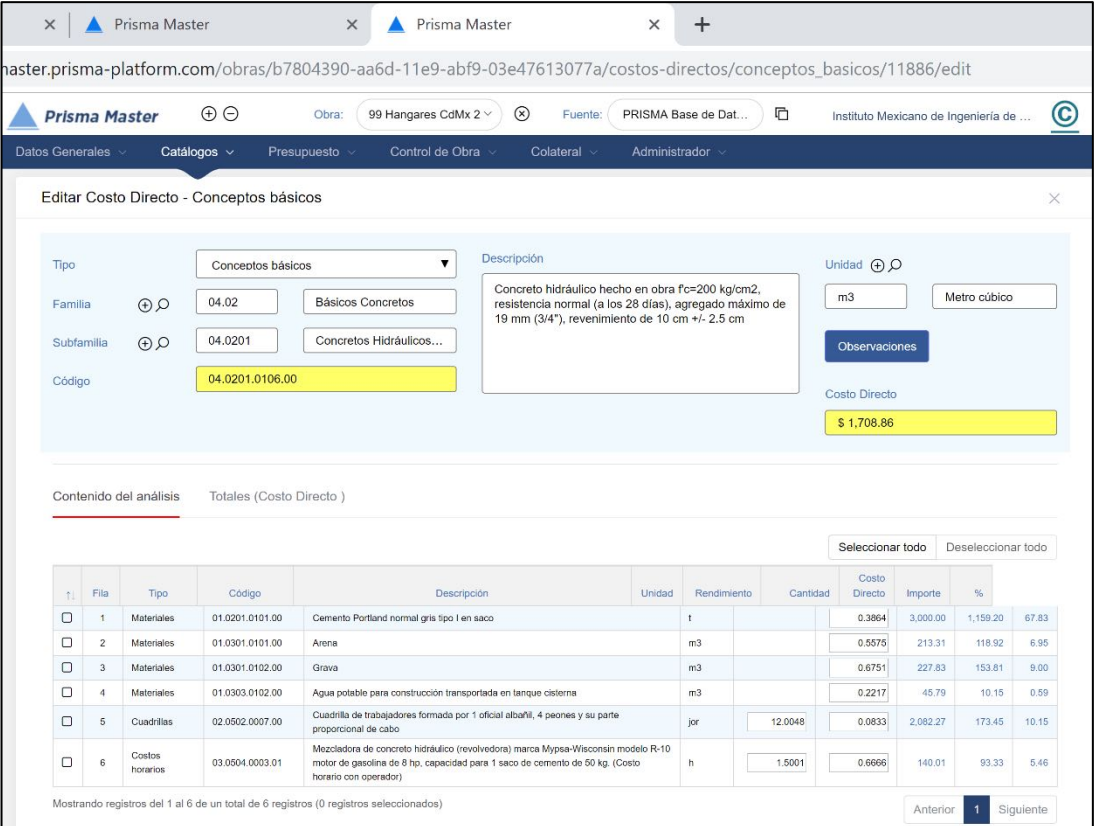

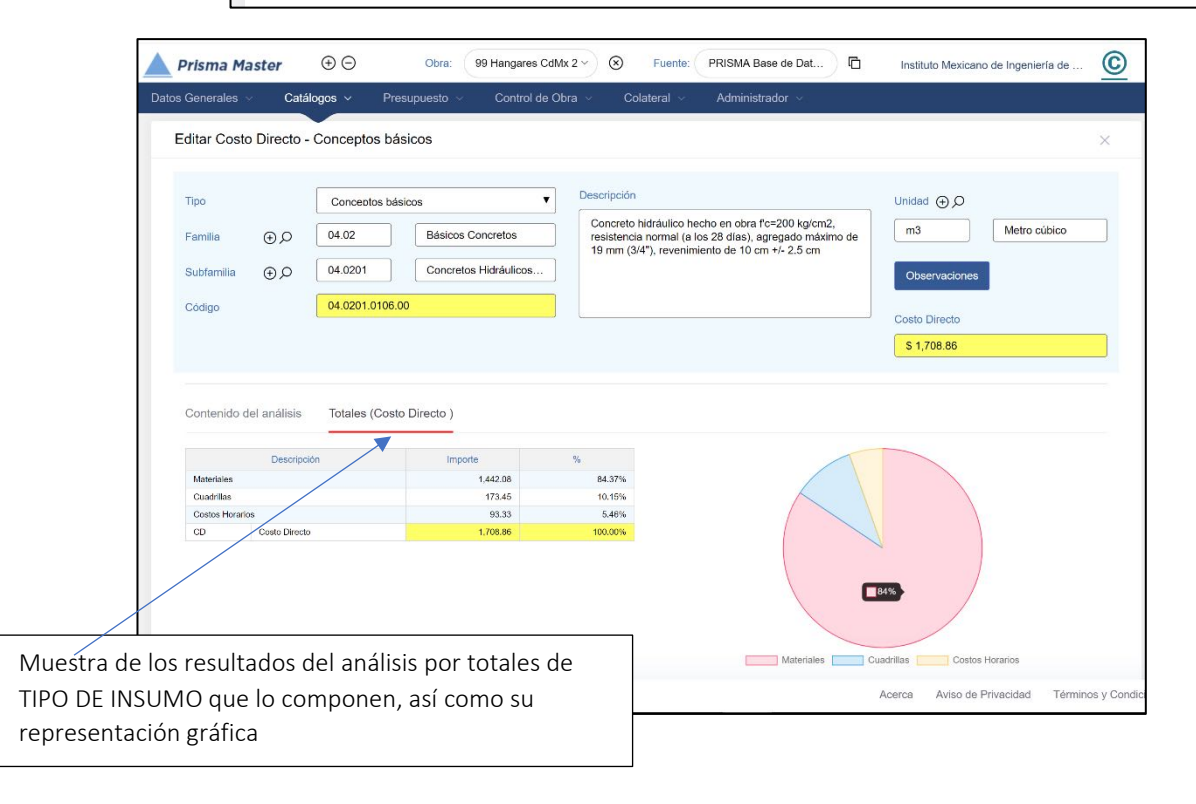

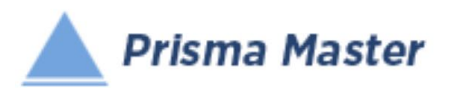

# *Costos Directos – Conceptos Básicos*

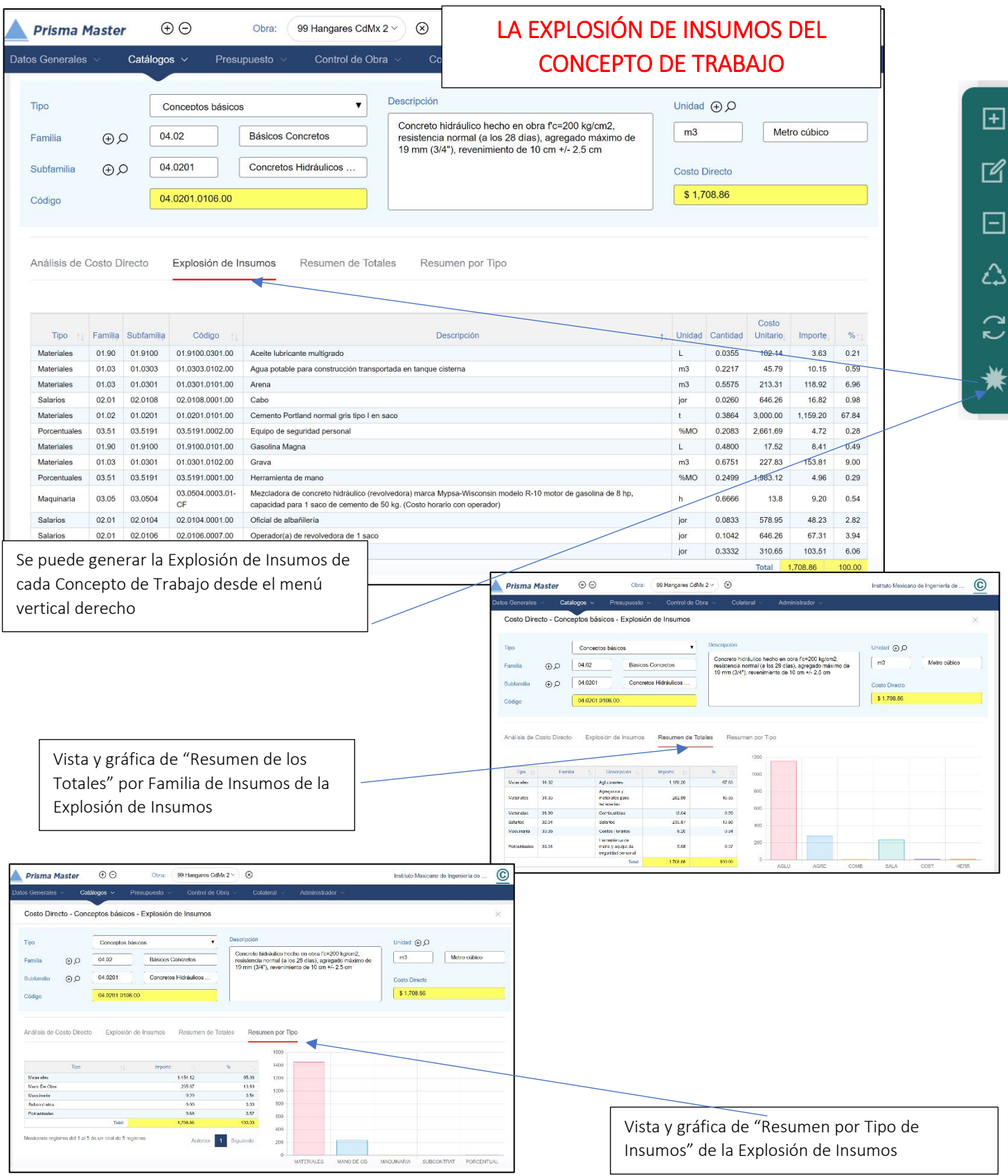

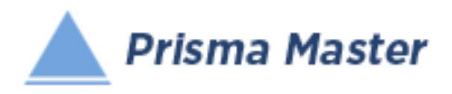

### LOS MENUS DE OPCIONES DE LA FICHA DE COSTO DIRECTO

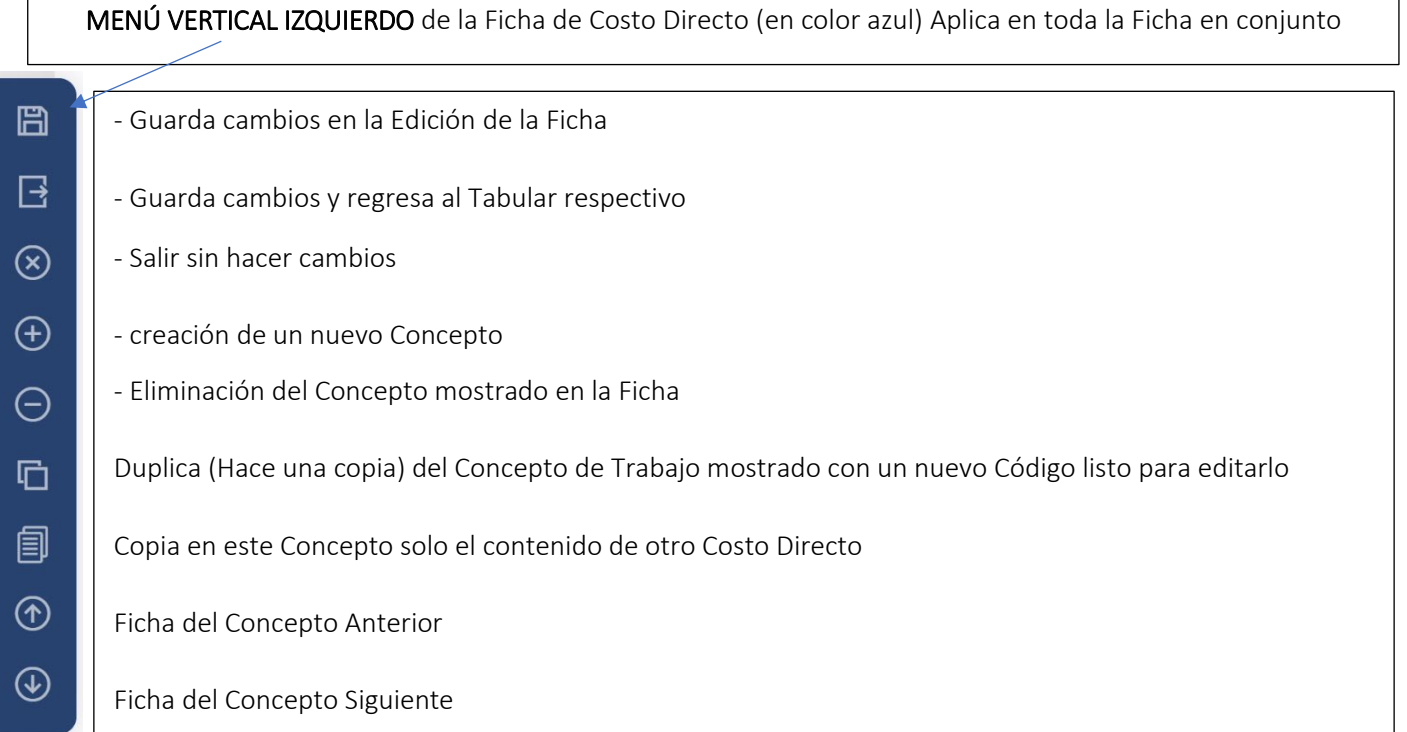

MENÚ VERTICAL DERECHO de la Ficha de Costo Directo (en color verde)

Aplica SOLO EN TABULAR DE LOS INSUMOS participantes

- Agrega un Nuevo Insumo participante -

曱

 $\mathbb{Z}$ 

 $\boxdot$ 

公

 $\mathbf{C}$ 

- Edita o revisa el Insumo seleccionado (o dándole doble clic a dicho Insumo) -
	- Elimina el o los Insumos seleccionados -
	- Reacomoda los Insumos en la Tabla de acuerdo a su Tipo (Materiales, Mano de Obra y Herramienta o Equipo) -
	- Reposiciona un insumo en otro renglón dentro del Tabular
		- Explosión de Insumos del análisis de Costo Directo -

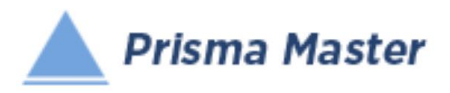

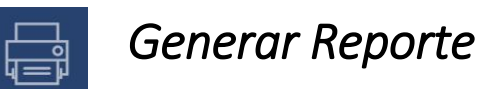

# *DISEÑO DEL ENCABEZADO Y PIÉ DE PÁGINA DE LOS REPORTES*

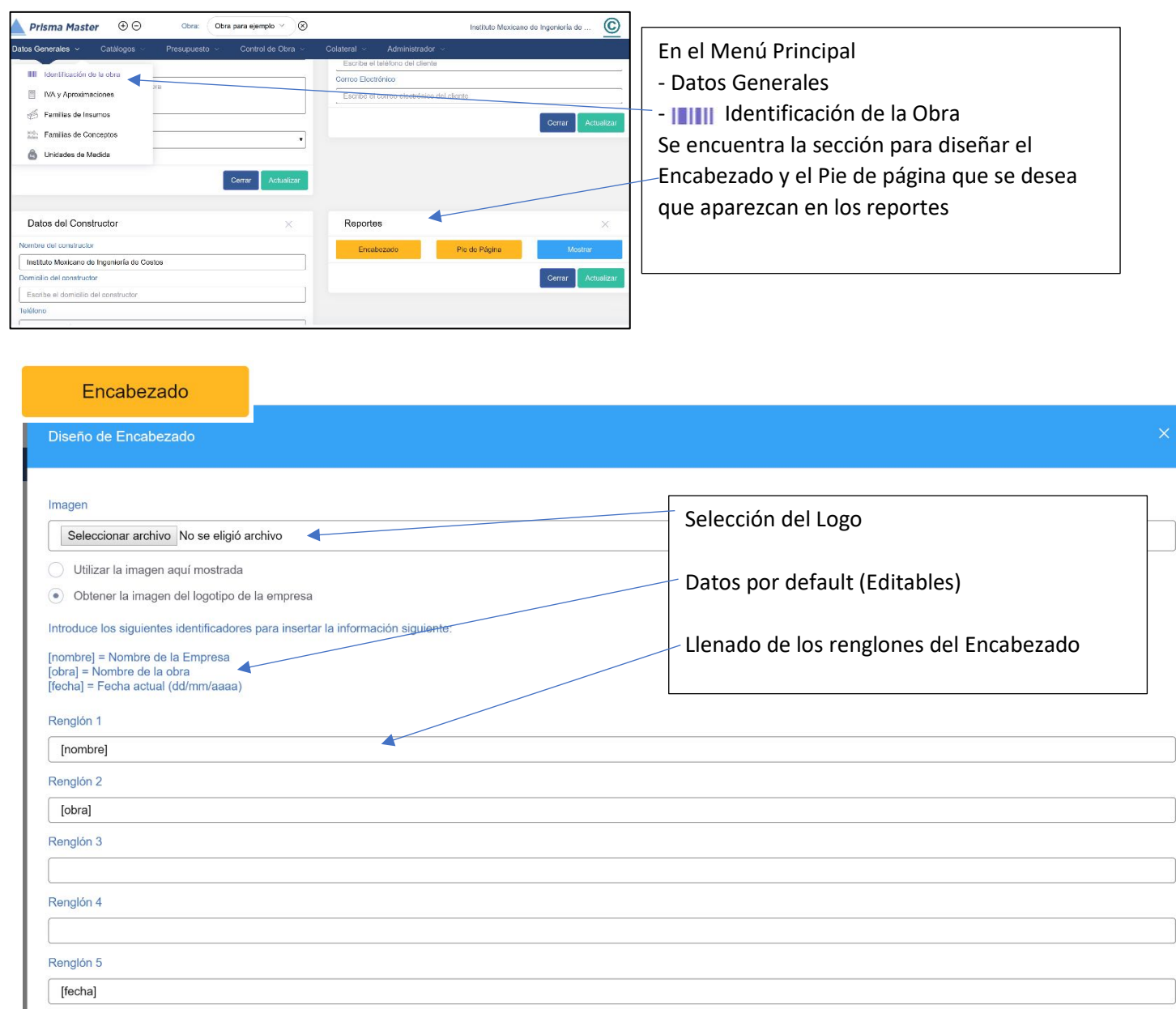

Cerrar

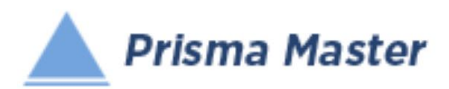

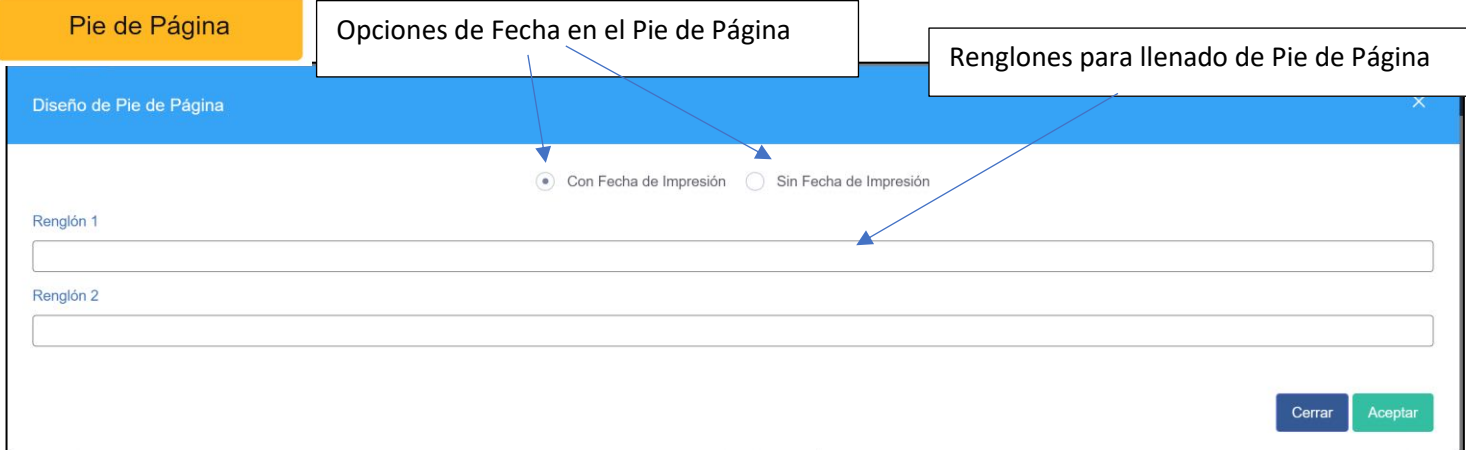

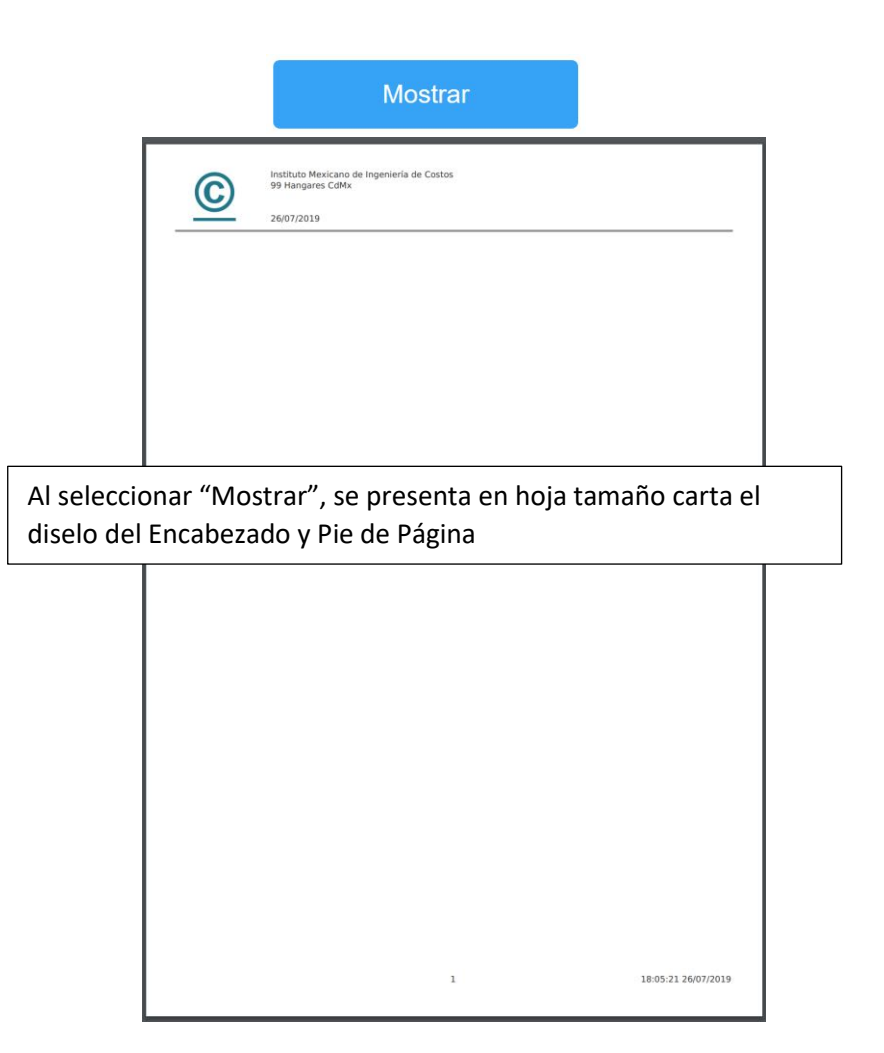

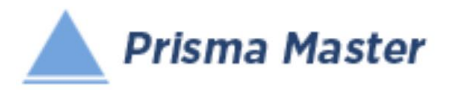

### NOTA IMPORTANTE

Para generar reportes parciales SOLO HAY QUE SELECCIONAR EN EL TABULAR CORRESPONDIENTE los Conceptos deseados y solicitar el reporte requerido de dichos Conceptos

EN CASO DE NO HACER NINGUNA SELECCIÓN SE IMPRIMIRÁN TODOS LOS REGISTROS QUE CONTENGA EL TABULAR

> Selección de las características del Reporte

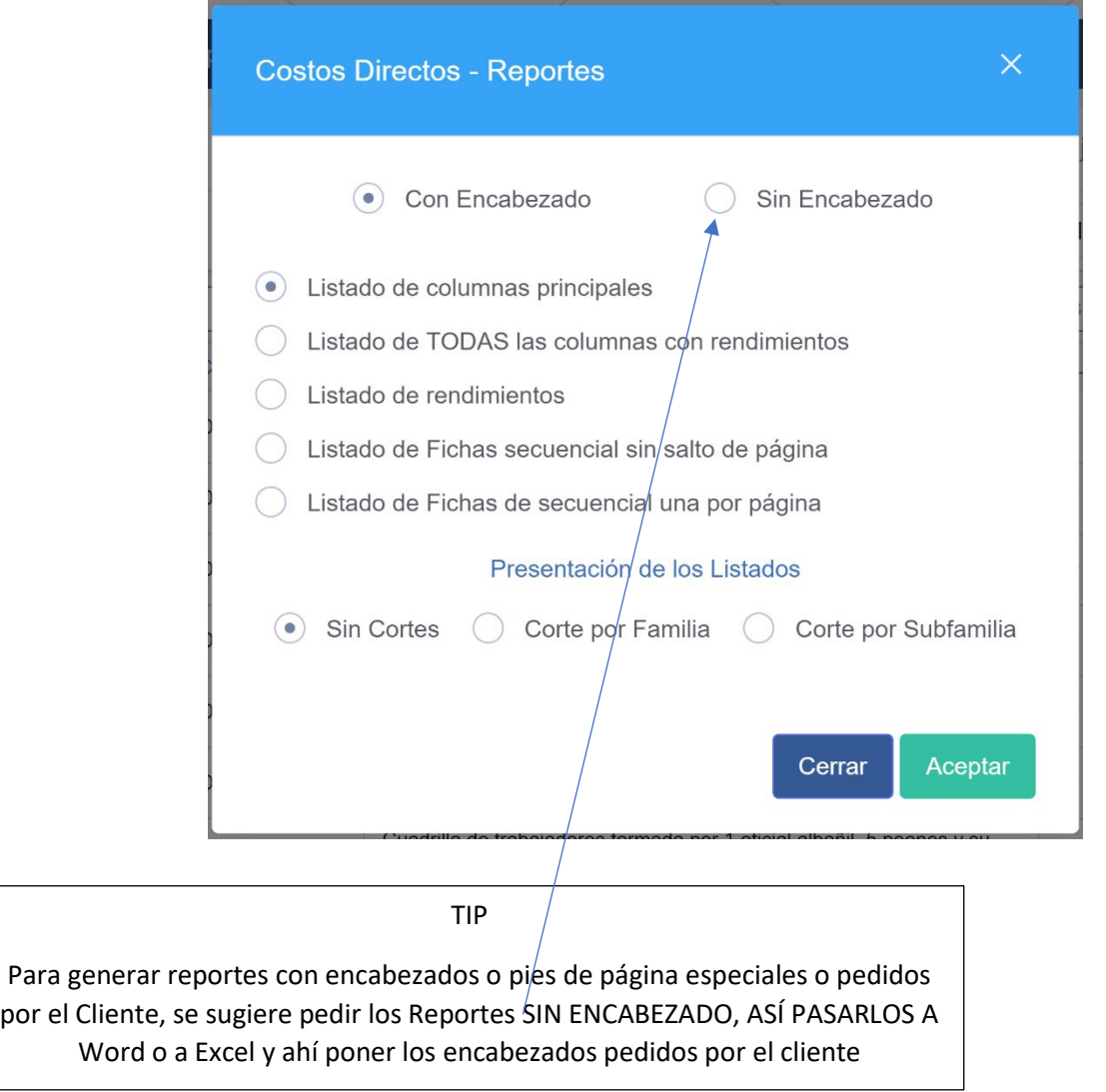

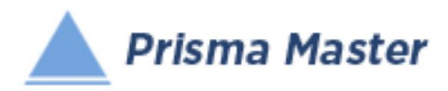

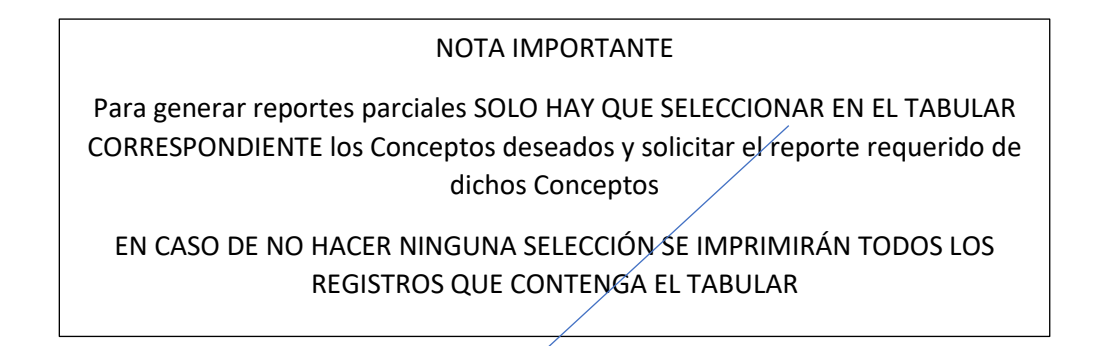

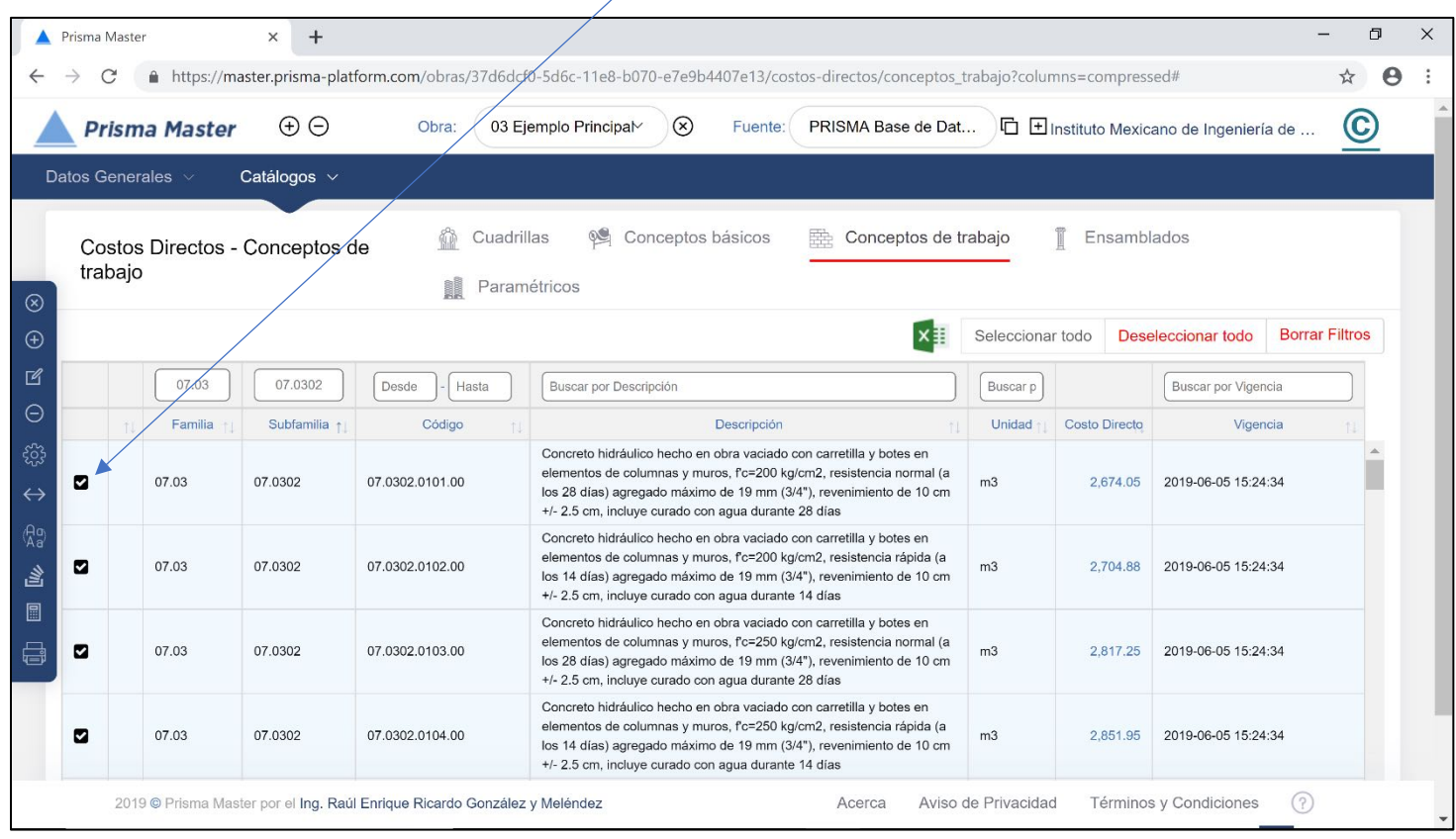

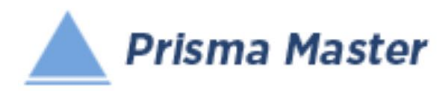

## *Costos Directos – Conceptos Básicos*

### REPORTE DEL TABULAR

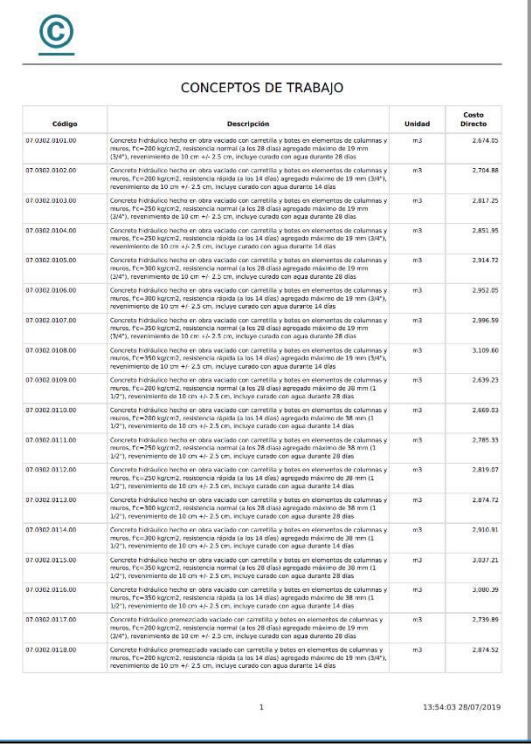

### Reporte en PDF Reporte en Word™

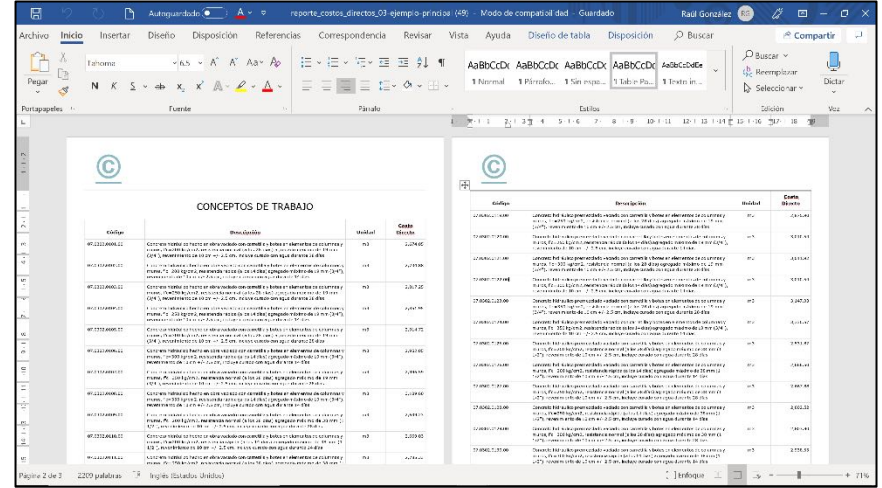

### Reporte en Excel™

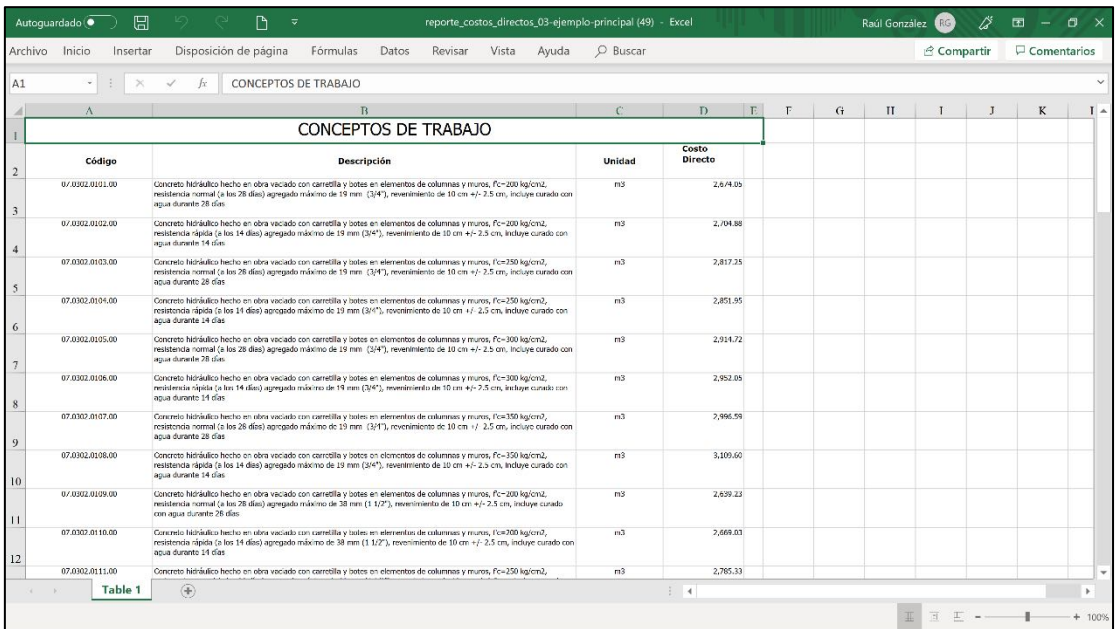

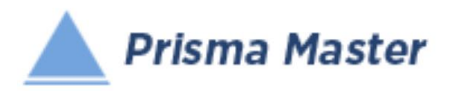

## REPORTE DE LAS FICHAS (TARJETAS) DE ÁNALISIS DE COSTO DIRECTO

 $\overline{\phantom{0}}$ 

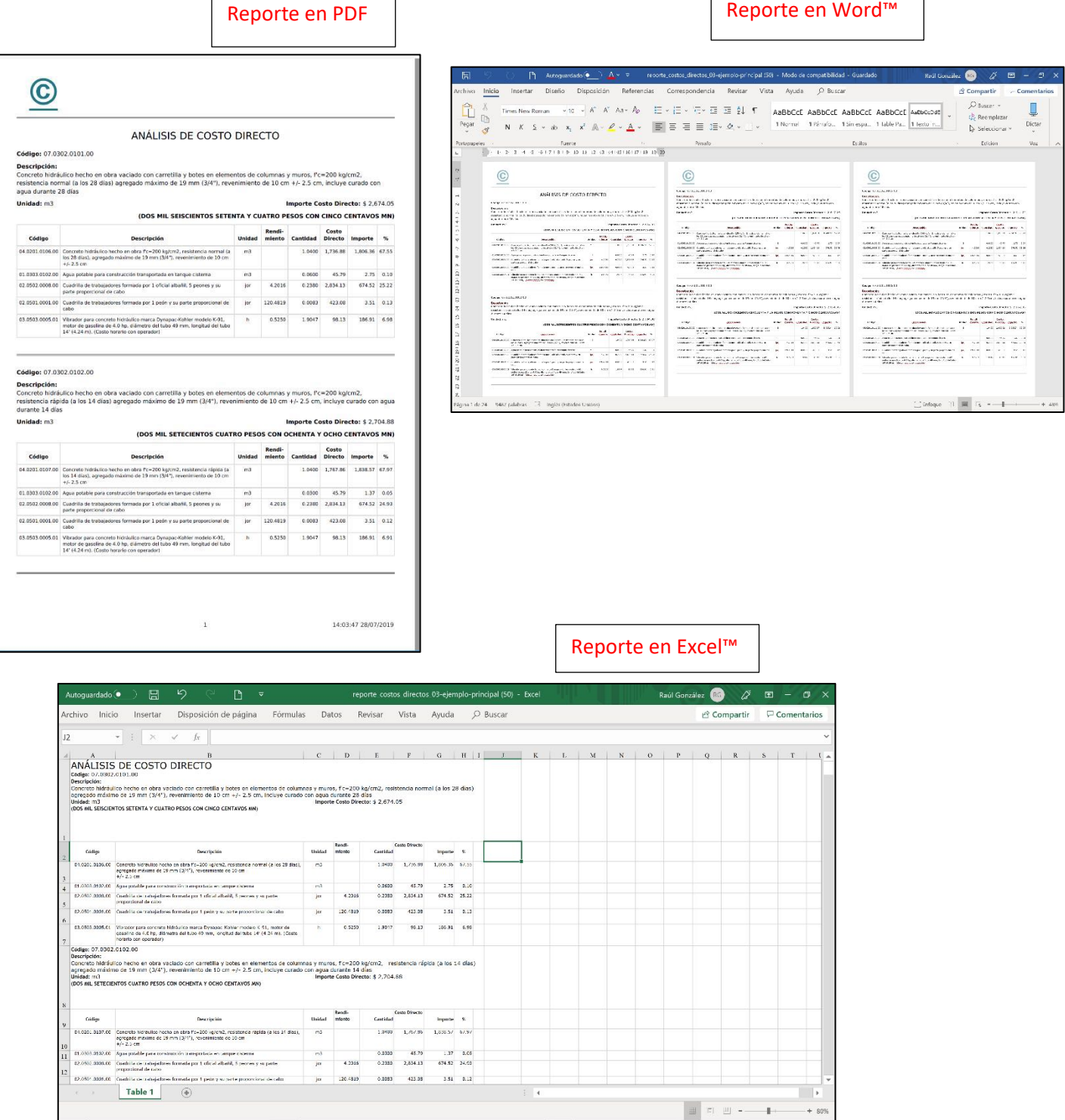

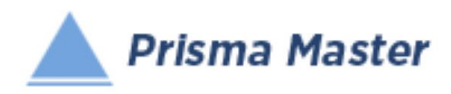

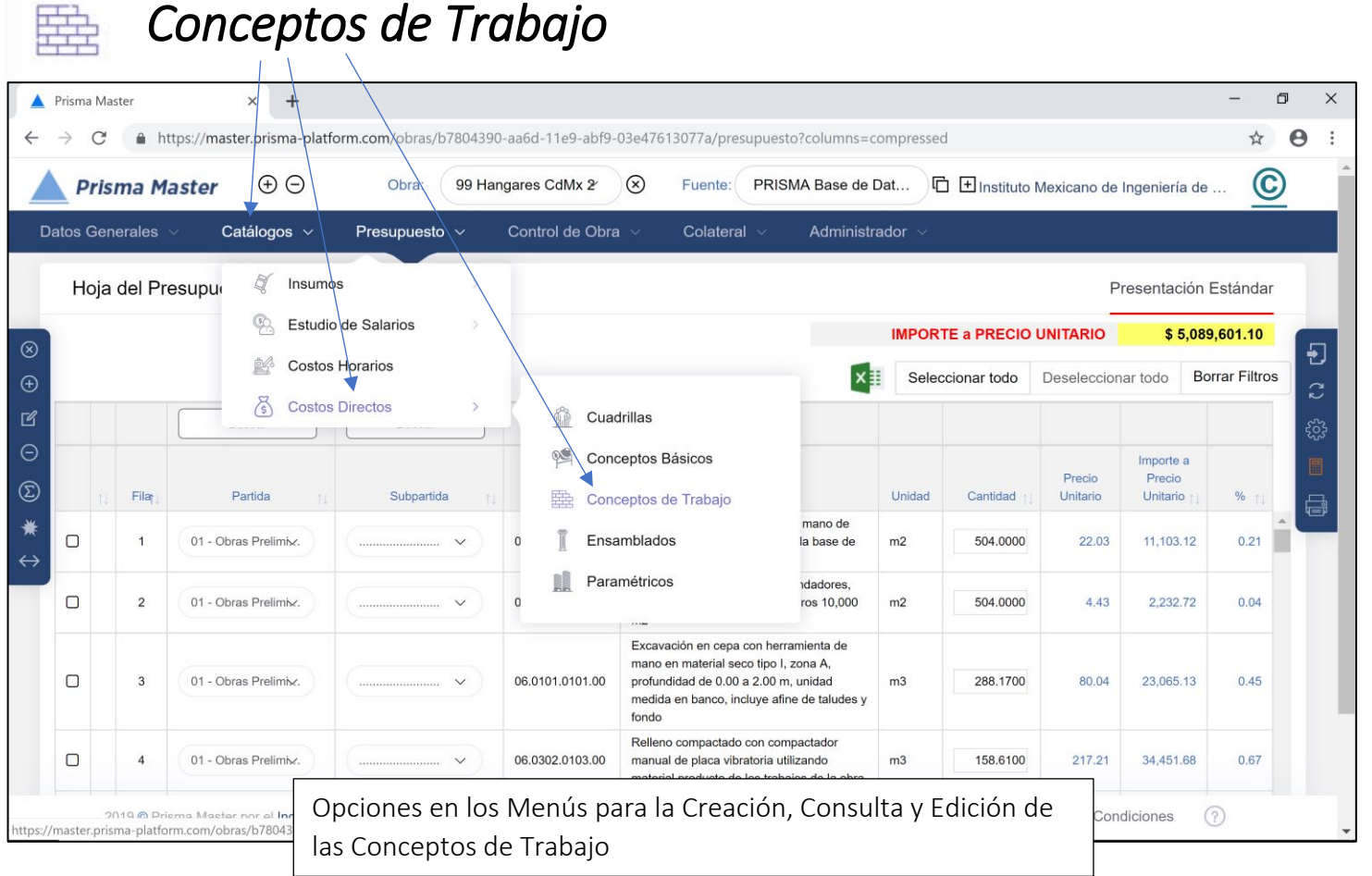

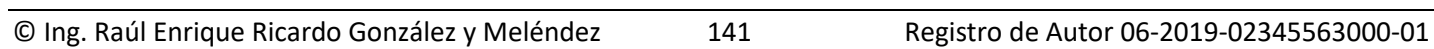

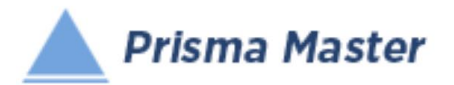

# *Costos Directos – Conceptos de Trabajo*

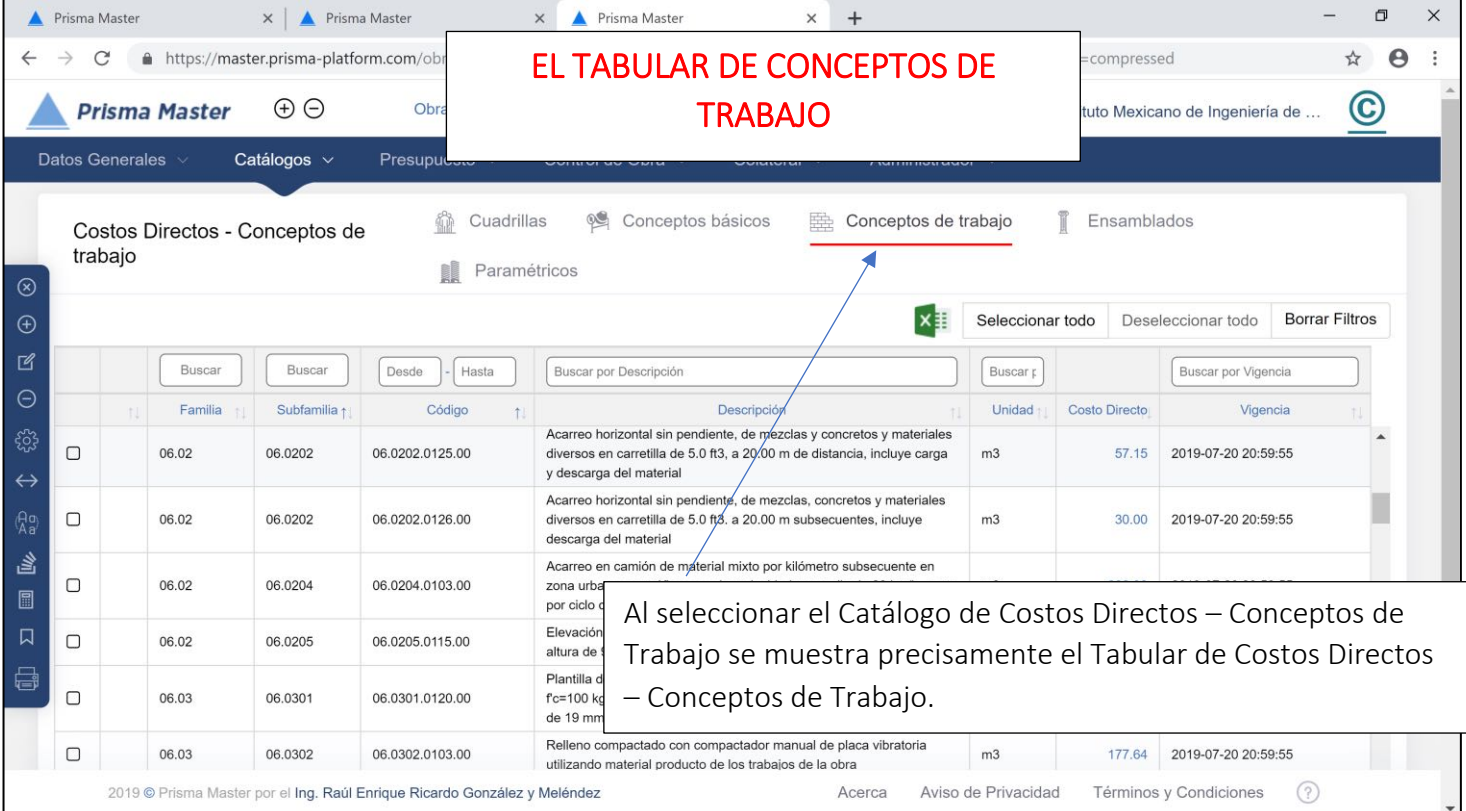

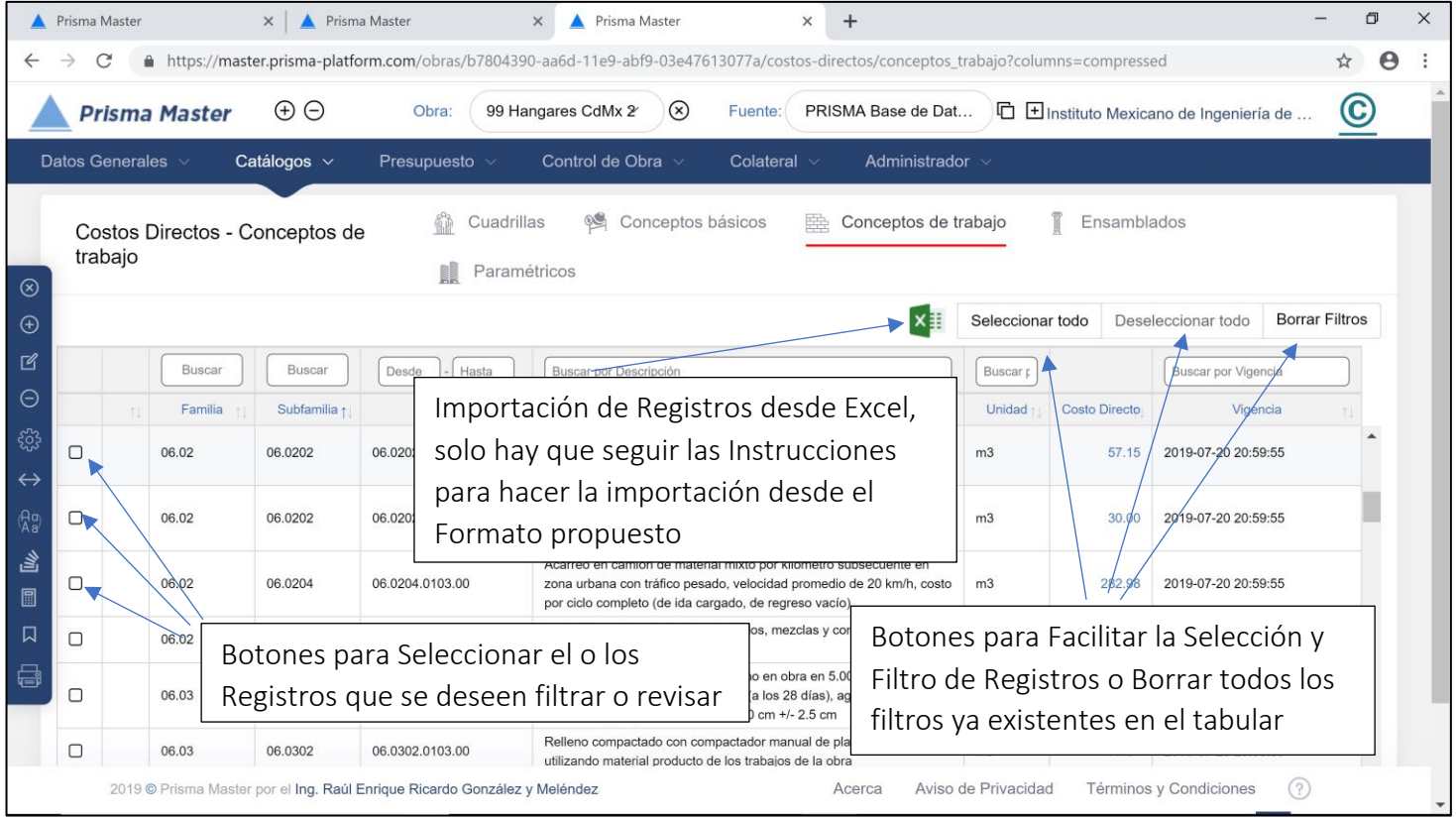

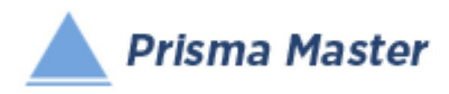

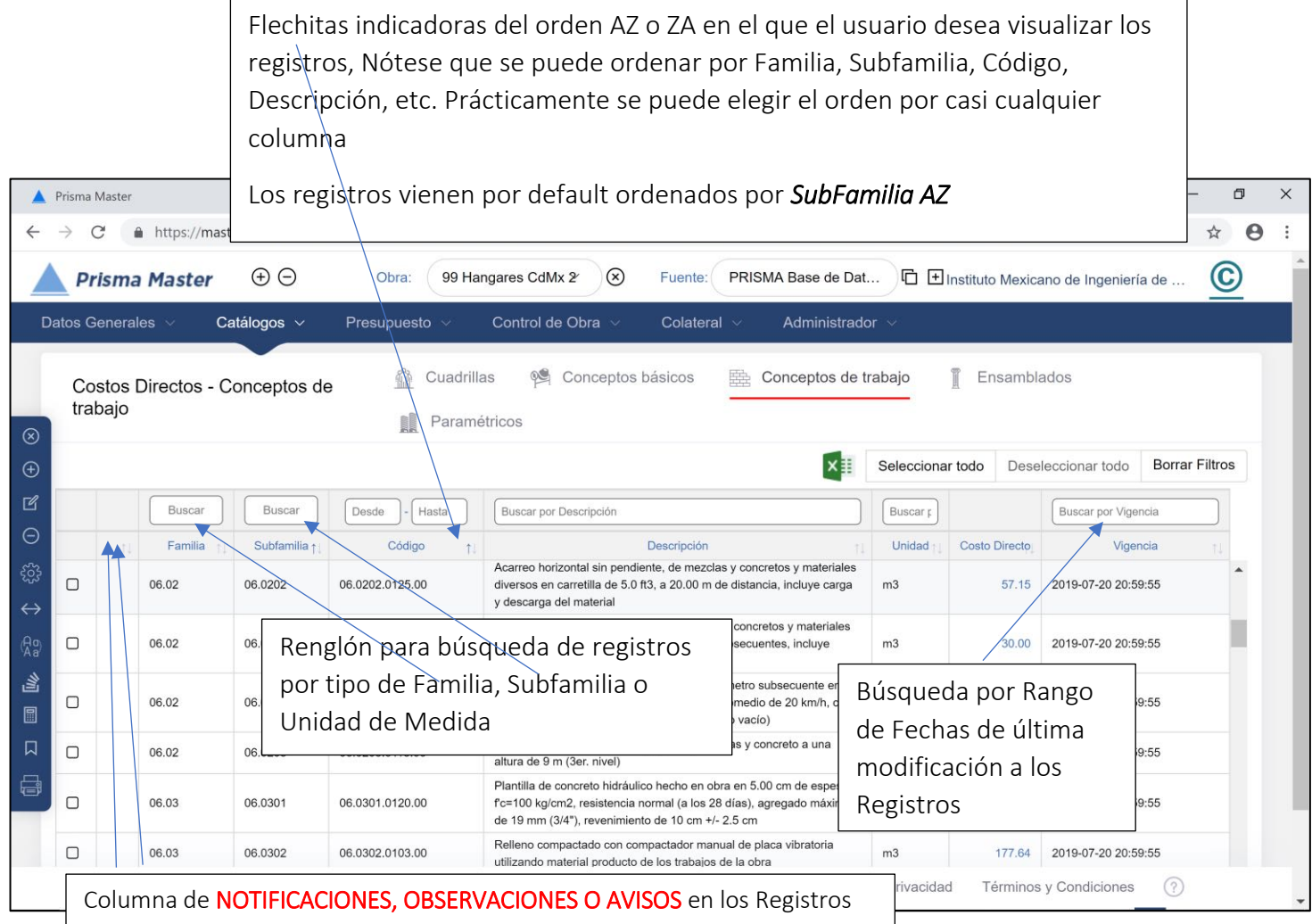

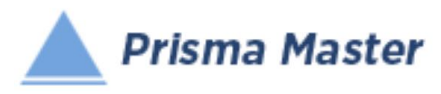

### En todos los íconos del Menú vertical del TABULAR DE CONCEPTOS DE TRABAJO, aparece un globo describiendo la Función de cada uno

- Cierra el Tabula

 $\circledR$ 

 $\bigoplus$ 

 $\overline{M}$ 

 $\ominus$ 

<u>ફર્</u>ડ્સ

 $\leftrightarrow$ 

 $\binom{A_0}{A_0}$ 

高

圖

員

- Creación de un Nuevo Concepto Muestra una Ficha de Concepto en blanco (sin llenar)
- Edición de un Concepto; Muestra la Ficha del Concepto señalado para su edición
- Elimina el o los Conceptos señalados
- Selecciona las Condiciones con las cuales se desea calcular la Base de Datos (Con o Sin IVA, con o sin descuentos, con o sin Fletes, etc.)
- Muestra TODAS las columnas de las características de los precios de los Insumos / regresa a las principales (por default se muestran solo las principales)
- Homologación de Insumos Permite homologar dos o más CONCEPTOS a uno solo (PEj. cuando en el mismo presupuesto existen dos CASTILLOS que en realidad son el mismo)
- HACE UN LISTADO DE LOS CONCEPTOS DE TRABAJO EN DONDE PARTICIPA ESTE CONCEPTO
- Recalcula la Base de Datos de acuerdo a las Condiciones de cálculo establecidas
- Genera el reporte de este tabular

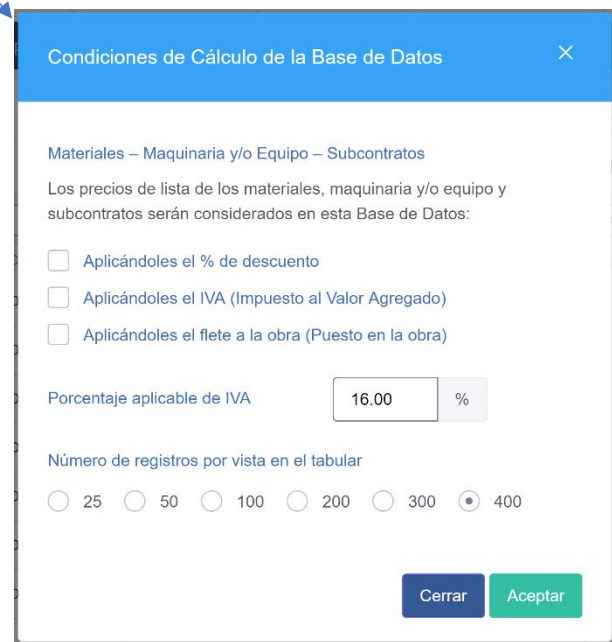
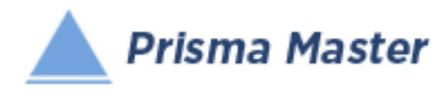

Al dar doble clic en cualquier registro (o aplicar en el menú vertical el botón de  $\mathbb{R}$  Editar)

### Aparece la FICHA DEL CONCEPTO DE TRABAJO

### Ya sea para su revisión o para su edición

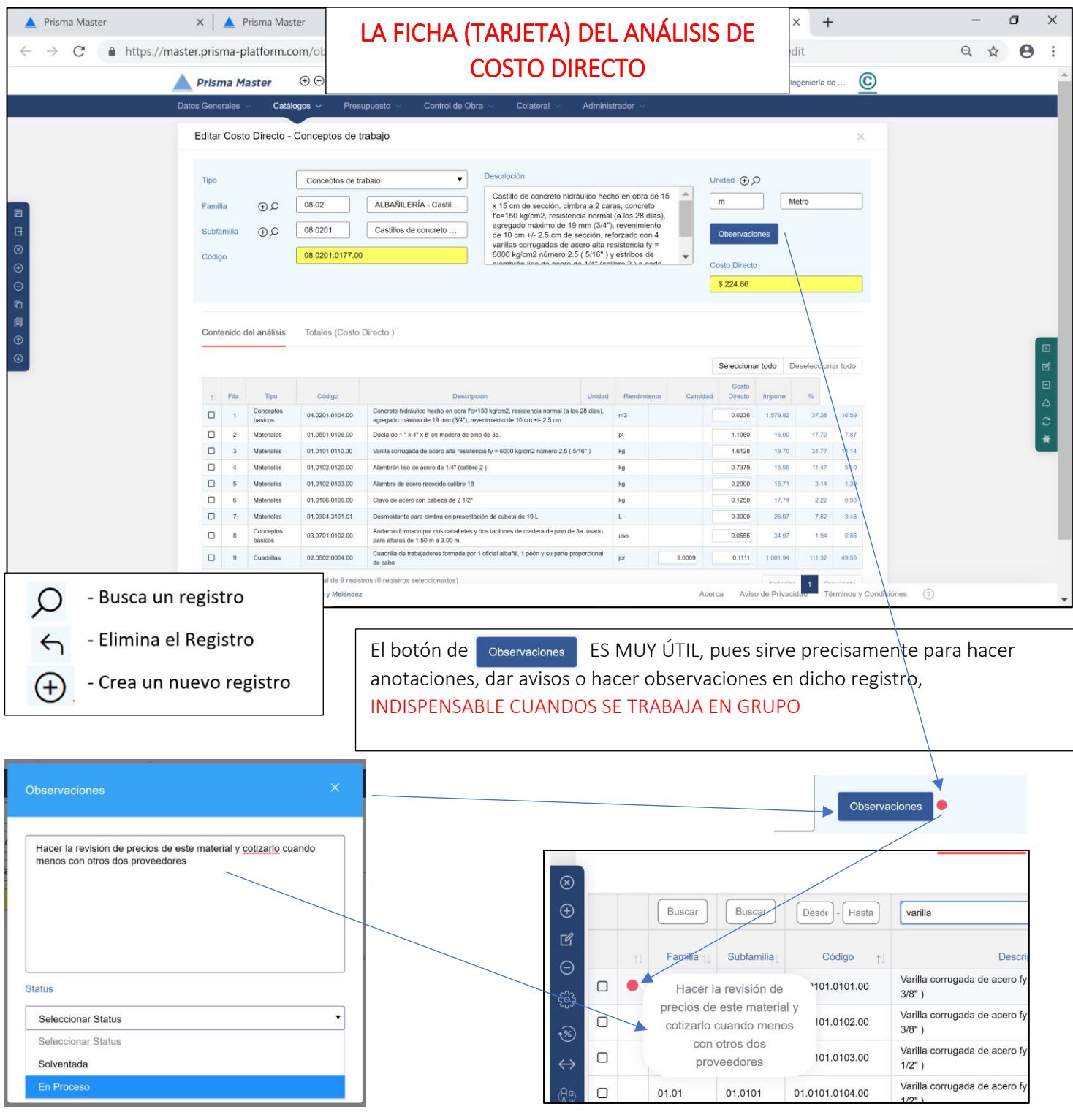

© Ing. Raúl Enrique Ricardo González y Meléndez 145 Registro de Autor 06-2019-02345563000-01

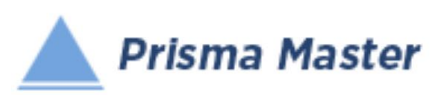

Nótese que en la Ficha (Tarjeta o Formato) de cualquier Cuadrilla, Básico o Concepto de Trabajo se incluye la columna auxiliar de "Rendimiento" que solo funciona para indicar precisamente el rendimiento por jornal de la Mano de Obra o el Rendimiento por hora de la maquinaria (al anotar dicho rendimiento automáticamente se calculará su inverso para anotarlo en la columna de "Cantidad"

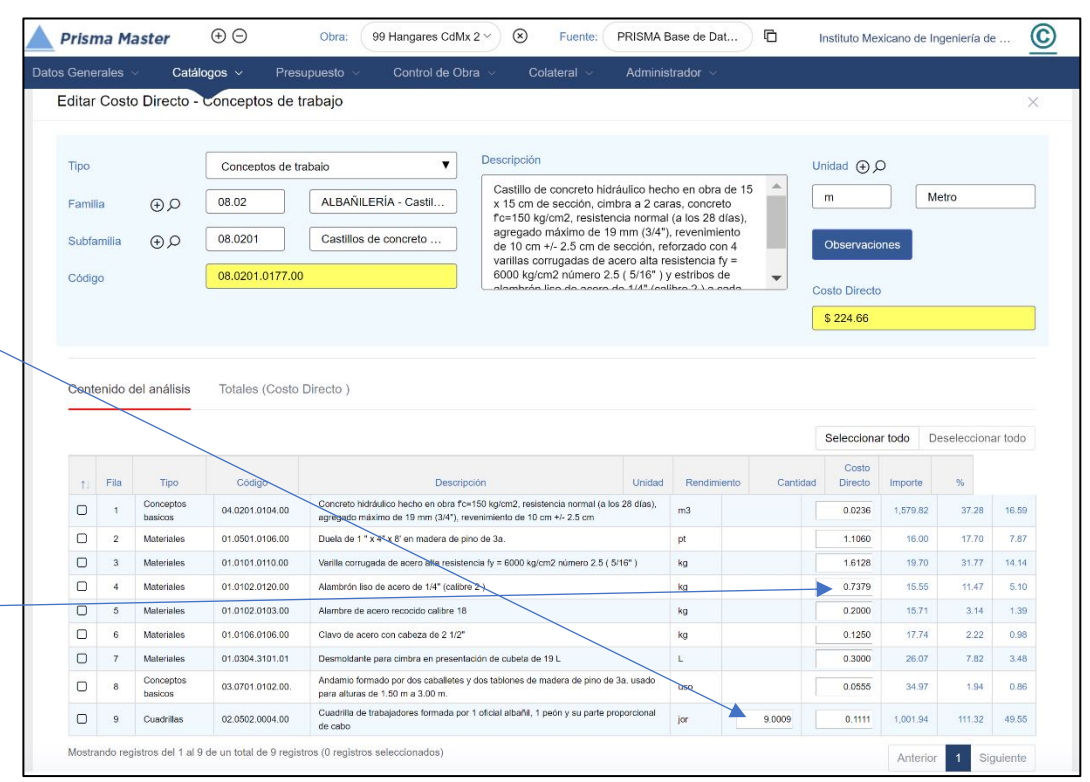

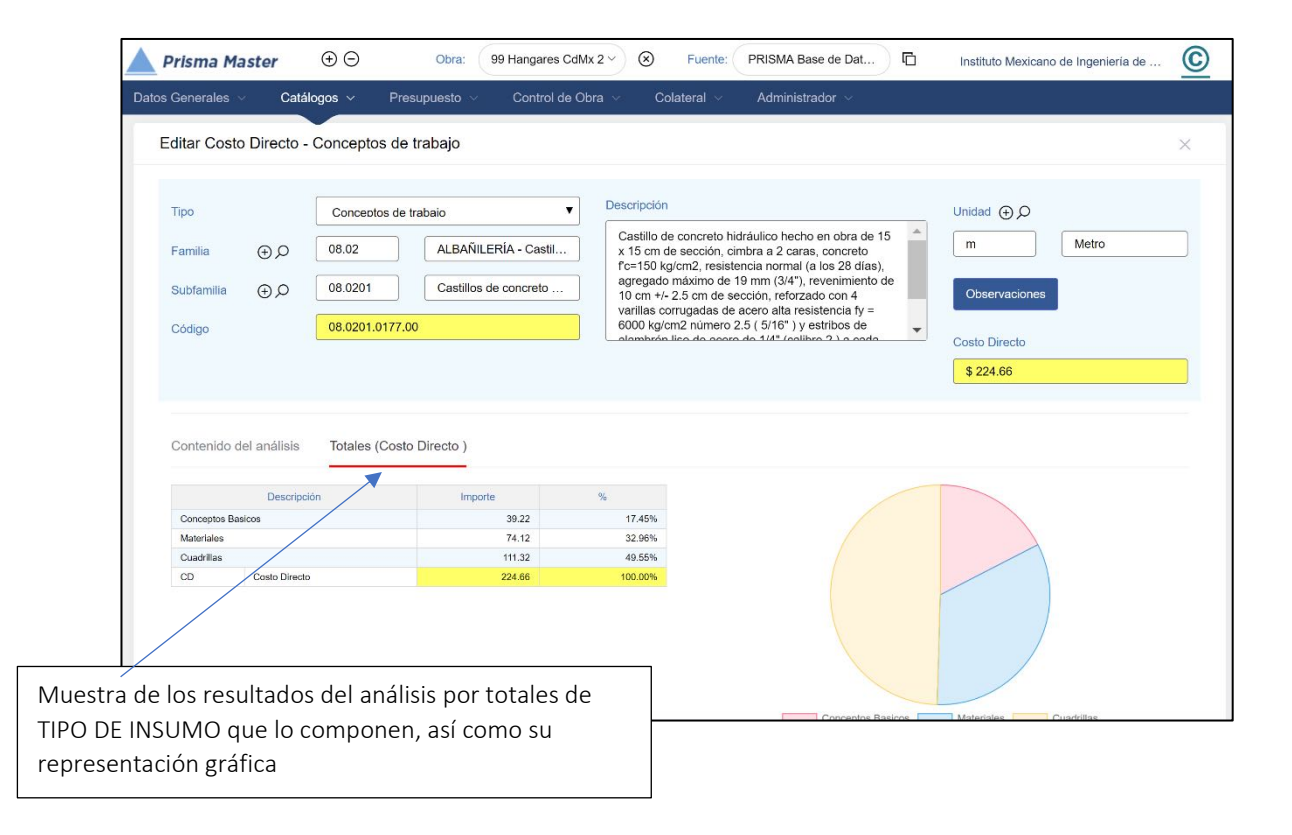

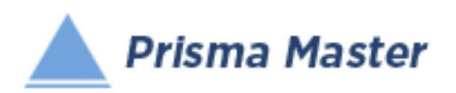

# *Costos Directos – Conceptos de Trabajo*

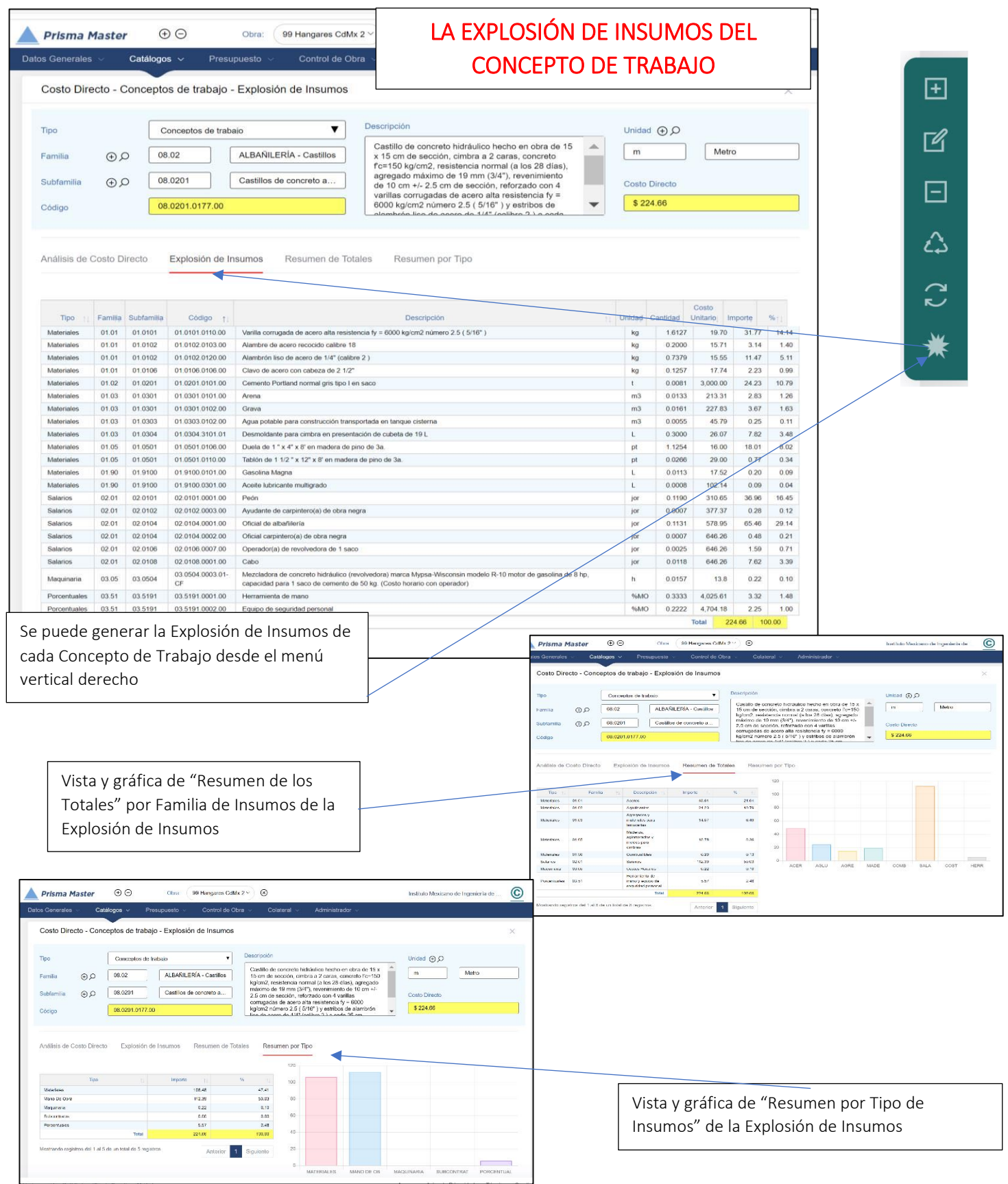

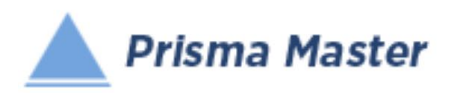

## LOS MENUS DE OPCIONES DE LA FICHA DE COSTO DIRECTO

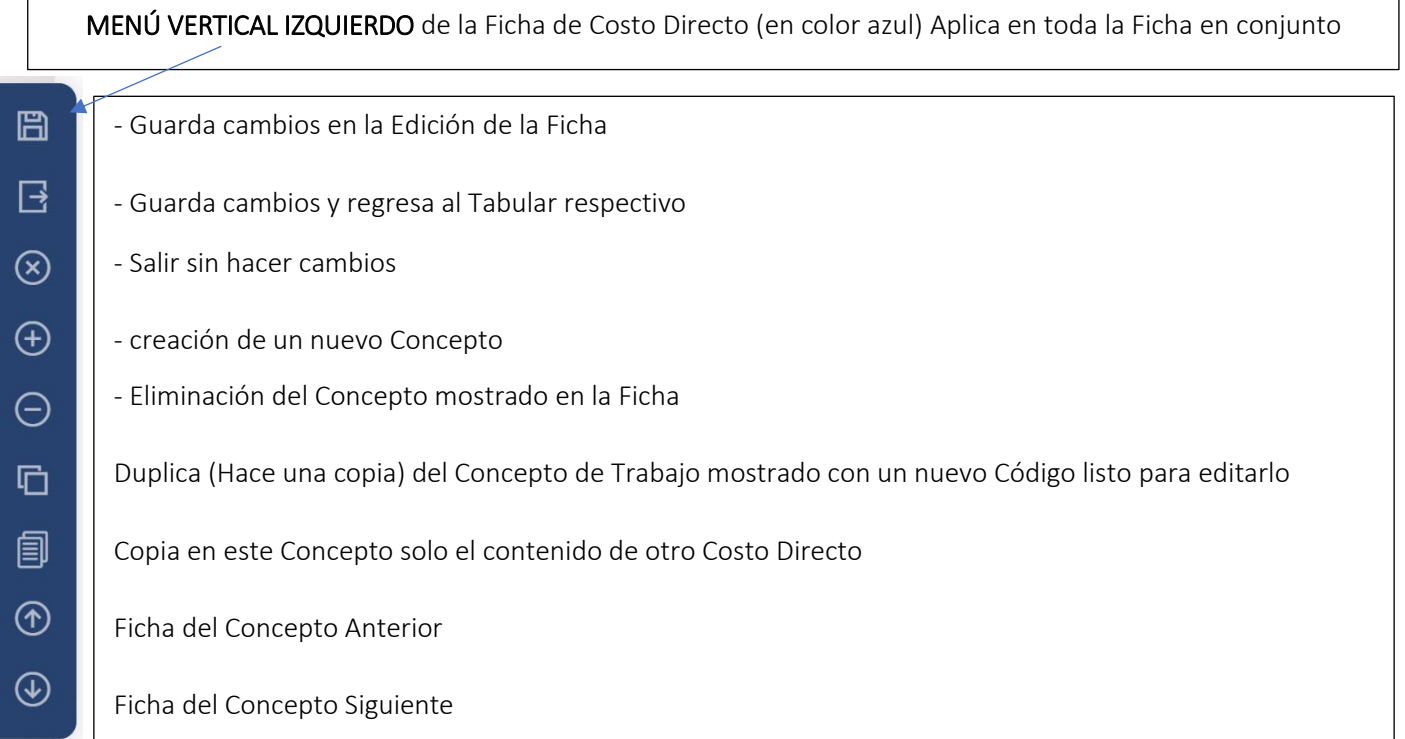

MENÚ VERTICAL DERECHO de la Ficha de Costo Directo (en color verde)

Aplica SOLO EN TABULAR DE LOS INSUMOS participantes

- Agrega un Nuevo Insumo participante -

曱

 $\mathbb{Z}$ 

 $\boxdot$ 

公

 $\mathbf{C}$ 

- Edita o revisa el Insumo seleccionado (o dándole doble clic a dicho Insumo) -
	- Elimina el o los Insumos seleccionados -
	- Reacomoda los Insumos en la Tabla de acuerdo a su Tipo (Materiales, Mano de Obra y Herramienta o Equipo) -
	- Reposiciona un insumo en otro renglón dentro del Tabular
		- Explosión de Insumos del análisis de Costo Directo -

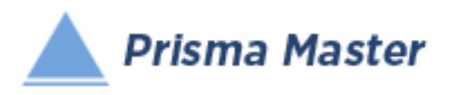

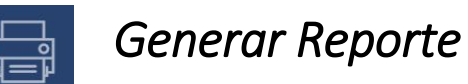

# *DISEÑO DEL ENCABEZADO Y PIÉ DE PÁGINA DE LOS REPORTES*

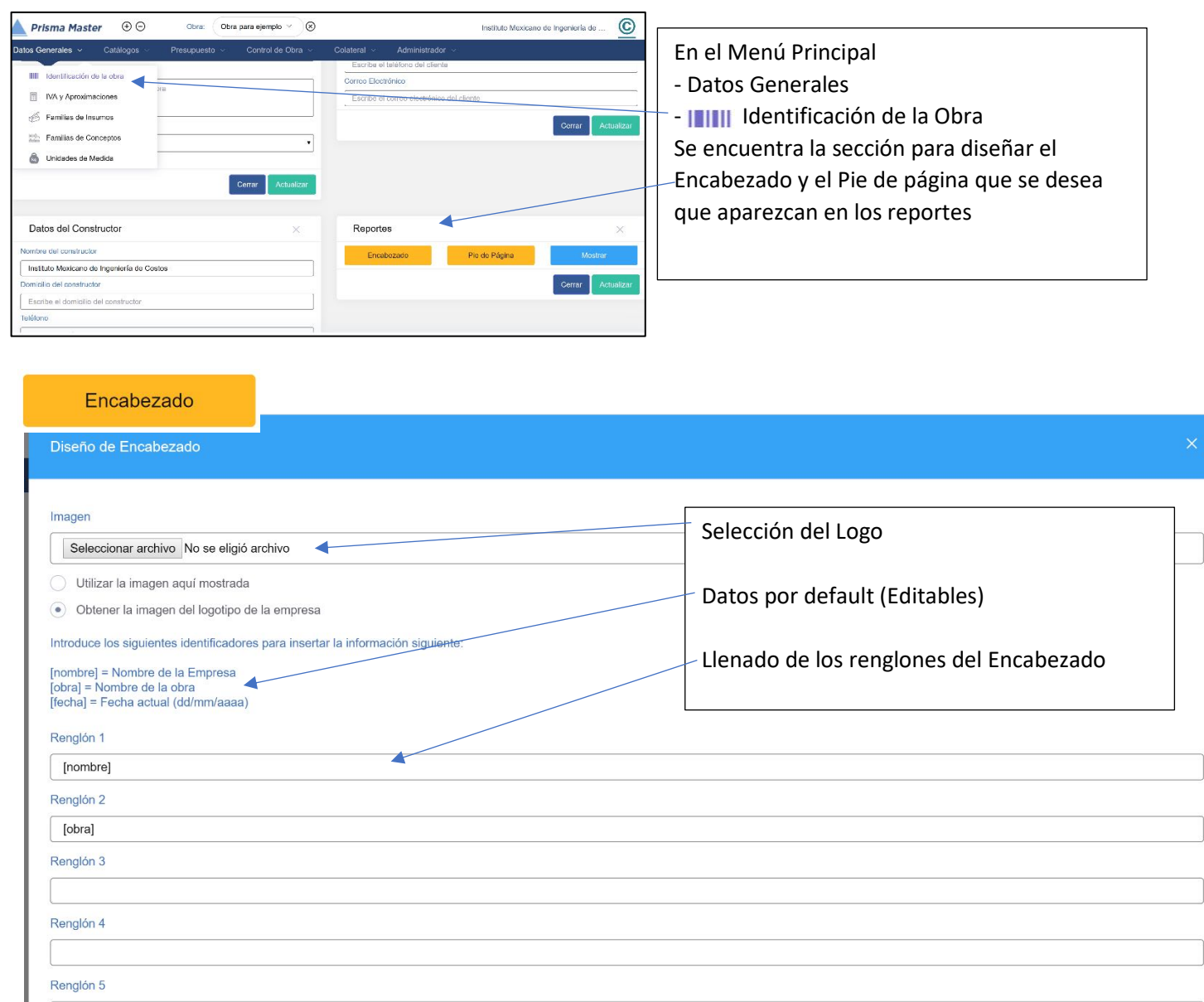

[fecha]

Cerrar

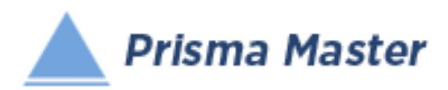

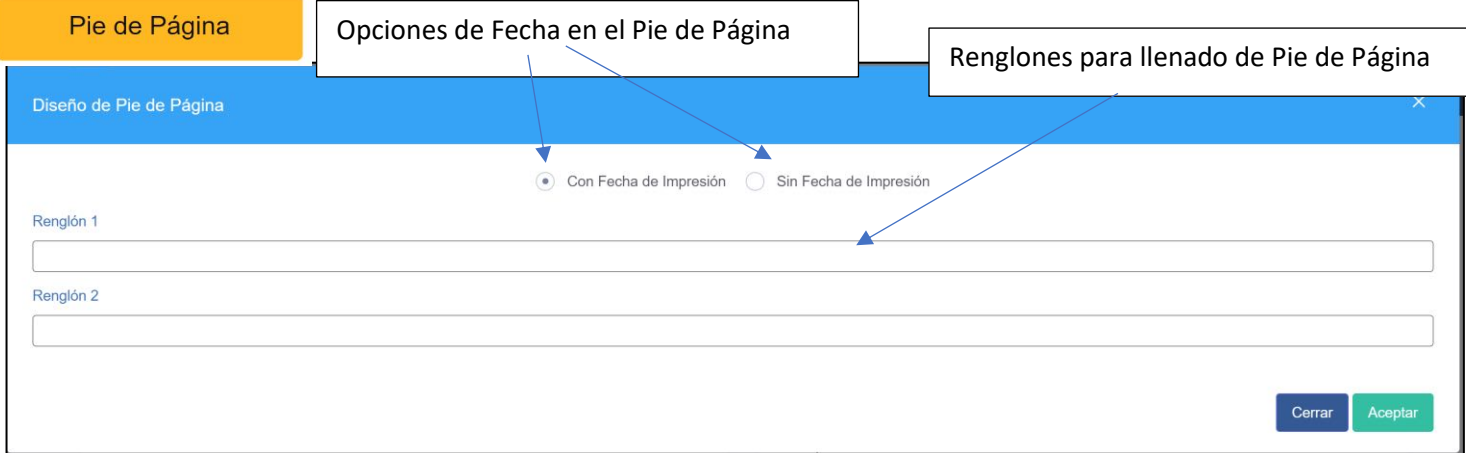

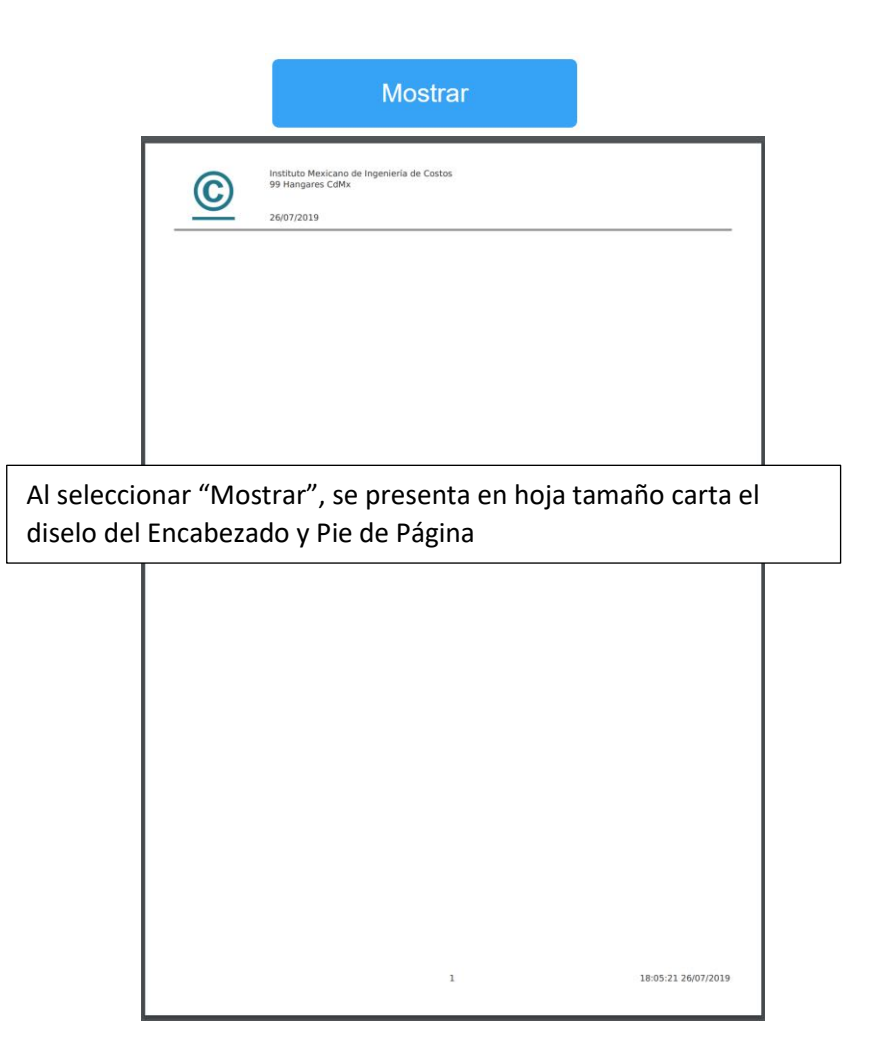

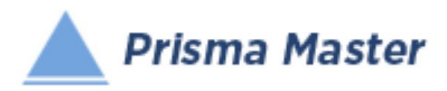

#### NOTA IMPORTANTE

Para generar reportes parciales SOLO HAY QUE SELECCIONAR EN EL TABULAR CORRESPONDIENTE los Conceptos deseados y solicitar el reporte requerido de dichos Conceptos

EN CASO DE NO HACER NINGUNA SELECCIÓN SE IMPRIMIRÁN TODOS LOS REGISTROS QUE CONTENGA EL TABULAR

> Selección de las características del Reporte

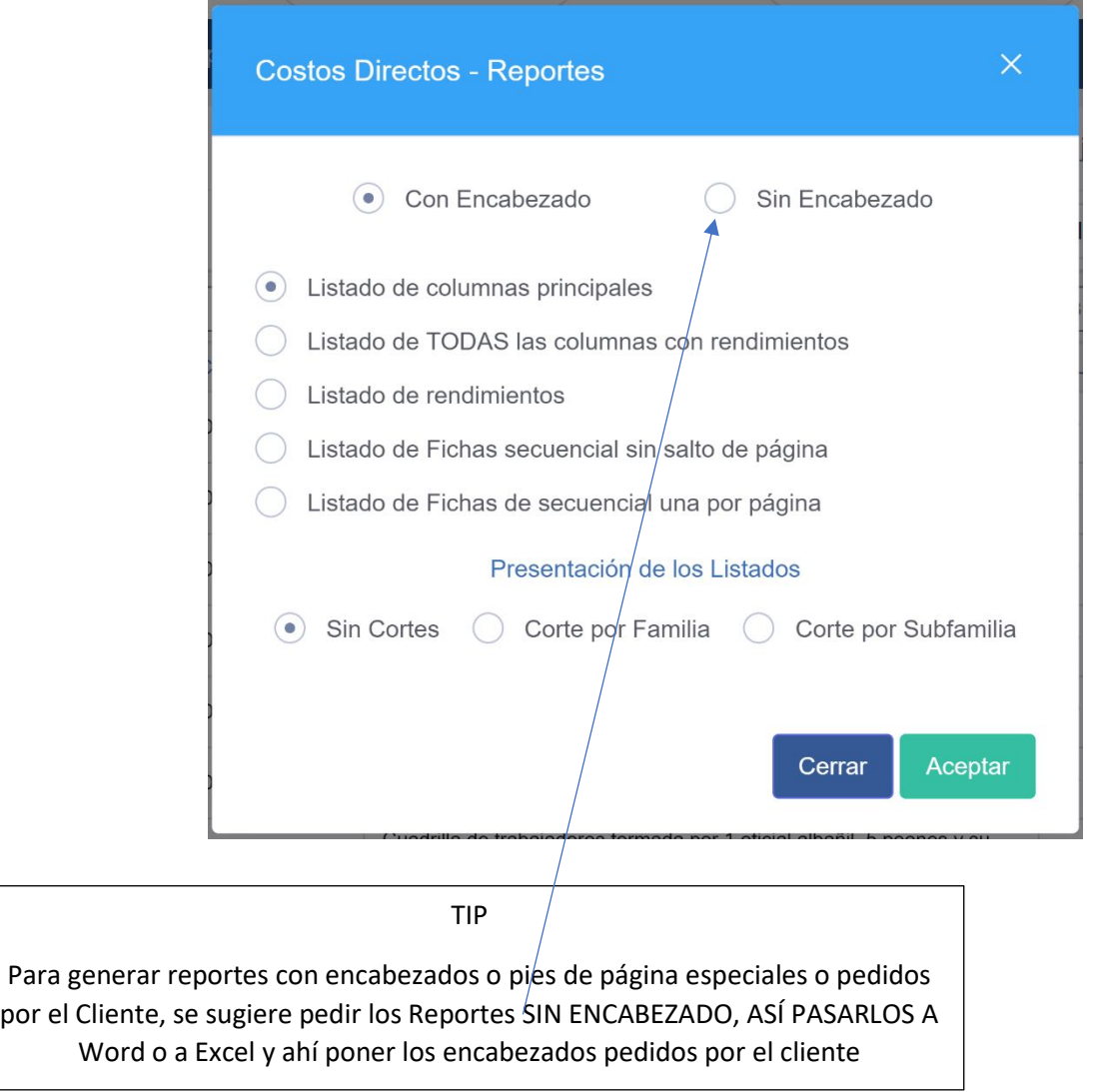

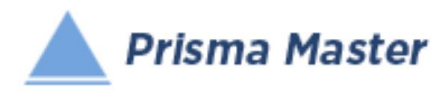

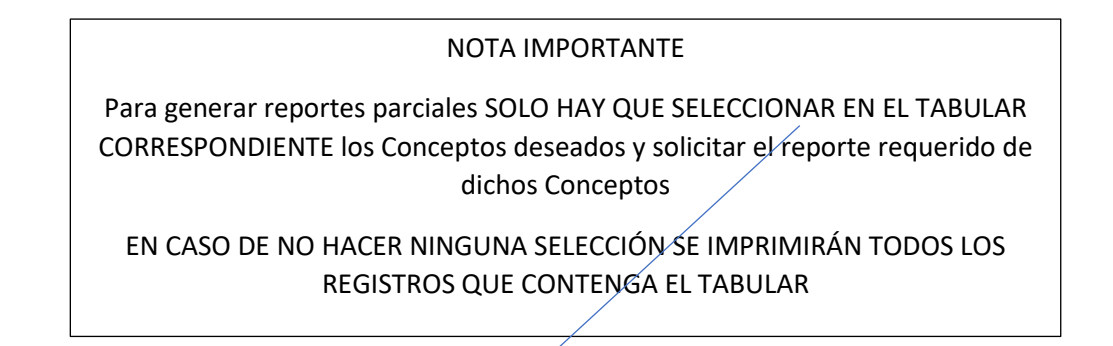

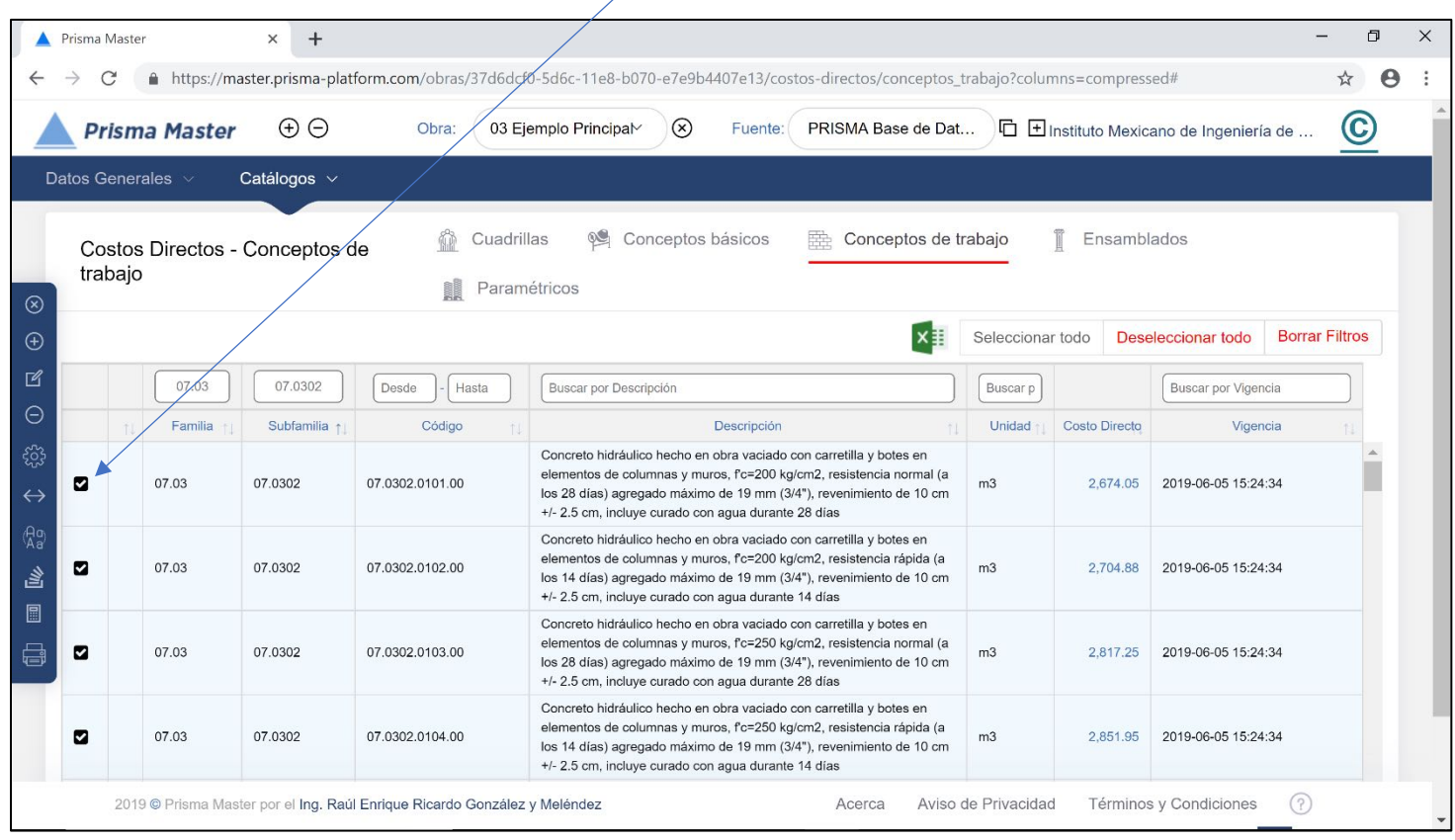

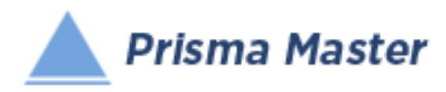

## *Costos Directos – Conceptos de Trabajo*

## REPORTE DEL TABULAR

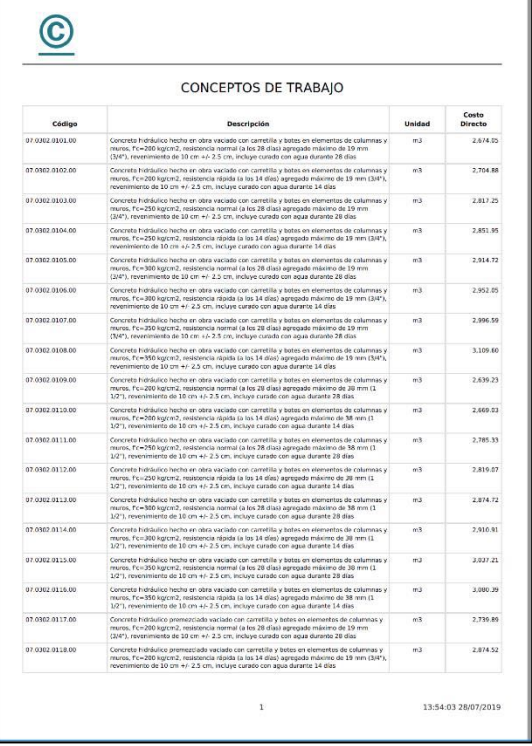

Reporte en PDF Reporte en Word™

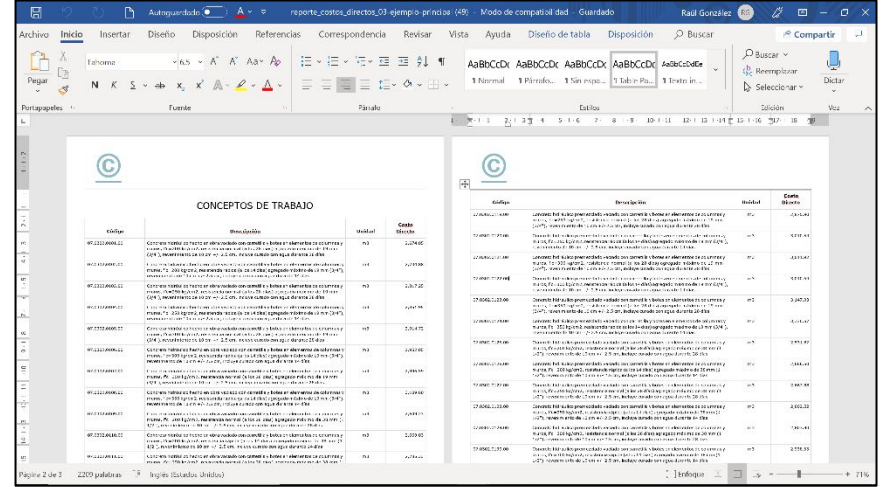

Reporte en Excel™

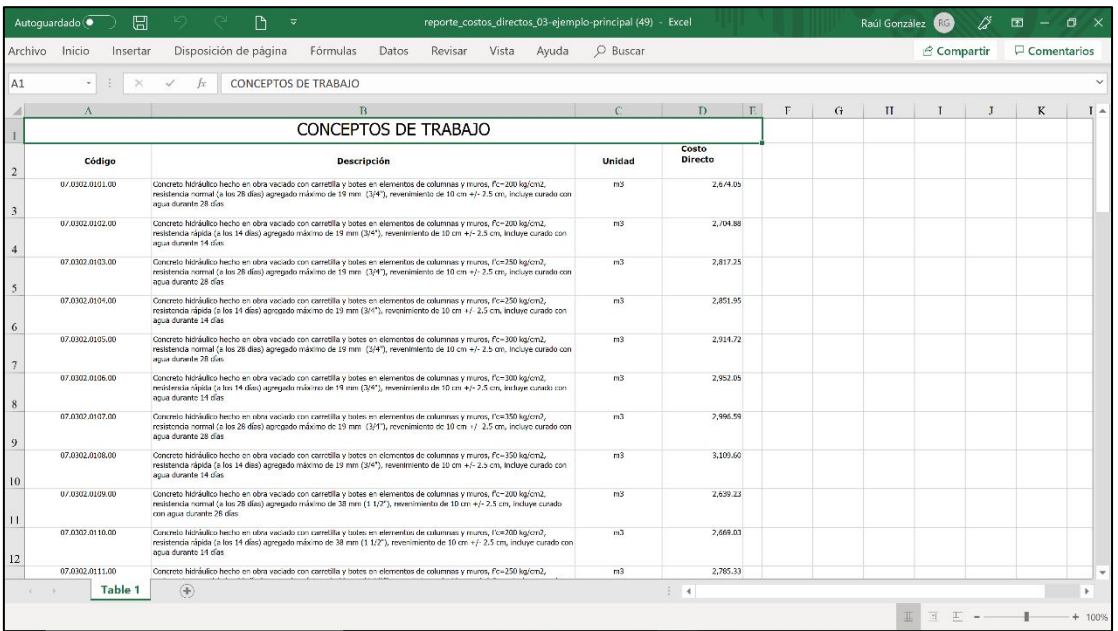

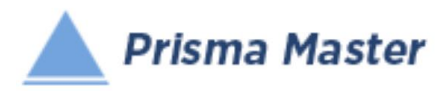

## REPORTE DE LAS FICHAS (TARJETAS) DE ÁNALISIS DE COSTO DIRECTO

 $\overline{\phantom{a}}$ 

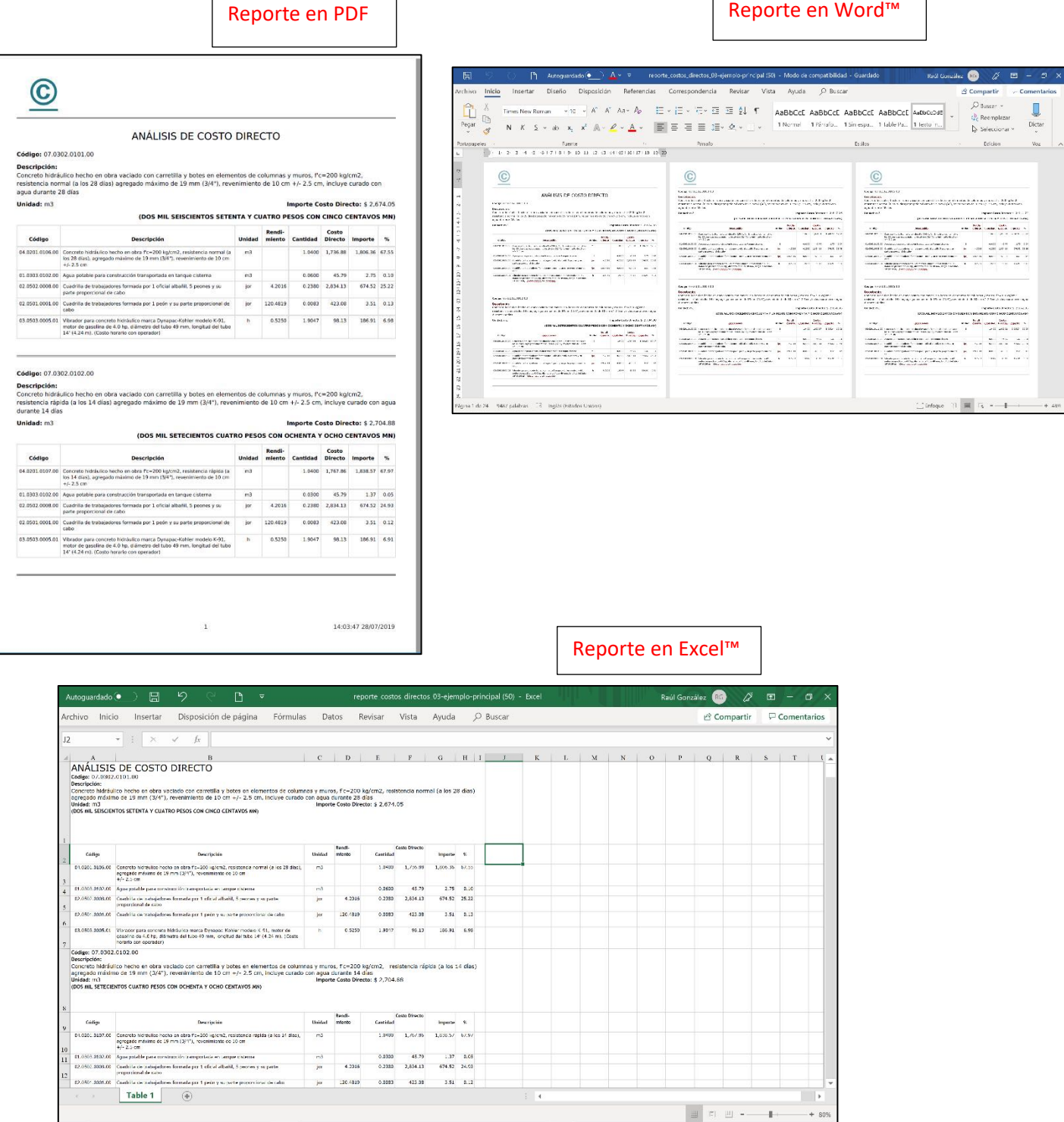

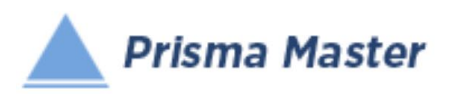

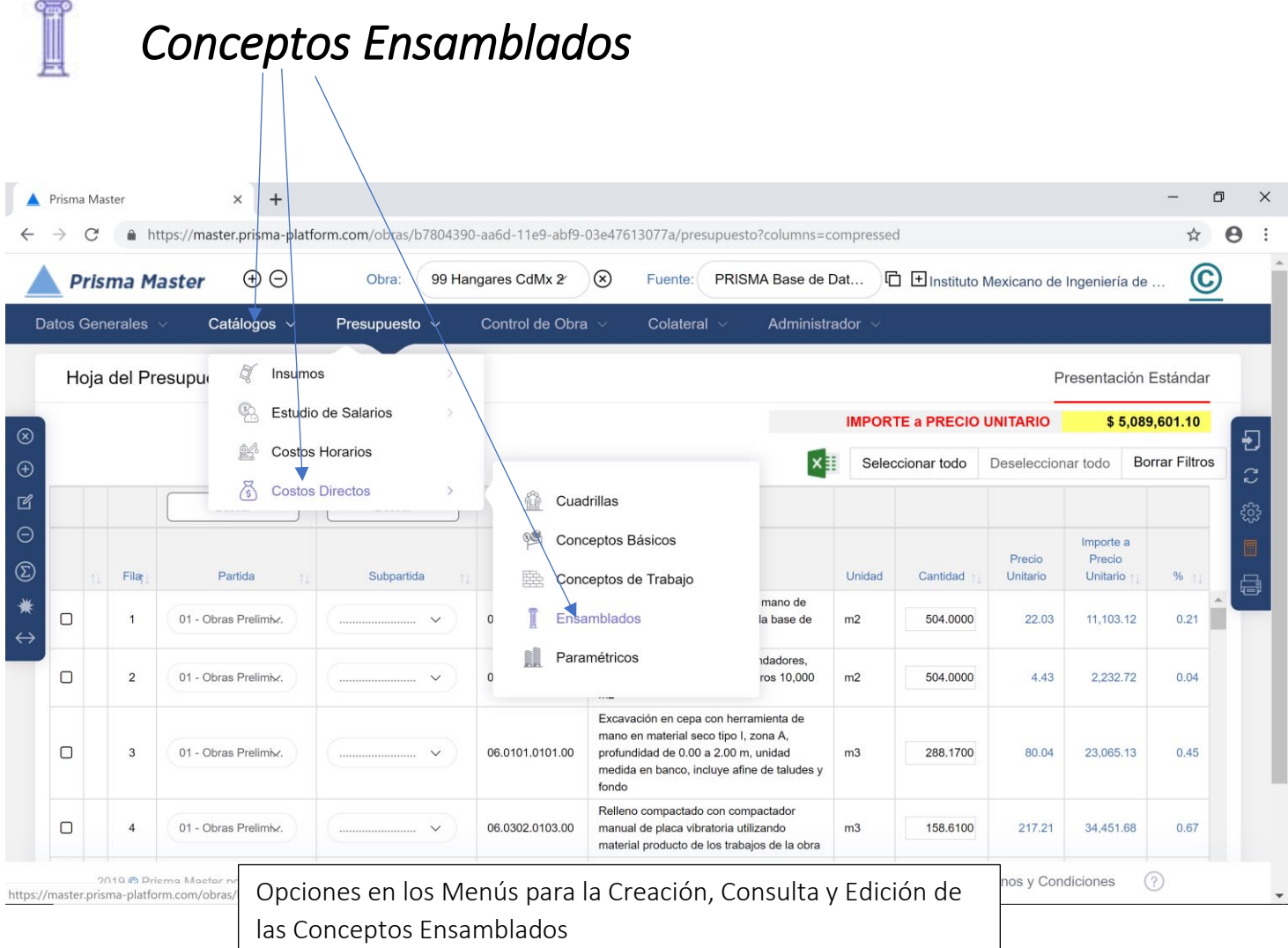

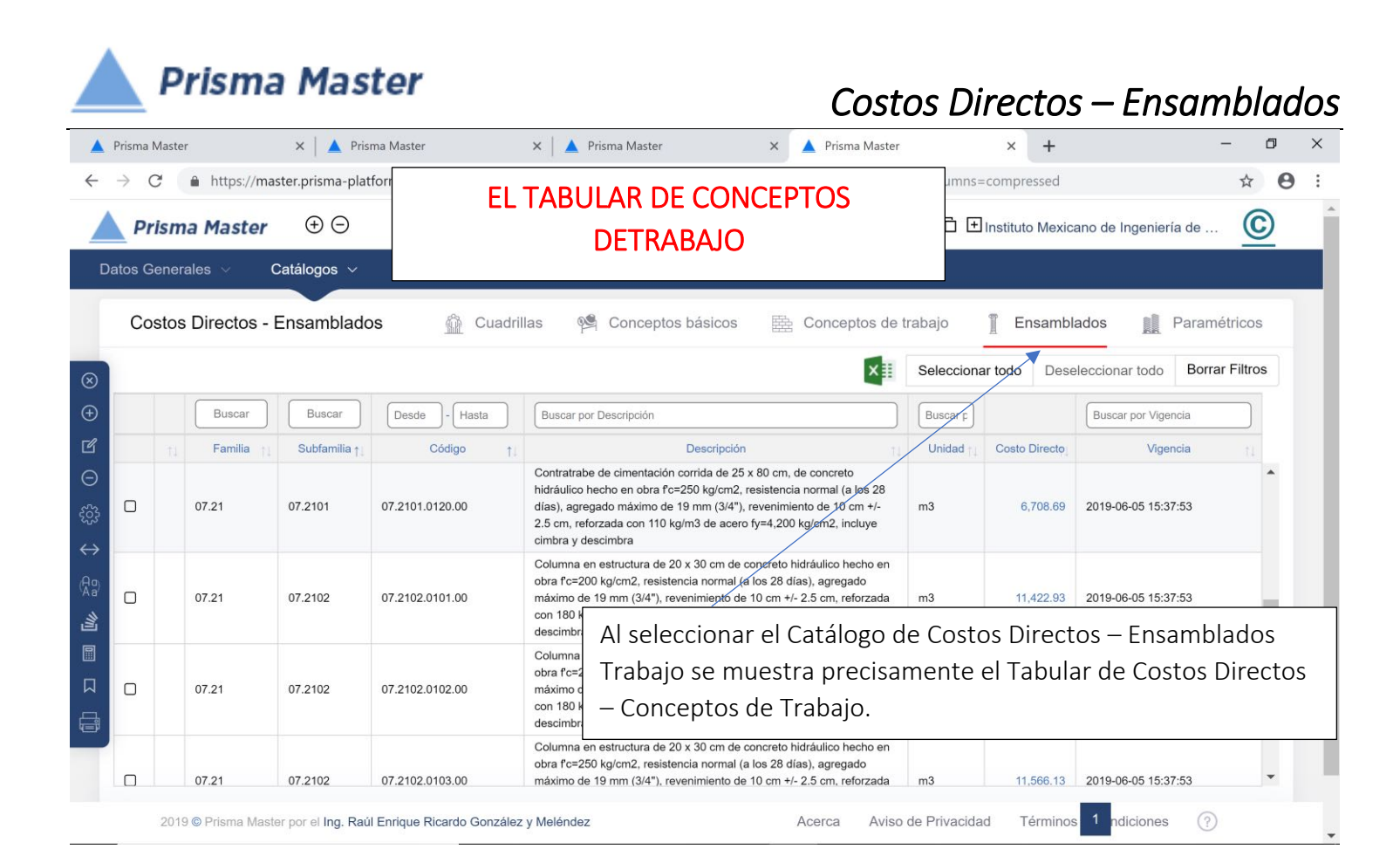

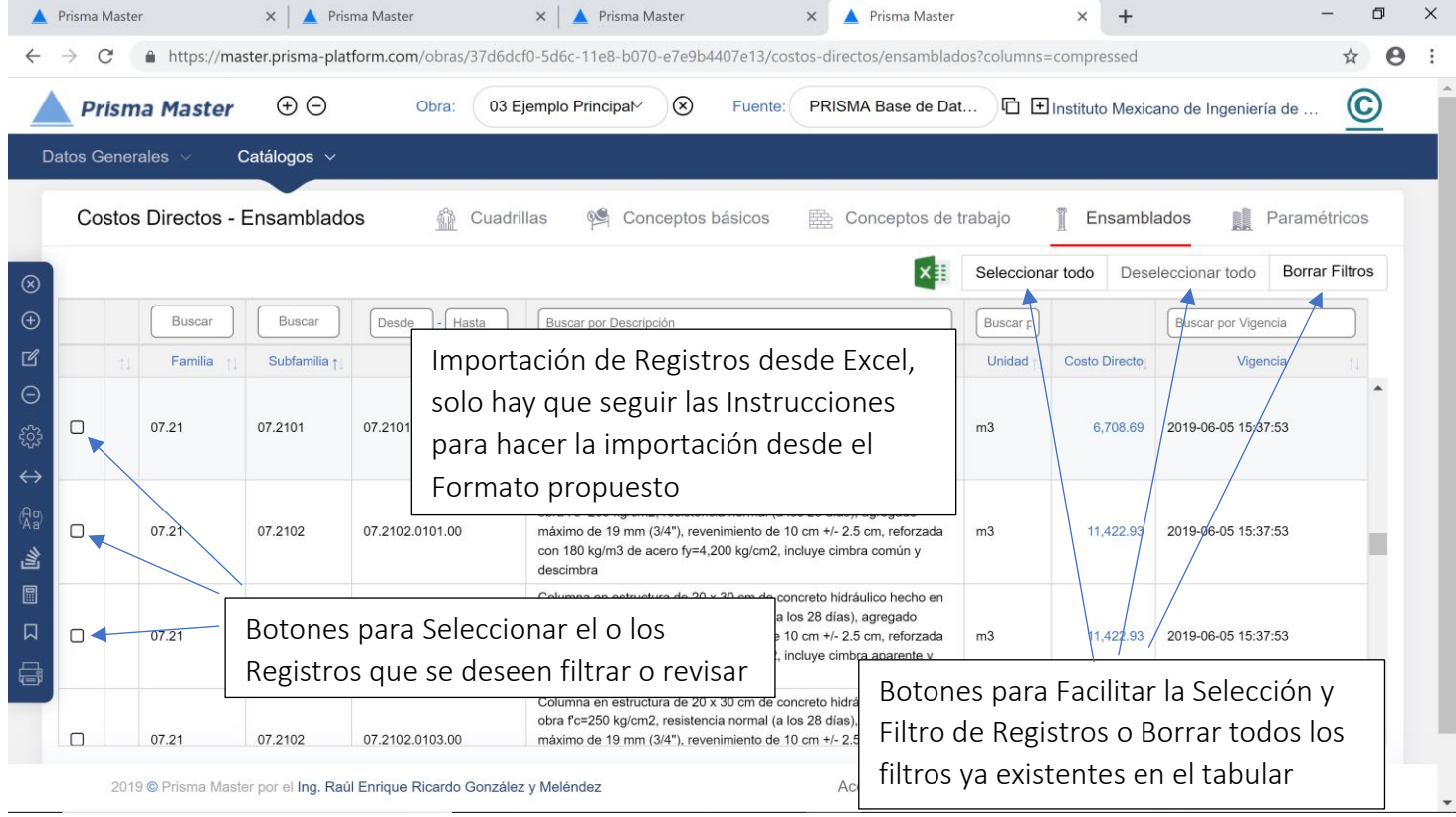

© Ing. Raúl Enrique Ricardo González y Meléndez 156 Registro de Autor 06-2019-02345563000-01

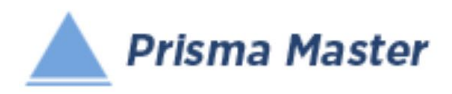

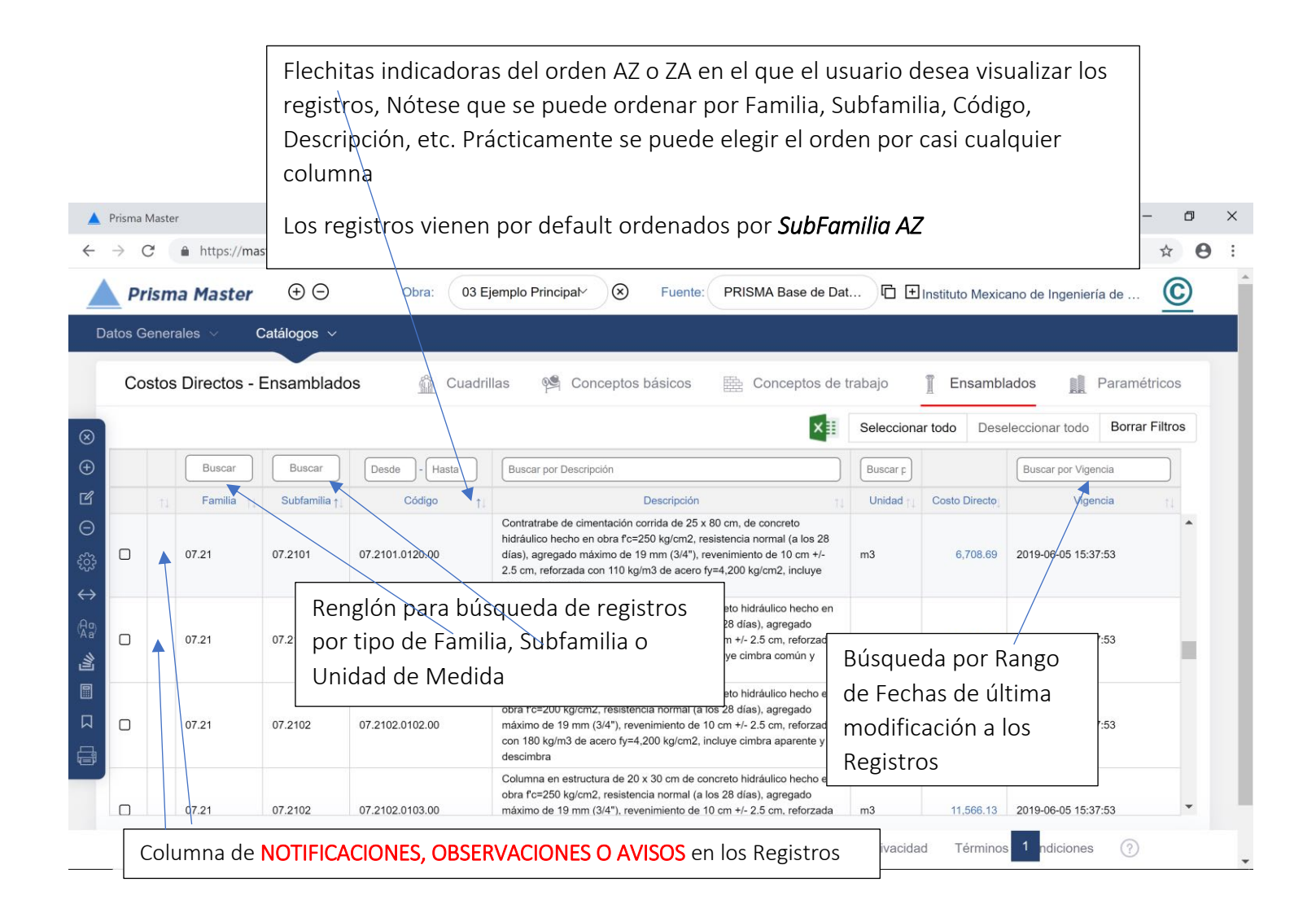

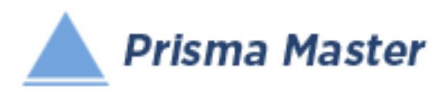

### En todos los íconos del Menú vertical del TABULAR DE CONCEPTOS DE TRABAJO, aparece un globo describiendo la Función de cada uno

- Cierra el Tabula

 $\circledR$ 

 $\bigoplus$ 

 $\mathbb{Z}$ 

 $\ominus$ 

<u>ફર્</u>ડ્સ

 $\leftrightarrow$ 

 $\binom{A_0}{A_0}$ 

高

圖

嶹

- Creación de un Nuevo Concepto Muestra una Ficha de Concepto en blanco (sin llenar)
- Edición de un Concepto; Muestra la Ficha del Concepto señalado para su edición
- Elimina el o los Conceptos señalados
- Selecciona las Condiciones con las cuales se desea calcular la Base de Datos (Con o Sin IVA, con o sin descuentos, con o sin Fletes, etc.)
- Muestra TODAS las columnas de las características de los precios de los Insumos / regresa a las principales (por default se muestran solo las principales)
- Homologación de Insumos Permite homologar dos o más CONCEPTOS a uno solo (PEj. cuando en el mismo presupuesto existen dos CASTILLOS que en realidad son el mismo)
- HACE UN LISTADO DE LOS CONCEPTOS DE TRABAJO EN DONDE PARTICIPA ESTE CONCEPTO
- Recalcula la Base de Datos de acuerdo a las Condiciones de cálculo establecidas
- Genera el reporte de este tabular

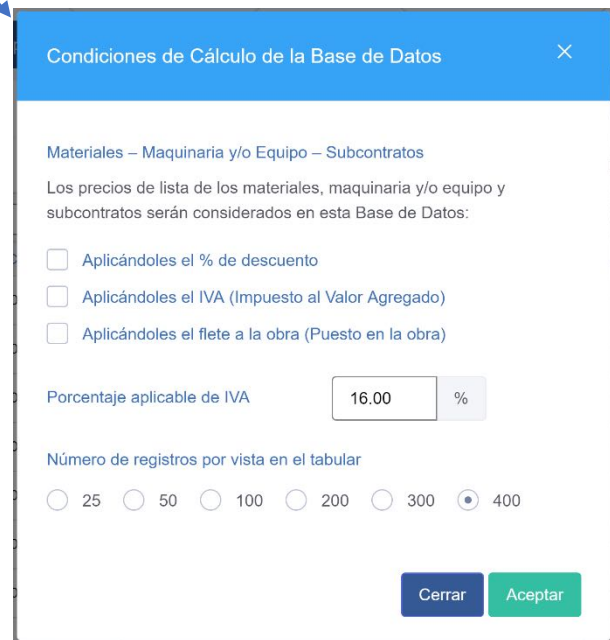

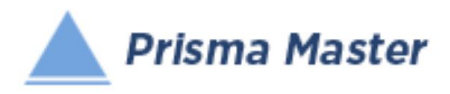

Al dar doble clic en cualquier registro (o aplicar en el menú vertical el botón de  $\boxed{\mathbb{R}}$  Editar)

### Aparece la FICHA DEL CONCEPTO DE TRABAJO

### Ya sea para su revisión o para su edición

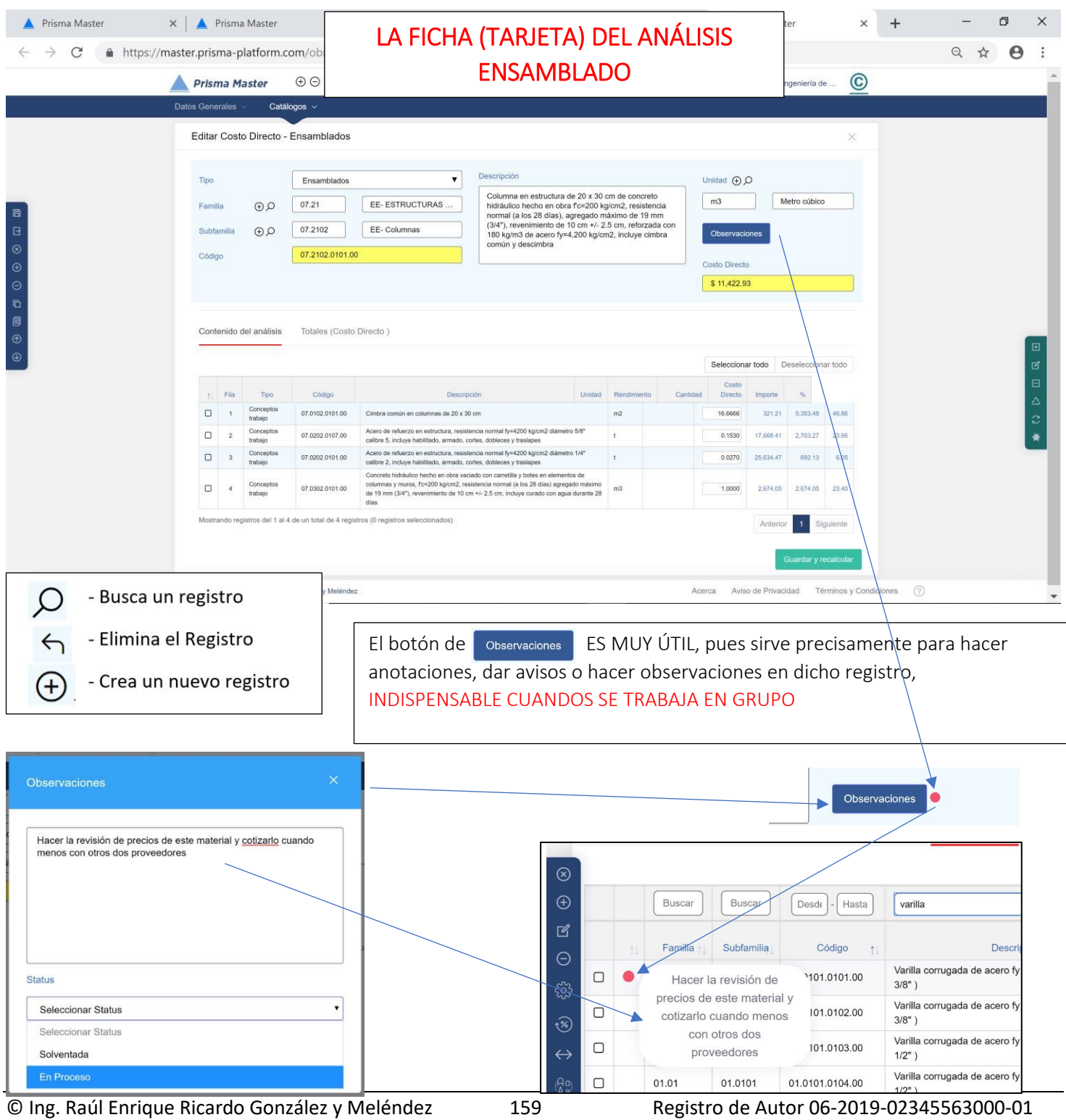

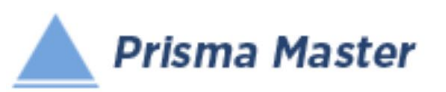

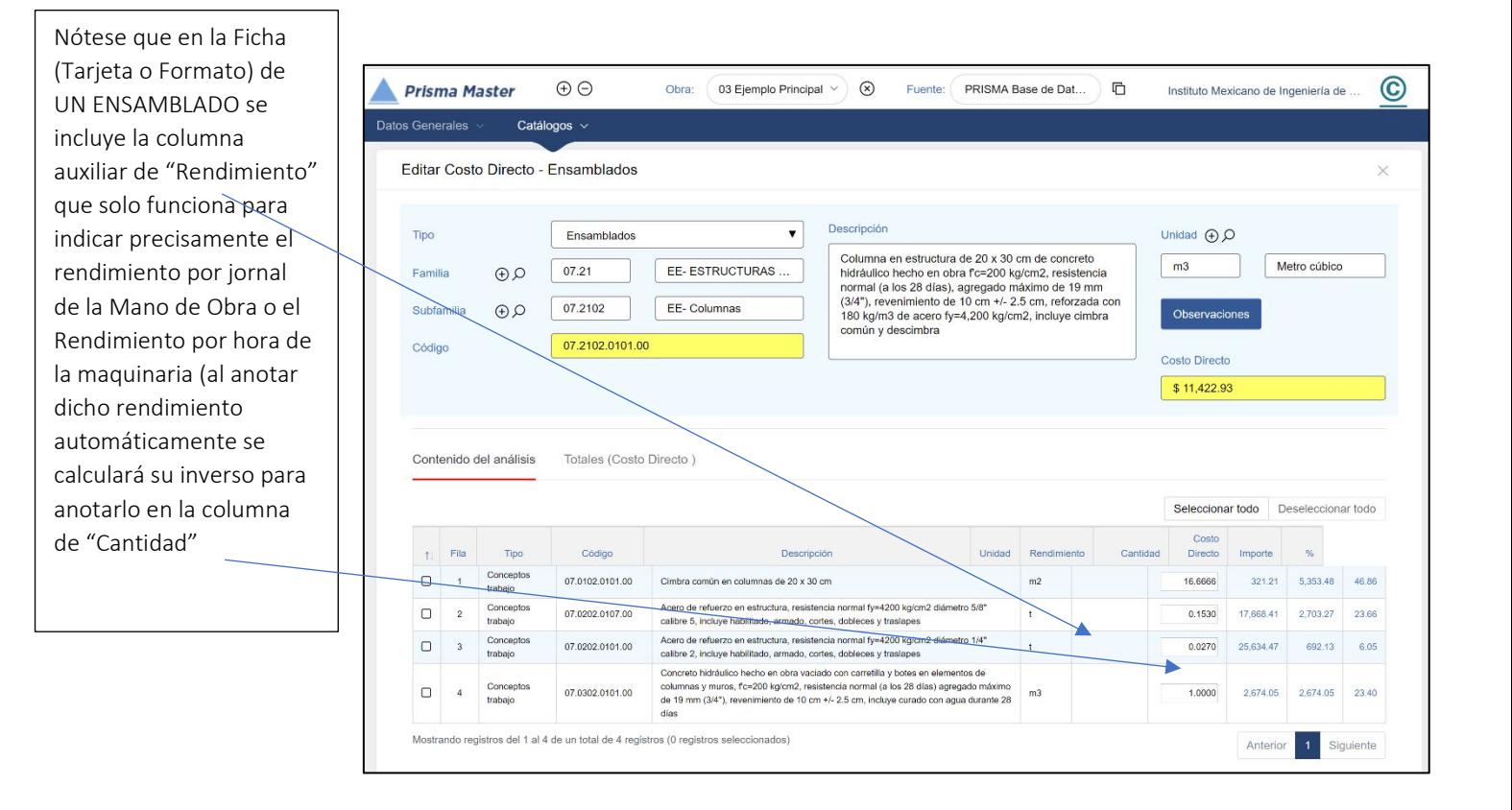

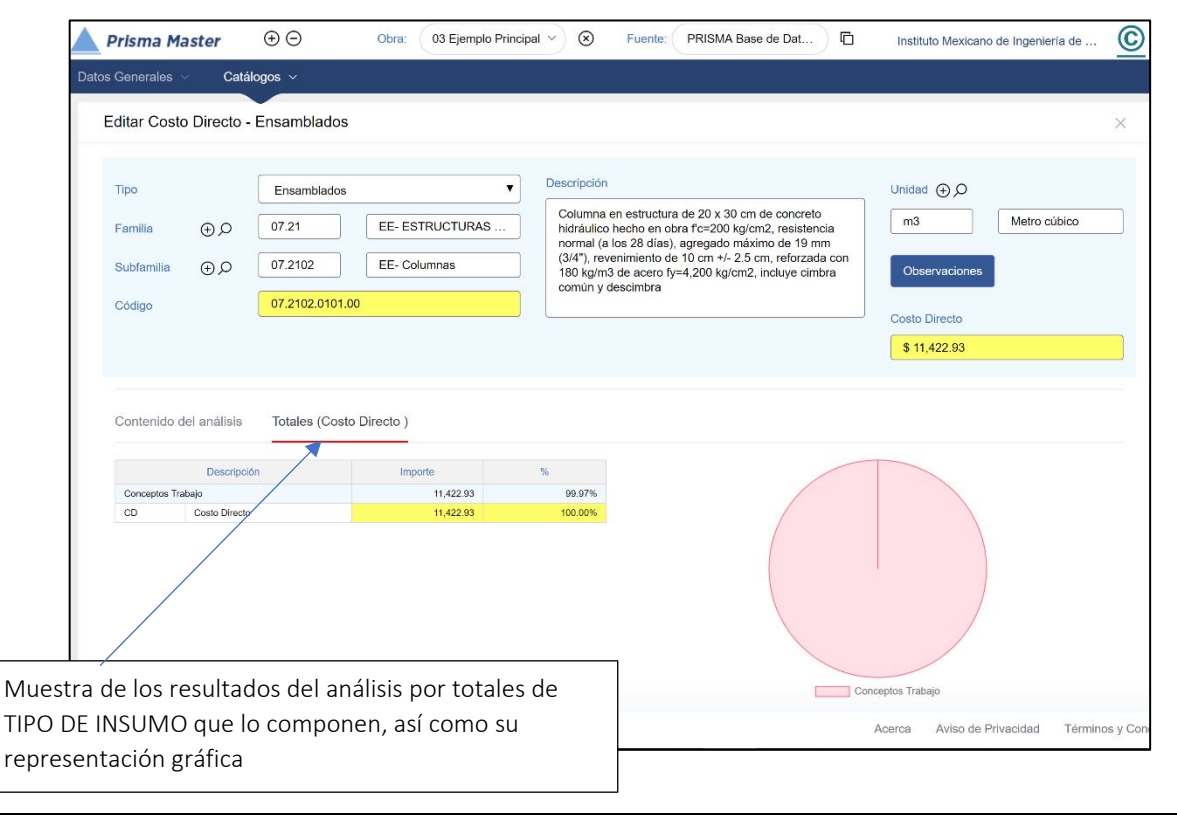

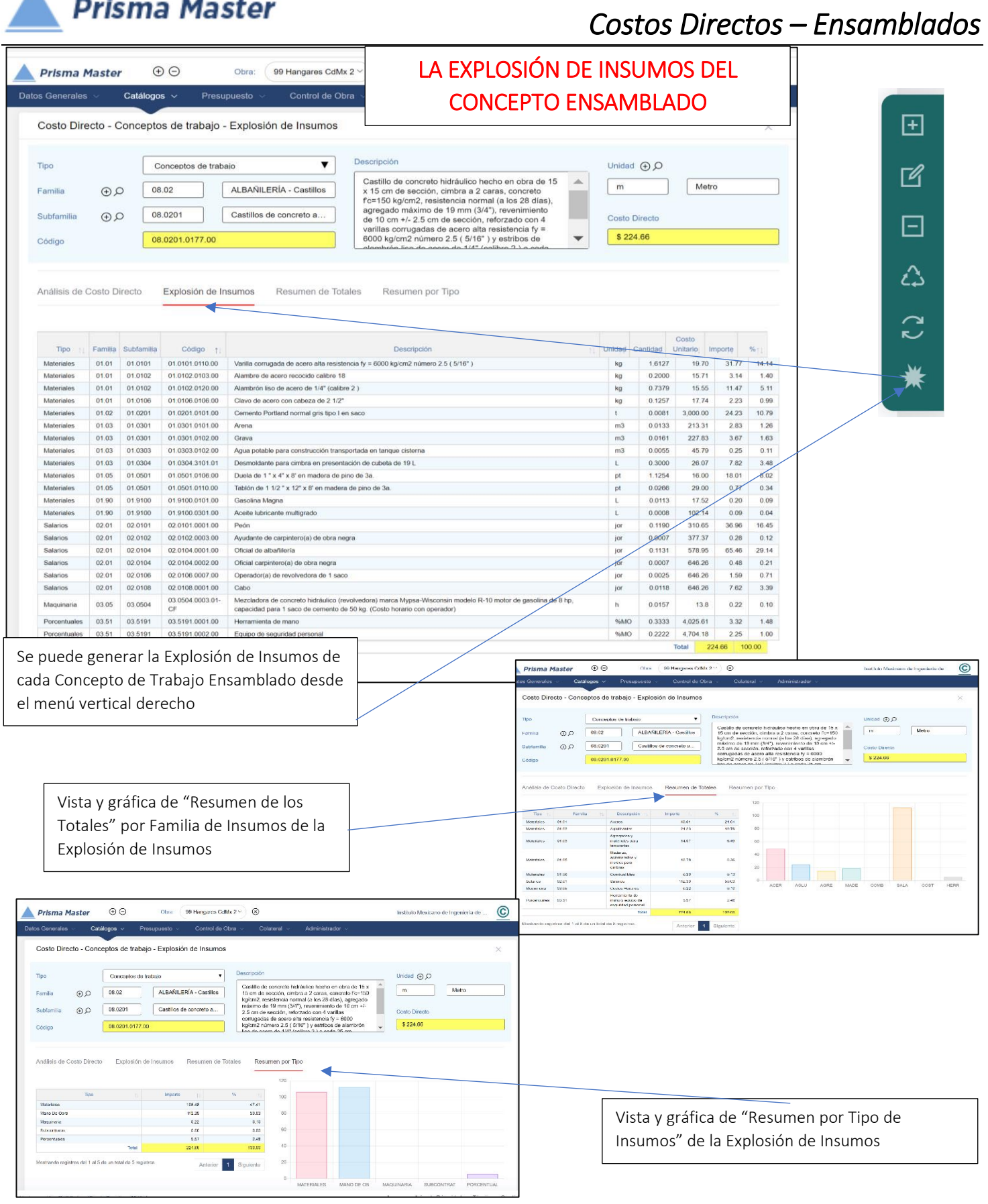

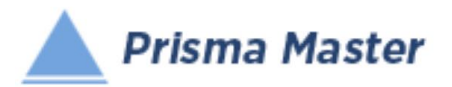

## LOS MENUS DE OPCIONES DE LA FICHA DE COSTO DIRECTO

MENÚ VERTICAL IZQUIERDO de la Ficha de Costo Directo (en color azul) Aplica en toda la Ficha en conjunto

⊞ - Guarda cambios en la Edición de la Ficha B - Guarda cambios y regresa al Tabular respectivo - Salir sin hacer cambios  $\circledR$  $\bigoplus$ - creación de un nuevo Concepto - Eliminación del Concepto mostrado en la Ficha ⊝ Duplica (Hace una copia) del Concepto de Trabajo mostrado con un nuevo Código listo para editarlo D 圓 Copia en este Concepto solo el contenido de otro Costo Directo  $^{\circledR}$ Ficha del Concepto Anterior  $\circledast$ Ficha del Concepto Siguiente

MENÚ VERTICAL DERECHO de la Ficha de Costo Directo (en color verde)

Aplica SOLO EN TABULAR DE LOS INSUMOS participantes

- Agrega un Nuevo Insumo participante - 国 - Edita o revisa el Insumo seleccionado (o dándole doble clic a dicho  $\mathbb{Z}$ Insumo) - 闩 - Elimina el o los Insumos seleccionados - - Reacomoda los Insumos en la Tabla de acuerdo a su Tipo ᠘ (Materiales, Mano de Obra y Herramienta o Equipo) - - Reposiciona un insumo en otro renglón dentro del Tabular - - Explosión de Insumos del análisis de Costo Directo -

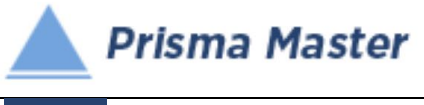

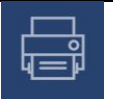

# *Generar Reporte*

# *DISEÑO DEL ENCABEZADO Y PIÉ DE PÁGINA DE LOS REPORTES*

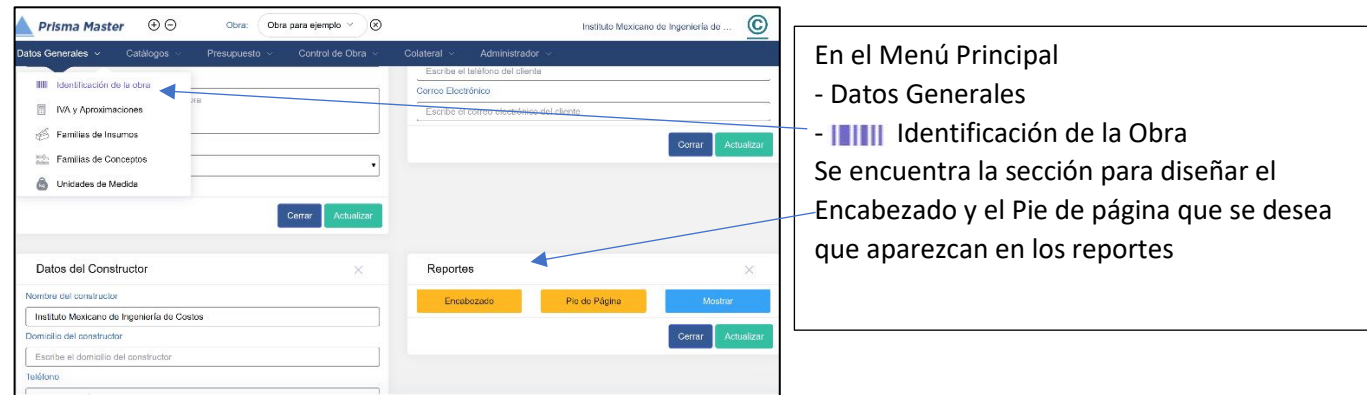

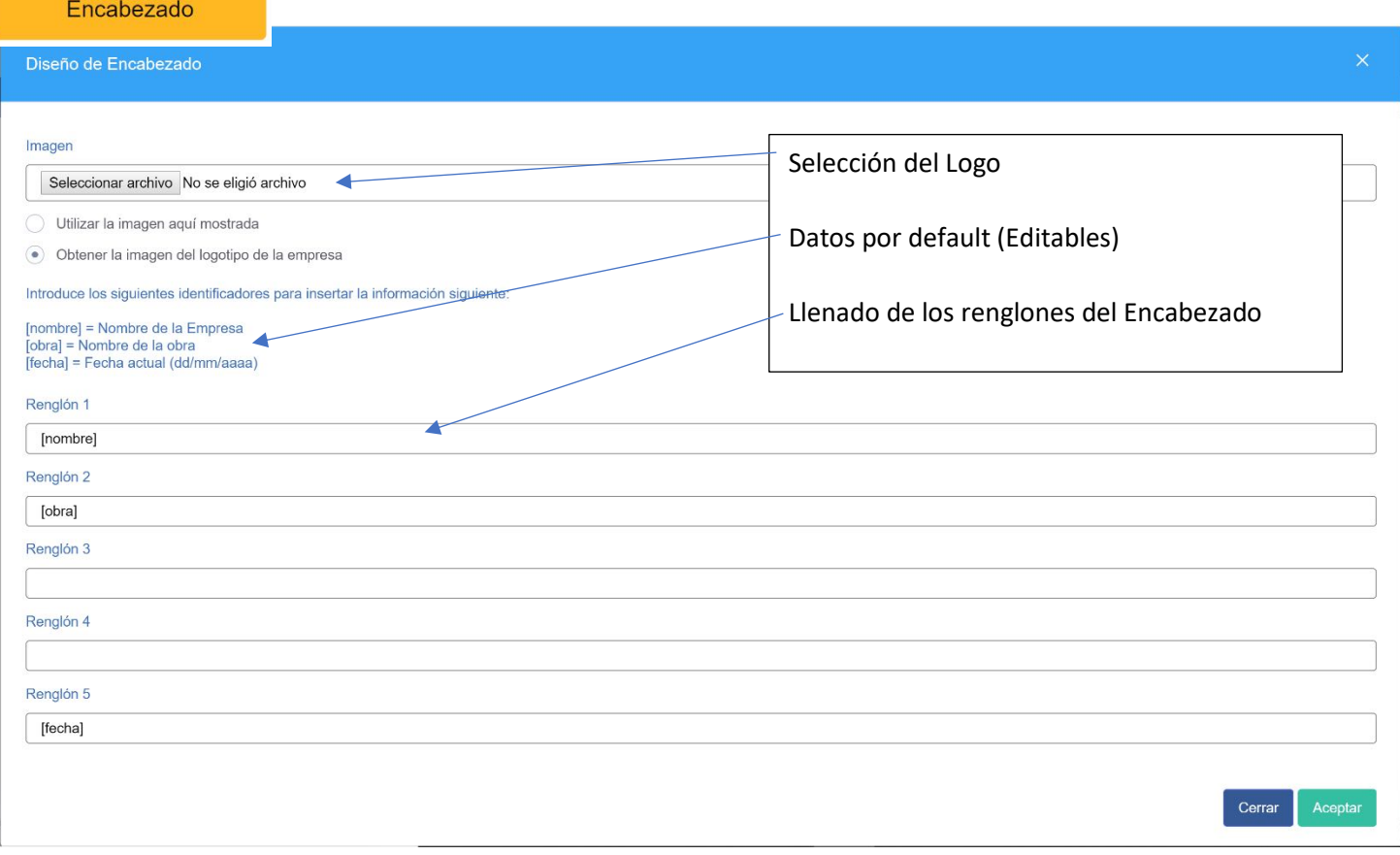

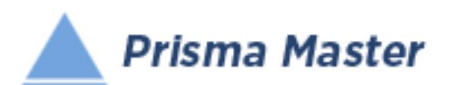

# *Costos Directos – Ensamblados*

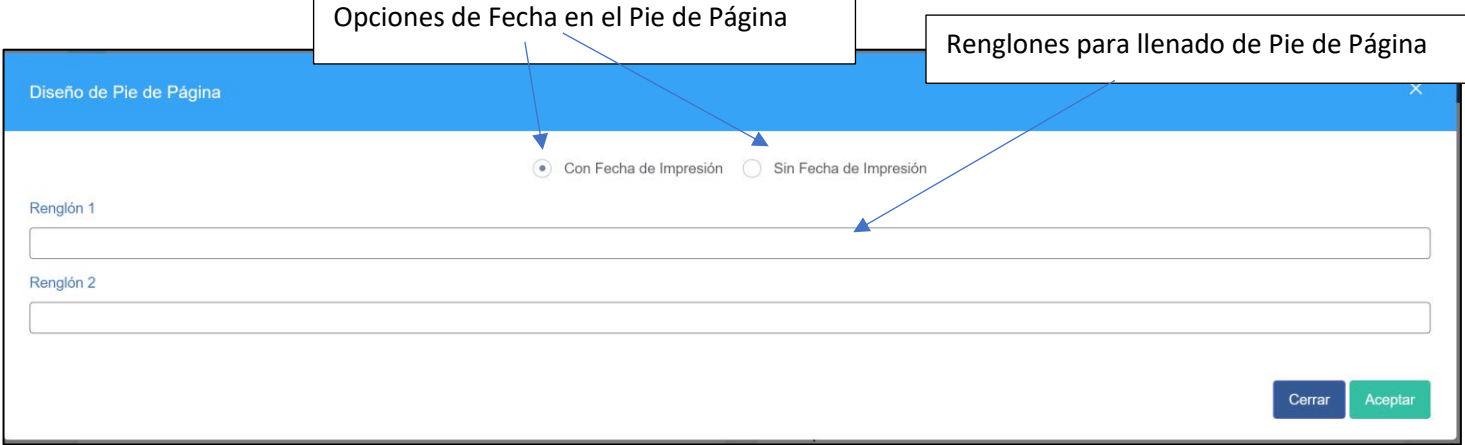

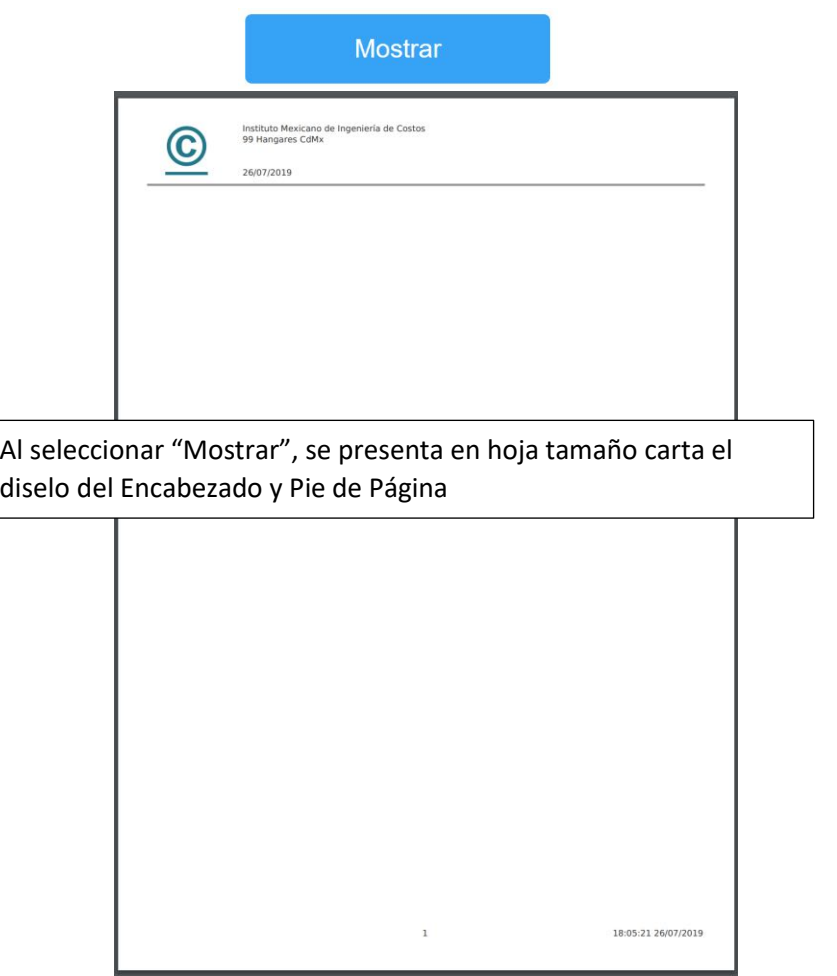

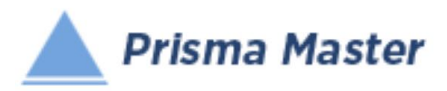

#### NOTA IMPORTANTE

Para generar reportes parciales SOLO HAY QUE SELECCIONAR EN EL TABULAR CORRESPONDIENTE los Conceptos deseados y solicitar el reporte requerido de dichos Conceptos

EN CASO DE NO HACER NINGUNA SELECCIÓN SE IMPRIMIRÁN TODOS LOS REGISTROS QUE CONTENGA EL TABULAR

> Selección de las características del Reporte

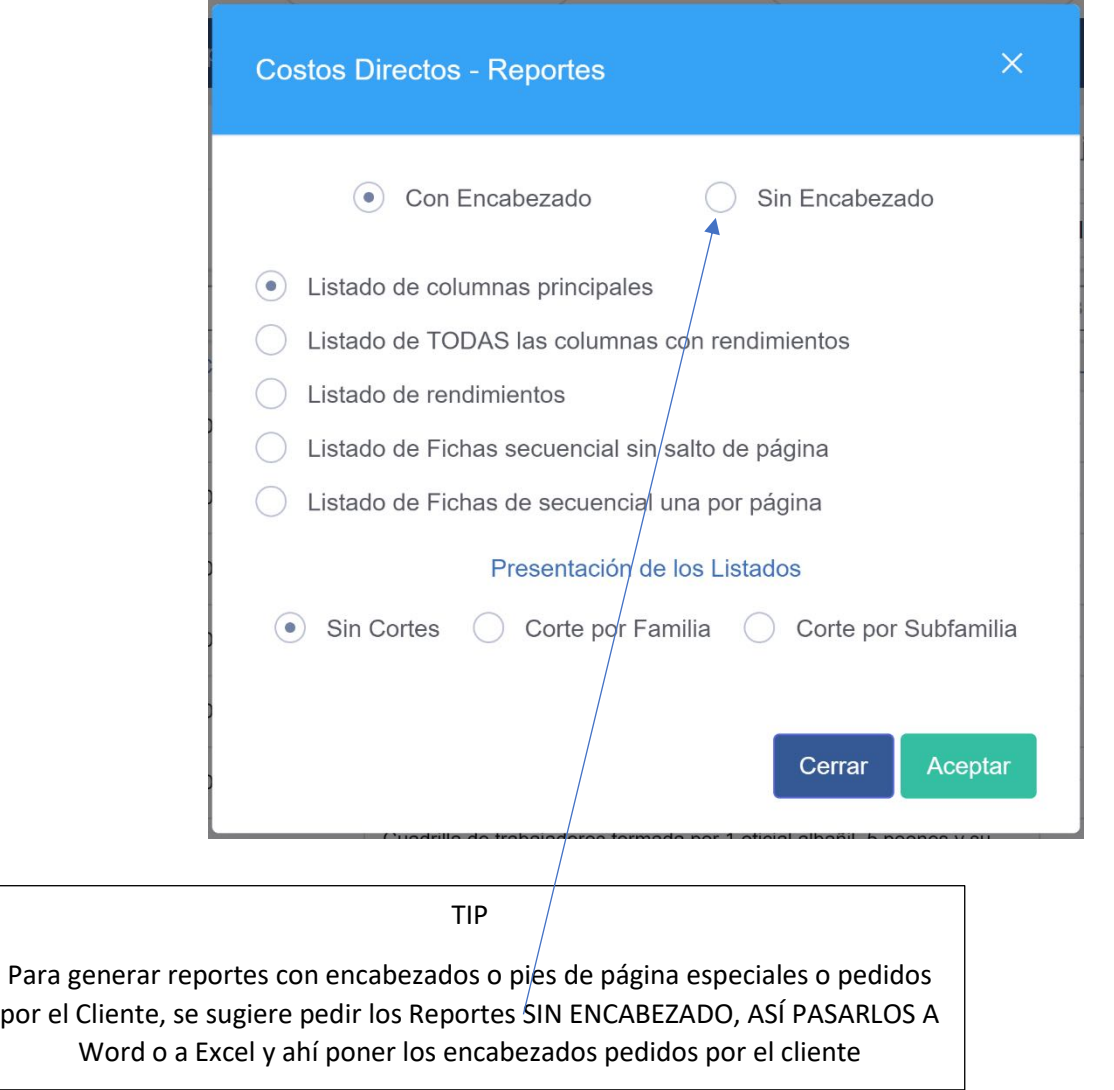

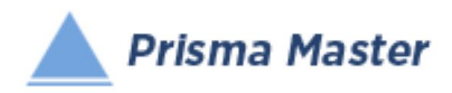

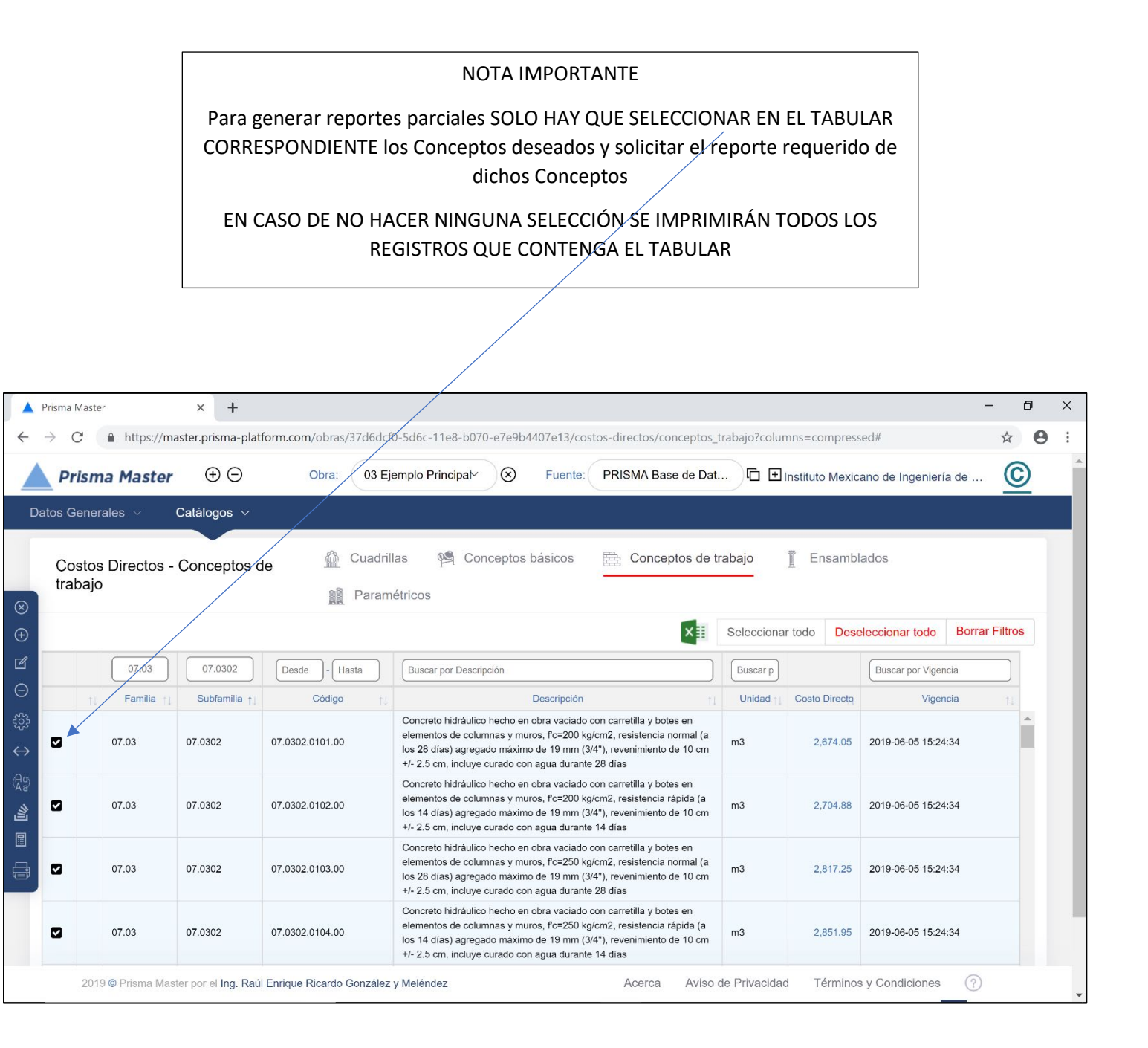

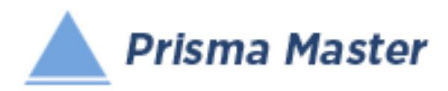

## REPORTE DEL TABULAR

٦

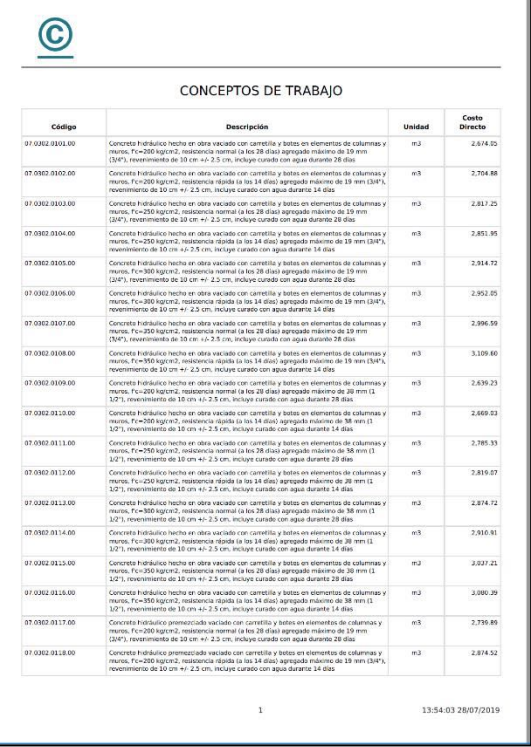

Reporte en PDF Reporte en Word™

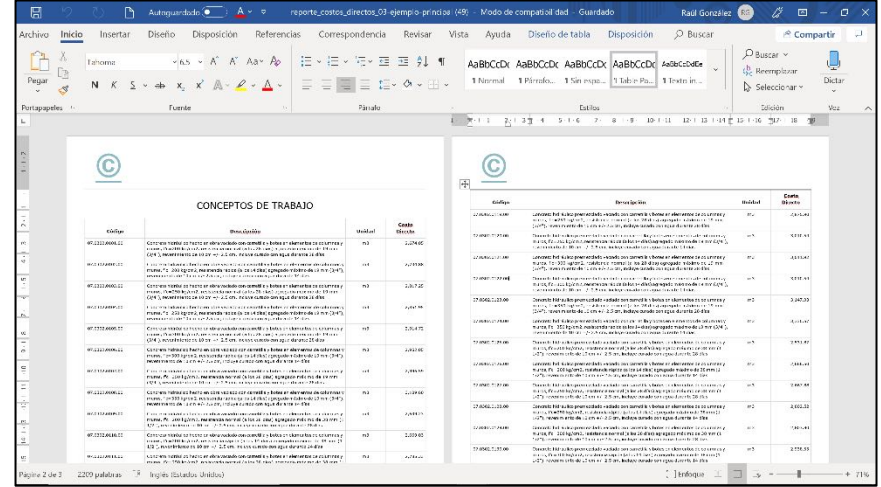

Reporte en Excel™

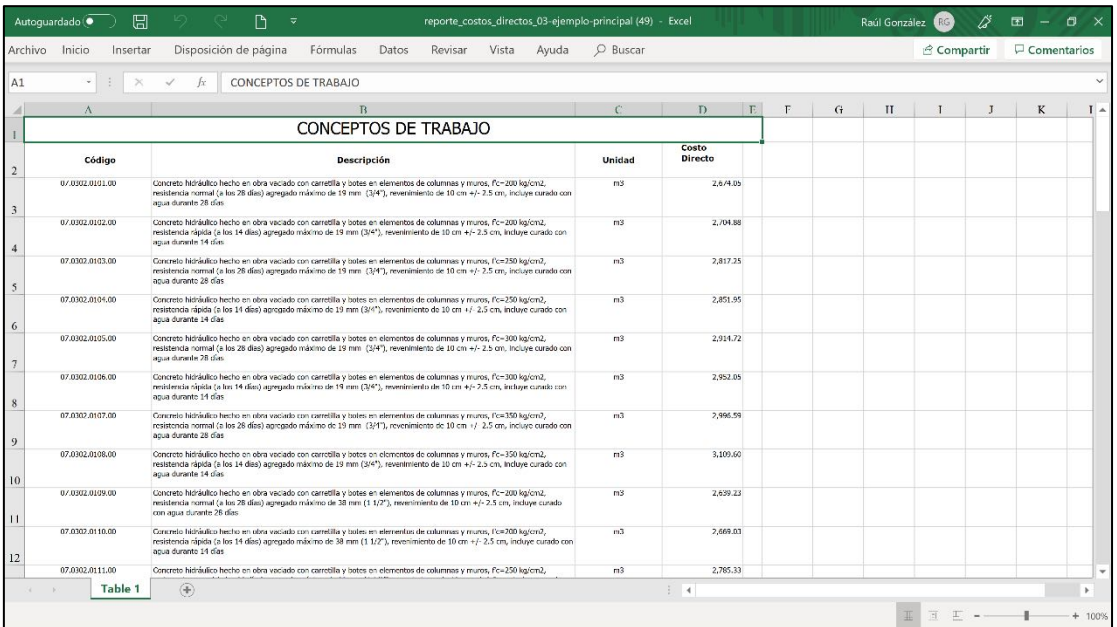

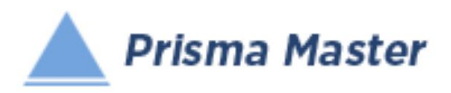

 $\Gamma$ 

# REPORTE DE LAS FICHAS (TARJETAS) DE ÁNALISIS DE COSTO DIRECTO

 $\overline{\phantom{0}}$ 

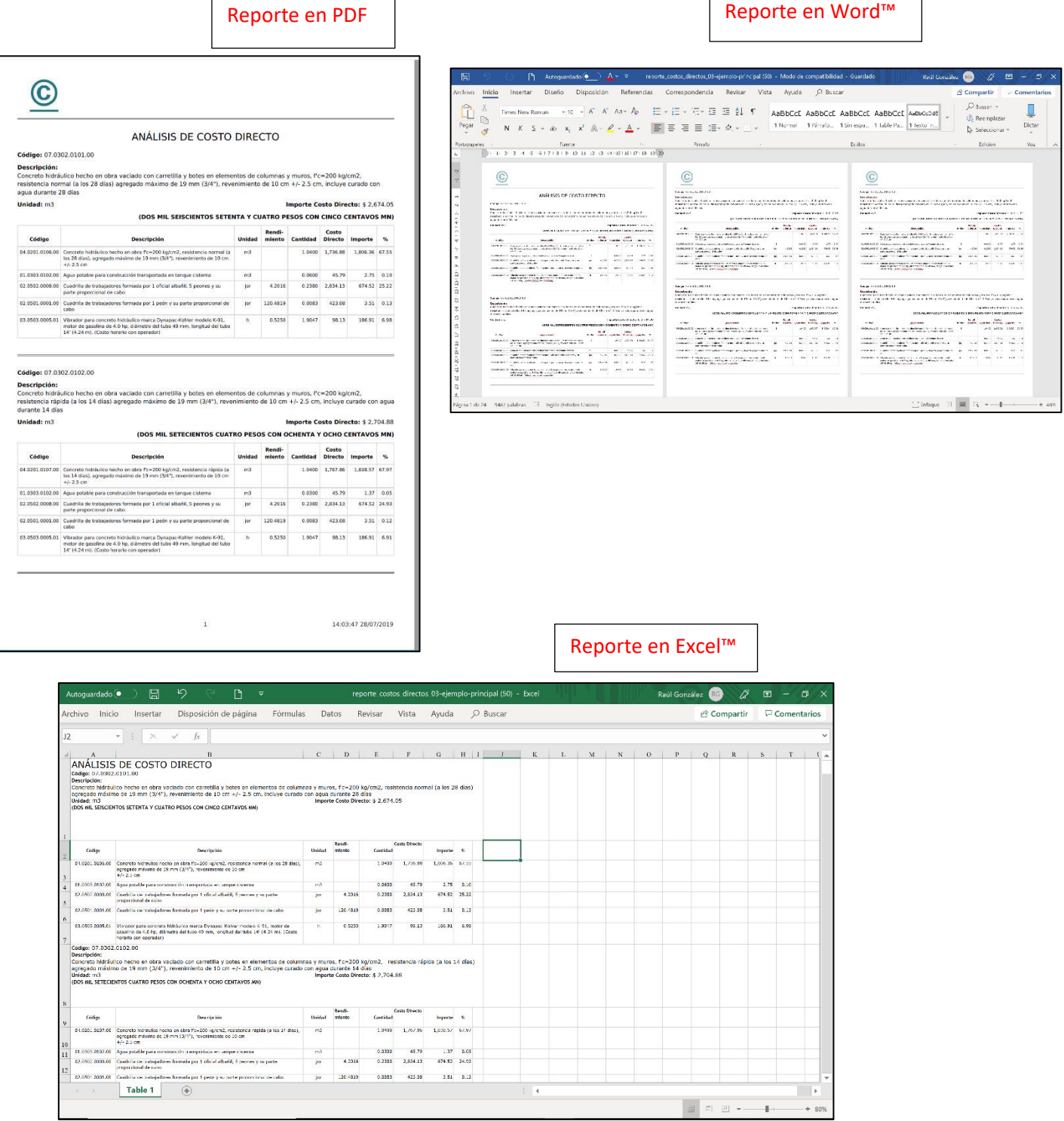

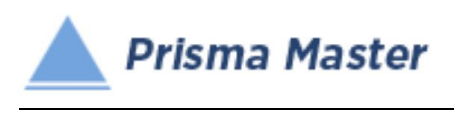

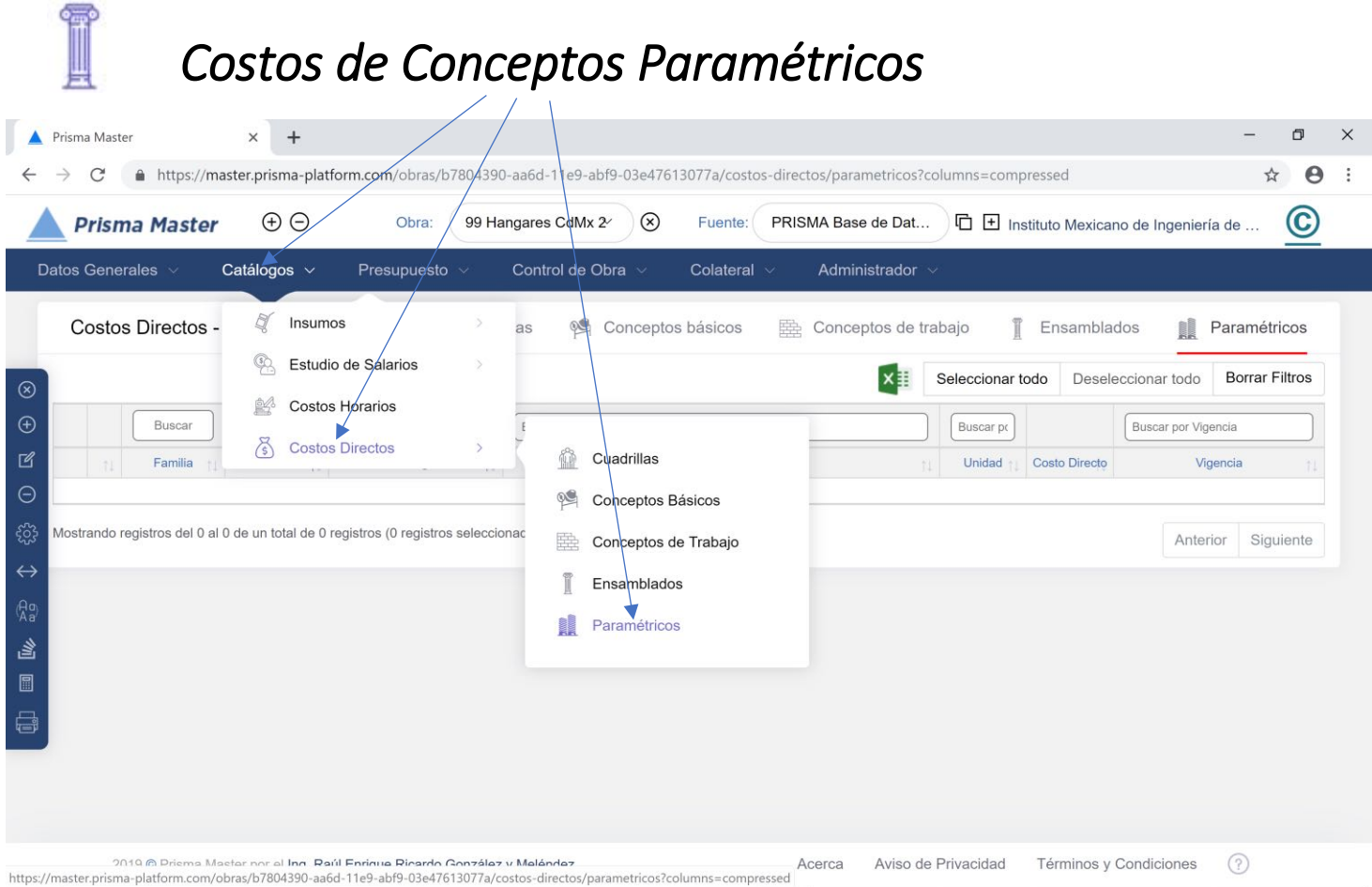

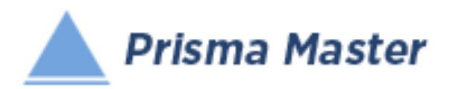

## *Costos Directos – Paramétricos*

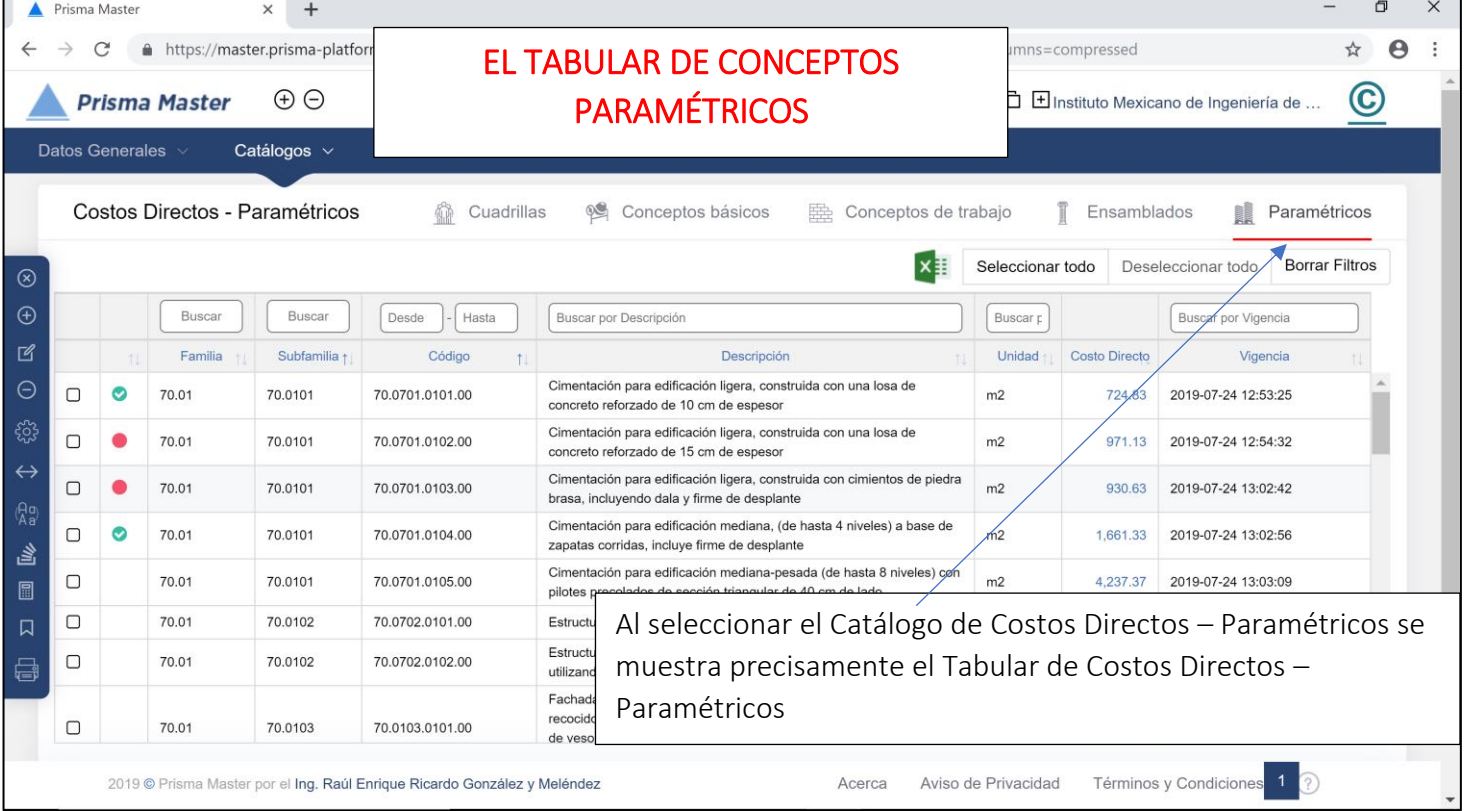

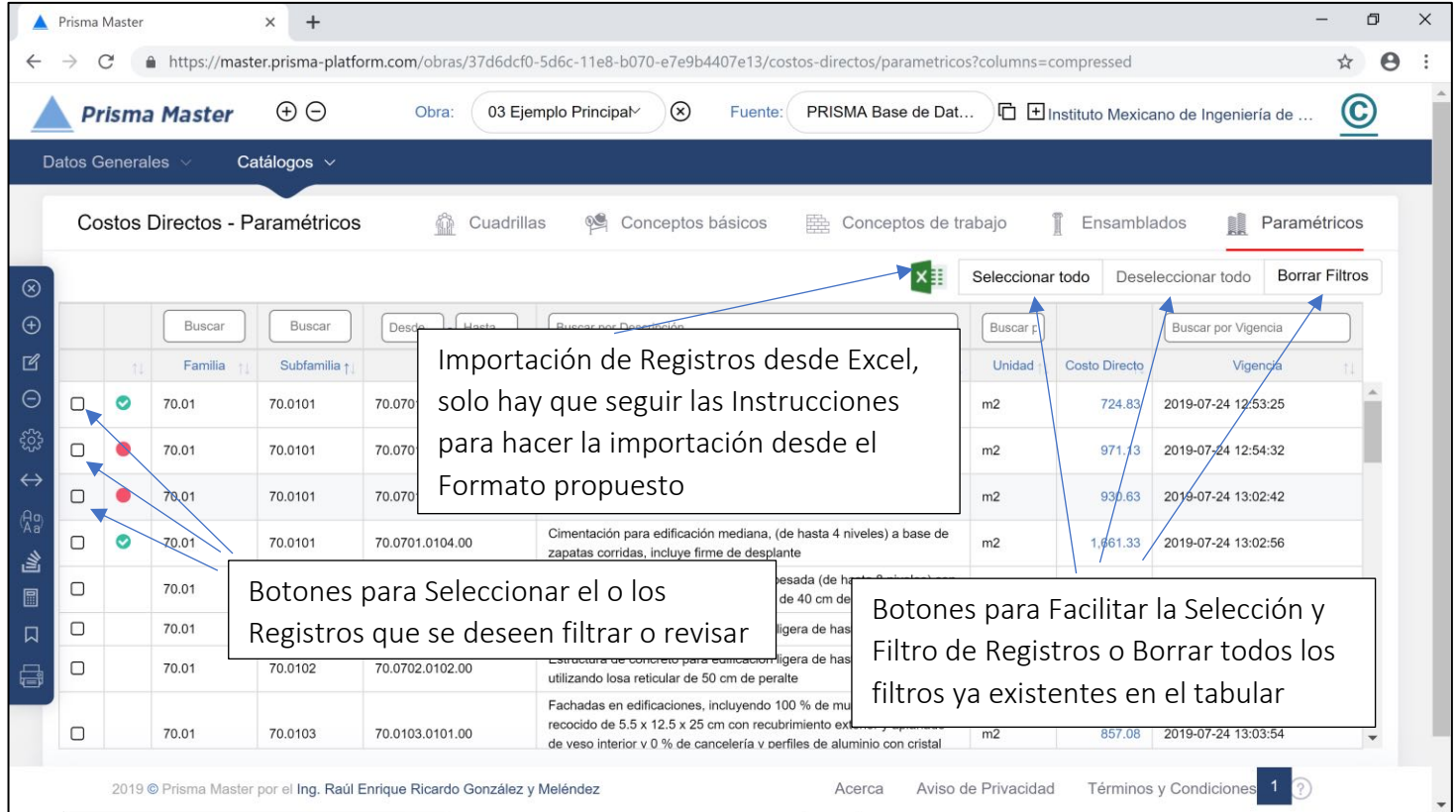

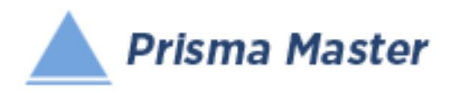

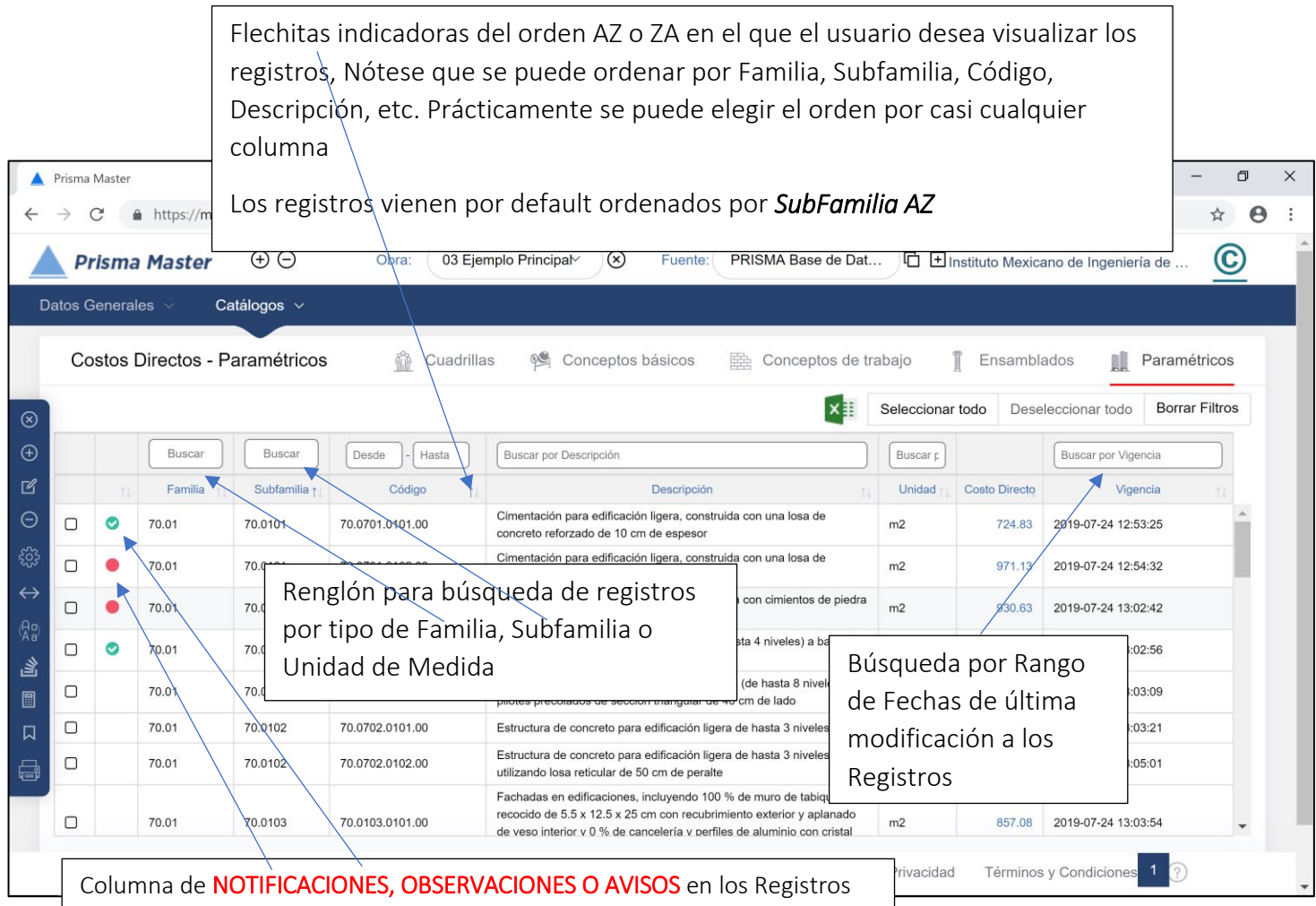

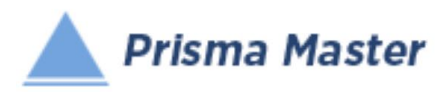

### En todos los íconos del Menú vertical del TABULAR DE CONCEPTOS DE TRABAJO, aparece un globo describiendo la Función de cada uno

- Cierra el Tabula
- Creación de un Nuevo Concepto Muestra una Ficha de Concepto en blanco (sin llenar)
- Edición de un Concepto; Muestra la Ficha del Concepto señalado para su edición
- Elimina el o los Conceptos señalados
- Selecciona las Condiciones con las cuales se desea calcular la Base de Datos (Con o Sin IVA, con o sin descuentos, con o sin Fletes, etc.)
- Muestra TODAS las columnas de las características de los precios de los Insumos / regresa a las principales (por default se muestran solo las principales)
- Homologación de Insumos Permite homologar dos o más CONCEPTOS a uno solo (PEj. cuando en el mismo presupuesto existen dos CASTILLOS que en realidad son el mismo)
- HACE UN LISTADO DE LOS CONCEPTOS DE TRABAJO EN DONDE PARTICIPA ESTE CONCEPTO
- Recalcula la Base de Datos de acuerdo a las Condiciones de cálculo establecidas
- Genera el reporte de este tabular

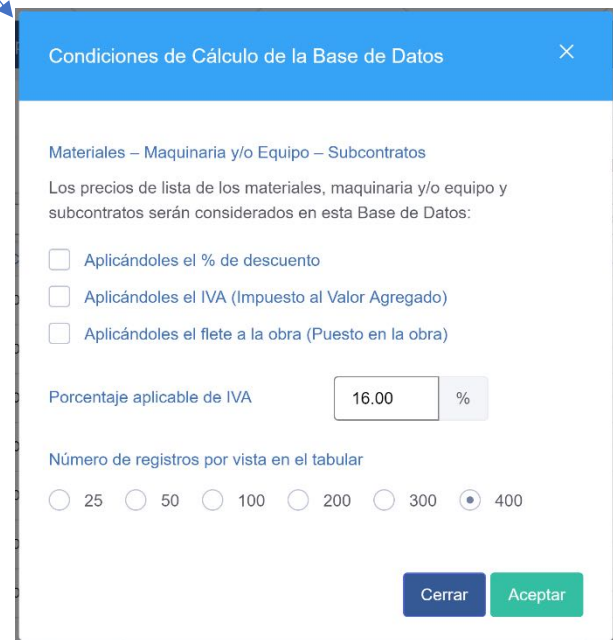

 $\circledR$ 

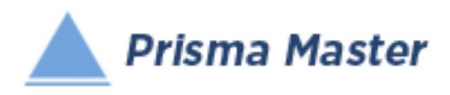

Al dar doble clic en cualquier registro (o aplicar en el menú vertical el botón de  $\mathbb{R}$  Editar)

Aparece la FICHA DEL CONCEPTO DE TRABAJO

#### Ya sea para su revisión o para su edición

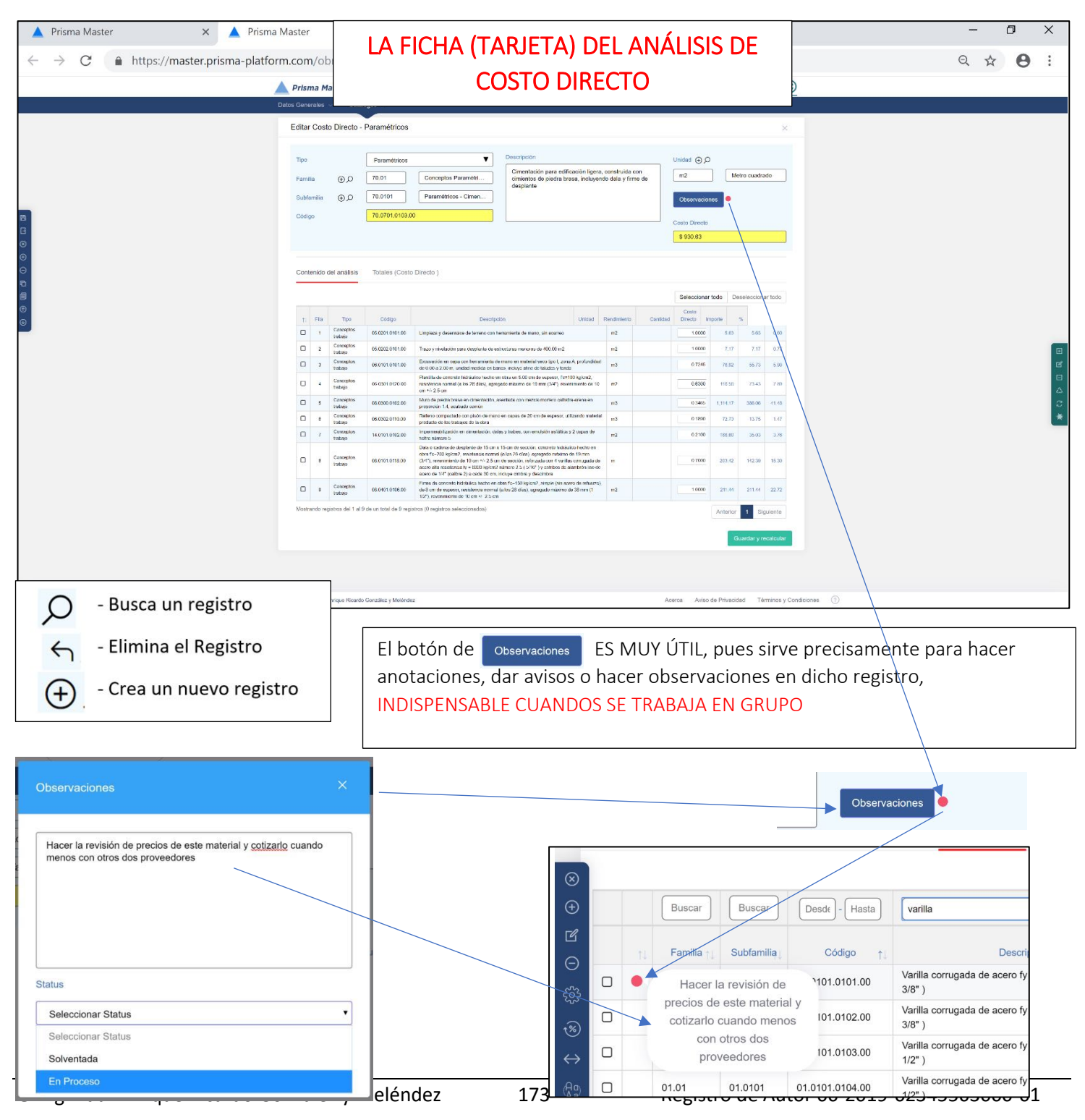

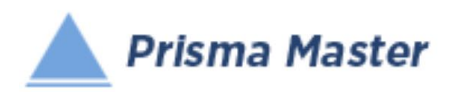

Nótese que en la Ficha (Tarjeta o Formato) de cualquier Cuadrilla, Básico o Concepto de Trabajo se incluye la columna auxiliar de "Rendimiento" que solo funciona para indicar precisamente el rendimiento por jornal de la Mano de Obra o el Rendimiento por hora de la maquinaria (al anotar dicho rendimiento automáticamente se calculará su inverso para anotarlo en la columna de "Cantidad"

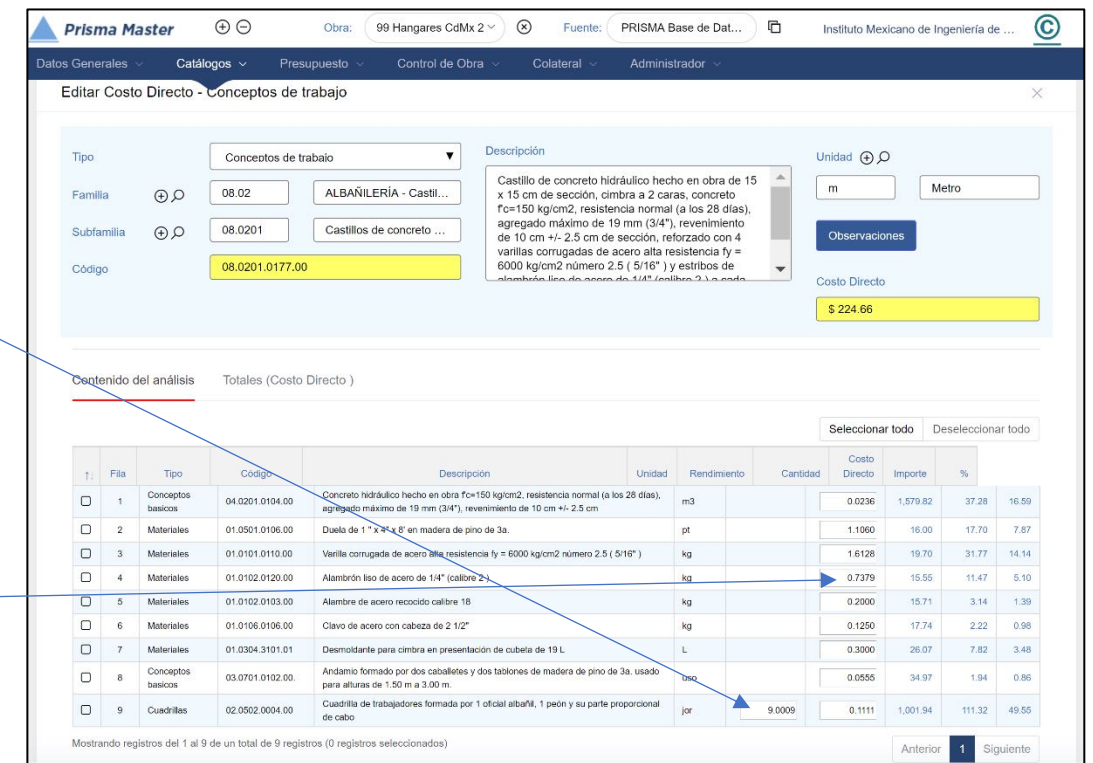

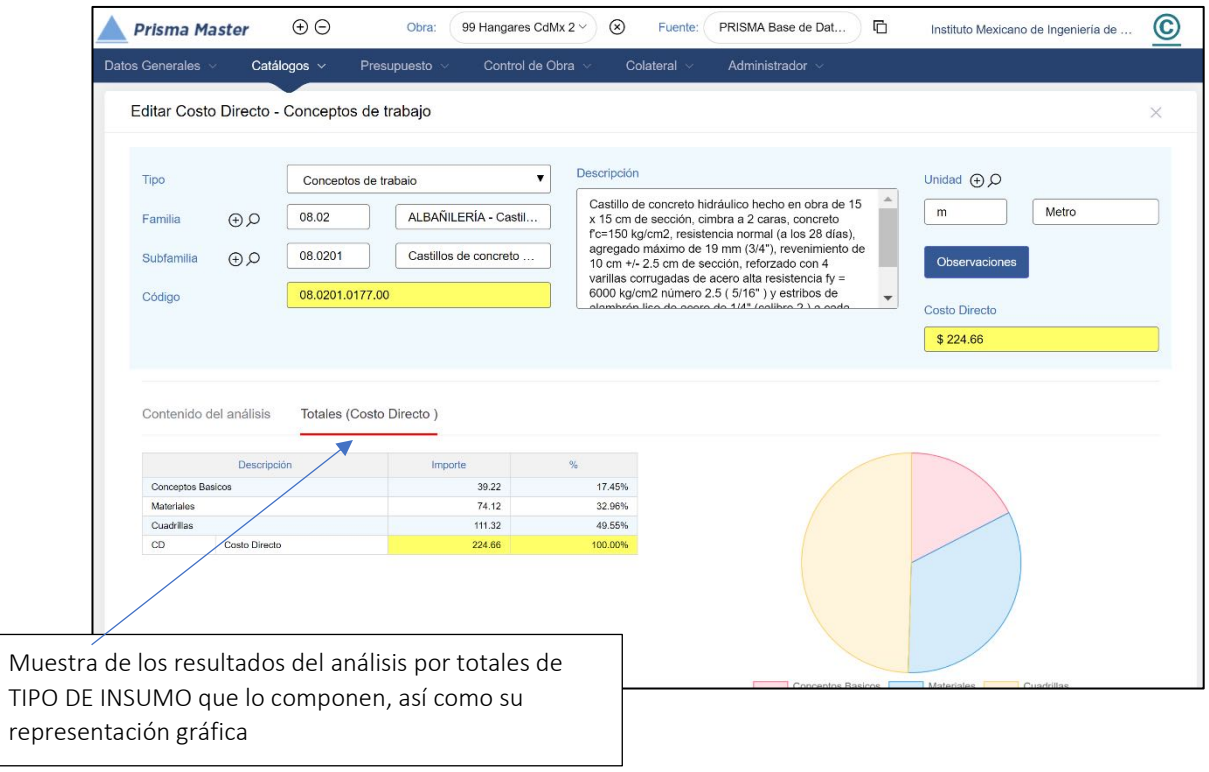

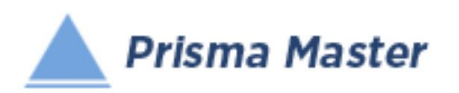

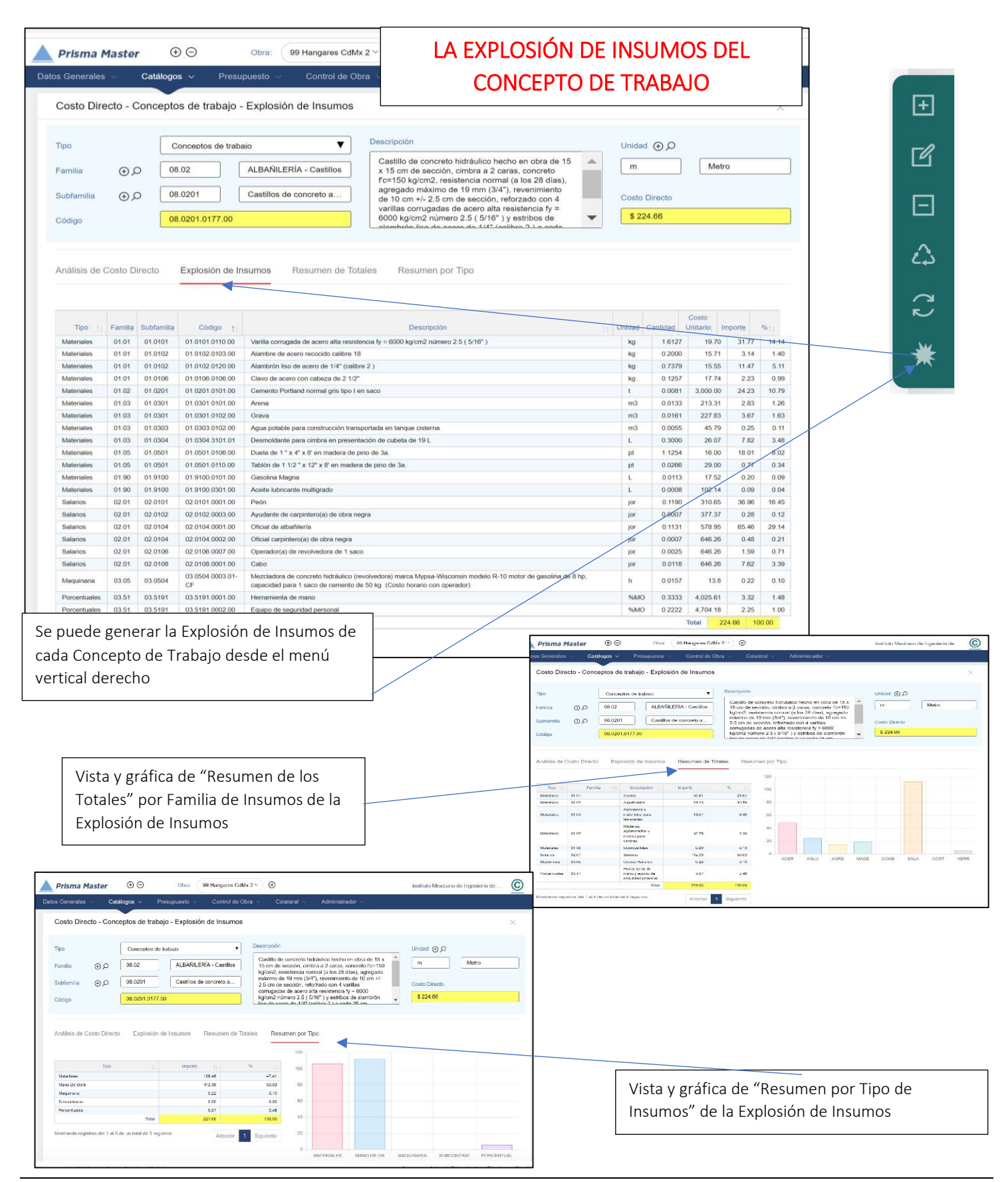

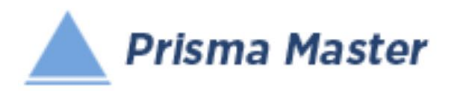

### LOS MENUS DE OPCIONES DE LA FICHA DE COSTO DIRECTO

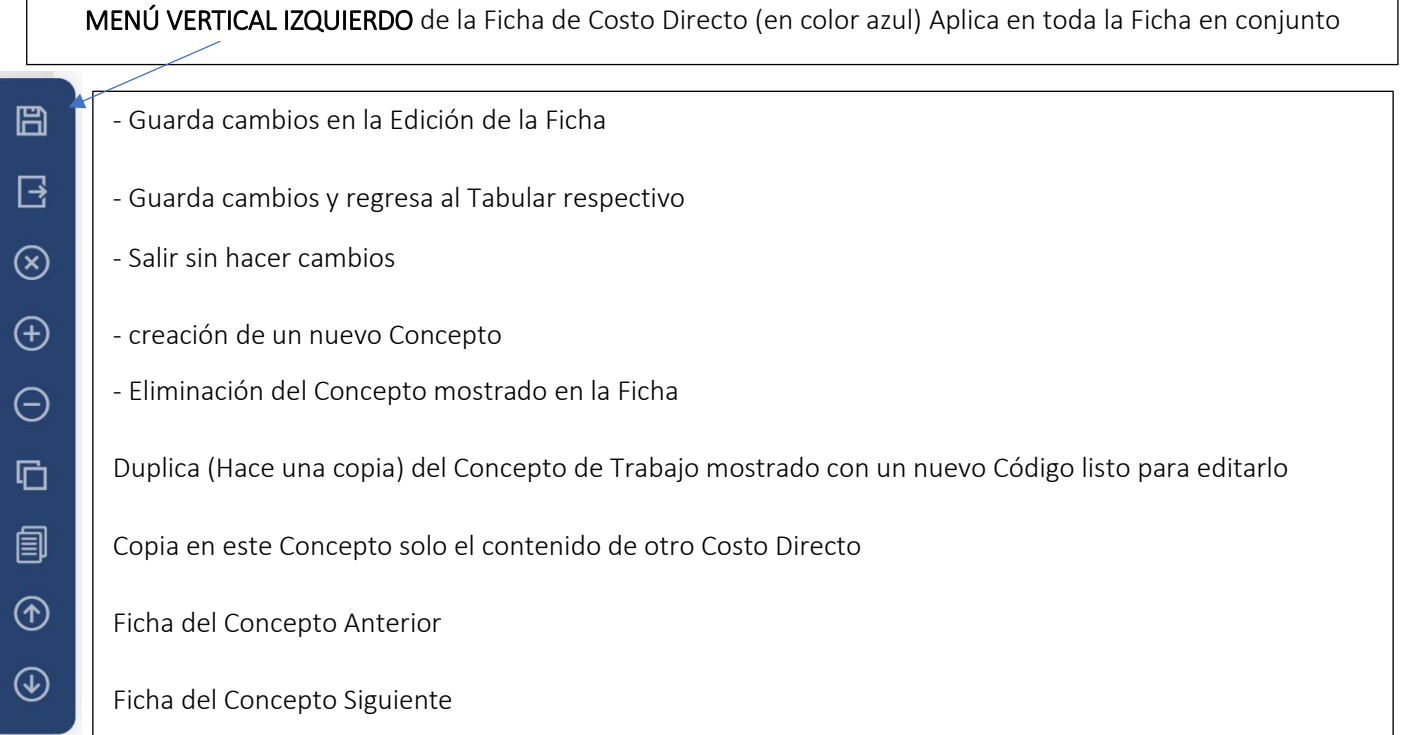

MENÚ VERTICAL DERECHO de la Ficha de Costo Directo (en color verde)

Aplica SOLO EN TABULAR DE LOS INSUMOS participantes

- Agrega un Nuevo Insumo participante -

曱

 $\mathbb{Z}$ 

 $\boxdot$ 

公

 $\mathcal{C}$ 

- Edita o revisa el Insumo seleccionado (o dándole doble clic a dicho Insumo) -
	- Elimina el o los Insumos seleccionados -
	- Reacomoda los Insumos en la Tabla de acuerdo a su Tipo (Materiales, Mano de Obra y Herramienta o Equipo) -
	- Reposiciona un insumo en otro renglón dentro del Tabular
		- Explosión de Insumos del análisis de Costo Directo -

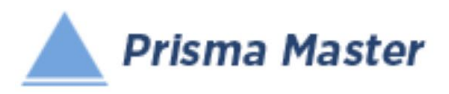

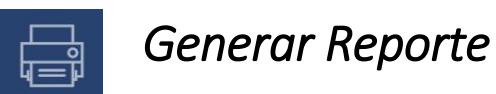

# *DISEÑO DEL ENCABEZADO Y PIÉ DE PÁGINA DE LOS REPORTES*

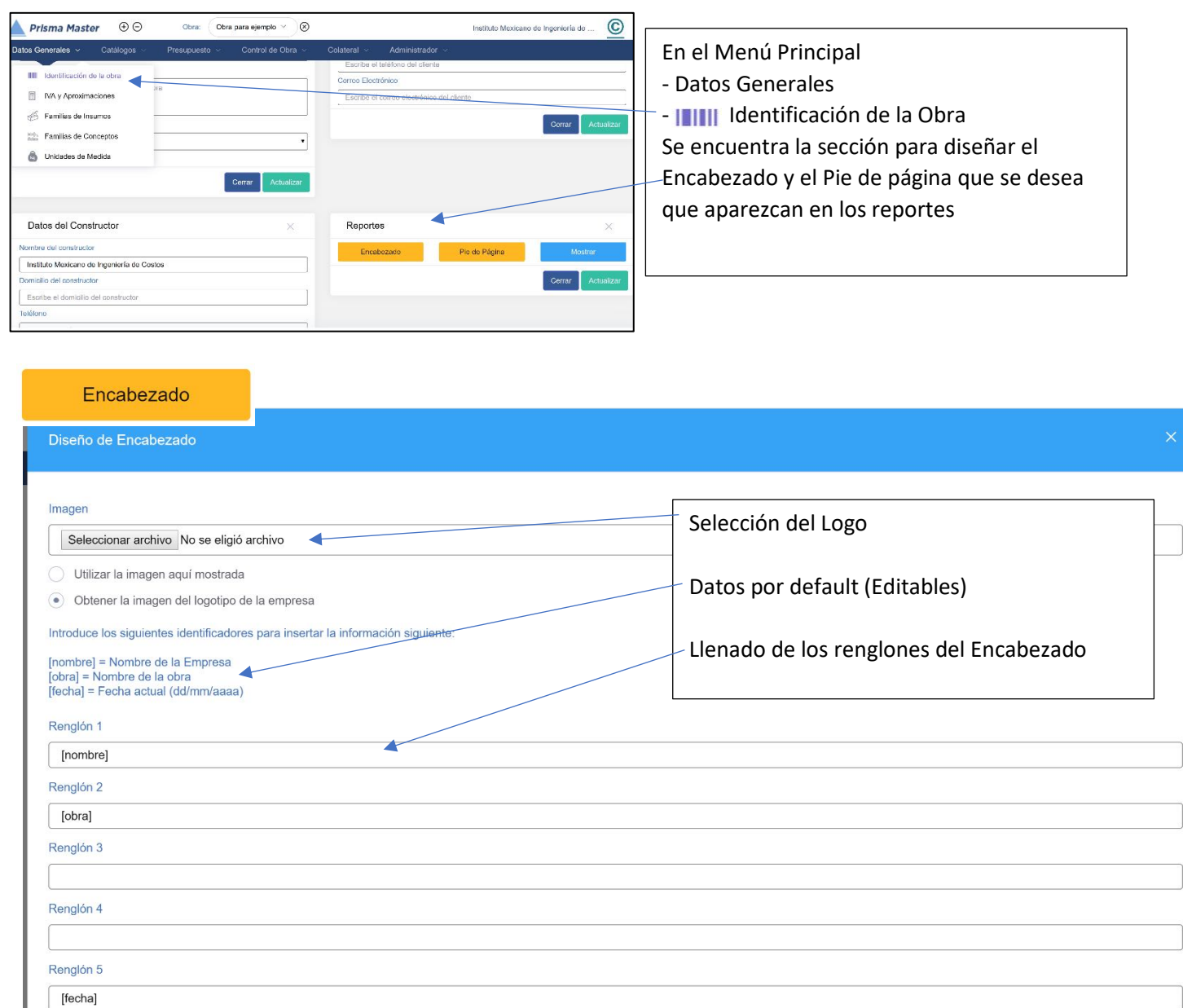

Cerrar

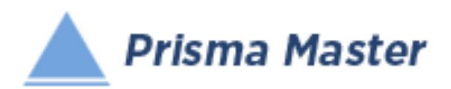

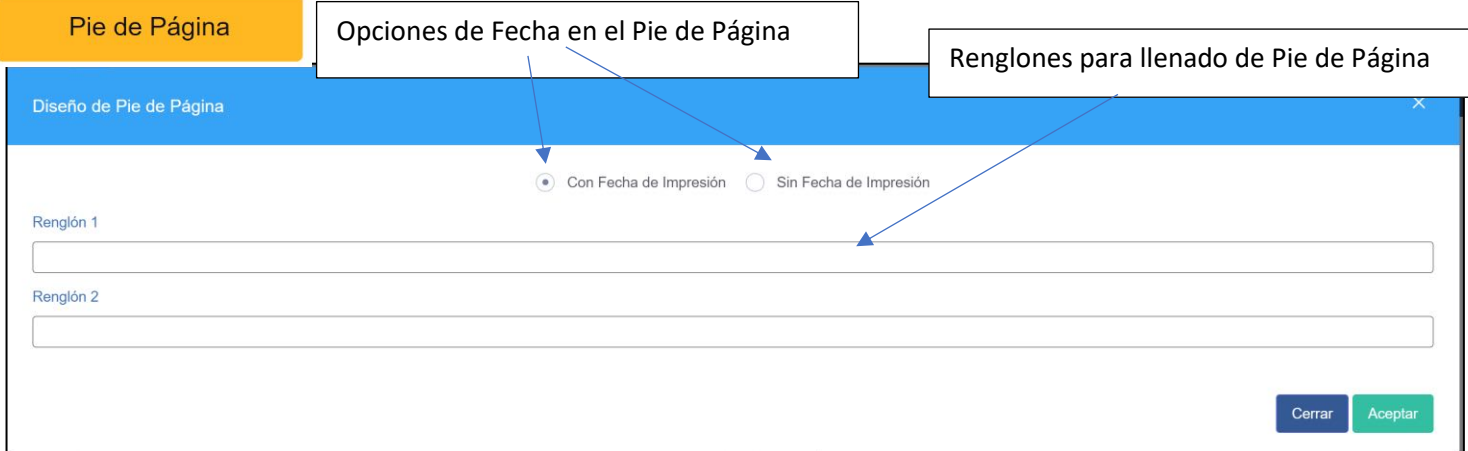

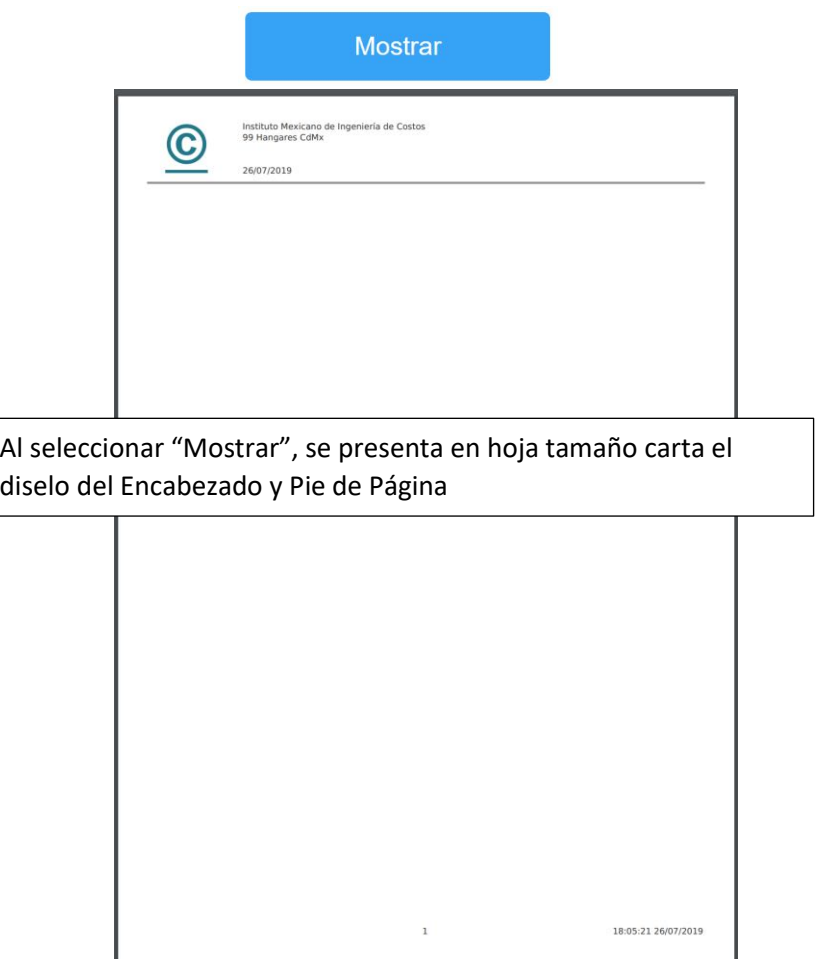

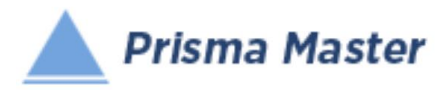

#### NOTA IMPORTANTE

Para generar reportes parciales SOLO HAY QUE SELECCIONAR EN EL TABULAR CORRESPONDIENTE los Conceptos deseados y solicitar el reporte requerido de dichos Conceptos

EN CASO DE NO HACER NINGUNA SELECCIÓN SE IMPRIMIRÁN TODOS LOS REGISTROS QUE CONTENGA EL TABULAR

> Selección de las características del Reporte

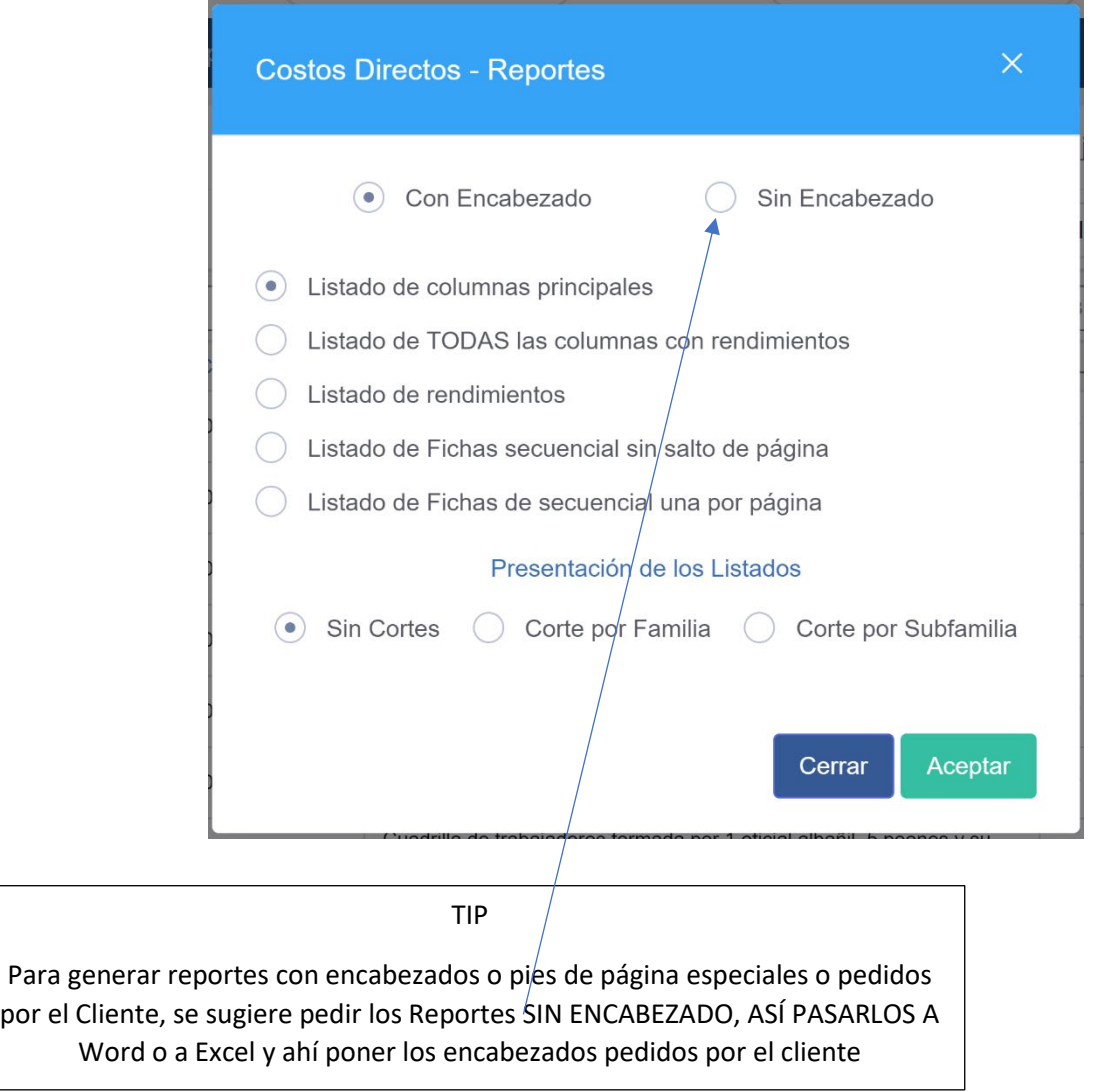

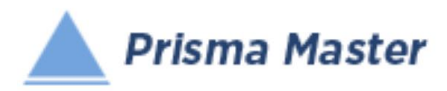

## NOTA IMPORTANTE Para generar reportes parciales SOLO HAY QUE SELECCIONAR EN EL TABULAR CORRESPONDIENTE los Conceptos deseados y solicitar el reporte requerido de dichos Conceptos EN CASO DE NO HACER NINGUNA SELECCIÓN SE IMPRIMIRÁN TODOS LOS REGISTROS QUE CONTENGA EL TABULAR

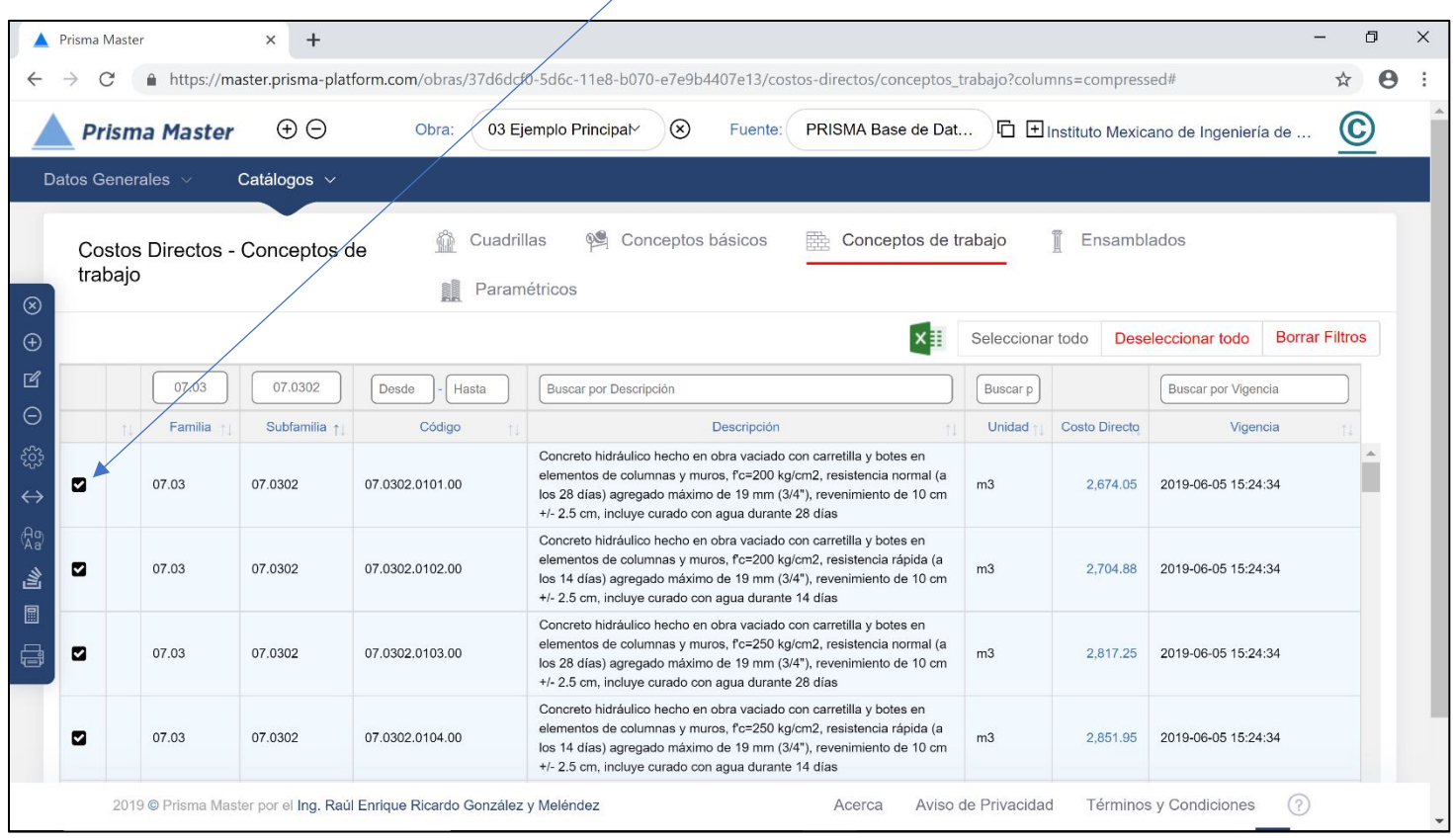
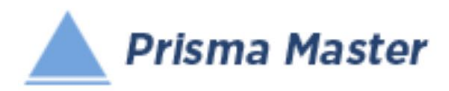

### REPORTE DEL TABULAR

٦

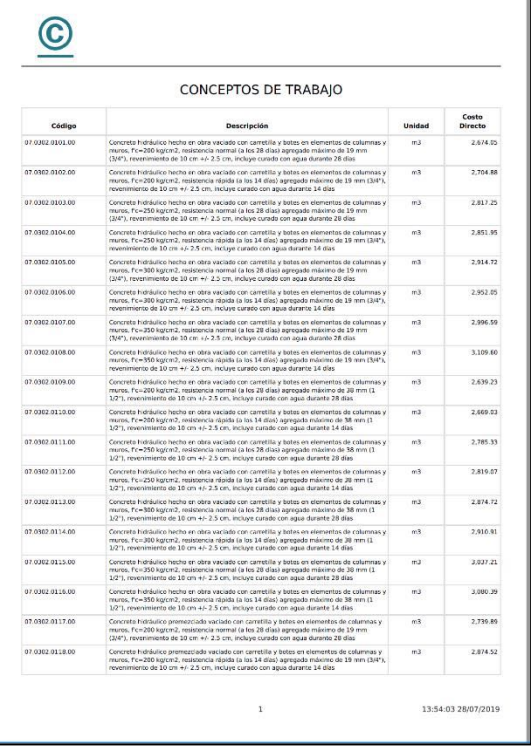

#### Reporte en PDF Reporte en Word™

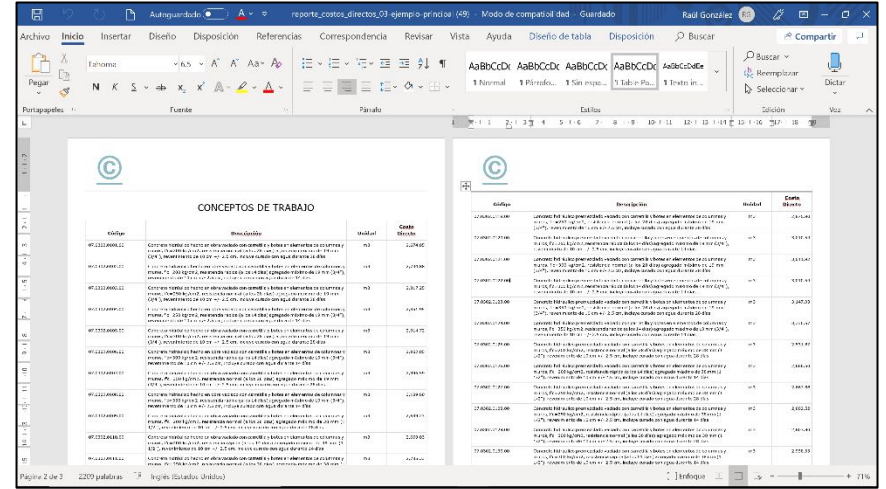

#### Reporte en Excel™

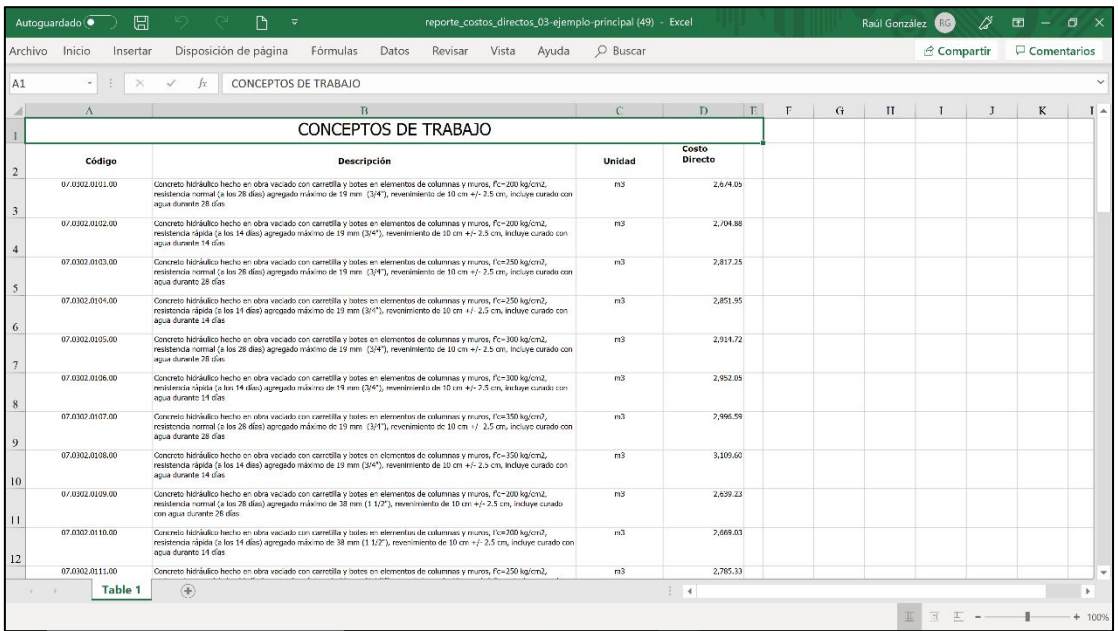

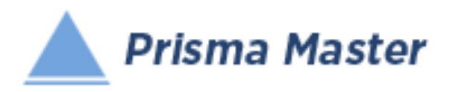

### REPORTE DE LAS FICHAS (TARJETAS) DE ÁNALISIS DE COSTO DIRECTO

 $\overline{\phantom{0}}$ 

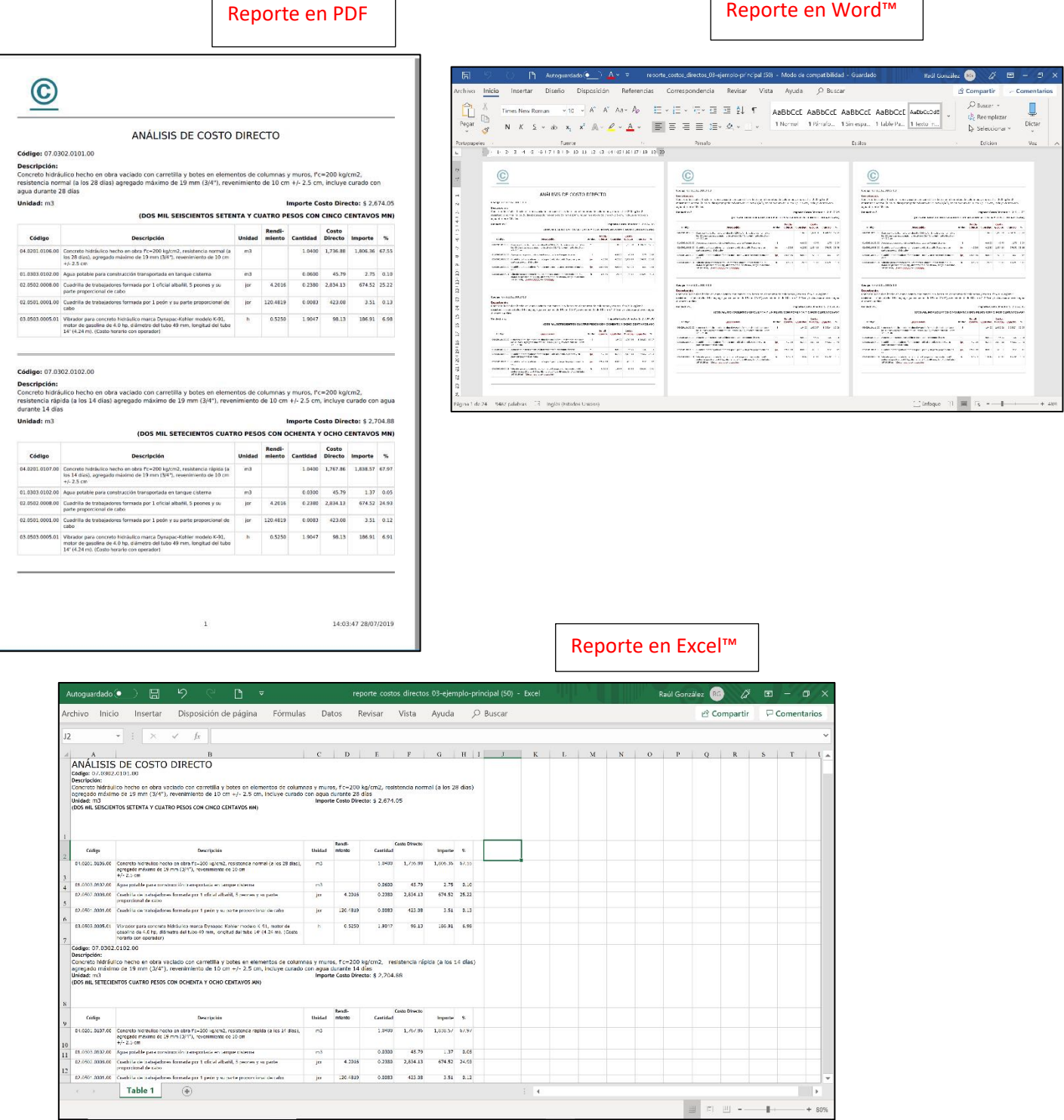

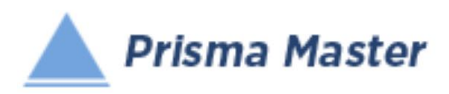

# *Partidas y Subpartidas (Niveles de Presupuesto)*

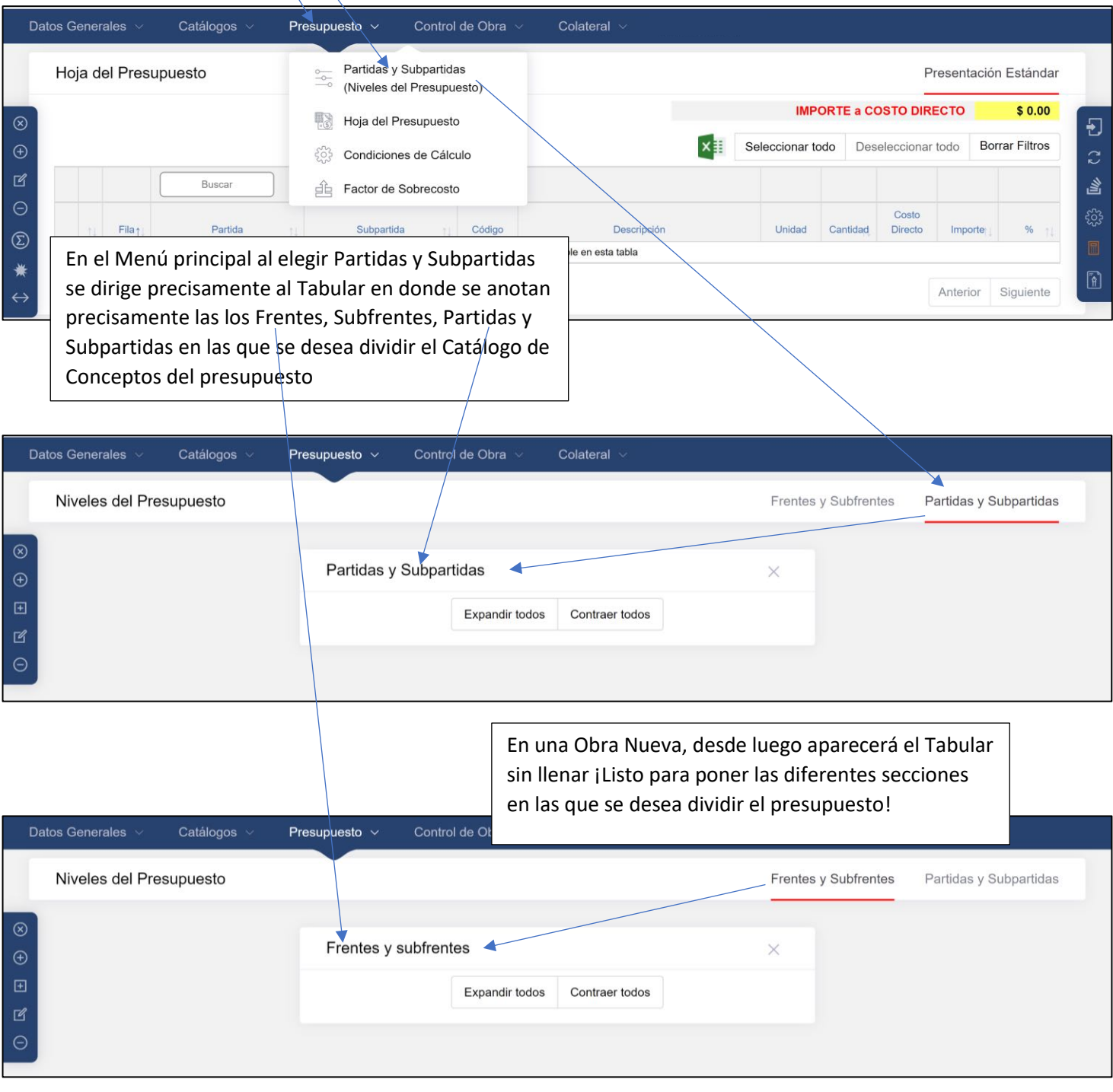

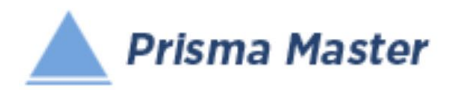

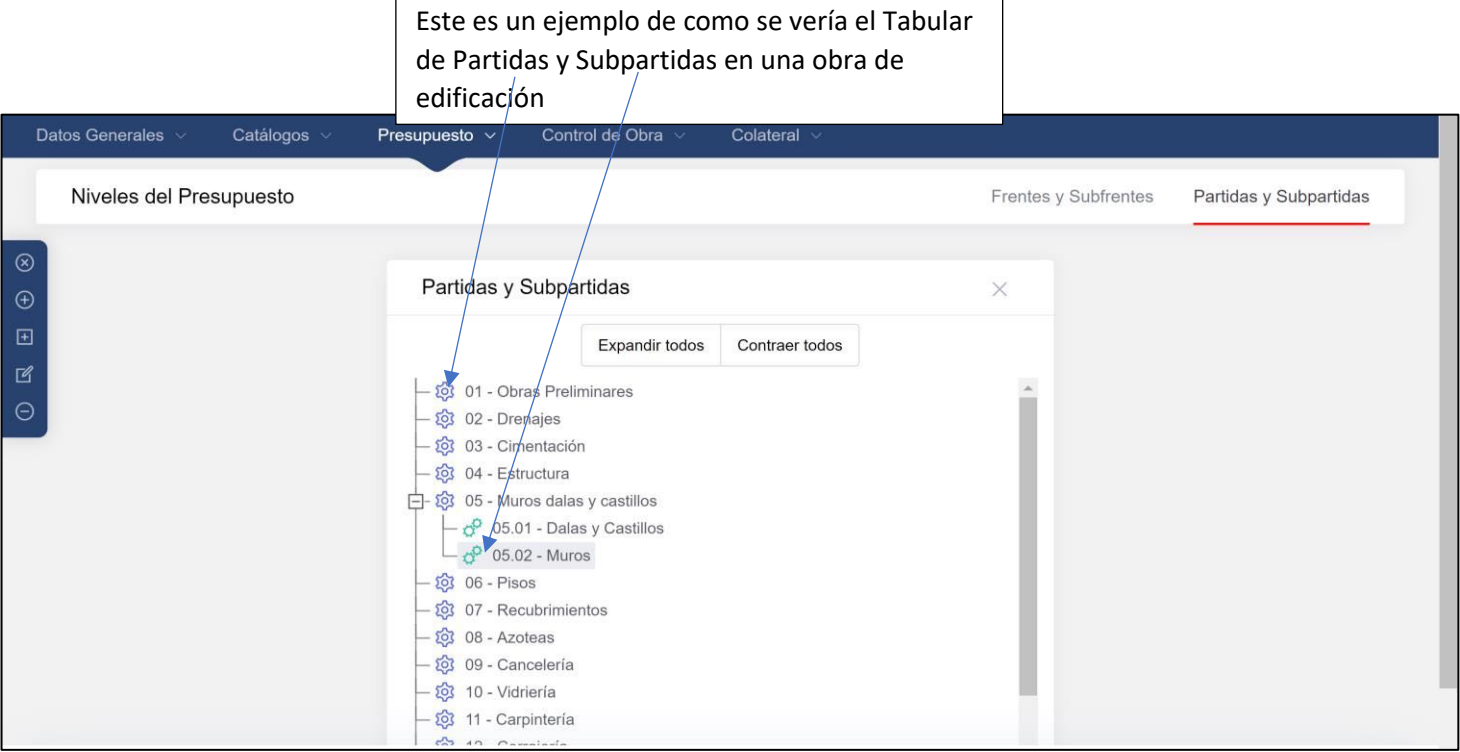

### Menú vertical

### Partidas y Subpartidas – Frentes y Subfrentes

- Cierra el Tabular  $\circledR$  $\bigoplus$ - Nueva Partida o Frente 国 Nueva Subpartida o Subfrente  $\mathbb{Z}$ - Editar  $\ominus$ - Eliminar

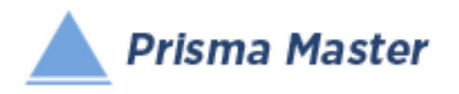

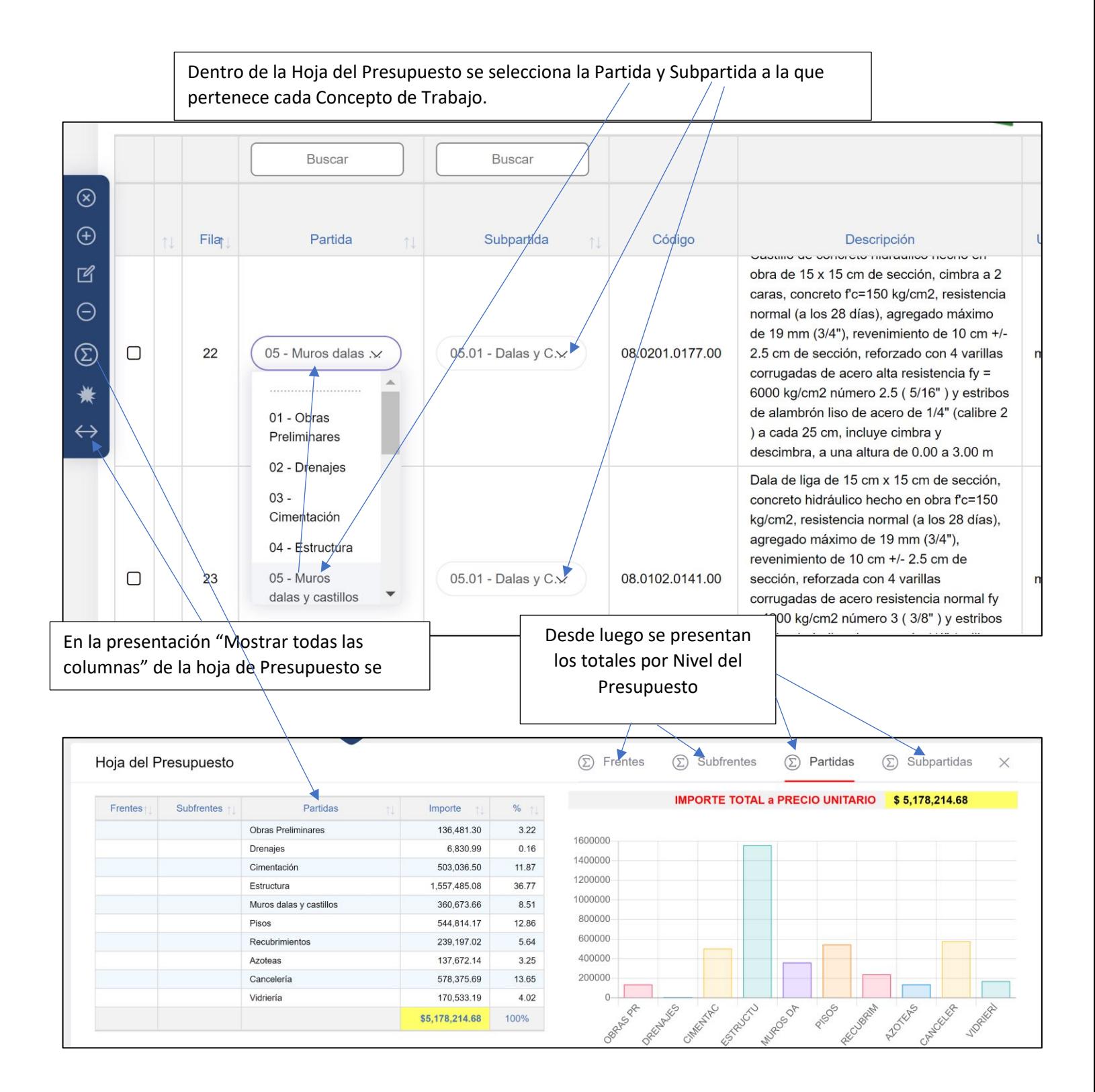

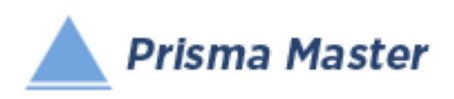

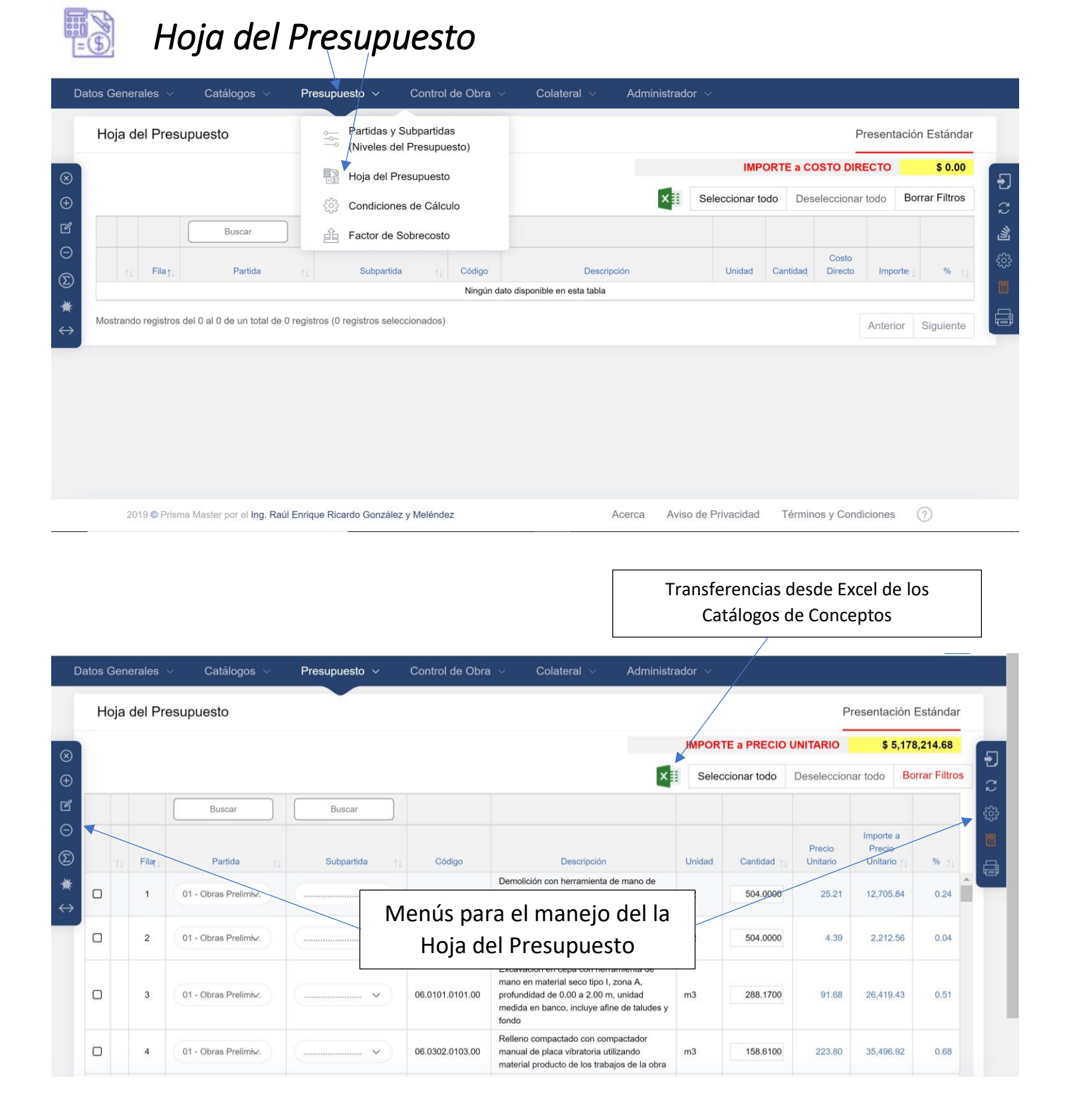

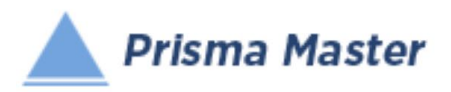

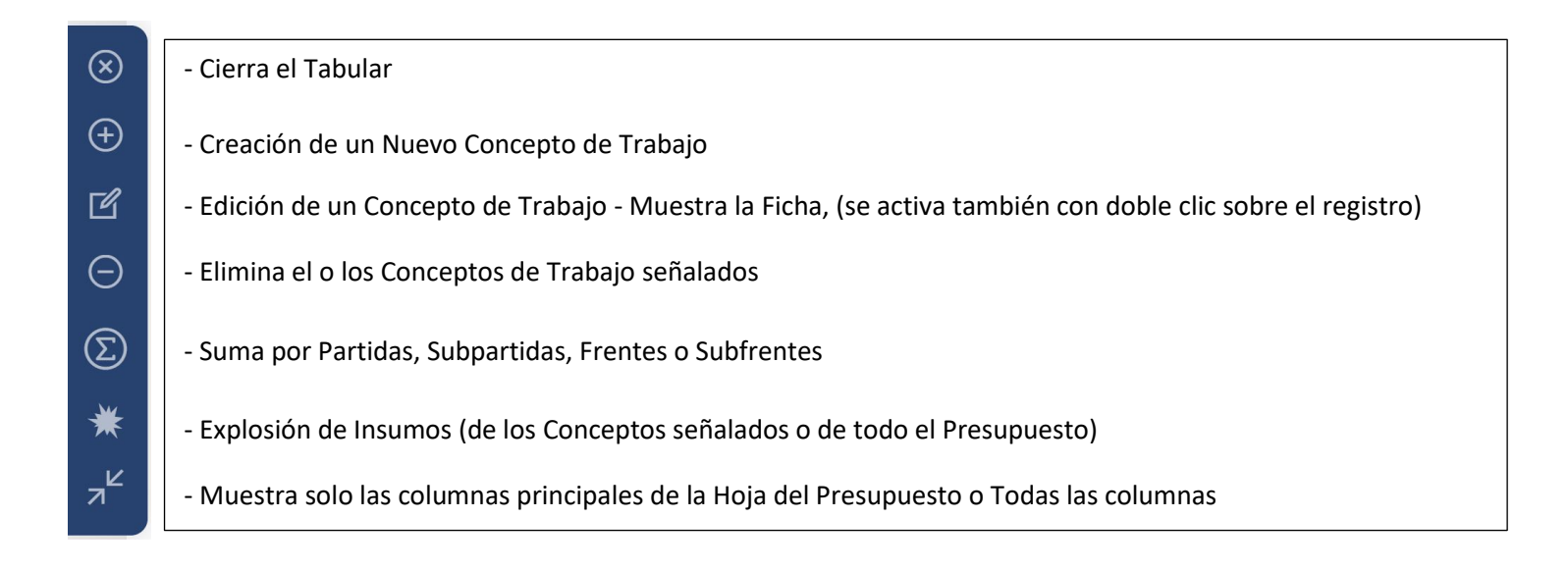

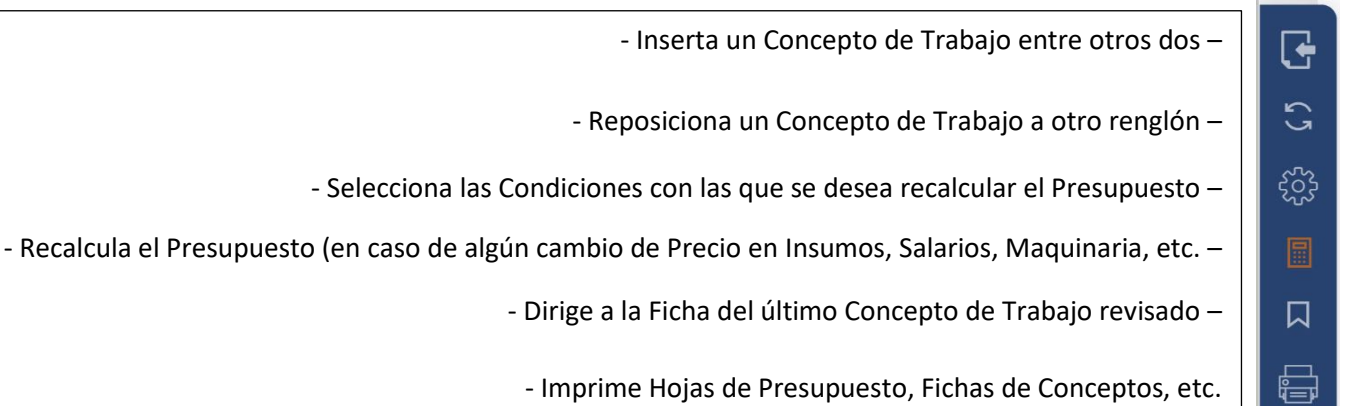

Nota:

Para imprimir la Explosión de Insumos debe hacerse precisamente desde la Explosión de Insumos (Pág. 192)

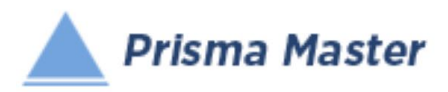

# Pasando Conceptos de Trabajo desde un Catálogo Fuente

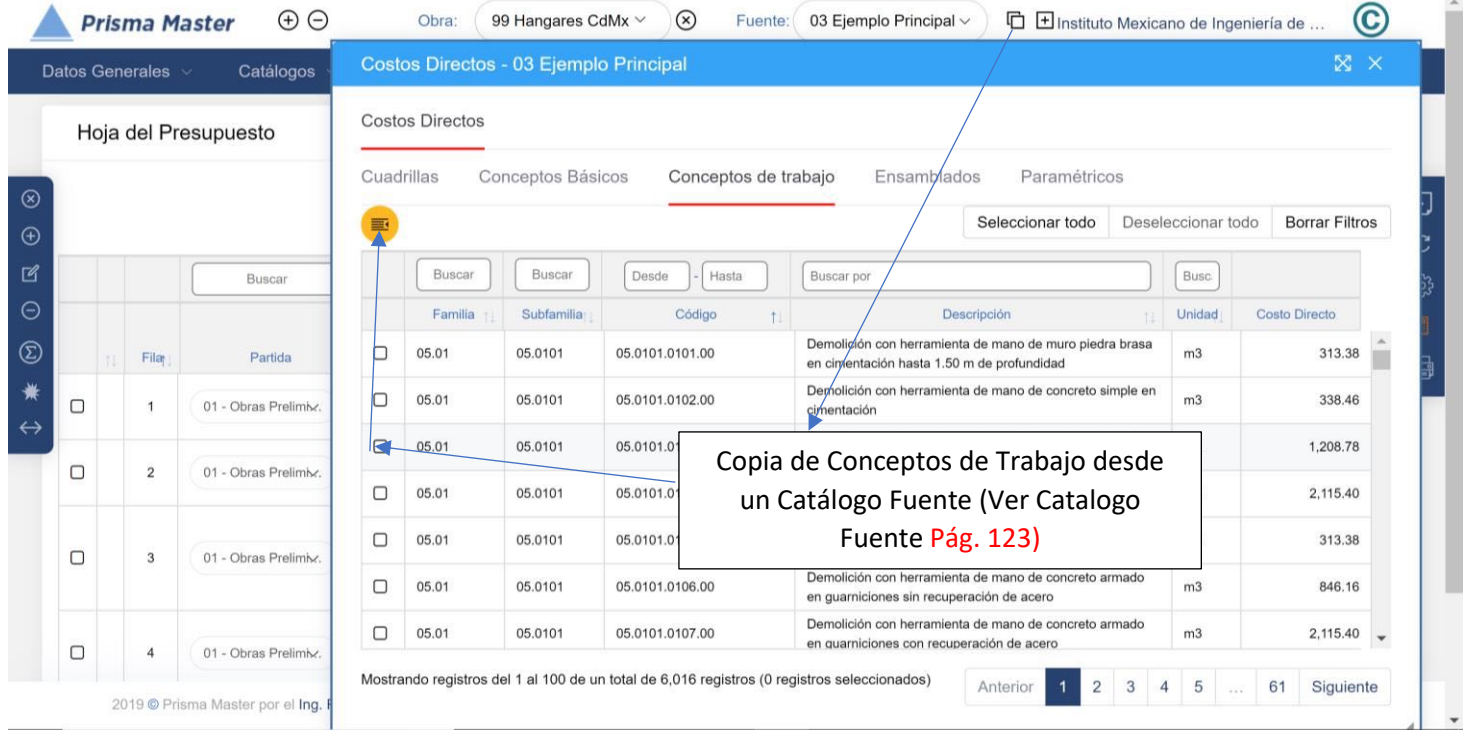

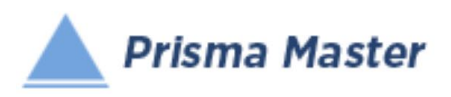

# *Partidas y Subpartidas (Niveles del Presupuesto)*

Ver detalle en la sección de Partidas y Subpartidas (Pág. 183)

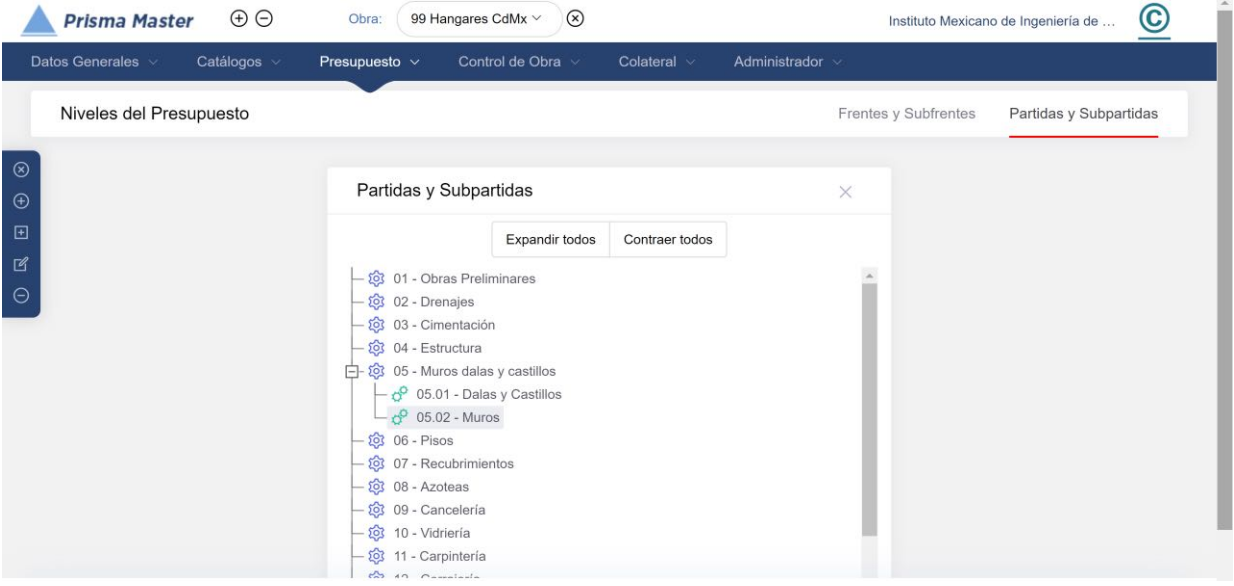

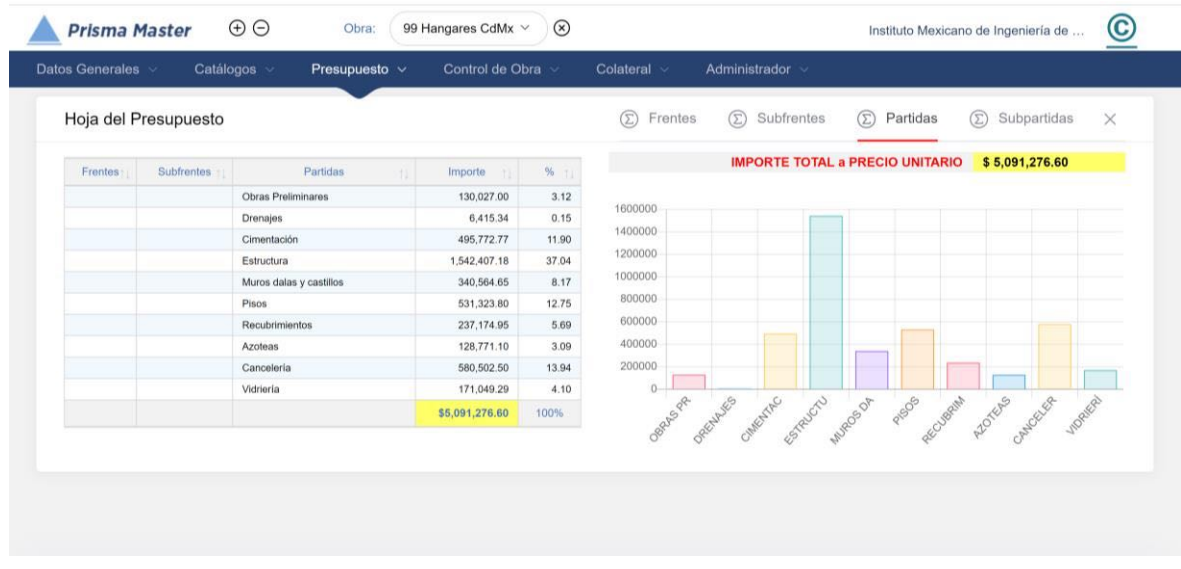

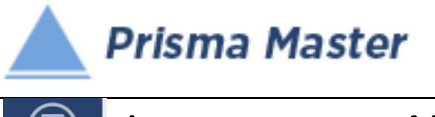

## *Importes por Niveles*

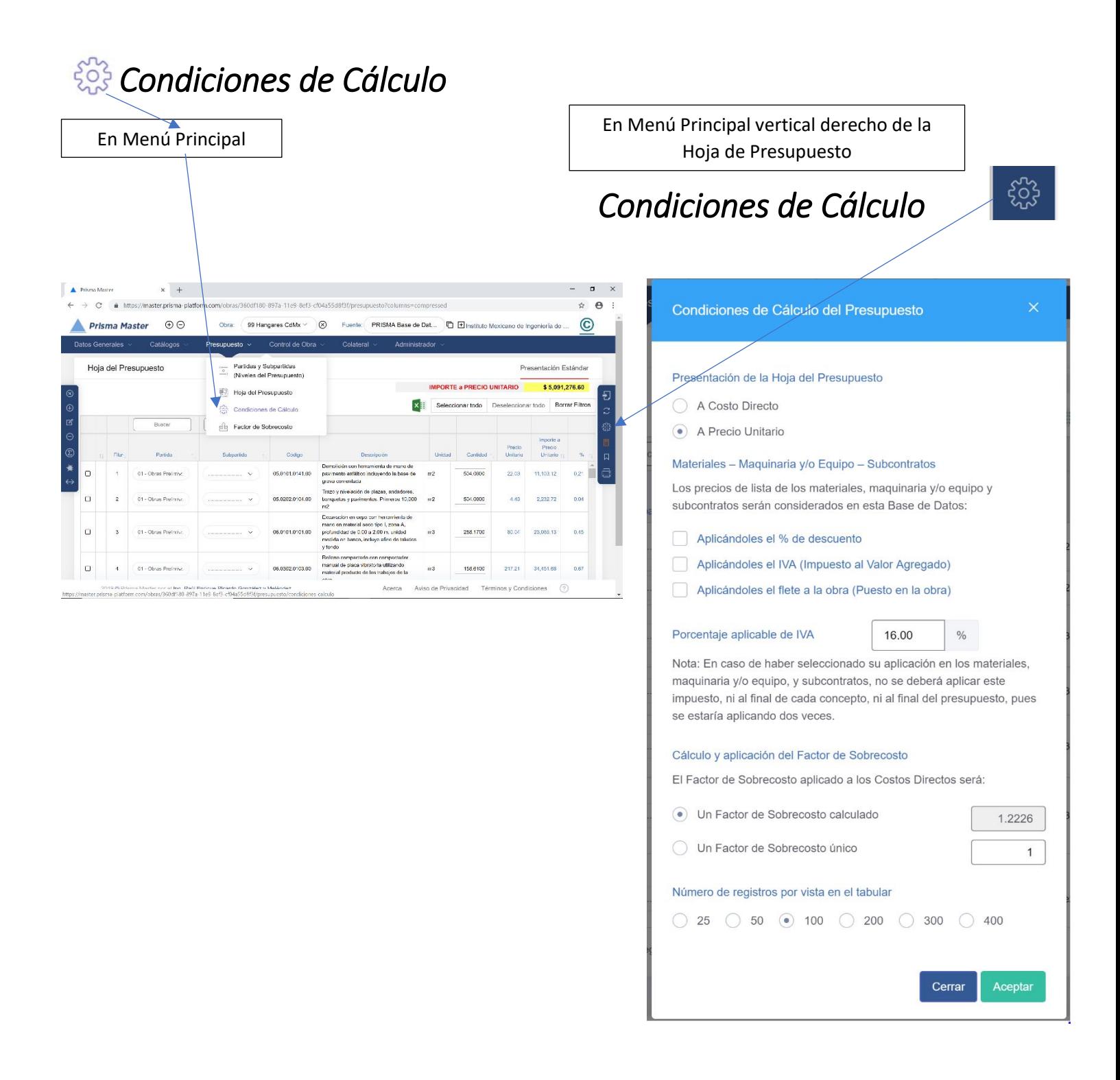

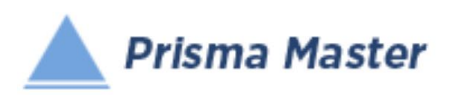

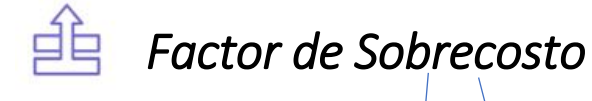

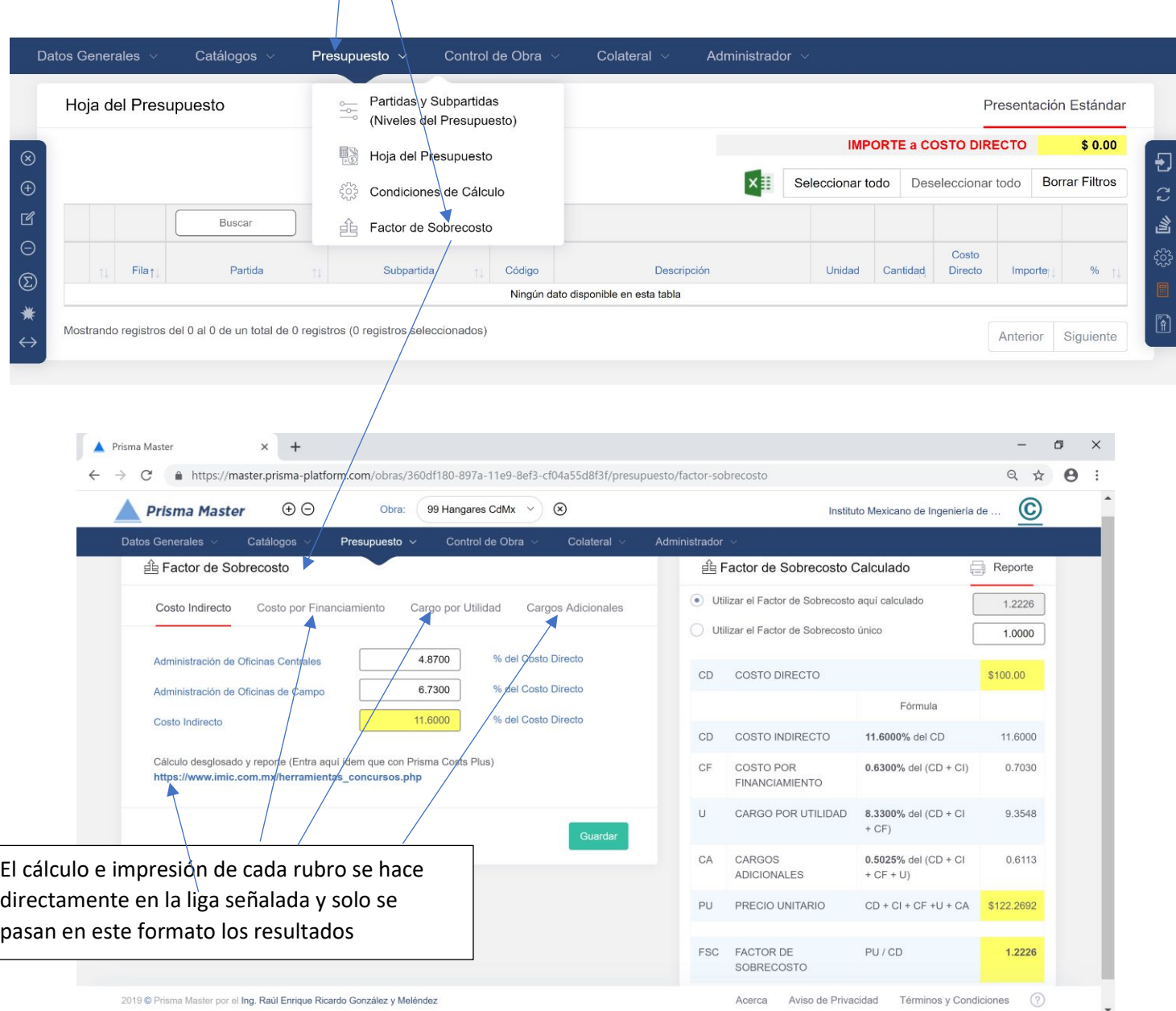

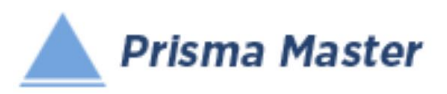

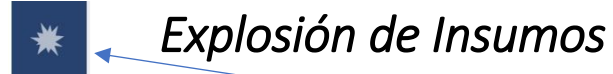

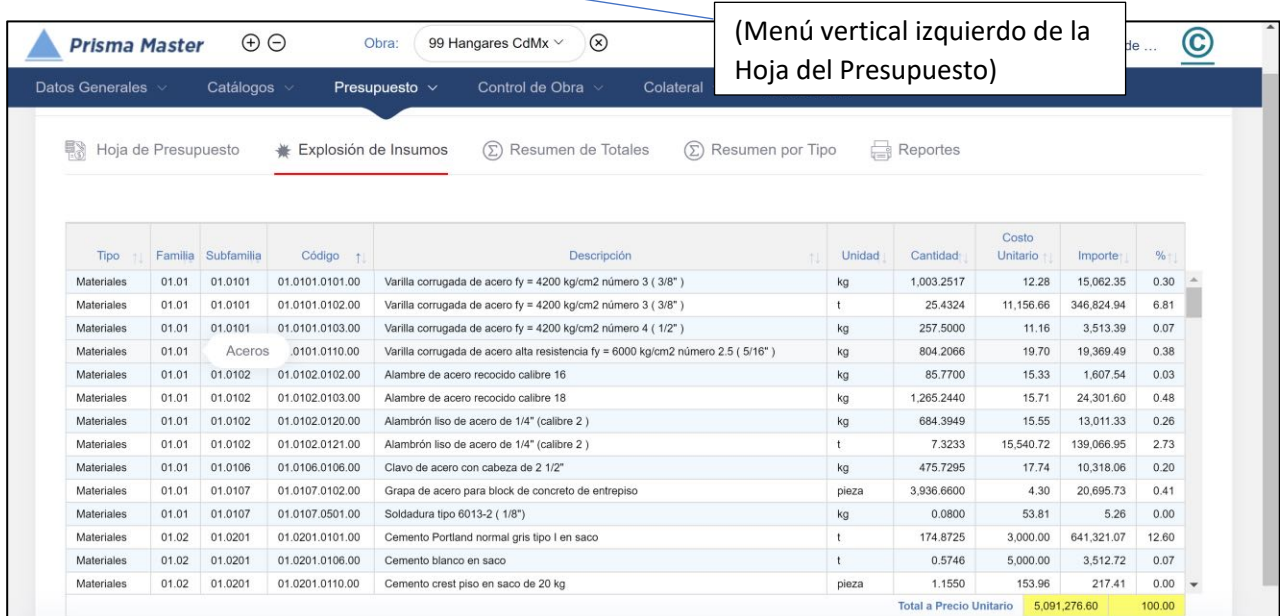

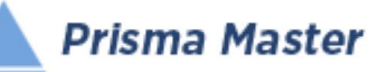

# *Presupuesto – Hoja del Presupuesto*

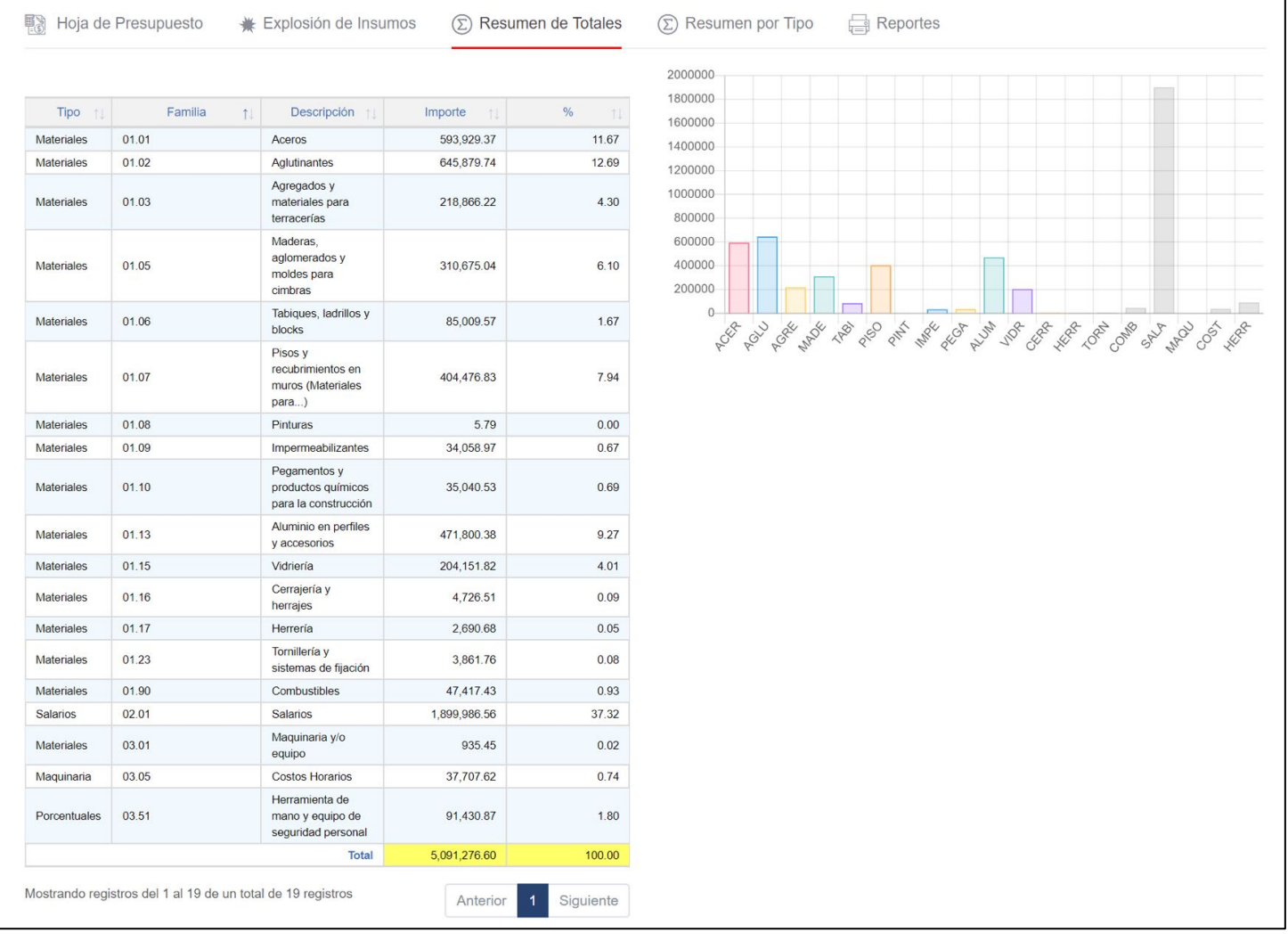

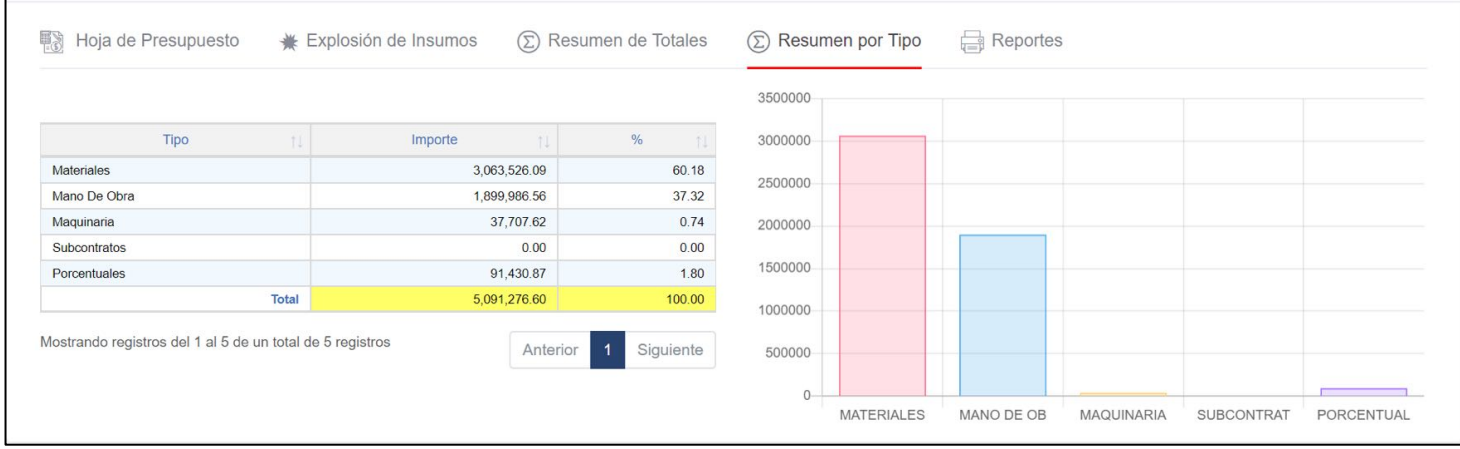

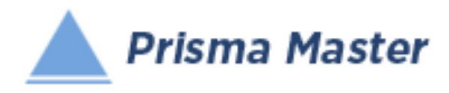

### *Mostrar todas las columnas*

 *Mostrar columnas principales* 

(Menú vertical izquierdo de la Hoja del Presupuesto), se cambia el ícono dependiendo de la vista en la que se encuentre la Hoja del Presupuesto

#### Prisma Master  $\times$  + C & https://master.prisma-platform.com/obras/360df180-897a-11e9-8ef3- $\Theta$ ÷  $\oplus$ Obra: 99 Hangares CdMx V  $\circ$ Fuente: PRISMA Base de Dat...  $\Box$   $\Box$  Instituto Mexicano de Ingeniería de  $\odot$ **Prisma Master** os Generales Catálogos Control de Obra Colateral Administrado Hoja del Presupuesto Presentación Estándar **IMPORTE a PRECIO UNITARIO** \$5,091,276.60 X Seleccionar todo Deseleccionar todo Borrar Filtros 凶 Busca  $\Theta$ ☀  $\Box$ 11,103.12  $\Box$ 05.0202.0104.00 me 10.000  $m2$ 504,0000  $4.43$ 2,232.72  $0.04$  $\Box$ 01 - Ohras Pralimius 06.0101.0101.00 288.1700 80.0 23.065.13  $0.45$  $\Box$  $\overline{4}$ 01 - Obras Prelimiv. 06.0302.0103.00  $m3$ 158.6100 217.21 34,451.68  $0.67$ al de placa vibratoria utiliz na Master por el I<mark>ng. Raúl Enrique Ricardo González y Meléndez</mark> Acerca Aviso de Privacidad Términos y Condiciones 2019 @ Prist

#### Columnas Principales

#### Todas las columnas

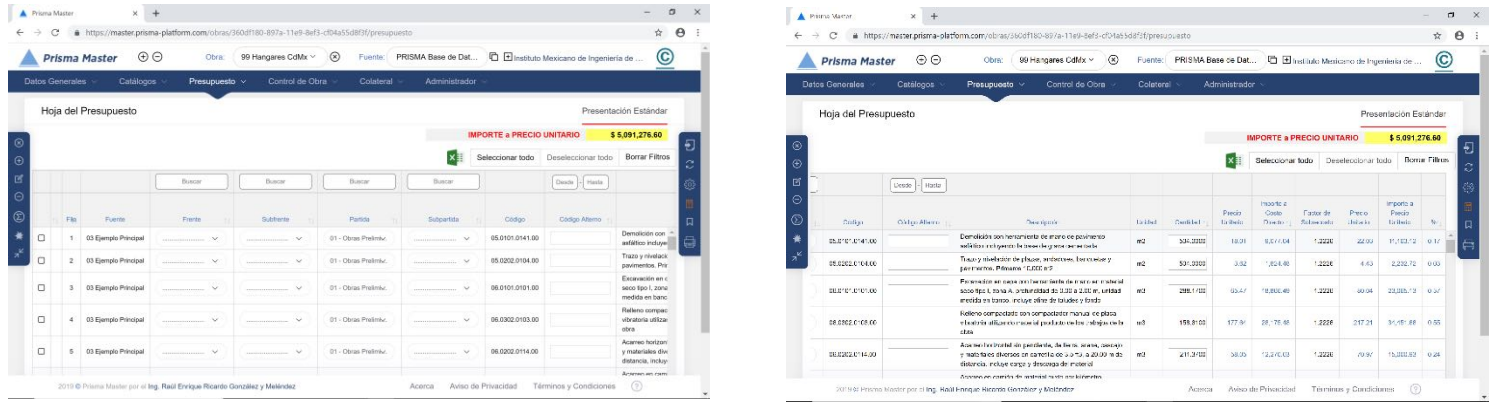

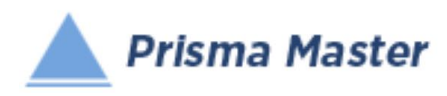

 $\Box$ 

Menú vertical derecho de la Hoja del Presupuesto

 *Insertar un Concepto de Trabajo entre dos Conceptos del Presupuesto* 

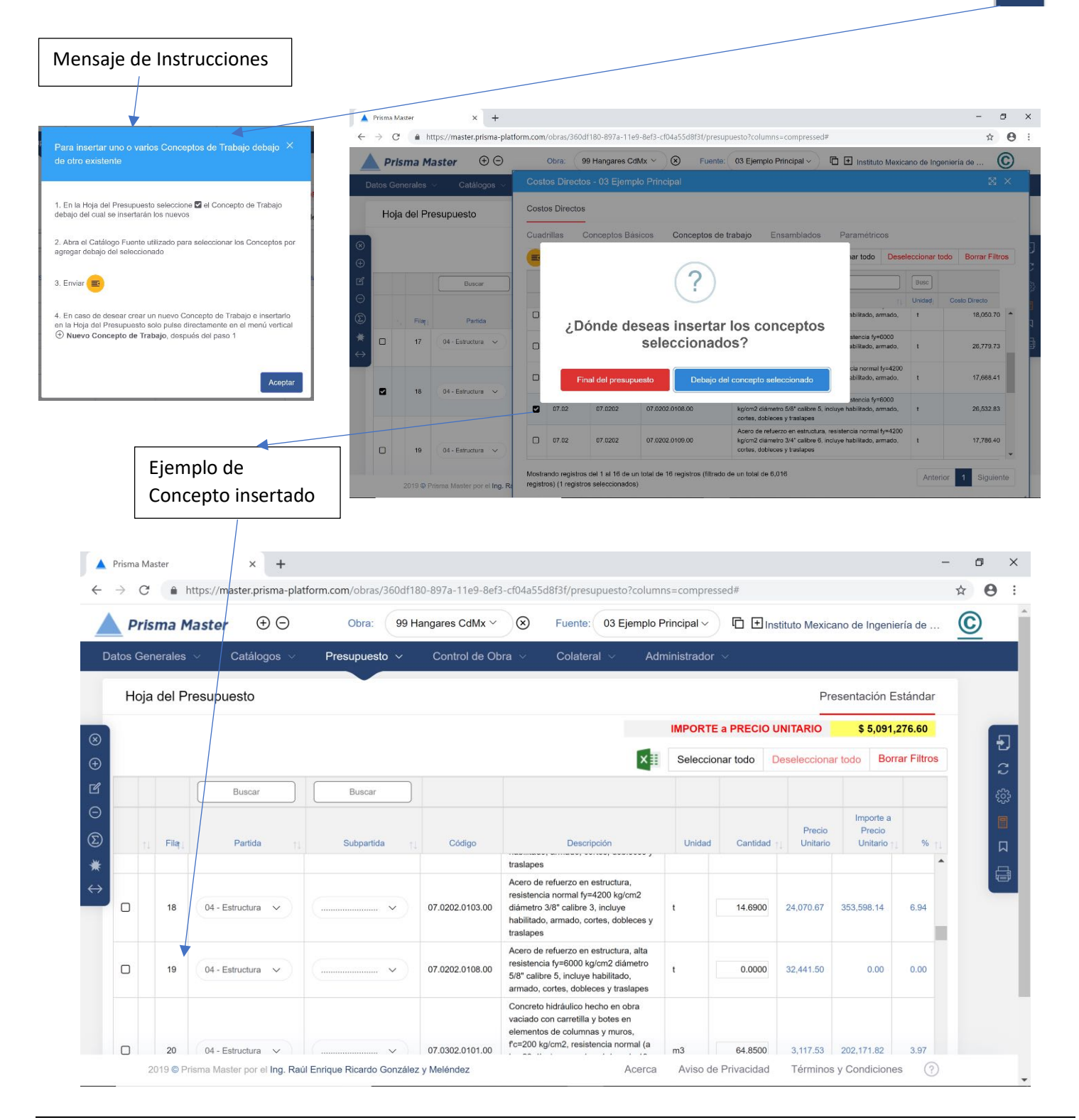

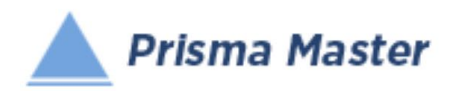

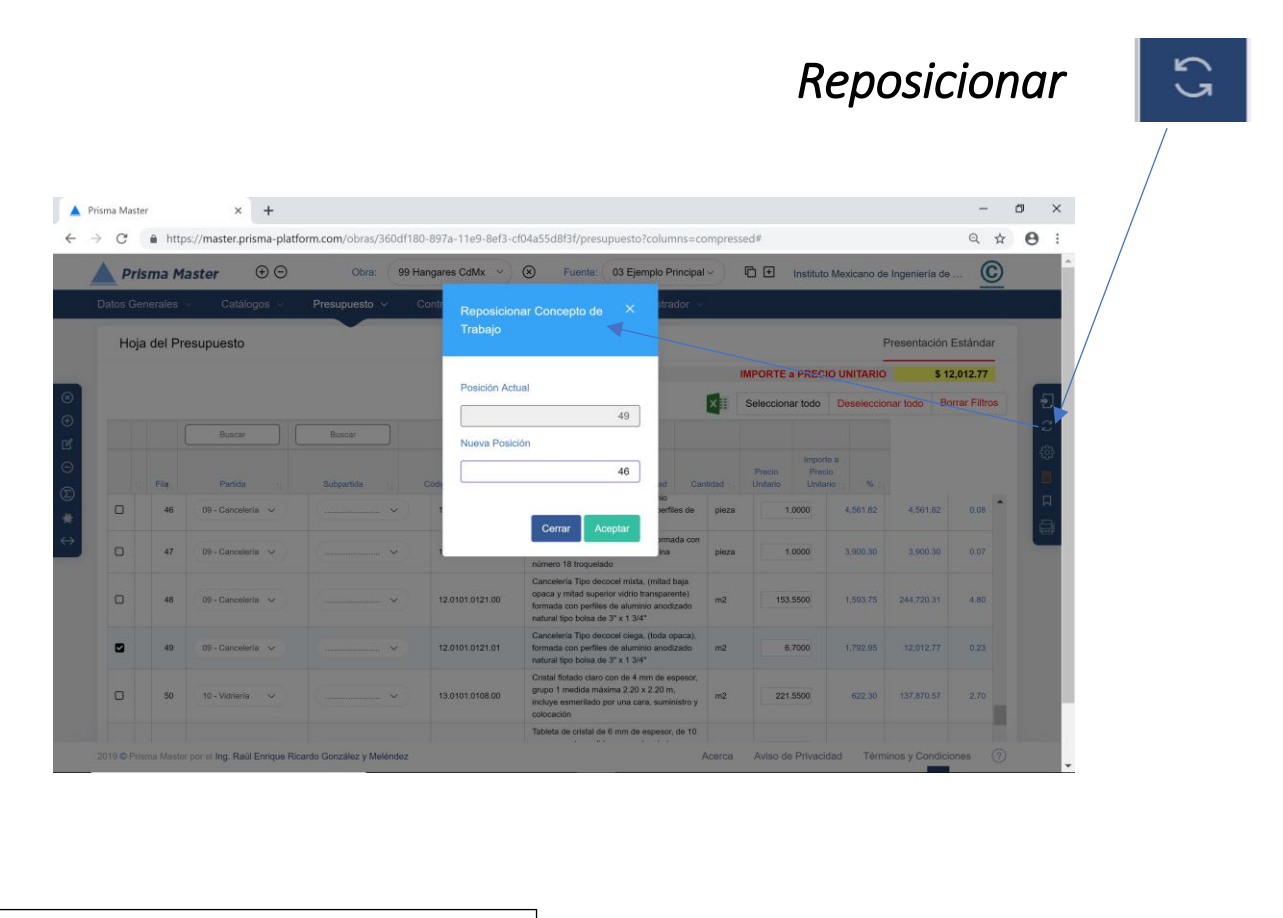

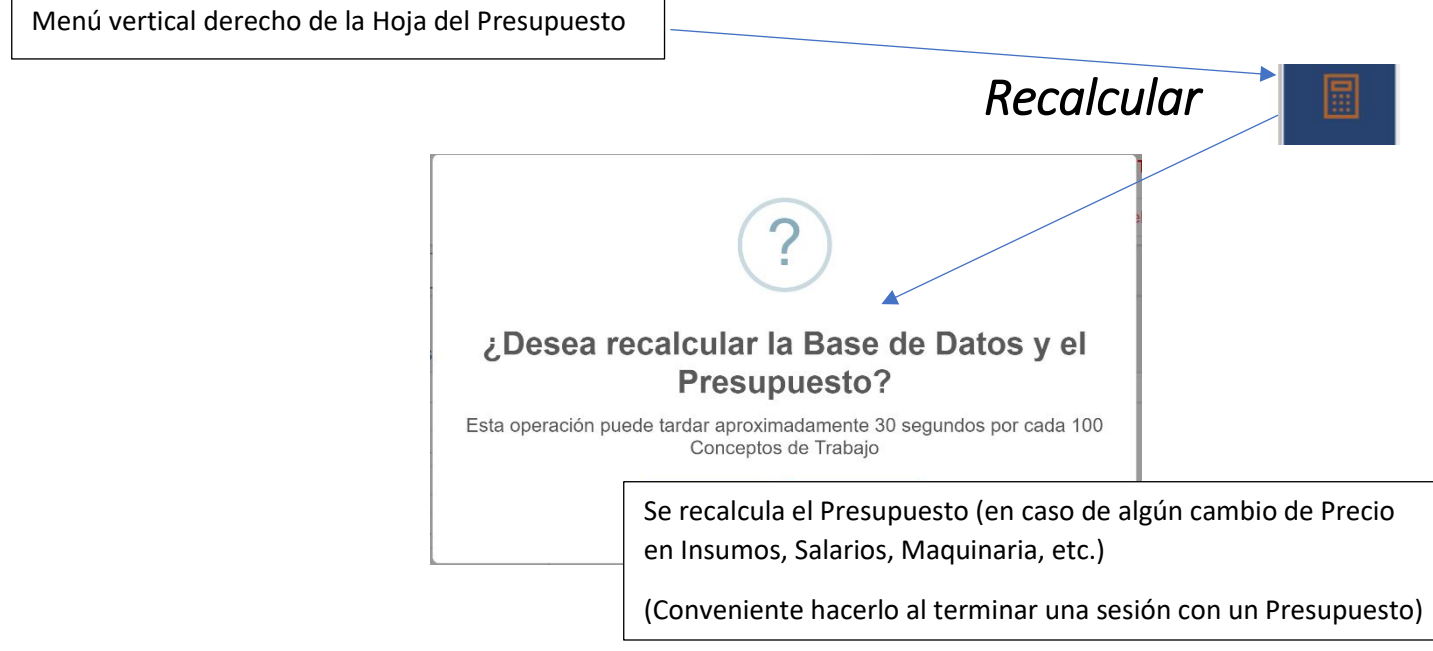

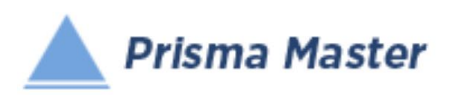

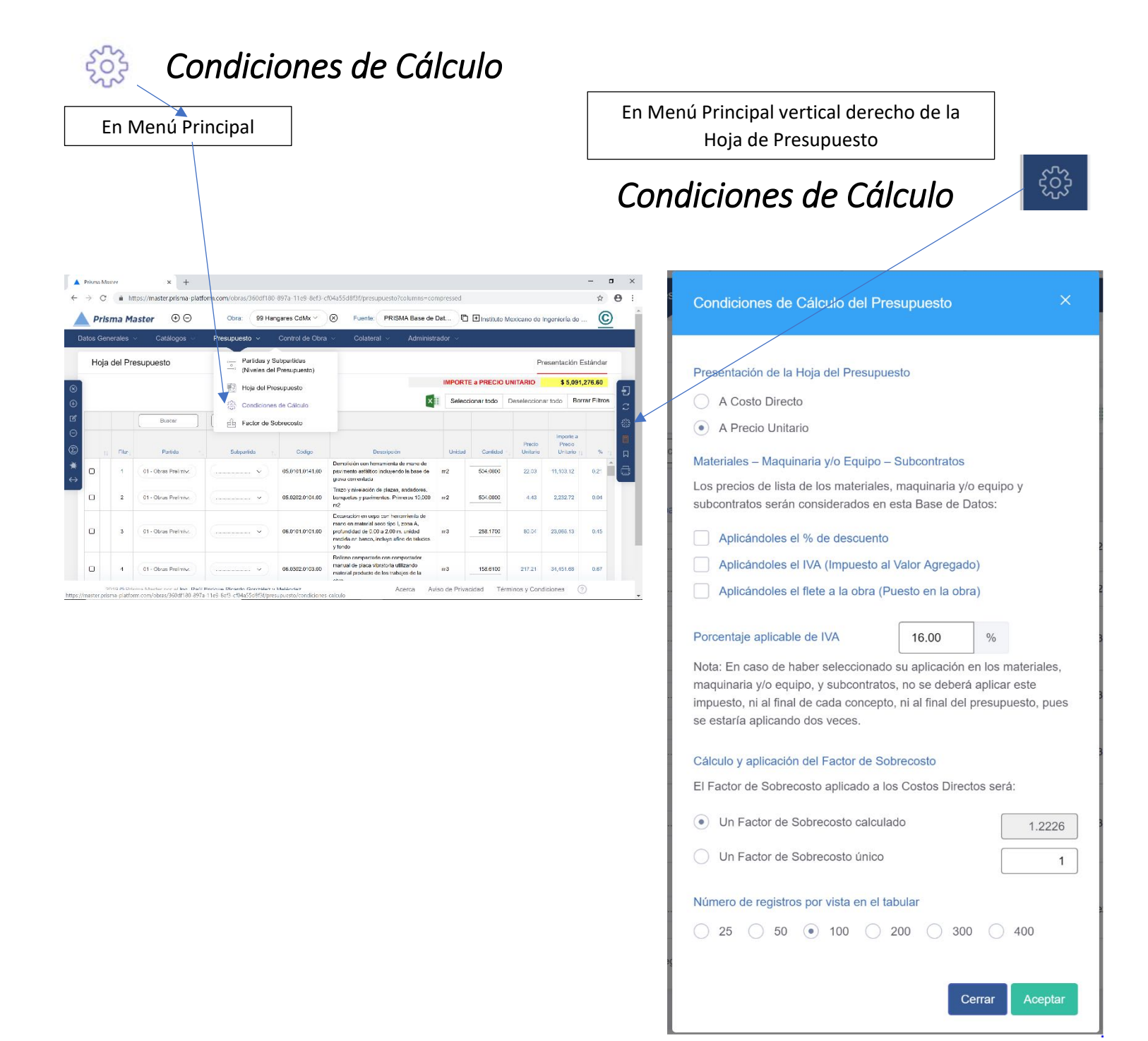

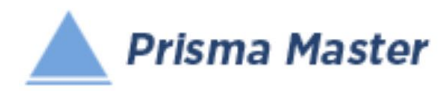

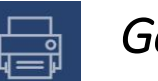

# *Generar Reporte*

# *DISEÑO DEL ENCABEZADO Y PIÉ DE PÁGINA DE LOS REPORTES*

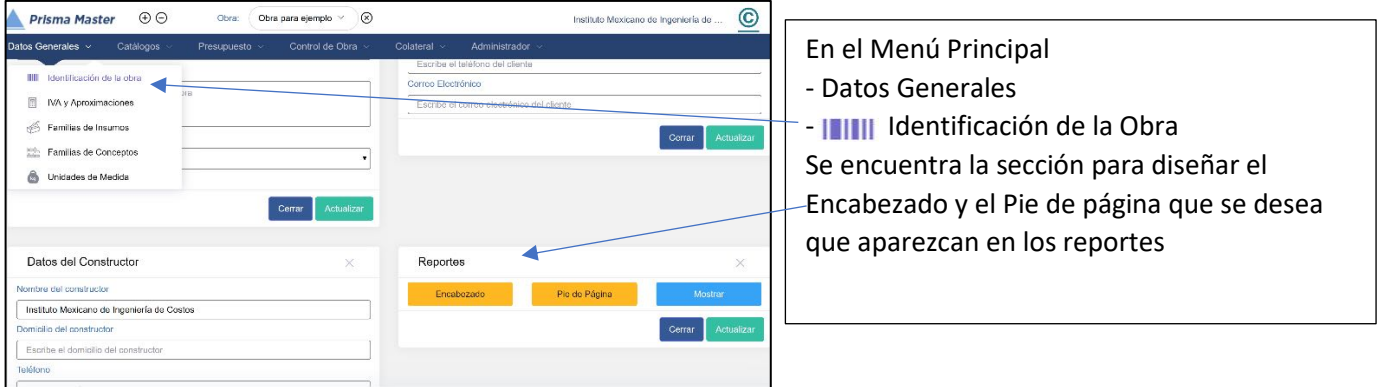

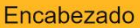

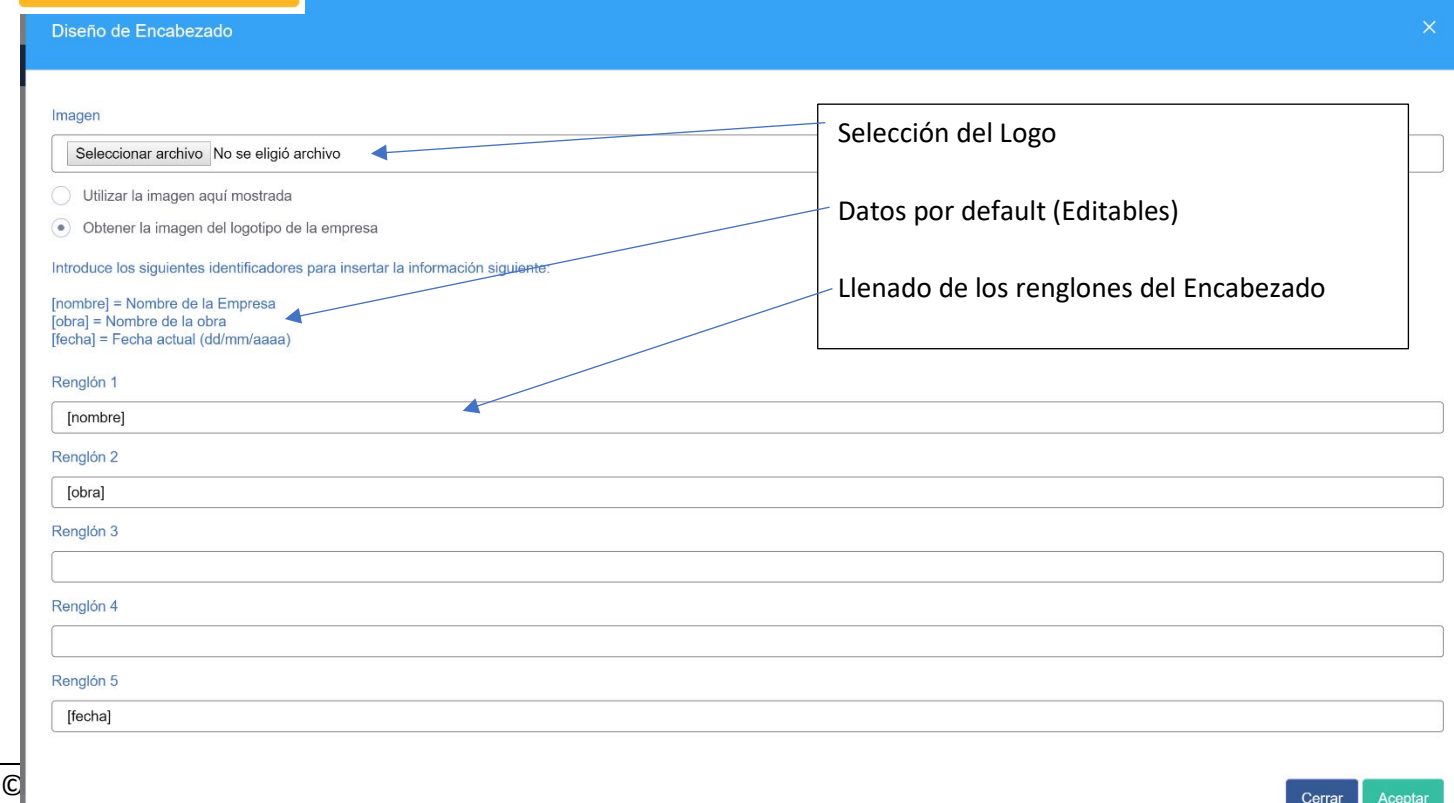

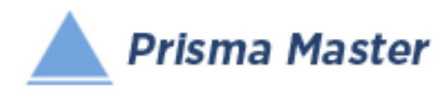

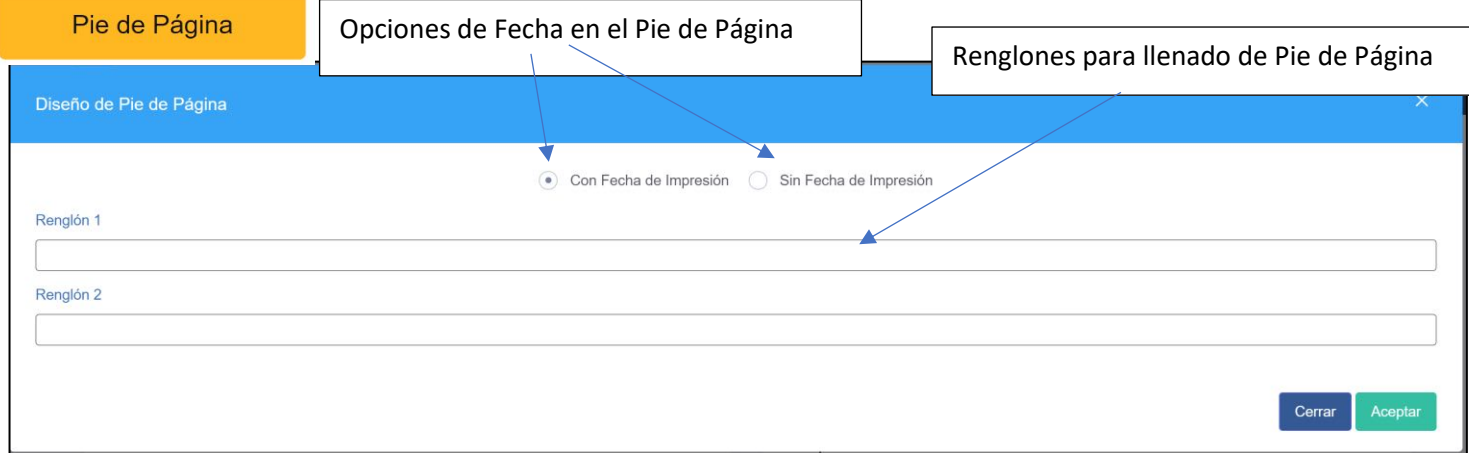

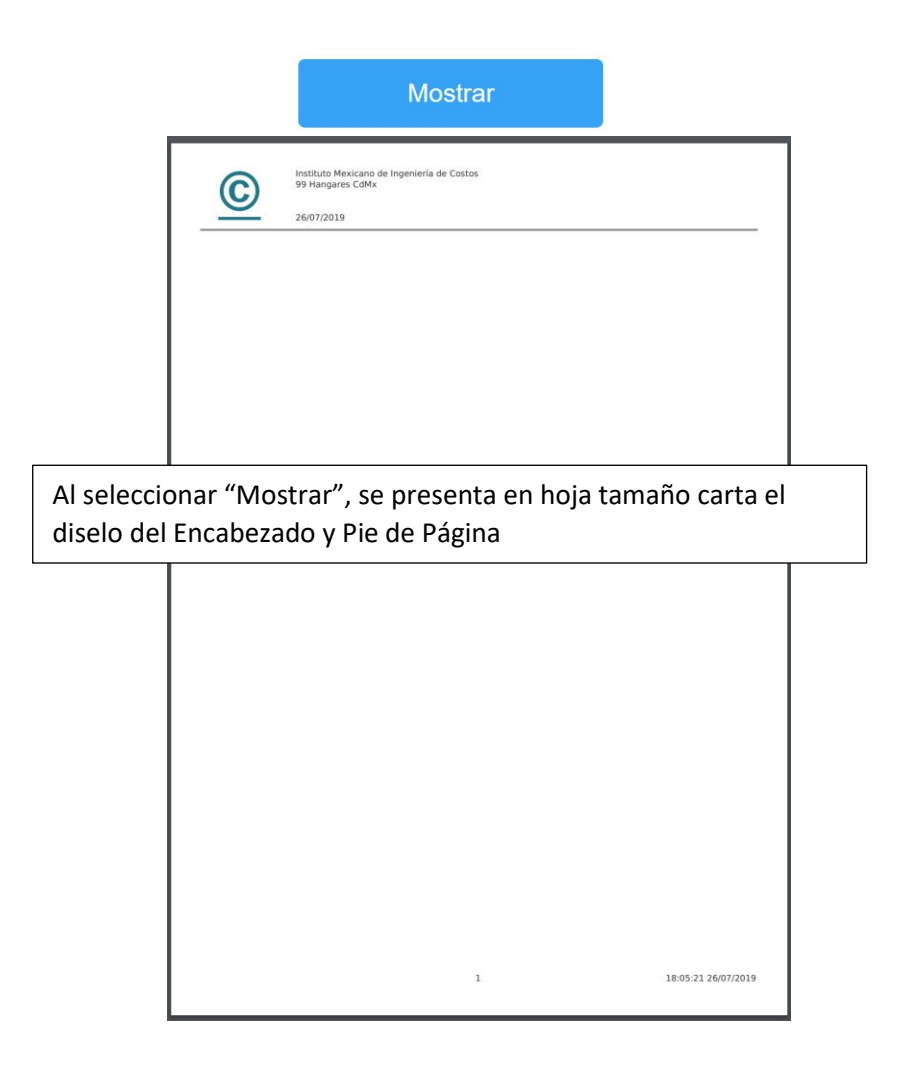

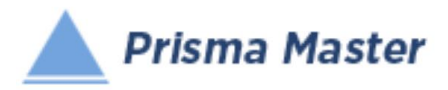

#### NOTA IMPORTANTE

Para generar reportes parciales SOLO HAY QUE SELECCIONAR EN EL TABULAR CORRESPONDIENTE los Conceptos deseados y solicitar el reporte requerido de dichos Conceptos

EN CASO DE NO HACER NINGUNA SELECCIÓN SE IMPRIMIRÁN TODOS LOS REGISTROS QUE CONTENGA EL TABULAR

> Selección de las características del Reporte

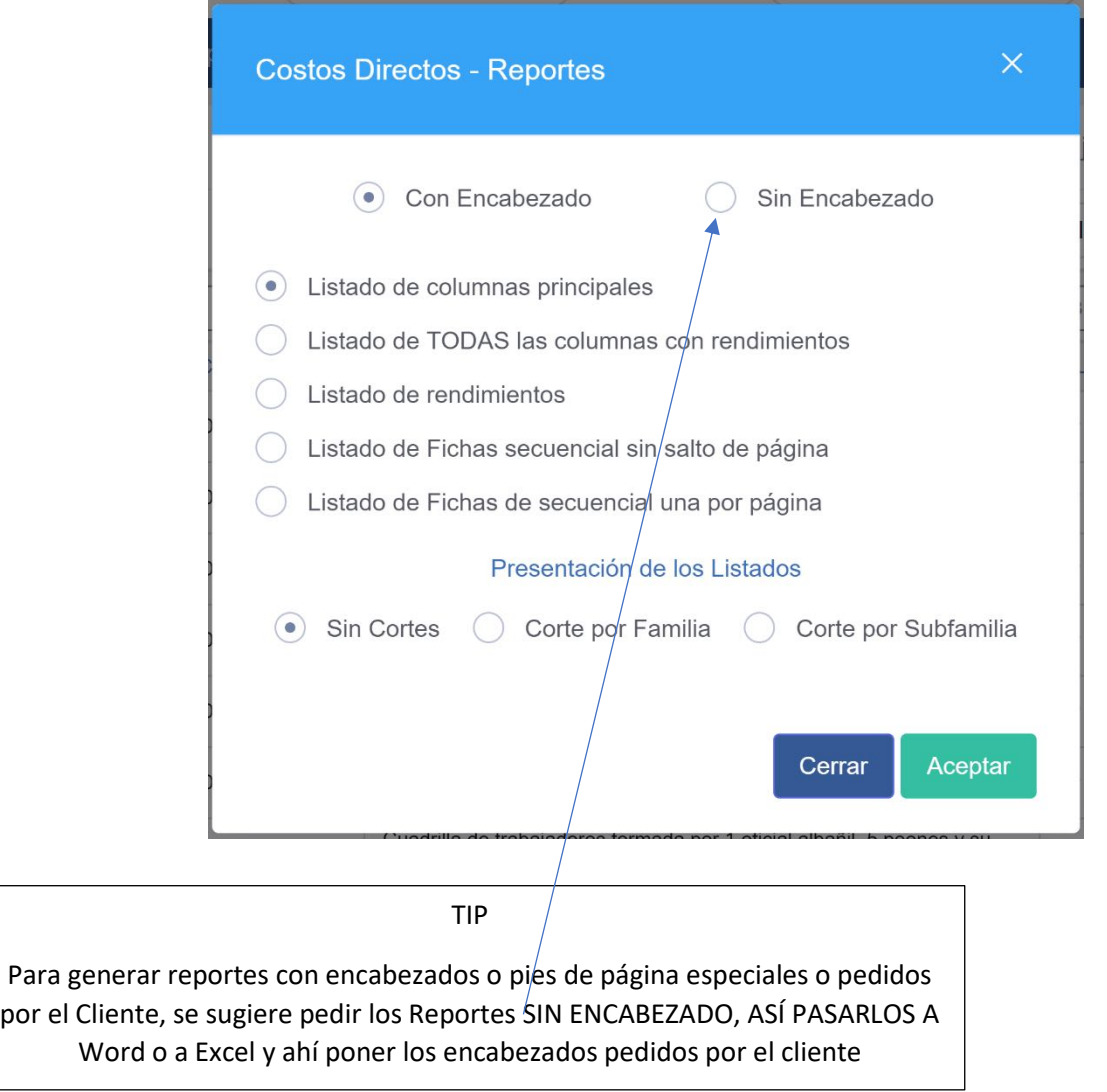

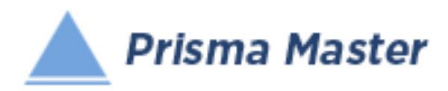

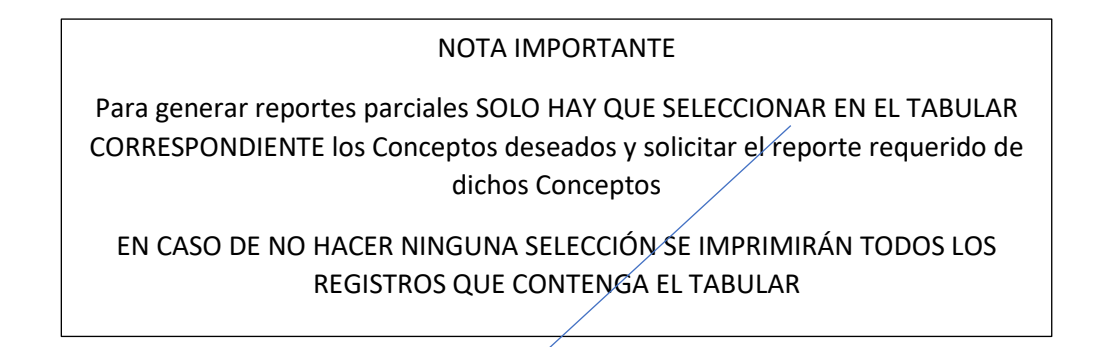

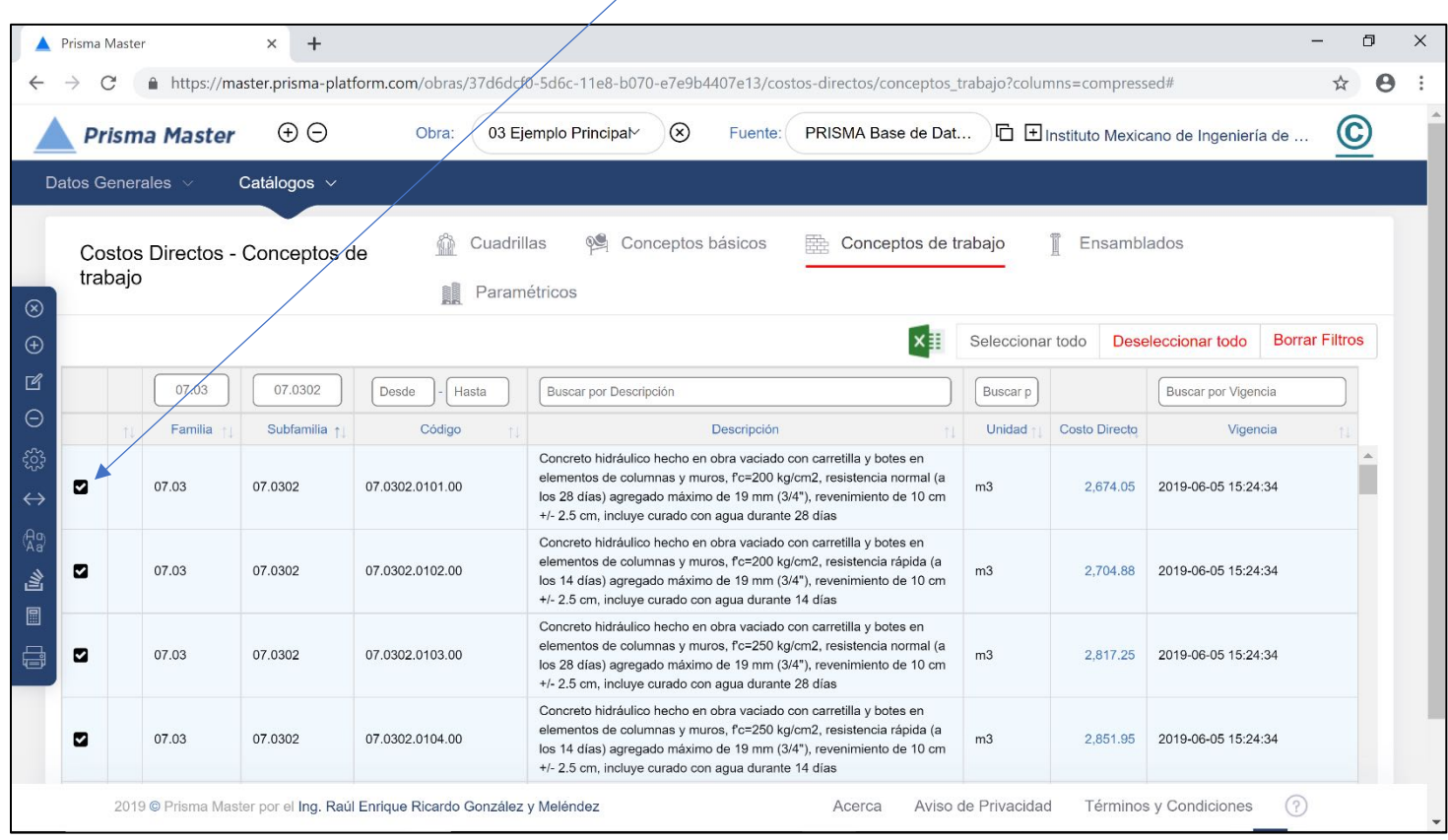

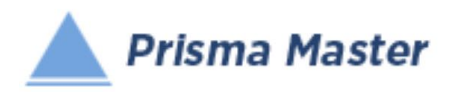

# *Generar Reporte*

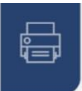

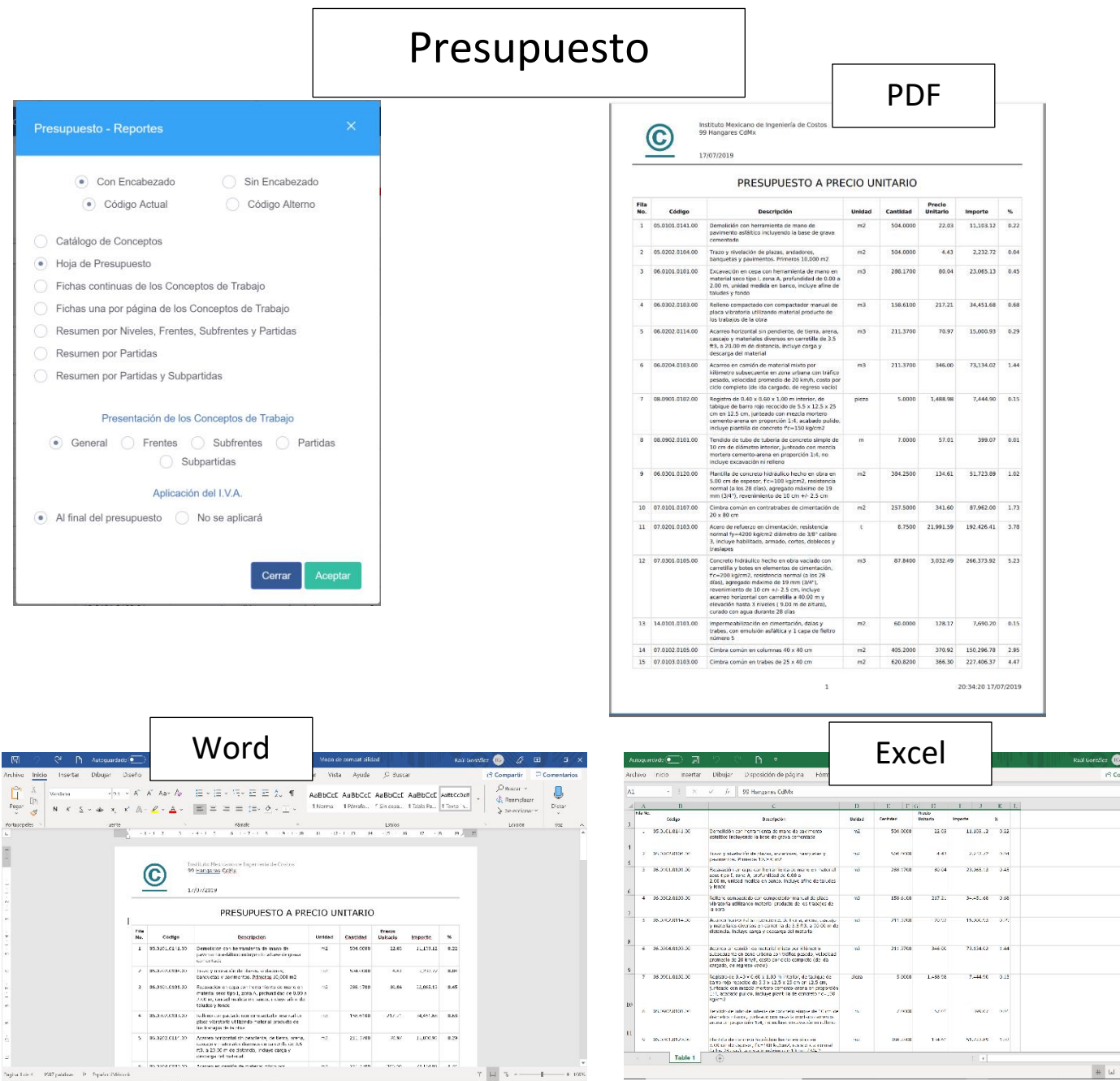

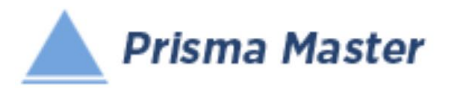

### *Presupuesto – Hoja del Presupuesto*

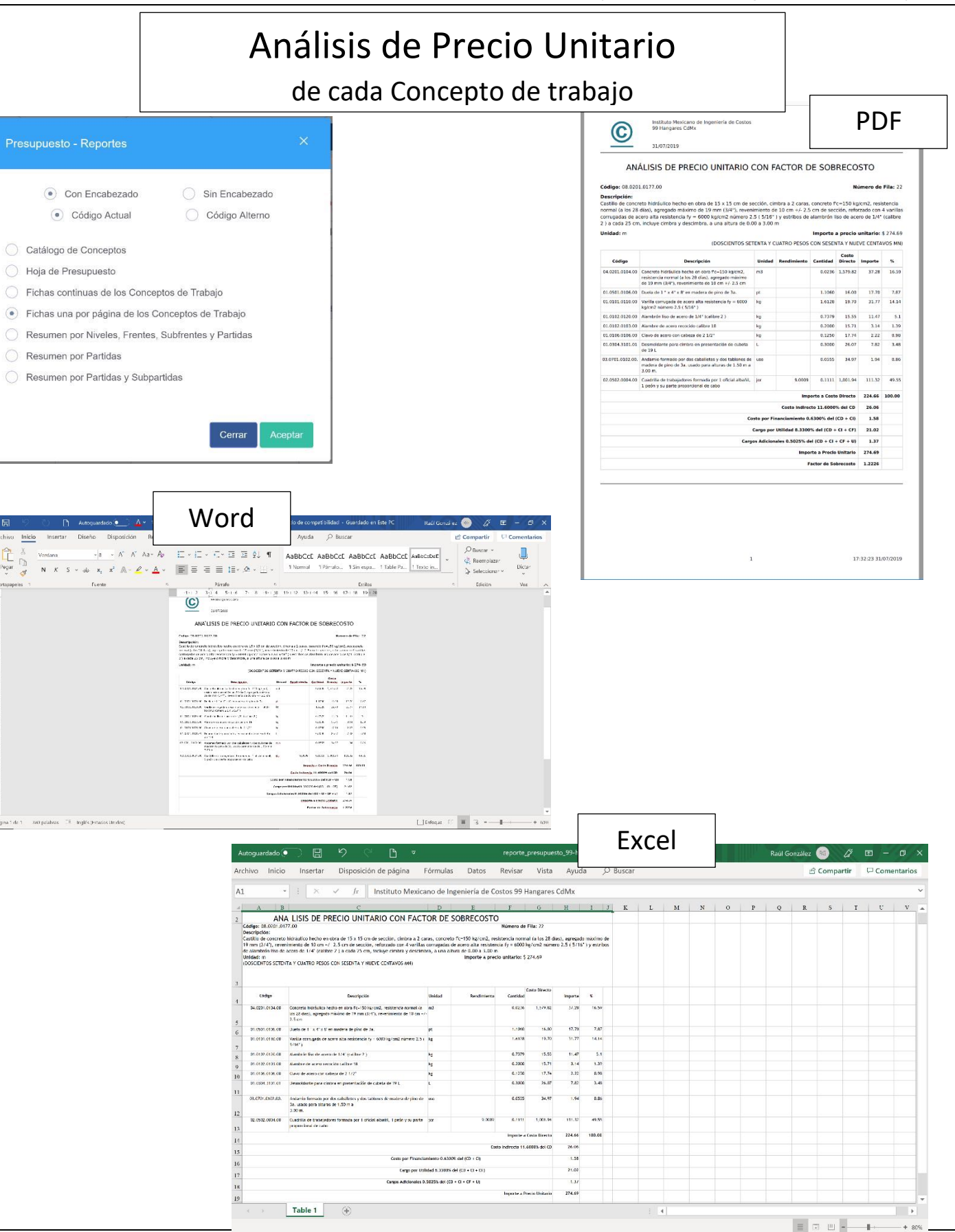

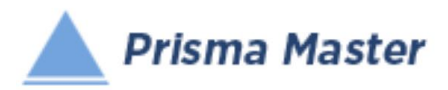

# Explosión de Insumos

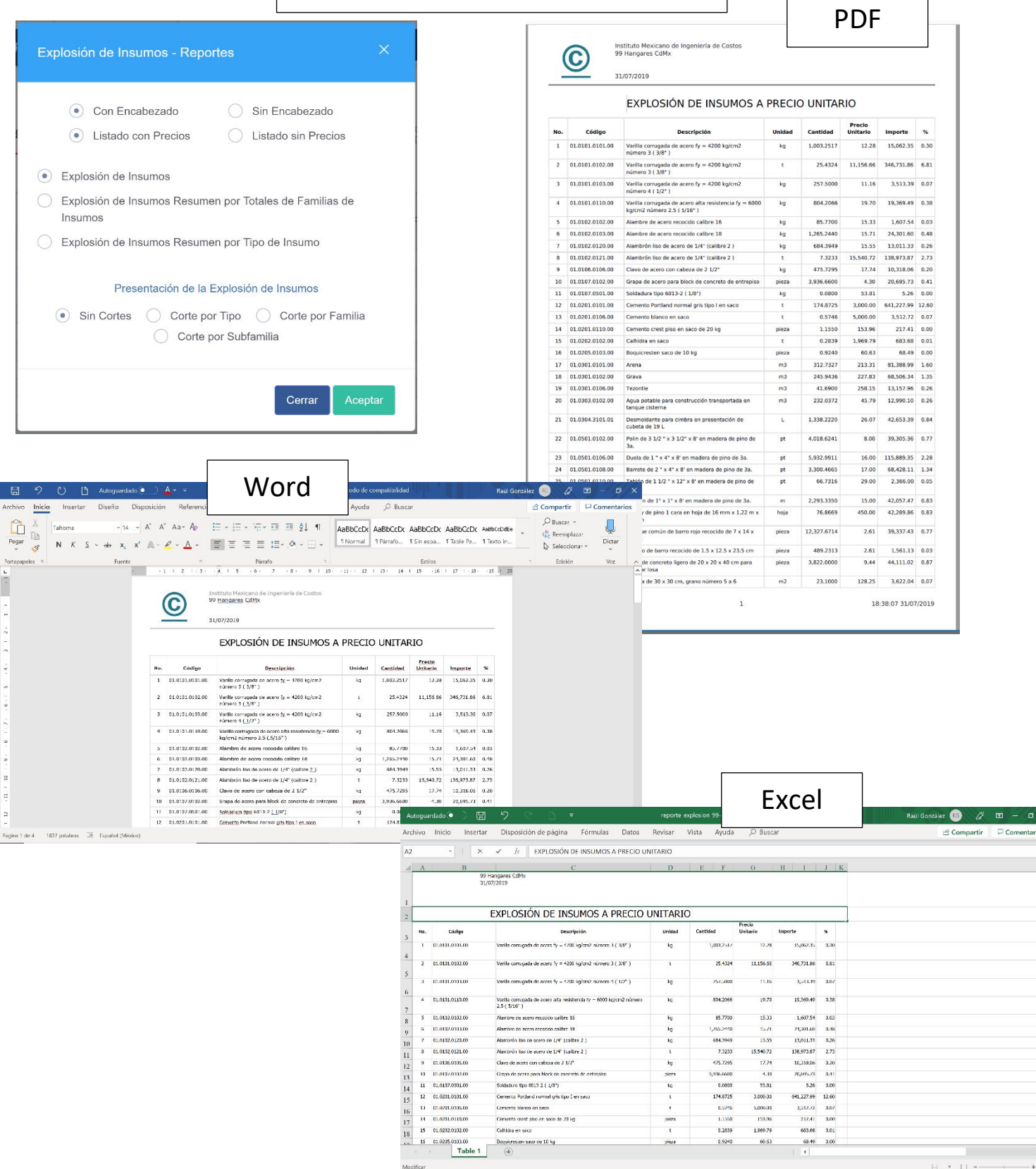

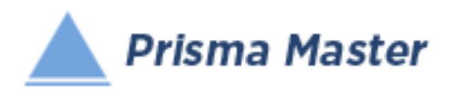

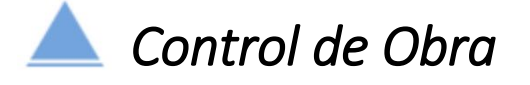

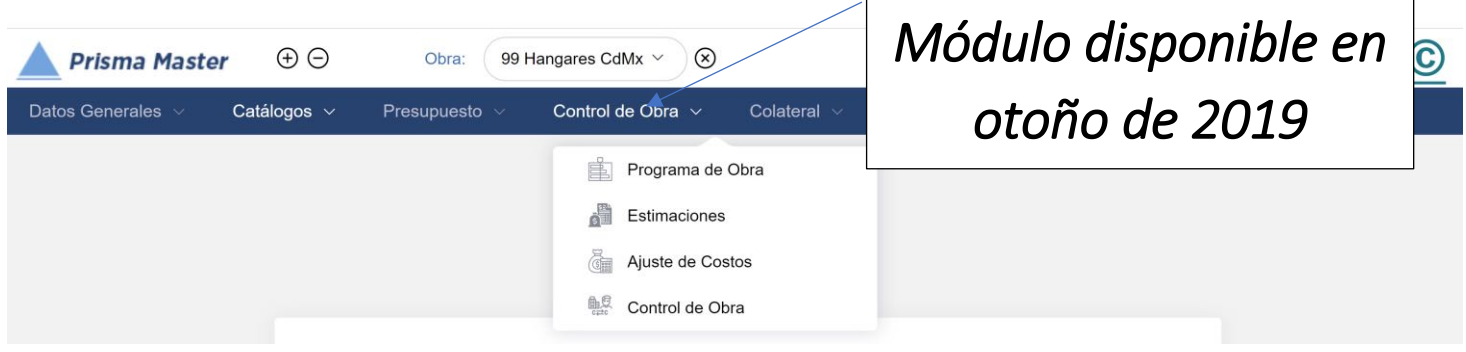

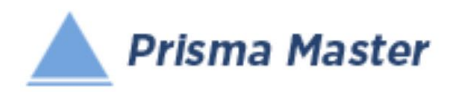

*Colateral* 

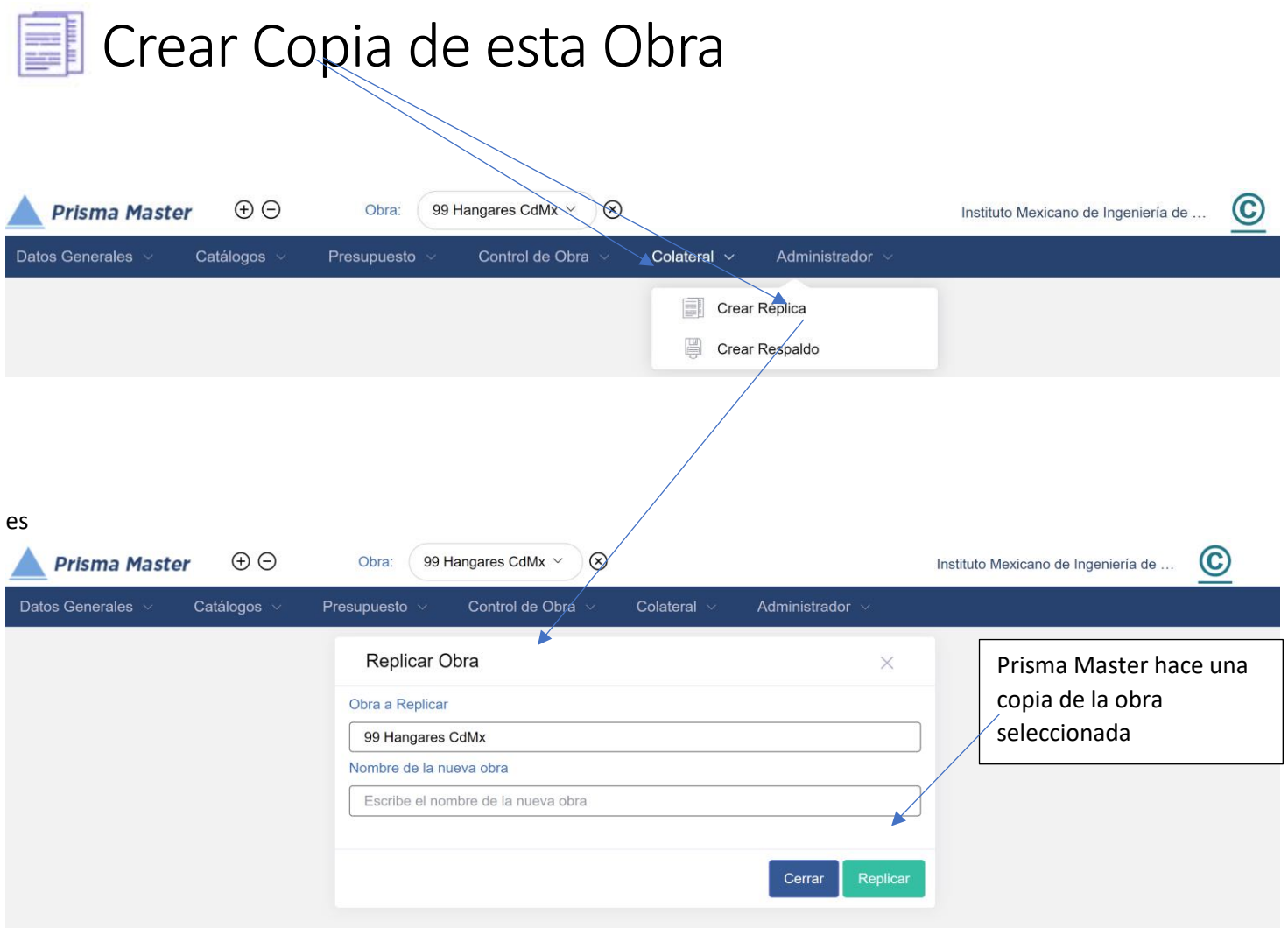

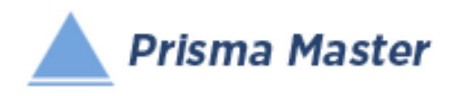

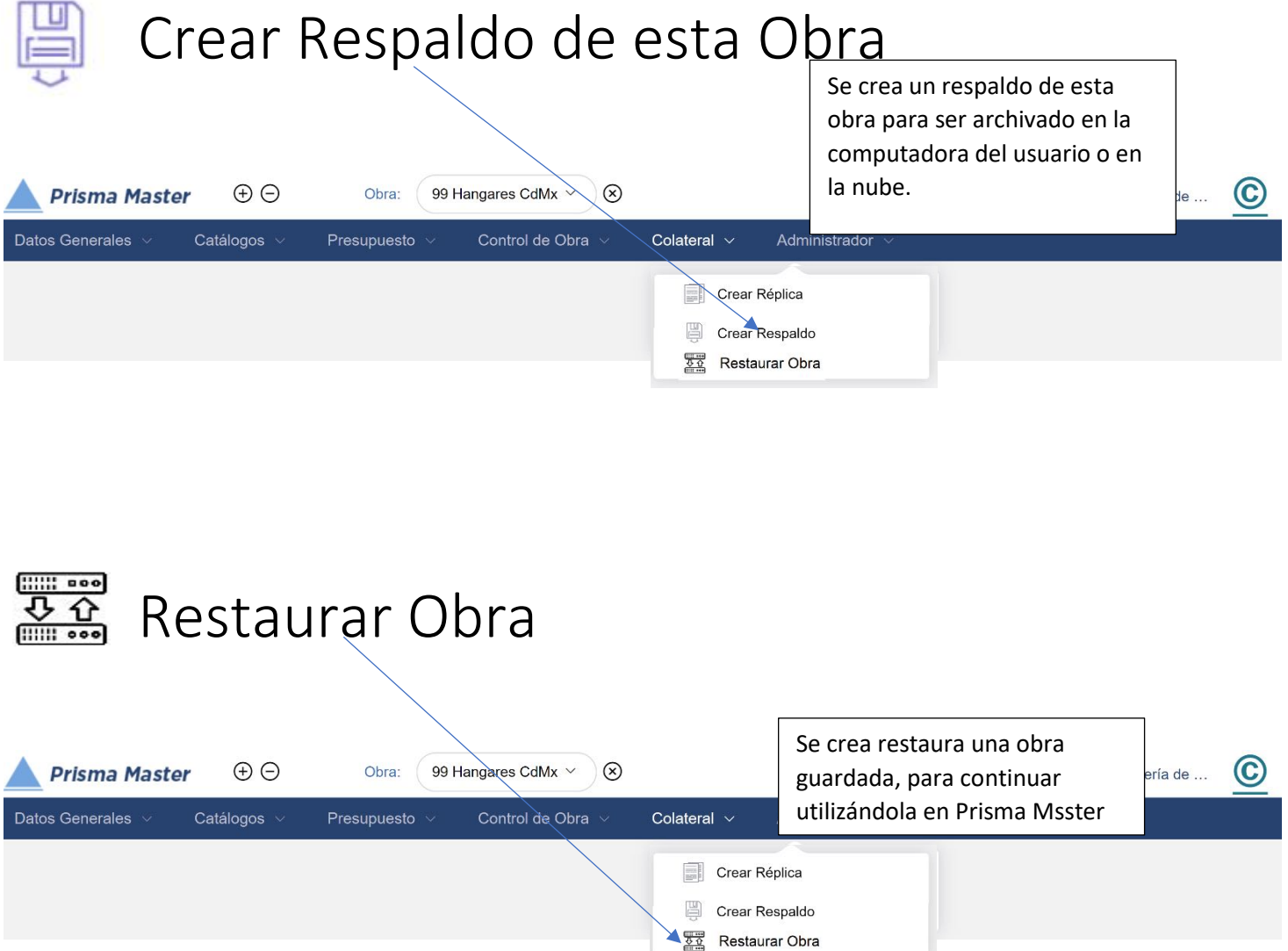

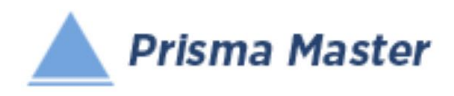

# Base de Datos Prisma

¡Desde luego!, Prisma – Master tiene como Base de Datos Nativa (Catálogo Fuente) a "Prisma Base de Datos" © (del Ing. Raúl González Meléndez), reconocida desde 1990 como la Base de Datos más completa y confiable del pais, con más de 8,000 analisis de Conceptos de Trabajo.

¡CORREGIDA, AUMENTADA Y… ACTUALIZADA MENSUALMENTE!

Clasificación y Codificación de Insumos *© Formato Universal*

### *para la codificación de Insumos y Conceptos de Trabajo de las Obras de Construcción*  (Codificación de Insumos)

#### [00.07 - Requerimientos Generales](https://master.prisma-platform.com/obras/37d6dcf0-5d6c-11e8-b070-e7e9b4407e13/datos-generales/familia-insumos)

- 00.0701 [Tipos de cambio](https://master.prisma-platform.com/obras/37d6dcf0-5d6c-11e8-b070-e7e9b4407e13/datos-generales/familia-insumos)
- 00.0702 [Tasas de interés e impositivas de referencia](https://master.prisma-platform.com/obras/37d6dcf0-5d6c-11e8-b070-e7e9b4407e13/datos-generales/familia-insumos)
- 00.0703 [Índices de Bolsa de Valores](https://master.prisma-platform.com/obras/37d6dcf0-5d6c-11e8-b070-e7e9b4407e13/datos-generales/familia-insumos)
- 00.0704 [Valores de referencia](https://master.prisma-platform.com/obras/37d6dcf0-5d6c-11e8-b070-e7e9b4407e13/datos-generales/familia-insumos)
- [01.01 -](https://master.prisma-platform.com/obras/37d6dcf0-5d6c-11e8-b070-e7e9b4407e13/datos-generales/familia-insumos) Aceros
- • [01.0101 Varilla](https://master.prisma-platform.com/obras/37d6dcf0-5d6c-11e8-b070-e7e9b4407e13/datos-generales/familia-insumos)
- 01.0102 [Alambre y alambrón](https://master.prisma-platform.com/obras/37d6dcf0-5d6c-11e8-b070-e7e9b4407e13/datos-generales/familia-insumos)
- 01.0103 [Mallas y refuerzos presoldados](https://master.prisma-platform.com/obras/37d6dcf0-5d6c-11e8-b070-e7e9b4407e13/datos-generales/familia-insumos)
- 01.0104 [Acero estructural](https://master.prisma-platform.com/obras/37d6dcf0-5d6c-11e8-b070-e7e9b4407e13/datos-generales/familia-insumos)
- 01.0105 [Láminas de acero](https://master.prisma-platform.com/obras/37d6dcf0-5d6c-11e8-b070-e7e9b4407e13/datos-generales/familia-insumos)
- 01.0106 [Clavos y otros](https://master.prisma-platform.com/obras/37d6dcf0-5d6c-11e8-b070-e7e9b4407e13/datos-generales/familia-insumos)
- 01.0107 [Accesorios varios de acero y soldaduras](https://master.prisma-platform.com/obras/37d6dcf0-5d6c-11e8-b070-e7e9b4407e13/datos-generales/familia-insumos)

#### **2** [01.02 - Aglutinantes](https://master.prisma-platform.com/obras/37d6dcf0-5d6c-11e8-b070-e7e9b4407e13/datos-generales/familia-insumos)

- [01.0201 -](https://master.prisma-platform.com/obras/37d6dcf0-5d6c-11e8-b070-e7e9b4407e13/datos-generales/familia-insumos) Cemento
- 01.0202 [Mortero y Calhidra](https://master.prisma-platform.com/obras/37d6dcf0-5d6c-11e8-b070-e7e9b4407e13/datos-generales/familia-insumos)
- [01.0203 -](https://master.prisma-platform.com/obras/37d6dcf0-5d6c-11e8-b070-e7e9b4407e13/datos-generales/familia-insumos) Yeso
- [01.0204 -](https://master.prisma-platform.com/obras/37d6dcf0-5d6c-11e8-b070-e7e9b4407e13/datos-generales/familia-insumos) Asfaltos
- 01.0205 [Otros aglutinantes](https://master.prisma-platform.com/obras/37d6dcf0-5d6c-11e8-b070-e7e9b4407e13/datos-generales/familia-insumos)
- [01.03 Agregados y materiales para terracerías](https://master.prisma-platform.com/obras/37d6dcf0-5d6c-11e8-b070-e7e9b4407e13/datos-generales/familia-insumos)
- 01.0301 [Minerales no metálicos naturales procesados](https://master.prisma-platform.com/obras/37d6dcf0-5d6c-11e8-b070-e7e9b4407e13/datos-generales/familia-insumos)

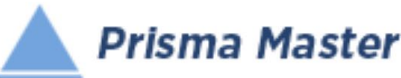

- 01.0302 [Minerales metálicos naturales procesados](https://master.prisma-platform.com/obras/37d6dcf0-5d6c-11e8-b070-e7e9b4407e13/datos-generales/familia-insumos)
- 01.0303 [Agua para construcción](https://master.prisma-platform.com/obras/37d6dcf0-5d6c-11e8-b070-e7e9b4407e13/datos-generales/familia-insumos)
- 01.0304 [Aditivos y productos químicos para concreto](https://master.prisma-platform.com/obras/37d6dcf0-5d6c-11e8-b070-e7e9b4407e13/datos-generales/familia-insumos)

#### **2 01.04 - Concretos y productos de y para concreto**

- 01.0401 [Concretos hidráulicos premezclados](https://master.prisma-platform.com/obras/37d6dcf0-5d6c-11e8-b070-e7e9b4407e13/datos-generales/familia-insumos)
- 01.0410 [Bombeo de concreto hidráulico](https://master.prisma-platform.com/obras/37d6dcf0-5d6c-11e8-b070-e7e9b4407e13/datos-generales/familia-insumos)
- 01.0420 [Concretos asfálticos premezclados](https://master.prisma-platform.com/obras/37d6dcf0-5d6c-11e8-b070-e7e9b4407e13/datos-generales/familia-insumos)
- 01.0430 [Elementos precolados y presforzados](https://master.prisma-platform.com/obras/37d6dcf0-5d6c-11e8-b070-e7e9b4407e13/datos-generales/familia-insumos)

#### [01.05 - Maderas, aglomerados y moldes para cimbras](https://master.prisma-platform.com/obras/37d6dcf0-5d6c-11e8-b070-e7e9b4407e13/datos-generales/familia-insumos)

- 01.0501 [Maderas para cimbra](https://master.prisma-platform.com/obras/37d6dcf0-5d6c-11e8-b070-e7e9b4407e13/datos-generales/familia-insumos)
- $\bullet$  [01.0502 -](https://master.prisma-platform.com/obras/37d6dcf0-5d6c-11e8-b070-e7e9b4407e13/datos-generales/familia-insumos) Triplay
- 01.0521 [Aglomerados de residuos de madera](https://master.prisma-platform.com/obras/37d6dcf0-5d6c-11e8-b070-e7e9b4407e13/datos-generales/familia-insumos)
- 01.0525 [Moldes prefabricados para cimbra de columnas](https://master.prisma-platform.com/obras/37d6dcf0-5d6c-11e8-b070-e7e9b4407e13/datos-generales/familia-insumos)
- 01.0530 [Casetones para aligerar losas de concreto](https://master.prisma-platform.com/obras/37d6dcf0-5d6c-11e8-b070-e7e9b4407e13/datos-generales/familia-insumos)
- 01.0535 [Maderas finas](https://master.prisma-platform.com/obras/37d6dcf0-5d6c-11e8-b070-e7e9b4407e13/datos-generales/familia-insumos)
- 01.0551 [Accesorios varios para trabajos con madera](https://master.prisma-platform.com/obras/37d6dcf0-5d6c-11e8-b070-e7e9b4407e13/datos-generales/familia-insumos)

#### **2** 01.06 - Tabiques, ladrillos y blocks

- 01.0601 [Tabiques y ladrillos de barro recocido](https://master.prisma-platform.com/obras/37d6dcf0-5d6c-11e8-b070-e7e9b4407e13/datos-generales/familia-insumos)
- 01.0602 [Blocks de concreto para muros](https://master.prisma-platform.com/obras/37d6dcf0-5d6c-11e8-b070-e7e9b4407e13/datos-generales/familia-insumos)
- 01.0603 [Blocks de concreto para aligerar losas](https://master.prisma-platform.com/obras/37d6dcf0-5d6c-11e8-b070-e7e9b4407e13/datos-generales/familia-insumos)
- 01.0604 [Tabiques y blocks de barro prensado](https://master.prisma-platform.com/obras/37d6dcf0-5d6c-11e8-b070-e7e9b4407e13/datos-generales/familia-insumos)
- [01.0605 -](https://master.prisma-platform.com/obras/37d6dcf0-5d6c-11e8-b070-e7e9b4407e13/datos-generales/familia-insumos) Celosías

#### [01.07 - Pisos y recubrimientos en muros \(Materiales para...\)](https://master.prisma-platform.com/obras/37d6dcf0-5d6c-11e8-b070-e7e9b4407e13/datos-generales/familia-insumos)

- 01.0701 [Adoquines y Recintos](https://master.prisma-platform.com/obras/37d6dcf0-5d6c-11e8-b070-e7e9b4407e13/datos-generales/familia-insumos)
- 01.0702 [Mosaicos, Granitos y Terrazos](https://master.prisma-platform.com/obras/37d6dcf0-5d6c-11e8-b070-e7e9b4407e13/datos-generales/familia-insumos)
- 01.0704 [Mármoles](https://master.prisma-platform.com/obras/37d6dcf0-5d6c-11e8-b070-e7e9b4407e13/datos-generales/familia-insumos)
- 01.0705 [Azulejos, Losetas Cerámicas y Porcelanatos](https://master.prisma-platform.com/obras/37d6dcf0-5d6c-11e8-b070-e7e9b4407e13/datos-generales/familia-insumos)
- $\bullet$  01.0706 [Alfombras](https://master.prisma-platform.com/obras/37d6dcf0-5d6c-11e8-b070-e7e9b4407e13/datos-generales/familia-insumos)
- 01.0707 [Losetas Vinílicas y Linoleums](https://master.prisma-platform.com/obras/37d6dcf0-5d6c-11e8-b070-e7e9b4407e13/datos-generales/familia-insumos)
- 01.0708 [Recubrimientos Epóxicos y Resinosos](https://master.prisma-platform.com/obras/37d6dcf0-5d6c-11e8-b070-e7e9b4407e13/datos-generales/familia-insumos)

#### [01.08 - Pinturas](https://master.prisma-platform.com/obras/37d6dcf0-5d6c-11e8-b070-e7e9b4407e13/datos-generales/familia-insumos)

- 01.0801 [Pinturas para fondo y primarios](https://master.prisma-platform.com/obras/37d6dcf0-5d6c-11e8-b070-e7e9b4407e13/datos-generales/familia-insumos)
- 01.0802 [Pinturas vinílicas](https://master.prisma-platform.com/obras/37d6dcf0-5d6c-11e8-b070-e7e9b4407e13/datos-generales/familia-insumos)
- 01.0803 [Pinturas de esmalte](https://master.prisma-platform.com/obras/37d6dcf0-5d6c-11e8-b070-e7e9b4407e13/datos-generales/familia-insumos)
- $\bullet$  [01.0804 -](https://master.prisma-platform.com/obras/37d6dcf0-5d6c-11e8-b070-e7e9b4407e13/datos-generales/familia-insumos) Barnices
- 01.0805 [Solventes](https://master.prisma-platform.com/obras/37d6dcf0-5d6c-11e8-b070-e7e9b4407e13/datos-generales/familia-insumos)
- 01.0806 [Brochas y herramientas para la aplicación de pintura](https://master.prisma-platform.com/obras/37d6dcf0-5d6c-11e8-b070-e7e9b4407e13/datos-generales/familia-insumos)

© Ing. Raúl Enrique Ricardo González y Meléndez 209 Registro de Autor 06-2019-02345563000-01

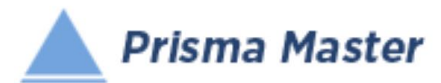

#### [01.09 - Impermeabilizantes](https://master.prisma-platform.com/obras/37d6dcf0-5d6c-11e8-b070-e7e9b4407e13/datos-generales/familia-insumos)

- 01.0901 [Impermeabilizantes](https://master.prisma-platform.com/obras/37d6dcf0-5d6c-11e8-b070-e7e9b4407e13/datos-generales/familia-insumos)
- 01.0902 [Fieltros y telas impermeabilizantes](https://master.prisma-platform.com/obras/37d6dcf0-5d6c-11e8-b070-e7e9b4407e13/datos-generales/familia-insumos)
- 01.0903 [Selladores adhesivos y silicones](https://master.prisma-platform.com/obras/37d6dcf0-5d6c-11e8-b070-e7e9b4407e13/datos-generales/familia-insumos)
- 01.0921 [Otros materiales](https://master.prisma-platform.com/obras/37d6dcf0-5d6c-11e8-b070-e7e9b4407e13/datos-generales/familia-insumos)

#### [01.10 - Pegamentos y productos químicos para la construcción](https://master.prisma-platform.com/obras/37d6dcf0-5d6c-11e8-b070-e7e9b4407e13/datos-generales/familia-insumos)

- 01.1001 [Pegamentos, adhesivos y silicones](https://master.prisma-platform.com/obras/37d6dcf0-5d6c-11e8-b070-e7e9b4407e13/datos-generales/familia-insumos)
- 01.11 [Muros y plafones a base de paneles yeso y similares \(Materiales para..\)](https://master.prisma-platform.com/obras/37d6dcf0-5d6c-11e8-b070-e7e9b4407e13/datos-generales/familia-insumos)
- 01.1101 [Paneles de yeso](https://master.prisma-platform.com/obras/37d6dcf0-5d6c-11e8-b070-e7e9b4407e13/datos-generales/familia-insumos)
- 01.1102 [Bastidores metálicos para muros de paneles de yeso](https://master.prisma-platform.com/obras/37d6dcf0-5d6c-11e8-b070-e7e9b4407e13/datos-generales/familia-insumos)
- 01.1103 [Materiales complementarios para muros de paneles de yeso](https://master.prisma-platform.com/obras/37d6dcf0-5d6c-11e8-b070-e7e9b4407e13/datos-generales/familia-insumos)
- 01.1111 [Paneles de espuma de pliestireno reforzados](https://master.prisma-platform.com/obras/37d6dcf0-5d6c-11e8-b070-e7e9b4407e13/datos-generales/familia-insumos)
- 01.1112 [Materiales complementarios para muros de paneles de espuma de ploiestireno](https://master.prisma-platform.com/obras/37d6dcf0-5d6c-11e8-b070-e7e9b4407e13/datos-generales/familia-insumos)

#### [01.12 - Puertas, ventanas y cancelería](https://master.prisma-platform.com/obras/37d6dcf0-5d6c-11e8-b070-e7e9b4407e13/datos-generales/familia-insumos)

01.13 - [Aluminio en perfiles y accesorios](https://master.prisma-platform.com/obras/37d6dcf0-5d6c-11e8-b070-e7e9b4407e13/datos-generales/familia-insumos)

- 01.1301 [Perfiles de aluminio para cancelería](https://master.prisma-platform.com/obras/37d6dcf0-5d6c-11e8-b070-e7e9b4407e13/datos-generales/familia-insumos)
- 01.1302 [Perfiles de aluminio estructurales](https://master.prisma-platform.com/obras/37d6dcf0-5d6c-11e8-b070-e7e9b4407e13/datos-generales/familia-insumos)
- 01.1311 [Accesorios diversos para cancelería de aluminio](https://master.prisma-platform.com/obras/37d6dcf0-5d6c-11e8-b070-e7e9b4407e13/datos-generales/familia-insumos)

#### [01.14 - Láminas, domos y perfiles de plástico](https://master.prisma-platform.com/obras/37d6dcf0-5d6c-11e8-b070-e7e9b4407e13/datos-generales/familia-insumos)

- 01.1401 [Láminas no metálicas para techumbres](https://master.prisma-platform.com/obras/37d6dcf0-5d6c-11e8-b070-e7e9b4407e13/datos-generales/familia-insumos)
- 01.1403 [Plástico laminado](https://master.prisma-platform.com/obras/37d6dcf0-5d6c-11e8-b070-e7e9b4407e13/datos-generales/familia-insumos)
- 01.1405 [Domos y tragaluces](https://master.prisma-platform.com/obras/37d6dcf0-5d6c-11e8-b070-e7e9b4407e13/datos-generales/familia-insumos)
- 01.1411 [Perfiles de plástico](https://master.prisma-platform.com/obras/37d6dcf0-5d6c-11e8-b070-e7e9b4407e13/datos-generales/familia-insumos)
- [01.1415 -](https://master.prisma-platform.com/obras/37d6dcf0-5d6c-11e8-b070-e7e9b4407e13/datos-generales/familia-insumos) Plomo

#### [01.15 - Vidriería](https://master.prisma-platform.com/obras/37d6dcf0-5d6c-11e8-b070-e7e9b4407e13/datos-generales/familia-insumos)

- 01.1501 [Vidrios y cristales](https://master.prisma-platform.com/obras/37d6dcf0-5d6c-11e8-b070-e7e9b4407e13/datos-generales/familia-insumos)
- 01.1502 [Lunas \(espejos\) de vidros y cristales](https://master.prisma-platform.com/obras/37d6dcf0-5d6c-11e8-b070-e7e9b4407e13/datos-generales/familia-insumos)
- 01.1521 [Accesorios para vidriería](https://master.prisma-platform.com/obras/37d6dcf0-5d6c-11e8-b070-e7e9b4407e13/datos-generales/familia-insumos)

#### [01.16 - Cerrajería y herrajes](https://master.prisma-platform.com/obras/37d6dcf0-5d6c-11e8-b070-e7e9b4407e13/datos-generales/familia-insumos)

- 01.1601 [Cerraduras](https://master.prisma-platform.com/obras/37d6dcf0-5d6c-11e8-b070-e7e9b4407e13/datos-generales/familia-insumos)
- 01.1611 [Herrajes y accesorios para cerrajería](https://master.prisma-platform.com/obras/37d6dcf0-5d6c-11e8-b070-e7e9b4407e13/datos-generales/familia-insumos)
- [01.17 Herrería](https://master.prisma-platform.com/obras/37d6dcf0-5d6c-11e8-b070-e7e9b4407e13/datos-generales/familia-insumos)
- 01.1701 [Perfiles de fierro estructural](https://master.prisma-platform.com/obras/37d6dcf0-5d6c-11e8-b070-e7e9b4407e13/datos-generales/familia-insumos)
- 01.1702 [Perfiles tubulares lámina de fierro](https://master.prisma-platform.com/obras/37d6dcf0-5d6c-11e8-b070-e7e9b4407e13/datos-generales/familia-insumos)
- 01.1703 [Láminas de fierro](https://master.prisma-platform.com/obras/37d6dcf0-5d6c-11e8-b070-e7e9b4407e13/datos-generales/familia-insumos)
- 01.1711 [Productos diversos de y para herrería](https://master.prisma-platform.com/obras/37d6dcf0-5d6c-11e8-b070-e7e9b4407e13/datos-generales/familia-insumos)

#### [01.18 - Muebles de baño y accesorios](https://master.prisma-platform.com/obras/37d6dcf0-5d6c-11e8-b070-e7e9b4407e13/datos-generales/familia-insumos)

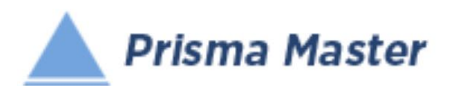

- [01.19 Muebles de cocina y accesorios](https://master.prisma-platform.com/obras/37d6dcf0-5d6c-11e8-b070-e7e9b4407e13/datos-generales/familia-insumos)
- [01.20 Iluminación](https://master.prisma-platform.com/obras/37d6dcf0-5d6c-11e8-b070-e7e9b4407e13/datos-generales/familia-insumos)
- 01.22 [Decoración en interiores de edificaciones \(Materiales para…\)](https://master.prisma-platform.com/obras/37d6dcf0-5d6c-11e8-b070-e7e9b4407e13/datos-generales/familia-insumos)
- [01.23 Tornillería y sistemas de fijación](https://master.prisma-platform.com/obras/37d6dcf0-5d6c-11e8-b070-e7e9b4407e13/datos-generales/familia-insumos)
- 01.2301 [Tornillería y pijas](https://master.prisma-platform.com/obras/37d6dcf0-5d6c-11e8-b070-e7e9b4407e13/datos-generales/familia-insumos)
- [01.2302 -](https://master.prisma-platform.com/obras/37d6dcf0-5d6c-11e8-b070-e7e9b4407e13/datos-generales/familia-insumos) Taquetes
- 01.2311 [Escuadras, ménsulas y soportes metálicos](https://master.prisma-platform.com/obras/37d6dcf0-5d6c-11e8-b070-e7e9b4407e13/datos-generales/familia-insumos)

#### [01.24 - Cercas y bardas prefabricadas](https://master.prisma-platform.com/obras/37d6dcf0-5d6c-11e8-b070-e7e9b4407e13/datos-generales/familia-insumos)

- $-01.2401 Telas$  $-01.2401 Telas$  $-01.2401 Telas$
- 01.25 [Señalamiento \(Materiales para…\)](https://master.prisma-platform.com/obras/37d6dcf0-5d6c-11e8-b070-e7e9b4407e13/datos-generales/familia-insumos)

#### [01.26 - Jardinería](https://master.prisma-platform.com/obras/37d6dcf0-5d6c-11e8-b070-e7e9b4407e13/datos-generales/familia-insumos)

- 01.2601 [Pastos, plantas, arbustos y árboles](https://master.prisma-platform.com/obras/37d6dcf0-5d6c-11e8-b070-e7e9b4407e13/datos-generales/familia-insumos)
- $\bullet$  [01.2605 -](https://master.prisma-platform.com/obras/37d6dcf0-5d6c-11e8-b070-e7e9b4407e13/datos-generales/familia-insumos) Semillas
- 01.2611 [Tierra vegetal, abonos y pesticidas](https://master.prisma-platform.com/obras/37d6dcf0-5d6c-11e8-b070-e7e9b4407e13/datos-generales/familia-insumos)

#### 01.27 - [Albercas y canchas deportivas \(Materiales para…\)](https://master.prisma-platform.com/obras/37d6dcf0-5d6c-11e8-b070-e7e9b4407e13/datos-generales/familia-insumos)

#### [01.41 - Tuberías de concreto](https://master.prisma-platform.com/obras/37d6dcf0-5d6c-11e8-b070-e7e9b4407e13/datos-generales/familia-insumos)

- 01.4101 [Tuberías de concreto simple](https://master.prisma-platform.com/obras/37d6dcf0-5d6c-11e8-b070-e7e9b4407e13/datos-generales/familia-insumos)
- 01.4102 [Tuberías de concreto reforzado](https://master.prisma-platform.com/obras/37d6dcf0-5d6c-11e8-b070-e7e9b4407e13/datos-generales/familia-insumos)
- [01.42 Tuberías y accesorios para ductos no metálicos de uniones por termofusión](https://master.prisma-platform.com/obras/37d6dcf0-5d6c-11e8-b070-e7e9b4407e13/datos-generales/familia-insumos)
- [01.43 Tuberías y productos de asbesto](https://master.prisma-platform.com/obras/37d6dcf0-5d6c-11e8-b070-e7e9b4407e13/datos-generales/familia-insumos)
- 01.4301 [Tuberías de asbesto-cemento](https://master.prisma-platform.com/obras/37d6dcf0-5d6c-11e8-b070-e7e9b4407e13/datos-generales/familia-insumos)
- 01.4305 [Láminas de asbesto](https://master.prisma-platform.com/obras/37d6dcf0-5d6c-11e8-b070-e7e9b4407e13/datos-generales/familia-insumos)
- 01.4311 [Tinacos, tanques y cisternas de asbesto](https://master.prisma-platform.com/obras/37d6dcf0-5d6c-11e8-b070-e7e9b4407e13/datos-generales/familia-insumos)
- 01.4316 [Otros productos a base de asbesto](https://master.prisma-platform.com/obras/37d6dcf0-5d6c-11e8-b070-e7e9b4407e13/datos-generales/familia-insumos)
- [01.44 Tuberías, ductos metálicos y accesorios para conducción y distribución de fluidos y](https://master.prisma-platform.com/obras/37d6dcf0-5d6c-11e8-b070-e7e9b4407e13/datos-generales/familia-insumos)  [gases industriales \(Materiales para…\)](https://master.prisma-platform.com/obras/37d6dcf0-5d6c-11e8-b070-e7e9b4407e13/datos-generales/familia-insumos)
- [01.45 Tanques para almacenamiento de líquidos y tuberías para plantas industriales](https://master.prisma-platform.com/obras/37d6dcf0-5d6c-11e8-b070-e7e9b4407e13/datos-generales/familia-insumos)
- **2 01.61 Instalaciones eléctricas Baja Tensión (Materiales para...)**
- 01.6101 [Material Electrico](https://master.prisma-platform.com/obras/37d6dcf0-5d6c-11e8-b070-e7e9b4407e13/datos-generales/familia-insumos)
- **D** 01.62 Instalaciones eléctricas Media Tensión (Materiales para...)
- **2 01.63 Instalaciones eléctricas Alta Tensión (Materiales para...)**
- 01.64 [Instalaciones hidraulicas en edificaciones \(Materiales para…\)](https://master.prisma-platform.com/obras/37d6dcf0-5d6c-11e8-b070-e7e9b4407e13/datos-generales/familia-insumos)
- 01.65 [Instalaciones sanitarias en edificaciones \(Materiales para…\)](https://master.prisma-platform.com/obras/37d6dcf0-5d6c-11e8-b070-e7e9b4407e13/datos-generales/familia-insumos)
- [01.66 Instalaciones para sonido](https://master.prisma-platform.com/obras/37d6dcf0-5d6c-11e8-b070-e7e9b4407e13/datos-generales/familia-insumos) (Materiales para…)
- [01.6601 -](https://master.prisma-platform.com/obras/37d6dcf0-5d6c-11e8-b070-e7e9b4407e13/datos-generales/familia-insumos) Sonido
- [01.67 Instalaciones para telefonía, voz y datos](https://master.prisma-platform.com/obras/37d6dcf0-5d6c-11e8-b070-e7e9b4407e13/datos-generales/familia-insumos)
- [01.6701 -](https://master.prisma-platform.com/obras/37d6dcf0-5d6c-11e8-b070-e7e9b4407e13/datos-generales/familia-insumos) Telefonía
- 01.68 [Instalaciones para video vigilancia y seguridad \(Materiales para…\)](https://master.prisma-platform.com/obras/37d6dcf0-5d6c-11e8-b070-e7e9b4407e13/datos-generales/familia-insumos)

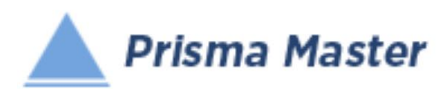

### *La Base de Datos "Prisma Base de Datos"*

### [01.69 - Instalaciones para climatización \(aire acondicionado, calefacción y ventilación en](https://master.prisma-platform.com/obras/37d6dcf0-5d6c-11e8-b070-e7e9b4407e13/datos-generales/familia-insumos)  [edificaciones \(Materiales para…\)](https://master.prisma-platform.com/obras/37d6dcf0-5d6c-11e8-b070-e7e9b4407e13/datos-generales/familia-insumos)

- [01.6901 -](https://master.prisma-platform.com/obras/37d6dcf0-5d6c-11e8-b070-e7e9b4407e13/datos-generales/familia-insumos) Láminas
- 01.6902 [Difusor con control de volumen](https://master.prisma-platform.com/obras/37d6dcf0-5d6c-11e8-b070-e7e9b4407e13/datos-generales/familia-insumos)
- 01.6903 [Rejillas de inyección, extracción, retorno y puerta](https://master.prisma-platform.com/obras/37d6dcf0-5d6c-11e8-b070-e7e9b4407e13/datos-generales/familia-insumos)
- 01.6904 [Registro para Fan-coil Rarrriel y Recold](https://master.prisma-platform.com/obras/37d6dcf0-5d6c-11e8-b070-e7e9b4407e13/datos-generales/familia-insumos)
- 01.6905 [Ventilador](https://master.prisma-platform.com/obras/37d6dcf0-5d6c-11e8-b070-e7e9b4407e13/datos-generales/familia-insumos)
- 01.6906 [Otros materiales y accesorios de climatización](https://master.prisma-platform.com/obras/37d6dcf0-5d6c-11e8-b070-e7e9b4407e13/datos-generales/familia-insumos)
- [01.70 Instalaciones para redes de computación y datos](https://master.prisma-platform.com/obras/37d6dcf0-5d6c-11e8-b070-e7e9b4407e13/datos-generales/familia-insumos)
- 01.71 [Instalaciones especiales en edificaciones \(Materiales para…\)](https://master.prisma-platform.com/obras/37d6dcf0-5d6c-11e8-b070-e7e9b4407e13/datos-generales/familia-insumos)
- [01.72 Elevadores](https://master.prisma-platform.com/obras/37d6dcf0-5d6c-11e8-b070-e7e9b4407e13/datos-generales/familia-insumos)
- [01.80 Otros materiales y accesorios para la construcción](https://master.prisma-platform.com/obras/37d6dcf0-5d6c-11e8-b070-e7e9b4407e13/datos-generales/familia-insumos)
- 01.8001 [Explosivos](https://master.prisma-platform.com/obras/37d6dcf0-5d6c-11e8-b070-e7e9b4407e13/datos-generales/familia-insumos)
- **R** 01.90 Combustibles
- 01.9100 [Combustibles y lubricantes para automotores y otras fuentes de energía](https://master.prisma-platform.com/obras/37d6dcf0-5d6c-11e8-b070-e7e9b4407e13/datos-generales/familia-insumos)

#### [02.01 - Salarios](https://master.prisma-platform.com/obras/37d6dcf0-5d6c-11e8-b070-e7e9b4407e13/datos-generales/familia-insumos)

- 02.0100 [Salarios mínimos](https://master.prisma-platform.com/obras/37d6dcf0-5d6c-11e8-b070-e7e9b4407e13/datos-generales/familia-insumos)
- [02.0101 -](https://master.prisma-platform.com/obras/37d6dcf0-5d6c-11e8-b070-e7e9b4407e13/datos-generales/familia-insumos) Peones
- 02.0102 [Ayudantes](https://master.prisma-platform.com/obras/37d6dcf0-5d6c-11e8-b070-e7e9b4407e13/datos-generales/familia-insumos)
- 02.0103 [Ayudantes Calificados](https://master.prisma-platform.com/obras/37d6dcf0-5d6c-11e8-b070-e7e9b4407e13/datos-generales/familia-insumos)
- $\bullet$  [02.0104 -](https://master.prisma-platform.com/obras/37d6dcf0-5d6c-11e8-b070-e7e9b4407e13/datos-generales/familia-insumos) Oficiales
- 02.0105 [Oficiales certificados](https://master.prisma-platform.com/obras/37d6dcf0-5d6c-11e8-b070-e7e9b4407e13/datos-generales/familia-insumos)
- 02.0106 [Operadores](https://master.prisma-platform.com/obras/37d6dcf0-5d6c-11e8-b070-e7e9b4407e13/datos-generales/familia-insumos)
- 02.0107 [Laboratoristas](https://master.prisma-platform.com/obras/37d6dcf0-5d6c-11e8-b070-e7e9b4407e13/datos-generales/familia-insumos)
- 02.0108 [Supervisores](https://master.prisma-platform.com/obras/37d6dcf0-5d6c-11e8-b070-e7e9b4407e13/datos-generales/familia-insumos)
- 02.0109 [Personal de oficina](https://master.prisma-platform.com/obras/37d6dcf0-5d6c-11e8-b070-e7e9b4407e13/datos-generales/familia-insumos)
- 02.0110 [Profesionistas](https://master.prisma-platform.com/obras/37d6dcf0-5d6c-11e8-b070-e7e9b4407e13/datos-generales/familia-insumos)

#### [03.01 - Maquinaria y/o equipo](https://master.prisma-platform.com/obras/37d6dcf0-5d6c-11e8-b070-e7e9b4407e13/datos-generales/familia-insumos)

- 03.0101 [Maquinas herramientas](https://master.prisma-platform.com/obras/37d6dcf0-5d6c-11e8-b070-e7e9b4407e13/datos-generales/familia-insumos)
- 03.0102 [Bombas para agua y concreto](https://master.prisma-platform.com/obras/37d6dcf0-5d6c-11e8-b070-e7e9b4407e13/datos-generales/familia-insumos)
- 03.0103 [Vibradores](https://master.prisma-platform.com/obras/37d6dcf0-5d6c-11e8-b070-e7e9b4407e13/datos-generales/familia-insumos)
- 03.0104 [Mezcladoras de concreto hidráulico \(revolvedoras\)](https://master.prisma-platform.com/obras/37d6dcf0-5d6c-11e8-b070-e7e9b4407e13/datos-generales/familia-insumos)
- 03.0105 [Equipos para corte de concreto hidráulico y guarnicionadoras](https://master.prisma-platform.com/obras/37d6dcf0-5d6c-11e8-b070-e7e9b4407e13/datos-generales/familia-insumos)
- 03.0106 [Compresores de aire](https://master.prisma-platform.com/obras/37d6dcf0-5d6c-11e8-b070-e7e9b4407e13/datos-generales/familia-insumos)
- 03.0107 [Compactadores ligeros](https://master.prisma-platform.com/obras/37d6dcf0-5d6c-11e8-b070-e7e9b4407e13/datos-generales/familia-insumos)
- 03.0108 [Martillos \(rompedoras de concreto\)](https://master.prisma-platform.com/obras/37d6dcf0-5d6c-11e8-b070-e7e9b4407e13/datos-generales/familia-insumos)
- 03.0109 [Martillos hidráulicos para cimentaciones profundas](https://master.prisma-platform.com/obras/37d6dcf0-5d6c-11e8-b070-e7e9b4407e13/datos-generales/familia-insumos)

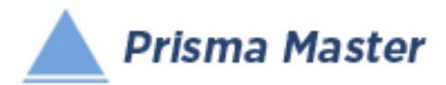

- 03.0110 [Perforadoras](https://master.prisma-platform.com/obras/37d6dcf0-5d6c-11e8-b070-e7e9b4407e13/datos-generales/familia-insumos)
- 03.0111 [Malacates y grúas](https://master.prisma-platform.com/obras/37d6dcf0-5d6c-11e8-b070-e7e9b4407e13/datos-generales/familia-insumos)
- 03.0112 [Electrógenos \(Generadores de energía eléctrica\)](https://master.prisma-platform.com/obras/37d6dcf0-5d6c-11e8-b070-e7e9b4407e13/datos-generales/familia-insumos)
- 03.0113 [Compactadores medianos y pesados](https://master.prisma-platform.com/obras/37d6dcf0-5d6c-11e8-b070-e7e9b4407e13/datos-generales/familia-insumos)
- 03.0114 [Vehículos ligeros](https://master.prisma-platform.com/obras/37d6dcf0-5d6c-11e8-b070-e7e9b4407e13/datos-generales/familia-insumos)
- 03.0115 [Camiones](https://master.prisma-platform.com/obras/37d6dcf0-5d6c-11e8-b070-e7e9b4407e13/datos-generales/familia-insumos)
- 03.0116 [Mototraíllas \(Motoescrepas\)](https://master.prisma-platform.com/obras/37d6dcf0-5d6c-11e8-b070-e7e9b4407e13/datos-generales/familia-insumos)
- 03.0117 [Motoniveladoras \(Motoconformadoras\)](https://master.prisma-platform.com/obras/37d6dcf0-5d6c-11e8-b070-e7e9b4407e13/datos-generales/familia-insumos)
- 03.0118 [Tractores tiende tubos](https://master.prisma-platform.com/obras/37d6dcf0-5d6c-11e8-b070-e7e9b4407e13/datos-generales/familia-insumos)
- 03.0119 [Tractores topadores y agrícolas](https://master.prisma-platform.com/obras/37d6dcf0-5d6c-11e8-b070-e7e9b4407e13/datos-generales/familia-insumos)
- 03.0120 [Cargadores y Minicargadores](https://master.prisma-platform.com/obras/37d6dcf0-5d6c-11e8-b070-e7e9b4407e13/datos-generales/familia-insumos)
- 03.0121 [Retroexcavadoras y Excavadoras](https://master.prisma-platform.com/obras/37d6dcf0-5d6c-11e8-b070-e7e9b4407e13/datos-generales/familia-insumos)
- $\bullet$  [03.0122 -](https://master.prisma-platform.com/obras/37d6dcf0-5d6c-11e8-b070-e7e9b4407e13/datos-generales/familia-insumos) Dragas
- 03.0123 [Pavimentadoras](https://master.prisma-platform.com/obras/37d6dcf0-5d6c-11e8-b070-e7e9b4407e13/datos-generales/familia-insumos)
- 03.0124 [Barredoras](https://master.prisma-platform.com/obras/37d6dcf0-5d6c-11e8-b070-e7e9b4407e13/datos-generales/familia-insumos)
- 03.0125 [Zanjadoras](https://master.prisma-platform.com/obras/37d6dcf0-5d6c-11e8-b070-e7e9b4407e13/datos-generales/familia-insumos)
- 03.0126 [Perfiladoras de pavimentos](https://master.prisma-platform.com/obras/37d6dcf0-5d6c-11e8-b070-e7e9b4407e13/datos-generales/familia-insumos)
- 03.0127 [Trituradoras](https://master.prisma-platform.com/obras/37d6dcf0-5d6c-11e8-b070-e7e9b4407e13/datos-generales/familia-insumos)
- 03.0128 [Plantas de asfalto y concreto](https://master.prisma-platform.com/obras/37d6dcf0-5d6c-11e8-b070-e7e9b4407e13/datos-generales/familia-insumos)
- 03.0140 [Piezas especiales](https://master.prisma-platform.com/obras/37d6dcf0-5d6c-11e8-b070-e7e9b4407e13/datos-generales/familia-insumos)
- 03.0141 [Equipo de termofusión](https://master.prisma-platform.com/obras/37d6dcf0-5d6c-11e8-b070-e7e9b4407e13/datos-generales/familia-insumos)
- 03.0170 [Neumáticos \(Llantas neumáticas\)](https://master.prisma-platform.com/obras/37d6dcf0-5d6c-11e8-b070-e7e9b4407e13/datos-generales/familia-insumos)
- 03.0171 [Combustibles y lubricantes para automotores](https://master.prisma-platform.com/obras/37d6dcf0-5d6c-11e8-b070-e7e9b4407e13/datos-generales/familia-insumos)
- [03.02 Alquiler de maquinaria y/o equipo](https://master.prisma-platform.com/obras/37d6dcf0-5d6c-11e8-b070-e7e9b4407e13/datos-generales/familia-insumos)
- [03.03 Andamiaje metálico y hamacas](https://master.prisma-platform.com/obras/37d6dcf0-5d6c-11e8-b070-e7e9b4407e13/datos-generales/familia-insumos)
- 03.0301 [Andamiaje metálico y torres de trabajo](https://master.prisma-platform.com/obras/37d6dcf0-5d6c-11e8-b070-e7e9b4407e13/datos-generales/familia-insumos)
- 03.0302 [Hamacas colgantes para fachadas](https://master.prisma-platform.com/obras/37d6dcf0-5d6c-11e8-b070-e7e9b4407e13/datos-generales/familia-insumos)
- [03.51 Herramienta de mano y equipo de seguridad personal](https://master.prisma-platform.com/obras/37d6dcf0-5d6c-11e8-b070-e7e9b4407e13/datos-generales/familia-insumos)
- 03.5191 [Porcentuales de herramienta de mano y equipo de seguridad personal](https://master.prisma-platform.com/obras/37d6dcf0-5d6c-11e8-b070-e7e9b4407e13/datos-generales/familia-insumos)

Clasificación y Codificación de Costos Directos de Cuadrillas, Costos Horarios, Básicos, Conceptos de Trabajo,

Conceptos ensamblados y Conceptos Paramétricos

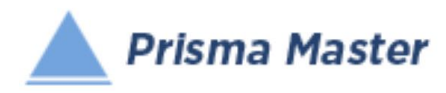

### *© Formato Universal*

#### *para la codificación de Insumos y Conceptos de Trabajo de las Obras de Construcción*

(Codificación de Conceptos de Trabajo)

#### 7  [02.05 - Cuadrillas](https://master.prisma-platform.com/obras/37d6dcf0-5d6c-11e8-b070-e7e9b4407e13/datos-generales/familia-conceptos)

- 02.0501 [Peones y ayudantes](https://master.prisma-platform.com/obras/37d6dcf0-5d6c-11e8-b070-e7e9b4407e13/datos-generales/familia-conceptos)
- 02.0502 [Oficiales con ayudantes](https://master.prisma-platform.com/obras/37d6dcf0-5d6c-11e8-b070-e7e9b4407e13/datos-generales/familia-conceptos)
- 02.0503 [Operadores\(as\)](https://master.prisma-platform.com/obras/37d6dcf0-5d6c-11e8-b070-e7e9b4407e13/datos-generales/familia-conceptos)
- 02.0504 [Cuadrillas de especialidades](https://master.prisma-platform.com/obras/37d6dcf0-5d6c-11e8-b070-e7e9b4407e13/datos-generales/familia-conceptos)

#### [03.05 - Costos Horarios](https://master.prisma-platform.com/obras/37d6dcf0-5d6c-11e8-b070-e7e9b4407e13/datos-generales/familia-conceptos)

- 03.0501 Maquinas [herramientas](https://master.prisma-platform.com/obras/37d6dcf0-5d6c-11e8-b070-e7e9b4407e13/datos-generales/familia-conceptos)
- 03.0502 [Bombas para agua y concreto](https://master.prisma-platform.com/obras/37d6dcf0-5d6c-11e8-b070-e7e9b4407e13/datos-generales/familia-conceptos)
- 03.0503 [Vibradores](https://master.prisma-platform.com/obras/37d6dcf0-5d6c-11e8-b070-e7e9b4407e13/datos-generales/familia-conceptos)
- 03.0504 [Mezcladoras de concreto hidráulico \(revolvedoras\)](https://master.prisma-platform.com/obras/37d6dcf0-5d6c-11e8-b070-e7e9b4407e13/datos-generales/familia-conceptos)
- 03.0505 [Equipos para corte de concreto hidráulico y guarnicionadoras](https://master.prisma-platform.com/obras/37d6dcf0-5d6c-11e8-b070-e7e9b4407e13/datos-generales/familia-conceptos)
- 03.0506 [Compresores de aire](https://master.prisma-platform.com/obras/37d6dcf0-5d6c-11e8-b070-e7e9b4407e13/datos-generales/familia-conceptos)
- 03.0507 [Compactadores ligeros](https://master.prisma-platform.com/obras/37d6dcf0-5d6c-11e8-b070-e7e9b4407e13/datos-generales/familia-conceptos)
- 03.0508 [Martillos \(rompedoras de concreto\)](https://master.prisma-platform.com/obras/37d6dcf0-5d6c-11e8-b070-e7e9b4407e13/datos-generales/familia-conceptos)
- 03.0509 [Martillos hidráulicos para cimentaciones profundas](https://master.prisma-platform.com/obras/37d6dcf0-5d6c-11e8-b070-e7e9b4407e13/datos-generales/familia-conceptos)
- 03.0510 [Perforadoras](https://master.prisma-platform.com/obras/37d6dcf0-5d6c-11e8-b070-e7e9b4407e13/datos-generales/familia-conceptos)
- 03.0511 [Malacates y grúas](https://master.prisma-platform.com/obras/37d6dcf0-5d6c-11e8-b070-e7e9b4407e13/datos-generales/familia-conceptos)
- 03.0512 [Electrógenos \(Generadores de energía eléctrica\)](https://master.prisma-platform.com/obras/37d6dcf0-5d6c-11e8-b070-e7e9b4407e13/datos-generales/familia-conceptos)
- 03.0513 [Compactadores medianos y pesados](https://master.prisma-platform.com/obras/37d6dcf0-5d6c-11e8-b070-e7e9b4407e13/datos-generales/familia-conceptos)
- 03.0514 [Vehículos ligeros](https://master.prisma-platform.com/obras/37d6dcf0-5d6c-11e8-b070-e7e9b4407e13/datos-generales/familia-conceptos)
- 03.0515 [Camiones](https://master.prisma-platform.com/obras/37d6dcf0-5d6c-11e8-b070-e7e9b4407e13/datos-generales/familia-conceptos)
- 03.0516 [Mototraíllas \(Motoescrepas\)](https://master.prisma-platform.com/obras/37d6dcf0-5d6c-11e8-b070-e7e9b4407e13/datos-generales/familia-conceptos)
- 03.0517 [Motoniveladoras \(Motoconformadoras\)](https://master.prisma-platform.com/obras/37d6dcf0-5d6c-11e8-b070-e7e9b4407e13/datos-generales/familia-conceptos)
- 03.0518 [Tractores tiende tubos](https://master.prisma-platform.com/obras/37d6dcf0-5d6c-11e8-b070-e7e9b4407e13/datos-generales/familia-conceptos)
- 03.0519 [Tractores topadores y agrícolas](https://master.prisma-platform.com/obras/37d6dcf0-5d6c-11e8-b070-e7e9b4407e13/datos-generales/familia-conceptos)
- 03.0520 [Cargadores y Minicargadores](https://master.prisma-platform.com/obras/37d6dcf0-5d6c-11e8-b070-e7e9b4407e13/datos-generales/familia-conceptos)
- 03.0521 [Retroexcavadoras y Excavadoras](https://master.prisma-platform.com/obras/37d6dcf0-5d6c-11e8-b070-e7e9b4407e13/datos-generales/familia-conceptos)
- [03.0522 -](https://master.prisma-platform.com/obras/37d6dcf0-5d6c-11e8-b070-e7e9b4407e13/datos-generales/familia-conceptos) Dragas

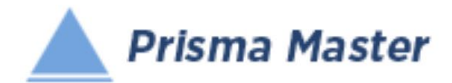

- 03.0523 [Pavimentadoras](https://master.prisma-platform.com/obras/37d6dcf0-5d6c-11e8-b070-e7e9b4407e13/datos-generales/familia-conceptos)
- 03.0524 [Barredoras](https://master.prisma-platform.com/obras/37d6dcf0-5d6c-11e8-b070-e7e9b4407e13/datos-generales/familia-conceptos)
- 03.0525 [Zanjadoras](https://master.prisma-platform.com/obras/37d6dcf0-5d6c-11e8-b070-e7e9b4407e13/datos-generales/familia-conceptos)
- 03.0526 [Perfiladoras de pavimentos](https://master.prisma-platform.com/obras/37d6dcf0-5d6c-11e8-b070-e7e9b4407e13/datos-generales/familia-conceptos)
- 03.0527 [Trituradoras](https://master.prisma-platform.com/obras/37d6dcf0-5d6c-11e8-b070-e7e9b4407e13/datos-generales/familia-conceptos)
- 03.0528 [Plantas de asfalto y concreto](https://master.prisma-platform.com/obras/37d6dcf0-5d6c-11e8-b070-e7e9b4407e13/datos-generales/familia-conceptos)
- 03.0540 [Piezas especiales](https://master.prisma-platform.com/obras/37d6dcf0-5d6c-11e8-b070-e7e9b4407e13/datos-generales/familia-conceptos)
- 03.0541 [Equipo de termofusión](https://master.prisma-platform.com/obras/37d6dcf0-5d6c-11e8-b070-e7e9b4407e13/datos-generales/familia-conceptos)
- 03.0570 [Llantas neumáticas o metálicas](https://master.prisma-platform.com/obras/37d6dcf0-5d6c-11e8-b070-e7e9b4407e13/datos-generales/familia-conceptos)
- [03.07 Básicos Andamios](https://master.prisma-platform.com/obras/37d6dcf0-5d6c-11e8-b070-e7e9b4407e13/datos-generales/familia-conceptos)
- 03.0701 [Andamios ligeros de madera](https://master.prisma-platform.com/obras/37d6dcf0-5d6c-11e8-b070-e7e9b4407e13/datos-generales/familia-conceptos)
- 03.0702 [Andamiaje metálico](https://master.prisma-platform.com/obras/37d6dcf0-5d6c-11e8-b070-e7e9b4407e13/datos-generales/familia-conceptos)
- 03.0703 [Hamacas colgantes para fachadas](https://master.prisma-platform.com/obras/37d6dcf0-5d6c-11e8-b070-e7e9b4407e13/datos-generales/familia-conceptos)

#### [04.01 - Básicos Mezclas](https://master.prisma-platform.com/obras/37d6dcf0-5d6c-11e8-b070-e7e9b4407e13/datos-generales/familia-conceptos)

- 04.0101 [Morteros cemento -](https://master.prisma-platform.com/obras/37d6dcf0-5d6c-11e8-b070-e7e9b4407e13/datos-generales/familia-conceptos) arena
- 04.0102 [Mezclas mortero hidráulico-arena](https://master.prisma-platform.com/obras/37d6dcf0-5d6c-11e8-b070-e7e9b4407e13/datos-generales/familia-conceptos)
- 04.0103 [Morteros calhidra-arena](https://master.prisma-platform.com/obras/37d6dcf0-5d6c-11e8-b070-e7e9b4407e13/datos-generales/familia-conceptos)
- 04.0104 [Morteros cemento-calhidra-arena](https://master.prisma-platform.com/obras/37d6dcf0-5d6c-11e8-b070-e7e9b4407e13/datos-generales/familia-conceptos)
- [04.0105 -](https://master.prisma-platform.com/obras/37d6dcf0-5d6c-11e8-b070-e7e9b4407e13/datos-generales/familia-conceptos) Pastas
- [04.0106 -](https://master.prisma-platform.com/obras/37d6dcf0-5d6c-11e8-b070-e7e9b4407e13/datos-generales/familia-conceptos) Lechadas
- 04.0107 [Morteros de yeso](https://master.prisma-platform.com/obras/37d6dcf0-5d6c-11e8-b070-e7e9b4407e13/datos-generales/familia-conceptos)
- [04.02 Básicos Concretos](https://master.prisma-platform.com/obras/37d6dcf0-5d6c-11e8-b070-e7e9b4407e13/datos-generales/familia-conceptos)
- 04.0201 [Concretos Hidráulicos \(Hormigones\)](https://master.prisma-platform.com/obras/37d6dcf0-5d6c-11e8-b070-e7e9b4407e13/datos-generales/familia-conceptos)
- 04.0202 [Concretos asfálticos](https://master.prisma-platform.com/obras/37d6dcf0-5d6c-11e8-b070-e7e9b4407e13/datos-generales/familia-conceptos)

#### [05.01 - Demoliciones](https://master.prisma-platform.com/obras/37d6dcf0-5d6c-11e8-b070-e7e9b4407e13/datos-generales/familia-conceptos)

- 05.0101 [Demoliciones con herramienta de mano](https://master.prisma-platform.com/obras/37d6dcf0-5d6c-11e8-b070-e7e9b4407e13/datos-generales/familia-conceptos)
- 05.0102 [Cortes y demoliciones y con maquinaria](https://master.prisma-platform.com/obras/37d6dcf0-5d6c-11e8-b070-e7e9b4407e13/datos-generales/familia-conceptos)
- 05.0103 [Desmontajes](https://master.prisma-platform.com/obras/37d6dcf0-5d6c-11e8-b070-e7e9b4407e13/datos-generales/familia-conceptos)

#### [05.02 - Preparación del sitio de trabajos](https://master.prisma-platform.com/obras/37d6dcf0-5d6c-11e8-b070-e7e9b4407e13/datos-generales/familia-conceptos)

- 05.0201 [Limpiezas, desmontes y despalmes](https://master.prisma-platform.com/obras/37d6dcf0-5d6c-11e8-b070-e7e9b4407e13/datos-generales/familia-conceptos)
- 05.0202 [Trazo y nivelación](https://master.prisma-platform.com/obras/37d6dcf0-5d6c-11e8-b070-e7e9b4407e13/datos-generales/familia-conceptos)
- 05.0203 [Levantamientos topográficos](https://master.prisma-platform.com/obras/37d6dcf0-5d6c-11e8-b070-e7e9b4407e13/datos-generales/familia-conceptos)

#### **2 06.01 - TERRACERIAS - Excavaciones**

• 06.0101 - [Excavaciones con herramienta de mano](https://master.prisma-platform.com/obras/37d6dcf0-5d6c-11e8-b070-e7e9b4407e13/datos-generales/familia-conceptos)

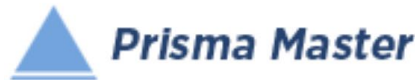

- 06.0102 [Excavaciones con equipo neumático](https://master.prisma-platform.com/obras/37d6dcf0-5d6c-11e8-b070-e7e9b4407e13/datos-generales/familia-conceptos)
- 06.0103 [Excavaciones con draga](https://master.prisma-platform.com/obras/37d6dcf0-5d6c-11e8-b070-e7e9b4407e13/datos-generales/familia-conceptos)
- 06.0104 [Excavaciones con retroexcavadora](https://master.prisma-platform.com/obras/37d6dcf0-5d6c-11e8-b070-e7e9b4407e13/datos-generales/familia-conceptos)
- 06.0105 [Excavaciones en caja y banco con tractor](https://master.prisma-platform.com/obras/37d6dcf0-5d6c-11e8-b070-e7e9b4407e13/datos-generales/familia-conceptos)
- 06.0106 [Excavaciones con uso de explosivos](https://master.prisma-platform.com/obras/37d6dcf0-5d6c-11e8-b070-e7e9b4407e13/datos-generales/familia-conceptos)
- [06.0107 -](https://master.prisma-platform.com/obras/37d6dcf0-5d6c-11e8-b070-e7e9b4407e13/datos-generales/familia-conceptos) Dragados
- 06.0108 [Afine de taludes](https://master.prisma-platform.com/obras/37d6dcf0-5d6c-11e8-b070-e7e9b4407e13/datos-generales/familia-conceptos)
- 06.0120 [Extracción de agua con bomba \(Bombeo de agua\)](https://master.prisma-platform.com/obras/37d6dcf0-5d6c-11e8-b070-e7e9b4407e13/datos-generales/familia-conceptos)

#### **R** 06.02 - TERRACERIAS - Acarreos horizontales y verticales

- 06.0201 [Traspaleos](https://master.prisma-platform.com/obras/37d6dcf0-5d6c-11e8-b070-e7e9b4407e13/datos-generales/familia-conceptos)
- 06.0202 [Acarreos horizontales de materiales diversos](https://master.prisma-platform.com/obras/37d6dcf0-5d6c-11e8-b070-e7e9b4407e13/datos-generales/familia-conceptos)
- 06.0203 [Carga de camiones](https://master.prisma-platform.com/obras/37d6dcf0-5d6c-11e8-b070-e7e9b4407e13/datos-generales/familia-conceptos)
- 06.0204 [Acarreos en camión](https://master.prisma-platform.com/obras/37d6dcf0-5d6c-11e8-b070-e7e9b4407e13/datos-generales/familia-conceptos)
- 06.0205 [Acarreos verticales \(elevación de materiales diversos\)](https://master.prisma-platform.com/obras/37d6dcf0-5d6c-11e8-b070-e7e9b4407e13/datos-generales/familia-conceptos)

#### [06.03 - TERRACERIAS - Rellenos](https://master.prisma-platform.com/obras/37d6dcf0-5d6c-11e8-b070-e7e9b4407e13/datos-generales/familia-conceptos)

- 06.0301 [Plantillas de diferentes materiales](https://master.prisma-platform.com/obras/37d6dcf0-5d6c-11e8-b070-e7e9b4407e13/datos-generales/familia-conceptos)
- 06.0302 [Rellenos y consolidaciones](https://master.prisma-platform.com/obras/37d6dcf0-5d6c-11e8-b070-e7e9b4407e13/datos-generales/familia-conceptos)

#### [07.01 - ESTRUCTURAS DE CONCRETO - Cimbras](https://master.prisma-platform.com/obras/37d6dcf0-5d6c-11e8-b070-e7e9b4407e13/datos-generales/familia-conceptos)

- 07.0101 [Cimbra en cimentación](https://master.prisma-platform.com/obras/37d6dcf0-5d6c-11e8-b070-e7e9b4407e13/datos-generales/familia-conceptos)
- 07.0102 [Cimbra en columnas](https://master.prisma-platform.com/obras/37d6dcf0-5d6c-11e8-b070-e7e9b4407e13/datos-generales/familia-conceptos)
- 07.0103 [Cimbra en trabes](https://master.prisma-platform.com/obras/37d6dcf0-5d6c-11e8-b070-e7e9b4407e13/datos-generales/familia-conceptos)
- 07.0104 [Cimbra en losas](https://master.prisma-platform.com/obras/37d6dcf0-5d6c-11e8-b070-e7e9b4407e13/datos-generales/familia-conceptos)
- 07.0105 [Cimbra en muros y rampas](https://master.prisma-platform.com/obras/37d6dcf0-5d6c-11e8-b070-e7e9b4407e13/datos-generales/familia-conceptos)
- 07.0120 [Blocks y casetones para aligerar losas](https://master.prisma-platform.com/obras/37d6dcf0-5d6c-11e8-b070-e7e9b4407e13/datos-generales/familia-conceptos)

#### [07.02 - ESTRUCTURAS DE CONCRETO - Acero de refuerzo](https://master.prisma-platform.com/obras/37d6dcf0-5d6c-11e8-b070-e7e9b4407e13/datos-generales/familia-conceptos)

- 07.0201 [Acero de refuerzo en cimentación](https://master.prisma-platform.com/obras/37d6dcf0-5d6c-11e8-b070-e7e9b4407e13/datos-generales/familia-conceptos)
- 07.0202 [Acero de refuerzo en estructura](https://master.prisma-platform.com/obras/37d6dcf0-5d6c-11e8-b070-e7e9b4407e13/datos-generales/familia-conceptos)
- 07.0203 [Acero electrosoldado, habilitado y armado](https://master.prisma-platform.com/obras/37d6dcf0-5d6c-11e8-b070-e7e9b4407e13/datos-generales/familia-conceptos)
- 07.0204 [Uniones de varillas a tope](https://master.prisma-platform.com/obras/37d6dcf0-5d6c-11e8-b070-e7e9b4407e13/datos-generales/familia-conceptos)

#### [07.03 - ESTRUCTURAS DE CONCRETO - Vaciado de concreto](https://master.prisma-platform.com/obras/37d6dcf0-5d6c-11e8-b070-e7e9b4407e13/datos-generales/familia-conceptos)

- 07.0301 [Concreto en cimentación](https://master.prisma-platform.com/obras/37d6dcf0-5d6c-11e8-b070-e7e9b4407e13/datos-generales/familia-conceptos)
- 07.0302 [Concreto en columnas y muros](https://master.prisma-platform.com/obras/37d6dcf0-5d6c-11e8-b070-e7e9b4407e13/datos-generales/familia-conceptos)
- 07.0303 [Concreto en trabes y losas planas](https://master.prisma-platform.com/obras/37d6dcf0-5d6c-11e8-b070-e7e9b4407e13/datos-generales/familia-conceptos)
- 07.0304 [Concreto en losas reticulares](https://master.prisma-platform.com/obras/37d6dcf0-5d6c-11e8-b070-e7e9b4407e13/datos-generales/familia-conceptos)
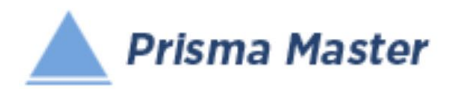

• 07.0305 - [Concreto ciclopeo](https://master.prisma-platform.com/obras/37d6dcf0-5d6c-11e8-b070-e7e9b4407e13/datos-generales/familia-conceptos)

### [07.21 - EE- ESTRUCTURAS DE CONCRETO - Ensamblados](https://master.prisma-platform.com/obras/37d6dcf0-5d6c-11e8-b070-e7e9b4407e13/datos-generales/familia-conceptos)

- 07.2101 EE- [Zapatas y contratrabes](https://master.prisma-platform.com/obras/37d6dcf0-5d6c-11e8-b070-e7e9b4407e13/datos-generales/familia-conceptos)
- $\bullet$  07.2102 FF- [Columnas](https://master.prisma-platform.com/obras/37d6dcf0-5d6c-11e8-b070-e7e9b4407e13/datos-generales/familia-conceptos)
- 07.2103 EE- [Losas y trabes](https://master.prisma-platform.com/obras/37d6dcf0-5d6c-11e8-b070-e7e9b4407e13/datos-generales/familia-conceptos)
- 07.2104 EE- [Muros de concreto y rampas de escalera](https://master.prisma-platform.com/obras/37d6dcf0-5d6c-11e8-b070-e7e9b4407e13/datos-generales/familia-conceptos)
- 07.35 [Cimentaciones profundas](https://master.prisma-platform.com/obras/37d6dcf0-5d6c-11e8-b070-e7e9b4407e13/datos-generales/familia-conceptos)
- 07.3501 [Fabricación de pilotes](https://master.prisma-platform.com/obras/37d6dcf0-5d6c-11e8-b070-e7e9b4407e13/datos-generales/familia-conceptos)
- 07.3502 [Perforaciones previas](https://master.prisma-platform.com/obras/37d6dcf0-5d6c-11e8-b070-e7e9b4407e13/datos-generales/familia-conceptos)
- 07.3503 [Hincado de pilotes](https://master.prisma-platform.com/obras/37d6dcf0-5d6c-11e8-b070-e7e9b4407e13/datos-generales/familia-conceptos)

# [07.51 - ESTRUCTURAS METÁLICAS Y NAVES INDUSTRIALES](https://master.prisma-platform.com/obras/37d6dcf0-5d6c-11e8-b070-e7e9b4407e13/datos-generales/familia-conceptos)

- 07.5101 [Estructuras metálicas -](https://master.prisma-platform.com/obras/37d6dcf0-5d6c-11e8-b070-e7e9b4407e13/datos-generales/familia-conceptos) Anclaje
- 07.5102 [Estructuras metálicas -](https://master.prisma-platform.com/obras/37d6dcf0-5d6c-11e8-b070-e7e9b4407e13/datos-generales/familia-conceptos) Fabricación
- 07.5103 [Estructuras metálicas -](https://master.prisma-platform.com/obras/37d6dcf0-5d6c-11e8-b070-e7e9b4407e13/datos-generales/familia-conceptos) Montaje
- 07.5104 Estructuras metálicas [Fabricación y montaje](https://master.prisma-platform.com/obras/37d6dcf0-5d6c-11e8-b070-e7e9b4407e13/datos-generales/familia-conceptos)
- 07.5105 [Cubiertas laterales y techumbres](https://master.prisma-platform.com/obras/37d6dcf0-5d6c-11e8-b070-e7e9b4407e13/datos-generales/familia-conceptos)
- 07.5108 [Soldadura en perfiles estructurales](https://master.prisma-platform.com/obras/37d6dcf0-5d6c-11e8-b070-e7e9b4407e13/datos-generales/familia-conceptos)
- 07.5121 E [Fabricación y montaje de estructuraras metálicas](https://master.prisma-platform.com/obras/37d6dcf0-5d6c-11e8-b070-e7e9b4407e13/datos-generales/familia-conceptos)

# [08.01 - ALBAÑILERÍA - Dalas o cadenas](https://master.prisma-platform.com/obras/37d6dcf0-5d6c-11e8-b070-e7e9b4407e13/datos-generales/familia-conceptos)

- 08.0101 [Dalas de desplante](https://master.prisma-platform.com/obras/37d6dcf0-5d6c-11e8-b070-e7e9b4407e13/datos-generales/familia-conceptos)
- 08.0102 [Dalas de liga](https://master.prisma-platform.com/obras/37d6dcf0-5d6c-11e8-b070-e7e9b4407e13/datos-generales/familia-conceptos)
- 08.0111 [Acabados aparentes en dalas](https://master.prisma-platform.com/obras/37d6dcf0-5d6c-11e8-b070-e7e9b4407e13/datos-generales/familia-conceptos)

# [08.02 - ALBAÑILERÍA - Castillos](https://master.prisma-platform.com/obras/37d6dcf0-5d6c-11e8-b070-e7e9b4407e13/datos-generales/familia-conceptos)

- 08.0201 [Castillos de concreto armado](https://master.prisma-platform.com/obras/37d6dcf0-5d6c-11e8-b070-e7e9b4407e13/datos-generales/familia-conceptos)
- 08.0202 [Castillos ahogados en muros de block](https://master.prisma-platform.com/obras/37d6dcf0-5d6c-11e8-b070-e7e9b4407e13/datos-generales/familia-conceptos)
- 08.0211 [Acabados aparentes en castillos](https://master.prisma-platform.com/obras/37d6dcf0-5d6c-11e8-b070-e7e9b4407e13/datos-generales/familia-conceptos)

# [08.03 - ALBAÑILERÍA - Muros](https://master.prisma-platform.com/obras/37d6dcf0-5d6c-11e8-b070-e7e9b4407e13/datos-generales/familia-conceptos)

- 08.0300 [Muros de piedra braza en cimentación](https://master.prisma-platform.com/obras/37d6dcf0-5d6c-11e8-b070-e7e9b4407e13/datos-generales/familia-conceptos)
- 08.0301 [Muros de piedra braza](https://master.prisma-platform.com/obras/37d6dcf0-5d6c-11e8-b070-e7e9b4407e13/datos-generales/familia-conceptos)
- 08.0302 [Muros de tabique de barro rojo recocido](https://master.prisma-platform.com/obras/37d6dcf0-5d6c-11e8-b070-e7e9b4407e13/datos-generales/familia-conceptos)
- 08.0303 [Muros de ladrillo de barro rojo recocido](https://master.prisma-platform.com/obras/37d6dcf0-5d6c-11e8-b070-e7e9b4407e13/datos-generales/familia-conceptos)
- 08.0304 [Muros de tabique y tabicón de concreto](https://master.prisma-platform.com/obras/37d6dcf0-5d6c-11e8-b070-e7e9b4407e13/datos-generales/familia-conceptos)
- 08.0305 [Muros de block](https://master.prisma-platform.com/obras/37d6dcf0-5d6c-11e8-b070-e7e9b4407e13/datos-generales/familia-conceptos) de concreto
- 08.0306 [Muros de tabique y block de arcilla prensados](https://master.prisma-platform.com/obras/37d6dcf0-5d6c-11e8-b070-e7e9b4407e13/datos-generales/familia-conceptos)

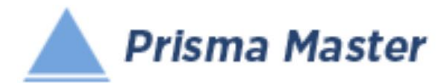

- 08.0307 [Muros de adobe](https://master.prisma-platform.com/obras/37d6dcf0-5d6c-11e8-b070-e7e9b4407e13/datos-generales/familia-conceptos)
- 08.0308 [Muros de block de vidrio](https://master.prisma-platform.com/obras/37d6dcf0-5d6c-11e8-b070-e7e9b4407e13/datos-generales/familia-conceptos)
- [08.0309 -](https://master.prisma-platform.com/obras/37d6dcf0-5d6c-11e8-b070-e7e9b4407e13/datos-generales/familia-conceptos) Celosías
- 08.0310 [Cejas y repizones](https://master.prisma-platform.com/obras/37d6dcf0-5d6c-11e8-b070-e7e9b4407e13/datos-generales/familia-conceptos)
- 08.0311 [Pretiles en azoteas](https://master.prisma-platform.com/obras/37d6dcf0-5d6c-11e8-b070-e7e9b4407e13/datos-generales/familia-conceptos)
- 08.0341 [Acabados aparentes en muros](https://master.prisma-platform.com/obras/37d6dcf0-5d6c-11e8-b070-e7e9b4407e13/datos-generales/familia-conceptos)

#### [08.04 - ALBAÑILERÍA - Pisos](https://master.prisma-platform.com/obras/37d6dcf0-5d6c-11e8-b070-e7e9b4407e13/datos-generales/familia-conceptos)

- 08.0401 [Firmes de concreto simple](https://master.prisma-platform.com/obras/37d6dcf0-5d6c-11e8-b070-e7e9b4407e13/datos-generales/familia-conceptos)
- 08.0402 [Pisos de concreto simple](https://master.prisma-platform.com/obras/37d6dcf0-5d6c-11e8-b070-e7e9b4407e13/datos-generales/familia-conceptos)
- 08.0403 [Pisos de concreto armado](https://master.prisma-platform.com/obras/37d6dcf0-5d6c-11e8-b070-e7e9b4407e13/datos-generales/familia-conceptos)
- 08.0404 [Banquetas, andadores y guarniciones de concreto](https://master.prisma-platform.com/obras/37d6dcf0-5d6c-11e8-b070-e7e9b4407e13/datos-generales/familia-conceptos)
- 08.0405 [Acabados en pisos banquetas y andadores](https://master.prisma-platform.com/obras/37d6dcf0-5d6c-11e8-b070-e7e9b4407e13/datos-generales/familia-conceptos)
- 08.0406 [Pisos de adoquín](https://master.prisma-platform.com/obras/37d6dcf0-5d6c-11e8-b070-e7e9b4407e13/datos-generales/familia-conceptos)
- 08.0407 [Pisos de mosaico, granito y terrazos](https://master.prisma-platform.com/obras/37d6dcf0-5d6c-11e8-b070-e7e9b4407e13/datos-generales/familia-conceptos)
- 08.0408 [Pisos de mármol](https://master.prisma-platform.com/obras/37d6dcf0-5d6c-11e8-b070-e7e9b4407e13/datos-generales/familia-conceptos)
- 08.0409 [Pisos de recinto](https://master.prisma-platform.com/obras/37d6dcf0-5d6c-11e8-b070-e7e9b4407e13/datos-generales/familia-conceptos)
- 08.0410 [Pisos cerámicos y porcelanatos](https://master.prisma-platform.com/obras/37d6dcf0-5d6c-11e8-b070-e7e9b4407e13/datos-generales/familia-conceptos)

#### [08.05 - ALBAÑILERÍA - Aplanados](https://master.prisma-platform.com/obras/37d6dcf0-5d6c-11e8-b070-e7e9b4407e13/datos-generales/familia-conceptos)

- 08.0501 [Repellados en muros](https://master.prisma-platform.com/obras/37d6dcf0-5d6c-11e8-b070-e7e9b4407e13/datos-generales/familia-conceptos)
- 08.0502 [Repellados en plafones](https://master.prisma-platform.com/obras/37d6dcf0-5d6c-11e8-b070-e7e9b4407e13/datos-generales/familia-conceptos)
- 08.0503 [Aplanados finos en muros](https://master.prisma-platform.com/obras/37d6dcf0-5d6c-11e8-b070-e7e9b4407e13/datos-generales/familia-conceptos)
- 08.0504 [Aplanados finos en plafones](https://master.prisma-platform.com/obras/37d6dcf0-5d6c-11e8-b070-e7e9b4407e13/datos-generales/familia-conceptos)
- 08.0505 [Emboquillados](https://master.prisma-platform.com/obras/37d6dcf0-5d6c-11e8-b070-e7e9b4407e13/datos-generales/familia-conceptos)

#### [08.06 - ALBAÑILERÍA - Recubrimientos en muros](https://master.prisma-platform.com/obras/37d6dcf0-5d6c-11e8-b070-e7e9b4407e13/datos-generales/familia-conceptos)

- 08.0601 [Mosaico, granito y terrazo en muros](https://master.prisma-platform.com/obras/37d6dcf0-5d6c-11e8-b070-e7e9b4407e13/datos-generales/familia-conceptos)
- 08.0602 [Materiales cerámicos y vidriados \(azulejos\) en muros](https://master.prisma-platform.com/obras/37d6dcf0-5d6c-11e8-b070-e7e9b4407e13/datos-generales/familia-conceptos)
- 08.0603 [Mármol en muros](https://master.prisma-platform.com/obras/37d6dcf0-5d6c-11e8-b070-e7e9b4407e13/datos-generales/familia-conceptos)
- 08.0604 [Cantera, recinto y piedrín en](https://master.prisma-platform.com/obras/37d6dcf0-5d6c-11e8-b070-e7e9b4407e13/datos-generales/familia-conceptos) muros
- 08.0605 [Ladrillo en muros](https://master.prisma-platform.com/obras/37d6dcf0-5d6c-11e8-b070-e7e9b4407e13/datos-generales/familia-conceptos)
- 08.0606 [Pastas en muros](https://master.prisma-platform.com/obras/37d6dcf0-5d6c-11e8-b070-e7e9b4407e13/datos-generales/familia-conceptos)
- 08.0607 [Acabados, cortes y remates en muros](https://master.prisma-platform.com/obras/37d6dcf0-5d6c-11e8-b070-e7e9b4407e13/datos-generales/familia-conceptos)

# [08.07 - ALBAÑILERÍA - Colocaciones](https://master.prisma-platform.com/obras/37d6dcf0-5d6c-11e8-b070-e7e9b4407e13/datos-generales/familia-conceptos)

- 08.0701 [Colacaciones de herrería](https://master.prisma-platform.com/obras/37d6dcf0-5d6c-11e8-b070-e7e9b4407e13/datos-generales/familia-conceptos)
- 08.0702 [Colocaciones de muebles y accesorios de baño y cocina](https://master.prisma-platform.com/obras/37d6dcf0-5d6c-11e8-b070-e7e9b4407e13/datos-generales/familia-conceptos)
- 08.0703 [Colocaciones de cajas metálicas en muros](https://master.prisma-platform.com/obras/37d6dcf0-5d6c-11e8-b070-e7e9b4407e13/datos-generales/familia-conceptos)

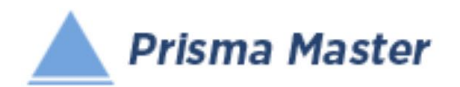

# [08.08 - ALBAÑILERÍA - Azoteas](https://master.prisma-platform.com/obras/37d6dcf0-5d6c-11e8-b070-e7e9b4407e13/datos-generales/familia-conceptos)

• [08.0801 -](https://master.prisma-platform.com/obras/37d6dcf0-5d6c-11e8-b070-e7e9b4407e13/datos-generales/familia-conceptos) azotea

**2 [08.09 - ALBAÑILERÍA](https://master.prisma-platform.com/obras/37d6dcf0-5d6c-11e8-b070-e7e9b4407e13/datos-generales/familia-conceptos) – Registros y drenes** 

- [08.0901 -](https://master.prisma-platform.com/obras/37d6dcf0-5d6c-11e8-b070-e7e9b4407e13/datos-generales/familia-conceptos) Registros
- [08.0902 -](https://master.prisma-platform.com/obras/37d6dcf0-5d6c-11e8-b070-e7e9b4407e13/datos-generales/familia-conceptos) Drenajes
- [09.01 Yesería](https://master.prisma-platform.com/obras/37d6dcf0-5d6c-11e8-b070-e7e9b4407e13/datos-generales/familia-conceptos)
- [09.0101 -](https://master.prisma-platform.com/obras/37d6dcf0-5d6c-11e8-b070-e7e9b4407e13/datos-generales/familia-conceptos) Yesería
- [10.01 Pinturas](https://master.prisma-platform.com/obras/37d6dcf0-5d6c-11e8-b070-e7e9b4407e13/datos-generales/familia-conceptos)
- 10.0101 [Aplicación de Pinturas Vínilicas](https://master.prisma-platform.com/obras/37d6dcf0-5d6c-11e8-b070-e7e9b4407e13/datos-generales/familia-conceptos)
- 10.0102 [Aplicación de Pinturas de Esmalte](https://master.prisma-platform.com/obras/37d6dcf0-5d6c-11e8-b070-e7e9b4407e13/datos-generales/familia-conceptos)
- 10.0103 [Aplicación de Barnices](https://master.prisma-platform.com/obras/37d6dcf0-5d6c-11e8-b070-e7e9b4407e13/datos-generales/familia-conceptos)
- [11.01 Plafones y muros de paneles prefabricados](https://master.prisma-platform.com/obras/37d6dcf0-5d6c-11e8-b070-e7e9b4407e13/datos-generales/familia-conceptos)
- 11.0101 [Plafones de paneles prefabricados](https://master.prisma-platform.com/obras/37d6dcf0-5d6c-11e8-b070-e7e9b4407e13/datos-generales/familia-conceptos)
- 11.0102 [Muros de paneles de yeso](https://master.prisma-platform.com/obras/37d6dcf0-5d6c-11e8-b070-e7e9b4407e13/datos-generales/familia-conceptos) y similares
- [12.01 Cancelería, herrería y fachada](https://master.prisma-platform.com/obras/37d6dcf0-5d6c-11e8-b070-e7e9b4407e13/datos-generales/familia-conceptos)
- 12.0101 [Canceleria](https://master.prisma-platform.com/obras/37d6dcf0-5d6c-11e8-b070-e7e9b4407e13/datos-generales/familia-conceptos)
- 12.0131 [Cerrajería](https://master.prisma-platform.com/obras/37d6dcf0-5d6c-11e8-b070-e7e9b4407e13/datos-generales/familia-conceptos)
- [12.11 Carpintería](https://master.prisma-platform.com/obras/37d6dcf0-5d6c-11e8-b070-e7e9b4407e13/datos-generales/familia-conceptos)
- [13.01 Vidriería](https://master.prisma-platform.com/obras/37d6dcf0-5d6c-11e8-b070-e7e9b4407e13/datos-generales/familia-conceptos)
- [13.0101 -](https://master.prisma-platform.com/obras/37d6dcf0-5d6c-11e8-b070-e7e9b4407e13/datos-generales/familia-conceptos) Vidriería
- [14.01 Protección térmica y de humedad](https://master.prisma-platform.com/obras/37d6dcf0-5d6c-11e8-b070-e7e9b4407e13/datos-generales/familia-conceptos)
- 14.0101 [Impermeabilización](https://master.prisma-platform.com/obras/37d6dcf0-5d6c-11e8-b070-e7e9b4407e13/datos-generales/familia-conceptos)
- [15.61 INSTALACIONES ELÉCTRICAS Baja Tensión](https://master.prisma-platform.com/obras/37d6dcf0-5d6c-11e8-b070-e7e9b4407e13/datos-generales/familia-conceptos)
- 15.6101 [Baja tension](https://master.prisma-platform.com/obras/37d6dcf0-5d6c-11e8-b070-e7e9b4407e13/datos-generales/familia-conceptos)
- [15.62 INSTALACIONES ELÉCTRICAS Media Tensión](https://master.prisma-platform.com/obras/37d6dcf0-5d6c-11e8-b070-e7e9b4407e13/datos-generales/familia-conceptos)
- [15.63 INSTALACIONES ELÉCTRICAS Alta Tensión](https://master.prisma-platform.com/obras/37d6dcf0-5d6c-11e8-b070-e7e9b4407e13/datos-generales/familia-conceptos)
- [16.64 INSTALACIONES HIDRÁULICAS Edificación](https://master.prisma-platform.com/obras/37d6dcf0-5d6c-11e8-b070-e7e9b4407e13/datos-generales/familia-conceptos)
- 16.6401 [Edificaciones](https://master.prisma-platform.com/obras/37d6dcf0-5d6c-11e8-b070-e7e9b4407e13/datos-generales/familia-conceptos)
- [16.65 INSTALACIONES HIDRÁULICAS Infraestructura](https://master.prisma-platform.com/obras/37d6dcf0-5d6c-11e8-b070-e7e9b4407e13/datos-generales/familia-conceptos)
- 16.6501 [Agua Potable](https://master.prisma-platform.com/obras/37d6dcf0-5d6c-11e8-b070-e7e9b4407e13/datos-generales/familia-conceptos)

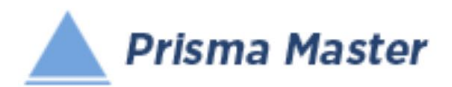

#### [17.66 - INSTALACIONES SANITARIAS - Edificación](https://master.prisma-platform.com/obras/37d6dcf0-5d6c-11e8-b070-e7e9b4407e13/datos-generales/familia-conceptos)

- 17.6601 [Edificaciones](https://master.prisma-platform.com/obras/37d6dcf0-5d6c-11e8-b070-e7e9b4407e13/datos-generales/familia-conceptos)
- [17.67 INSTALACIONES SANITARIAS Infraestructura](https://master.prisma-platform.com/obras/37d6dcf0-5d6c-11e8-b070-e7e9b4407e13/datos-generales/familia-conceptos)
- 17.6701 [Alcantarillado](https://master.prisma-platform.com/obras/37d6dcf0-5d6c-11e8-b070-e7e9b4407e13/datos-generales/familia-conceptos)
- [18.01 Instalaciones para sonido](https://master.prisma-platform.com/obras/37d6dcf0-5d6c-11e8-b070-e7e9b4407e13/datos-generales/familia-conceptos)
- [18.0101 -](https://master.prisma-platform.com/obras/37d6dcf0-5d6c-11e8-b070-e7e9b4407e13/datos-generales/familia-conceptos) Sonido
- [18.02 Instalaciones para telefonía, voz y datos](https://master.prisma-platform.com/obras/37d6dcf0-5d6c-11e8-b070-e7e9b4407e13/datos-generales/familia-conceptos)
- [18.0201 -](https://master.prisma-platform.com/obras/37d6dcf0-5d6c-11e8-b070-e7e9b4407e13/datos-generales/familia-conceptos) Telefonía
- 18.0202 [Instalaciones para voz](https://master.prisma-platform.com/obras/37d6dcf0-5d6c-11e8-b070-e7e9b4407e13/datos-generales/familia-conceptos)
- 18.0203 [Instalaciones para datos](https://master.prisma-platform.com/obras/37d6dcf0-5d6c-11e8-b070-e7e9b4407e13/datos-generales/familia-conceptos)
- [18.03 Instalaciones para climatización y ventilación](https://master.prisma-platform.com/obras/37d6dcf0-5d6c-11e8-b070-e7e9b4407e13/datos-generales/familia-conceptos)
- 18.0301 [Aire acondicionado](https://master.prisma-platform.com/obras/37d6dcf0-5d6c-11e8-b070-e7e9b4407e13/datos-generales/familia-conceptos)
- [18.10 Soportería y Sistemas de Fijación](https://master.prisma-platform.com/obras/37d6dcf0-5d6c-11e8-b070-e7e9b4407e13/datos-generales/familia-conceptos)

#### [18.20 - Iluminación y Alumbrado Público](https://master.prisma-platform.com/obras/37d6dcf0-5d6c-11e8-b070-e7e9b4407e13/datos-generales/familia-conceptos)

- 18.2001 [Iluminación](https://master.prisma-platform.com/obras/37d6dcf0-5d6c-11e8-b070-e7e9b4407e13/datos-generales/familia-conceptos)
- 18.2051 [Alumbrado Público](https://master.prisma-platform.com/obras/37d6dcf0-5d6c-11e8-b070-e7e9b4407e13/datos-generales/familia-conceptos)
- [19.26 Jardinería](https://master.prisma-platform.com/obras/37d6dcf0-5d6c-11e8-b070-e7e9b4407e13/datos-generales/familia-conceptos)
- 19.2601 [Jardinería](https://master.prisma-platform.com/obras/37d6dcf0-5d6c-11e8-b070-e7e9b4407e13/datos-generales/familia-conceptos)
- [19.51 Limpieza y mantenimiento de obras](https://master.prisma-platform.com/obras/37d6dcf0-5d6c-11e8-b070-e7e9b4407e13/datos-generales/familia-conceptos)
- 19.5101 [Limpiezas](https://master.prisma-platform.com/obras/37d6dcf0-5d6c-11e8-b070-e7e9b4407e13/datos-generales/familia-conceptos)
- 19.5121 [Mantenimiento de inmuebles](https://master.prisma-platform.com/obras/37d6dcf0-5d6c-11e8-b070-e7e9b4407e13/datos-generales/familia-conceptos)
- [30.01 Vías terrestres](https://master.prisma-platform.com/obras/37d6dcf0-5d6c-11e8-b070-e7e9b4407e13/datos-generales/familia-conceptos)
- 30.0121 [Pavimentación](https://master.prisma-platform.com/obras/37d6dcf0-5d6c-11e8-b070-e7e9b4407e13/datos-generales/familia-conceptos)
- [40.01 Pozos](https://master.prisma-platform.com/obras/37d6dcf0-5d6c-11e8-b070-e7e9b4407e13/datos-generales/familia-conceptos)
- [40.0101 -](https://master.prisma-platform.com/obras/37d6dcf0-5d6c-11e8-b070-e7e9b4407e13/datos-generales/familia-conceptos) Pozos
- [40.02 Obra Industrial](https://master.prisma-platform.com/obras/37d6dcf0-5d6c-11e8-b070-e7e9b4407e13/datos-generales/familia-conceptos)
- 40.0201 [Obra Industrial](https://master.prisma-platform.com/obras/37d6dcf0-5d6c-11e8-b070-e7e9b4407e13/datos-generales/familia-conceptos)
- [40.03 Obra Pesada](https://master.prisma-platform.com/obras/37d6dcf0-5d6c-11e8-b070-e7e9b4407e13/datos-generales/familia-conceptos)
- 40.0301 [Obra Pesada](https://master.prisma-platform.com/obras/37d6dcf0-5d6c-11e8-b070-e7e9b4407e13/datos-generales/familia-conceptos)
- [70.01 Paramétricos](https://master.prisma-platform.com/obras/37d6dcf0-5d6c-11e8-b070-e7e9b4407e13/datos-generales/familia-conceptos)

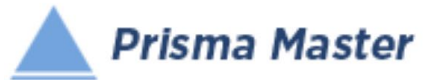

- 70.0101 Paramétricos [Cimentaciones](https://master.prisma-platform.com/obras/37d6dcf0-5d6c-11e8-b070-e7e9b4407e13/datos-generales/familia-conceptos)
- 70.0102 [Paramétricos -](https://master.prisma-platform.com/obras/37d6dcf0-5d6c-11e8-b070-e7e9b4407e13/datos-generales/familia-conceptos) Estructura
- 70.0103 [Paramétricos -](https://master.prisma-platform.com/obras/37d6dcf0-5d6c-11e8-b070-e7e9b4407e13/datos-generales/familia-conceptos) Fachadas
- 70.0104 Paramétricos [Protección térmica y de humedad](https://master.prisma-platform.com/obras/37d6dcf0-5d6c-11e8-b070-e7e9b4407e13/datos-generales/familia-conceptos)
- 70.0105 Paramétricos [Baños y Cocinas](https://master.prisma-platform.com/obras/37d6dcf0-5d6c-11e8-b070-e7e9b4407e13/datos-generales/familia-conceptos)
- 70.0106 Paramétricos [Instalaciones Eléctricas](https://master.prisma-platform.com/obras/37d6dcf0-5d6c-11e8-b070-e7e9b4407e13/datos-generales/familia-conceptos)
- 70.0107 Paramétricos [Instalaciones Hidráulicas](https://master.prisma-platform.com/obras/37d6dcf0-5d6c-11e8-b070-e7e9b4407e13/datos-generales/familia-conceptos)
- 70.0108 Paramétricos [Instalaciones Sanitarias](https://master.prisma-platform.com/obras/37d6dcf0-5d6c-11e8-b070-e7e9b4407e13/datos-generales/familia-conceptos)
- 70.0109 Paramétricos [Instalaciones Especiales](https://master.prisma-platform.com/obras/37d6dcf0-5d6c-11e8-b070-e7e9b4407e13/datos-generales/familia-conceptos)

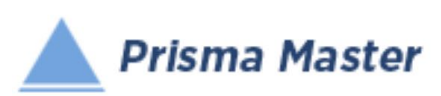

# REALIZAR UN PRESUPUESTO DE OBRA

- Desde "cero" (sin ningún antecedente)
- Habiendo recibido por parte del cliente el Catálogo de Conceptos en Excel™
- De una obra similar a otro efectuado con anterioridad
- De la misma obra, pero con diferentes costos y condiciones que el entregado al cliente
- Editar y actualizar un presupuesto efectuado con anterioridad
- Continuar con un presupuesto realizado en otro Programa de Precios Unitarios

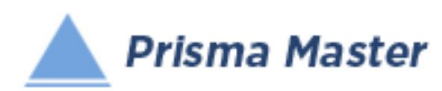

#### REALIZAR SU PROPIA BASE DE DATOS

- Desde "cero" (sin ningún antecedente)
- Desde experiencias con otras obras
- Desde otra Base de Datos residente en otro Programa
- De la misma obra, pero con diferentes costos y condiciones que el entregado al cliente
- Editar y actualizar un presupuesto efectuado con anterioridad

#### Para..

- Catálogo Fuente de Insumos Materiales, Salarios, Maquinaria, Subcontratos o Porcentuales
- Catálogo Fuente de Costos Directos de Salarios Reales
- Catálogo Fuente de Costos Directos de Cuadrillas
- Catálogo Fuente de Costos Directos de Costos Horarios
- Catálogo Fuente de Costos Directos de Básicos
- Catálogo Fuente de Costos Directos de Conceptos de Trabajo
- Catálogo Fuente de Costos Directos de Conceptos de Ensamblados
- Catálogo Fuente de Costos Directos de Conceptos Paramétricos

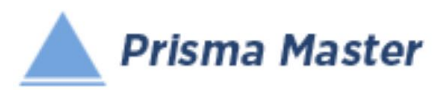

# REPORTES DE PRESUPUESTACIÓN COMUNMENTE SOLICITADOS POR UN CLIENTE ¡TODOS SE OBTIENEN DESDE *PRISMA – MASTER*!

- 1. Presupuesto
- 2. Análisis de precio Unitario de Conceptos del presupuesto
- 3. Análisis de Conceptos Básicos
- 4. Análisis de Costos Horarios
- 5. Análisis de las Cuadrillas de Trabajo
- 6. Tabulador de Salarios Reales
- 7. Condiciones para cálculo de los Salarios Reales
- 8. Tabular de cálculo de Factores de Salario Real y Salarios Reales
- 9. Explosión de Insumos
- 10. Cálculo del Factor de SobreCosto
- 11. Tabular de cálculo del Costo Indirecto
- 12. Parámetros para el cálculo del Costo por Financiamiento
- 13. Tabulares de cálculo del Costo por Financiamiento
- 14. Cálculo de la Fórmula del Cargo por Utilidad Propuesta
- 15. Cálculo de los Cargos Adicionales (para Obra Pública)